# Oracle® Enterprise Manager Licensing Information User Manual

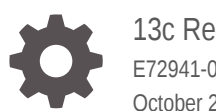

13c Release 2 E72941-02 October 2017

ORACLE

Oracle Enterprise Manager Licensing Information User Manual, 13c Release 2

E72941-02

Copyright © 2017, Oracle and/or its affiliates. All rights reserved.

This software and related documentation are provided under a license agreement containing restrictions on use and disclosure and are protected by intellectual property laws. Except as expressly permitted in your license agreement or allowed by law, you may not use, copy, reproduce, translate, broadcast, modify, license, transmit, distribute, exhibit, perform, publish, or display any part, in any form, or by any means. Reverse engineering, disassembly, or decompilation of this software, unless required by law for interoperability, is prohibited.

The information contained herein is subject to change without notice and is not warranted to be error-free. If you find any errors, please report them to us in writing.

If this is software or related documentation that is delivered to the U.S. Government or anyone licensing it on behalf of the U.S. Government, then the following notice is applicable:

U.S. GOVERNMENT END USERS: Oracle programs, including any operating system, integrated software, any programs installed on the hardware, and/or documentation, delivered to U.S. Government end users are "commercial computer software" pursuant to the applicable Federal Acquisition Regulation and agencyspecific supplemental regulations. As such, use, duplication, disclosure, modification, and adaptation of the programs, including any operating system, integrated software, any programs installed on the hardware, and/or documentation, shall be subject to license terms and license restrictions applicable to the programs. No other rights are granted to the U.S. Government.

This software or hardware is developed for general use in a variety of information management applications. It is not developed or intended for use in any inherently dangerous applications, including applications that may create a risk of personal injury. If you use this software or hardware in dangerous applications, then you shall be responsible to take all appropriate fail-safe, backup, redundancy, and other measures to ensure its safe use. Oracle Corporation and its affiliates disclaim any liability for any damages caused by use of this software or hardware in dangerous applications.

Oracle and Java are registered trademarks of Oracle and/or its affiliates. Other names may be trademarks of their respective owners.

Intel and Intel Xeon are trademarks or registered trademarks of Intel Corporation. All SPARC trademarks are used under license and are trademarks or registered trademarks of SPARC International, Inc. AMD, Opteron, the AMD logo, and the AMD Opteron logo are trademarks or registered trademarks of Advanced Micro Devices. UNIX is a registered trademark of The Open Group.

This software or hardware and documentation may provide access to or information about content, products, and services from third parties. Oracle Corporation and its affiliates are not responsible for and expressly disclaim all warranties of any kind with respect to third-party content, products, and services unless otherwise set forth in an applicable agreement between you and Oracle. Oracle Corporation and its affiliates will not be responsible for any loss, costs, or damages incurred due to your access to or use of third-party content, products, or services, except as set forth in an applicable agreement between you and Oracle.

## **Contents**

#### [Preface](#page-5-0)

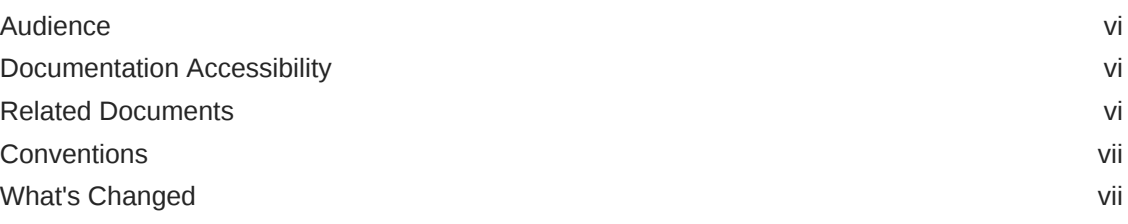

#### 1 [Introduction to Oracle Enterprise Manager Licensing](#page-7-0)

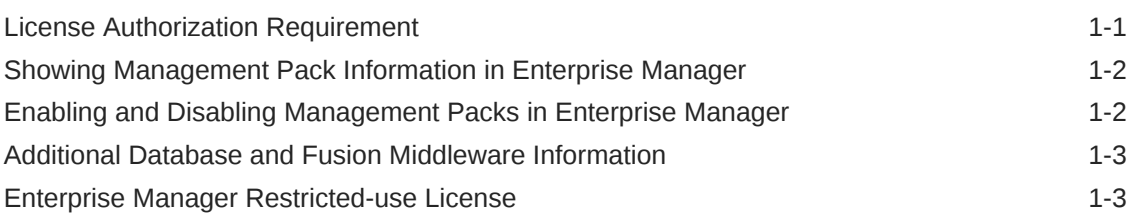

#### 2 [Enterprise Database Management](#page-11-0)

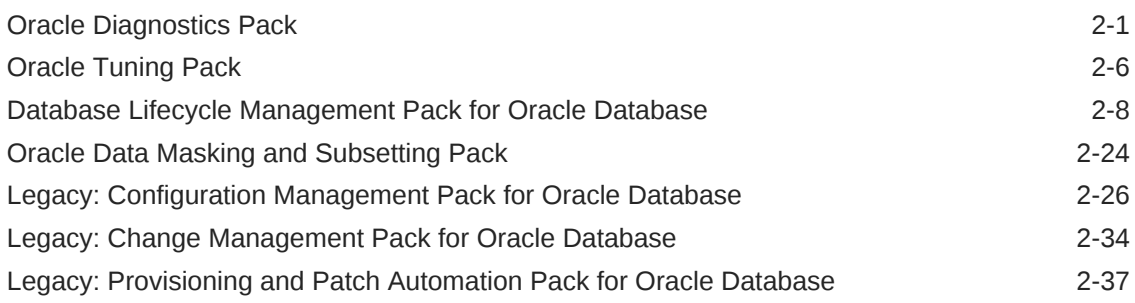

#### 3 [Oracle Middleware Enterprise Management](#page-54-0)

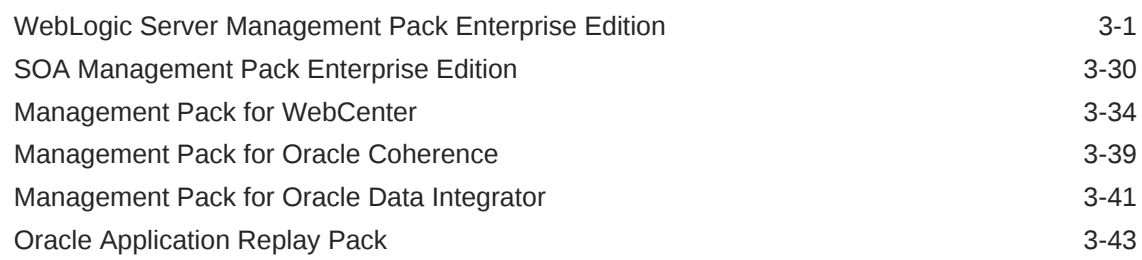

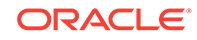

#### 4 [Cloud Management](#page-106-0)

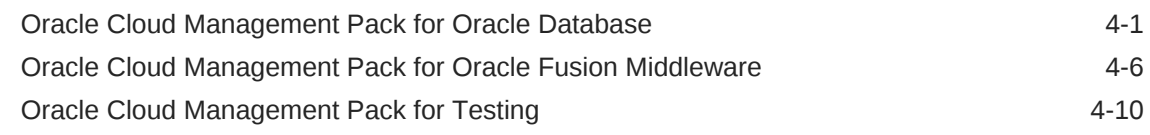

#### 5 [Identity Management Enterprise Management](#page-117-0)

Management Pack Plus for Identity Management **5-1** 

#### 6 [Other Infrastructure Management](#page-133-0)

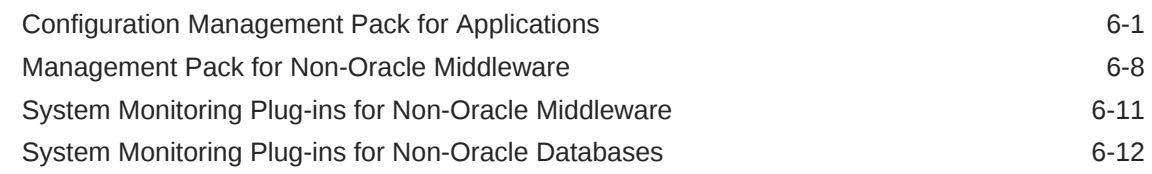

#### 7 [Packaged Application Management](#page-147-0)

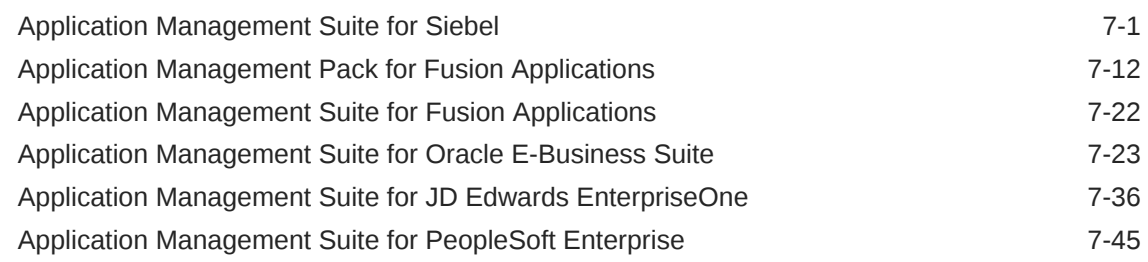

#### 8 [End-User Monitoring](#page-201-0)

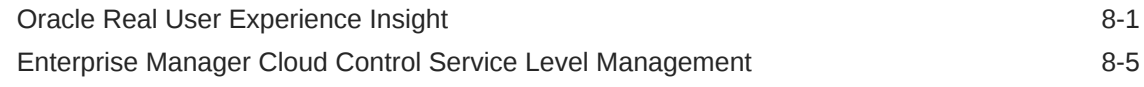

#### 9 [Enterprise Manager Base Functionality](#page-210-0)

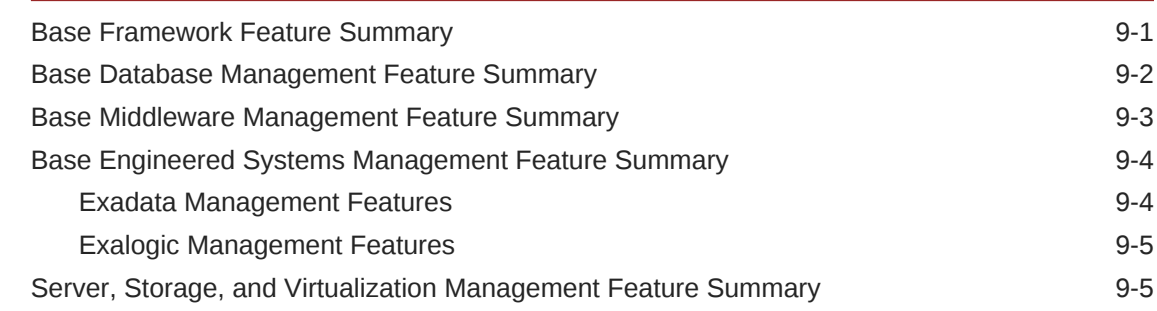

#### A [Third-Party Licenses for Enterprise Manager Cloud Control](#page-218-0)

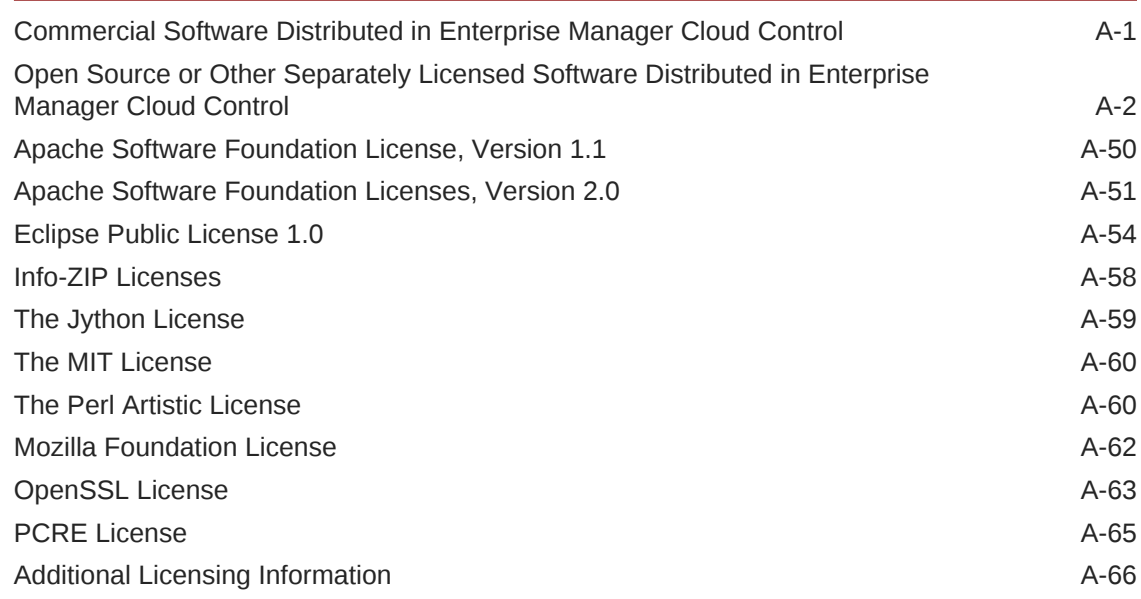

#### B [Third-Party Licenses for Enterprise Manager Ops Center](#page-285-0)

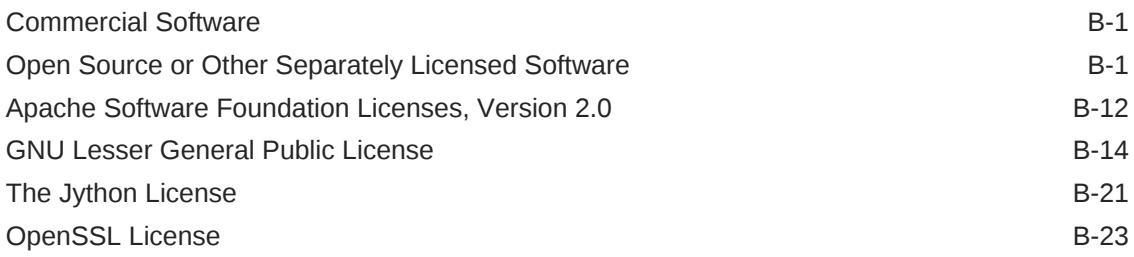

#### C [Oracle Licenses for Oracle Enterprise Manager Ops Center](#page-309-0)

#### [Index](#page-311-0)

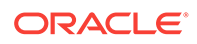

### <span id="page-5-0"></span>Preface

This document, which is part of the Program Documentation under the terms of your Oracle licensing agreement, is intended to help you understand the features, functionality, and options available for Oracle Programs. If you have questions about licensing needs, contact your Oracle sales representative or refer to the resources listed in Related Documents for more information.

Oracle Enterprise Manager 13*c* is available in multiple editions, each suitable for different development and deployment scenarios. Oracle also offers several Enterprise Manager options that enhance the capabilities of Oracle Enterprise Manager for specific application requirements. Oracle Enterprise Manager Licensing Information provides information on these optional products.

This Preface contains the following topics:

- **Audience**
- Documentation Accessibility
- Related Documents
- **[Conventions](#page-6-0)**
- [What's Changed](#page-6-0)

### Audience

This book is intended for all purchasers of Oracle Enterprise Manager Cloud Control 13*c*.

### Documentation Accessibility

For information about Oracle's commitment to accessibility, visit the Oracle Accessibility Program website at [http://www.oracle.com/pls/topic/lookup?](http://www.oracle.com/pls/topic/lookup?ctx=acc&id=docacc) [ctx=acc&id=docacc](http://www.oracle.com/pls/topic/lookup?ctx=acc&id=docacc).

#### **Access to Oracle Support**

Oracle customers that have purchased support have access to electronic support through My Oracle Support. For information, visit [http://www.oracle.com/pls/topic/](http://www.oracle.com/pls/topic/lookup?ctx=acc&id=info) [lookup?ctx=acc&id=info](http://www.oracle.com/pls/topic/lookup?ctx=acc&id=info) or visit <http://www.oracle.com/pls/topic/lookup?ctx=acc&id=trs> if you are hearing impaired.

### Related Documents

For more information, see the following documents in the Oracle documentation set:

• *Oracle Database Licensing Information*

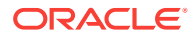

- <span id="page-6-0"></span>• *Oracle Application Server Licensing Information*
- *Oracle Enterprise Manager Concepts*

You can access these documents from the Oracle Help Center:

<http://docs.oracle.com/en/>

Additionally, the Oracle Software Investment Guide is available for downloading at:

<http://www.oracle.com/us/corporate/pricing/software-investment-guide/index.html>

### **Conventions**

The following text conventions are used in this document:

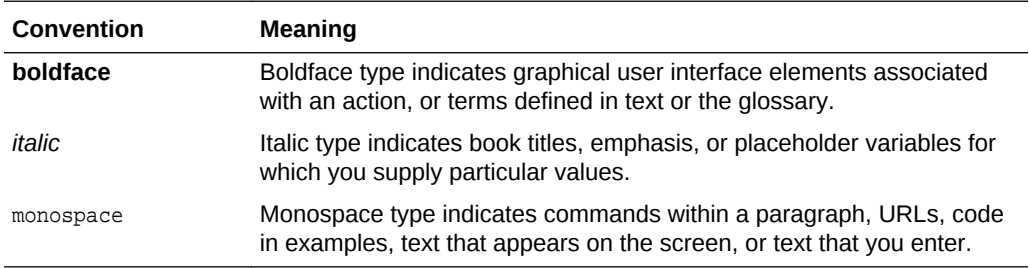

### What's Changed

This table provides a brief overview of the document changes for the latest publication of the *Oracle Enterprise Manager Cloud Control 13c Licensing Information Guide*:

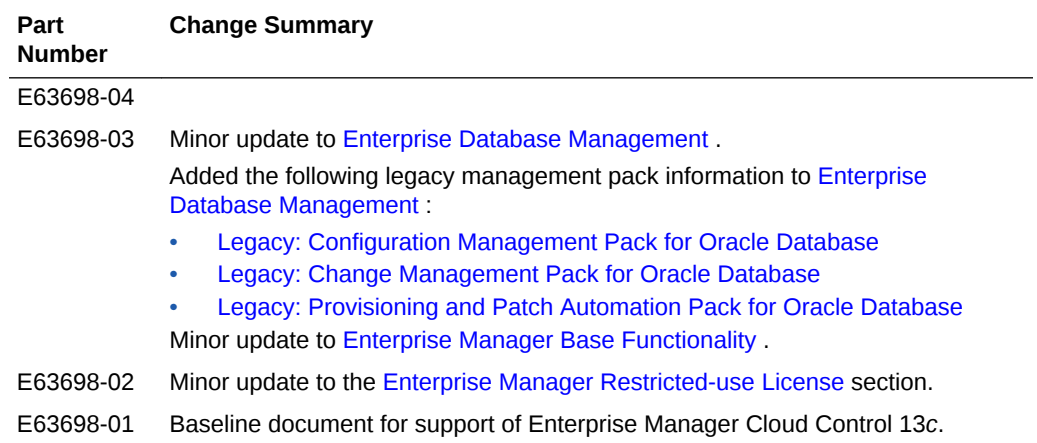

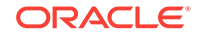

# <span id="page-7-0"></span>1 Introduction to Oracle Enterprise Manager Licensing

Oracle Enterprise Manager Cloud Control 13*c* is Oracle's single, integrated solution for managing all aspects of the Oracle Cloud and the applications running on it. Cloud Control couples a potent, top-down monitoring approach to delivering the highest quality of service for applications with a cost-effective automated configuration management, provisioning, and administrative solution. This powerful combination provides unequaled management for any size Oracle data center. Oracle also offers several options, management packs, management plug-ins, and other products that enhance the capabilities of Oracle Enterprise Manager for specific purposes. This guide describes the separately licensed Oracle Enterprise Manager management packs, management plug-ins, and other products you can purchase to enhance the capabilities of Oracle Enterprise Manager in specific environments. This guide contains the following chapters and appendix:

- [Enterprise Database Management](#page-11-0)
- [Oracle Middleware Enterprise Management](#page-54-0)
- [Cloud Management](#page-106-0)
- **[Identity Management Enterprise Management](#page-117-0)**
- **[Other Infrastructure Management](#page-133-0)**
- [Packaged Application Management](#page-147-0)
- [End-User Monitoring](#page-201-0)
- [Enterprise Manager Base Functionality](#page-210-0)
- [Third-Party Licenses for Enterprise Manager Cloud Control](#page-218-0)
- [Third-Party Licenses for Enterprise Manager Ops Center](#page-285-0)
- [Oracle Licenses for Oracle Enterprise Manager Ops Center](#page-309-0)

### License Authorization Requirement

You cannot use the options, packs, reports, licensed repository views, or Command Line Interface (CLI) verbs described in these chapters without the appropriate licenses. Although these options, Management Packs, or products may be included in product CDs or downloads, or described in documentation that you receive, this does not authorize you to use them without the appropriate licenses.

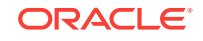

### <span id="page-8-0"></span>Showing Management Pack Information in Enterprise Manager

Enterprise Manager indicates licensed links by showing an abbreviation for a pack beside the licensed link. The default is to not show these abbreviations. To enable this feature, do the following:

**1.** Access any **Enterprise Manager Cloud Control** page.

For example, click **Targets**, then select **Systems**. On the Systems page, select a system name to display that system's home page.

- **2.** Click **Setup** (in the upper-right corner of the page), then **Management Packs**, and finally **Enable Annotations**. Once enabled, any page requiring a licensed pack will show the pack's abbreviation:
	- Target's home page menu click the target's home page menu to see which pages require a licensed pack.
	- Licensed link the abbreviation for the licensed pack will appear on the page. Clicking the link will display the Management Packs page showing information about all management packs (for example, abbreviation of the pack, pack name, and a brief description of the pack).

You can view the list of management packs any time. Click **Setup**, then **Management Packs**, and finally **License Information**.

### Enabling and Disabling Management Packs in Enterprise Manager

To enable or disable the functionality for most packs in Oracle Enterprise Manager Cloud Control 13*c*:

**1.** Log in to Enterprise Manager Cloud Control 13*c* as a super administrator.

To check your Cloud Control version, click **Help** (in the upper right corner of the page), then **About Oracle Enterprise Manager**. A pop-up window will appear to display the version.

**2.** Click **Setup** (in the upper right corner of the page), **Management Packs**, then **Management Pack Access**.

The Management Pack Access page allows you to enable or disable access for each Management Pack on each listed target. Select **Licensable Targets** (default) or **All Targets** to view management pack access information. The Pack Access view options are:

• **Target Based** - For each target listed, you can enable or disable the management packs associated with the target. For the target listed in the **Name** column, select the management packs for which you have access and click the box for that pack.

For a new target, click the box in the **Pack Access Agreed** column to agree to the terms of the licensing agreement. The Pack Access Agreed option is available for selection only for a newly added target for which you have not

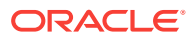

<span id="page-9-0"></span>accepted the terms of the Licensing Agreement. By default, the Pack Access Agreed option is not selected.

Click **Apply** to save your changes.

• **Pack Based Batch Update** - You can enable or disable management packs as a group across all licensable targets or for a specific target type. Select the type from the drop-down list. The Available Packs list will update based on your selection.

Select the pack you want to enable/disable. Hold the Control key to select multiple packs. Click **Move** and then either the **Enable** or **Disable** access options.

Click **Apply** to save your changes.

• **Auto Licensing** - Enterprise Management users do not need to manually enable or disable management packs every time a new target is discovered. By using the Auto Licensing feature, you can define for each target type what packs a new target will be entitled to upon discovery.

For example, if you add an additional database target, then all associated packs (such as, Oracle Database Lifecycle Management Pack, Database Tuning Pack) will be auto granted to the newly discovered database target. If you do not want these packs automatically enabled for new targets, you must disable Auto Licensing for the associated packs.

Select the pack you want to enable/disable. Hold the Control key to select multiple packs. Click **Move** and then either the **Enable** or **Disable** Auto Licensing options. By default, Auto Licensing is enabled.

If you disable any pack, it will appear in the Auto Licensing Disable List. Both the management pack name and the associated type will be included. Also, all targets of the associated target type discovered in the future will not get the pack by default.

Click **Apply** to save your changes.

When you disable a Management Pack, links that are part of that pack will either be disabled or, when a link is clicked, a message will indicate that the associated pack is not licensed for use. After performing the previous steps to disable a pack, any administrator who logs in to Oracle Enterprise Manager Cloud Control 13*c* cannot access any Management Pack functionality that you have disabled.

### Additional Database and Fusion Middleware Information

For additional information about licensed products associated with either Oracle Database 11*g*, Oracle Fusion Middleware, or Oracle WebLogic Server, see the following documentation on the Oracle Technology Network:

<http://www.oracle.com/technetwork>

- Oracle Database Licensing Information
- Oracle Fusion Middleware Licensing Information

### Enterprise Manager Restricted-use License

• Enterprise Manager includes a restricted-use license of the Oracle Database Enterprise Edition for use only with the Oracle Management Repository as well as

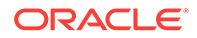

with the following complementary repositories used by Enterprise Manager: AWR Warehouse, Ops Center, Real User Experience Insight, Load Testing, and Test Manager.

Additional database options or additional servers for disaster recovery require separate licensing. Customers receive one single-instance database with the Cloud Control, or RMAN, repository. To protect the repository with Data Guard, customers need to purchase a license for the standby site. To protect the repository with Oracle Real Application Clusters, customers must license the second node for the database, and both nodes require an Oracle Real Application Clusters license.

- Use of Oracle WebLogic Server with Oracle Enterprise Manager is restricted to servlet functionality. A restricted-use license for WebLogic clustering is included, to support deployment of cluster of Oracle Business Intelligence Publisher servers, only when used with Oracle Enterprise Manager.
- Use of Oracle Virtual Assembly Builder is licensed, as long as the assemblies are deployed through Enterprise Manager.
- Oracle Enterprise Manager includes a restricted use of Oracle Business Intelligence Publisher and Business Intelligence Mobile for use with Enterprise Manager functions and interfaces only. This restricted BI Publisher license will allow reporting only against the Enterprise Manager repository. In order to report against other data sources, it is necessary to have a BI Publisher license.

#### **Note:**

Some management packs include BI Publisher reports that use a different data source. The license to use these reports is provided as part of the license for the relevant management pack. More details on these reports are provided in the relevant chapter of this document.

• Restricted-use license of Oracle ZFS Storage Appliance Cloning (Part #7102338) is included with Enterprise Manager Snap Clone, a feature of [Oracle Cloud](#page-106-0) [Management Pack for Oracle Database.](#page-106-0)

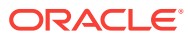

# <span id="page-11-0"></span>2 Enterprise Database Management

This chapter describes the management packs offered by Enterprise Manager in support of Oracle Database. The following management packs are included:

- **Oracle Diagnostics Pack**
- [Oracle Tuning Pack](#page-16-0)
- [Database Lifecycle Management Pack for Oracle Database](#page-18-0)
- [Oracle Data Masking and Subsetting Pack](#page-34-0)
- [Legacy: Configuration Management Pack for Oracle Database](#page-36-0)
- [Legacy: Change Management Pack for Oracle Database](#page-44-0)
- [Legacy: Provisioning and Patch Automation Pack for Oracle Database](#page-47-0)

These management packs can be purchased only with Enterprise Edition. The features in these packs are accessible through Oracle Enterprise Manager Database Control, Oracle Enterprise Manager Cloud Control, Oracle Enterprise Manager Database Express, and APIs provided with Oracle Database software.

#### **Note:**

Oracle Enterprise Manager Cloud Control 13*c* supports management of Oracle Database Standard Edition One, Oracle Database Standard Edition, and Oracle Database Enterprise Edition. Other editions of Oracle Database, such as Oracle Database Personal Edition, which provides single-user development and deployment environments, is not supported by Oracle Enterprise Manager. For more information about the Oracle Database product family, see:

[http://docs.oracle.com/cd/E16655\\_01/license.121/e17614/](http://docs.oracle.com/cd/E16655_01/license.121/e17614/editions.htm#DBLIC110) [editions.htm#DBLIC110](http://docs.oracle.com/cd/E16655_01/license.121/e17614/editions.htm#DBLIC110)

### Oracle Diagnostics Pack

The Oracle Diagnostics Pack provides automatic performance diagnostic and advanced system monitoring functionality. The following table describes this management pack offered by Enterprise Manager:

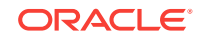

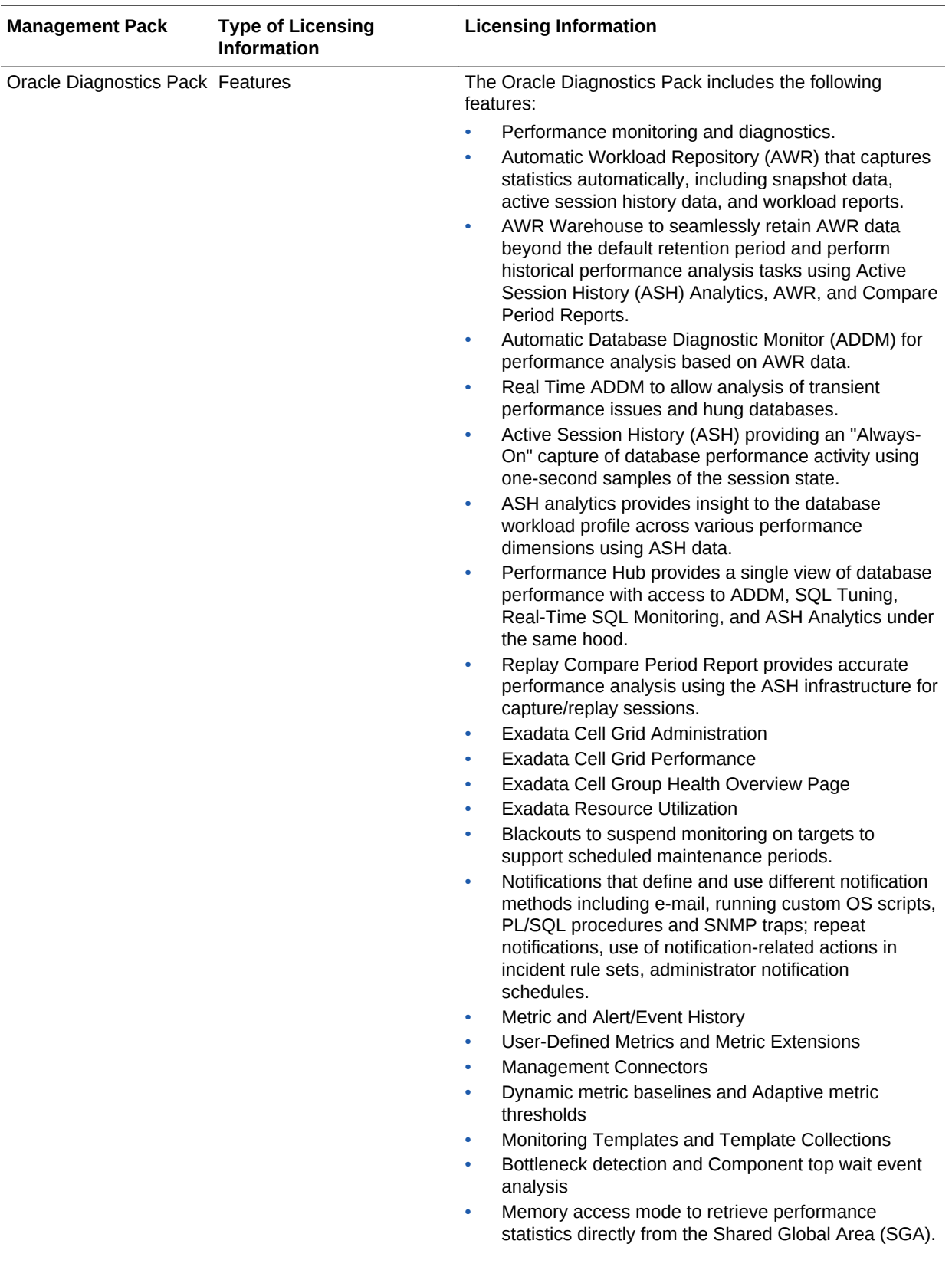

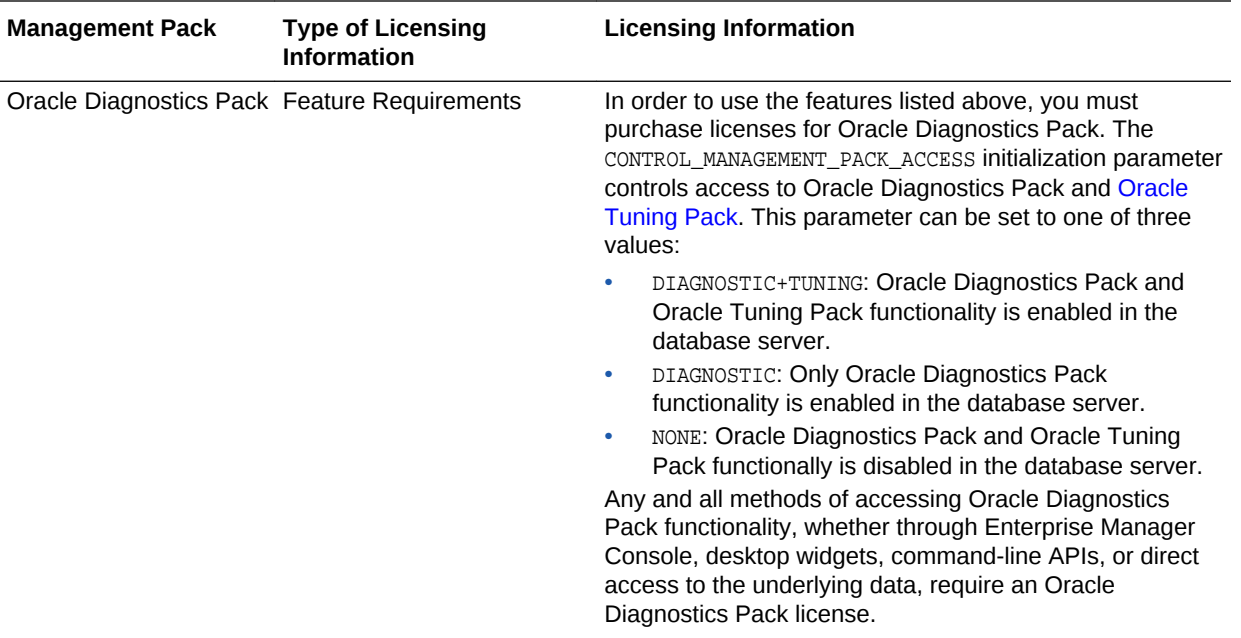

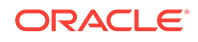

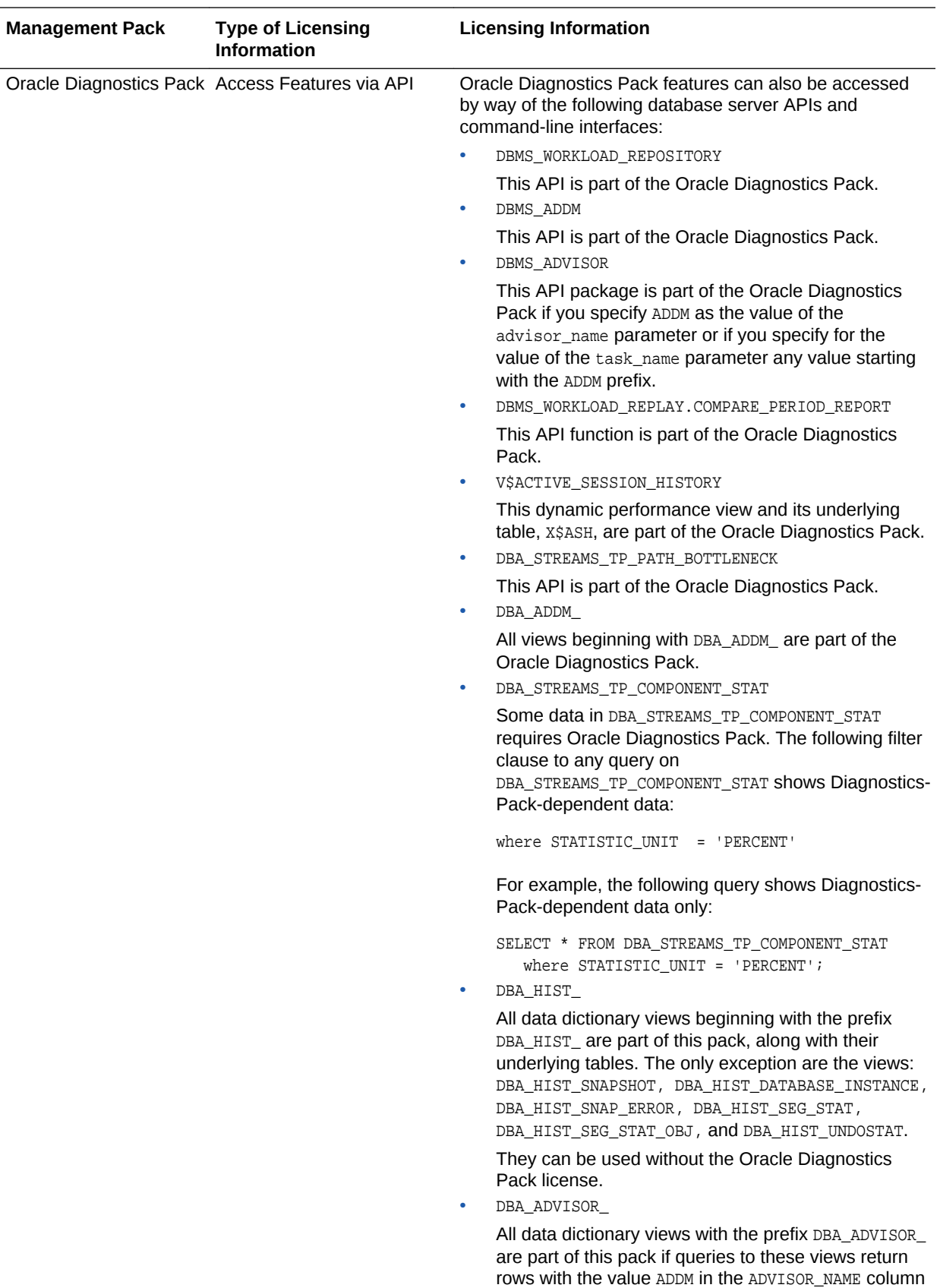

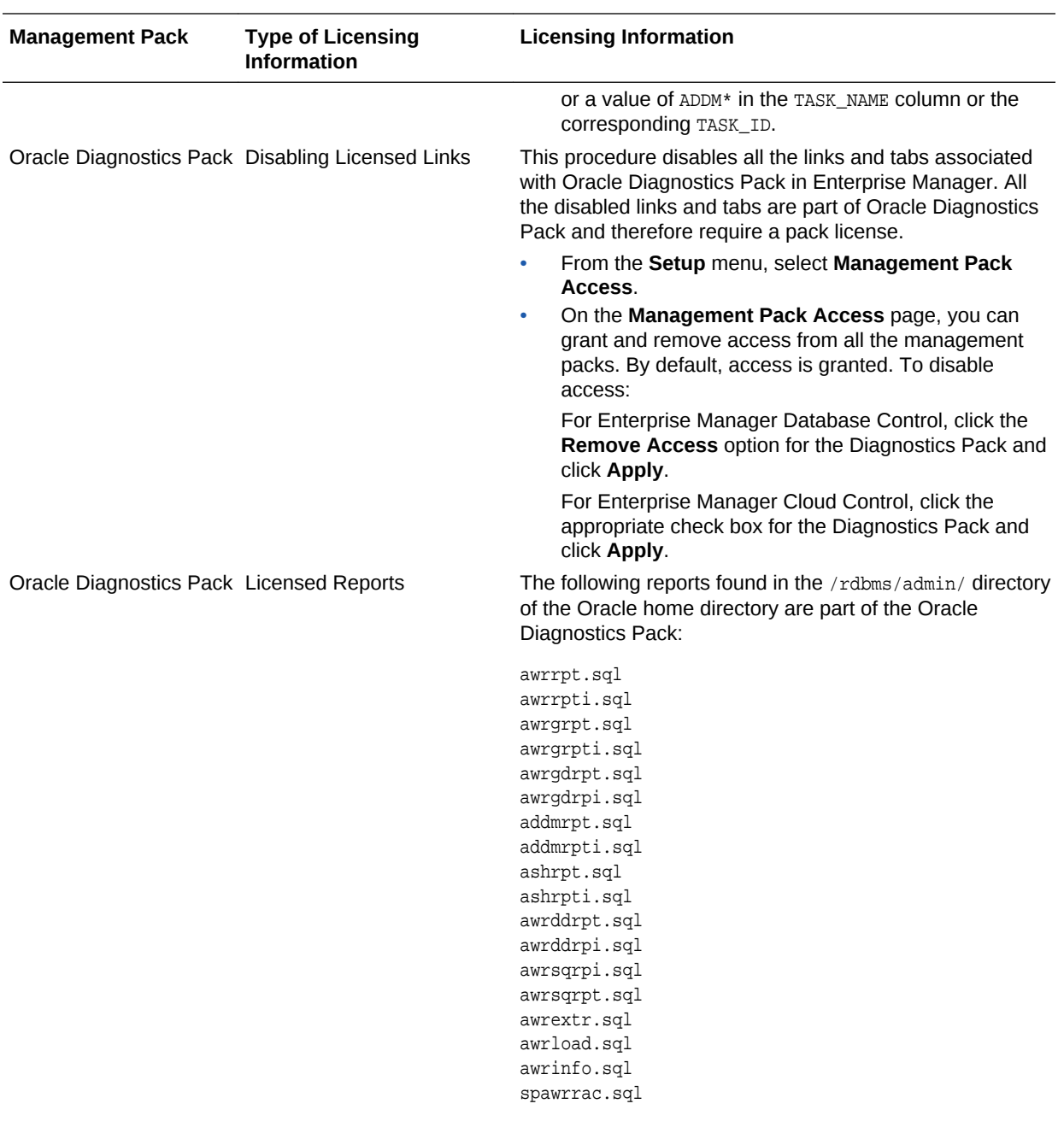

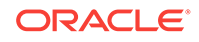

<span id="page-16-0"></span>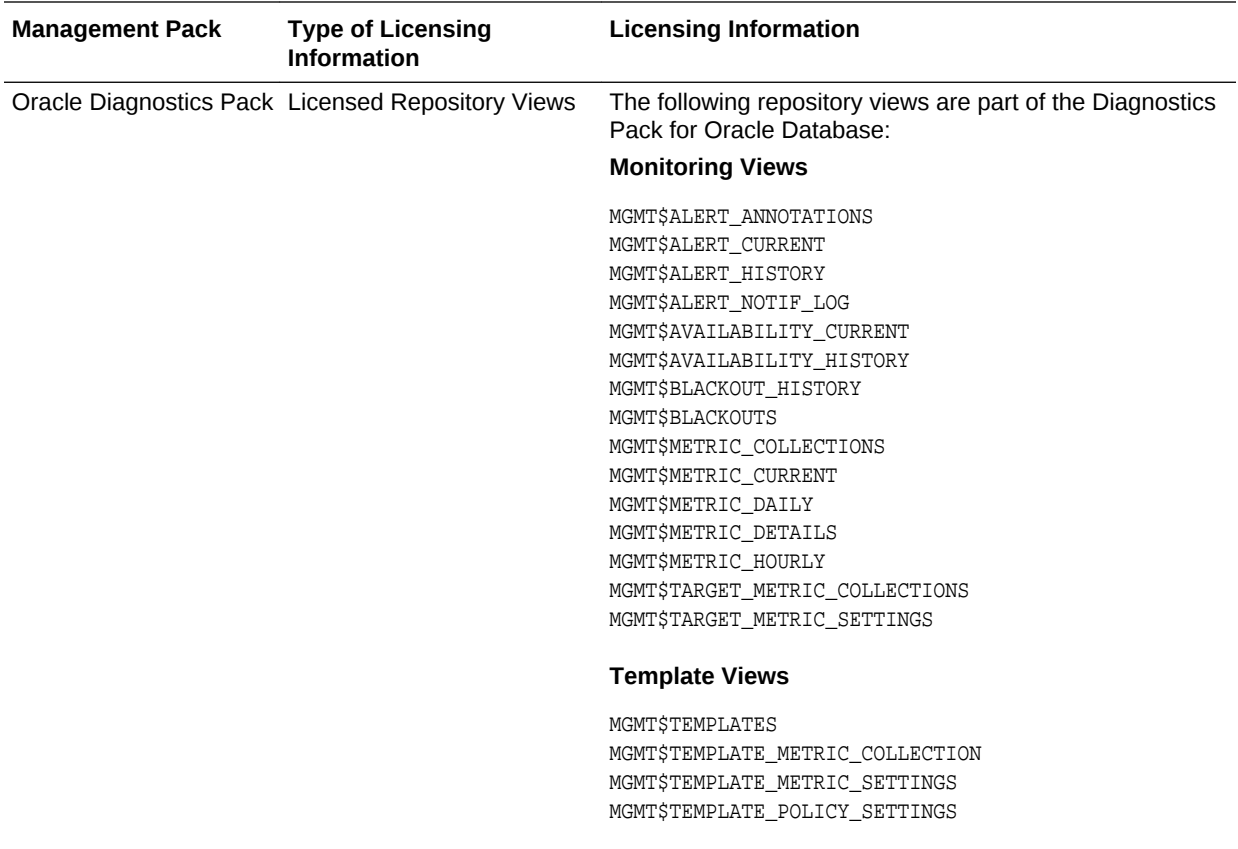

### Oracle Tuning Pack

Oracle Tuning Pack provides database administrators with expert performance management for the Oracle environment, including SQL tuning and storage optimizations. The following table describes this management pack offered by Enterprise Manager:

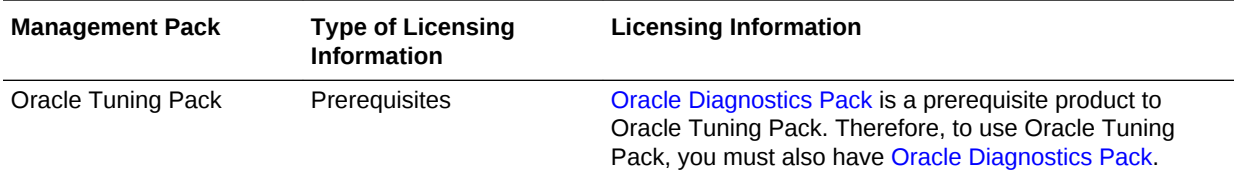

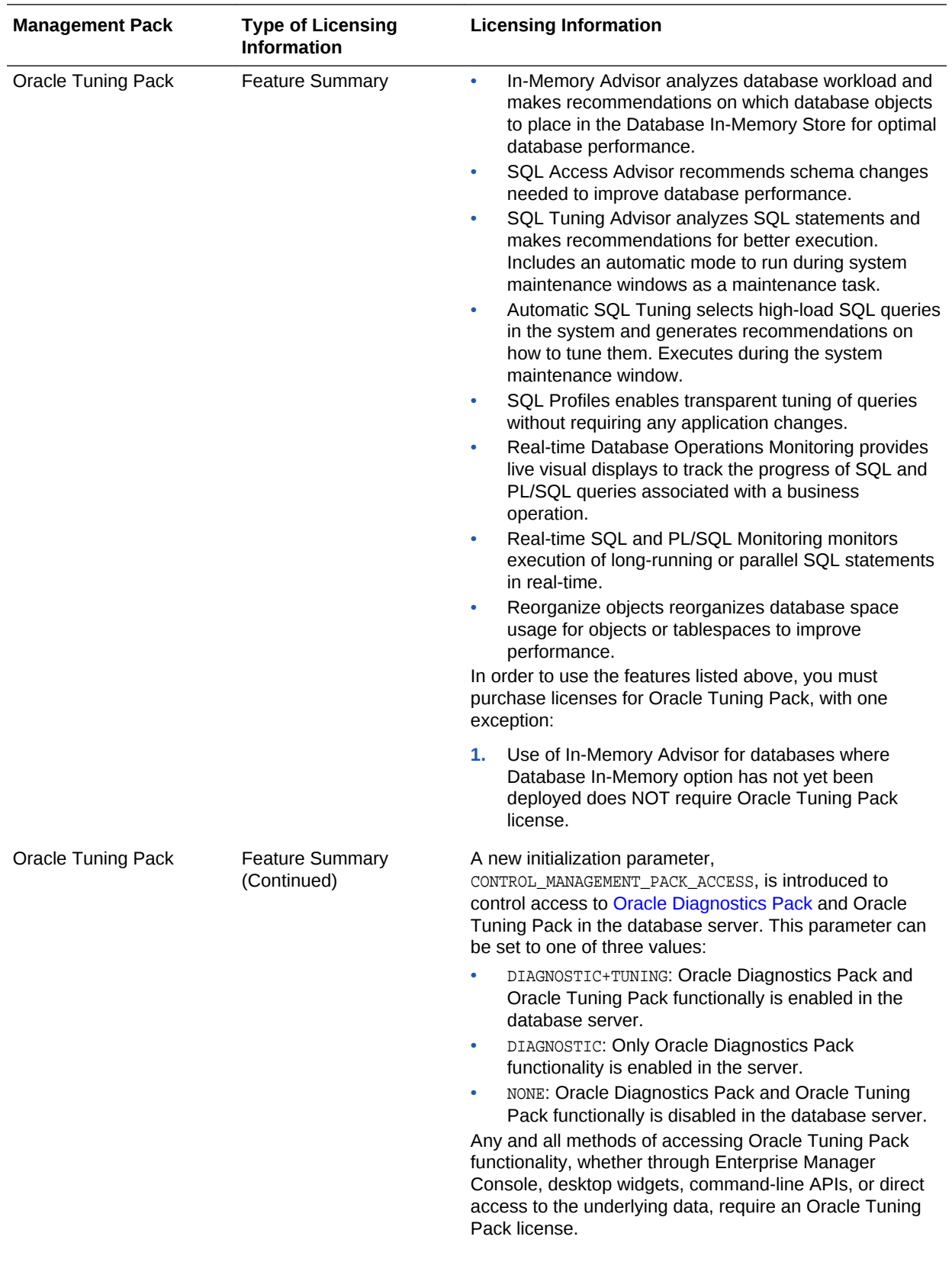

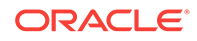

<span id="page-18-0"></span>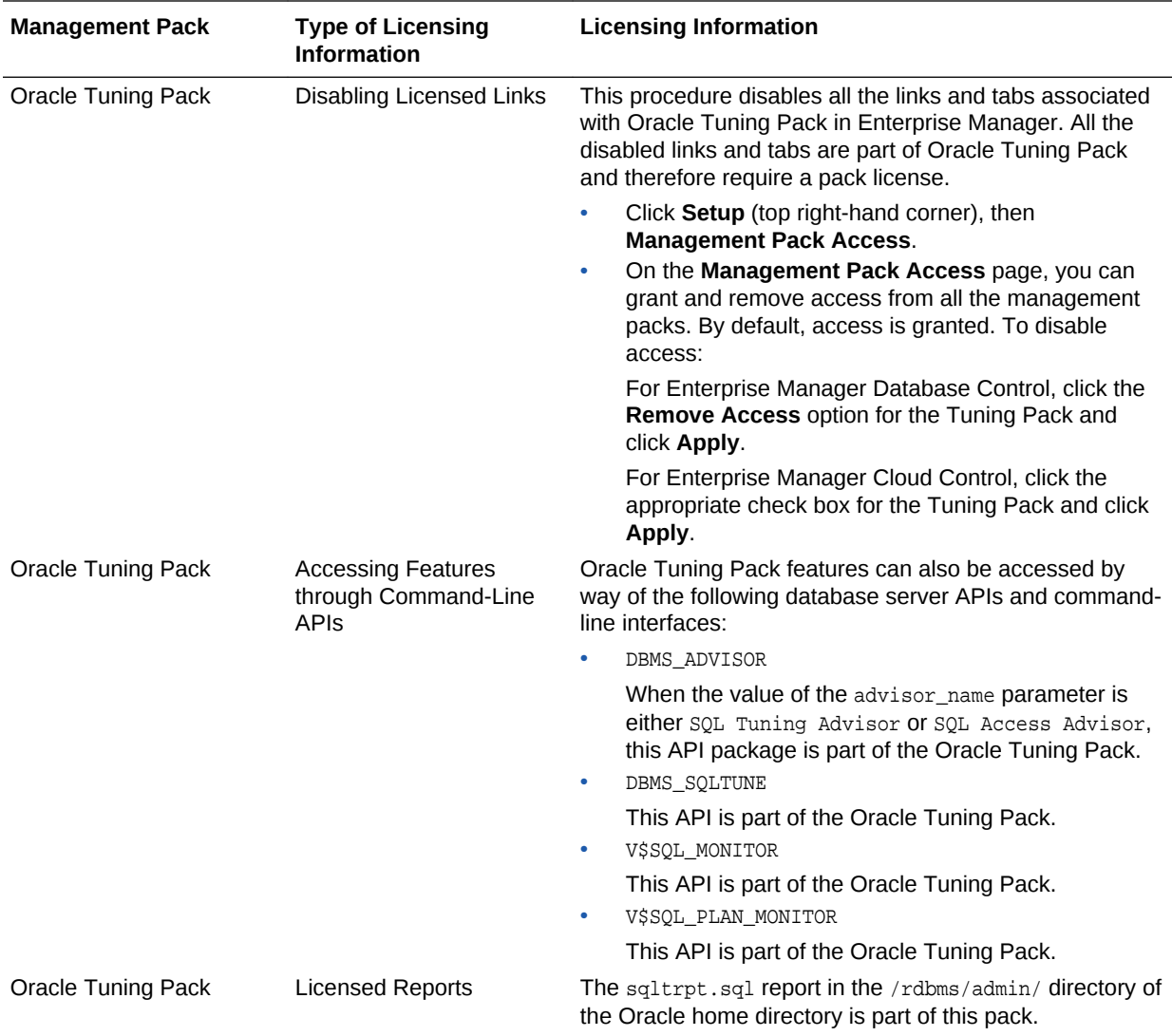

### Database Lifecycle Management Pack for Oracle Database

The Database Lifecycle Management Pack is a comprehensive solution that helps database, system, and application administrators automate the processes required to manage the Oracle Database Lifecycle. It eliminates manual and time consuming tasks related to discovery, initial provisioning, patching, configuration management and ongoing change management. In addition the Database Lifecycle Management pack provides compliance frameworks for reporting and management of industry and regulatory compliance standards.

The following table describes this management pack offered by Enterprise Manager:

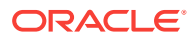

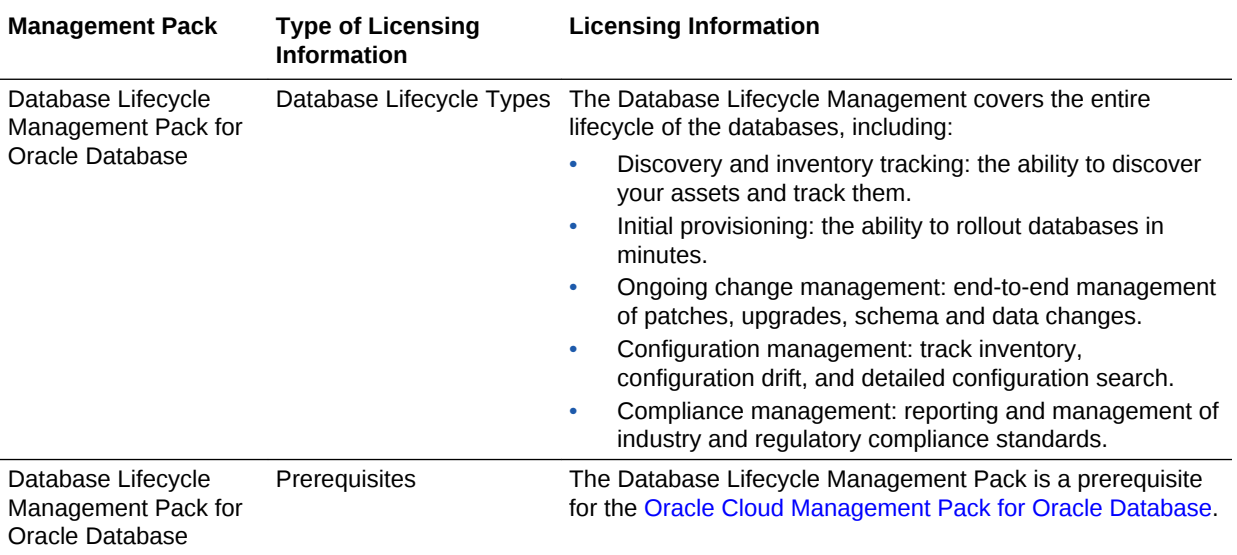

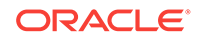

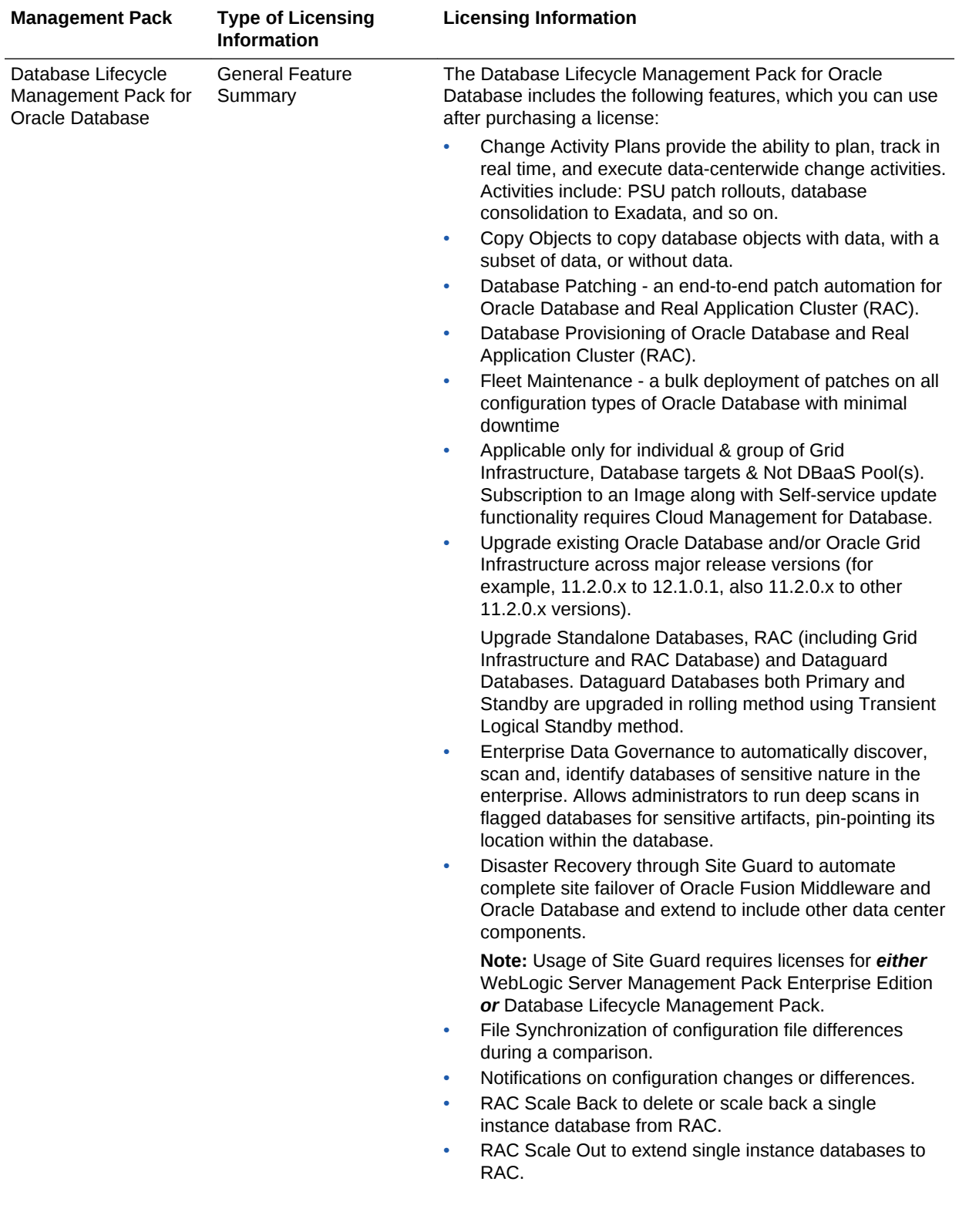

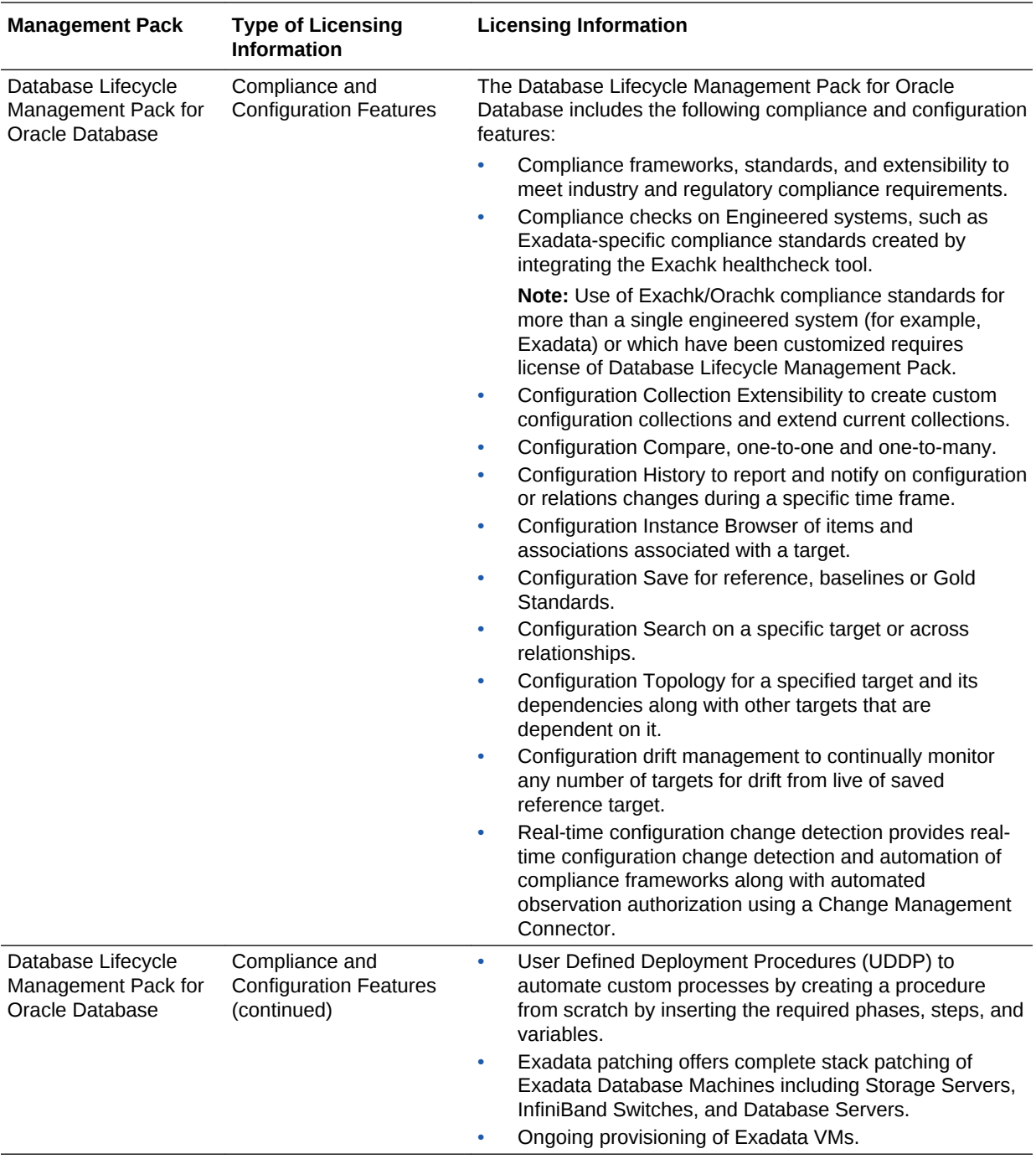

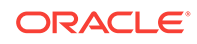

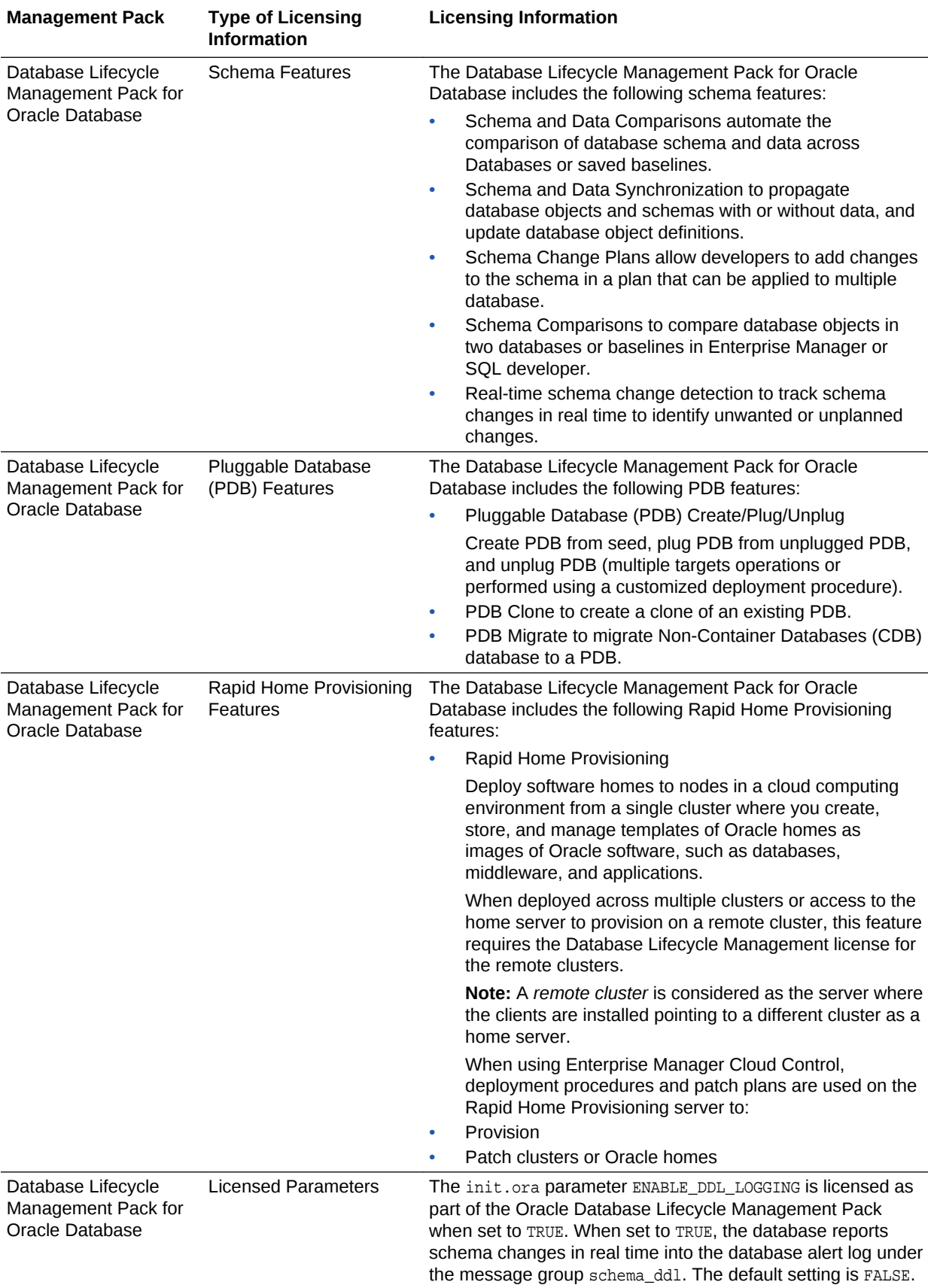

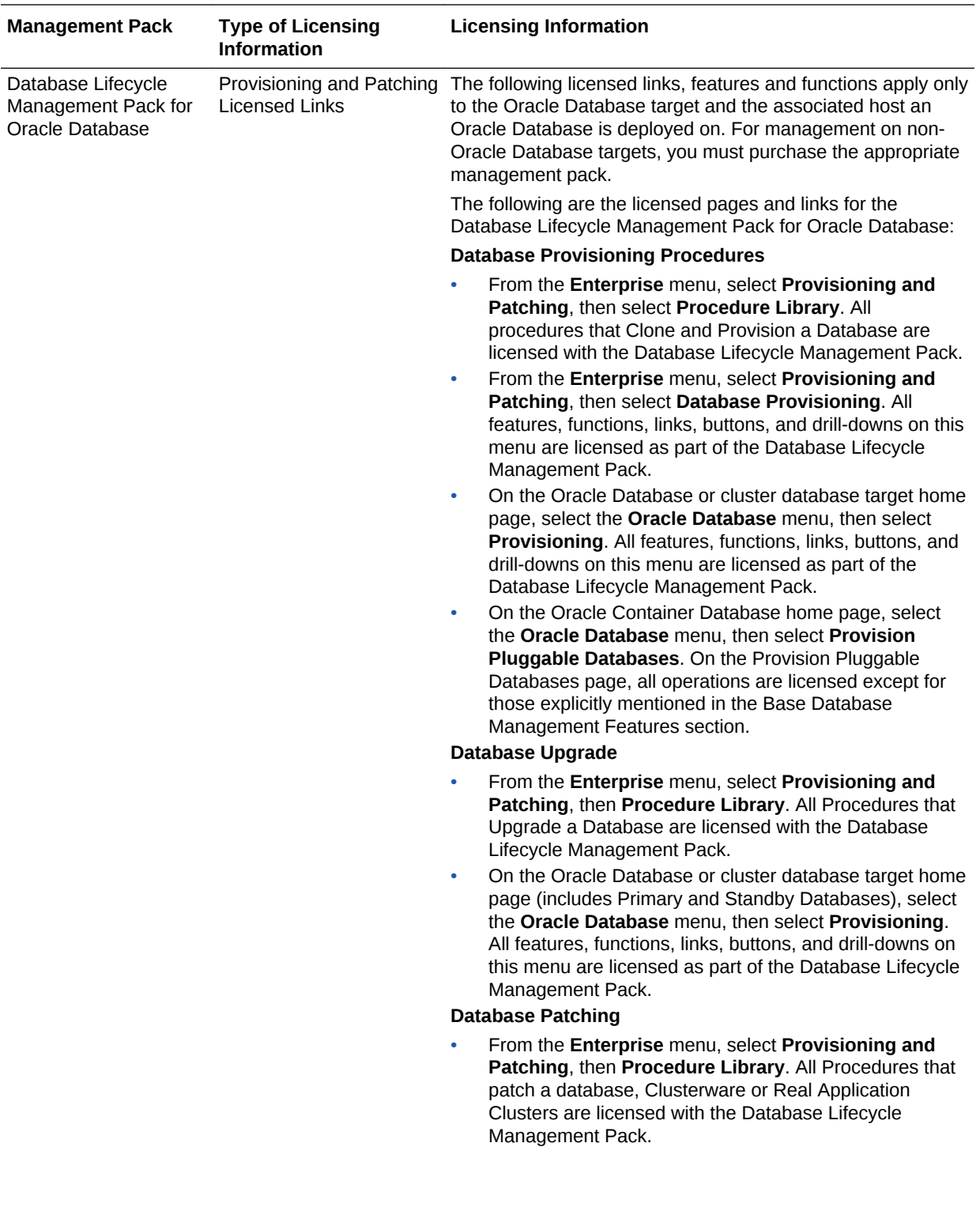

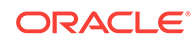

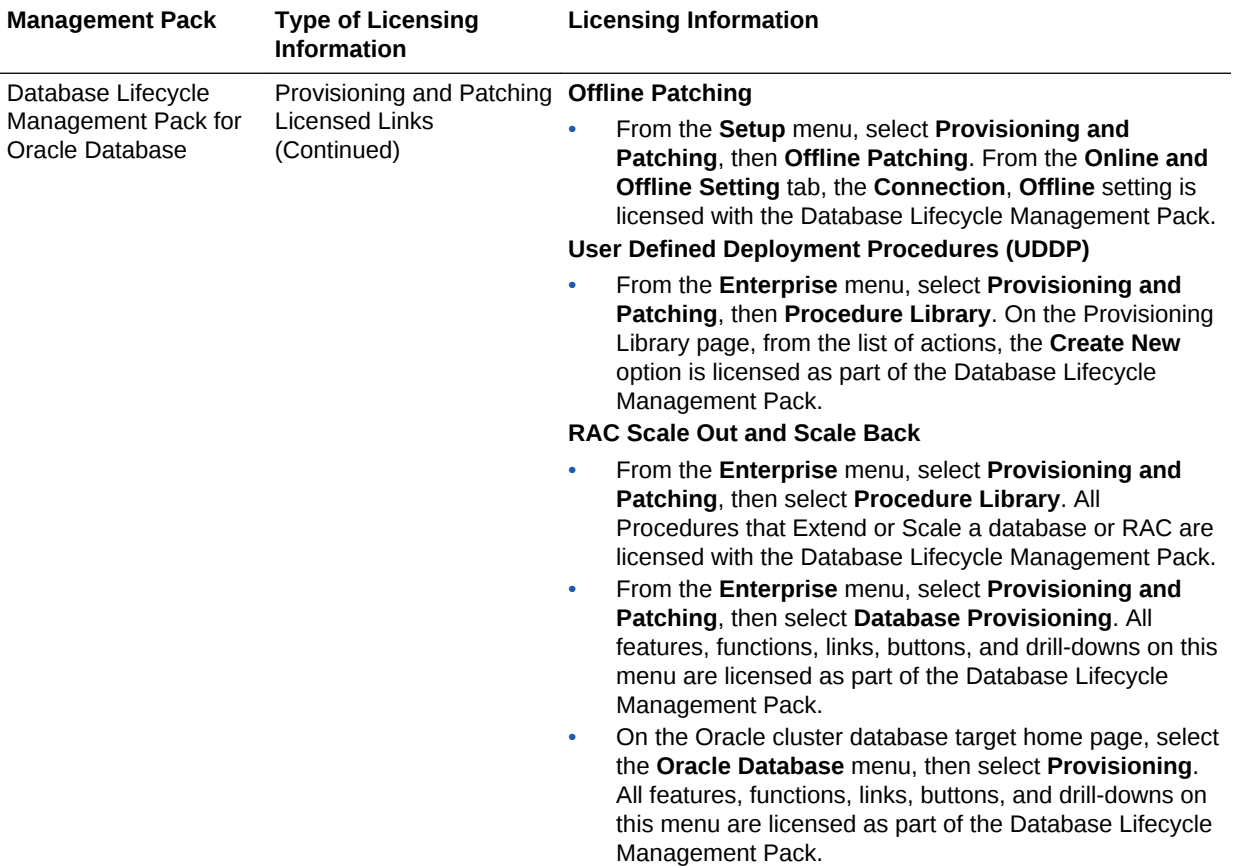

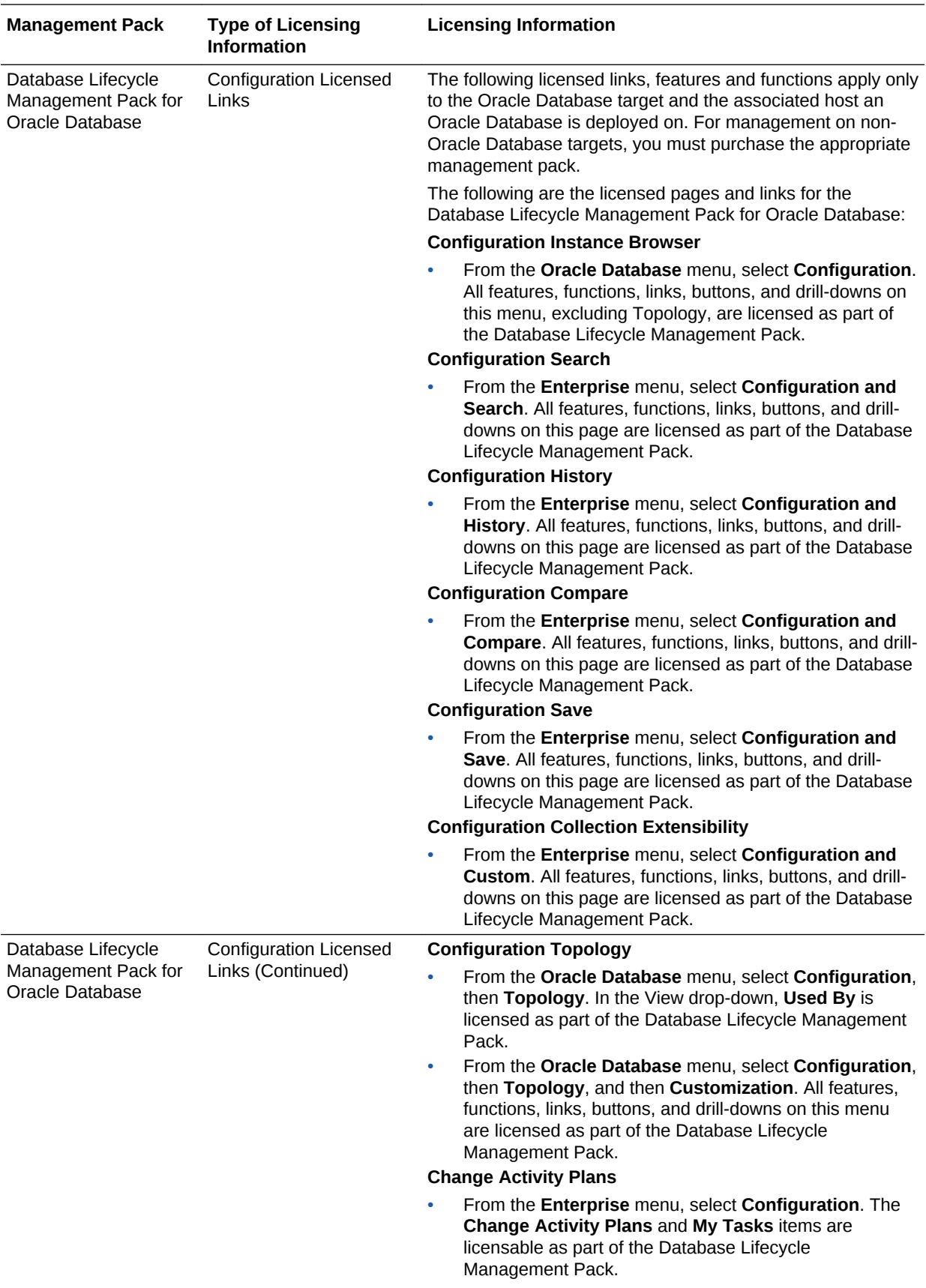

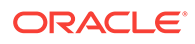

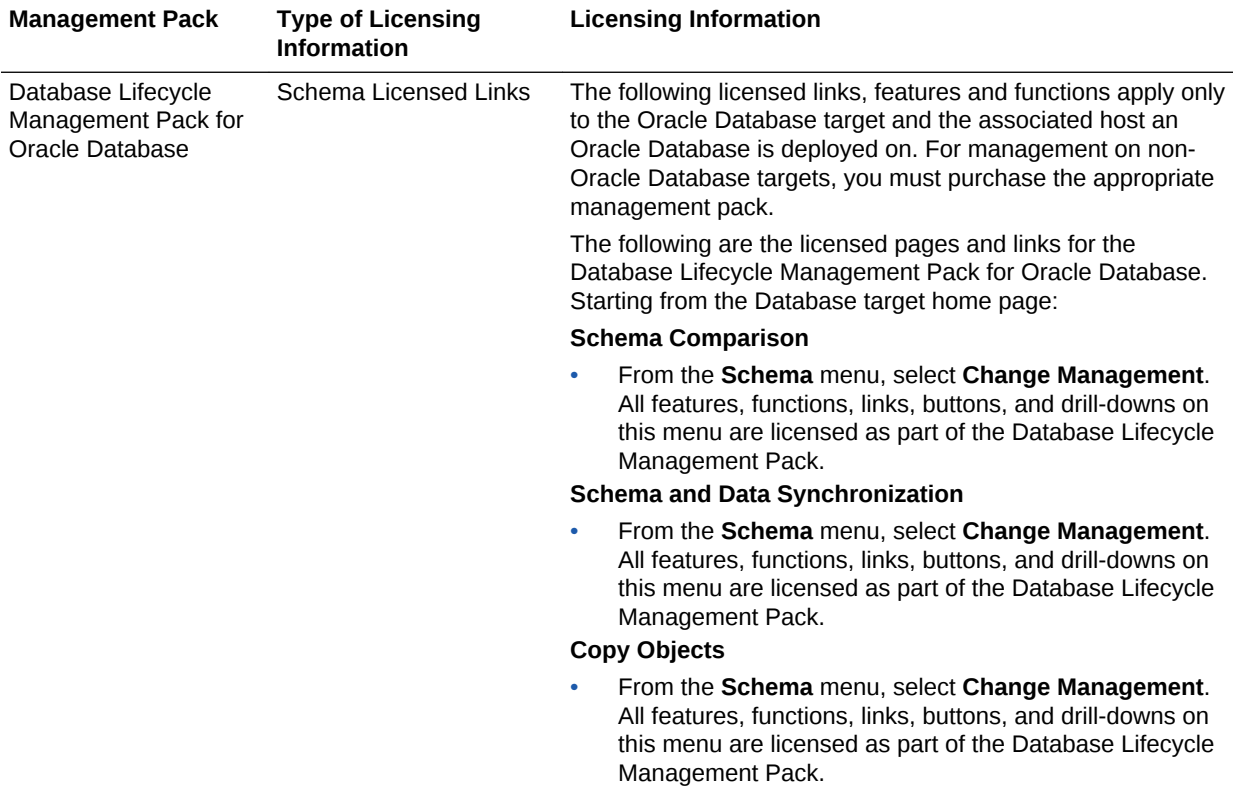

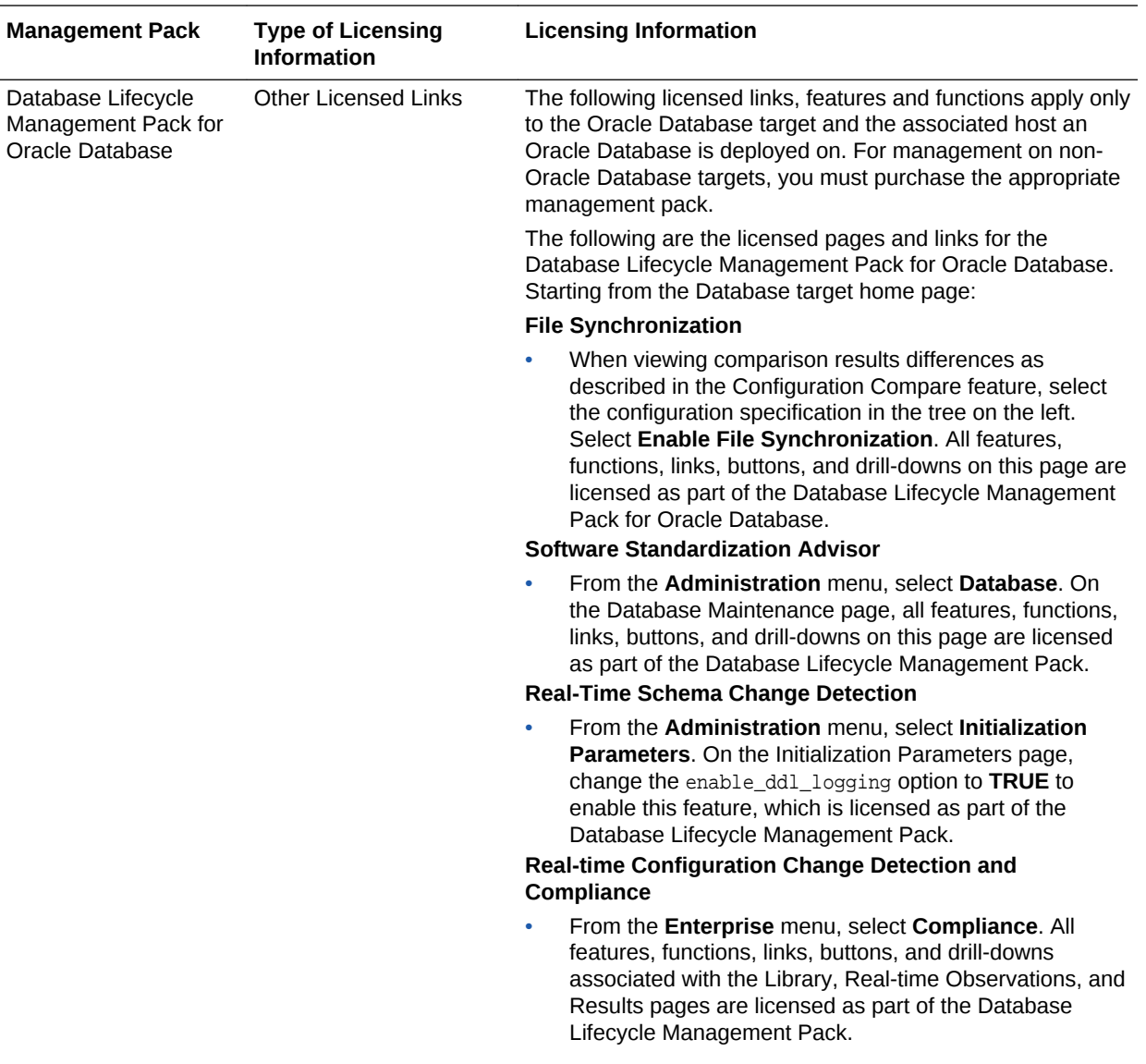

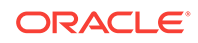

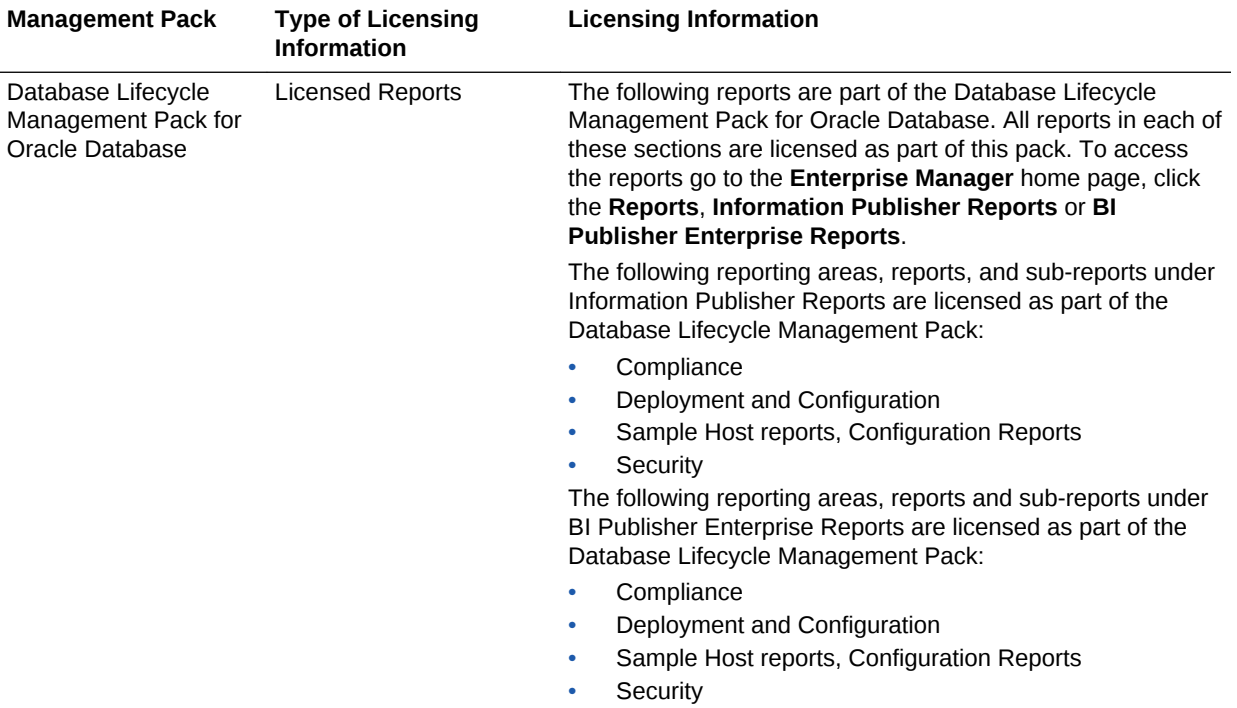

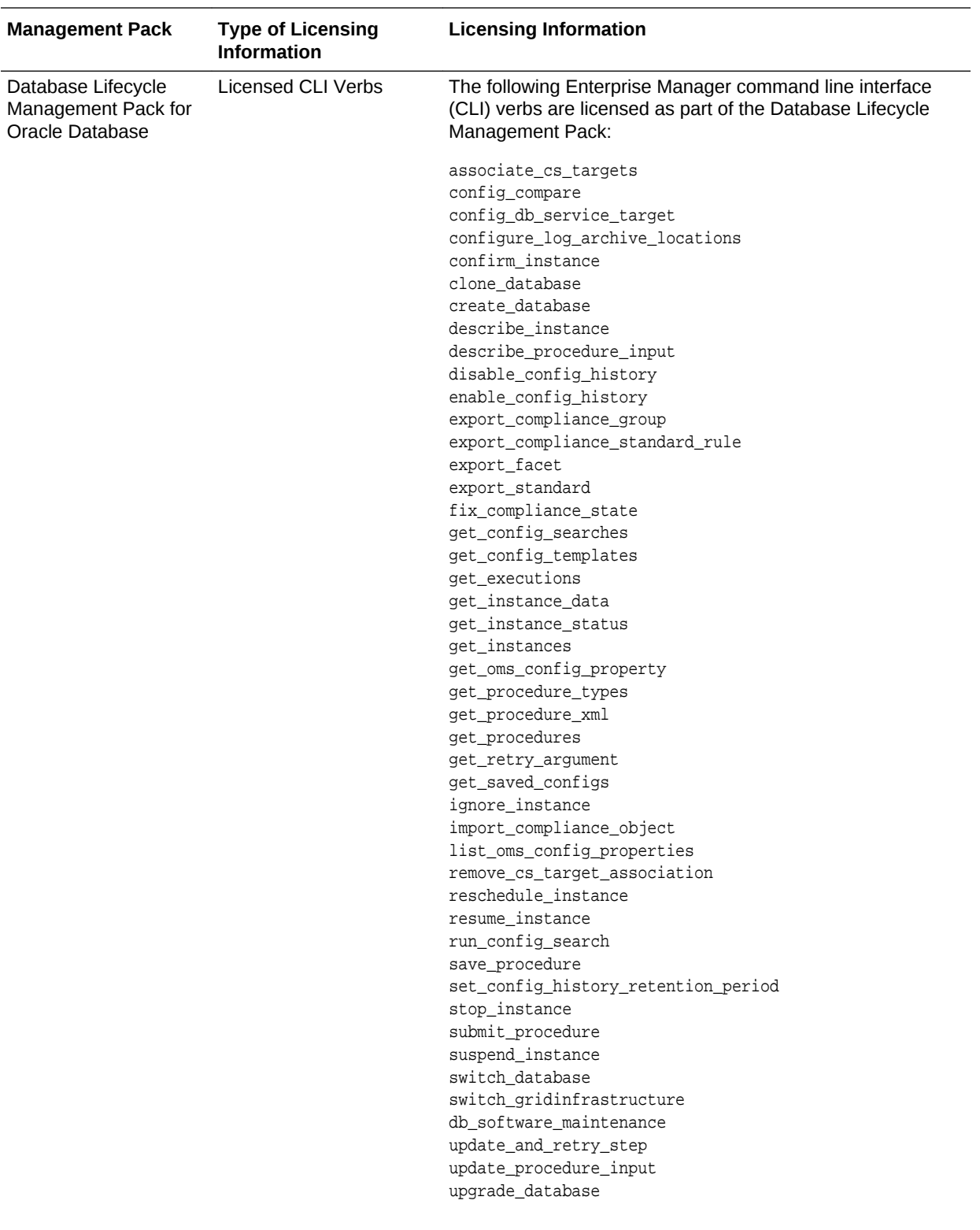

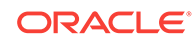

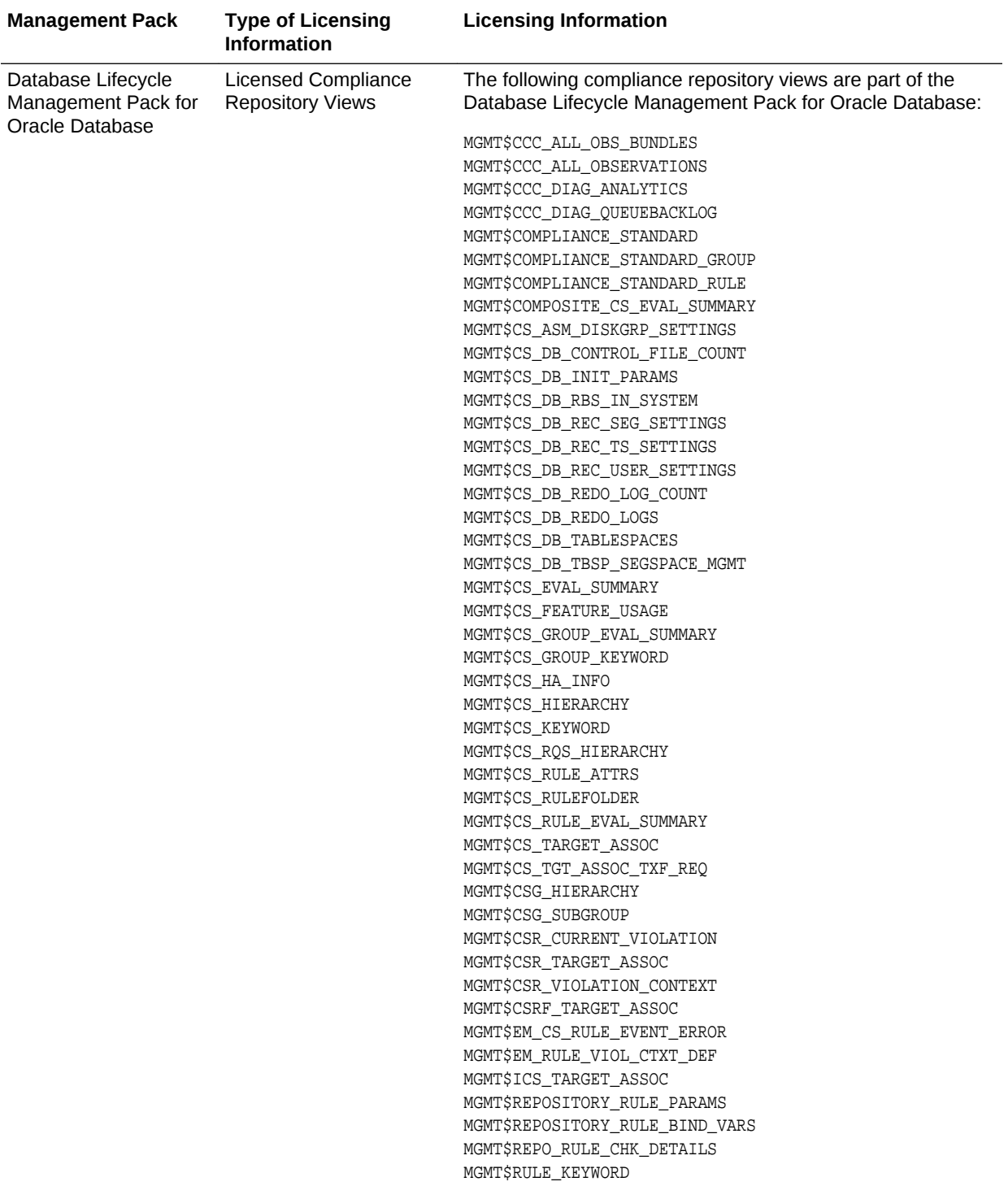

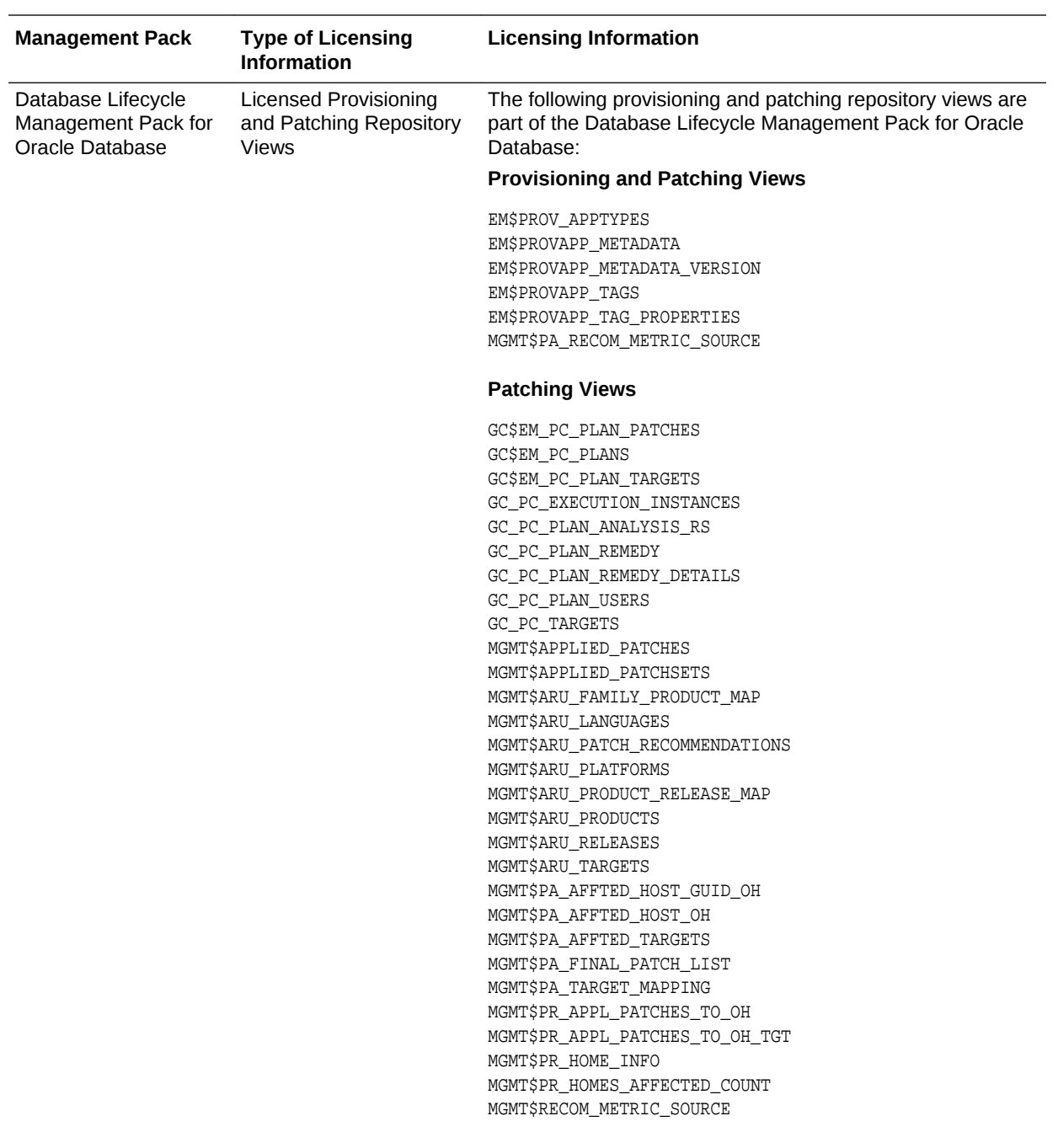

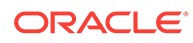

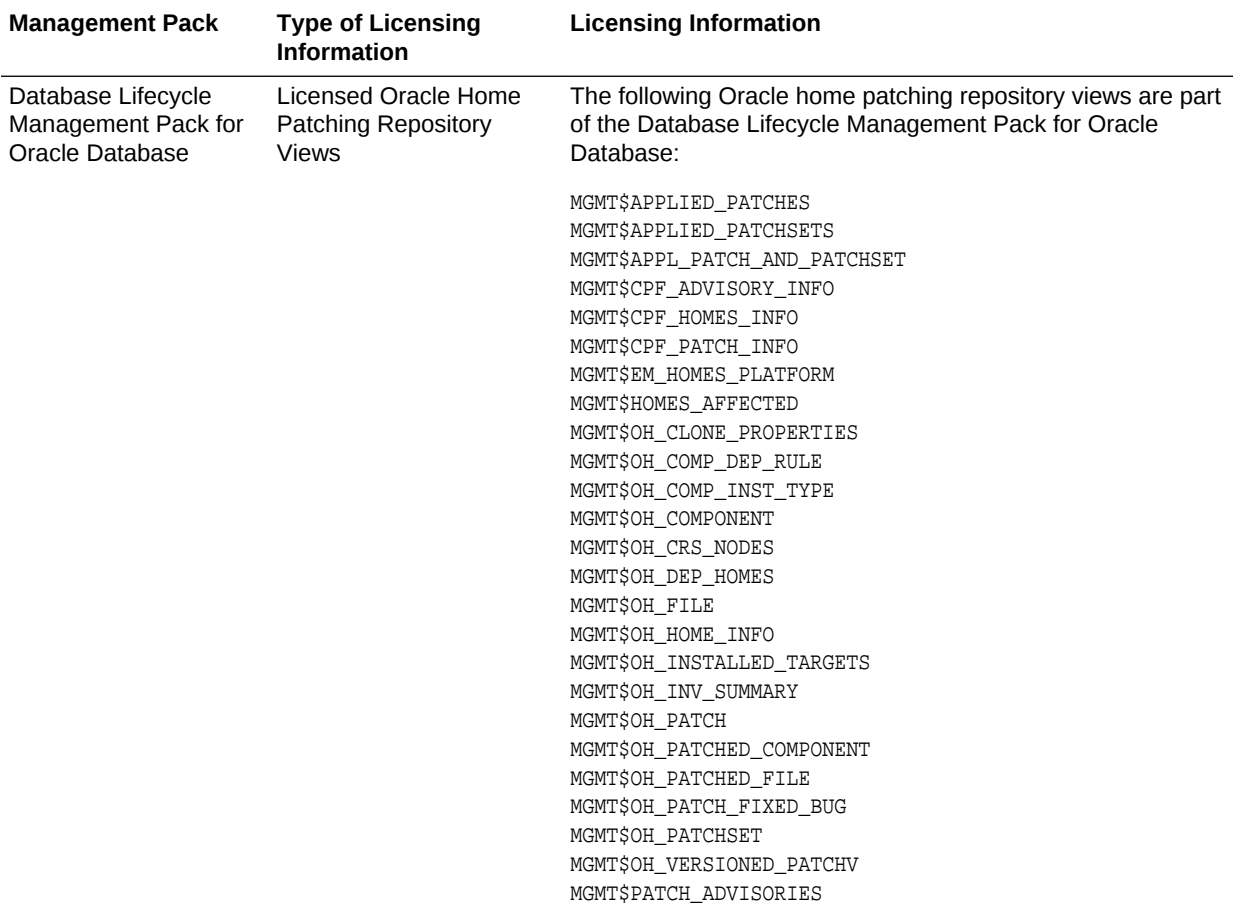

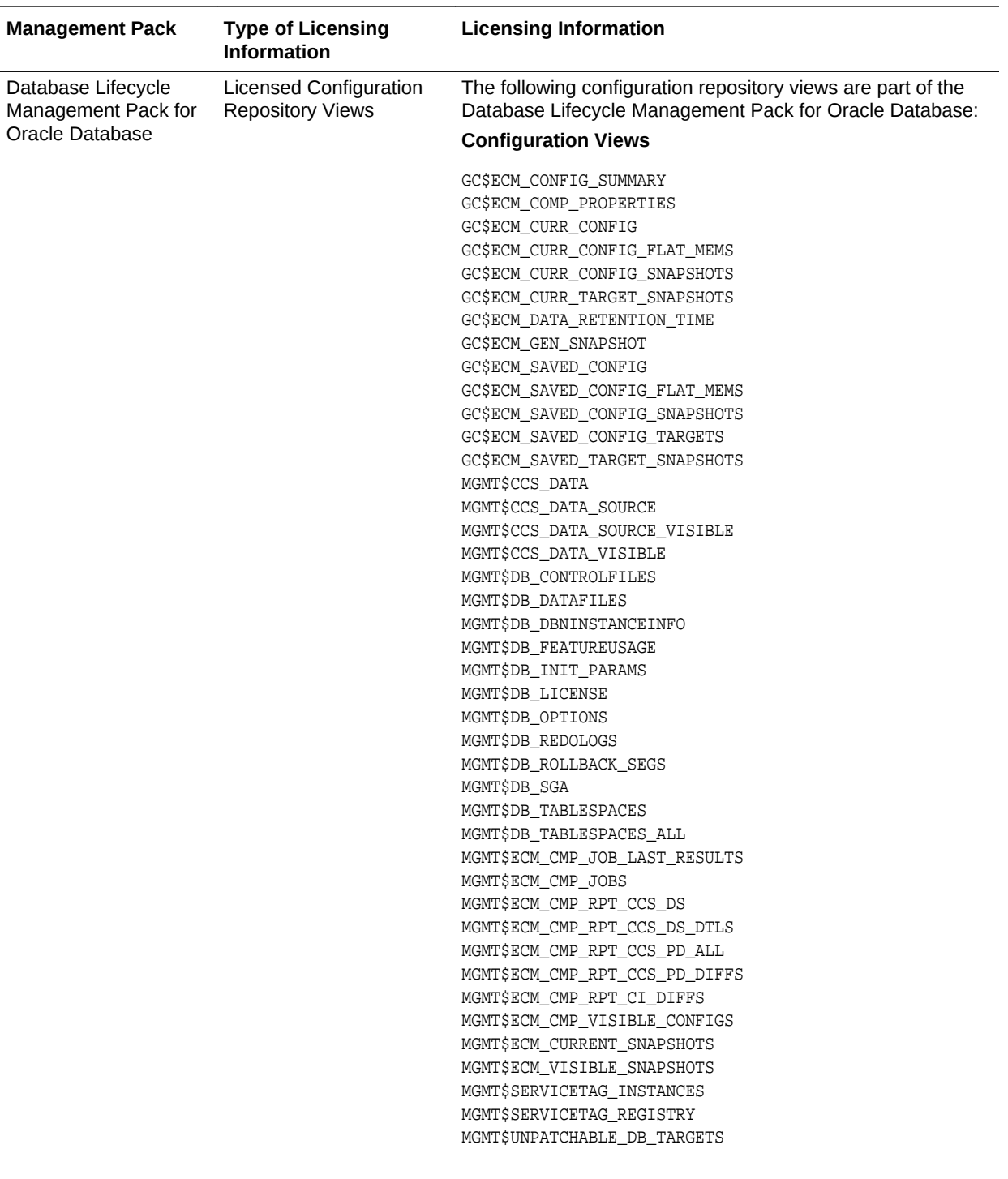

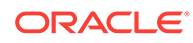

<span id="page-34-0"></span>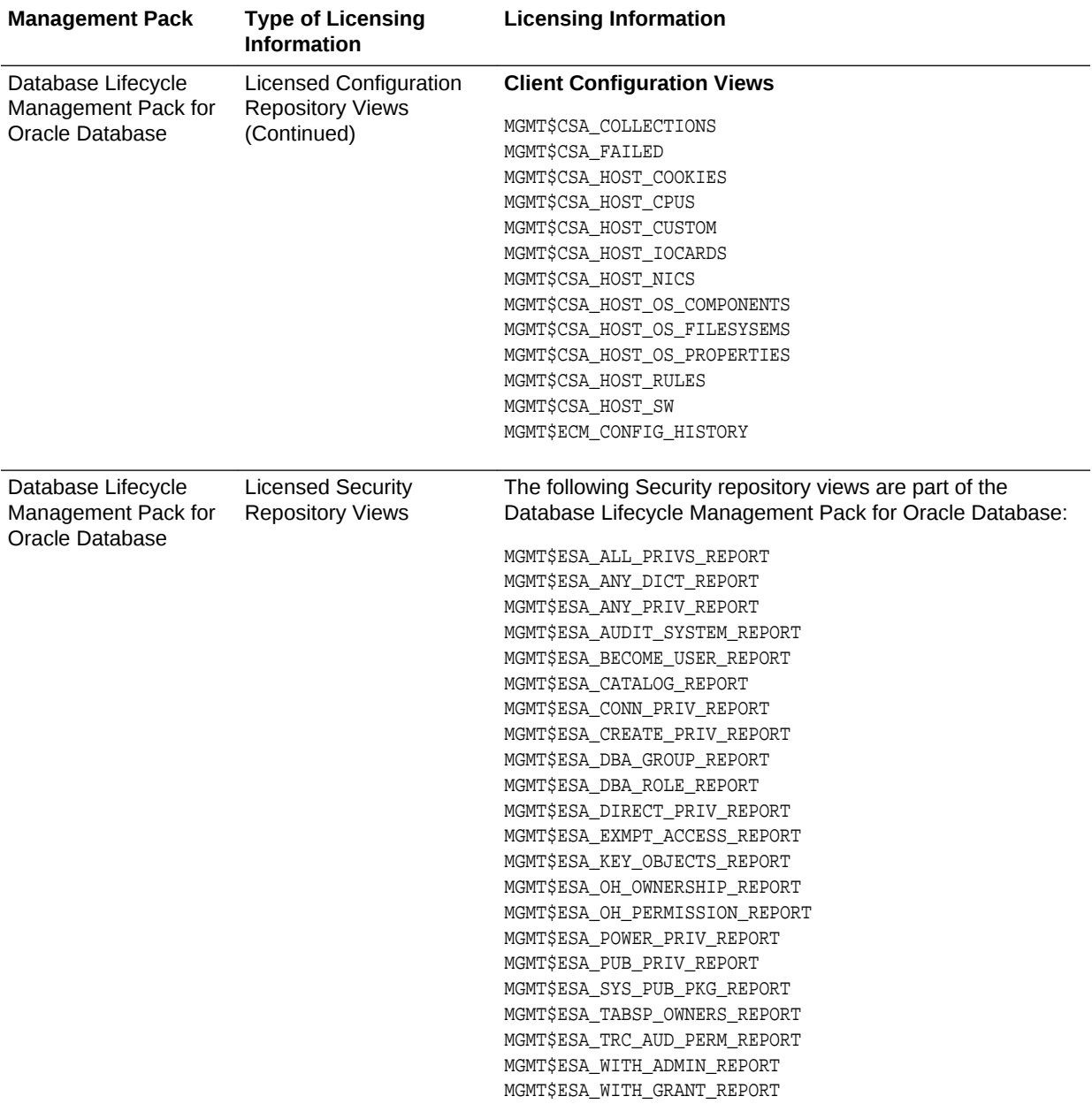

### Oracle Data Masking and Subsetting Pack

Oracle Data Masking and Subsetting Pack facilitates the creation of production like data for non-production environments by replacing production data with fictitious yet realistic values. Generation of the fictitious data can be performed during export or on a separate staging server. The Subsetting functionality provides the ability to subset a database by deleting or extraction a portion of data. Subsetting can optionally be used in line with masking functionality.

#### **Features**

The following table describes this management pack offered by Enterprise Manager:

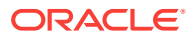

- Application Data Modeling
- Data Masking Formats Library
- Data Masking Definitions
- Data Subsetting Definitions
- Application Data Modeling, Data Masking and Subsetting Enterprise Manager Command Line Interface (CLI) verbs
- Application Data Modeling accelerator for select versions of Oracle E-Business Suite
- Application Data Modeling accelerator for select versions of Oracle Fusion Applications
- Data Masking templates for select versions of Oracle Fusion Applications
- Data Masking templates for select versions of Oracle E-Business Suite

Oracle Data Masking and Subsetting Pack also includes the following restricted-use licenses:

- Database Gateway for APPC
- Database Gateway for DRDA
- Database Gateway for Informix
- Database Gateway for SQLServer
- Database Gateway for Sybase
- Database Gateway for Teradata

If you want to use the Oracle Database Gateways listed above not solely for the purposes of Oracle Data Masking and Subsetting Pack, then you must purchase fulluse licenses for the Oracle Database Gateways. When using Oracle Data Masking and Subsetting Pack for non-Oracle databases, the Oracle Database Gateways stage the data in a separately licensed Oracle Database. Oracle Data Masking and Subsetting functionality cannot be executed directly against the non-Oracle database.

Oracle Data Masking and Subsetting Pack must be licensed for:

- **1.** The source database server, i.e., the databases from which the data originates.
- **2.** The staging database server on which masking and subsetting operations are executed.

#### **Licensed Links**

The following are the licensed pages and links for Oracle Data Masking and Subsetting Pack within Oracle Enterprise Manager.

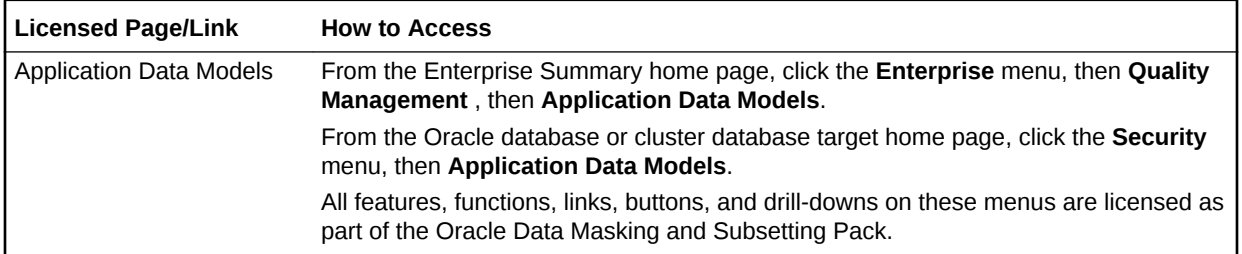

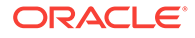
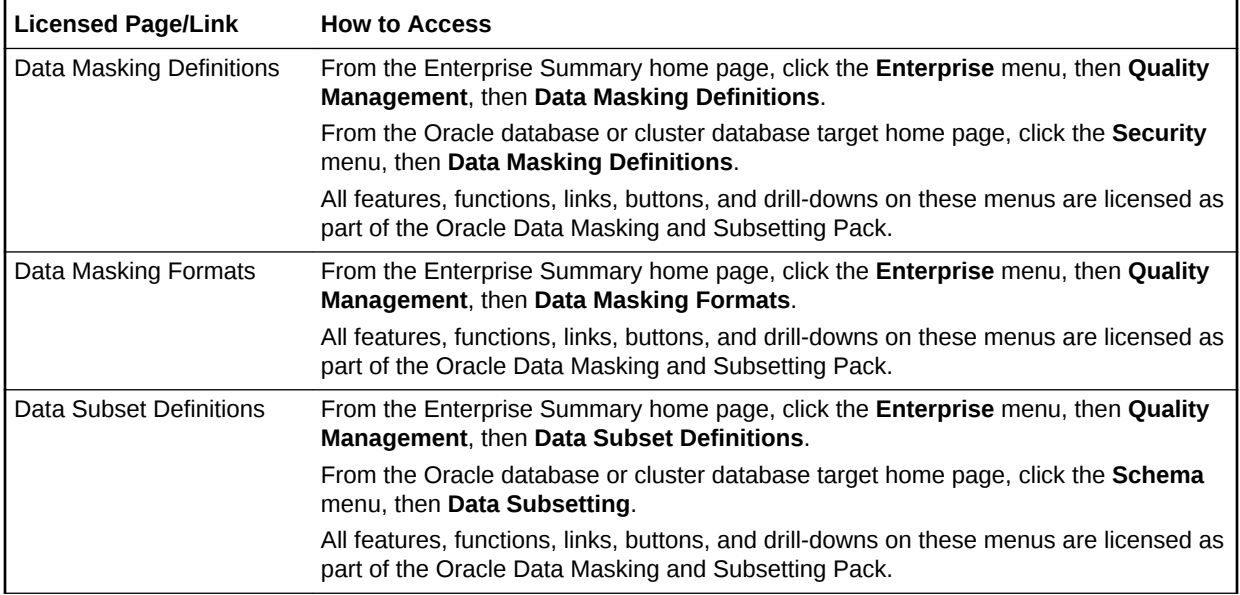

#### **Note:**

- **1.** Oracle Data Masking and Subsetting Pack incorporates the previous Oracle Data Masking Pack, Oracle Test Data Management Pack, and Oracle Data Masking and Subsetting Pack for non-Oracle Databases.
- **2.** Application Data Modeling was previously called Data Discovery and Modeling.

### Legacy: Configuration Management Pack for Oracle Database

Enterprise Manager Cloud Control no longer offers the Configuration Management Pack for Oracle Database. Enterprise Manager 10*g* and 11*g* customers who purchased the Configuration Management Pack for Oracle Database can use the Configuration Management Pack features in Enterprise Manager Cloud Control as described in the following table:

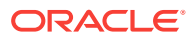

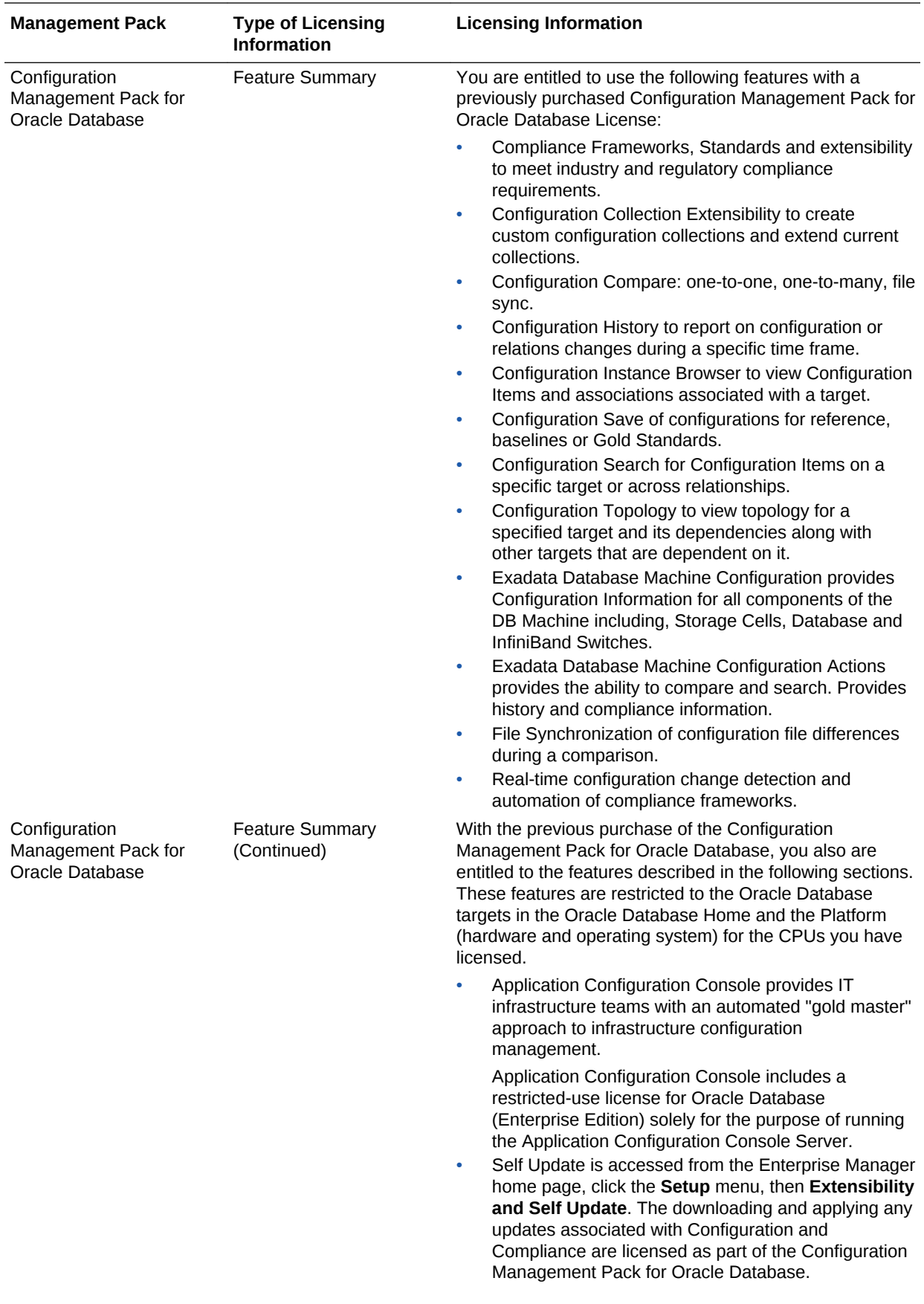

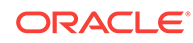

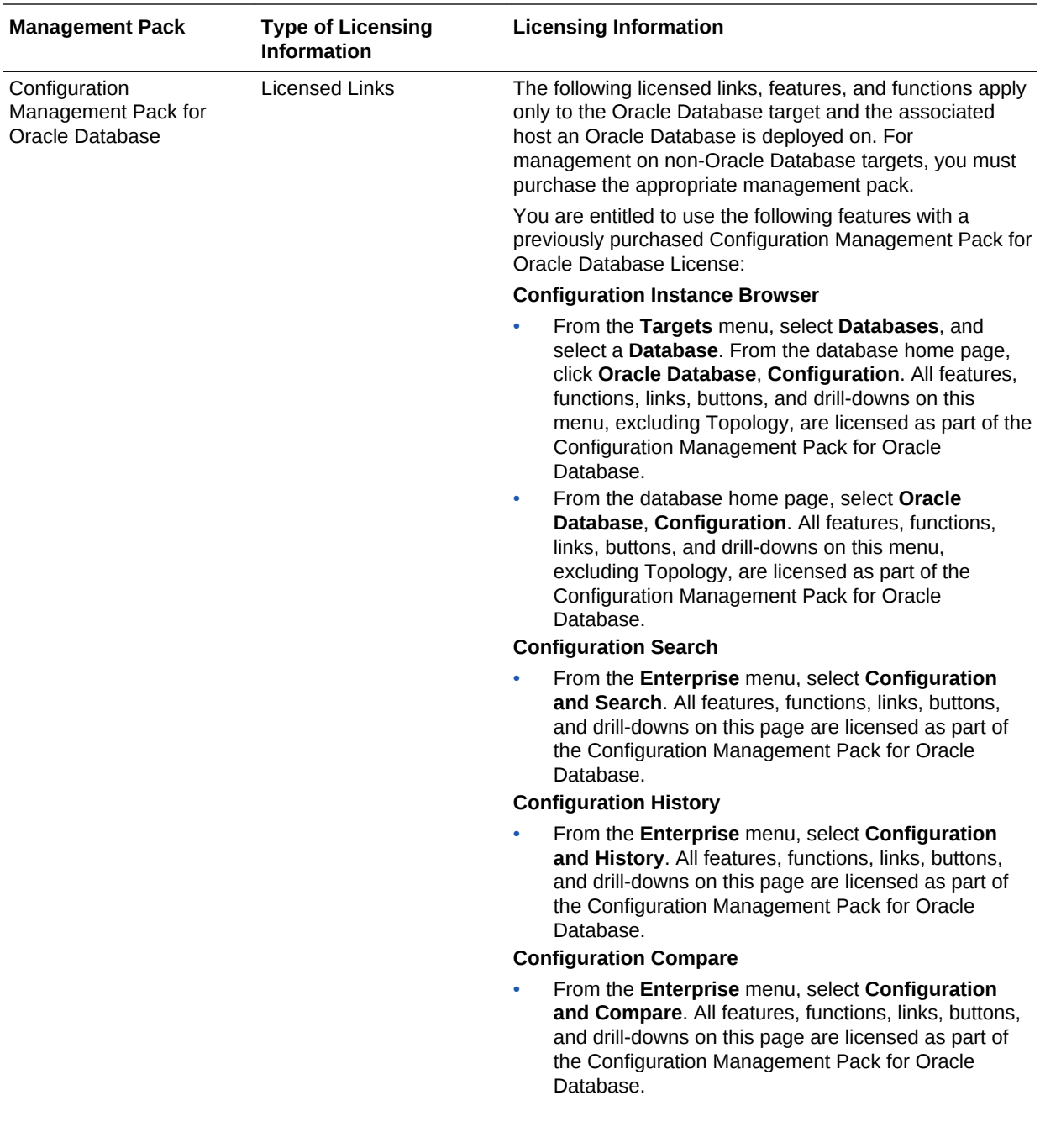

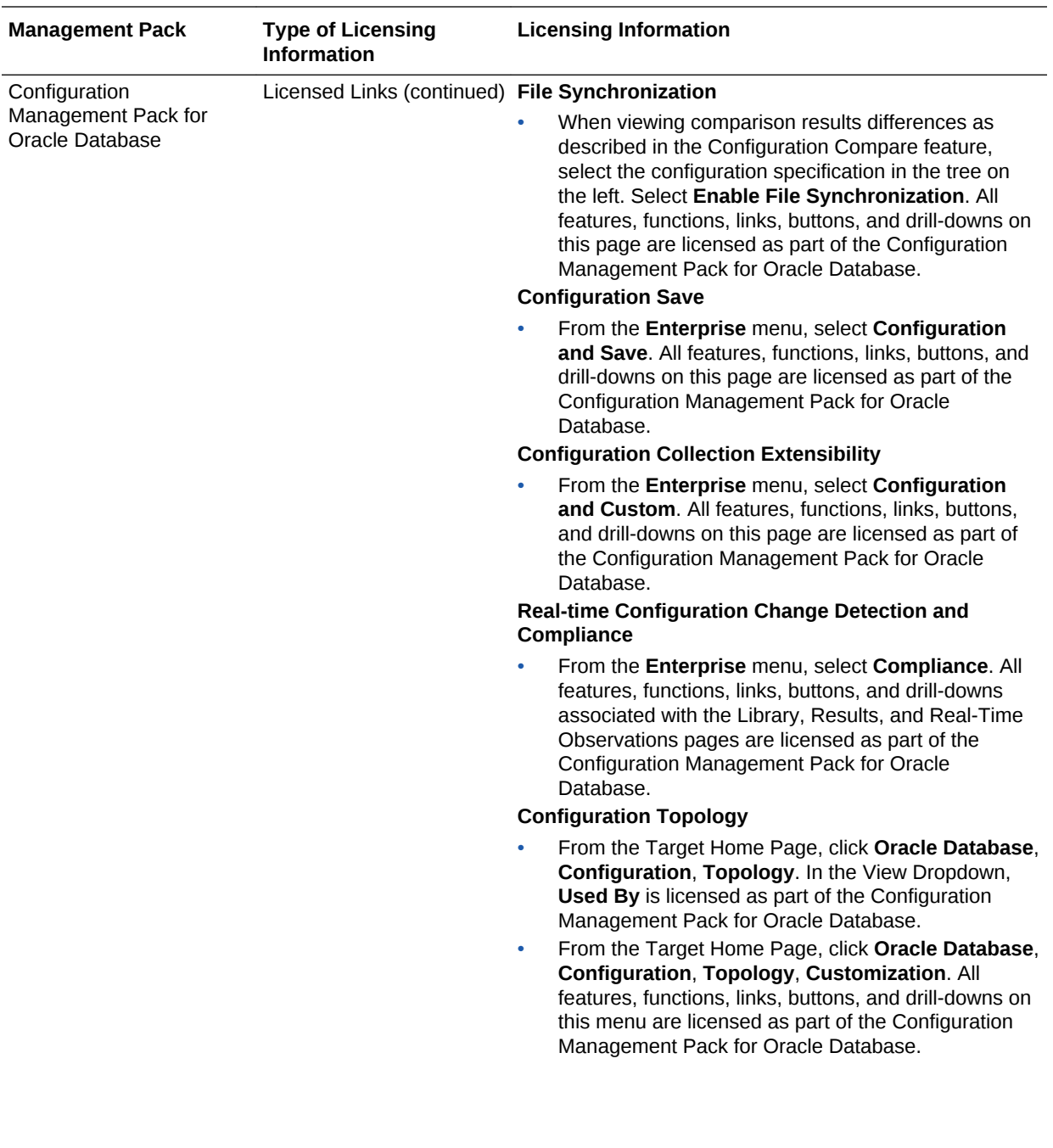

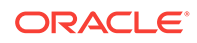

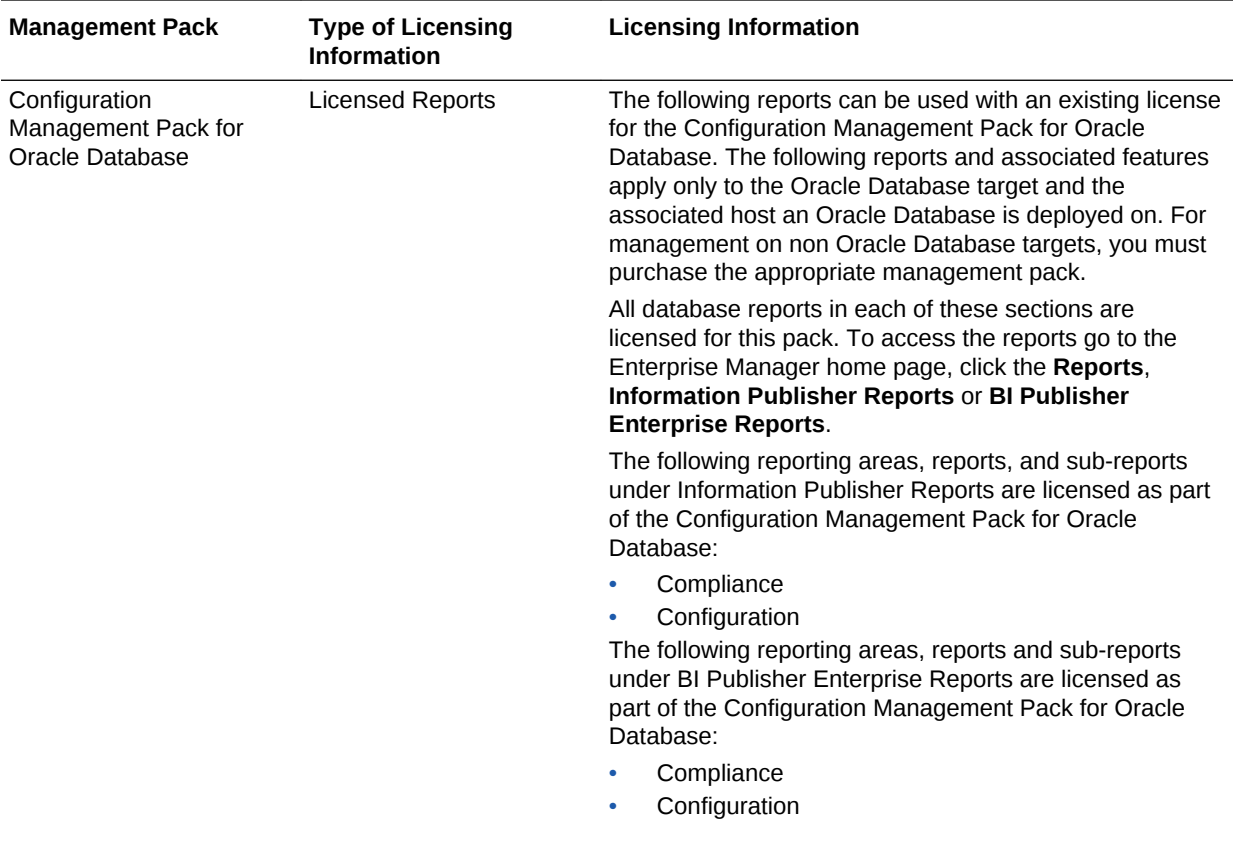

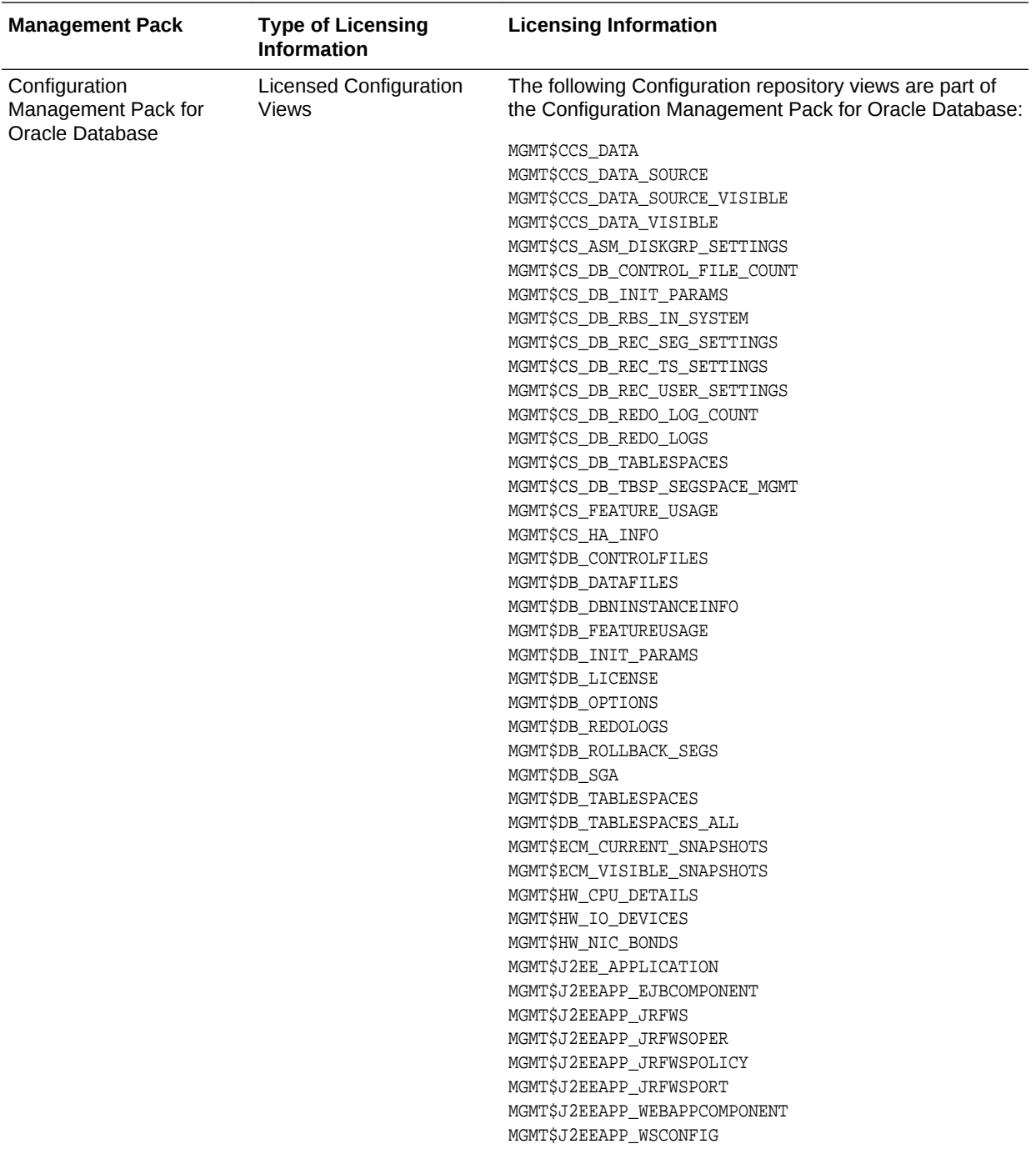

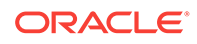

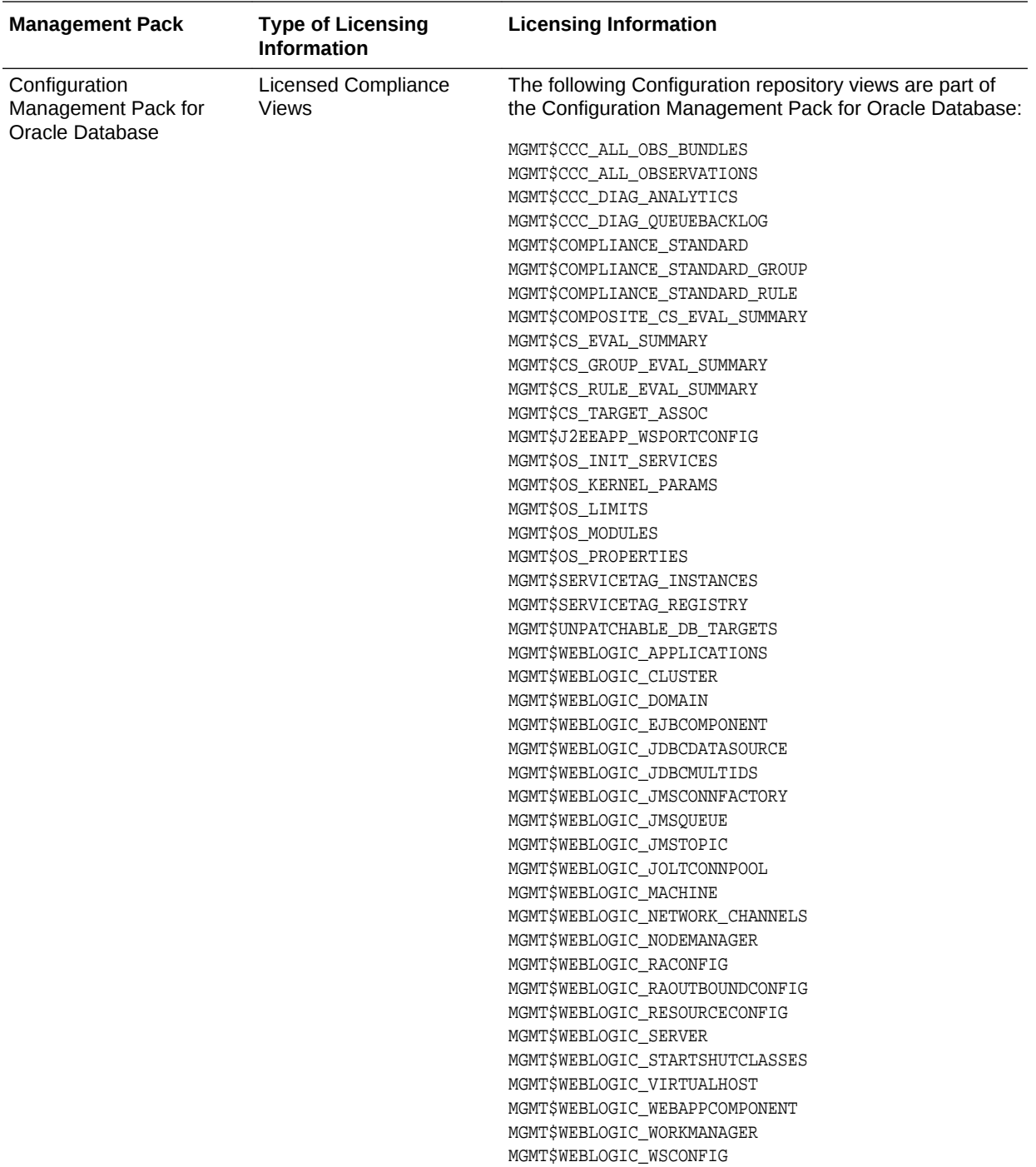

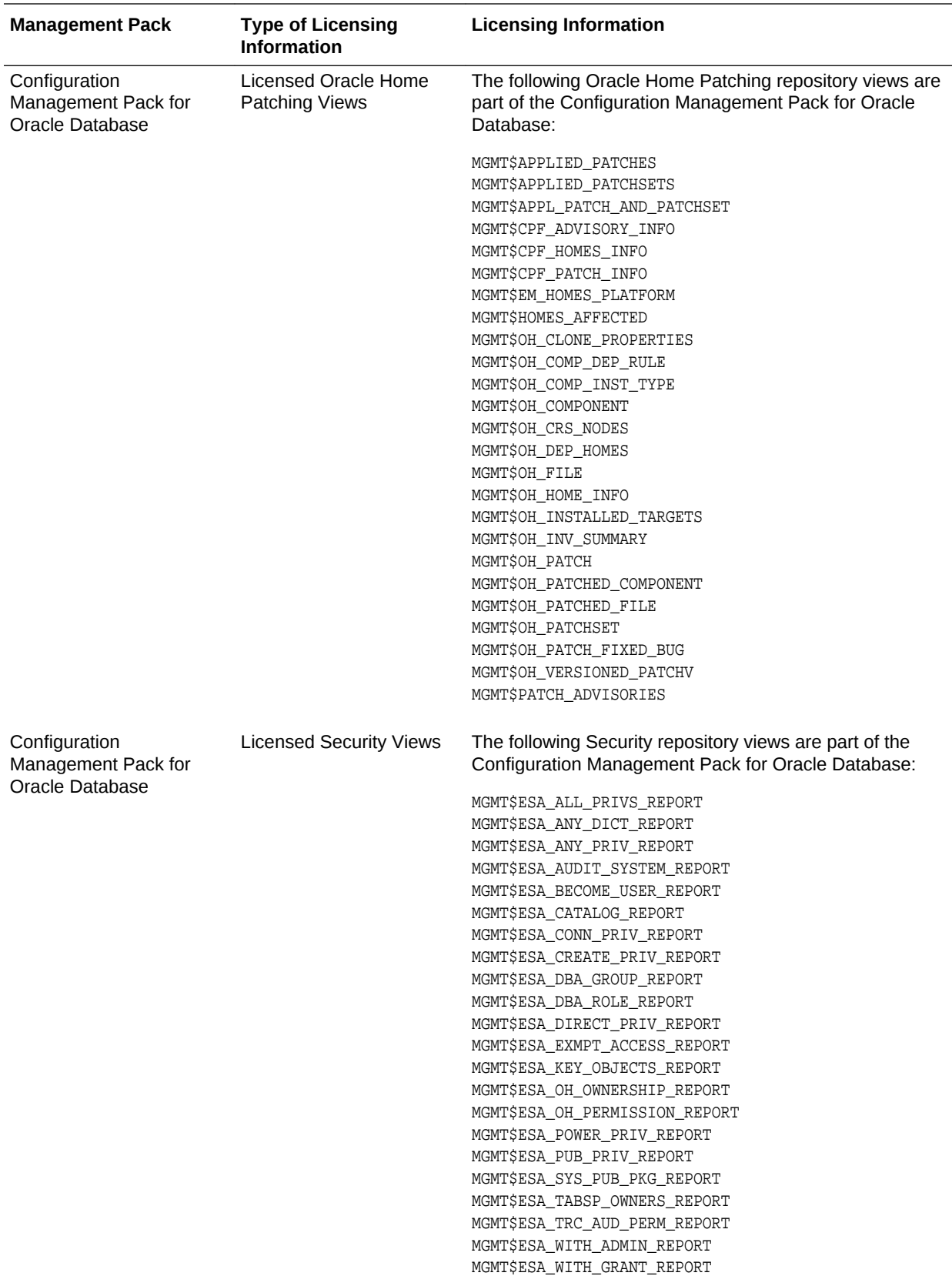

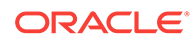

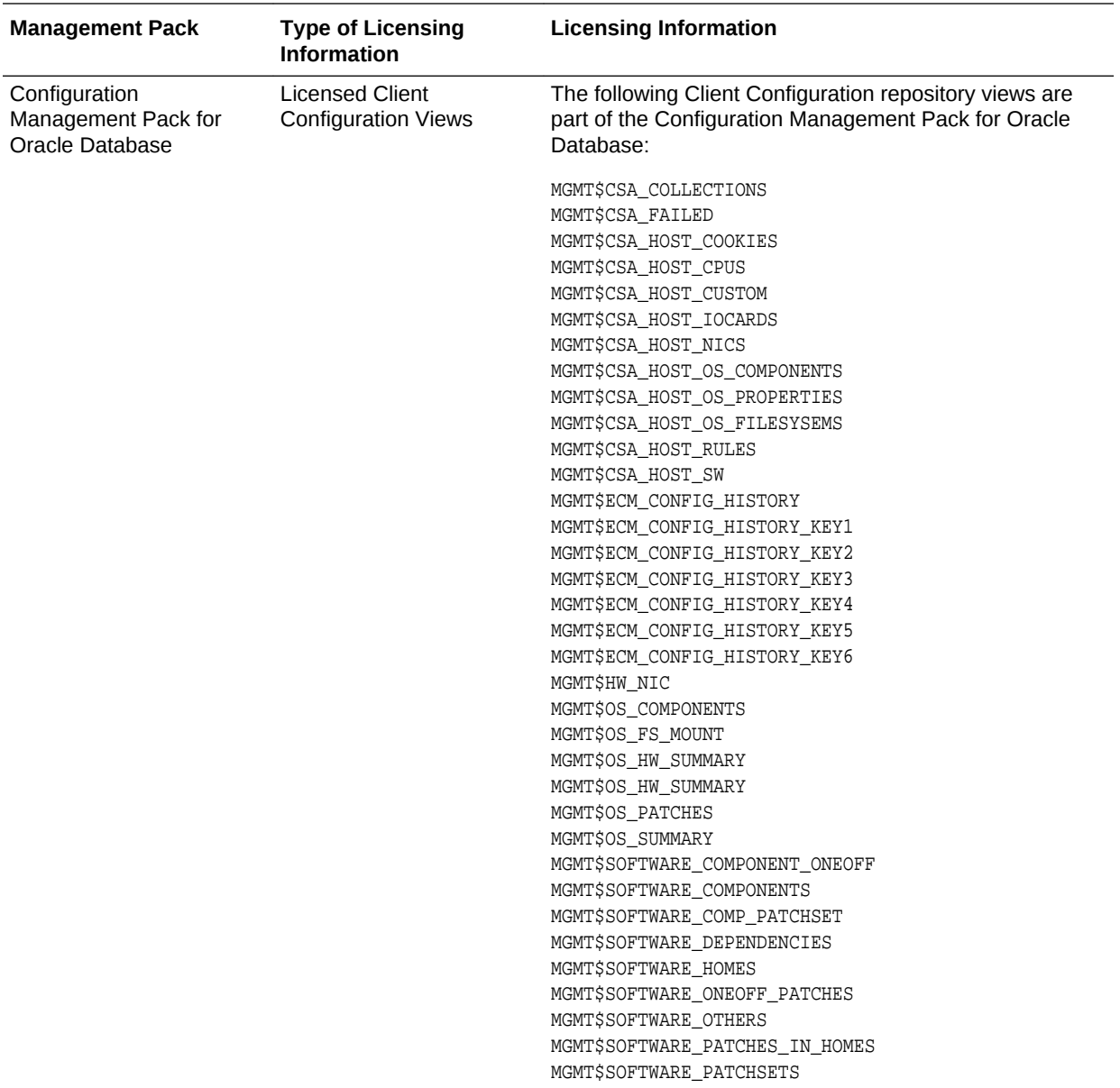

### Legacy: Change Management Pack for Oracle Database

Enterprise Manager Cloud Control no longer offers the Change Management Pack for Oracle Database. Enterprise Manager 10*g* and 11*g* Customers who purchased the Change Management Pack for Oracle Database can use the Change Management features in Enterprise Manager Cloud Control as described in the following table:

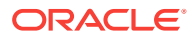

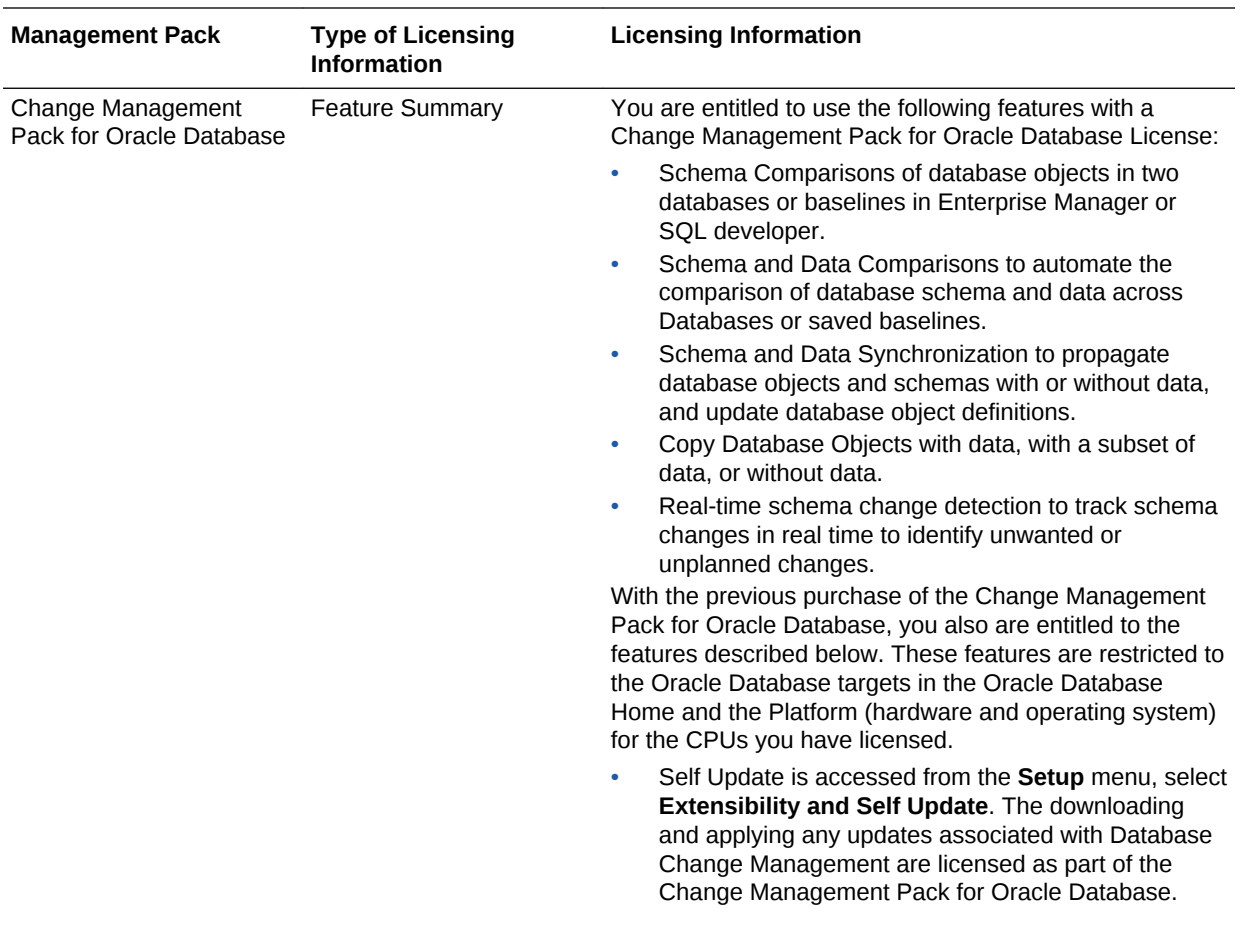

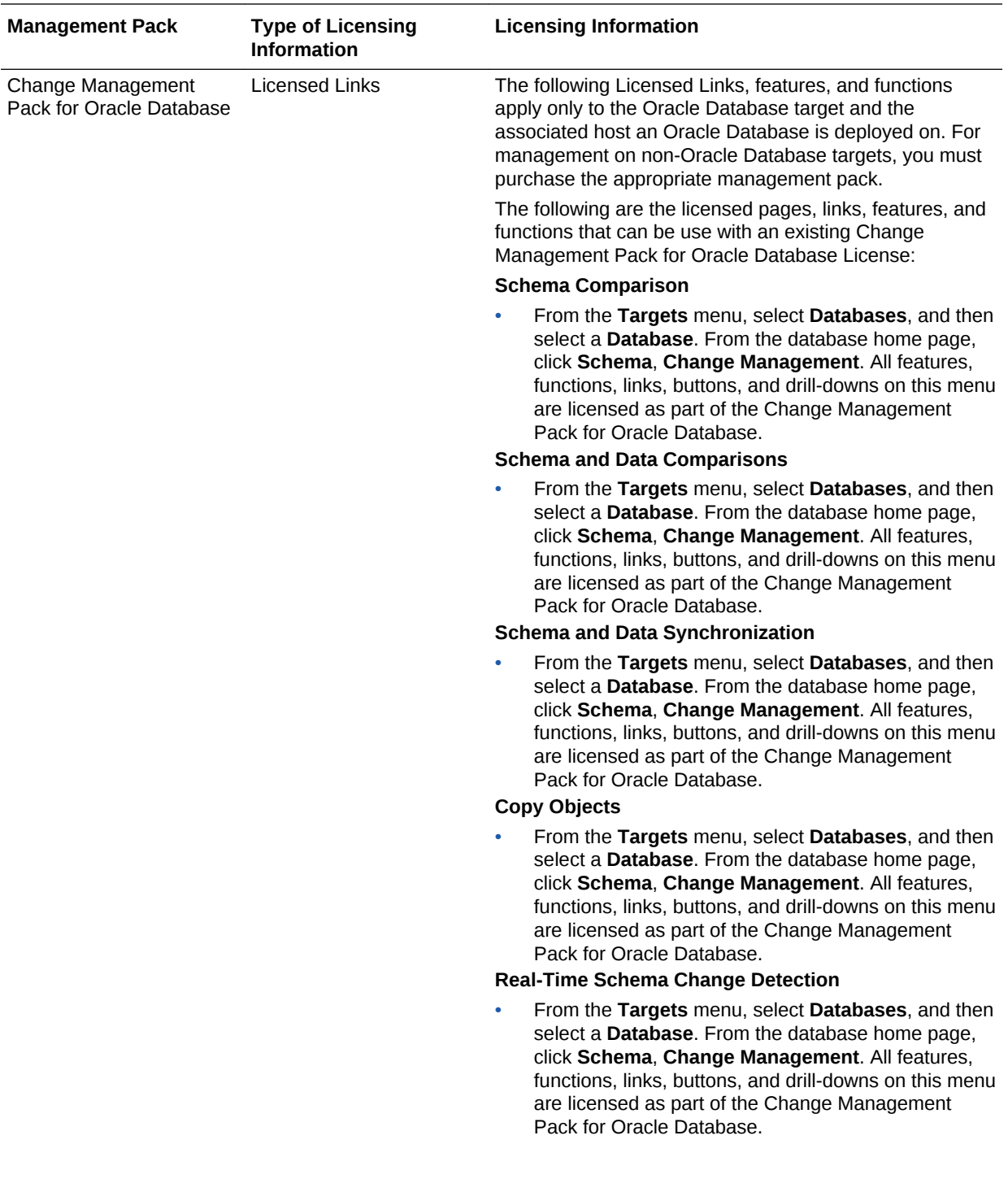

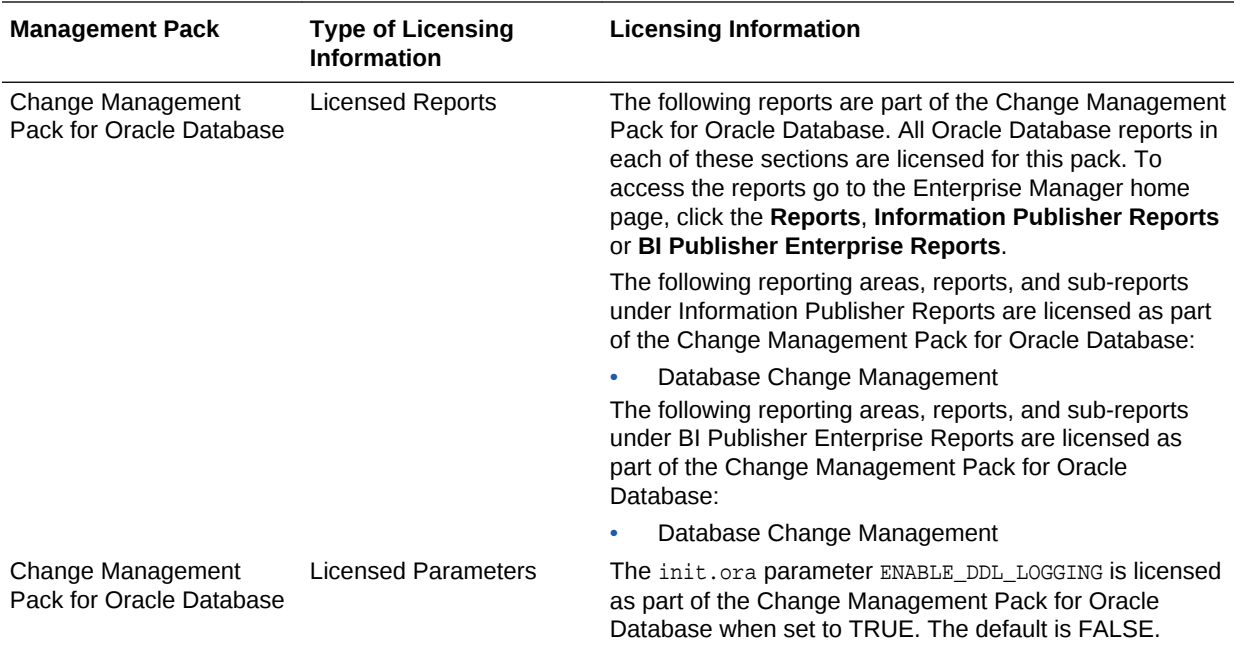

## Legacy: Provisioning and Patch Automation Pack for Oracle Database

Enterprise Manager Cloud Control no longer offers the Provisioning and Patch Automation Pack for Oracle Database. Enterprise Manager 10*g* and 11*g* customers who purchased the Provisioning and Patch Automation Pack for Oracle Database can use the Provisioning and Patch Automations features in Enterprise Manager Cloud Control as described in the following table:

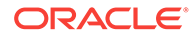

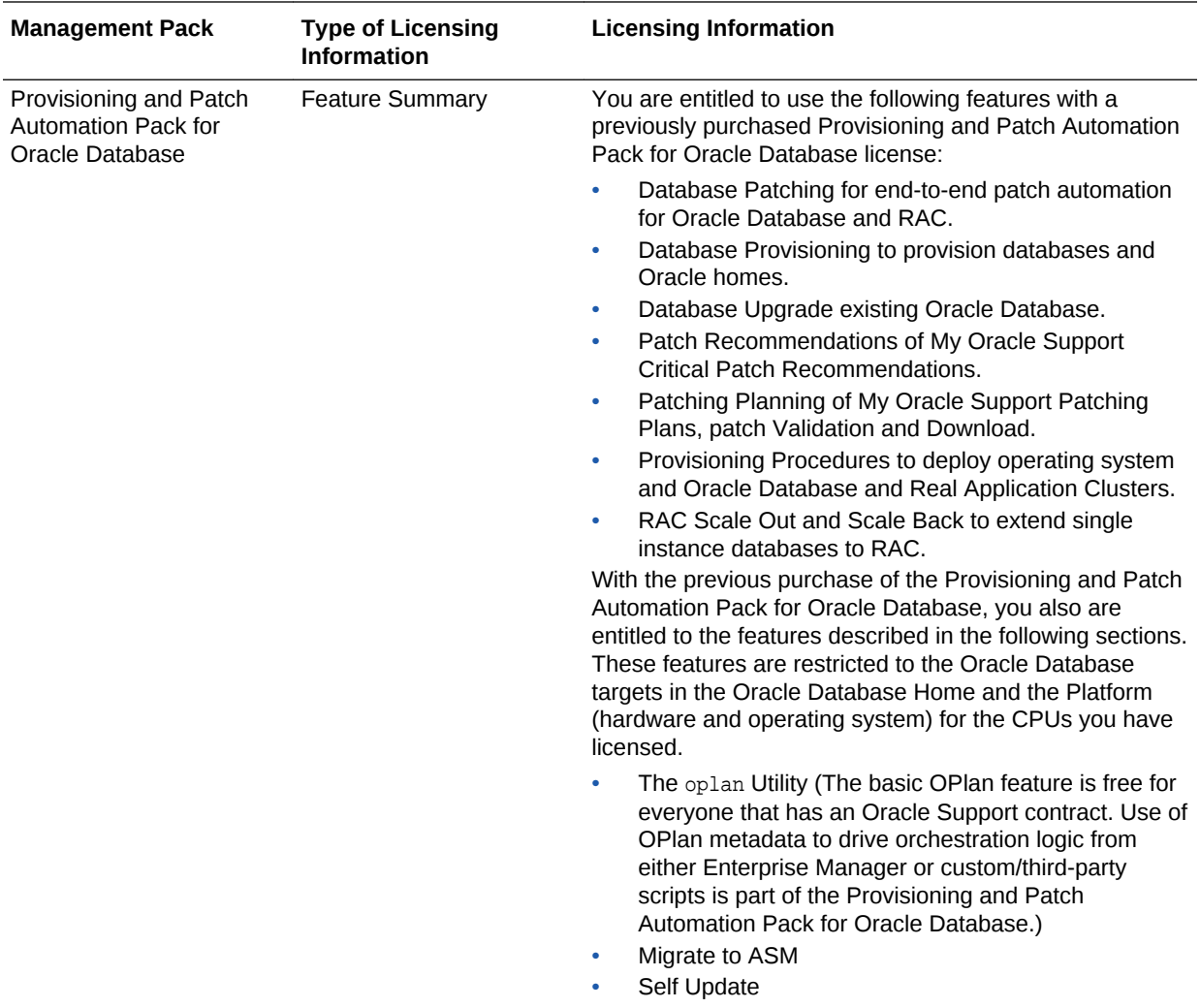

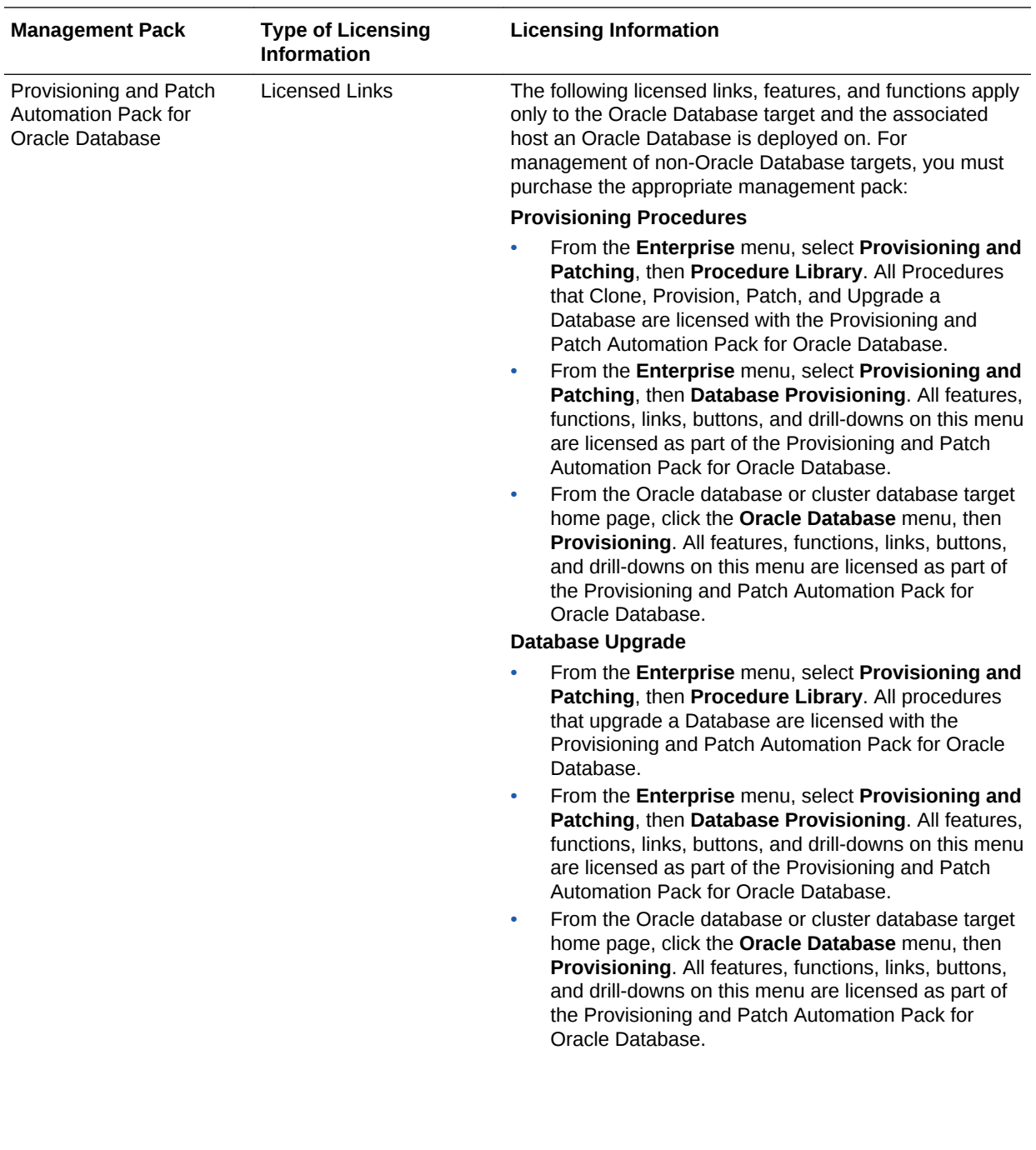

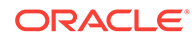

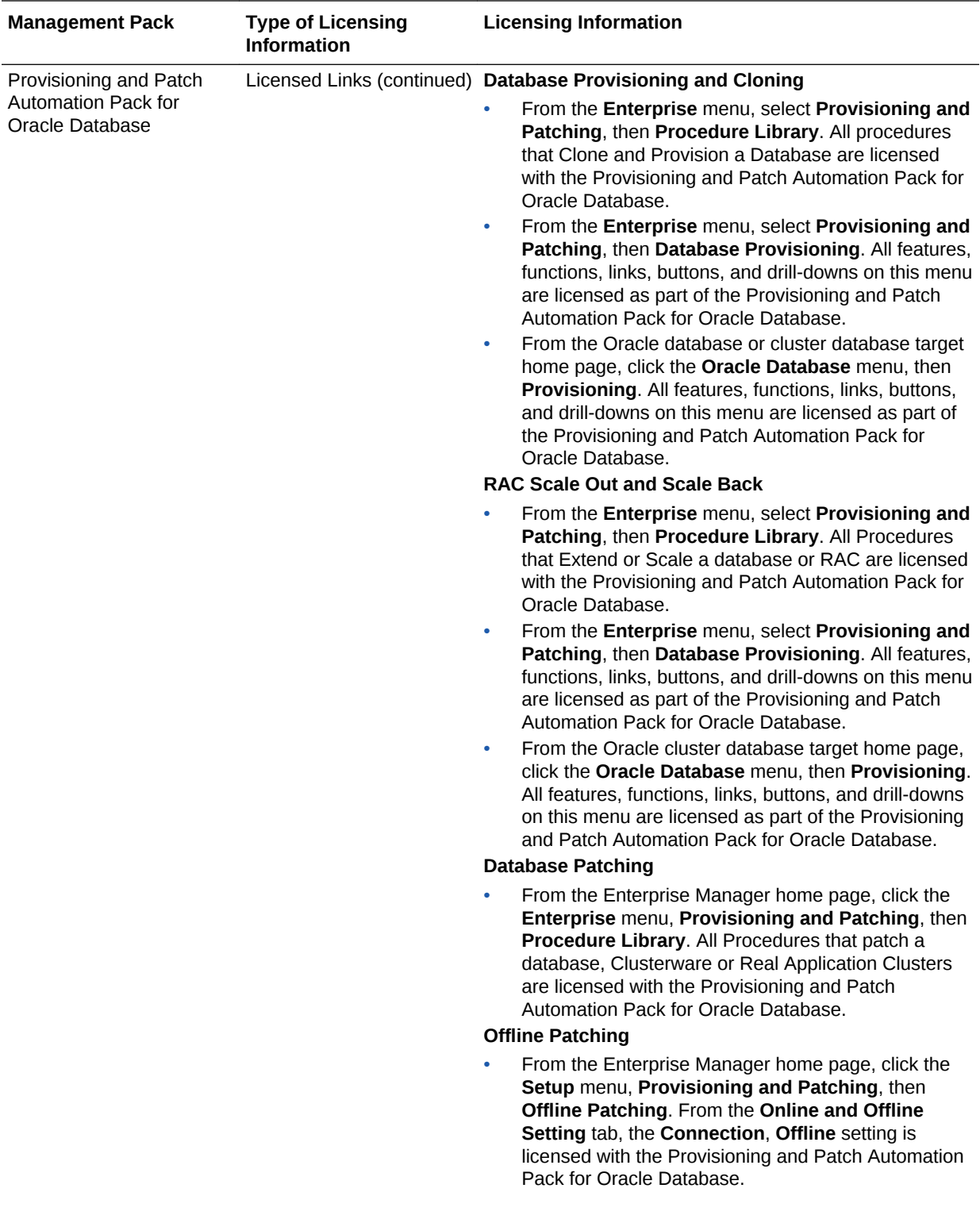

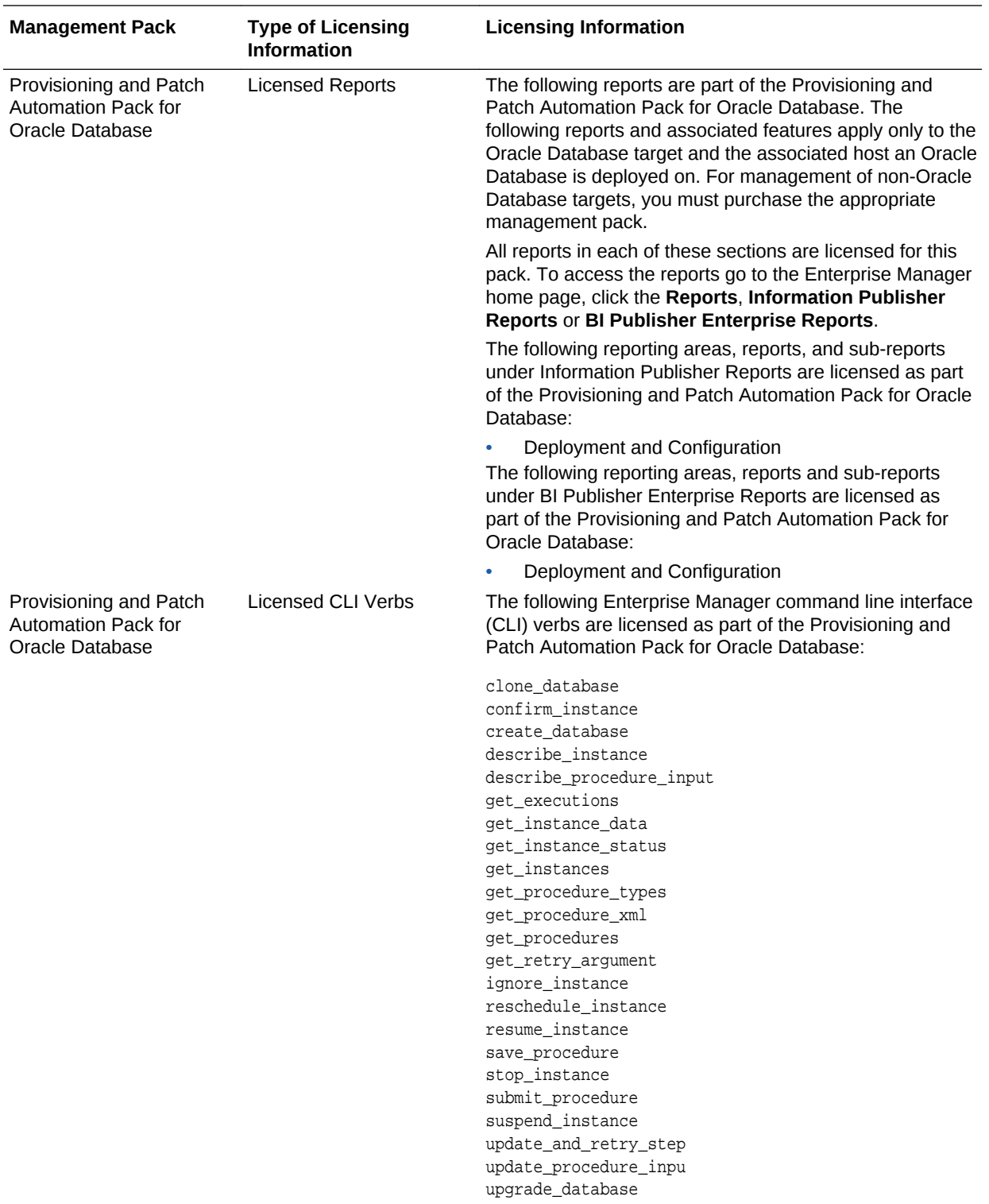

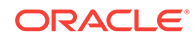

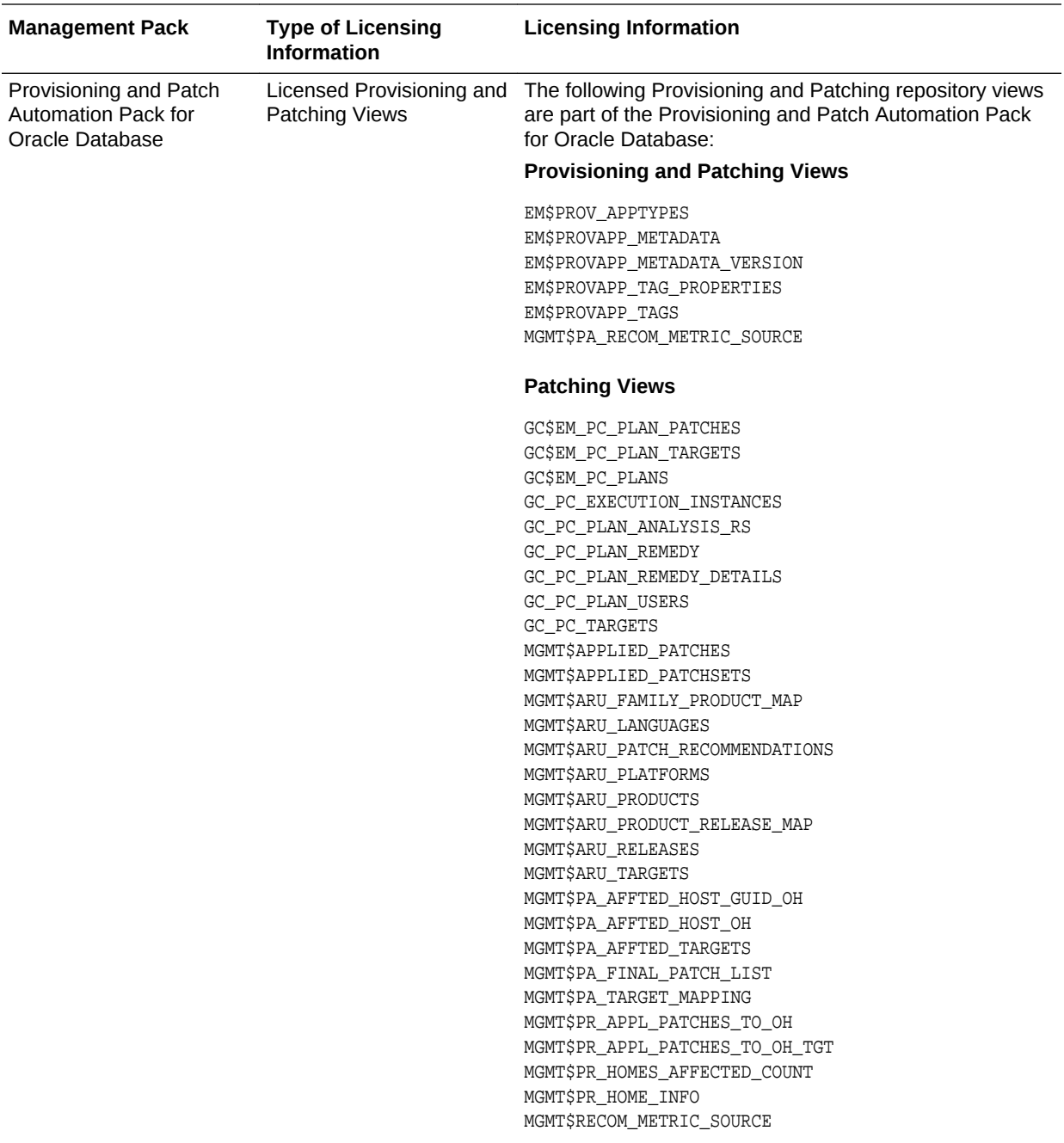

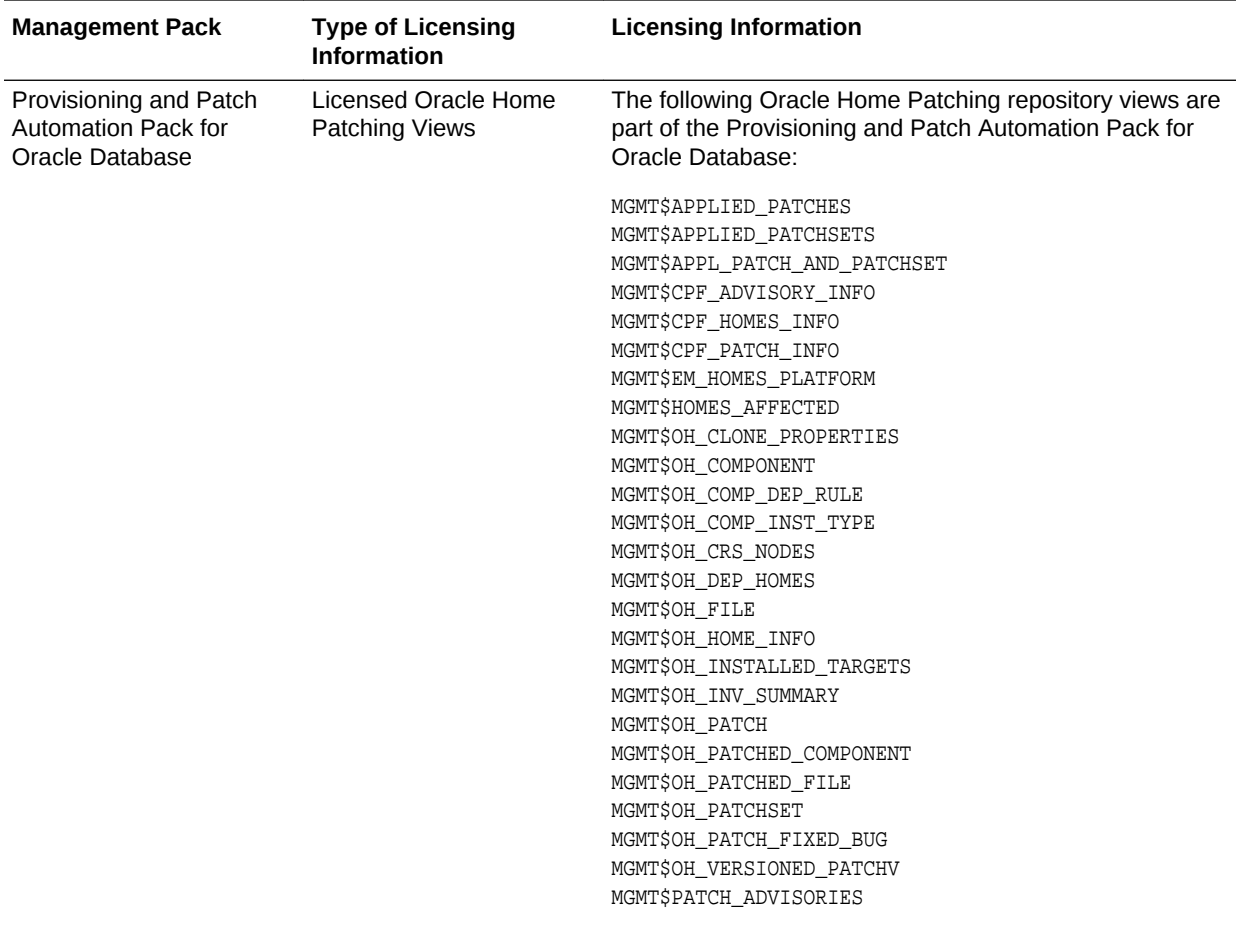

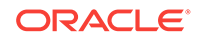

# 3 Oracle Middleware Enterprise Management

This chapter describes the licensed features and links about the management packs offered by Enterprise Manager in support of Oracle Middleware Enterprise Management:

- WebLogic Server Management Pack Enterprise Edition
- [SOA Management Pack Enterprise Edition](#page-83-0)
- [Management Pack for WebCenter](#page-87-0)
- [Management Pack for Oracle Coherence](#page-92-0)
- [Management Pack for Oracle Data Integrator](#page-94-0)
- **[Oracle Application Replay Pack](#page-96-0)**
- [Business Intelligence Management Pack](#page-97-0)

#### WebLogic Server Management Pack Enterprise Edition

The WebLogic Server Management Pack Enterprise Edition offers a solution for managing Oracle Fusion Middleware, Oracle WebLogic Server, and Oracle GlassFish Server. This pack provides capabilities that span the solution areas of application performance management, administration, service level management and lifecycle management that span many of these products and components.

#### **Note:**

All Oracle Enterprise Manager Fusion Middleware Control 12*c*, Oracle Enterprise Manager Fusion Middleware Control 11*g* functionality is included with each edition of Oracle Fusion Middleware. The links and areas that require the WebLogic Server Management Pack Enterprise Edition are outside of Fusion Middleware Control.

The following table describes this management pack offered by Enterprise Manager:

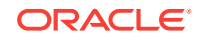

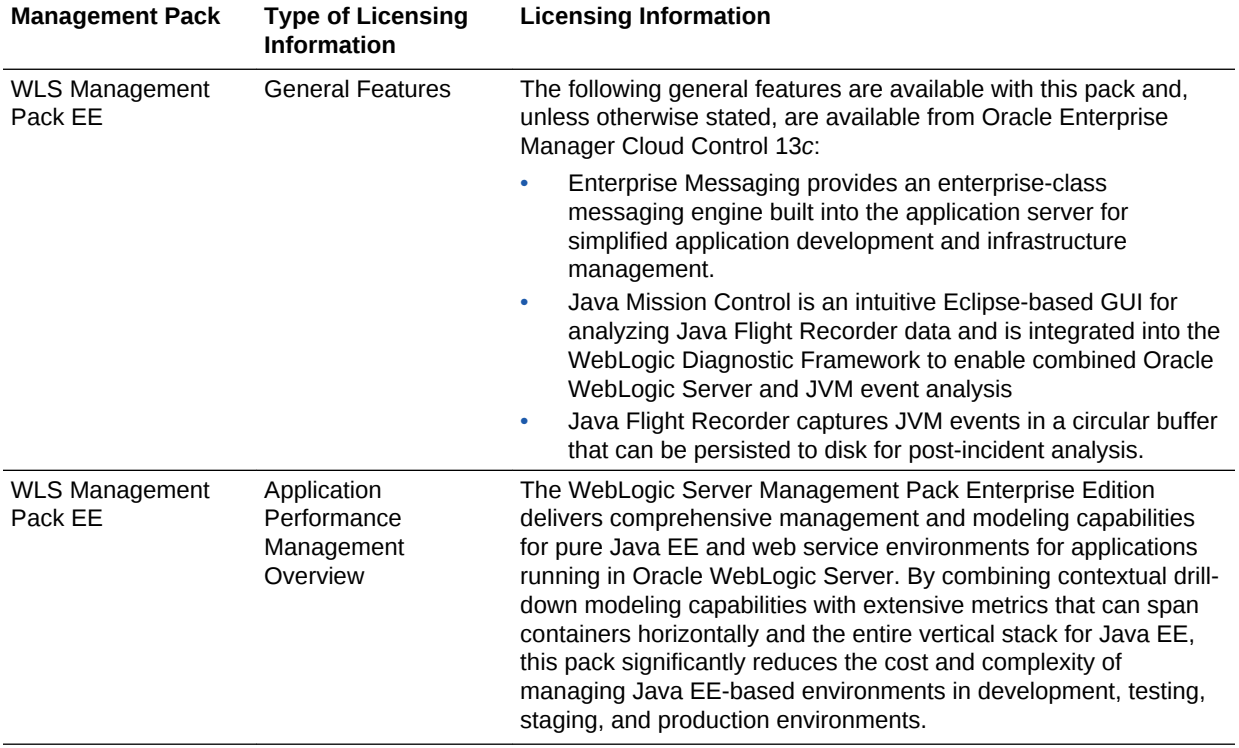

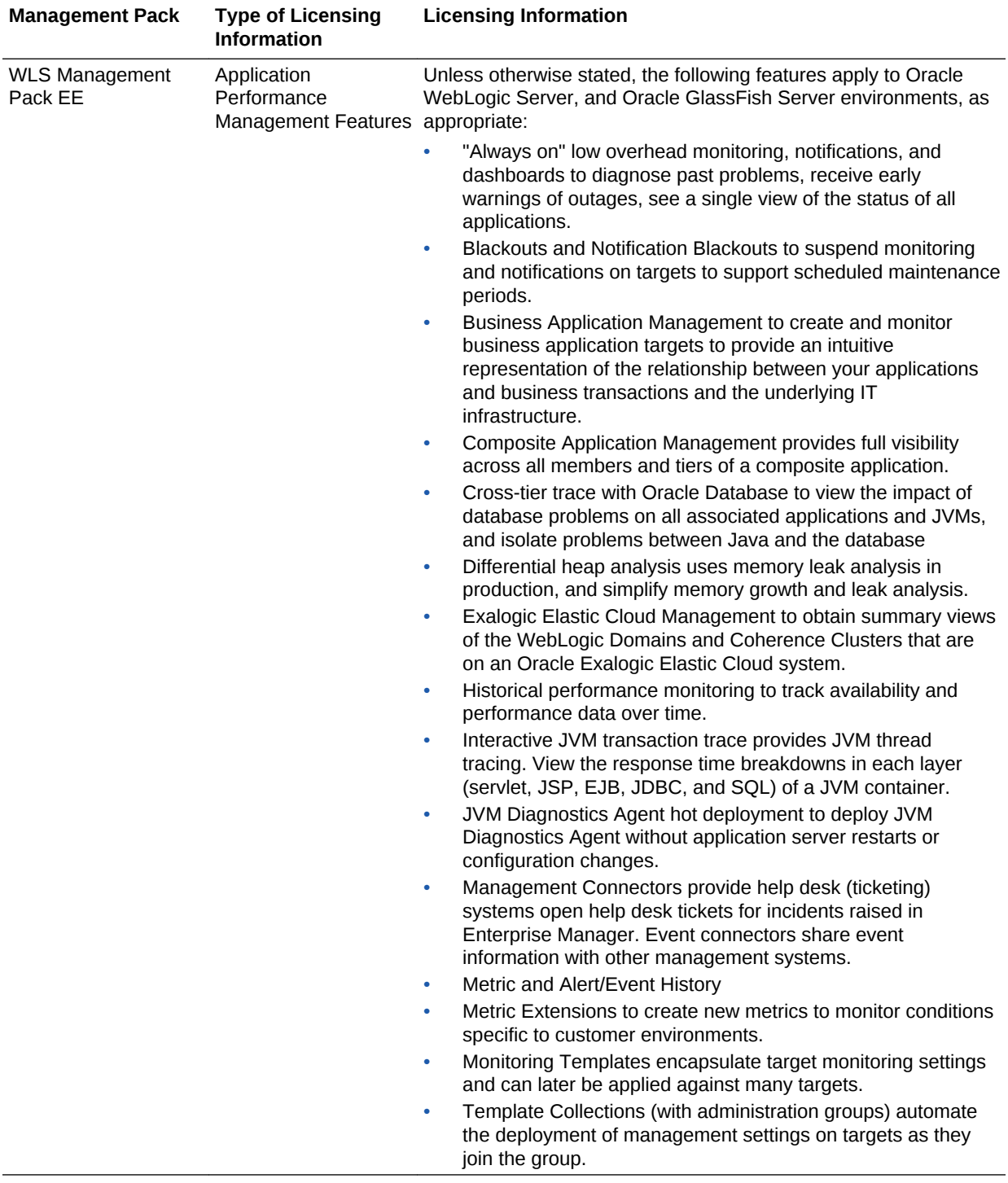

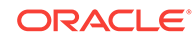

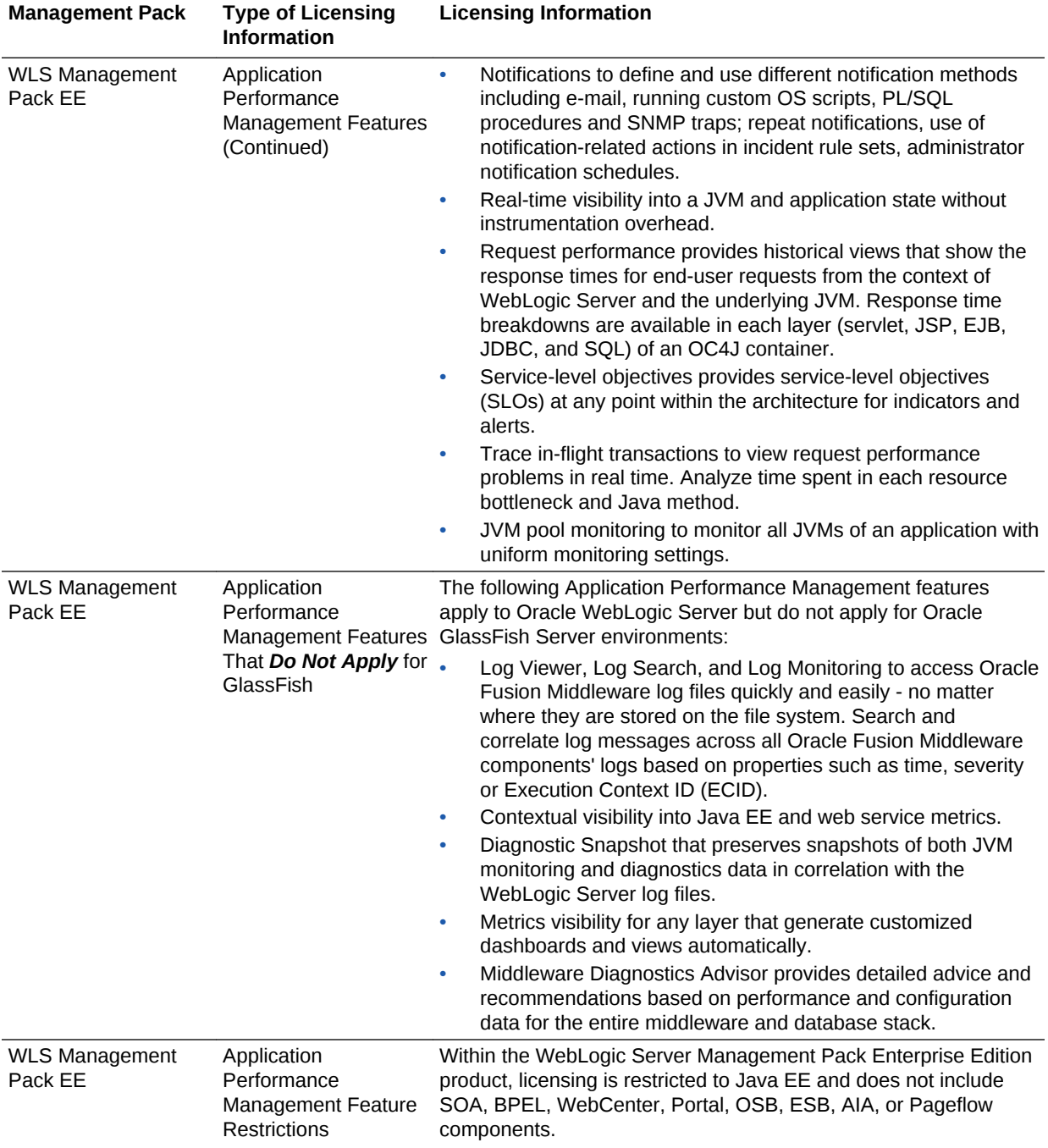

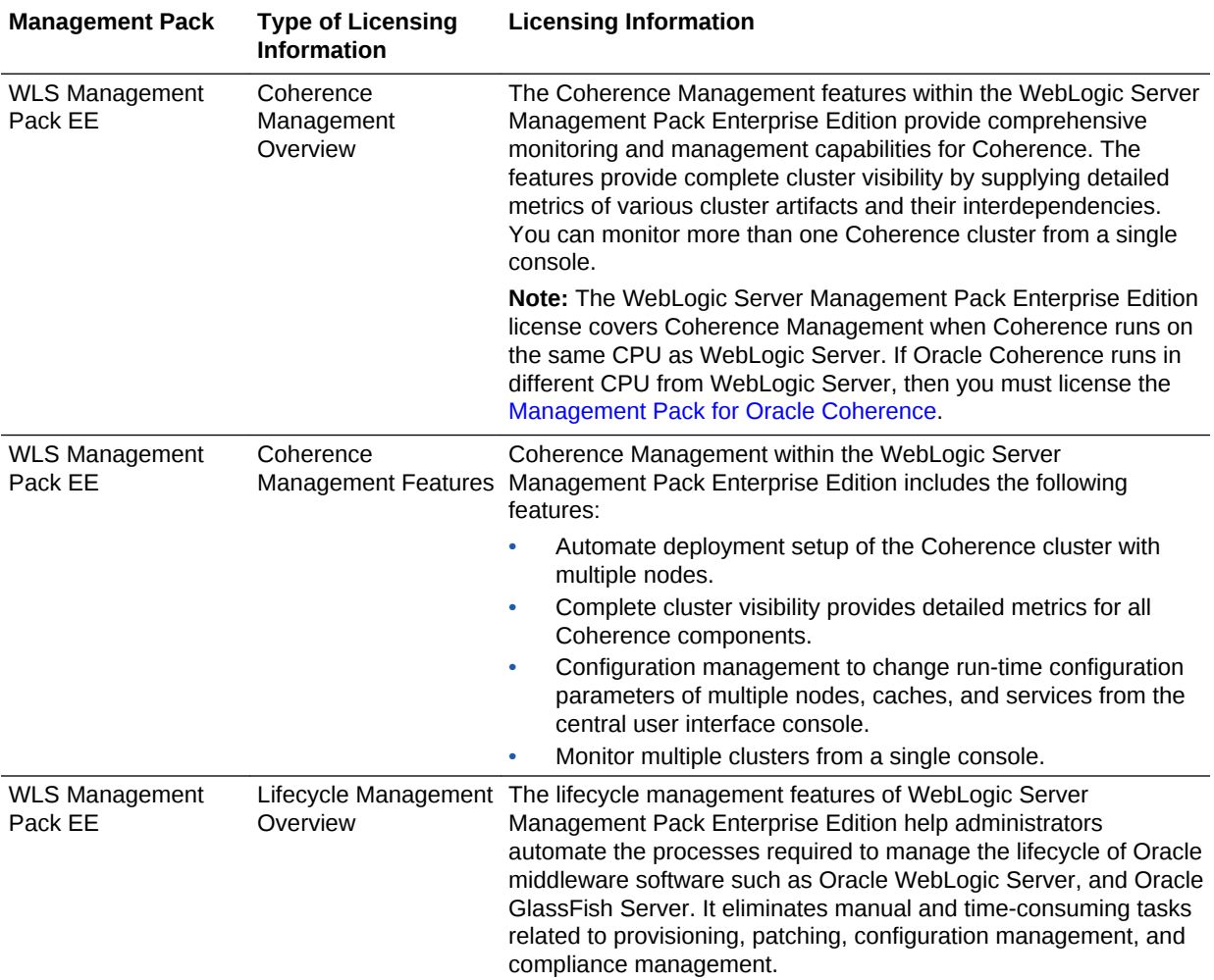

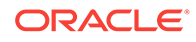

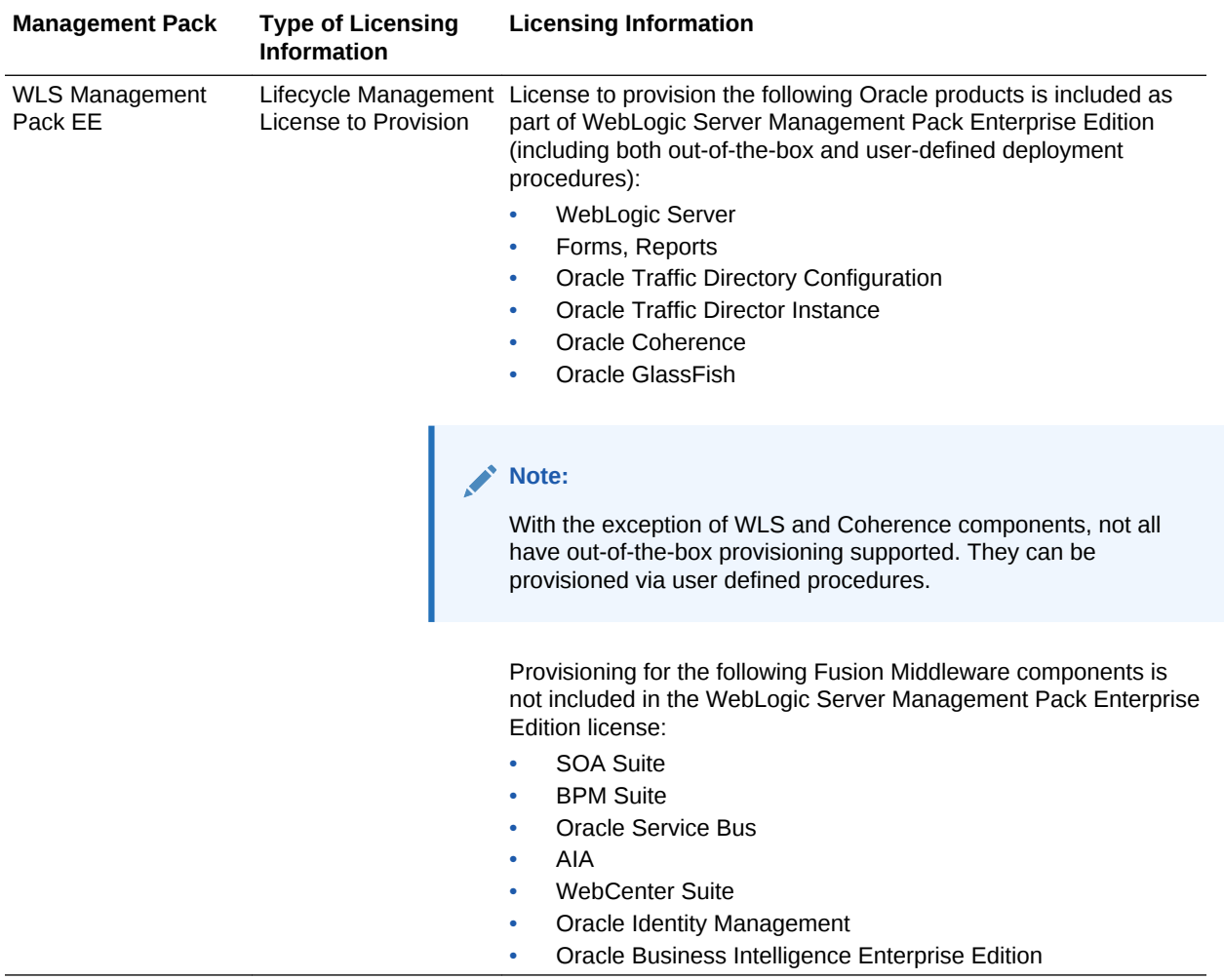

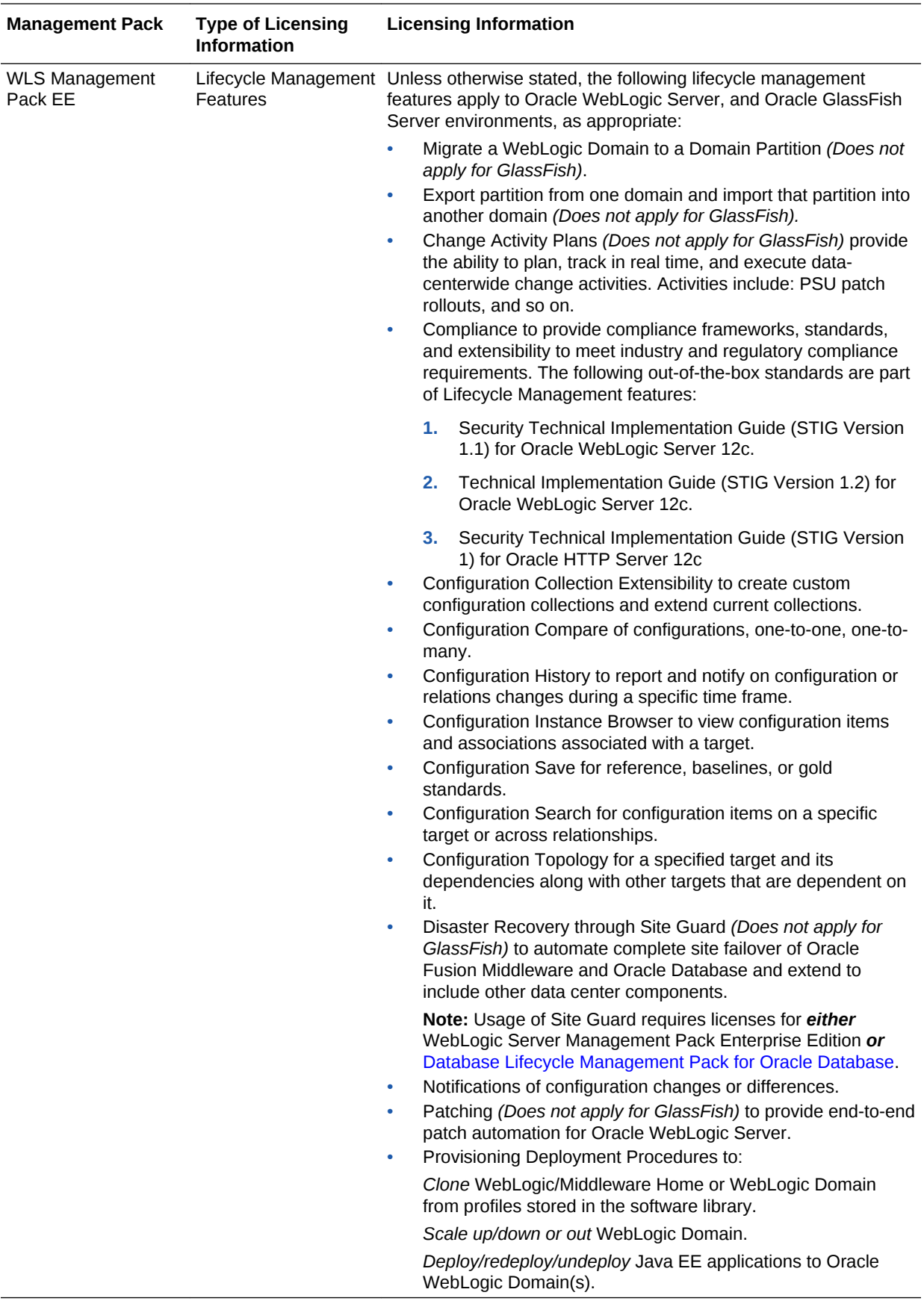

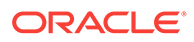

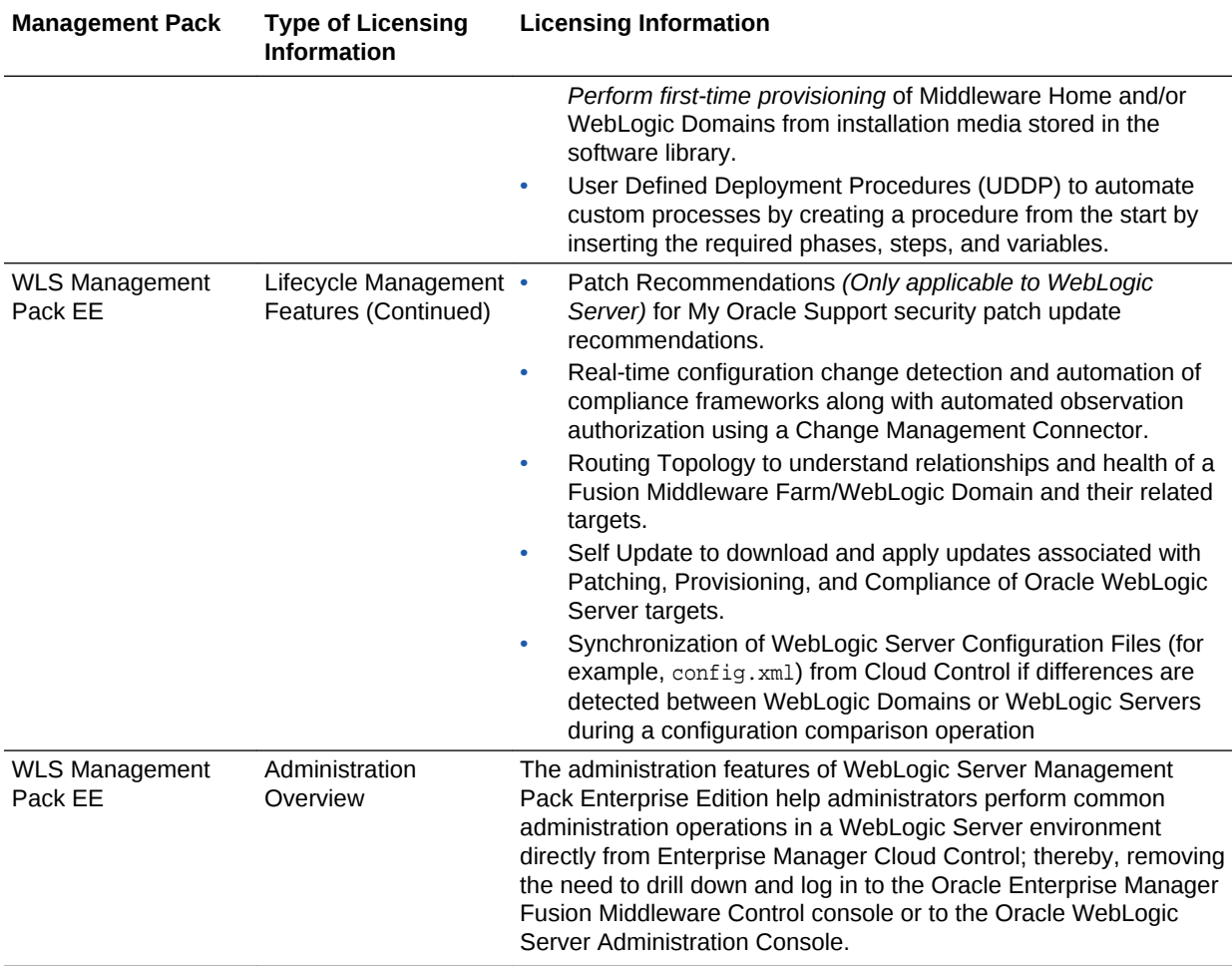

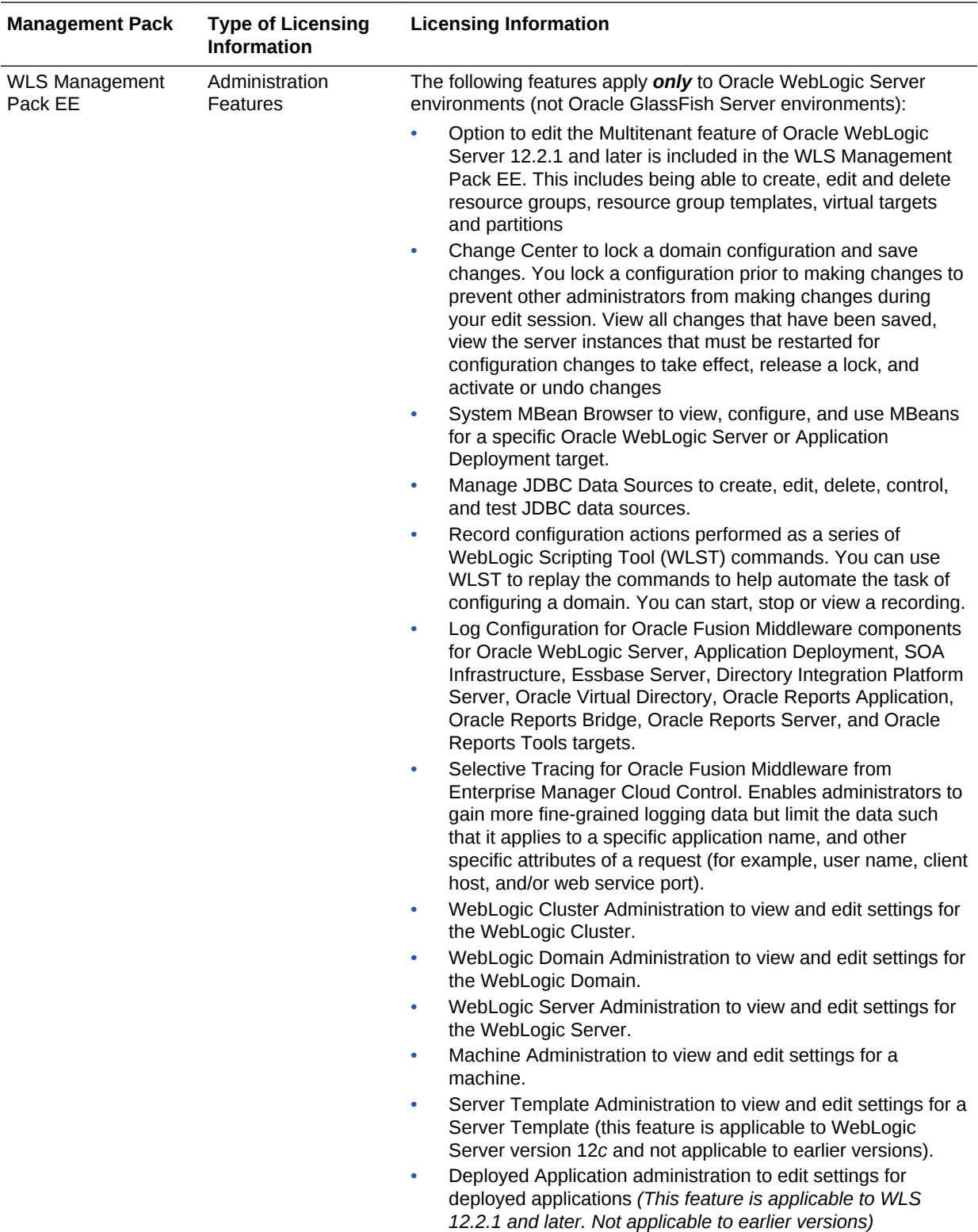

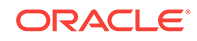

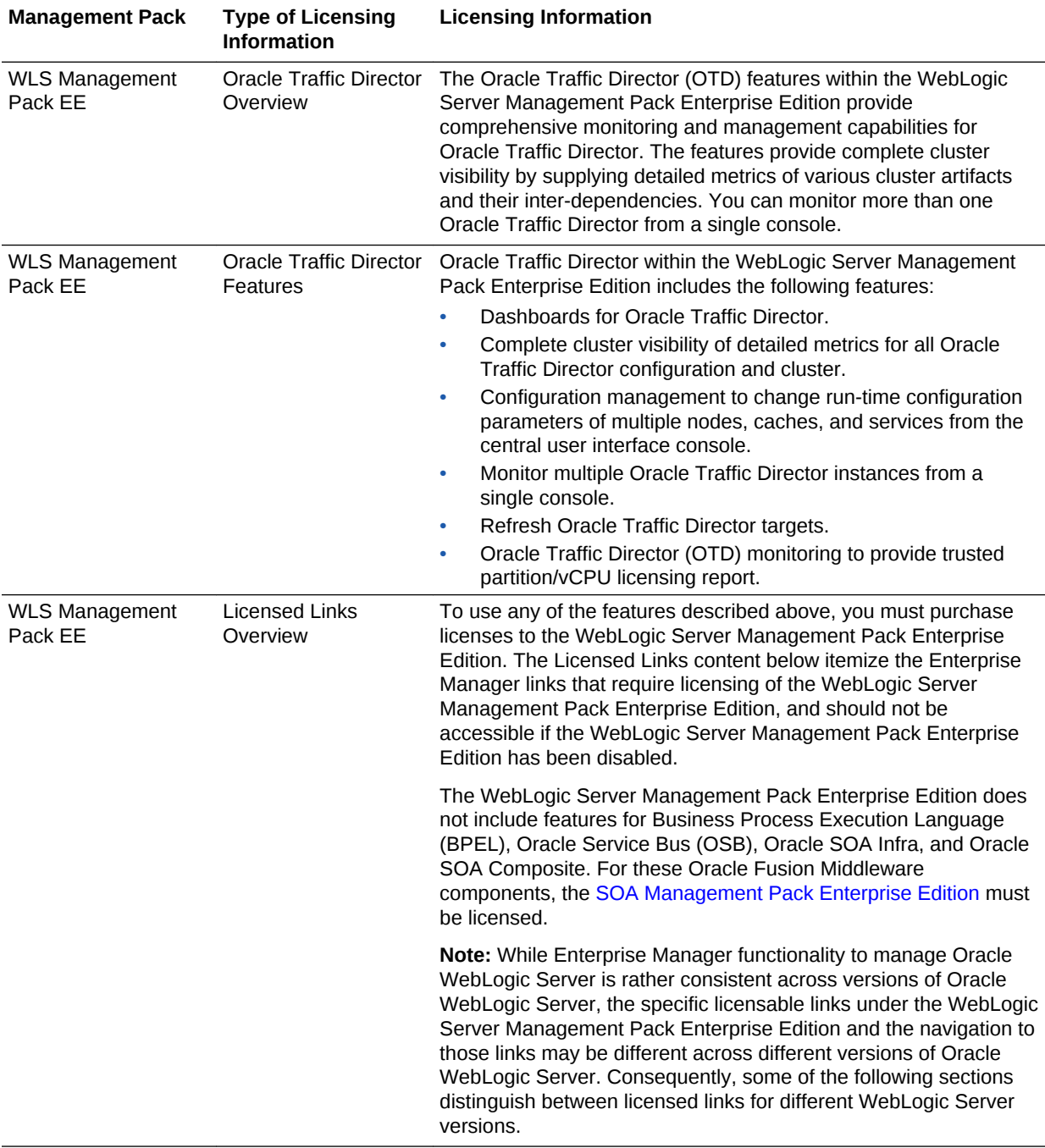

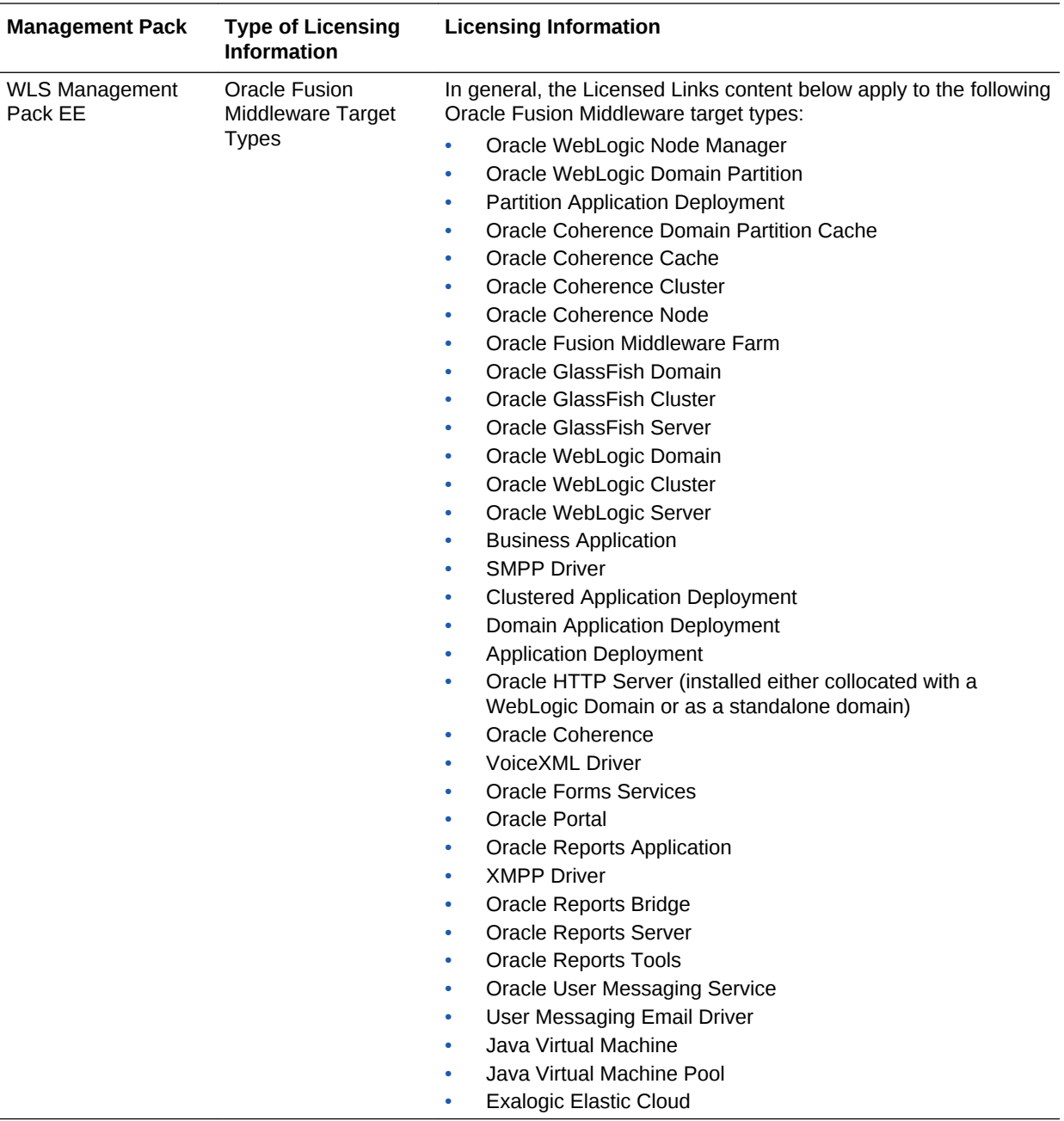

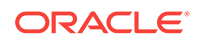

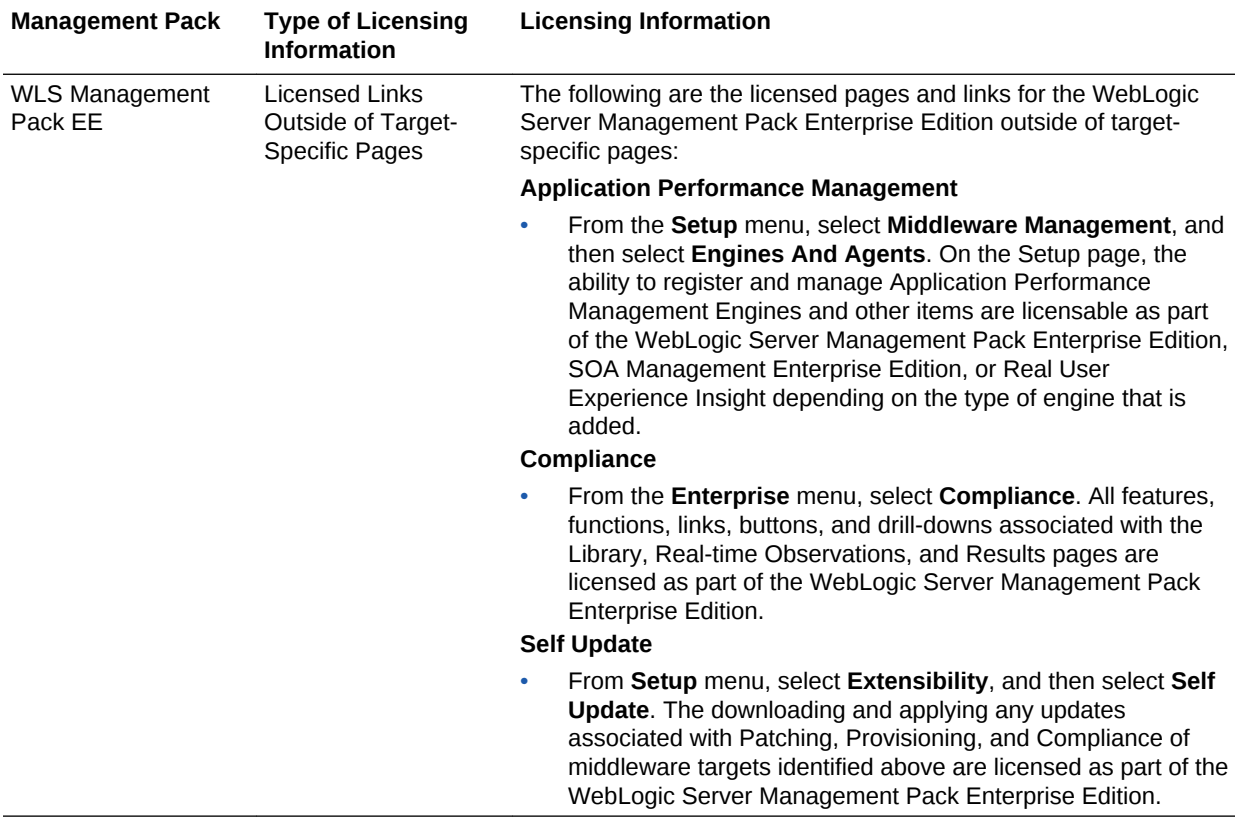

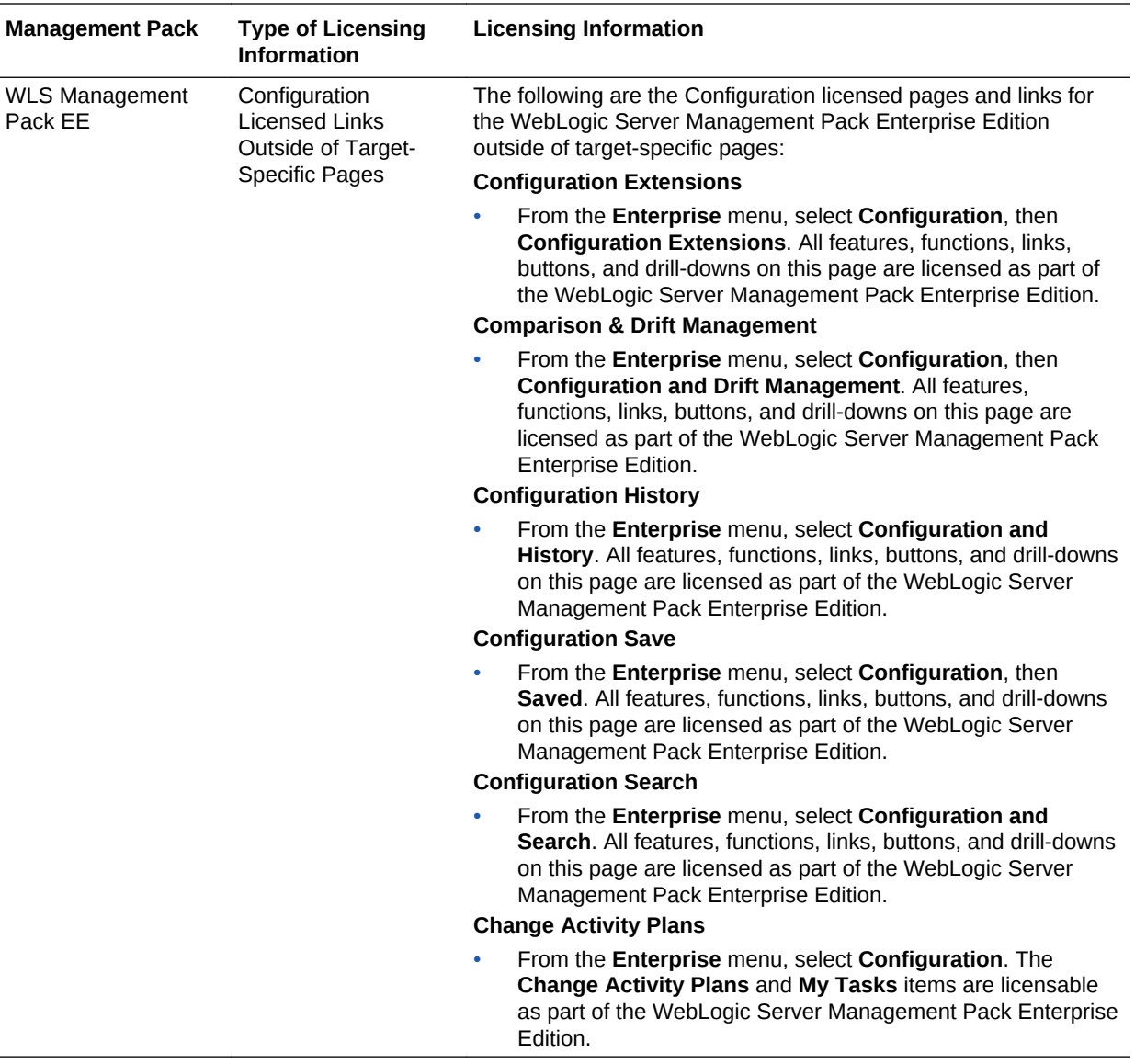

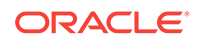

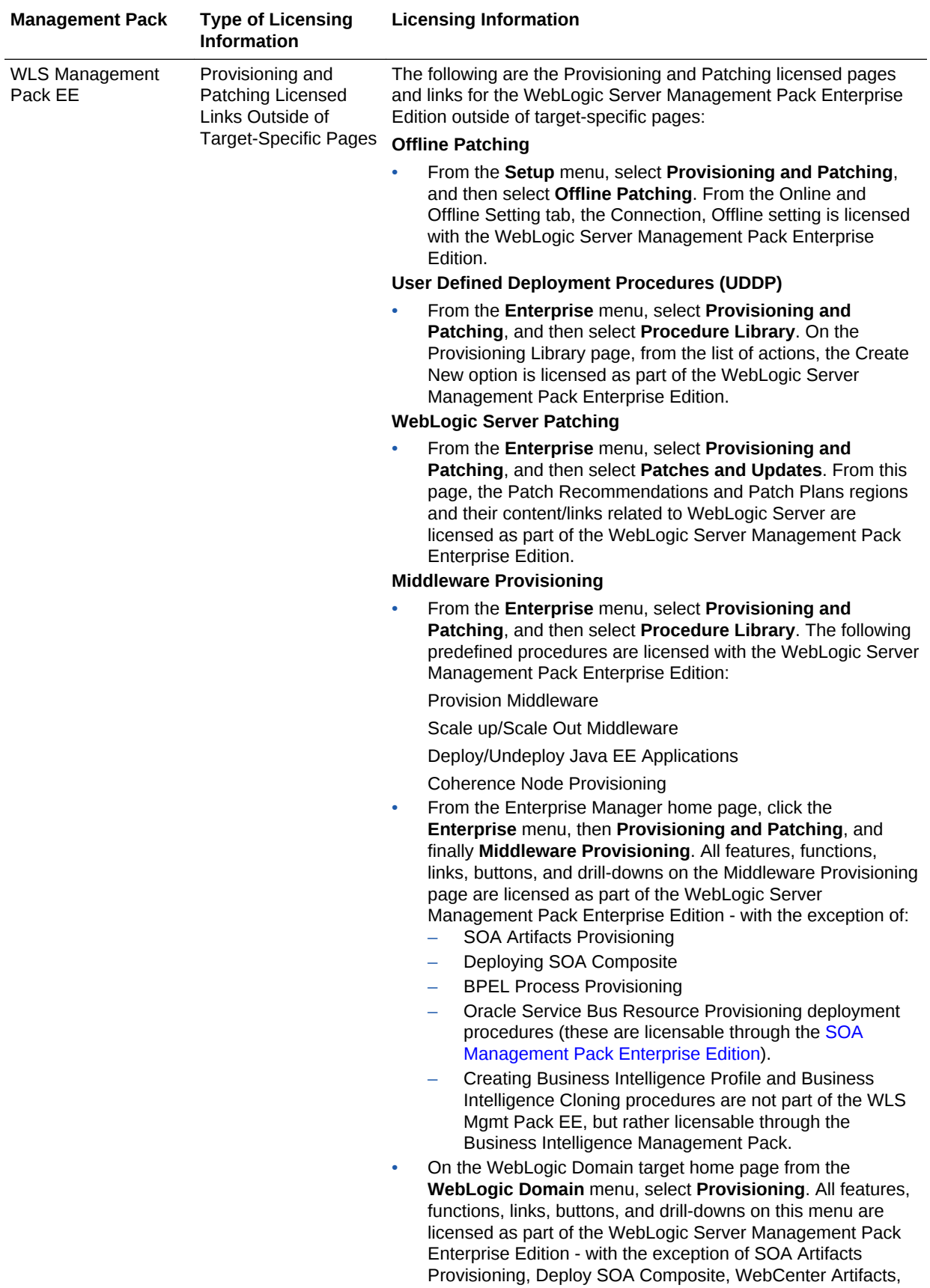

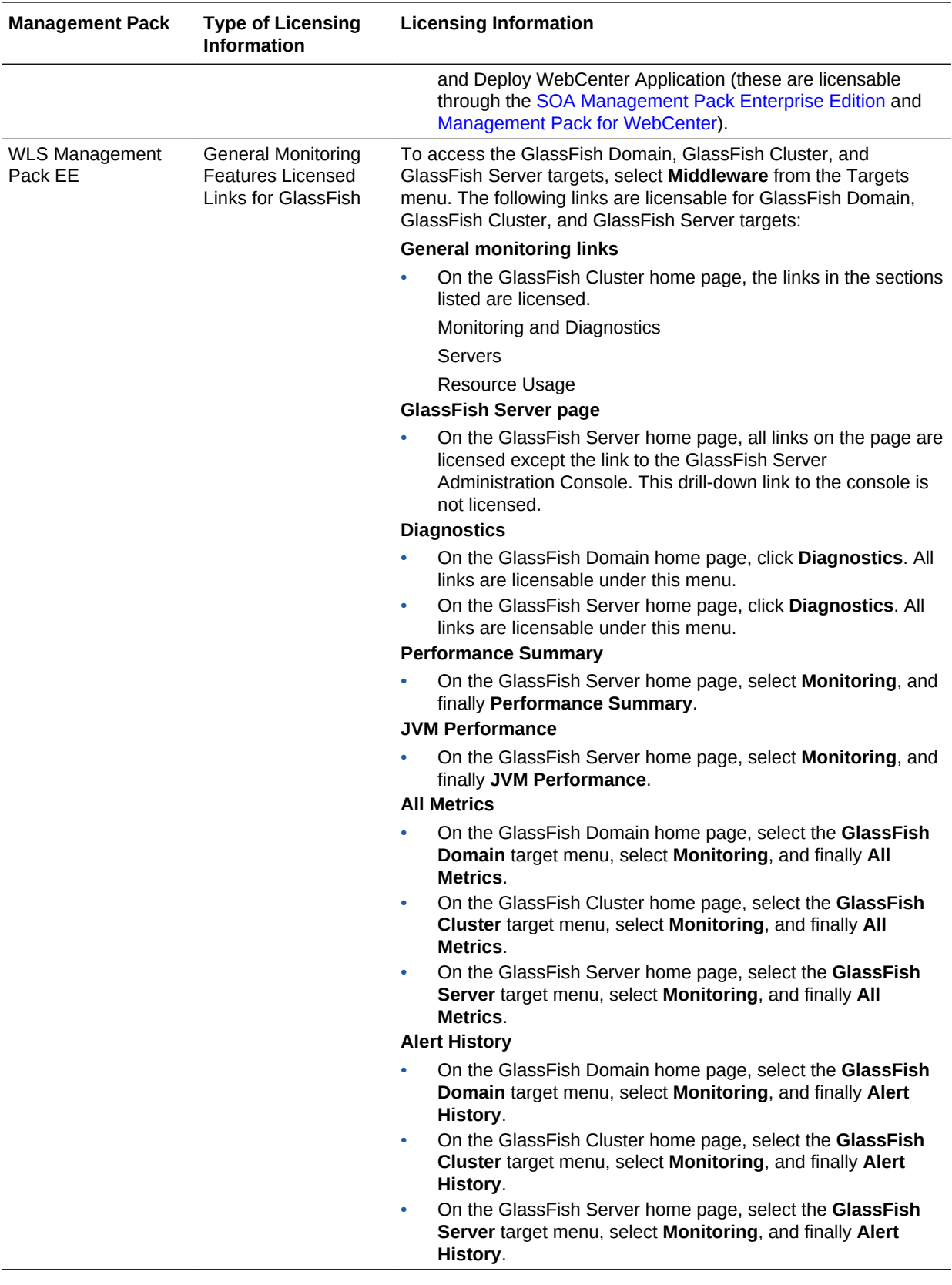

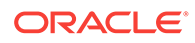

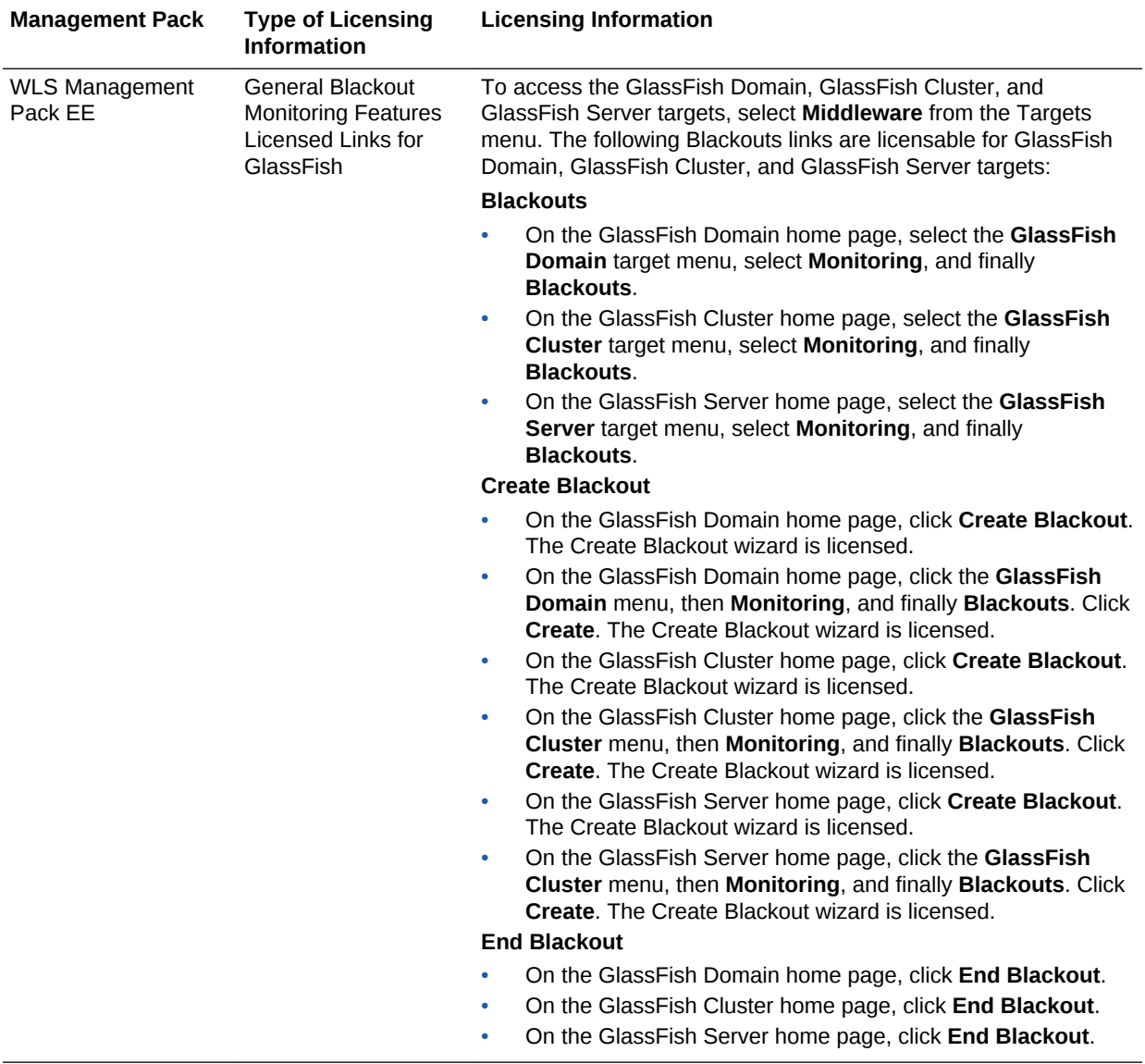

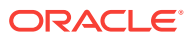

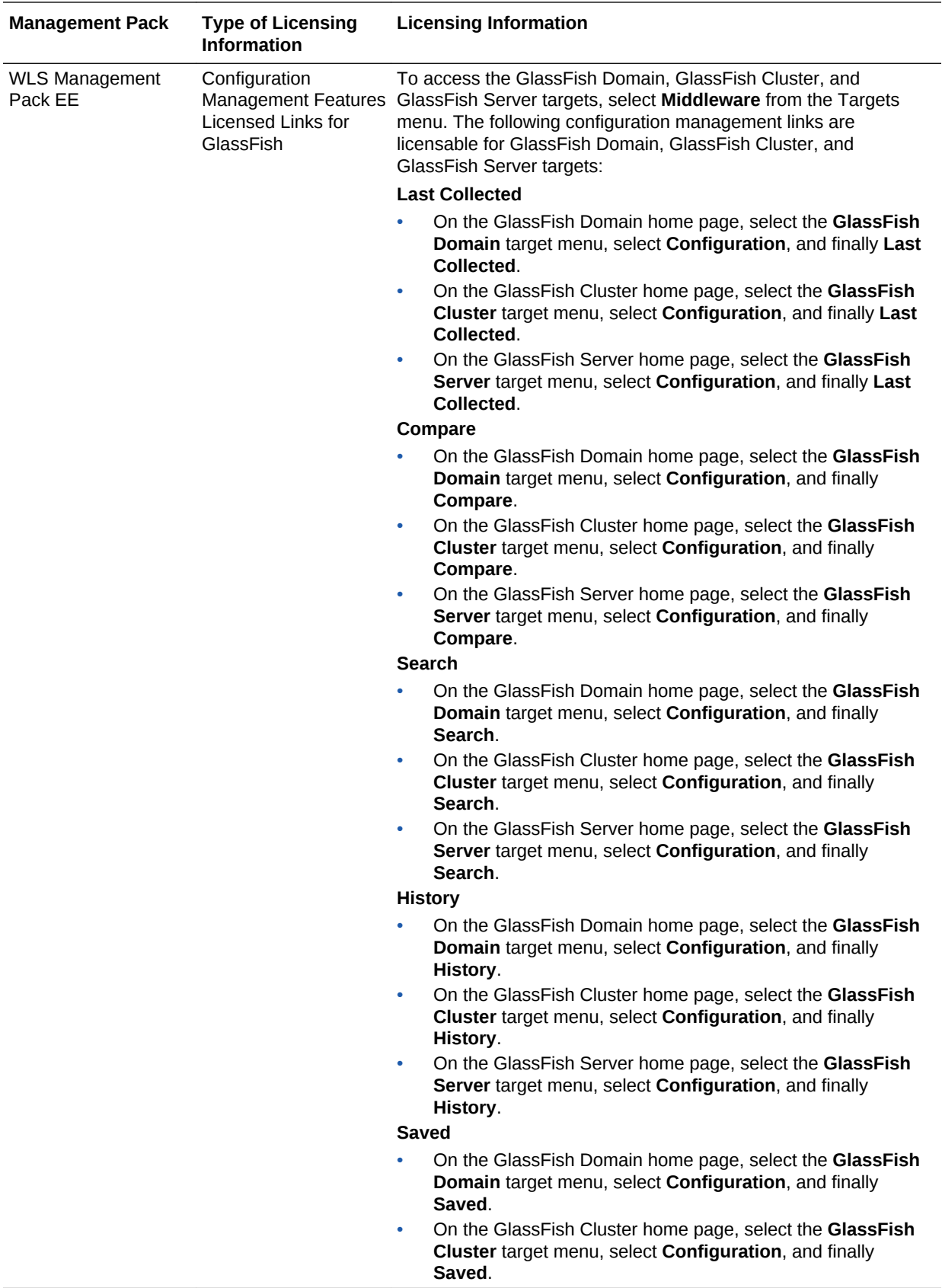

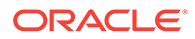

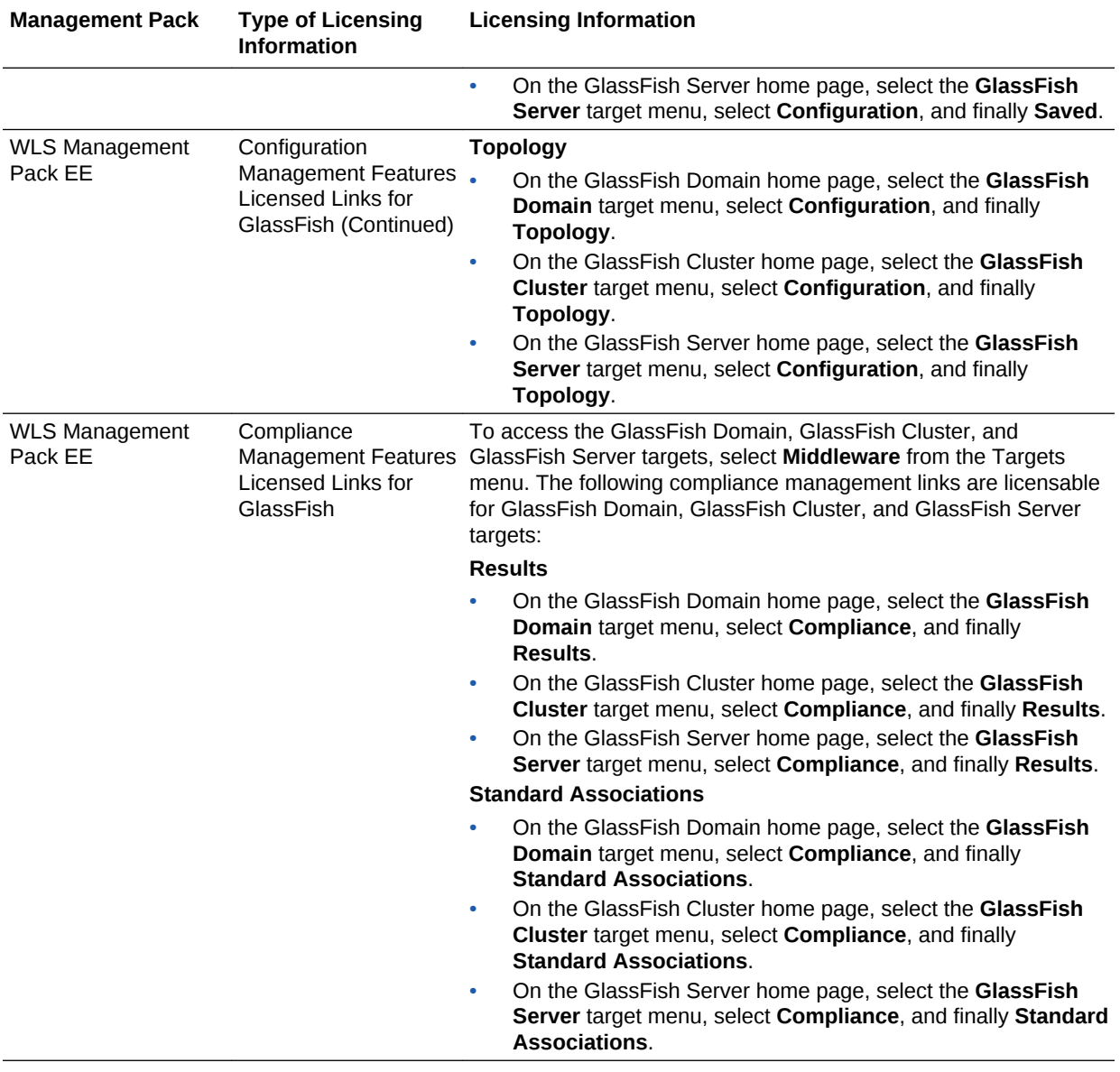
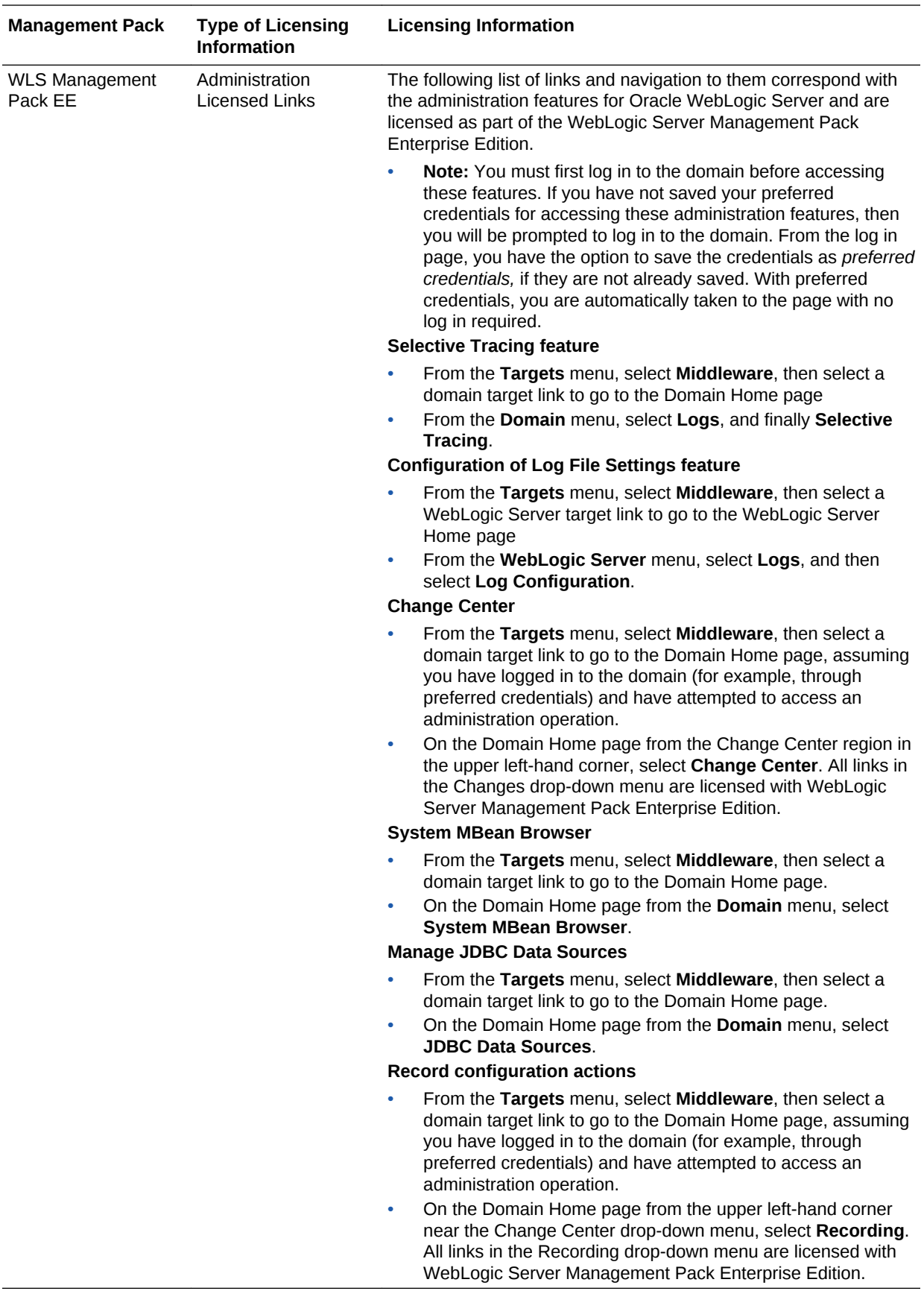

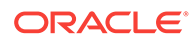

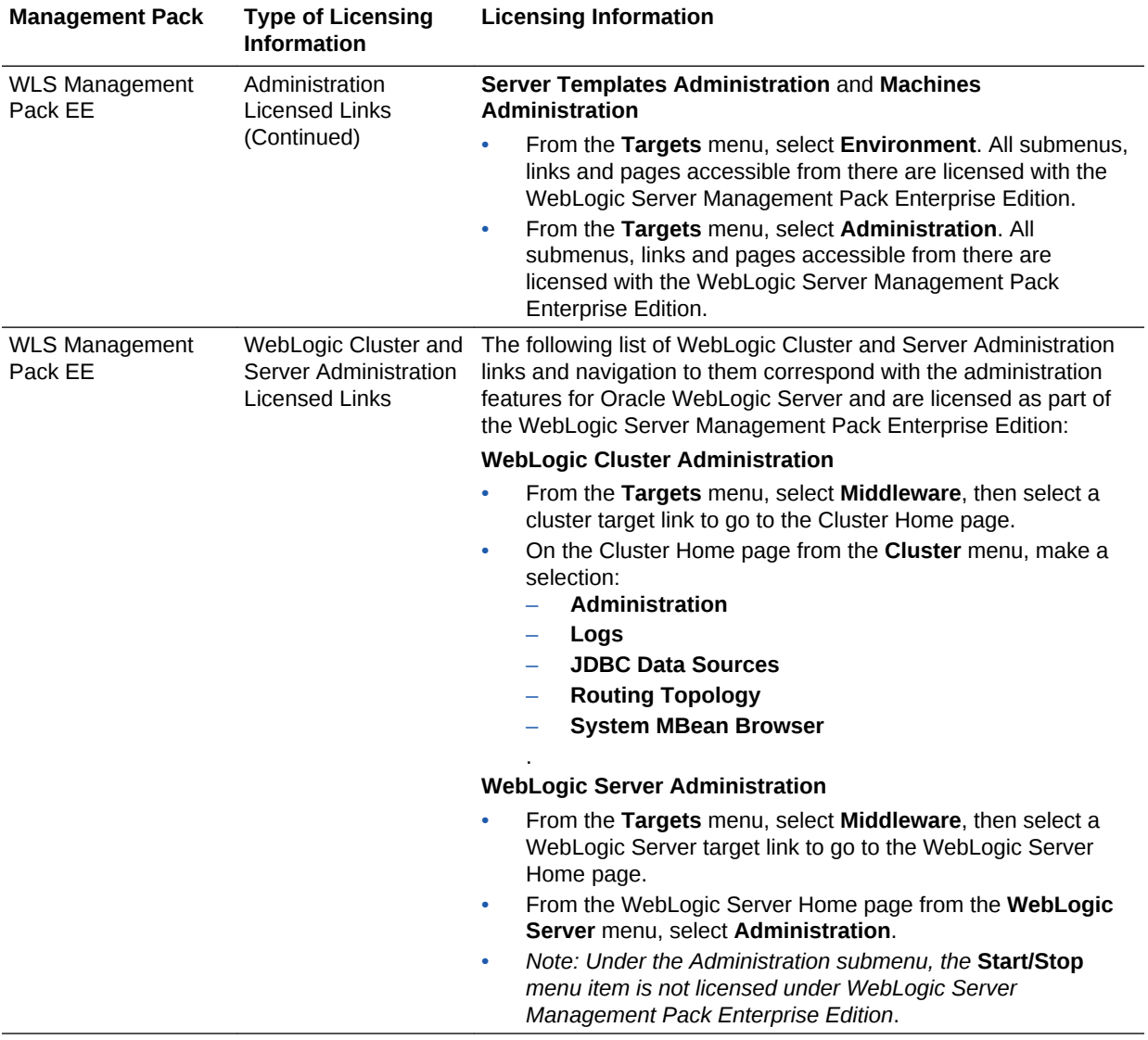

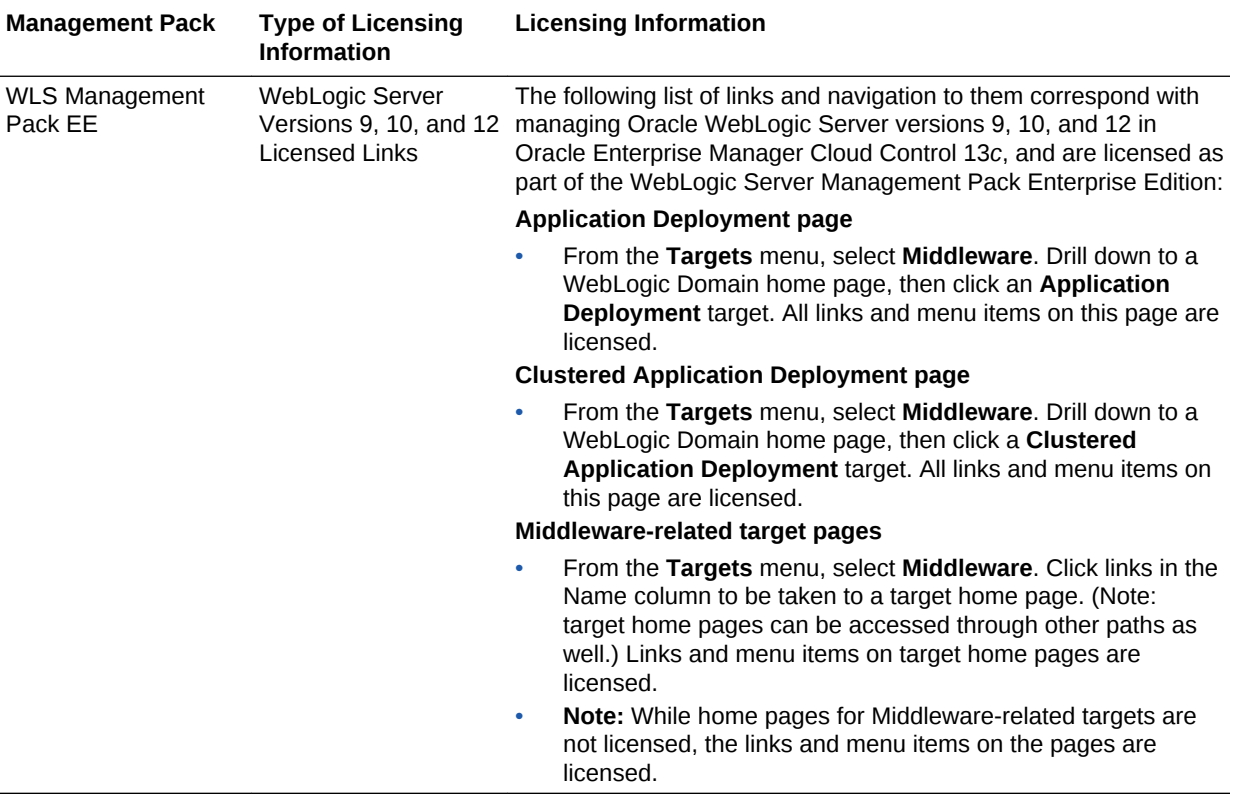

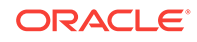

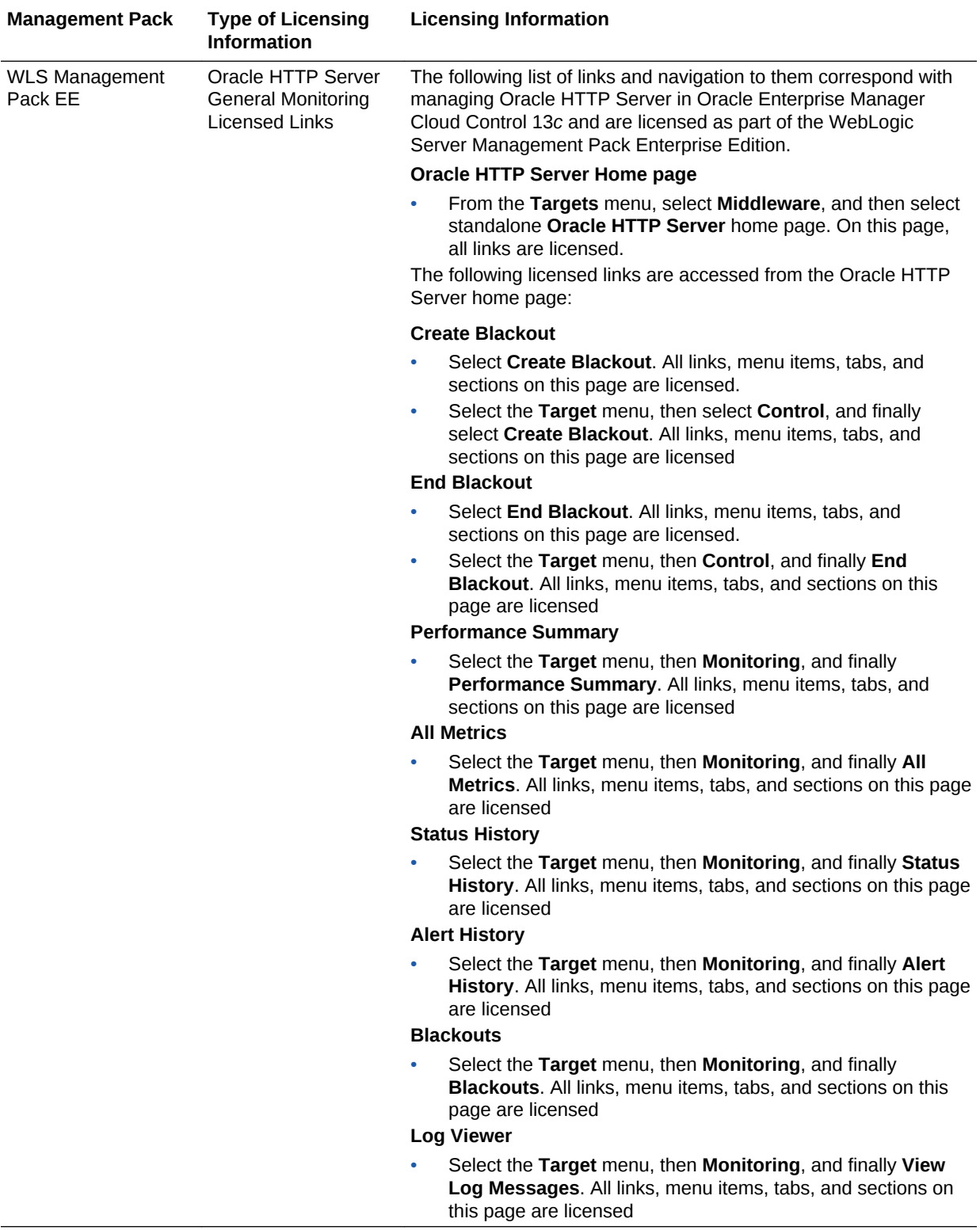

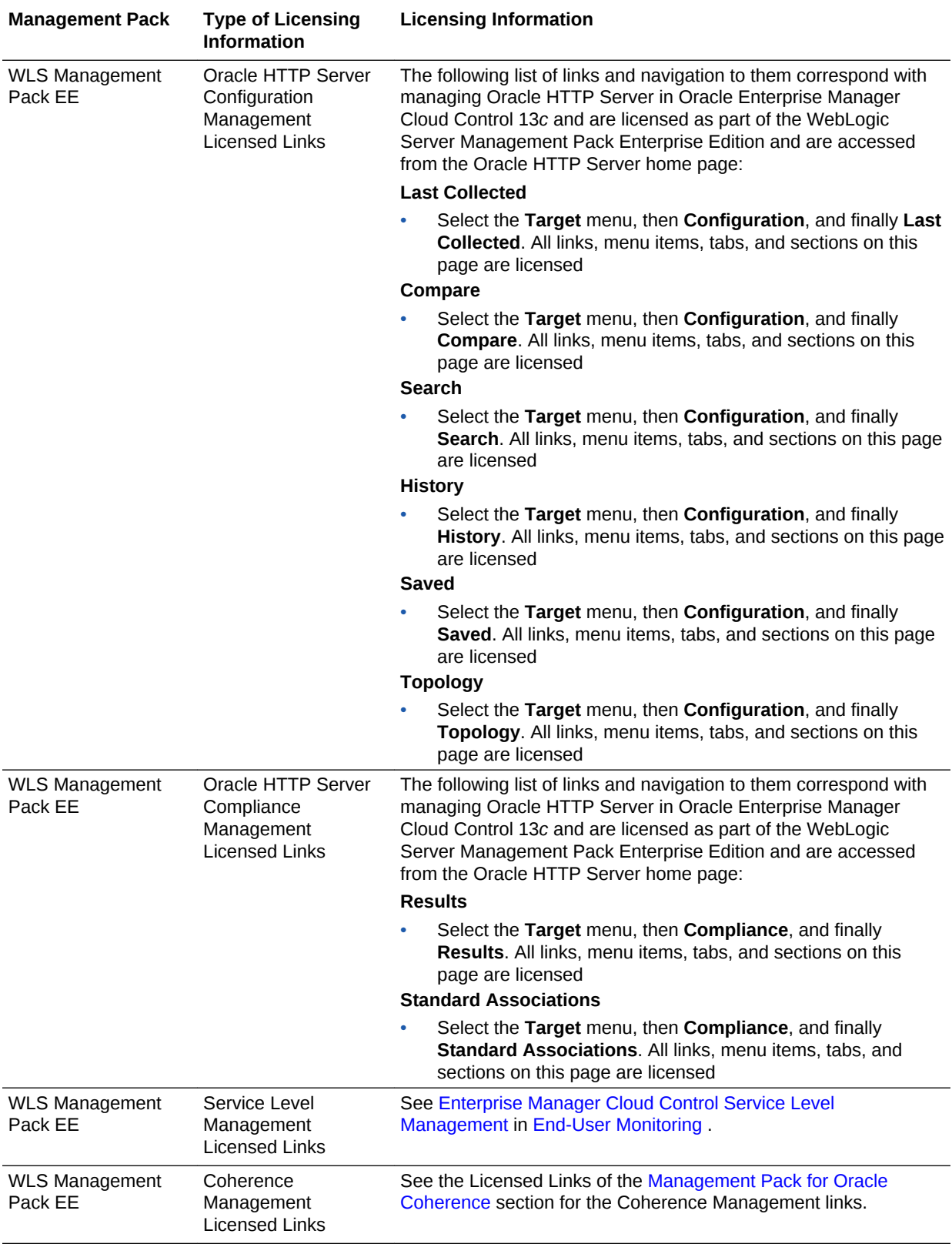

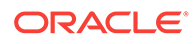

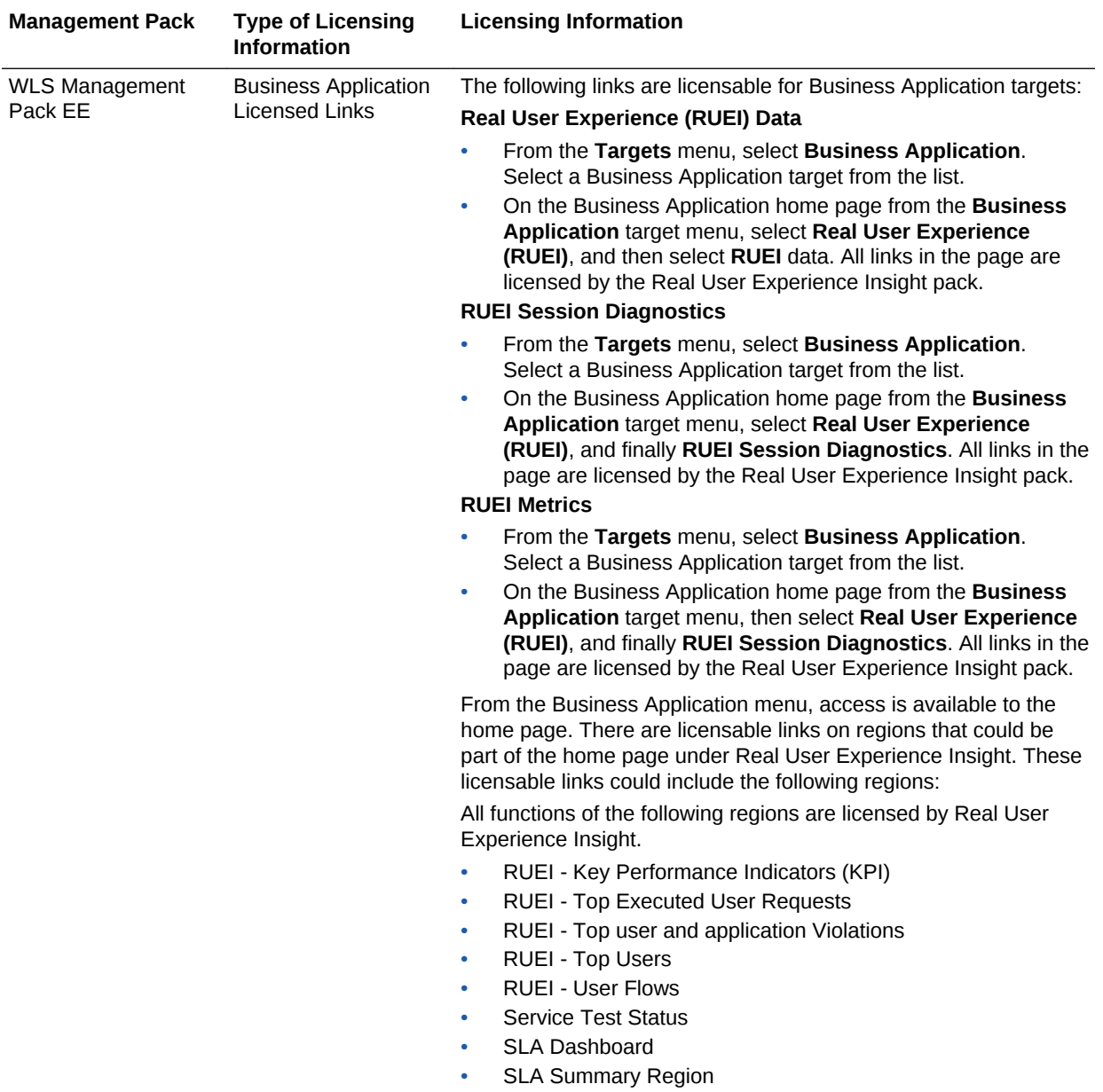

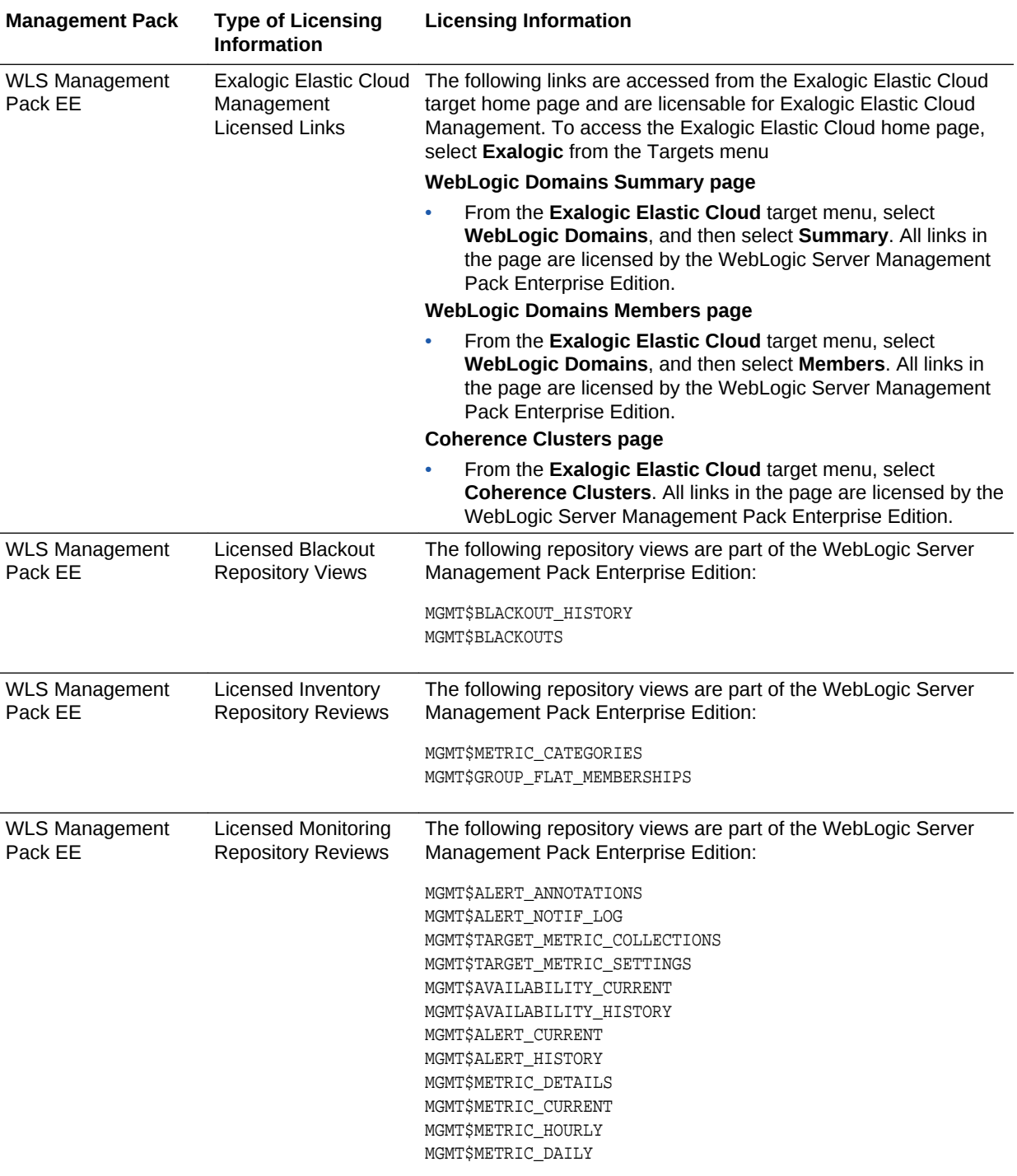

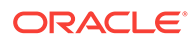

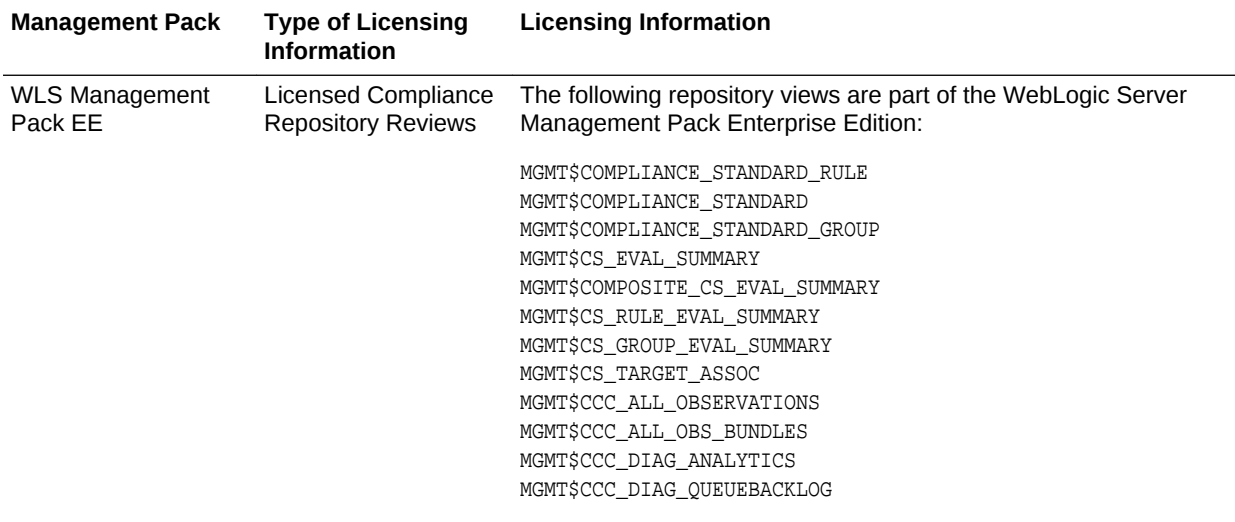

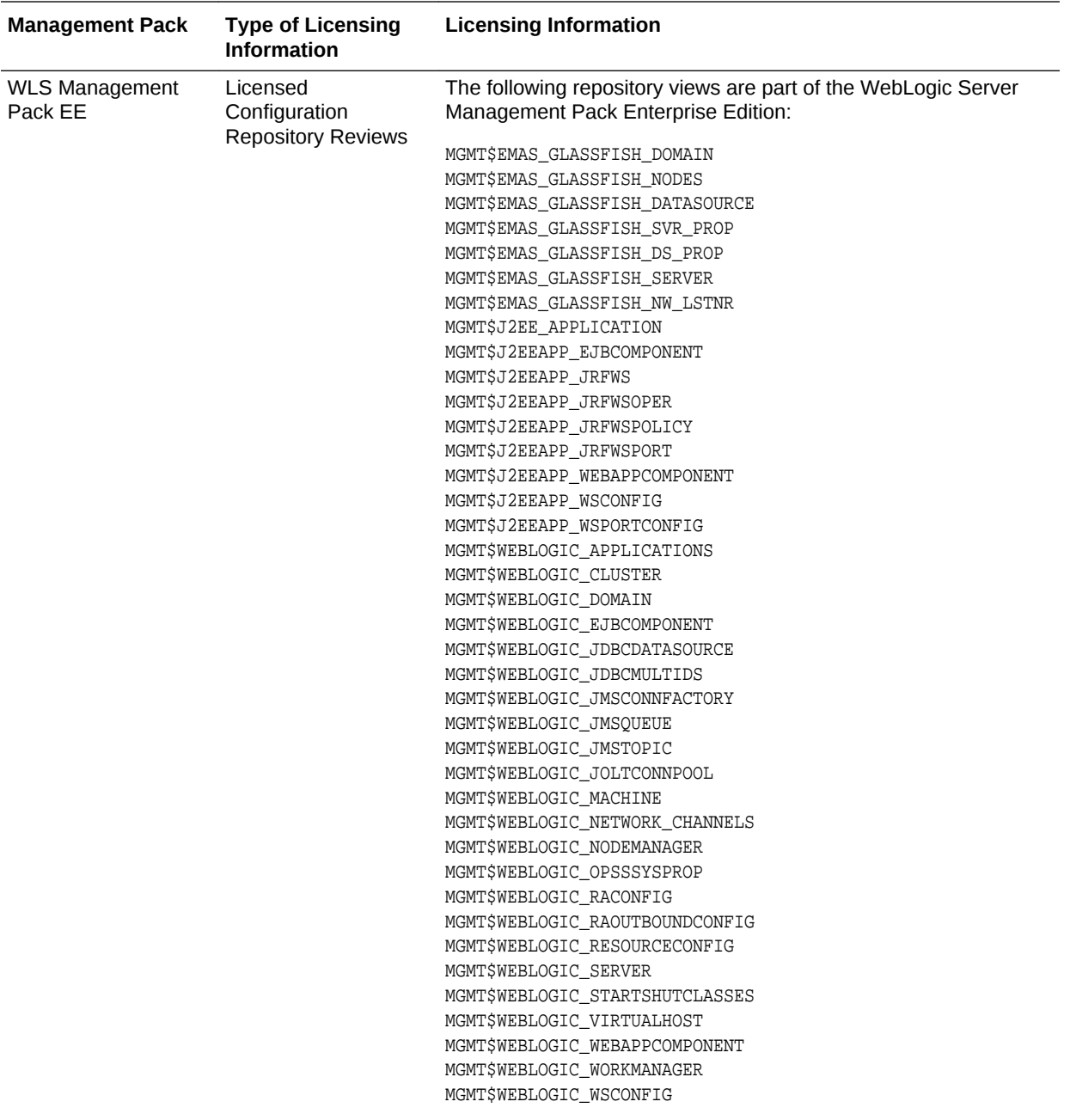

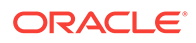

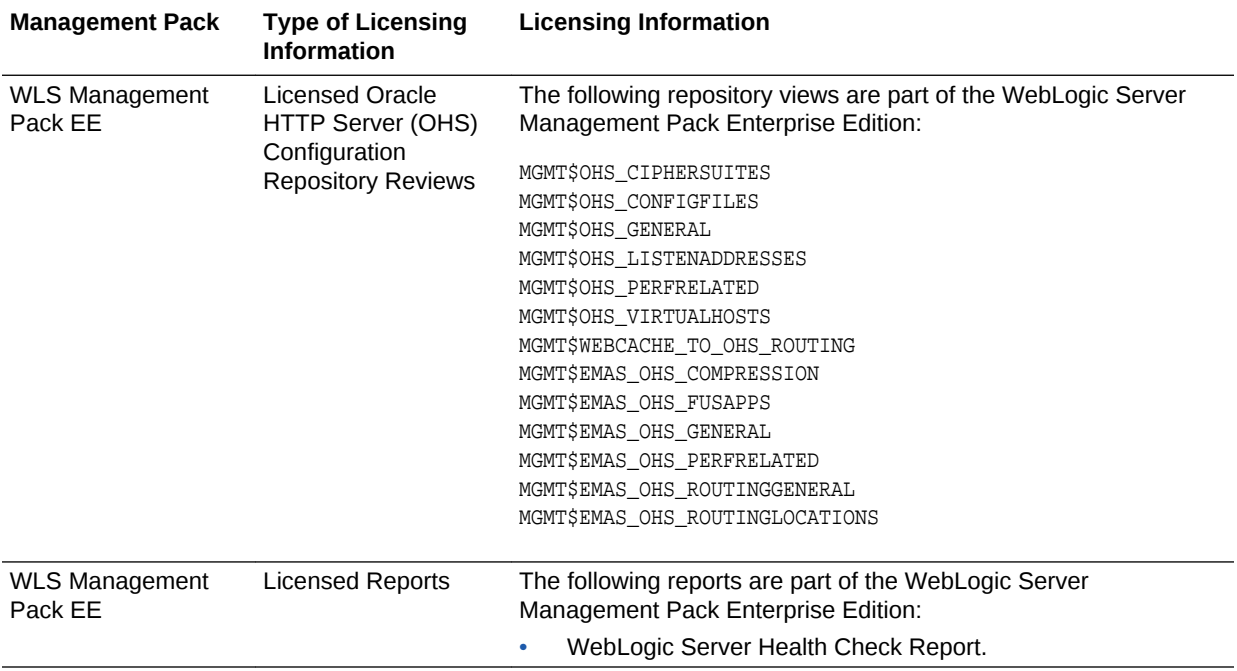

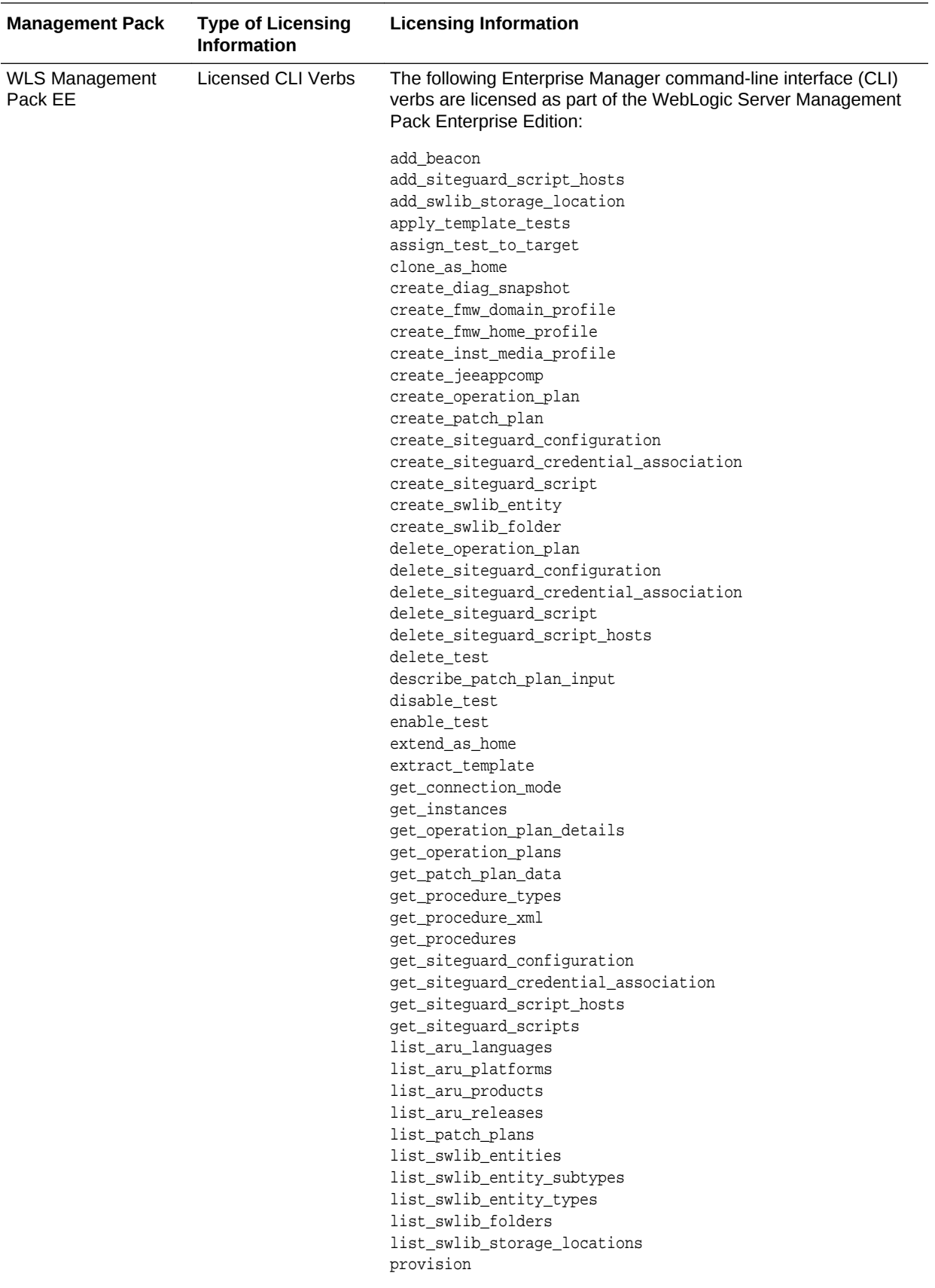

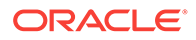

<span id="page-83-0"></span>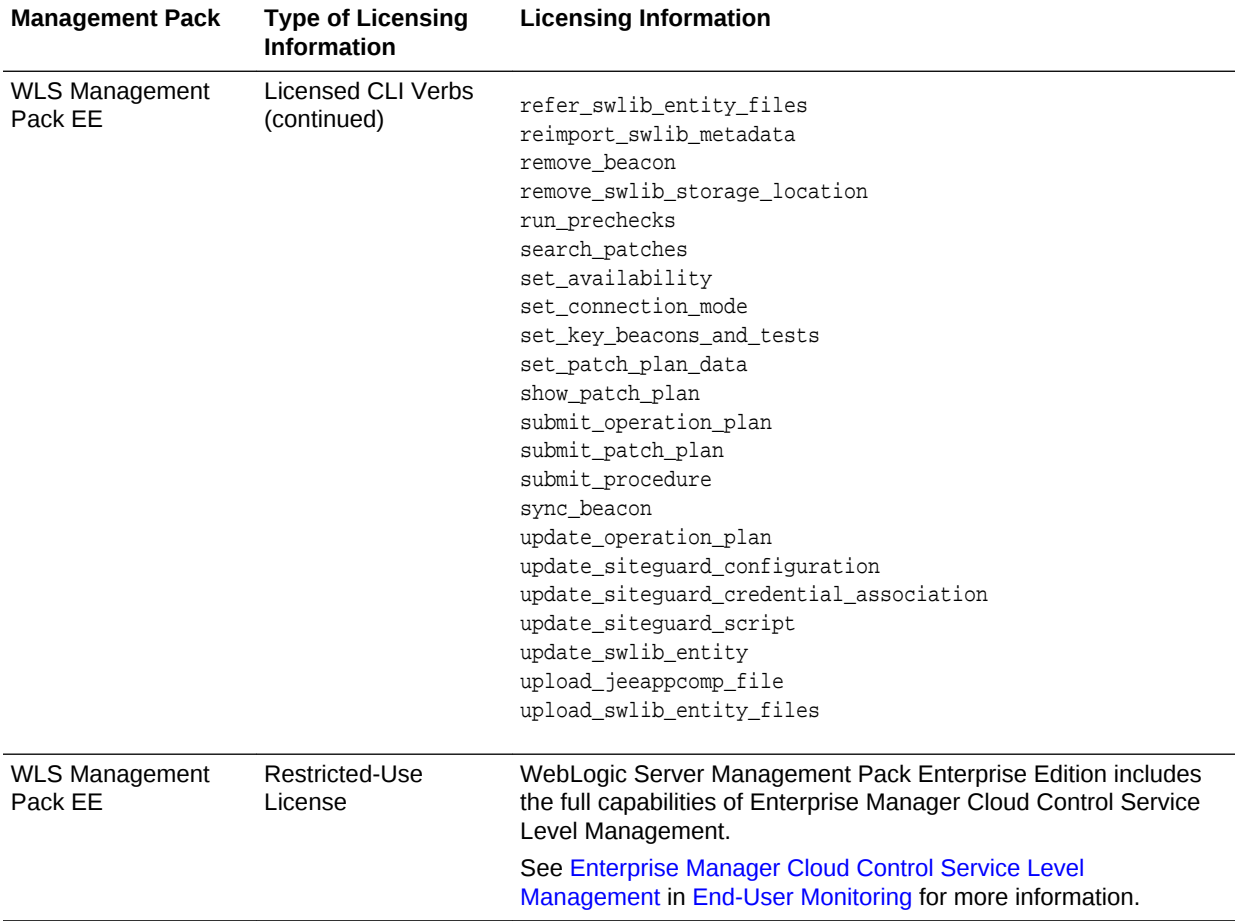

#### SOA Management Pack Enterprise Edition

This pack delivers comprehensive management and modeling capabilities for a Service-Oriented Architecture (SOA)-based environment. By combining SOA run-time governance, business-IT alignment, model-driven metrics, and SOA infrastructure management with Oracle's system management solution, Enterprise Manager Cloud Control significantly reduces the cost and complexity of managing SOA-based environments.

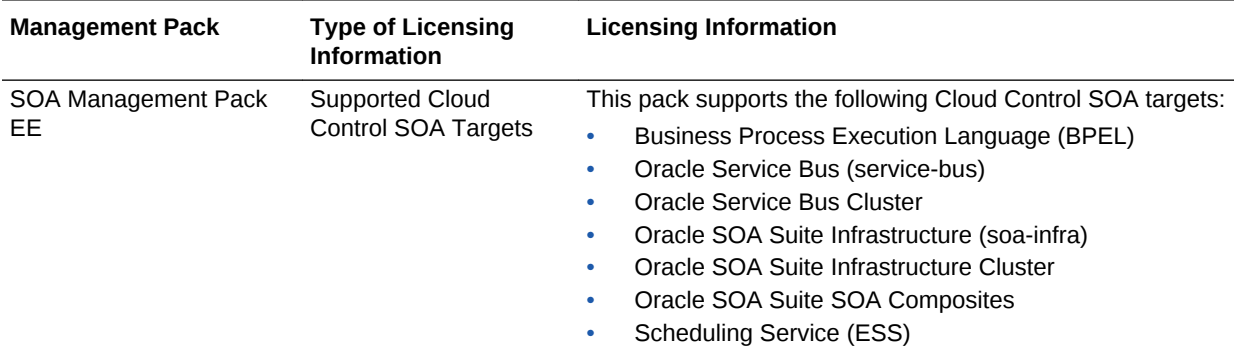

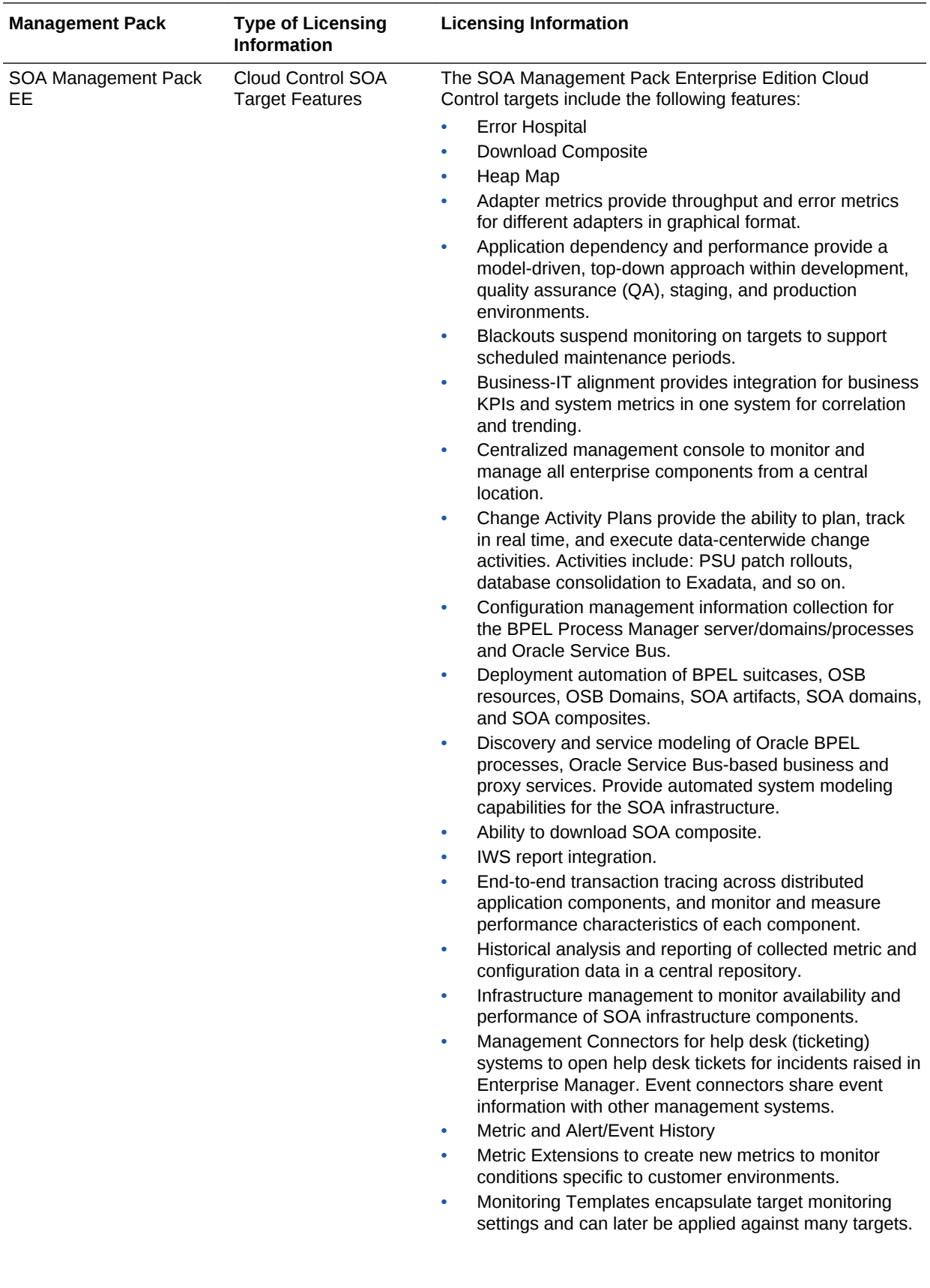

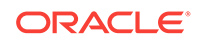

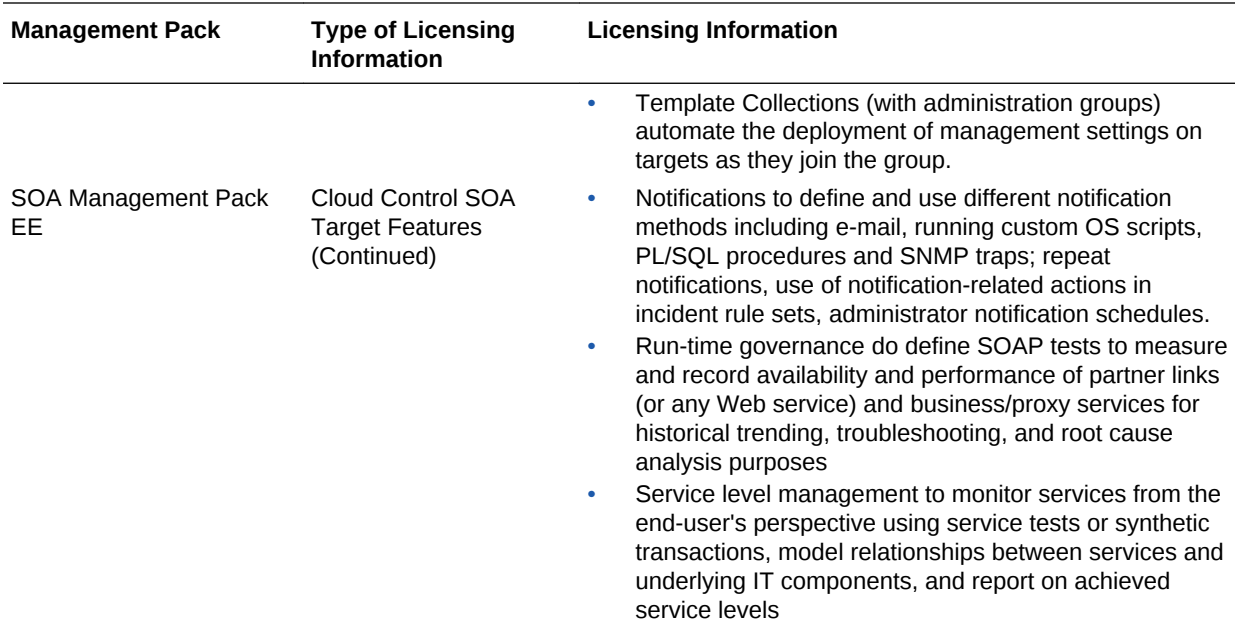

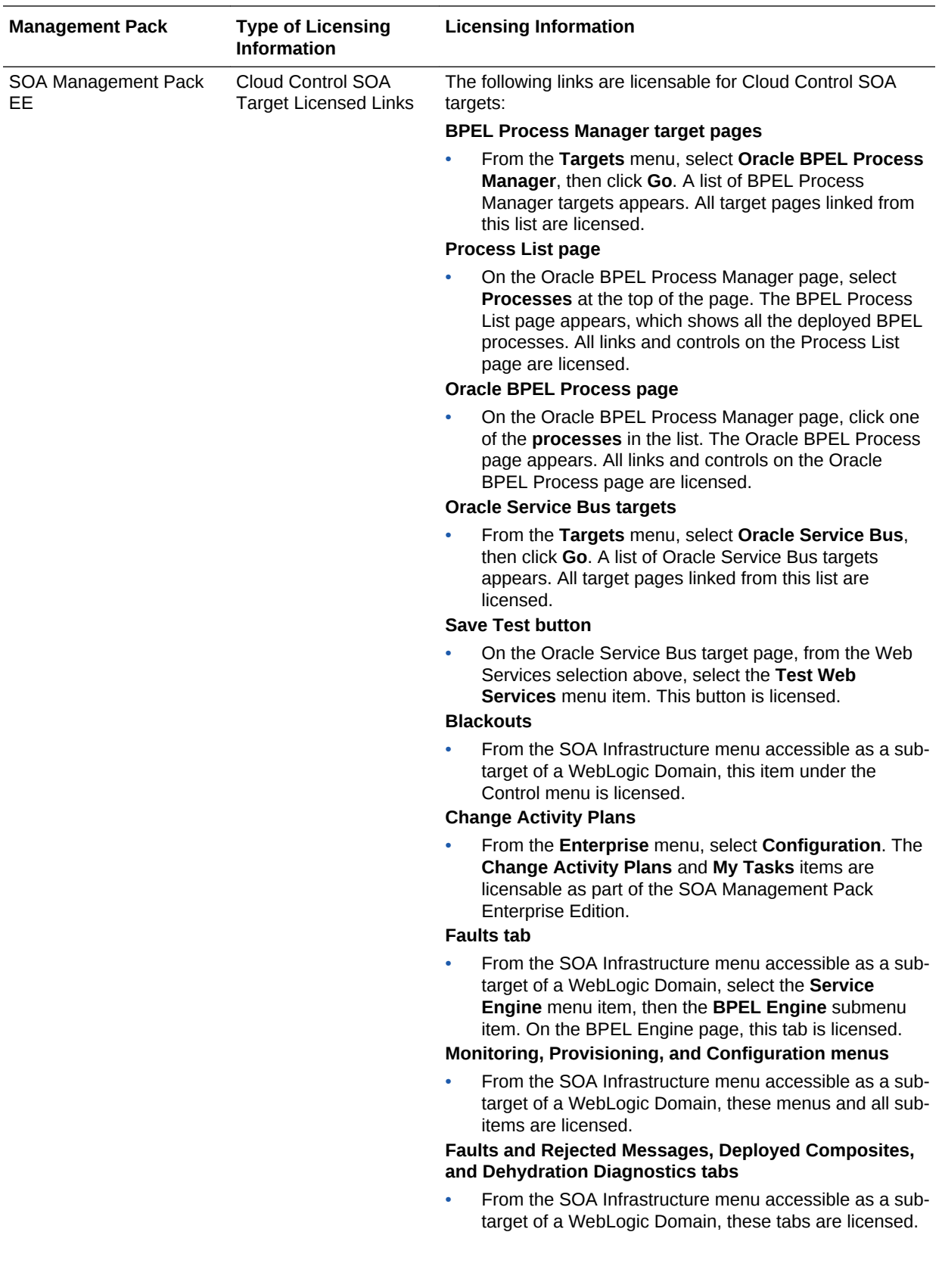

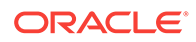

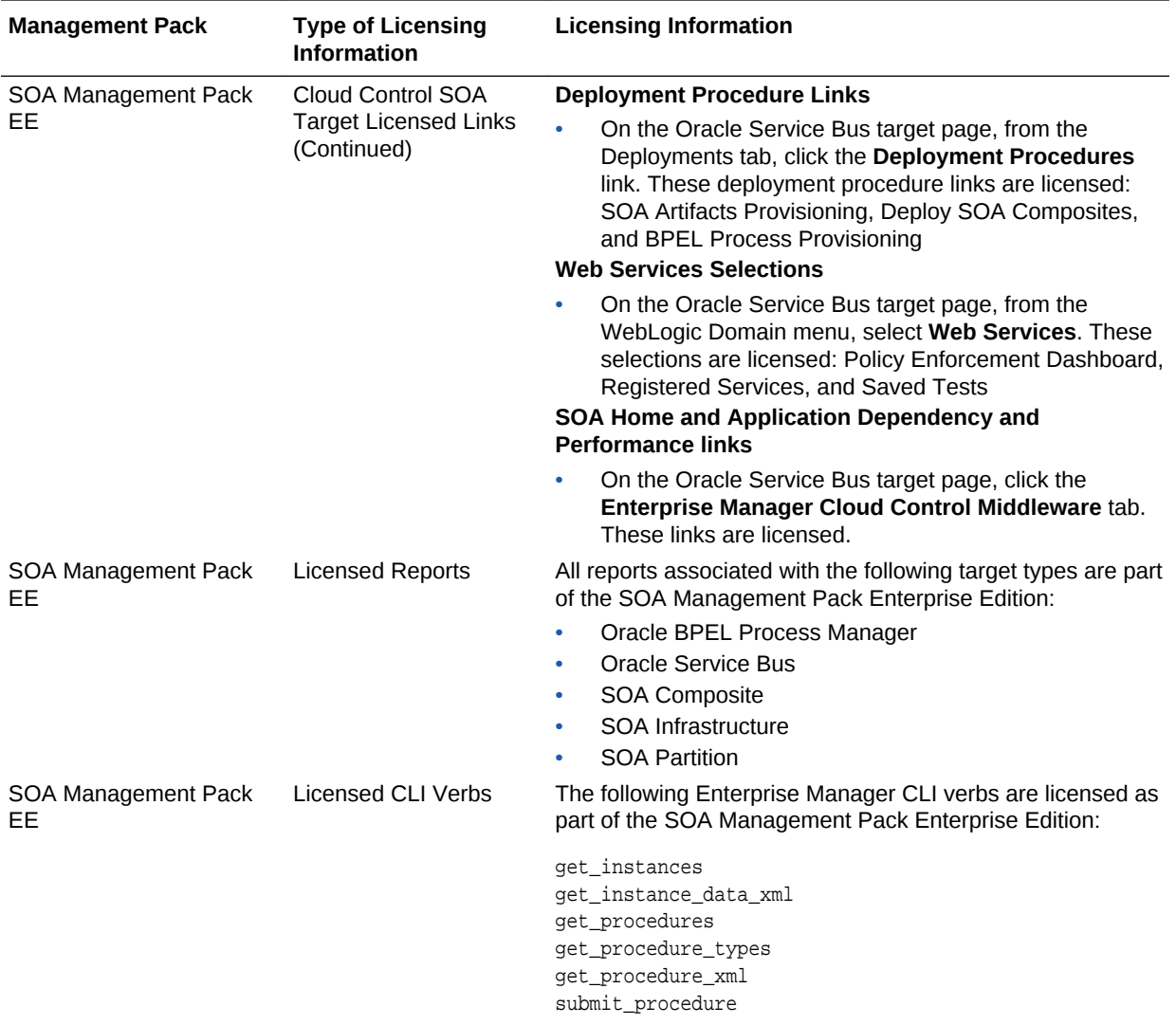

## Management Pack for WebCenter

The Management Pack for WebCenter provides monitoring and management for the WebCenter Content: Server, WebCenter Portal: Spaces, WebCenter Portal: Services, and WebCenter Portal: Framework.

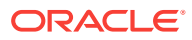

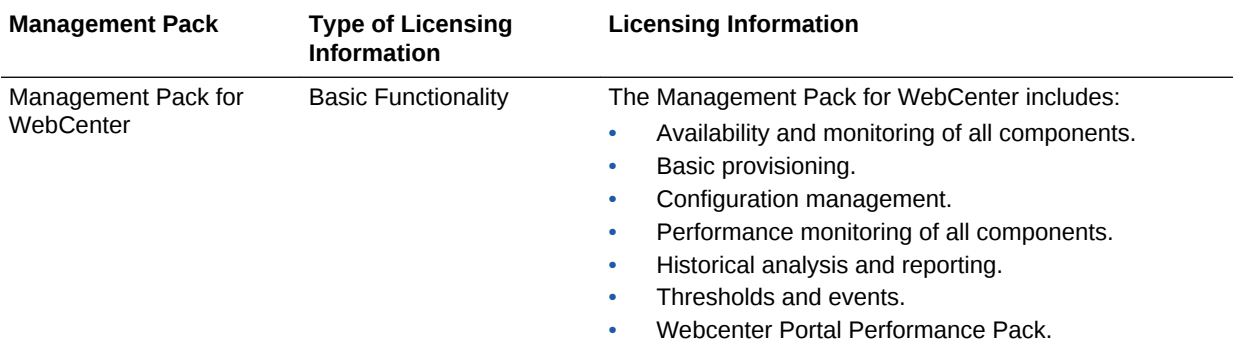

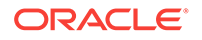

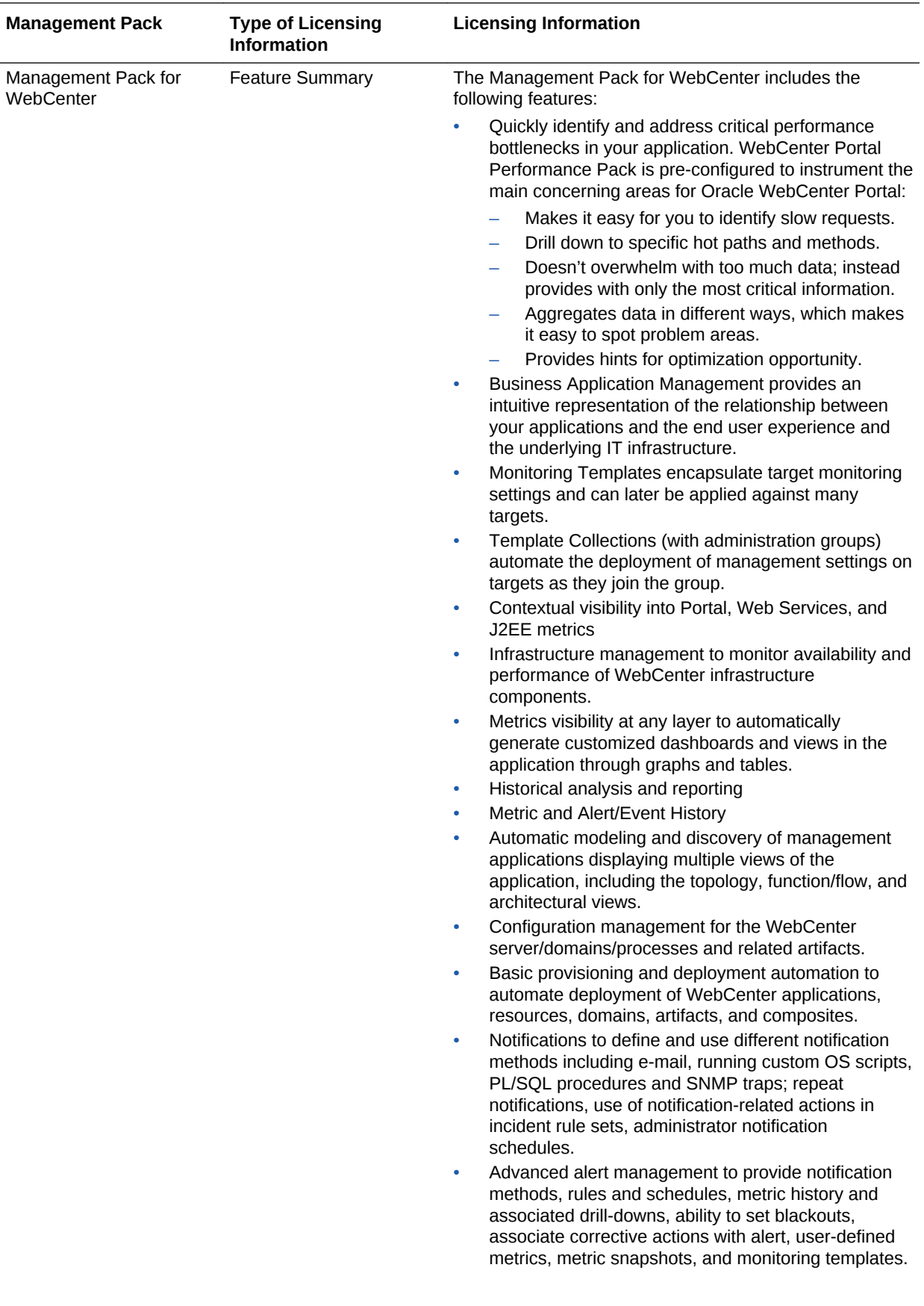

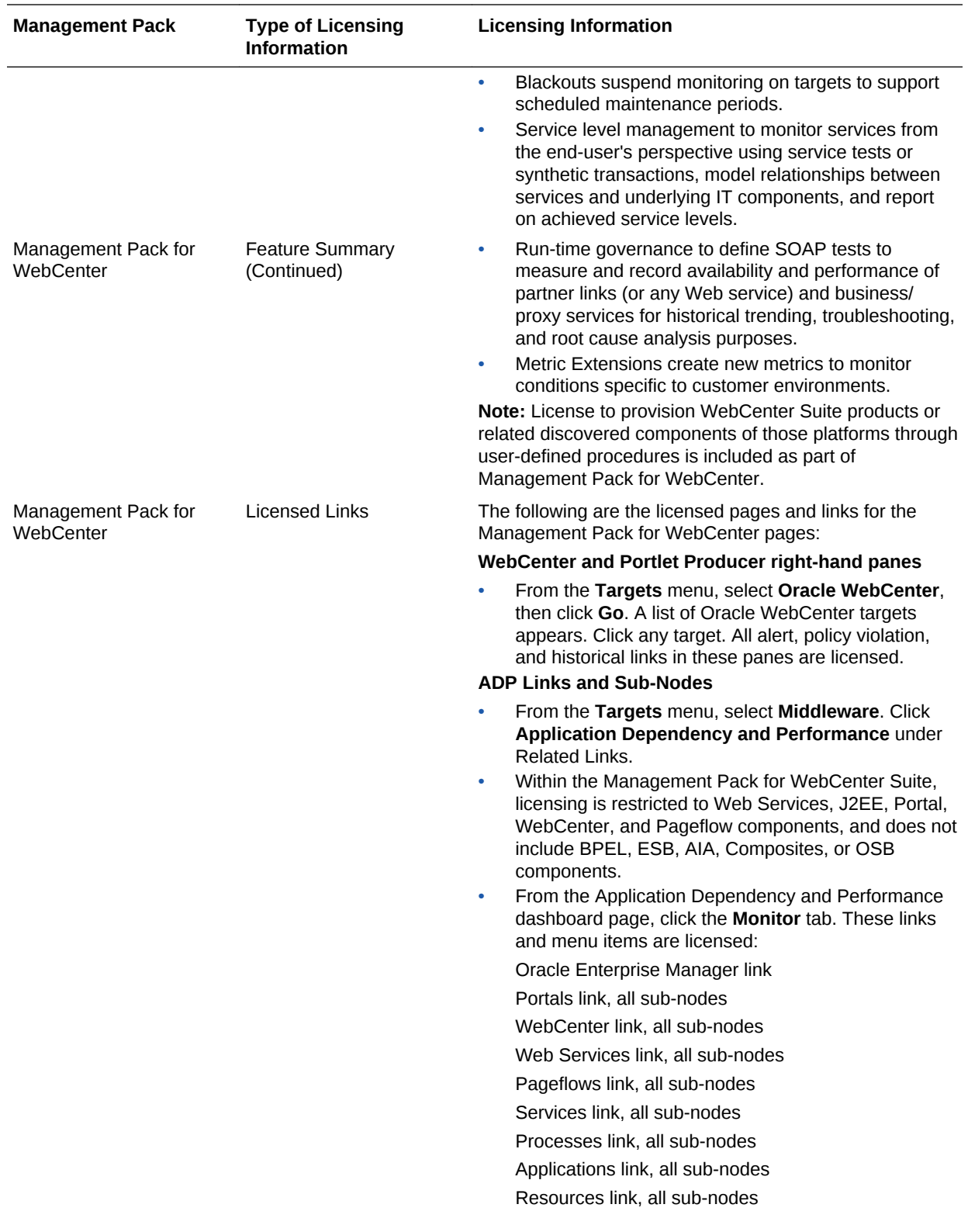

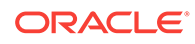

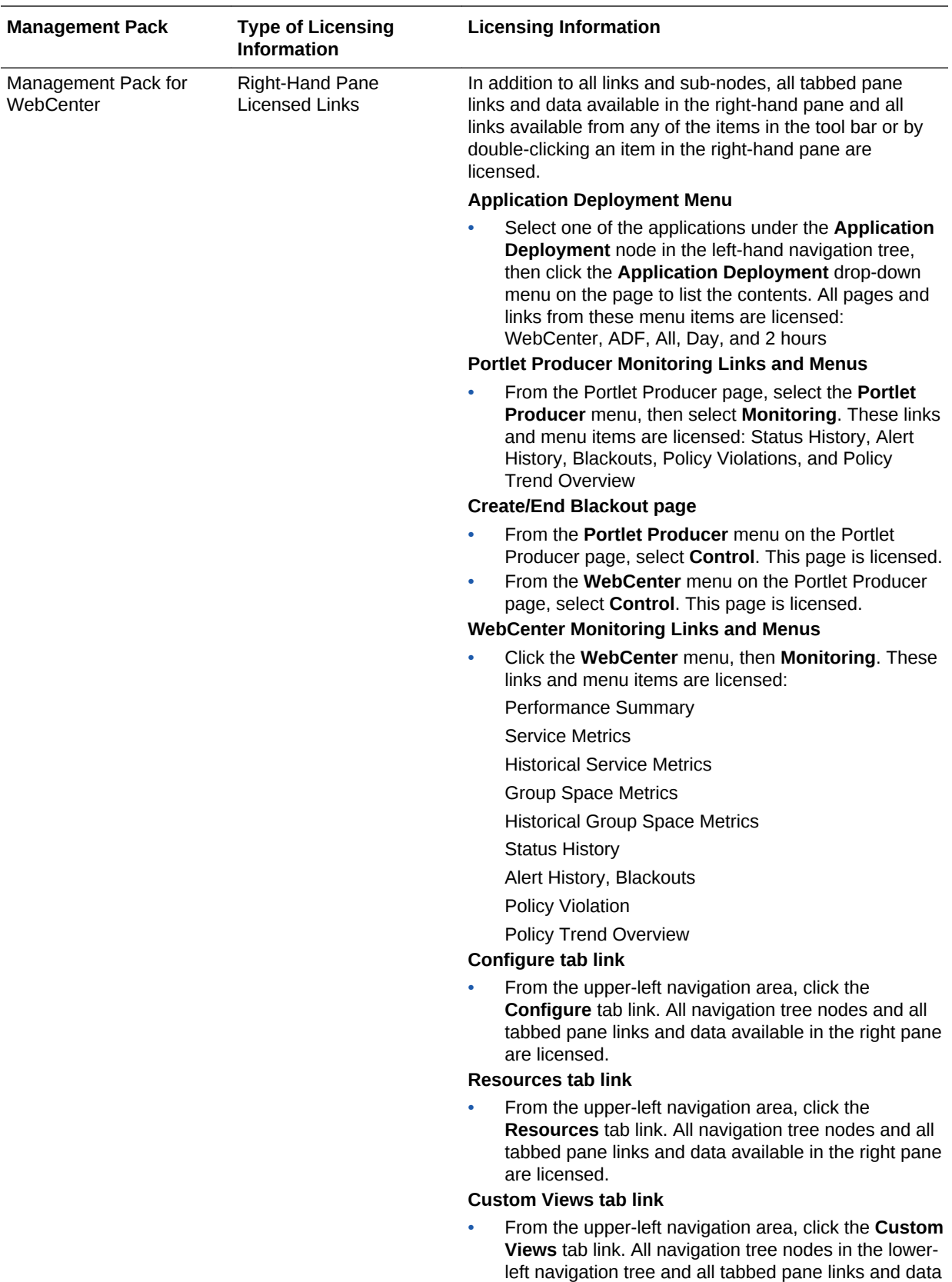

available in the right pane are licensed.

<span id="page-92-0"></span>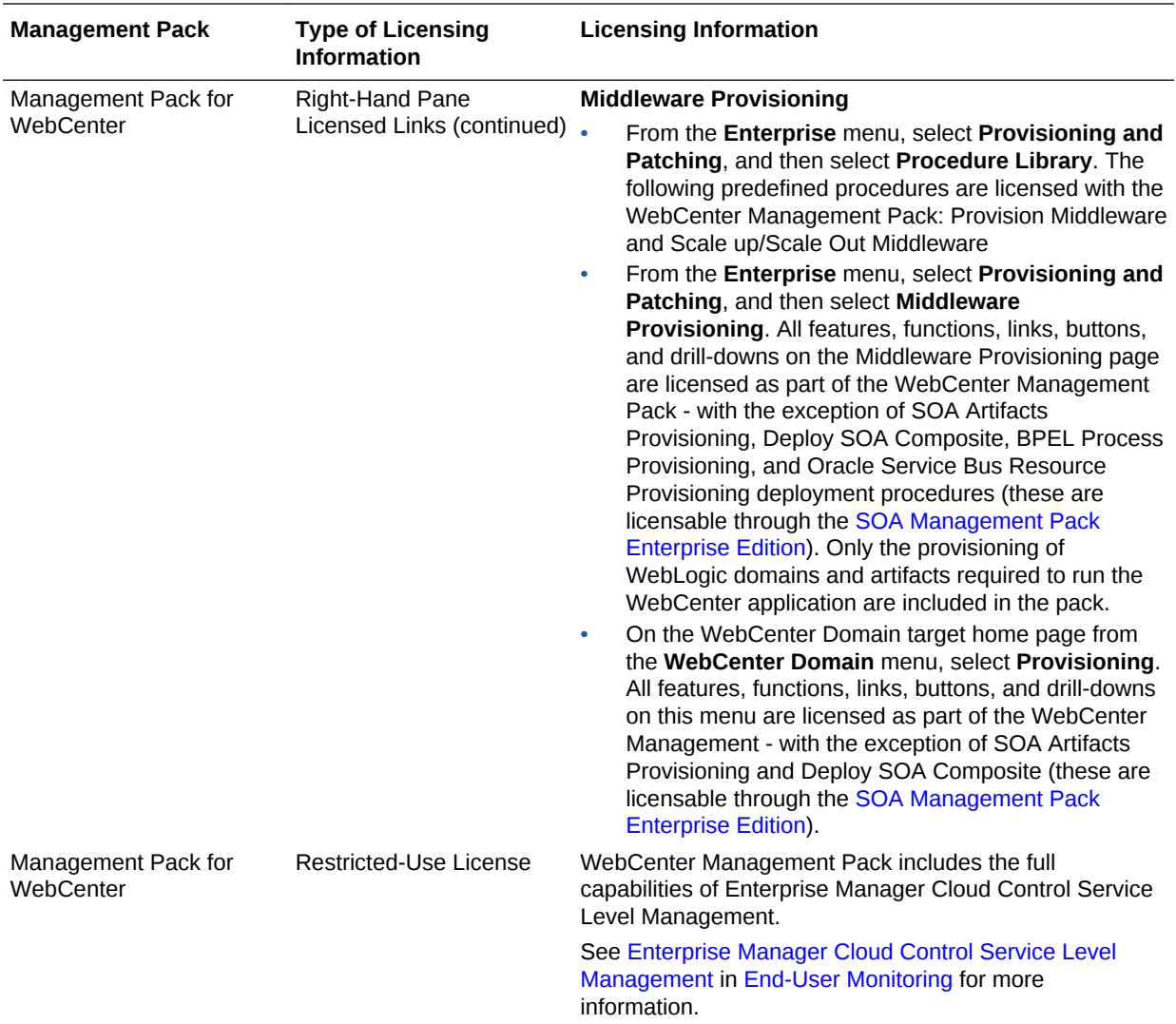

#### Management Pack for Oracle Coherence

The Management Pack for Oracle Coherence provides comprehensive monitoring, cluster management, cache management and configuration management capabilities for Coherence. This pack provides complete cluster visibility by supplying detailed metrics of various cluster artifacts and their interdependencies. The performance views can be completely customized and saved. The topology view gives graphical representation of dependencies of the components and performance hotspots. Enterprises can monitor more than one Coherence cluster from a single console. Organizations can keep track of node configuration over time and also change runtime configuration parameters for caches and nodes.

Enterprise Manager provides out-of-box support for metric alerts, enabling users to proactively monitor the cluster health. Various performance charts show real-time and historical performance trends. The cache data management features gives ability to perform several operations on any cache in the Coherence cluster (for example, view, import, export, purge, add index, remove index, and so on). Enterprise Manager automates the mundane tasks of setting up Coherence software and creating a cluster on distributed machines. Enterprise Manager also enables users to start and stop new

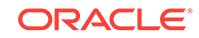

nodes in an already monitored Coherence cluster. Similarly, users can also start and stop the entire cluster. User can monitor the node log files by setting patterns. Enterprise Manager generates alert when the patterns are found matching.

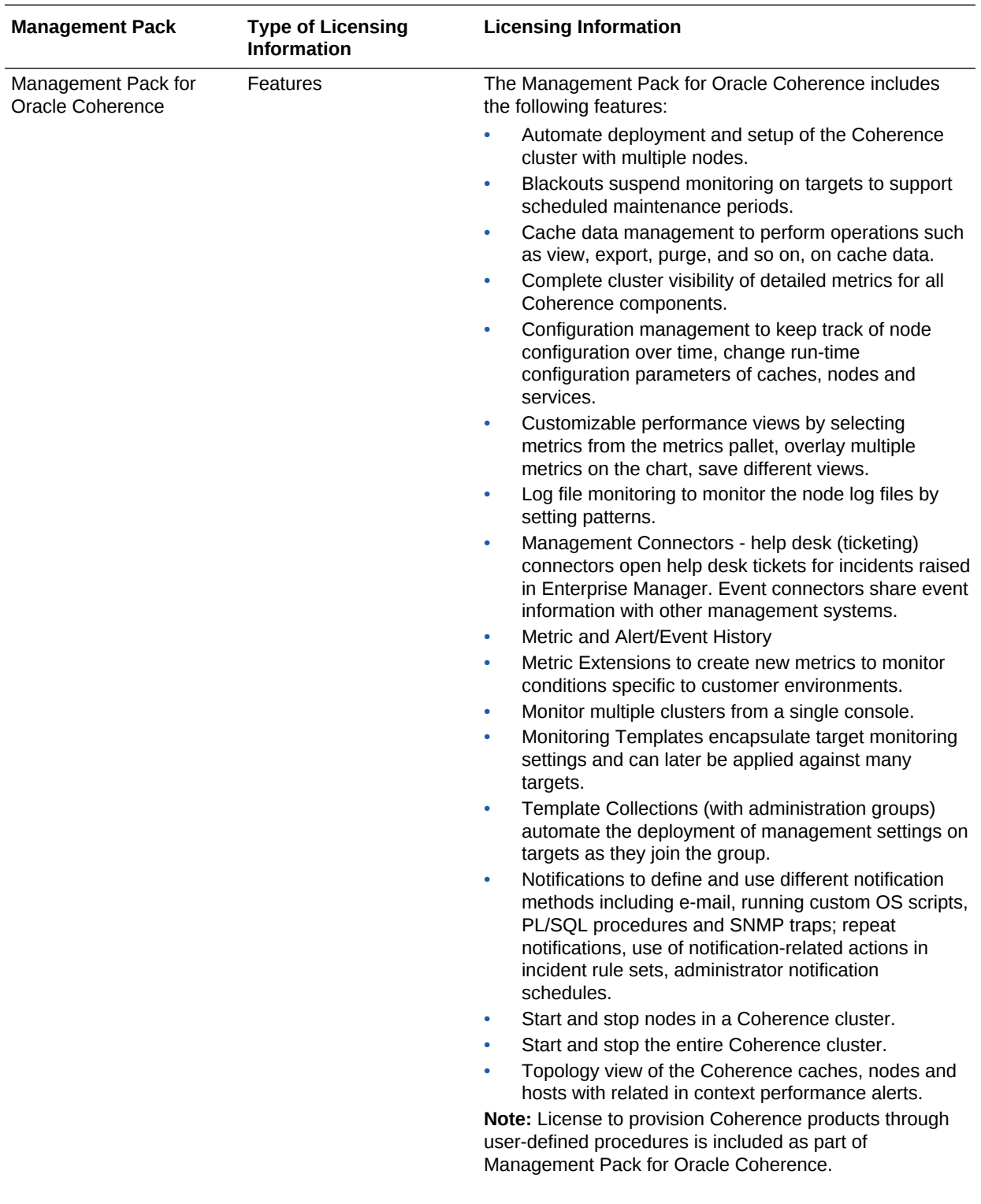

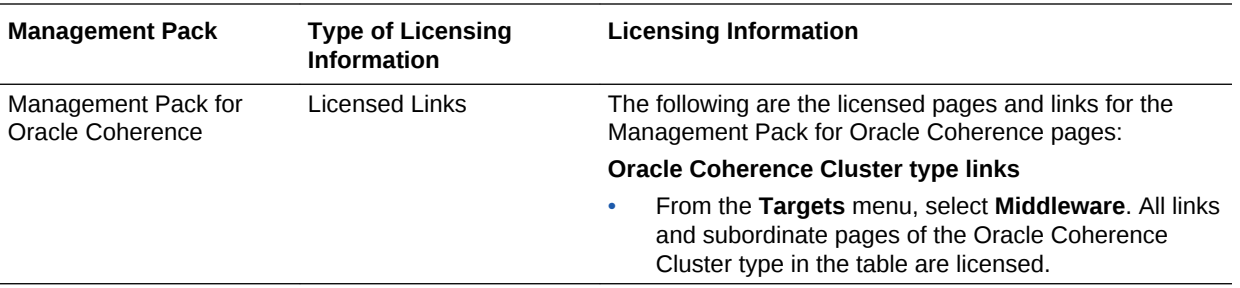

### Management Pack for Oracle Data Integrator

Management Pack for Oracle Data Integrator leverages Oracle Enterprise Manager Cloud Control best-in-class application performance management, service level management, and configuration management capabilities to provide a centralized management solution for Oracle Data Integrator Enterprise Edition.

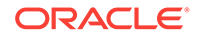

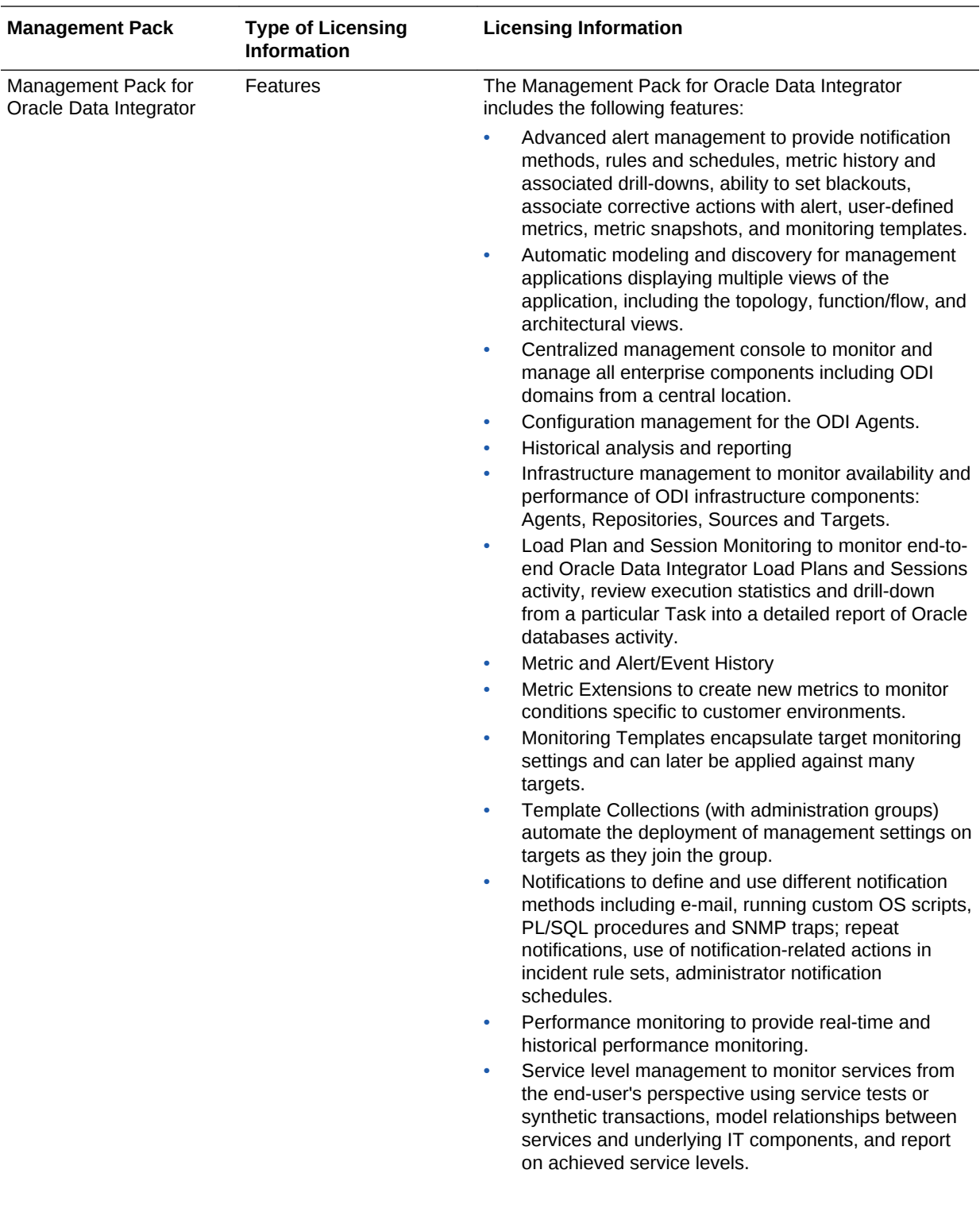

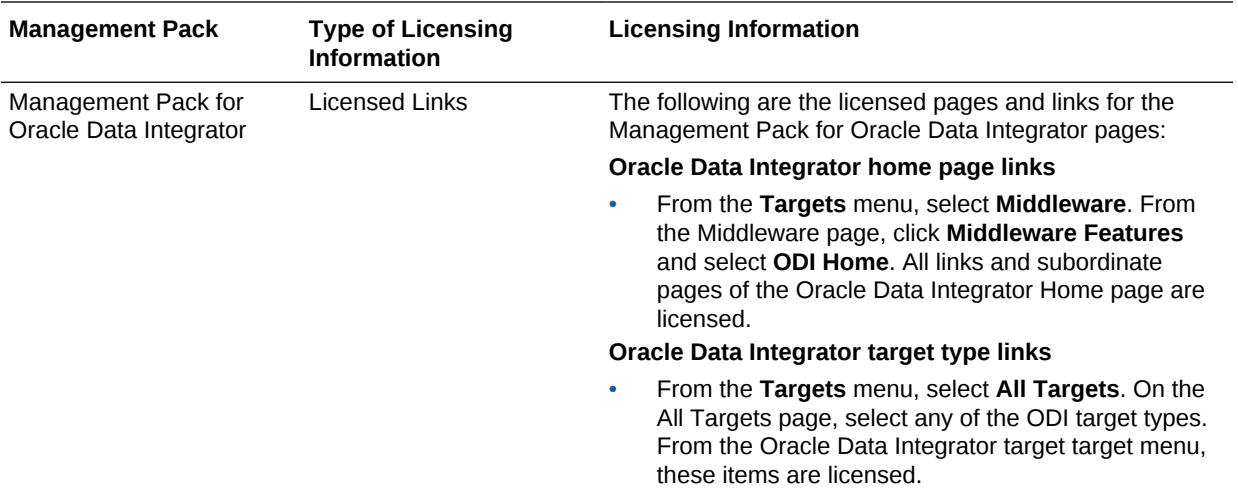

## Oracle Application Replay Pack

Oracle Application Replay Pack enables you to perform realistic, production scale testing of your Web and packaged Oracle applications. Unlike traditional application testing tools, it uses real production workloads to generate load against applications under test and does not require any script development or maintenance. Oracle Application Replay Pack significantly reduces testing time. It provides the most efficient, optimized and highest quality testing for validating application infrastructure changes.

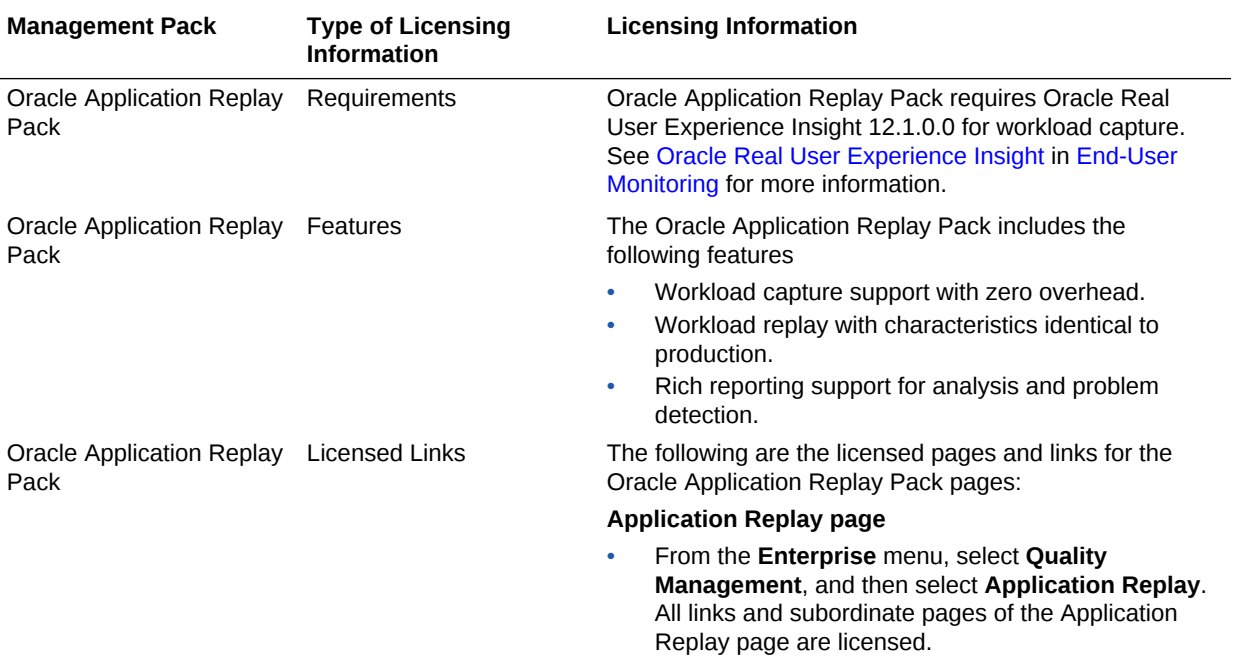

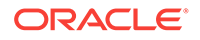

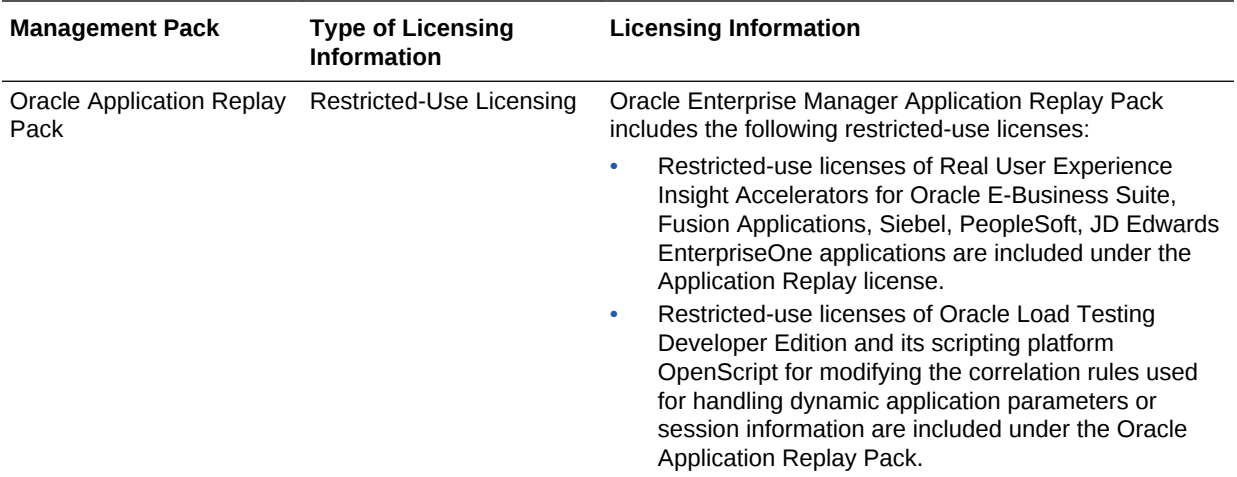

#### Business Intelligence Management Pack

This pack provides an integrated solution for ensuring the performance and availability of Oracle Business Intelligence Enterprise Edition (Oracle BI EE) for both Release 11*g* and Release 10*g*. Using the pack, you can receive proactive alerts on impending problems for the application, examine run-time statistics to troubleshoot and tune performance, compare configurations across different environments, and keep track of configuration changes to avoid configuration-related problems.

You can use the pack with other Oracle Enterprise Manager management packs and plug-ins to achieve end-to-end management of the entire application environment, including both Oracle and non-Oracle databases, operating systems, storage, and network devices.

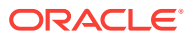

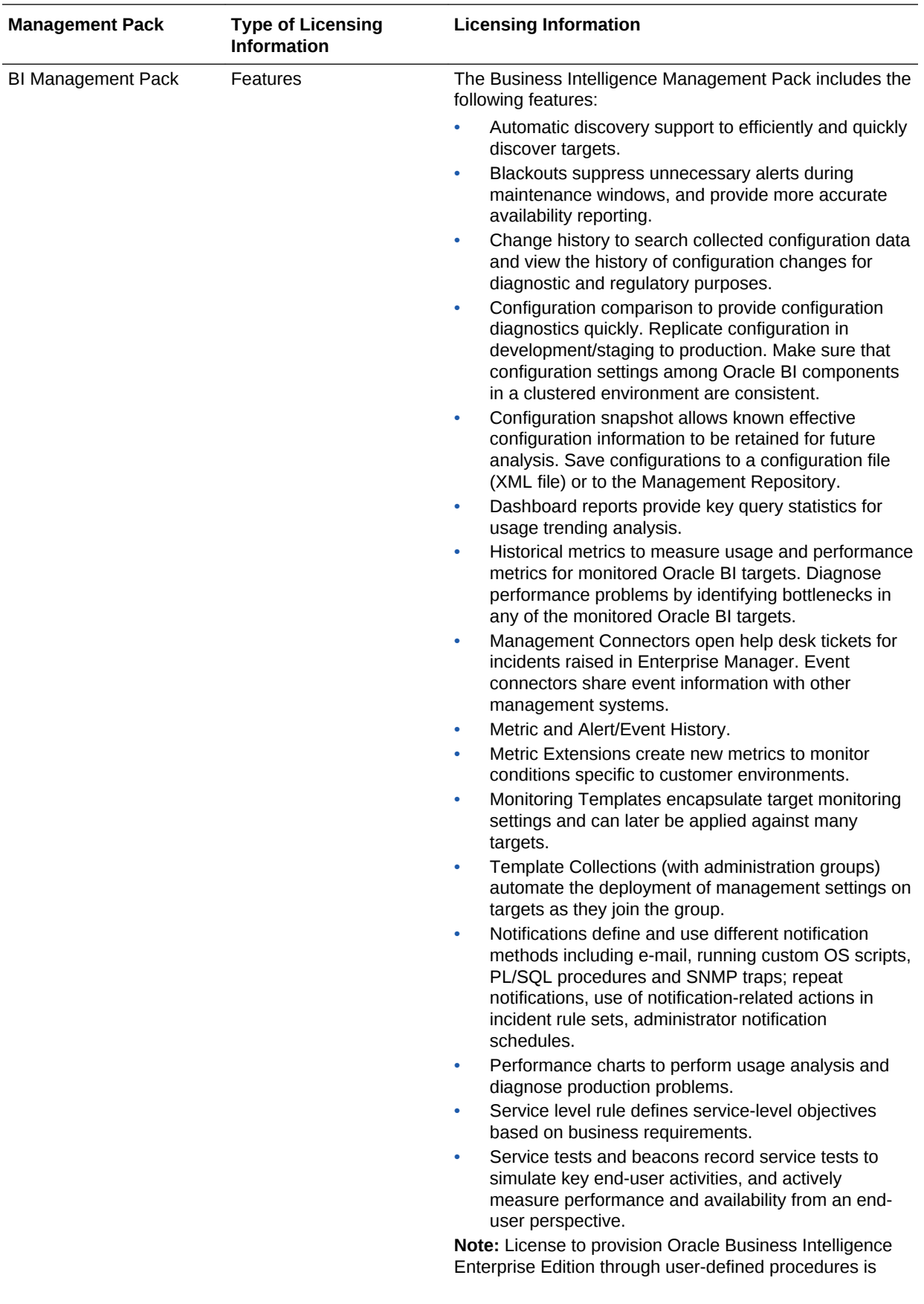

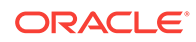

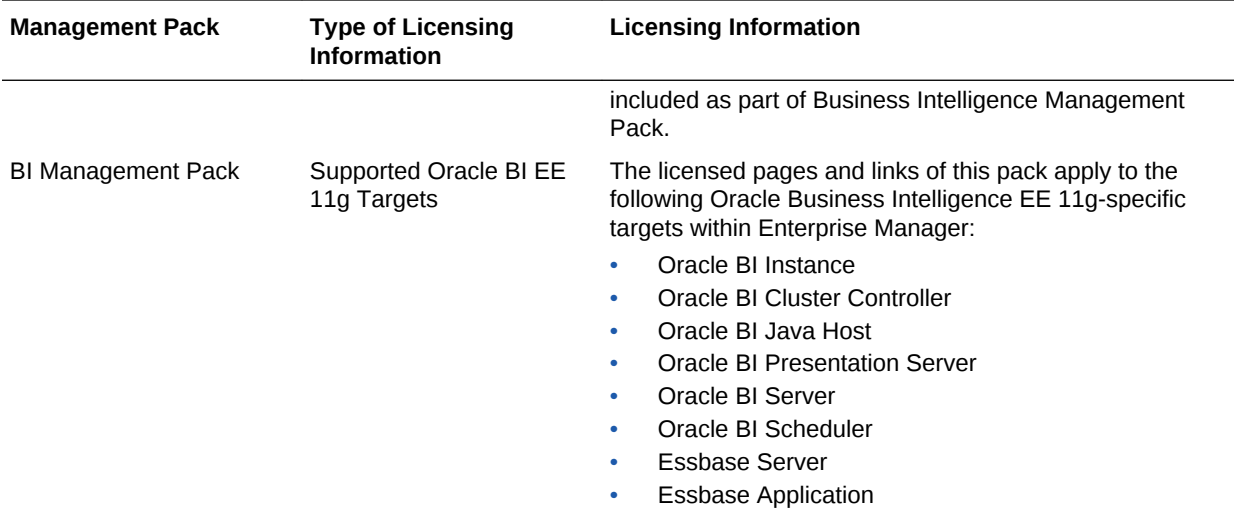

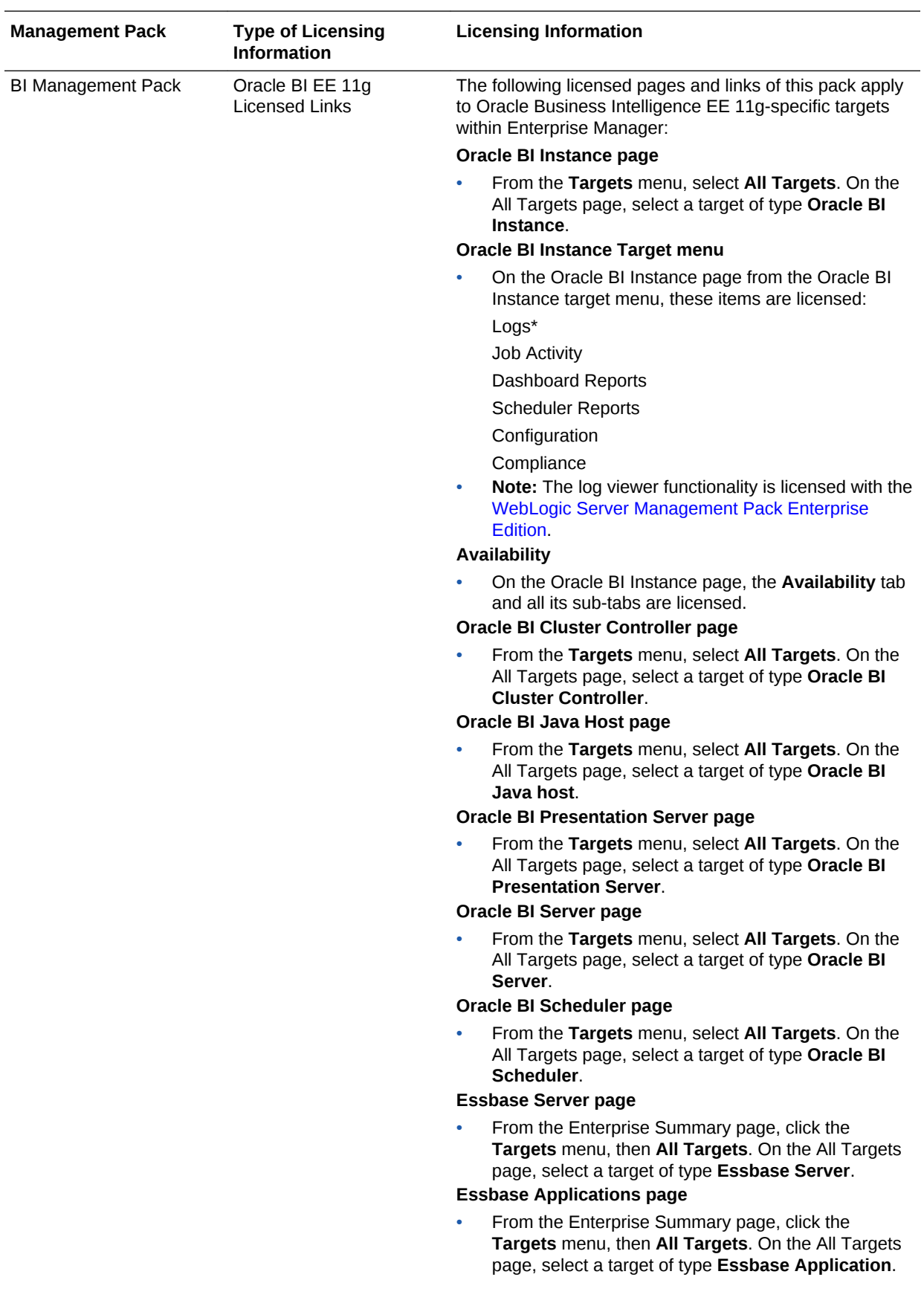

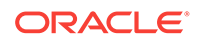

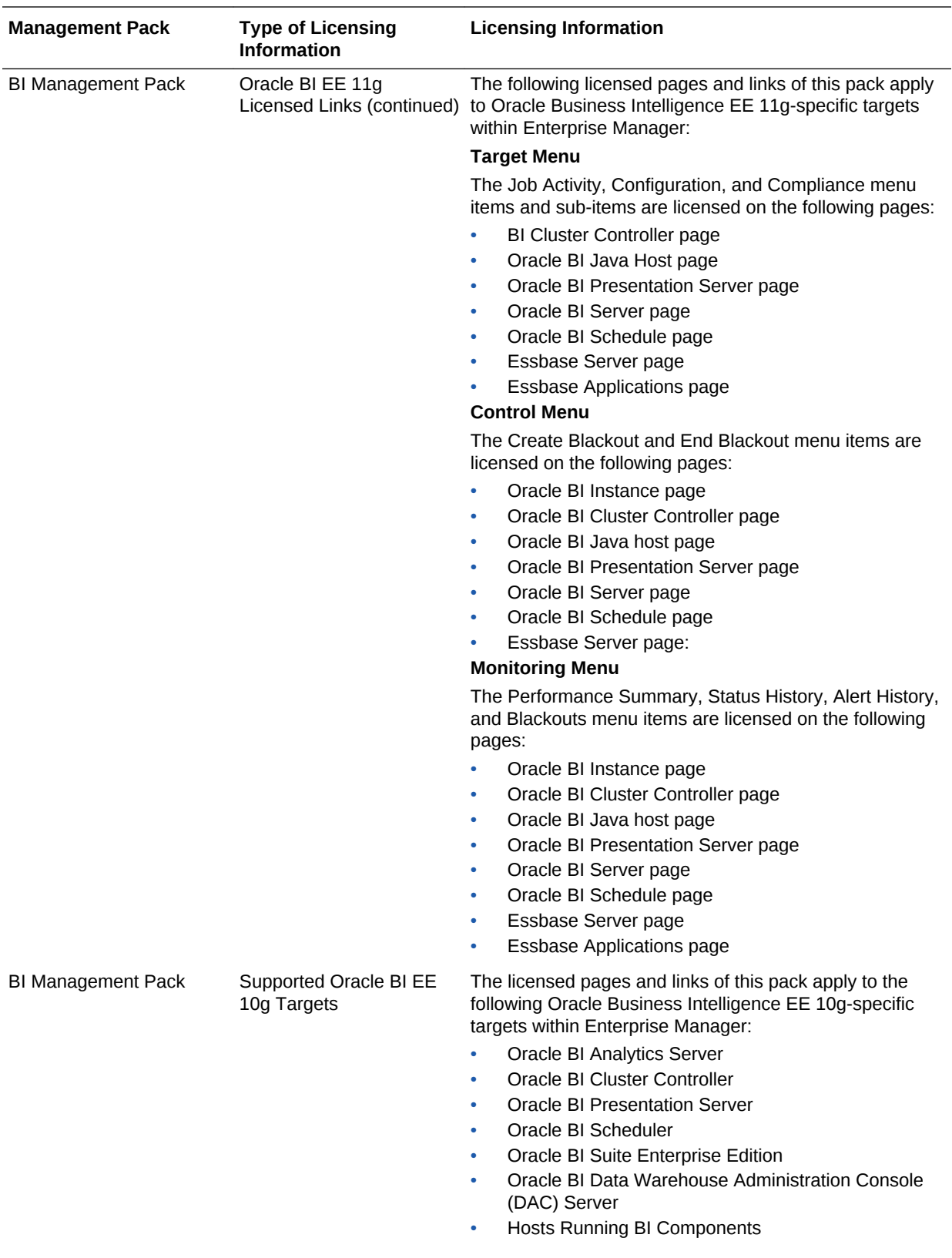

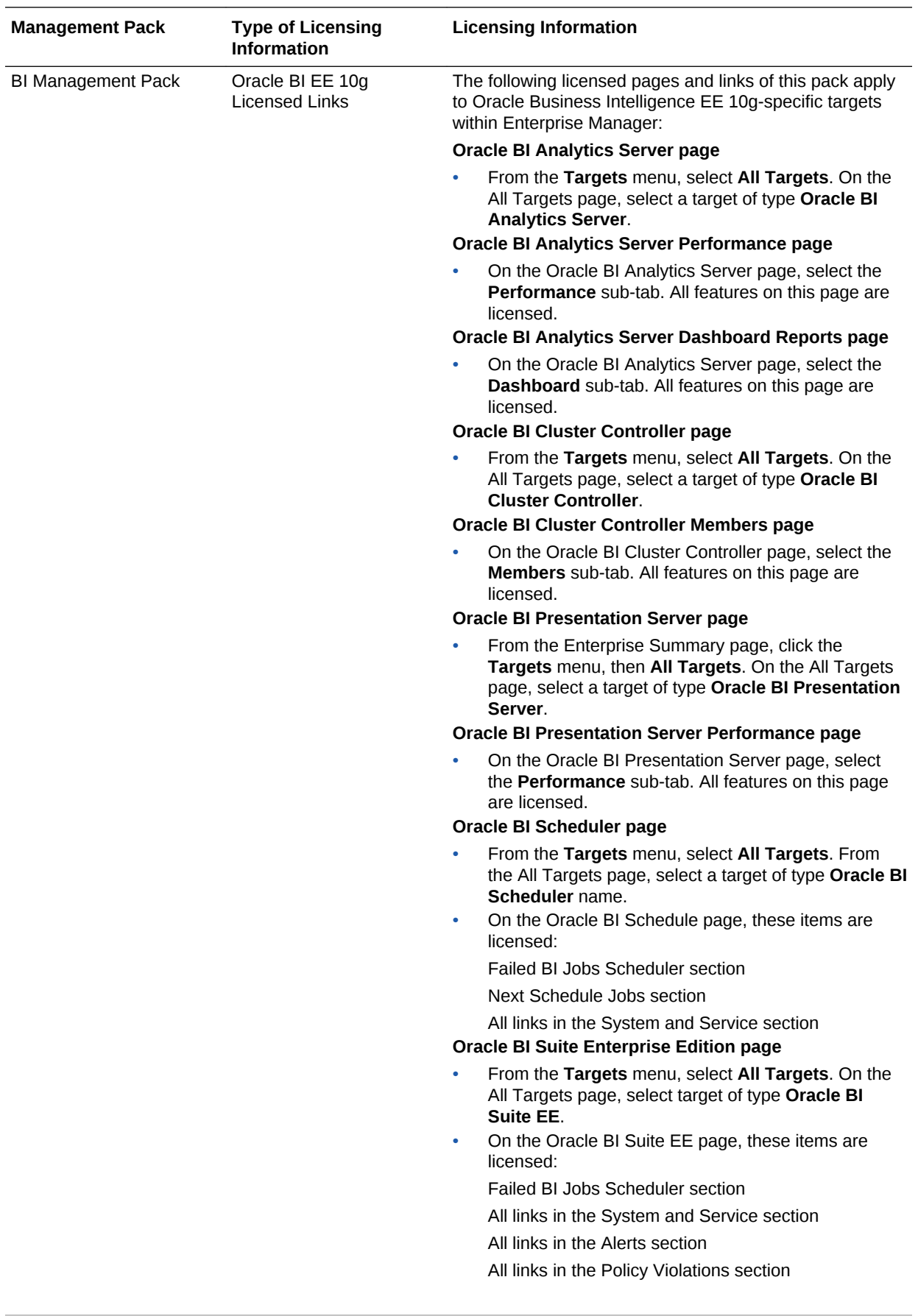

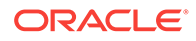

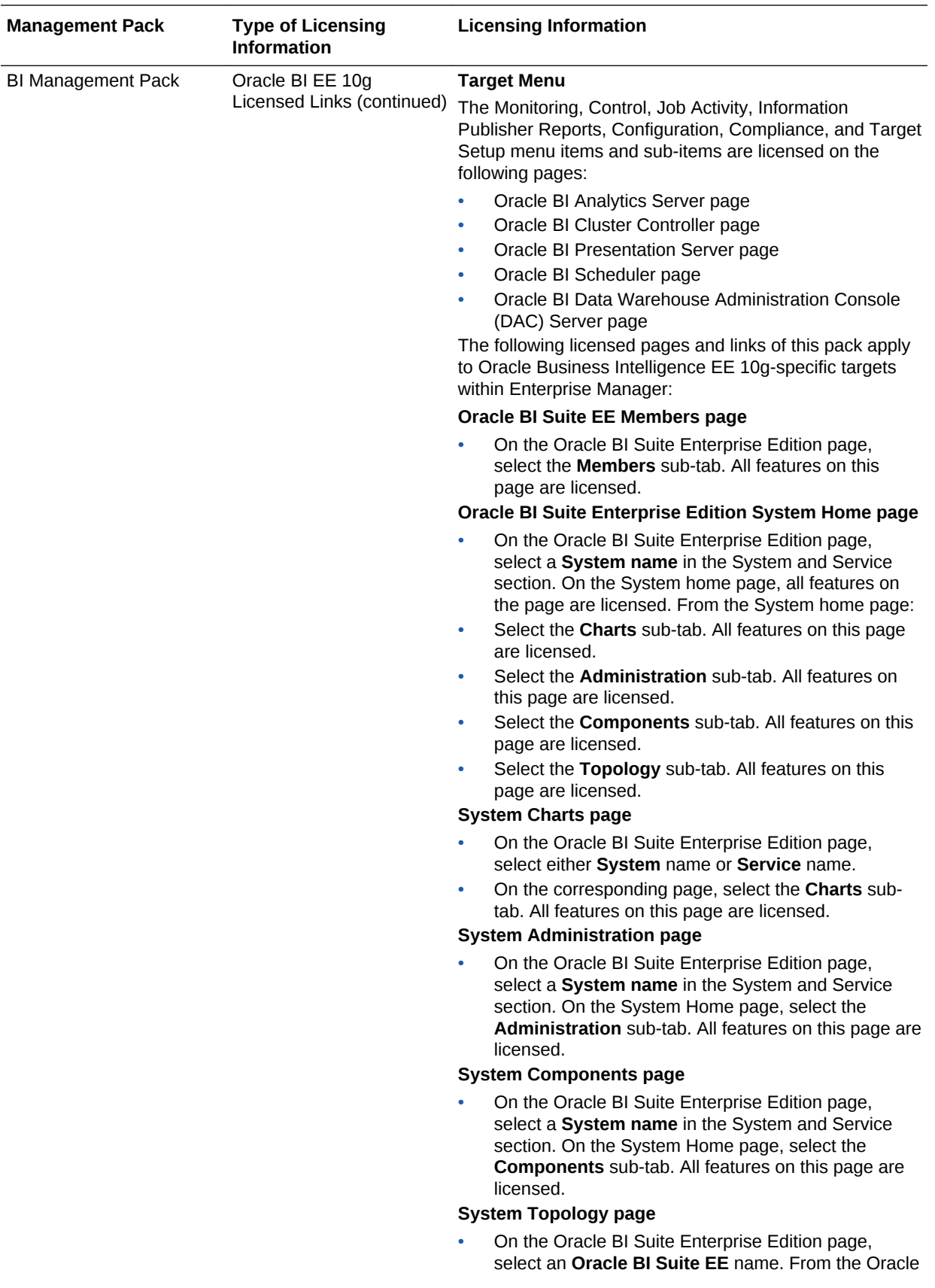

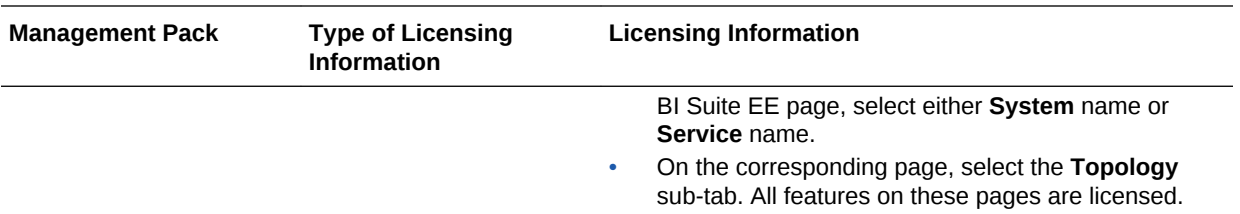

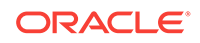

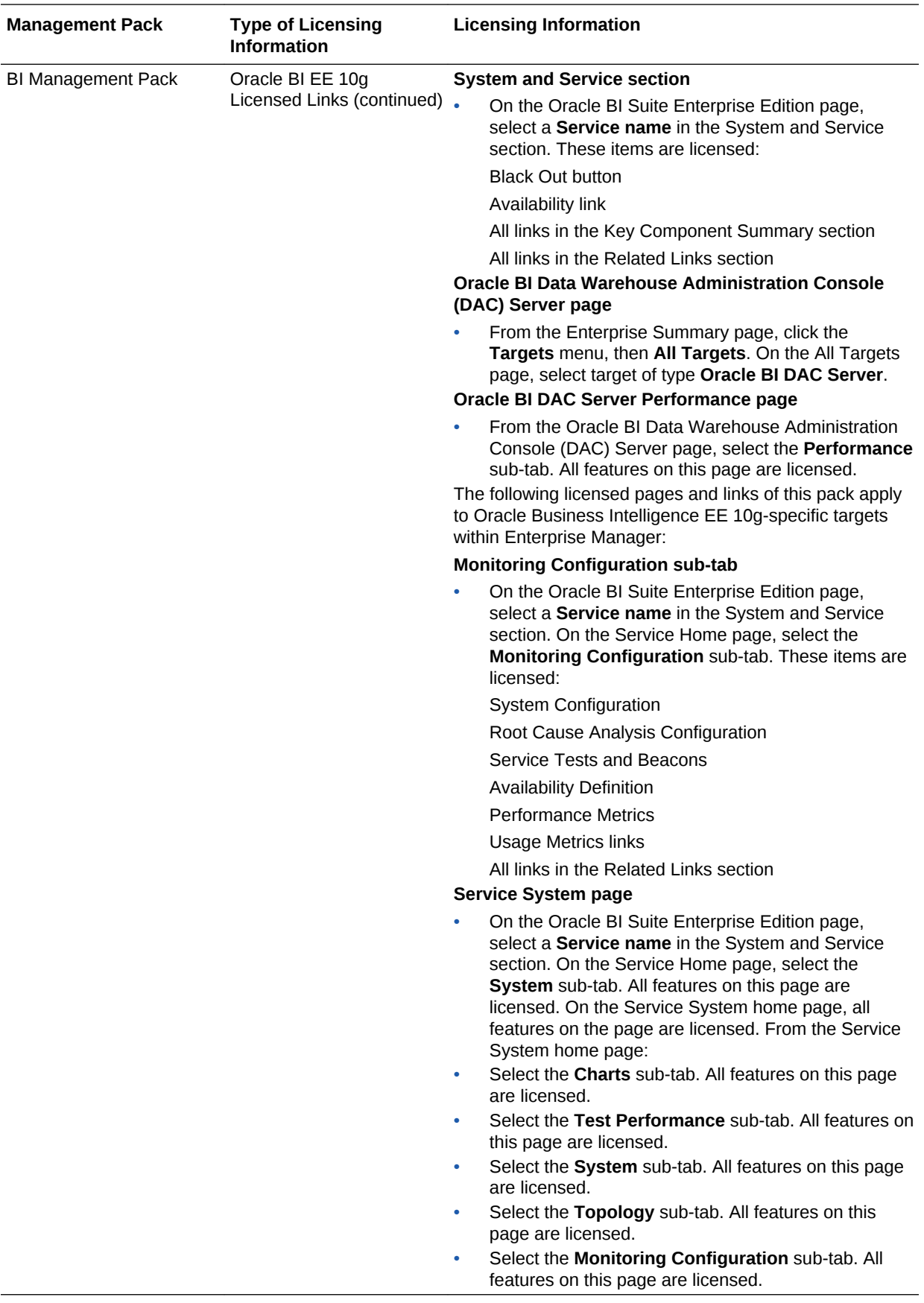

# $\Delta$ Cloud Management

This chapter describes the Cloud Management packs offered by Enterprise Manager. The following packs are included:

- Oracle Cloud Management Pack for Oracle Database
- [Oracle Cloud Management Pack for Oracle Fusion Middleware](#page-111-0)
- [Oracle Cloud Management Pack for Testing](#page-115-0)

Out-of-the-box cloud licenses are granted to already existing targets on which licenses are defined and whenever new targets are discovered the packs are granted automatically. Verify license access information by clicking **Setup**, **Management Packs**, then **Management Pack Access**.

## Oracle Cloud Management Pack for Oracle Database

Oracle Cloud Management Pack for Oracle Database helps to set up a Database Cloud and operate the Database as a Service model. The following table describes this management pack offered by Enterprise Manager:

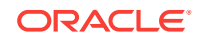

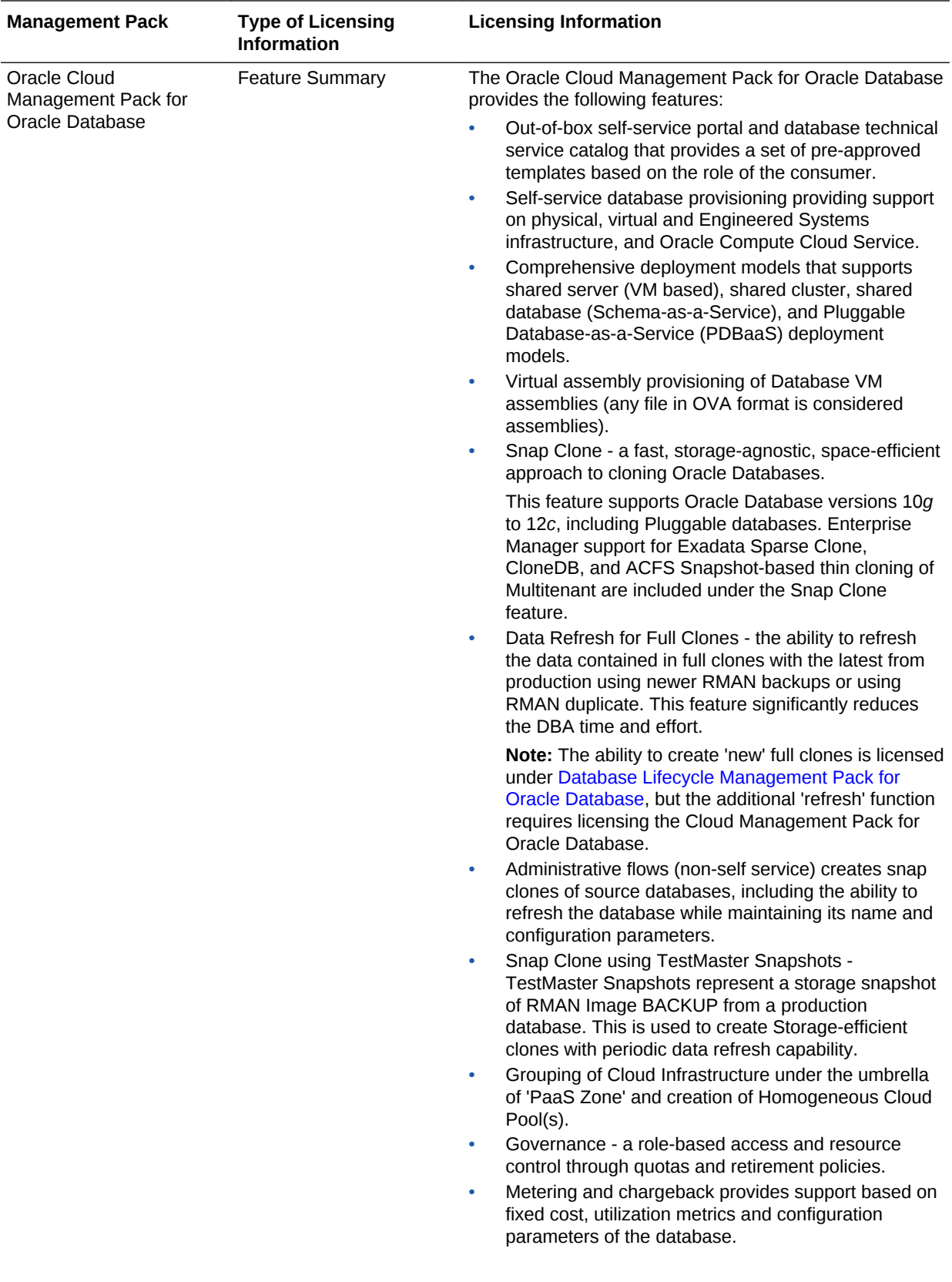
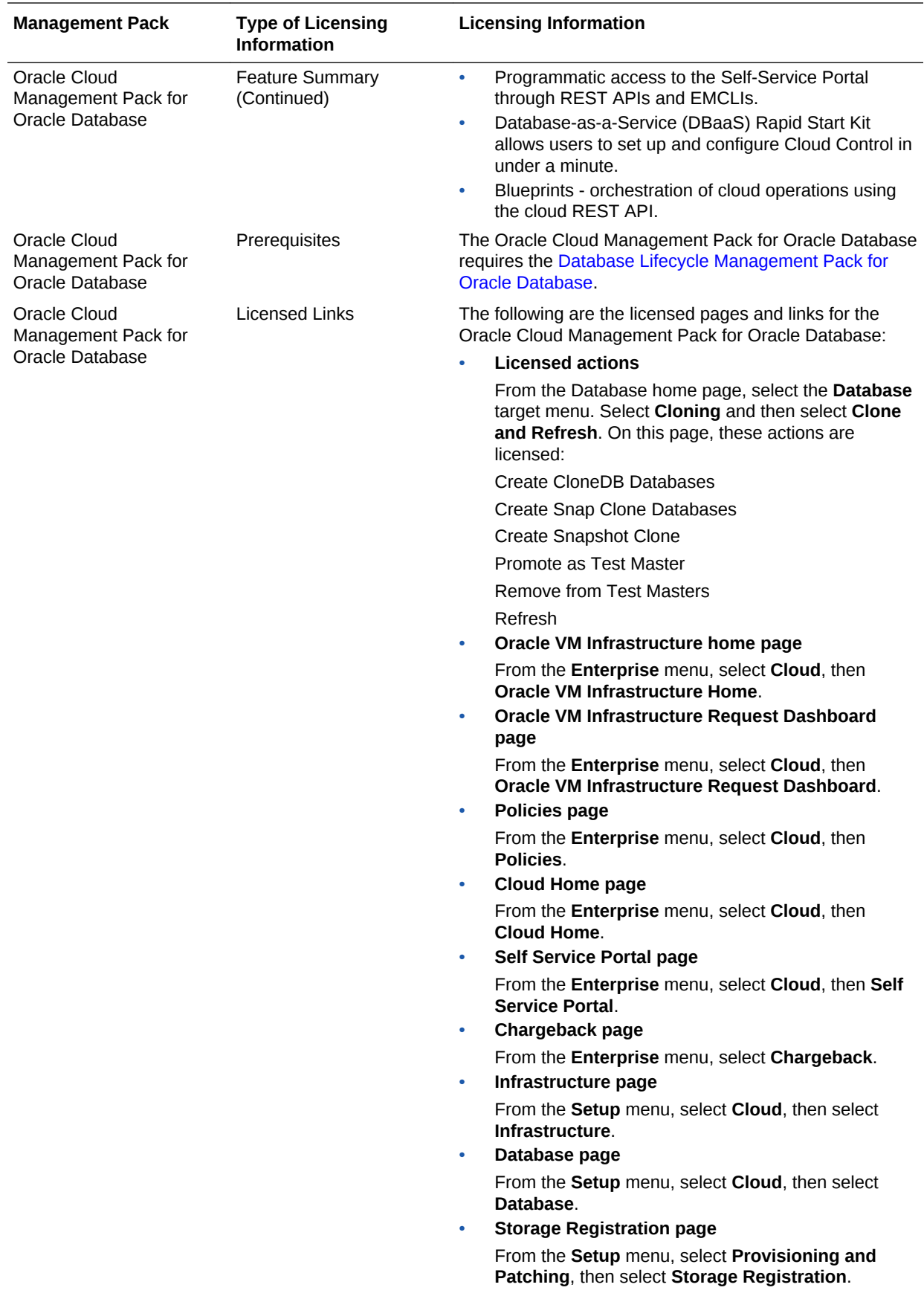

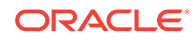

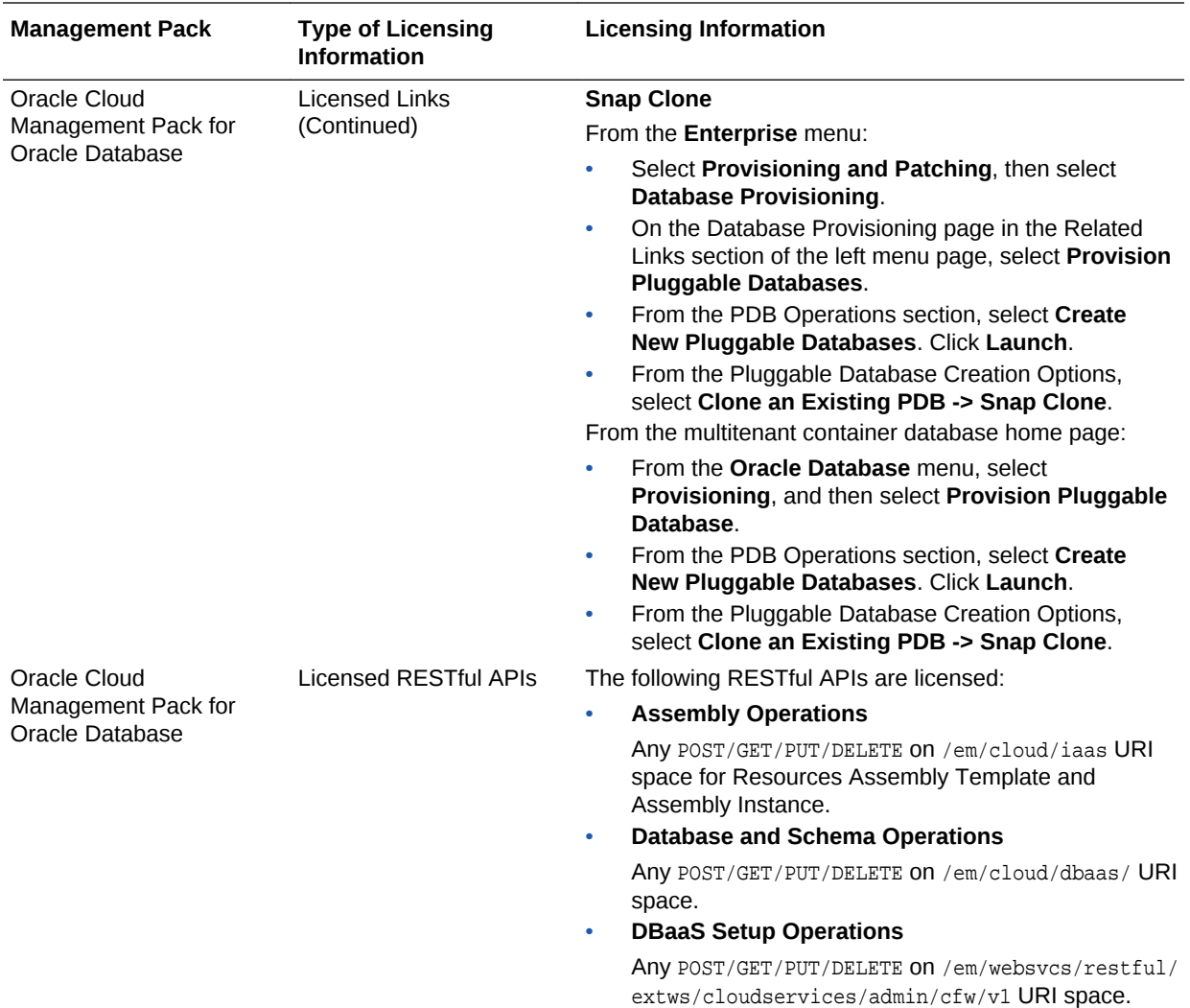

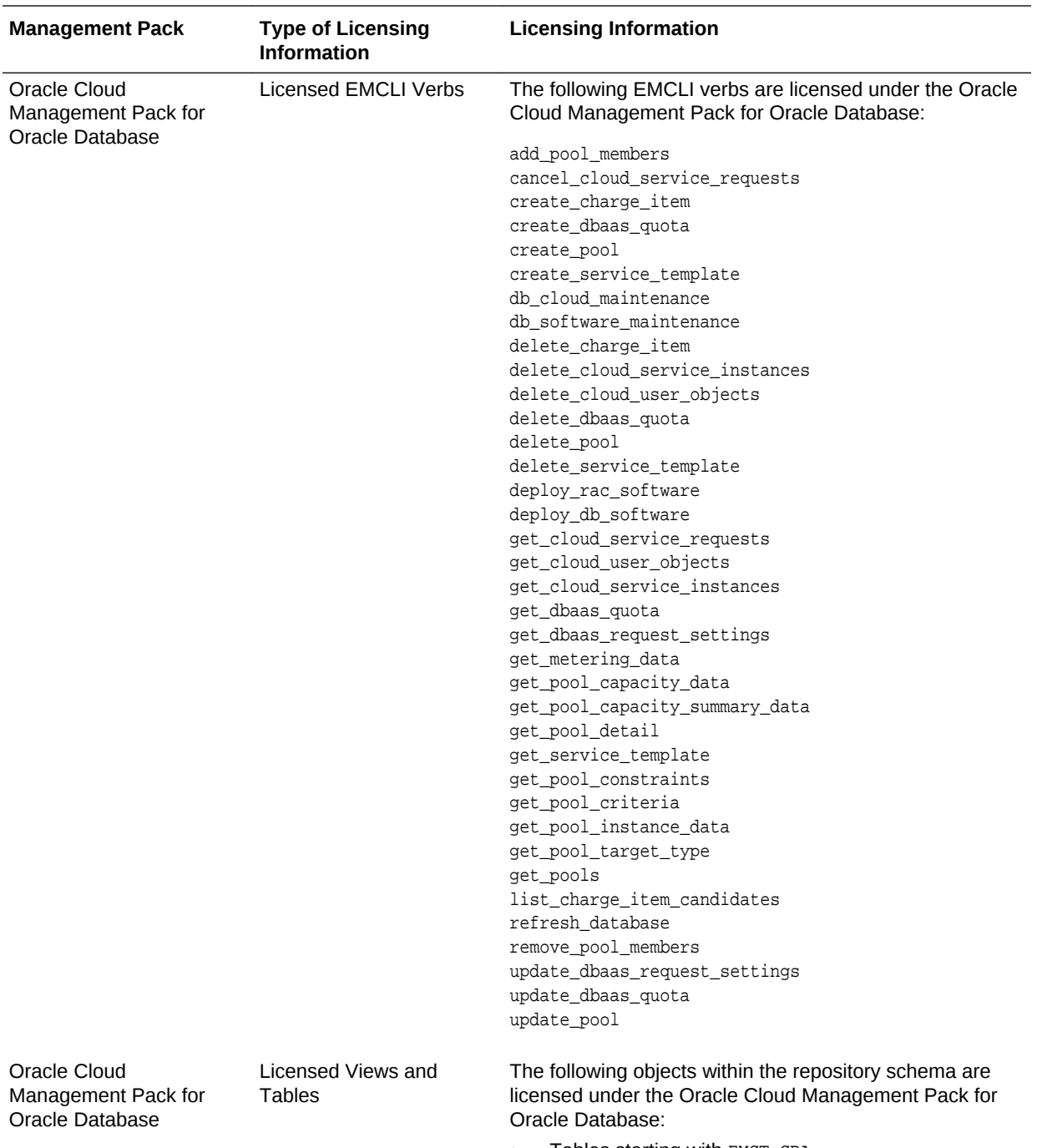

- Tables starting with EMCT\_CBA.
- Views starting with EMCT\$CBA.
- The views:

GP\_EMCT\_CBA\_TARGET\_CHARGE MGMT\$EMCT\_CBA\_CHARGE\_HOURLY MGMT\$EMCT\_CBA\_CHARGE\_DAILY

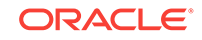

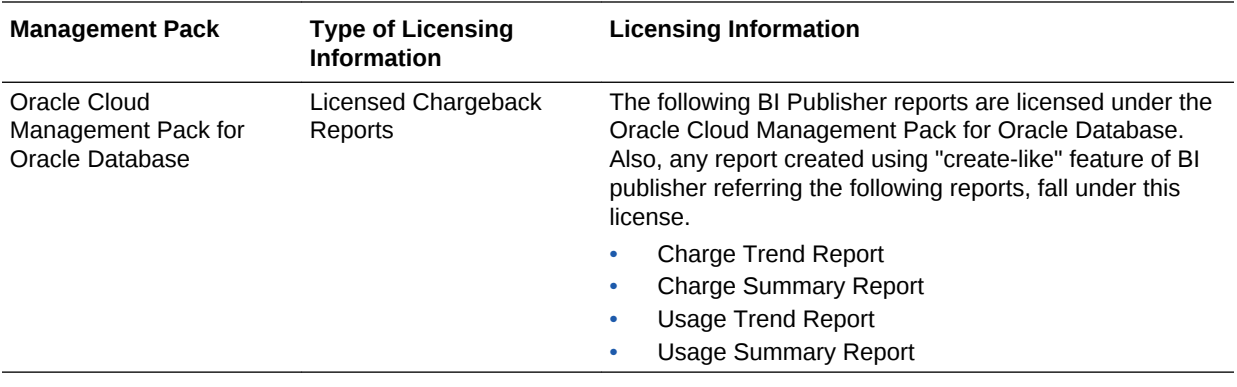

# Oracle Cloud Management Pack for Oracle Fusion **Middleware**

Cloud Management Pack for Oracle Fusion Middleware helps to set up a Middleware Cloud and operate the Middleware (or Platform) as a Service model. The following table describes this management pack offered by Enterprise Manager:

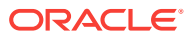

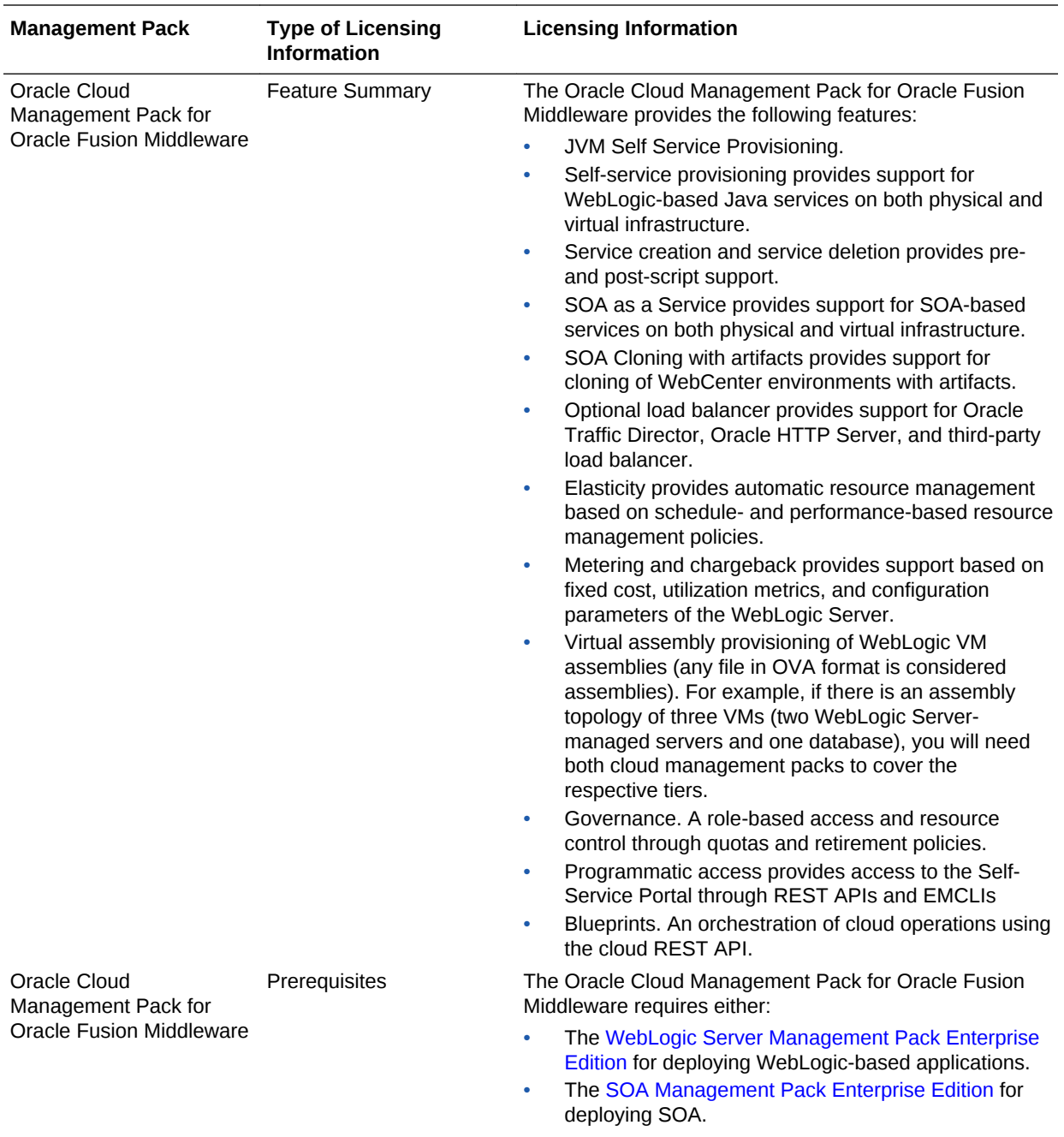

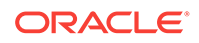

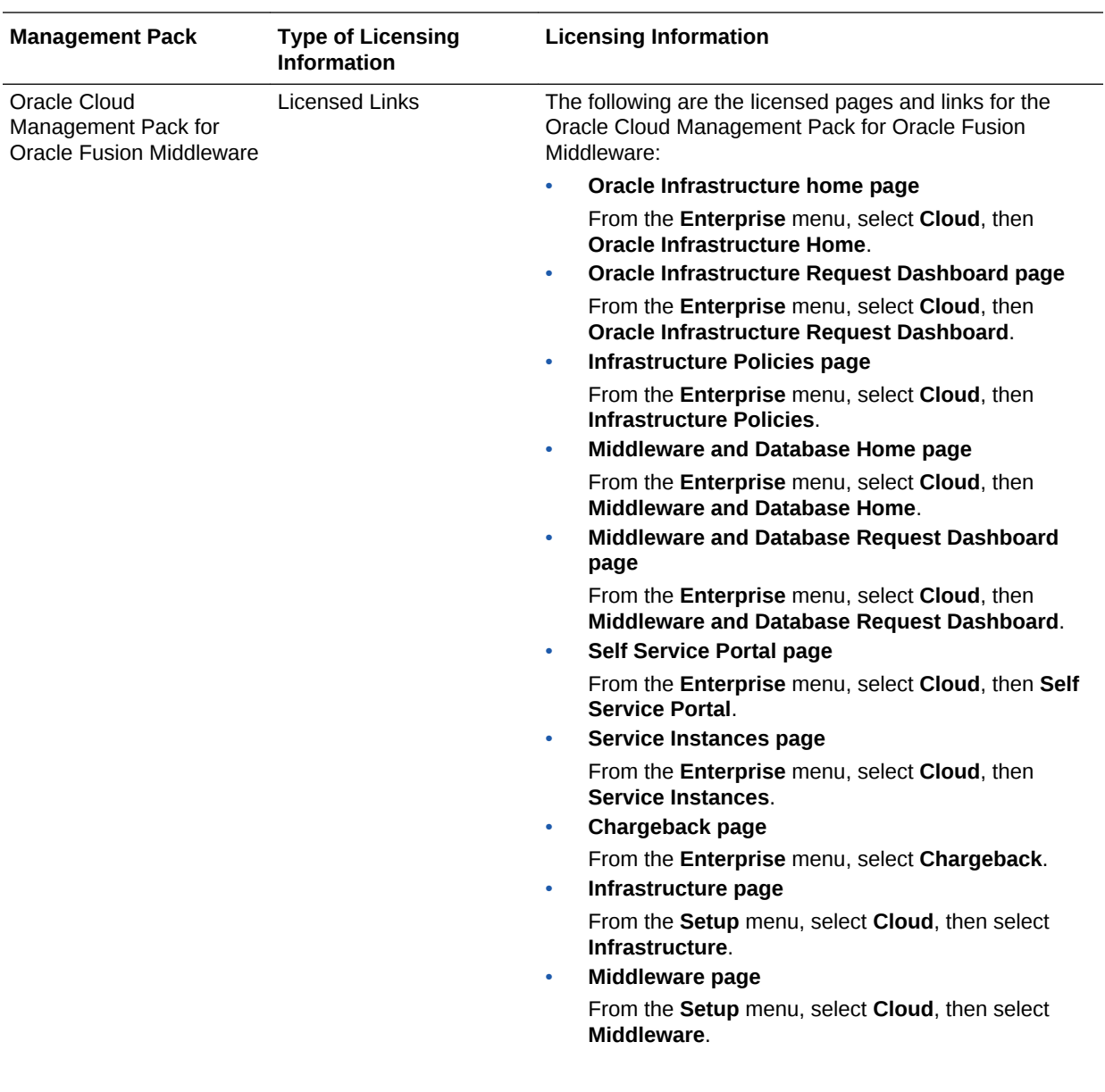

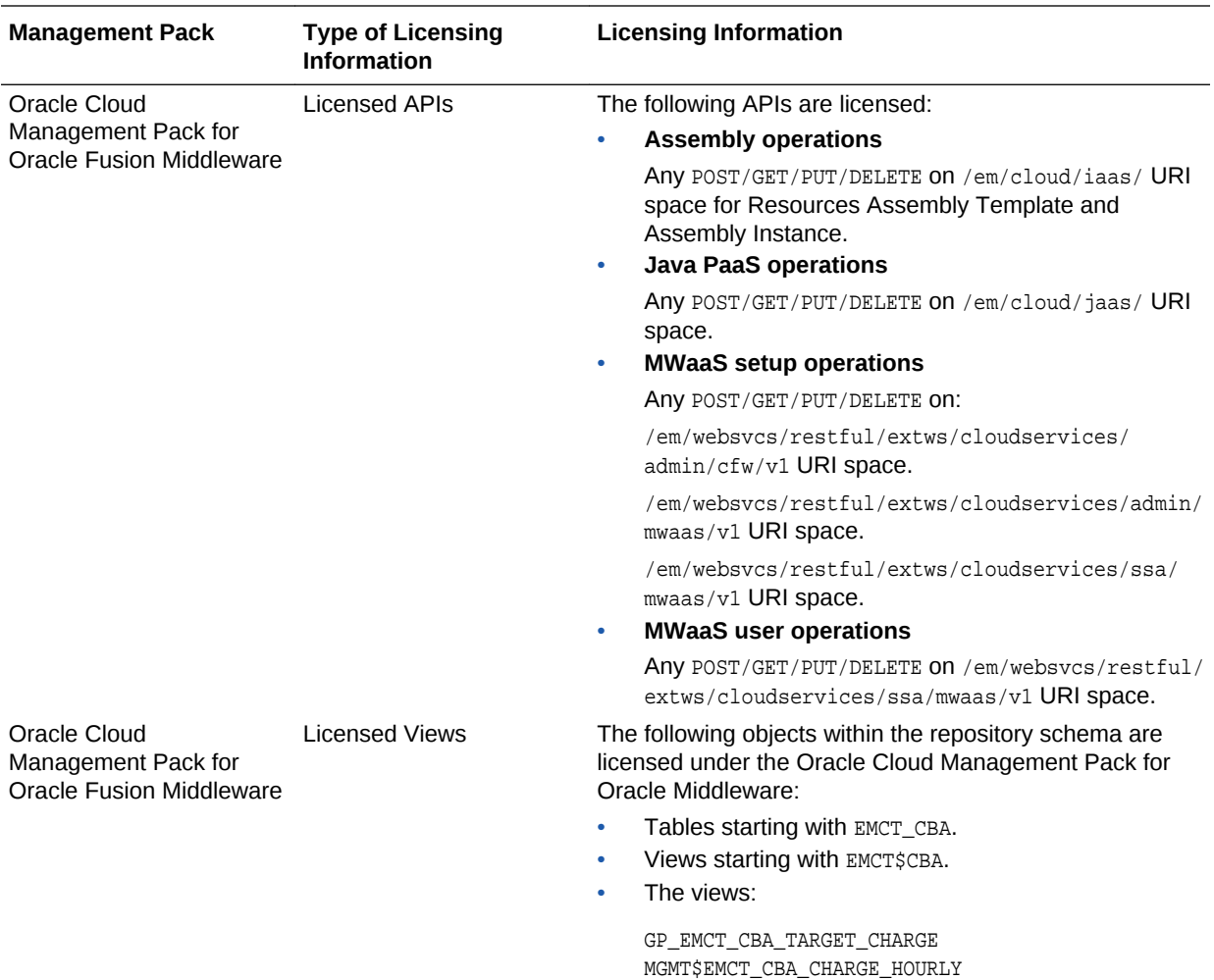

MGMT\$EMCT\_CBA\_CHARGE\_DAILY

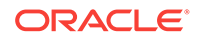

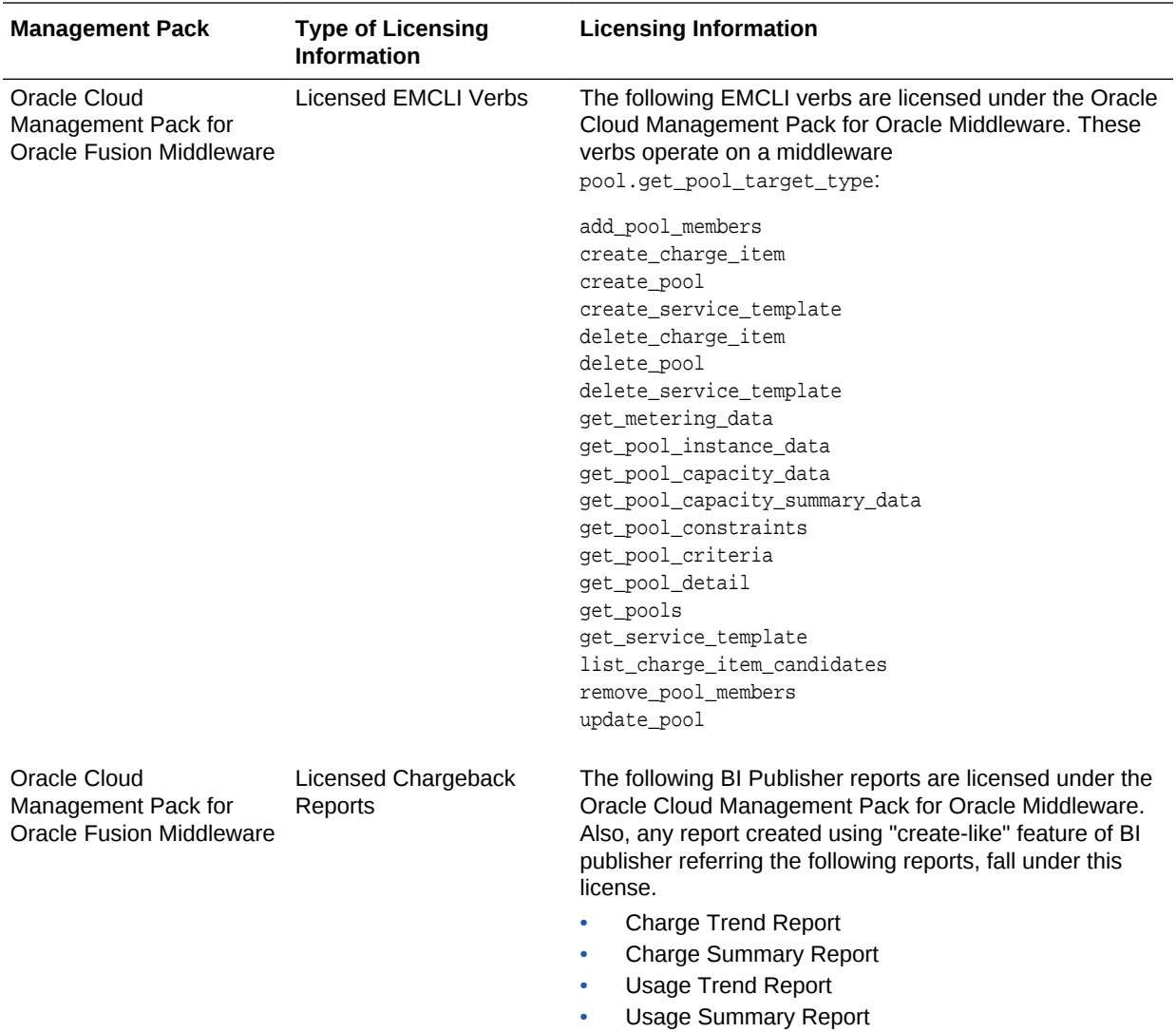

## Oracle Cloud Management Pack for Testing

Oracle Cloud Management Pack for Testing enables businesses to set up their own testing cloud for delivering software testing services. The following sections describe this management pack offered by Enterprise Manager:

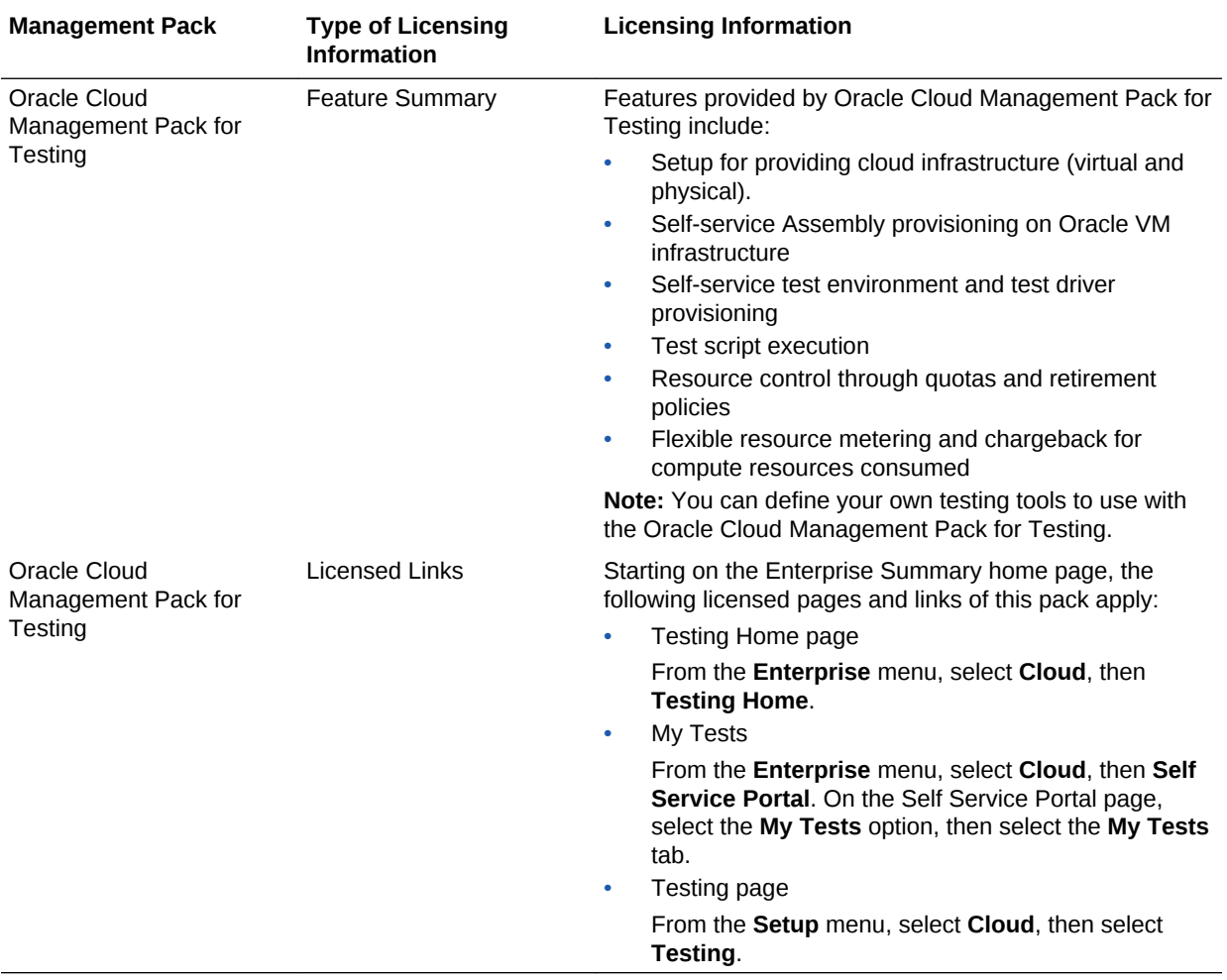

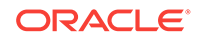

# 5 Identity Management Enterprise Management

This chapter describes the licensed features and links of the following management pack offered by Enterprise Manager in support of Identify Management:

• Management Pack Plus for Identity Management

### Management Pack Plus for Identity Management

The Management Pack Plus for Identity Management enables enterprises to proactively monitor the availability, performance, load, and security metrics of various Identity Management components.

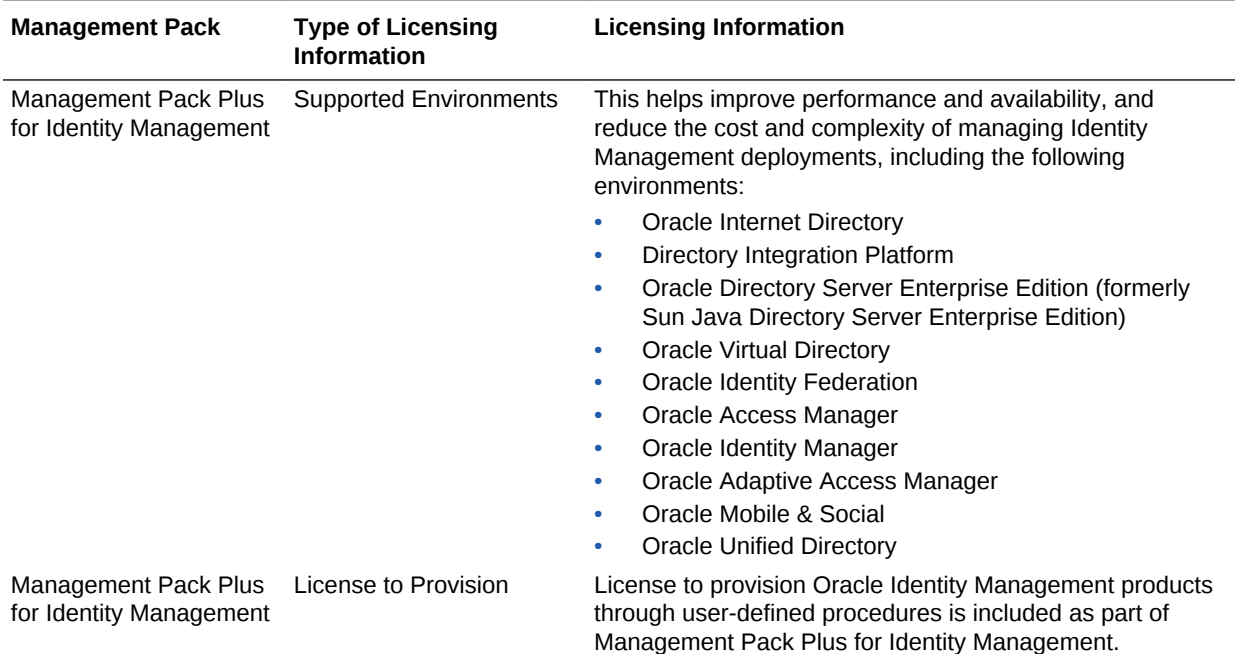

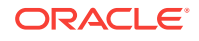

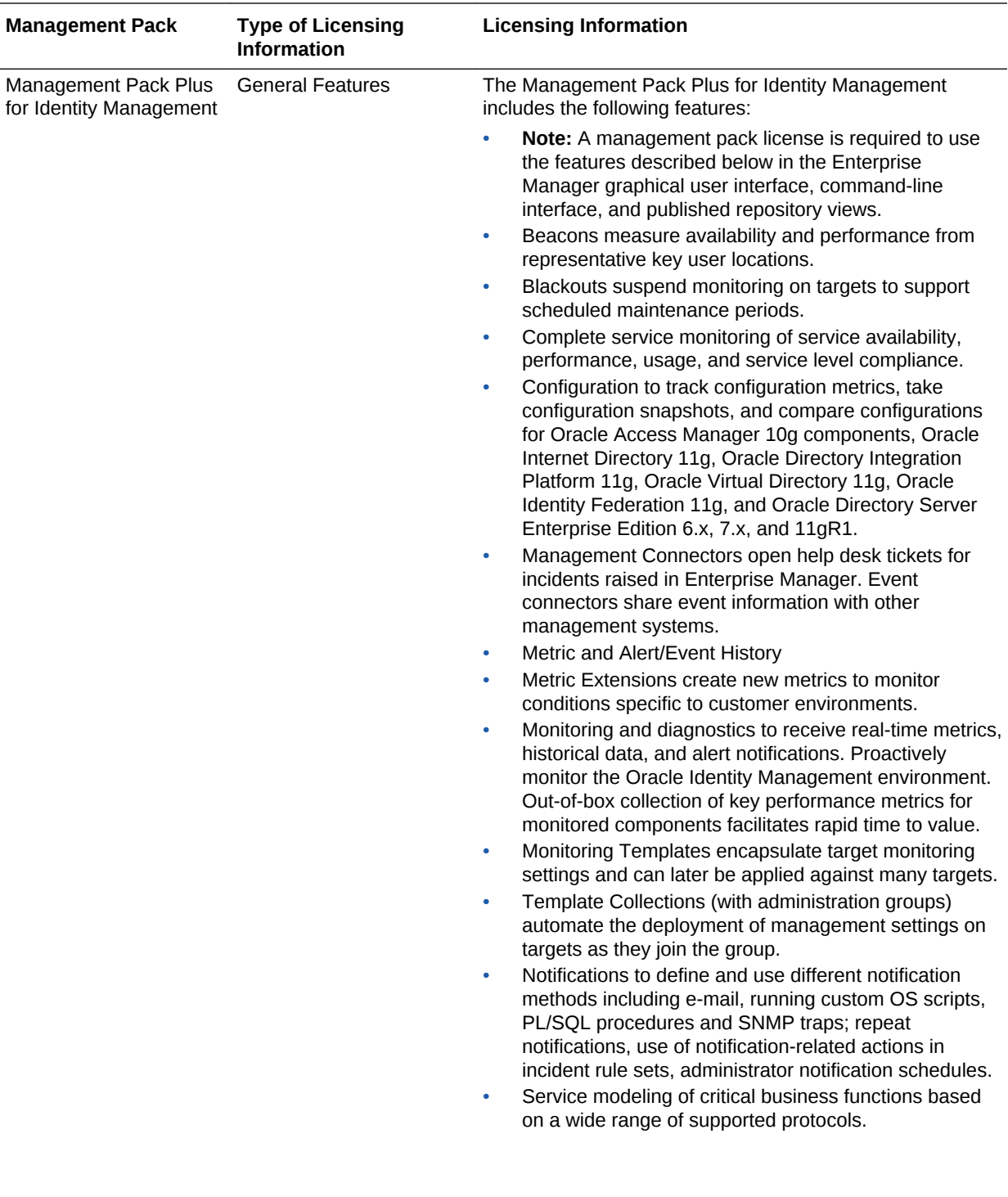

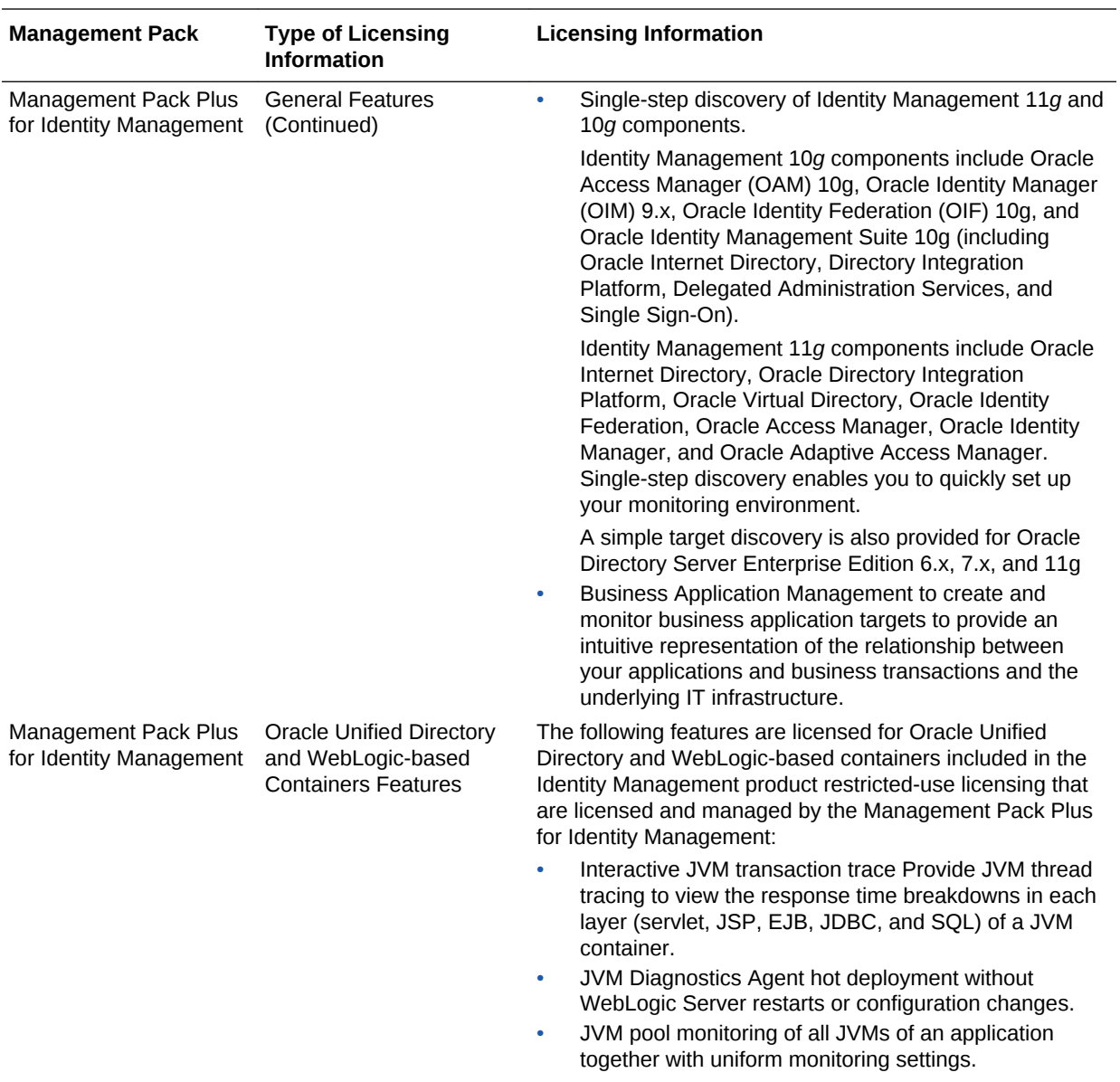

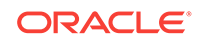

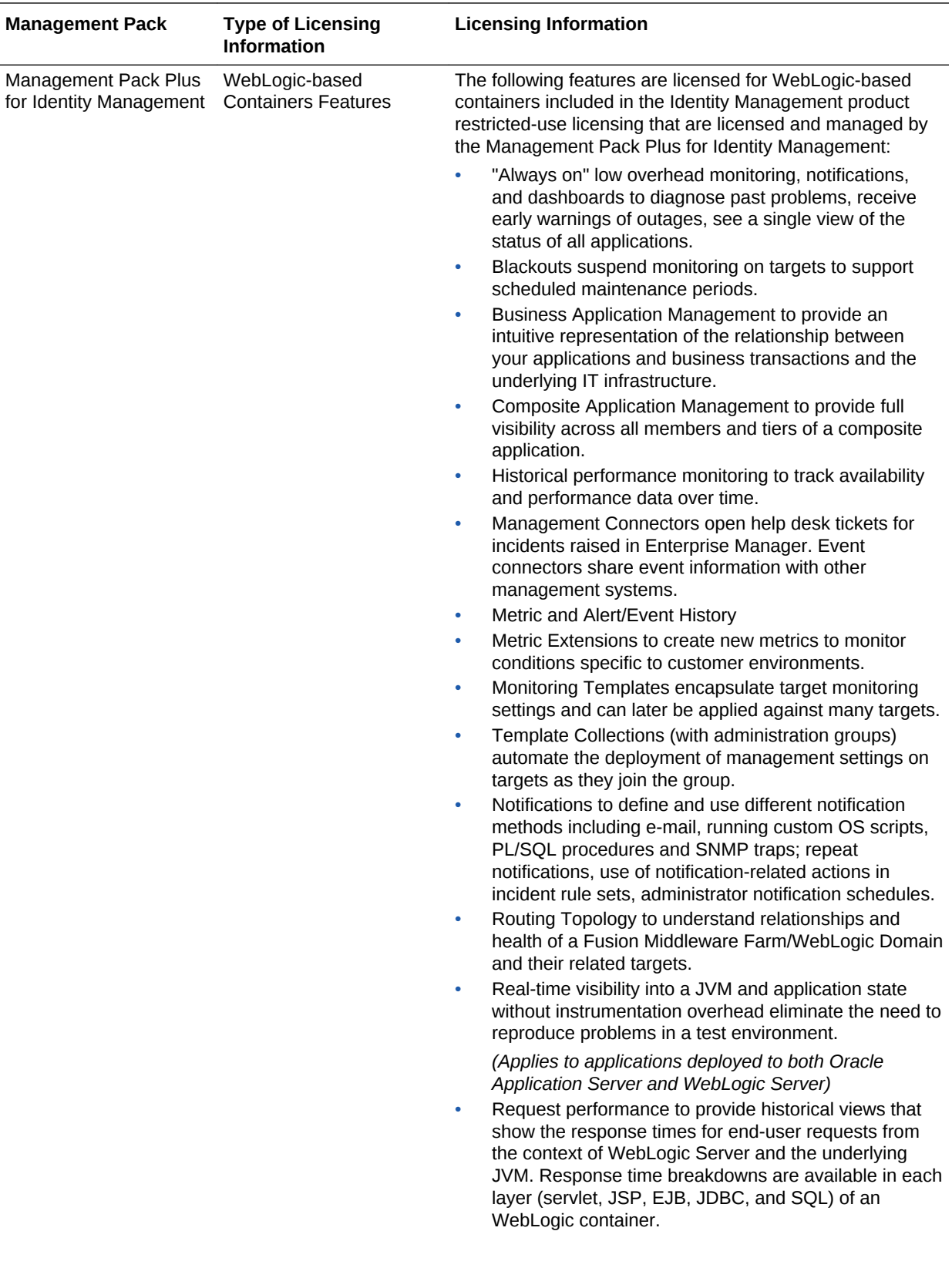

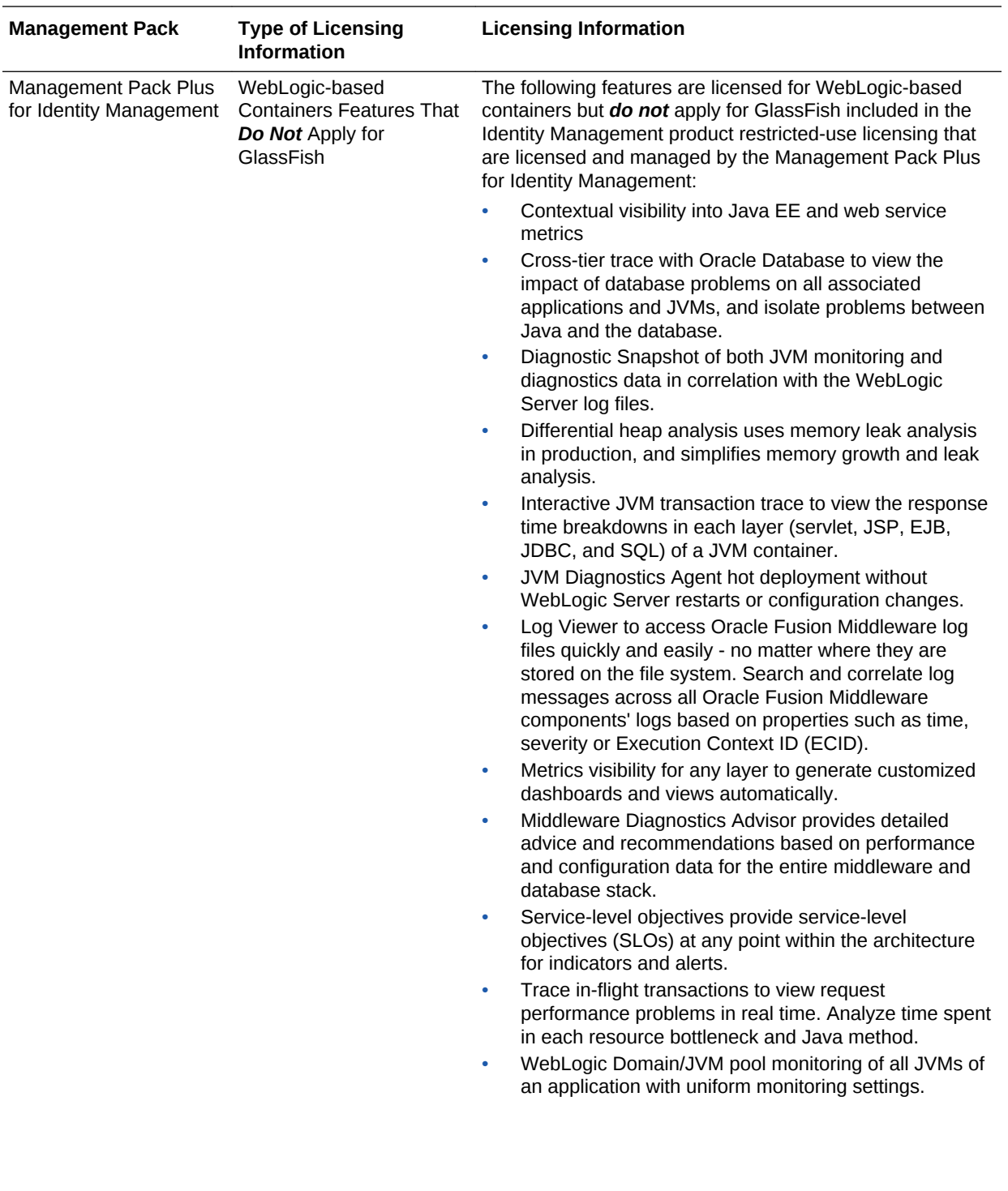

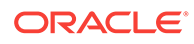

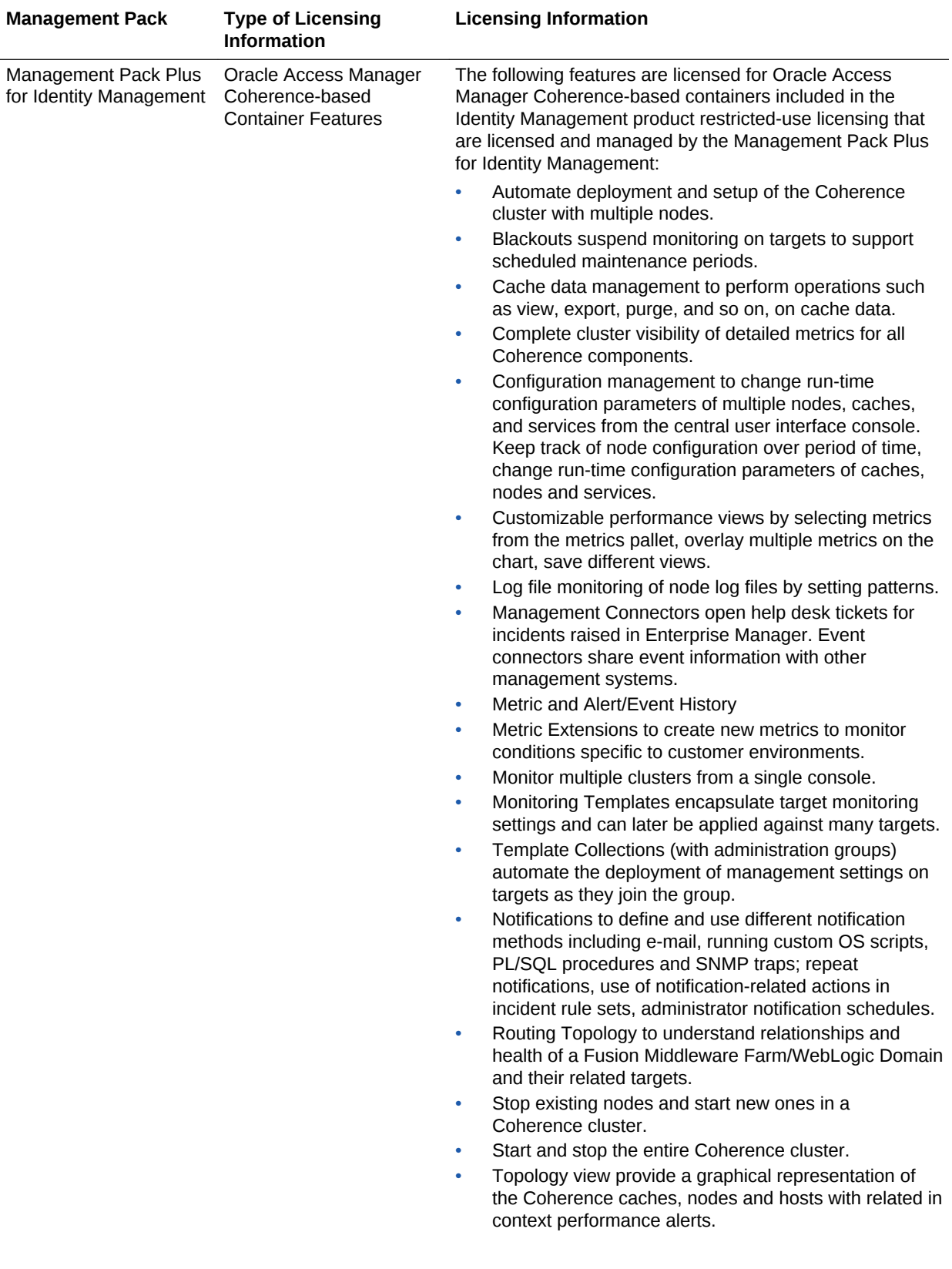

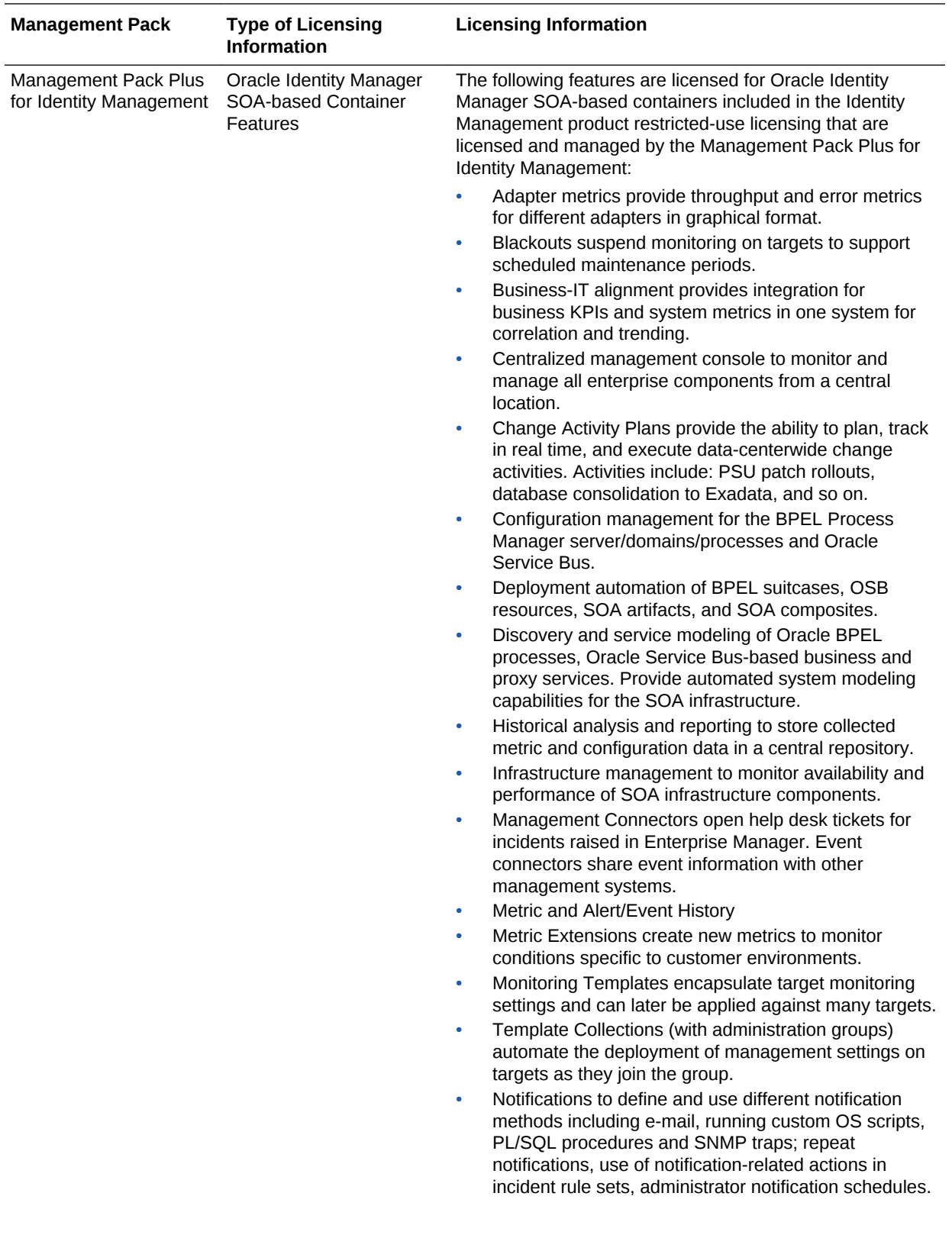

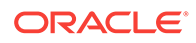

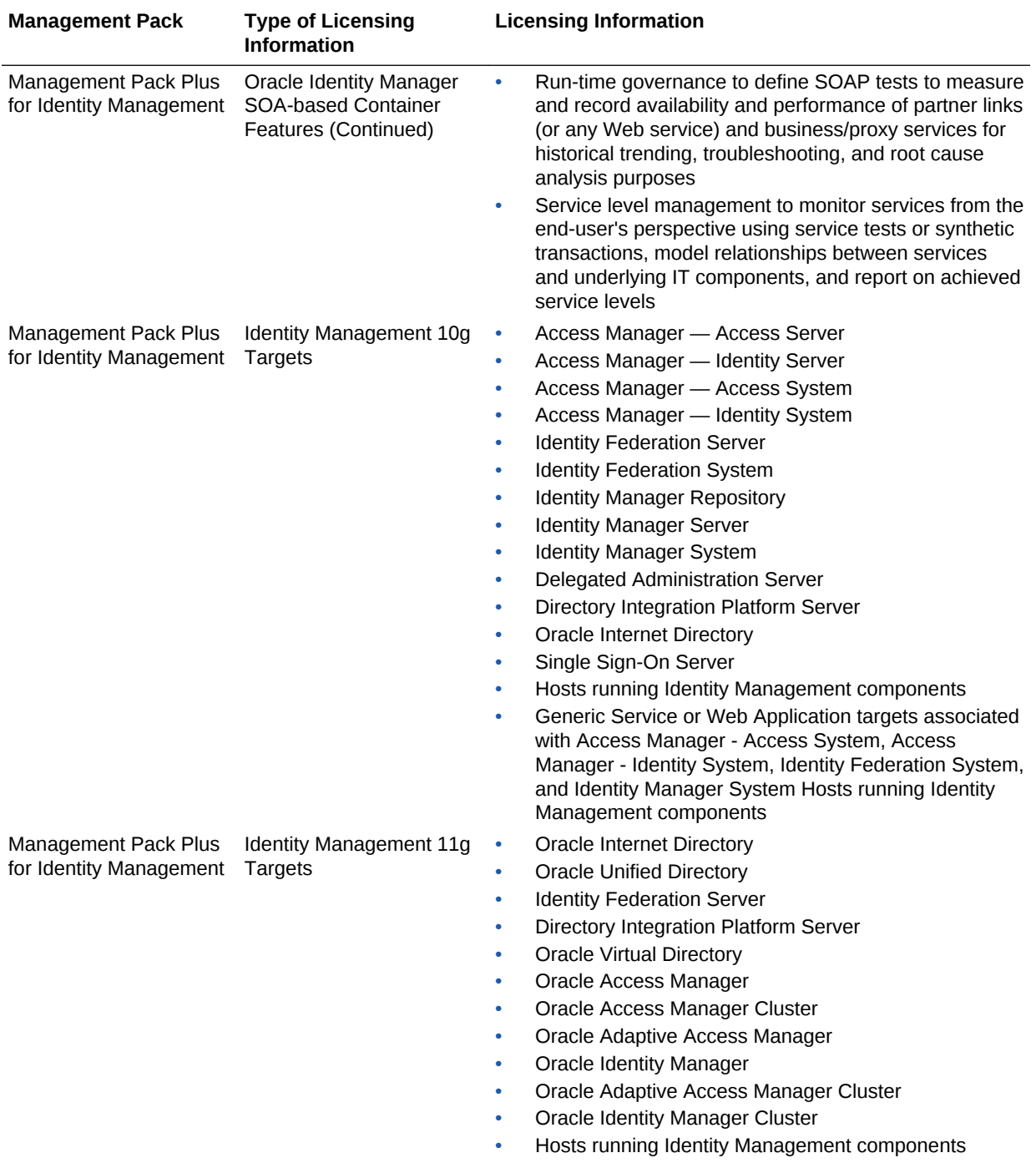

• Generic Service & Identity and Access System targets associated with Identity Management 11g components

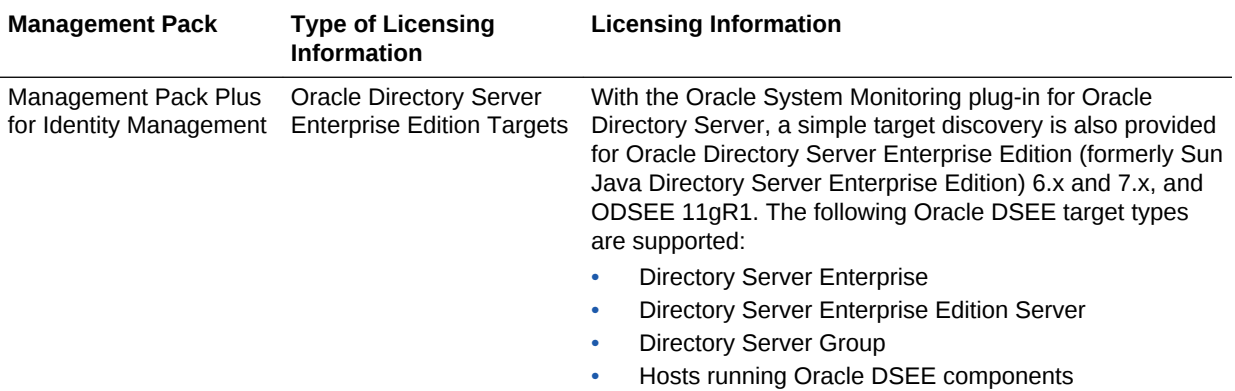

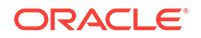

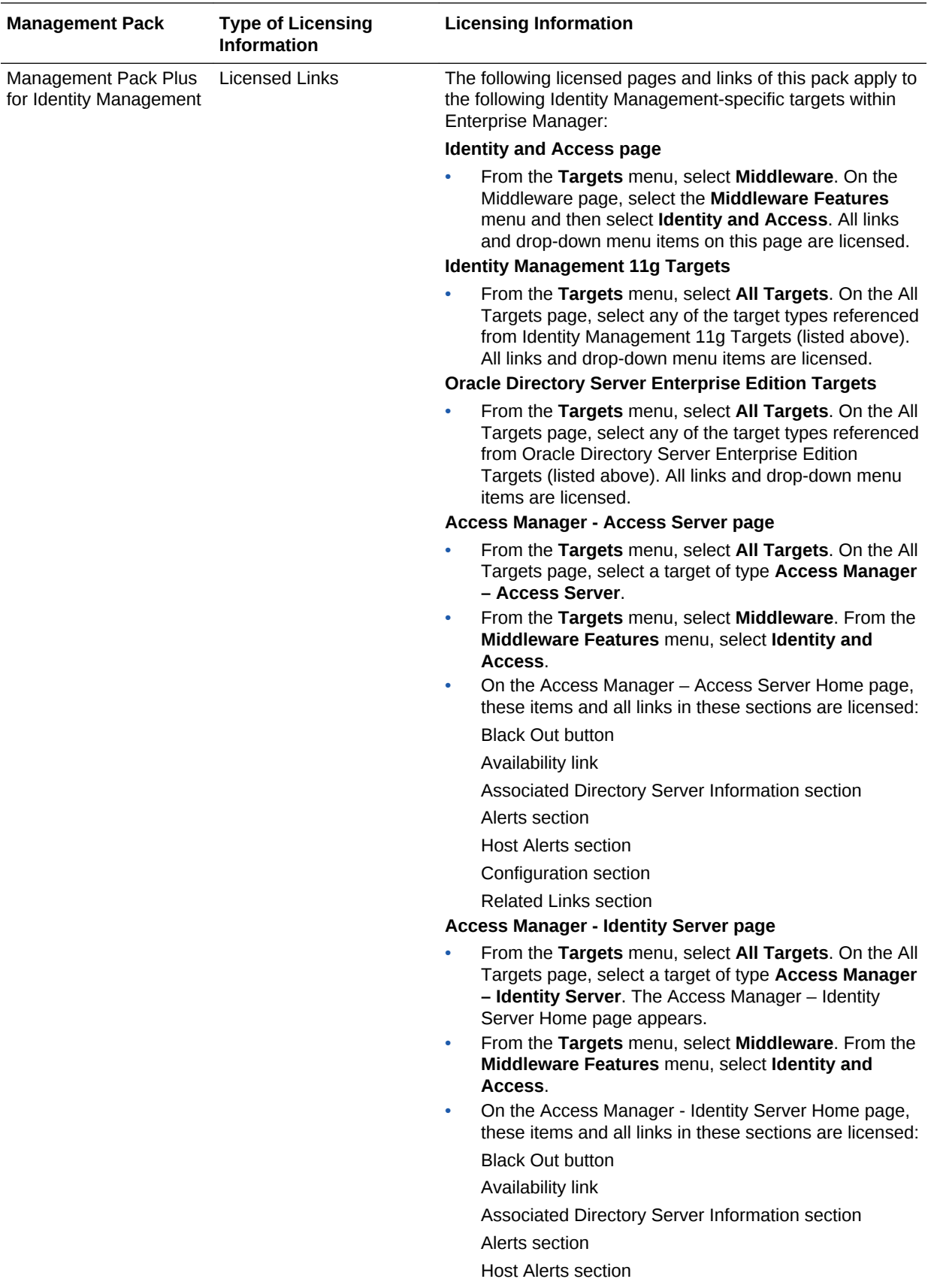

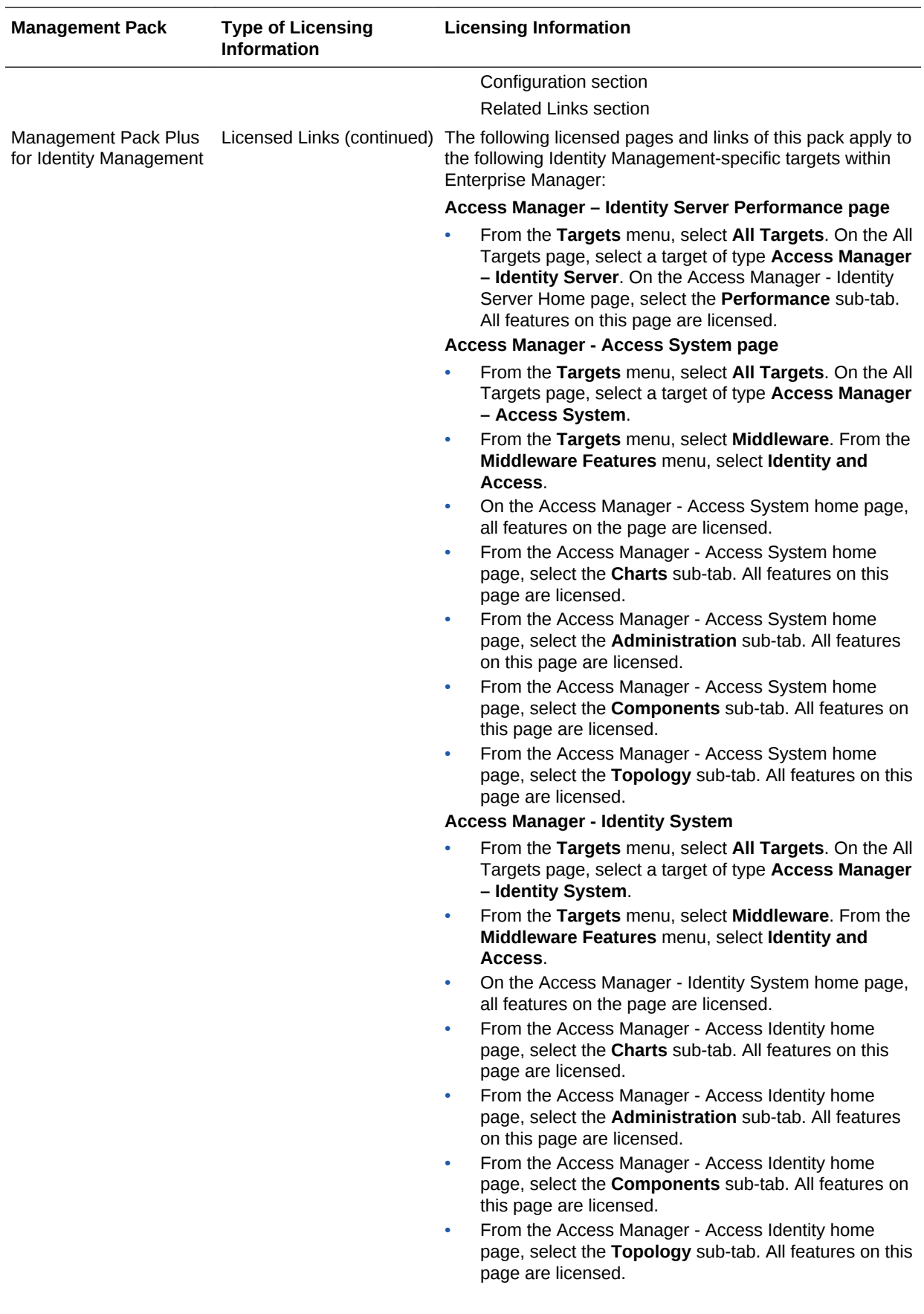

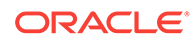

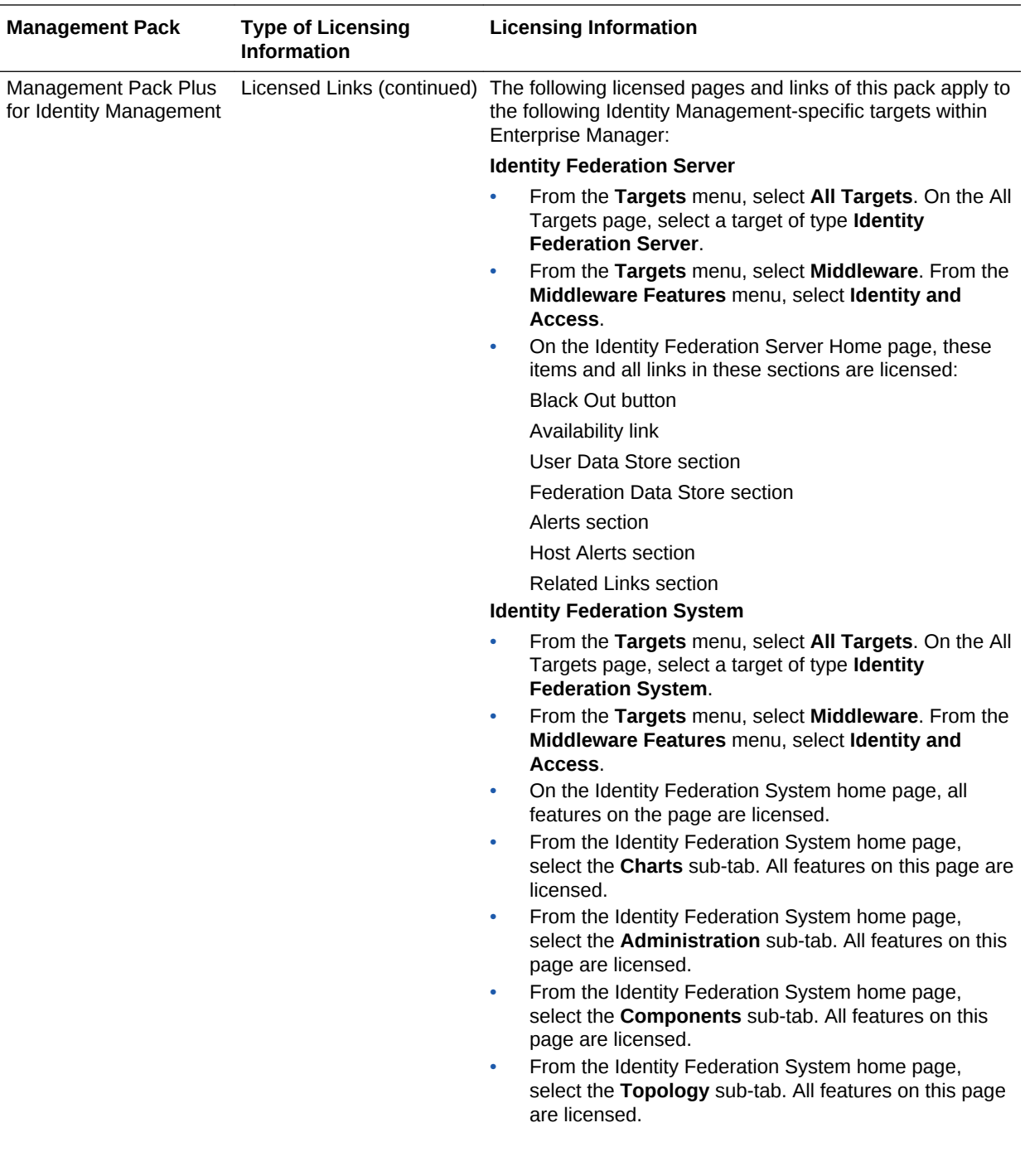

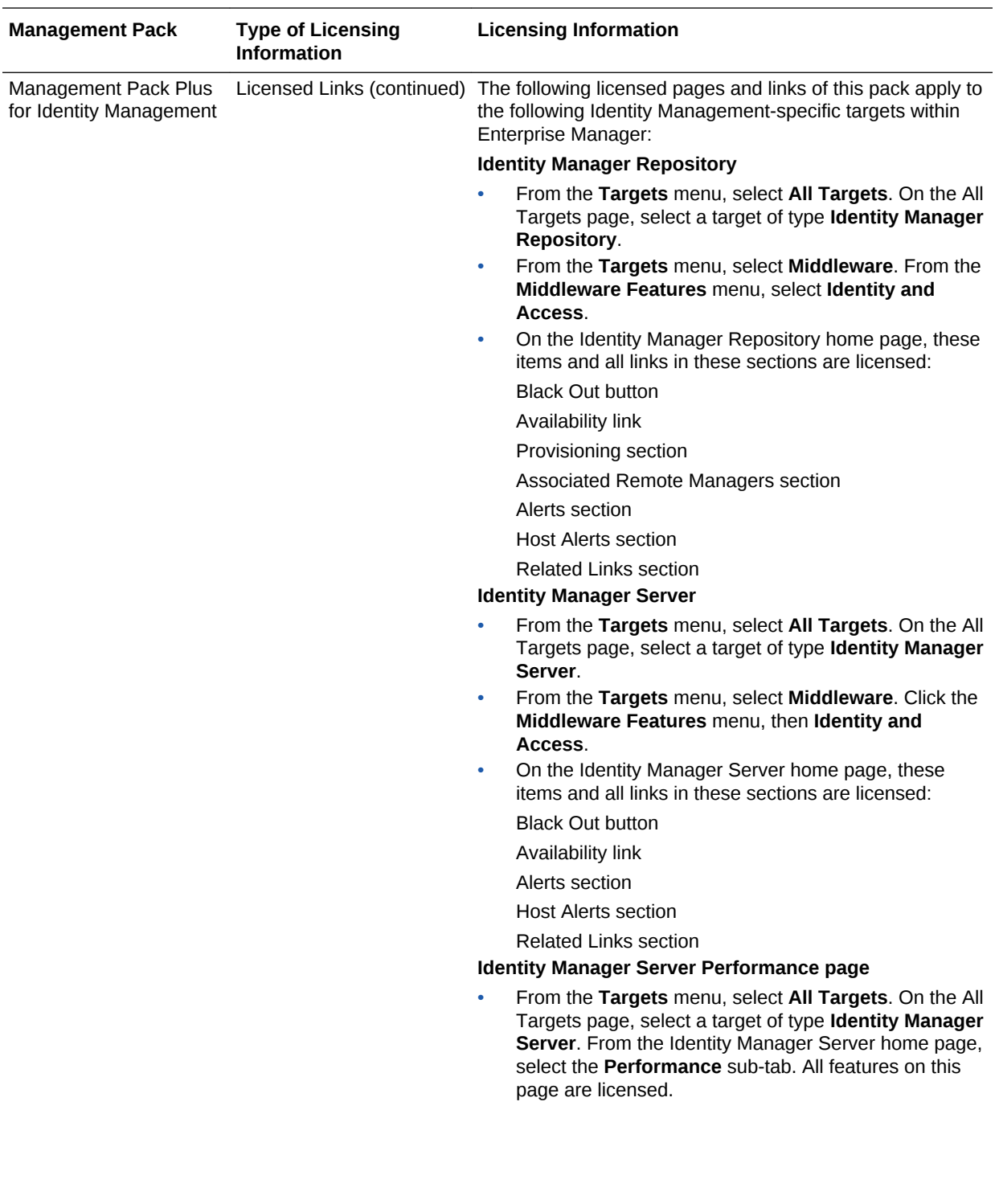

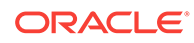

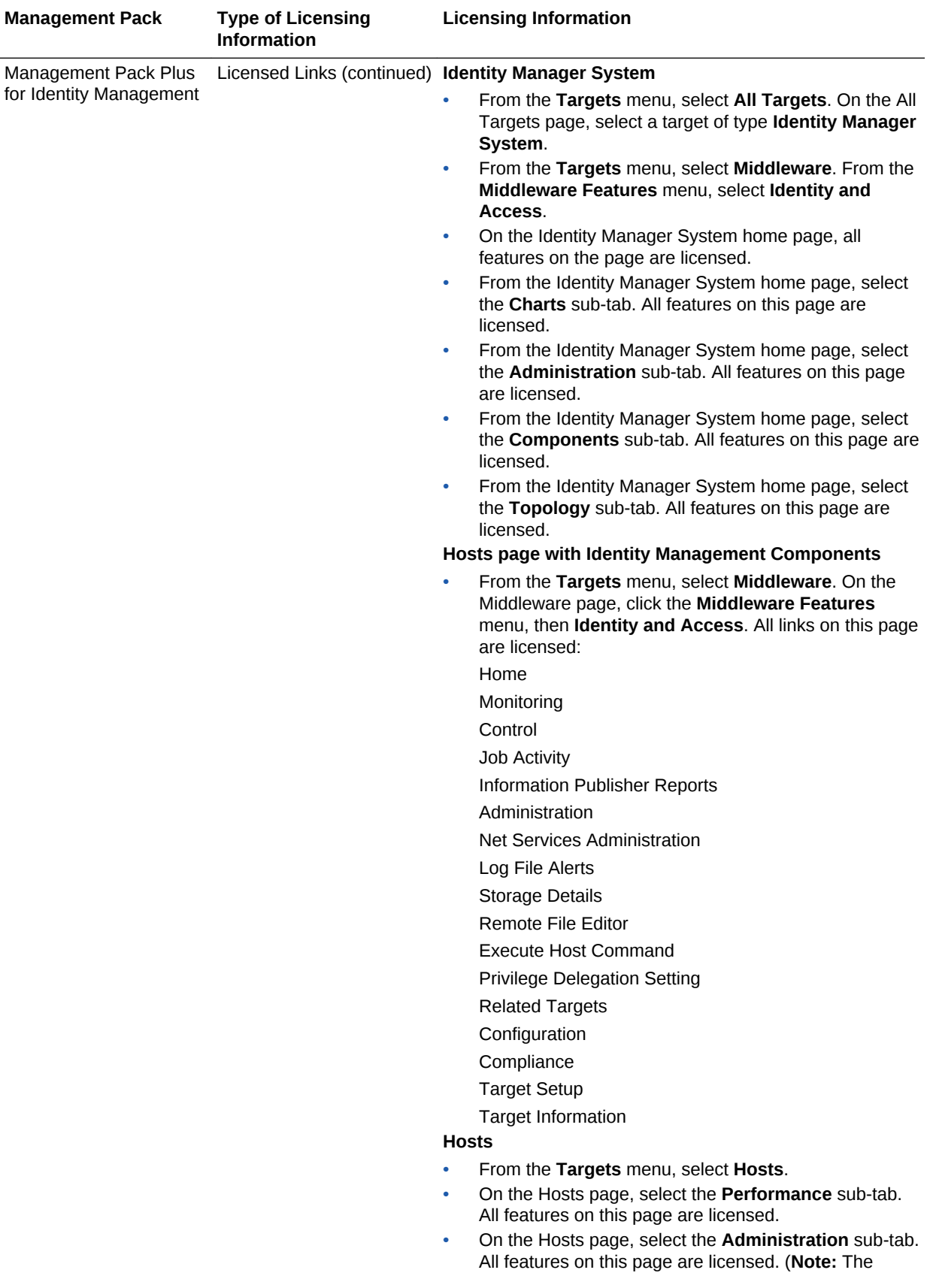

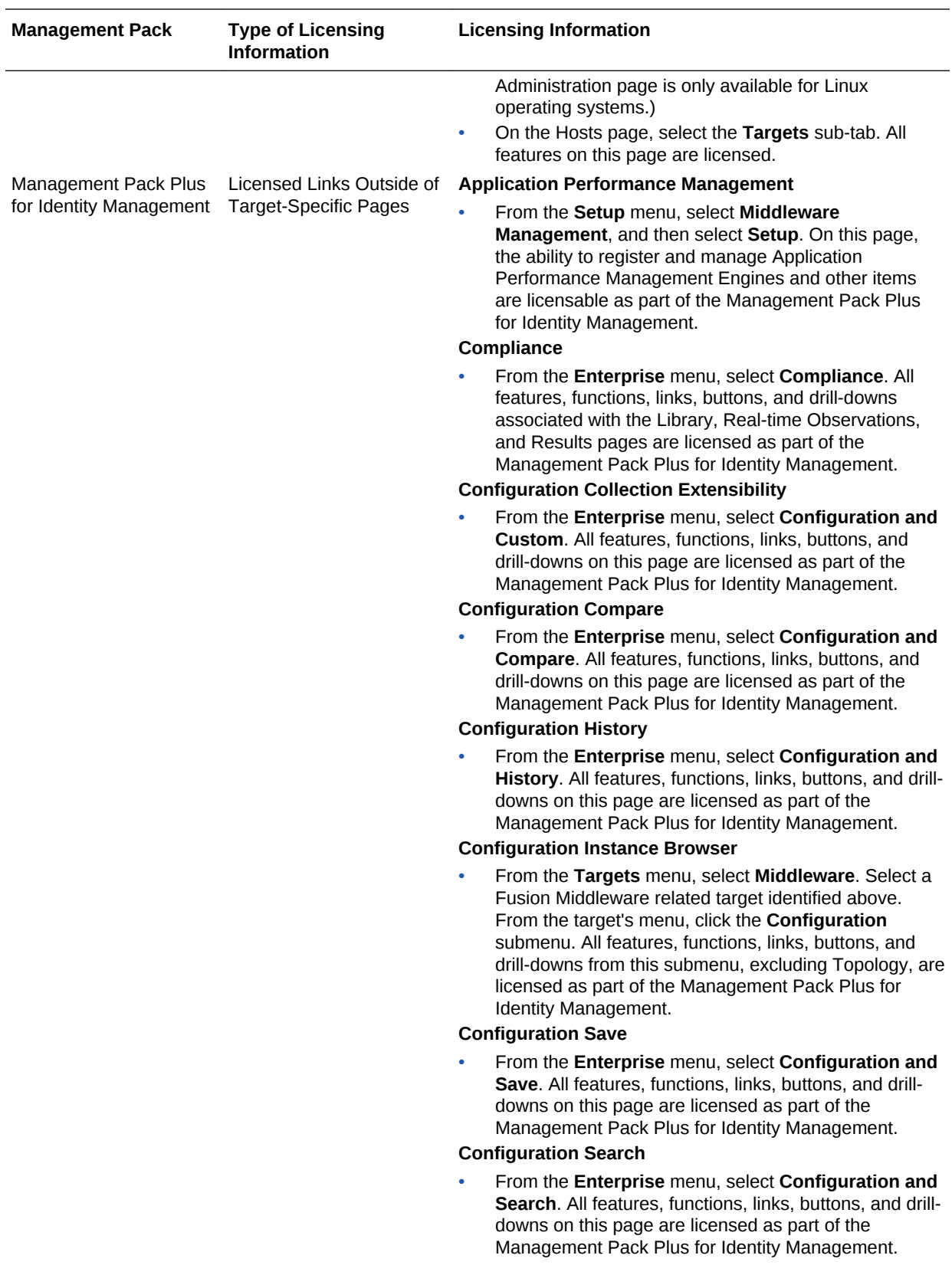

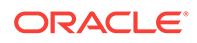

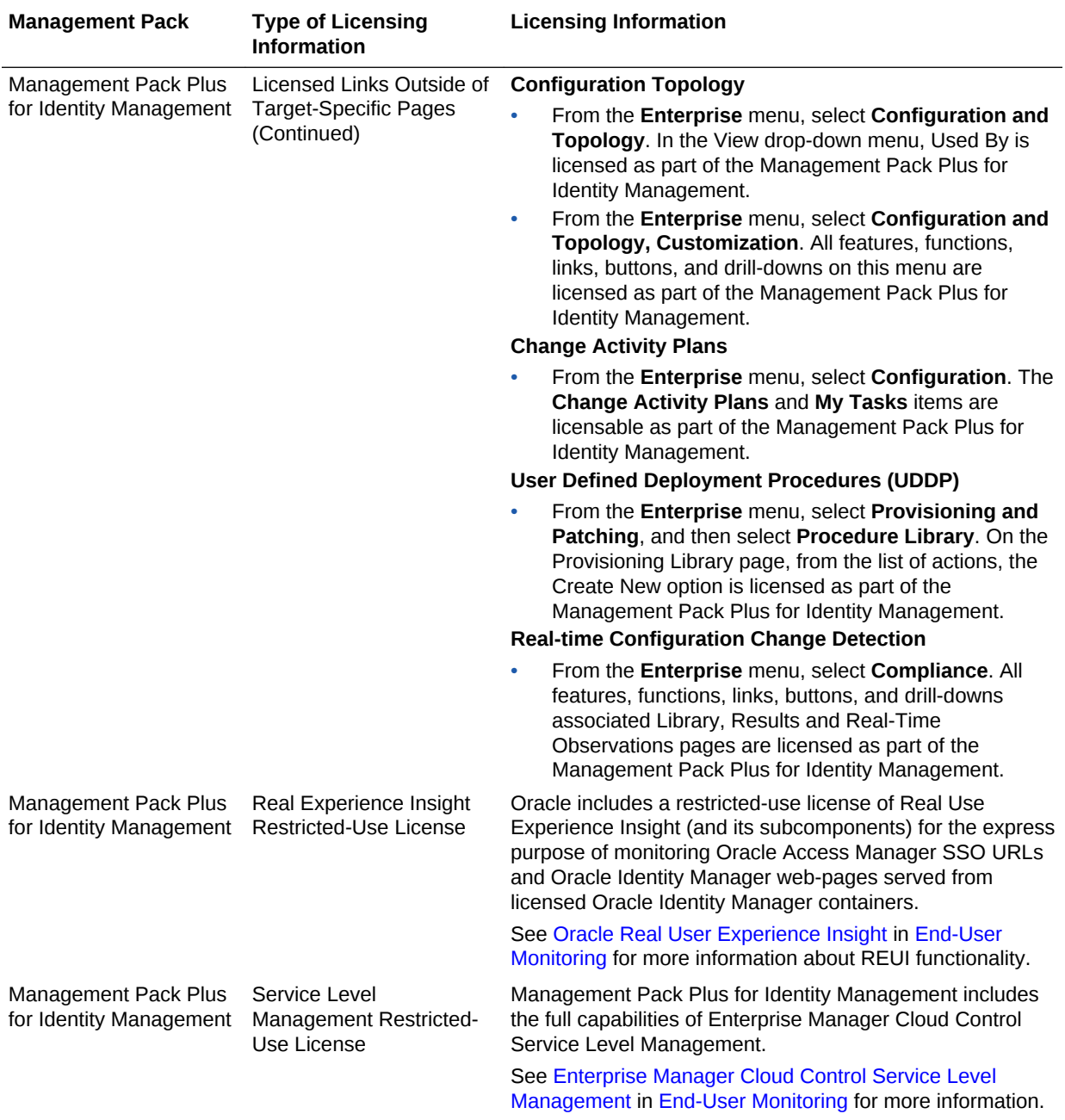

# 6 Other Infrastructure Management

This chapter describes the licensed features and access points for each of the following categories of other Enterprise Manager infrastructure management:

- Configuration Management Pack for Applications
- [Management Pack for Non-Oracle Middleware](#page-140-0)
- [System Monitoring Plug-ins for Non-Oracle Middleware](#page-143-0)
- [System Monitoring Plug-ins for Non-Oracle Databases](#page-144-0)

#### Configuration Management Pack for Applications

The Configuration Management Pack for Applications automates the time-consuming and often error-prone process of managing host software and hardware configurations and deployments for Oracle and non-Oracle software, excluding the Oracle Database. This pack provides capabilities such as search and compare across all systems, configuration monitoring, and compliance management, ensuring consistency across deployments.

You can access the Configuration Management Pack for Applications functionality through the following Enterprise Manager Cloud Control licensed links. These components comprise the features provided by the Configuration Management Pack for Applications.

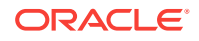

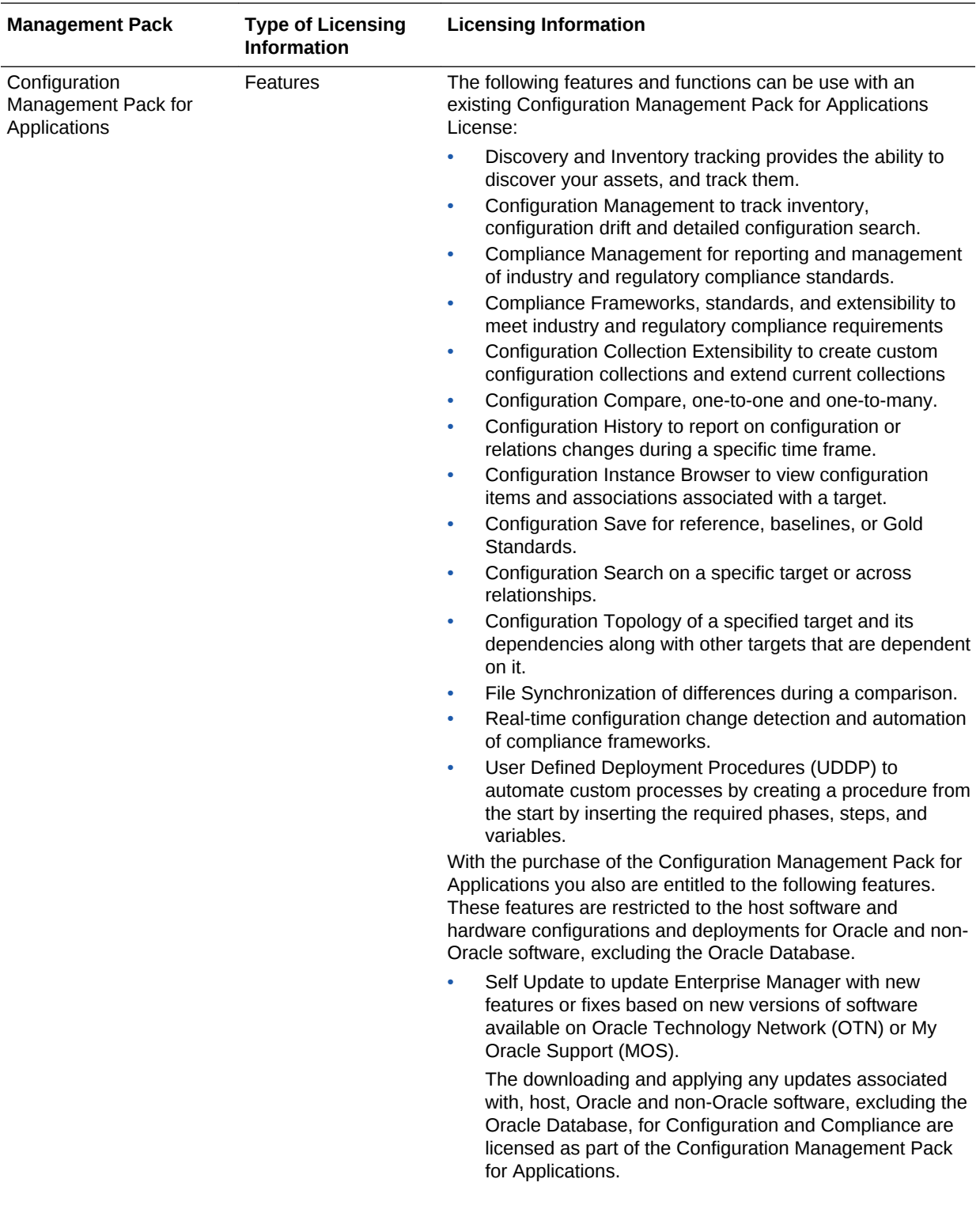

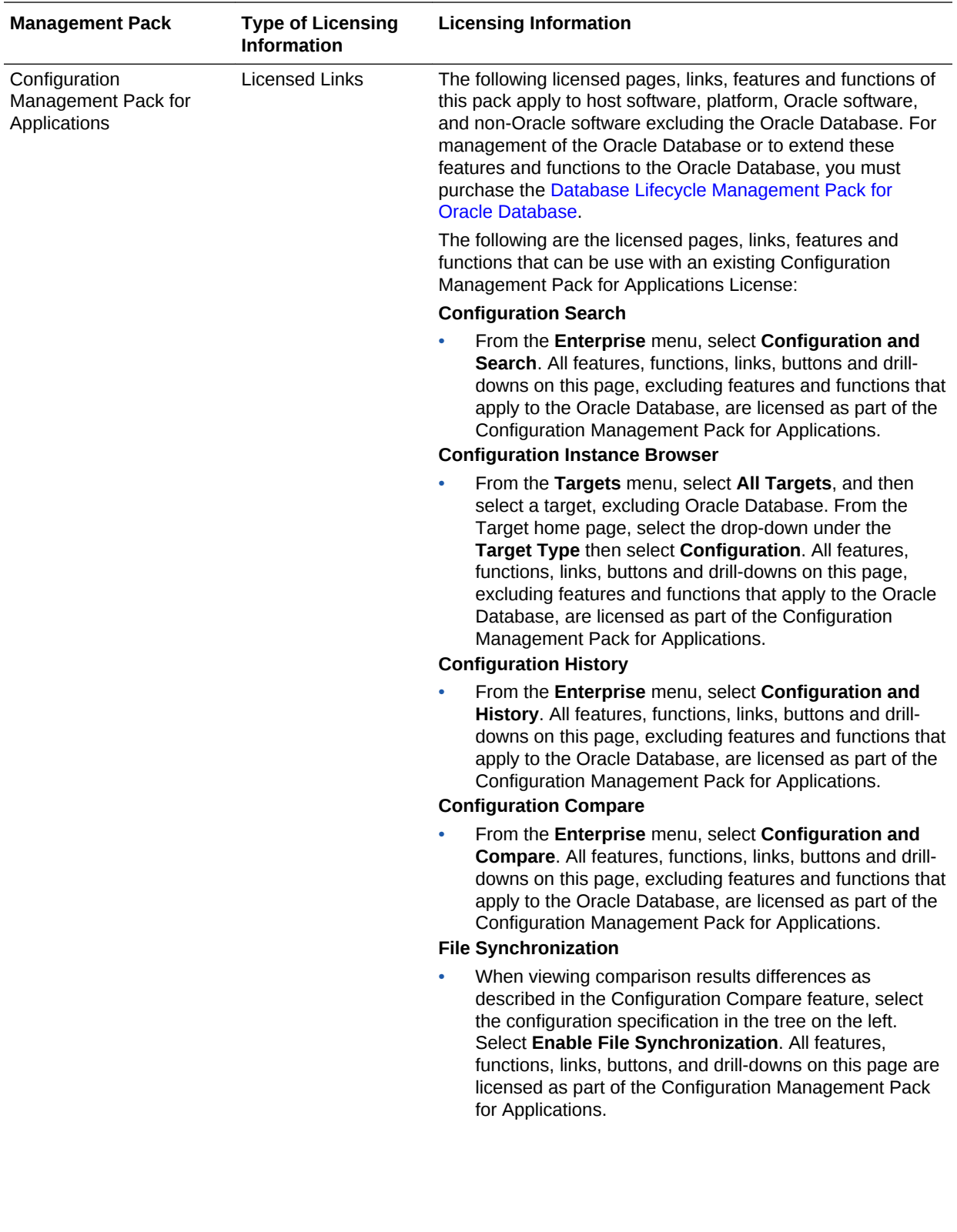

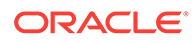

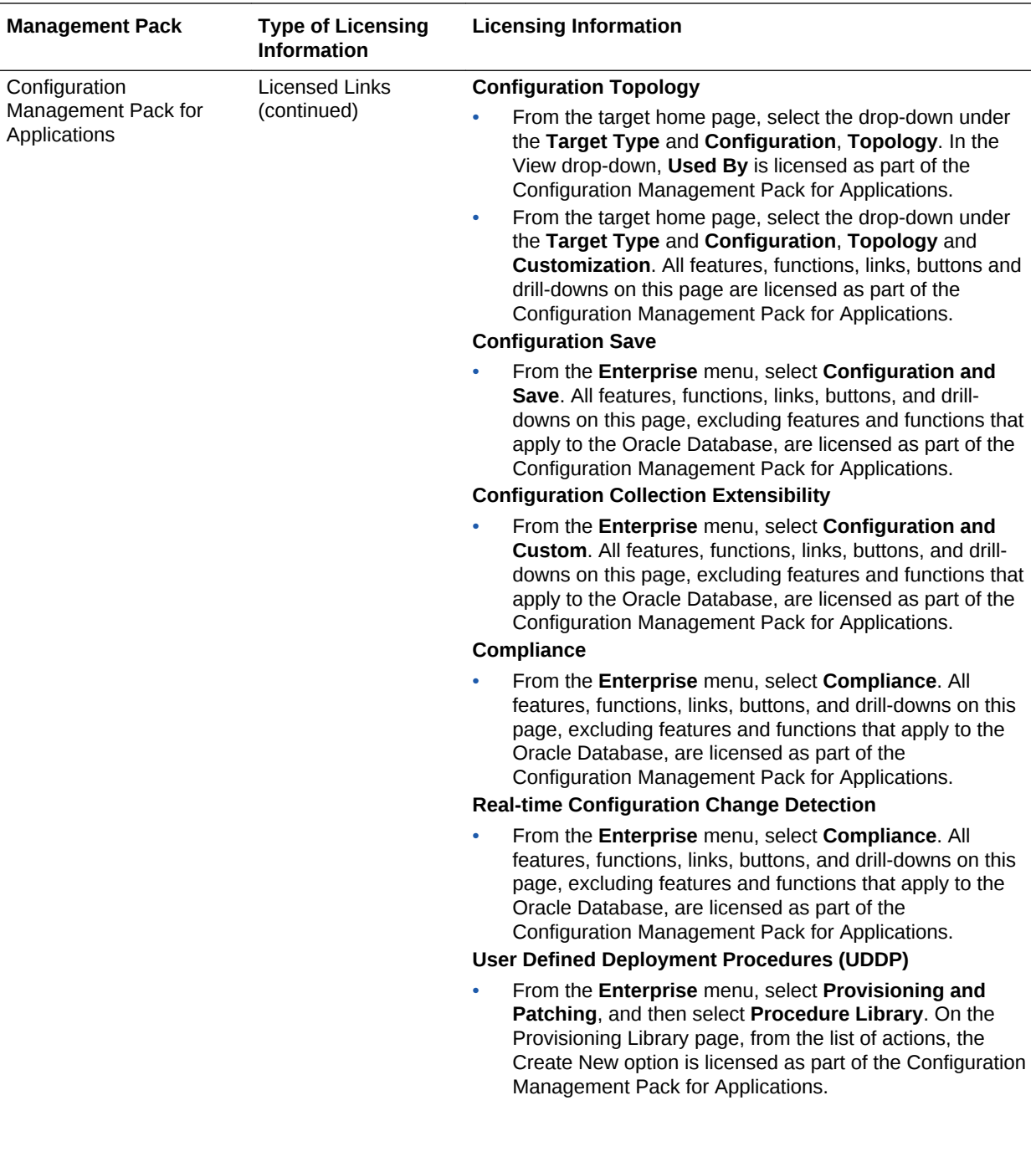

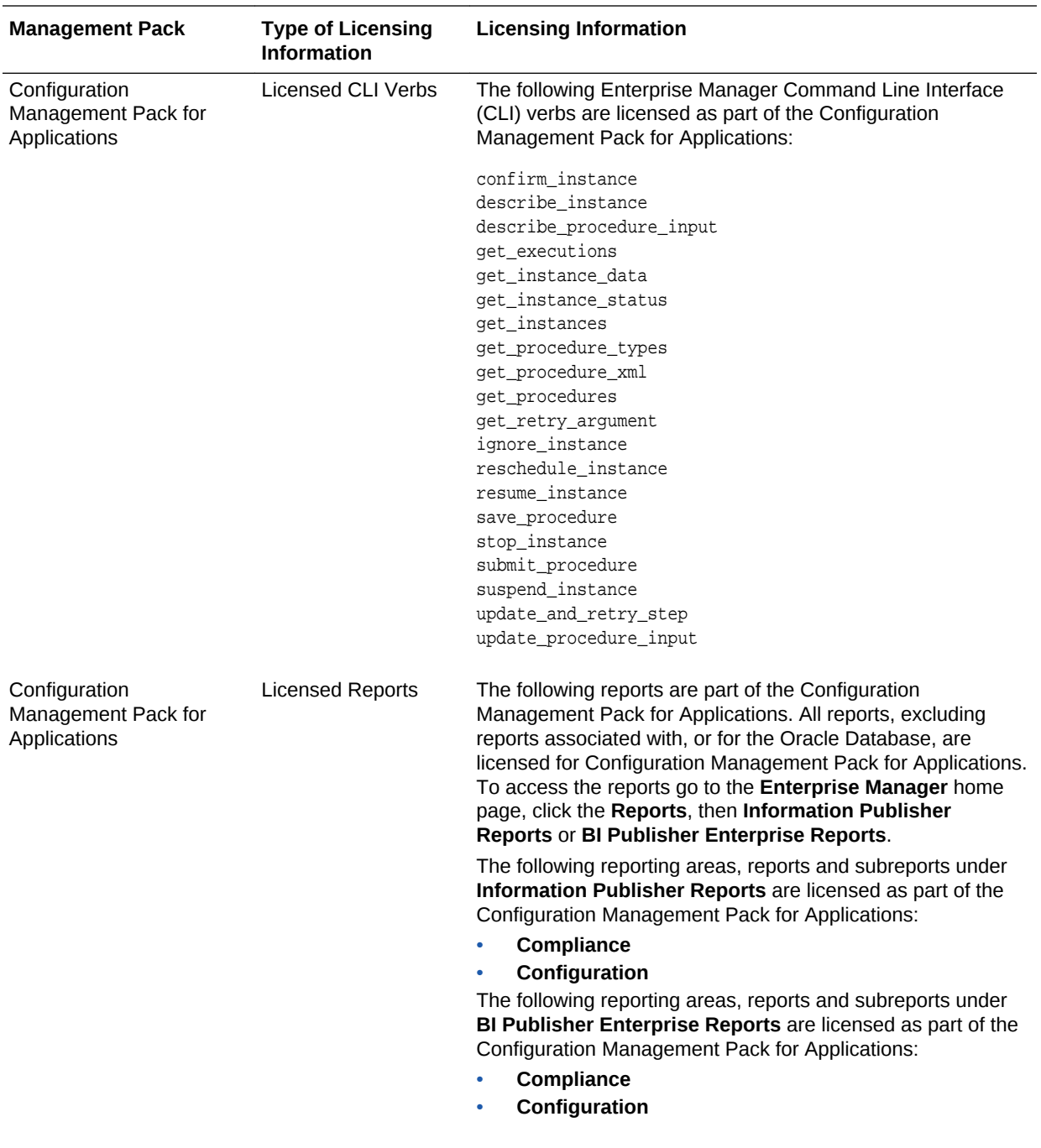

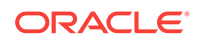

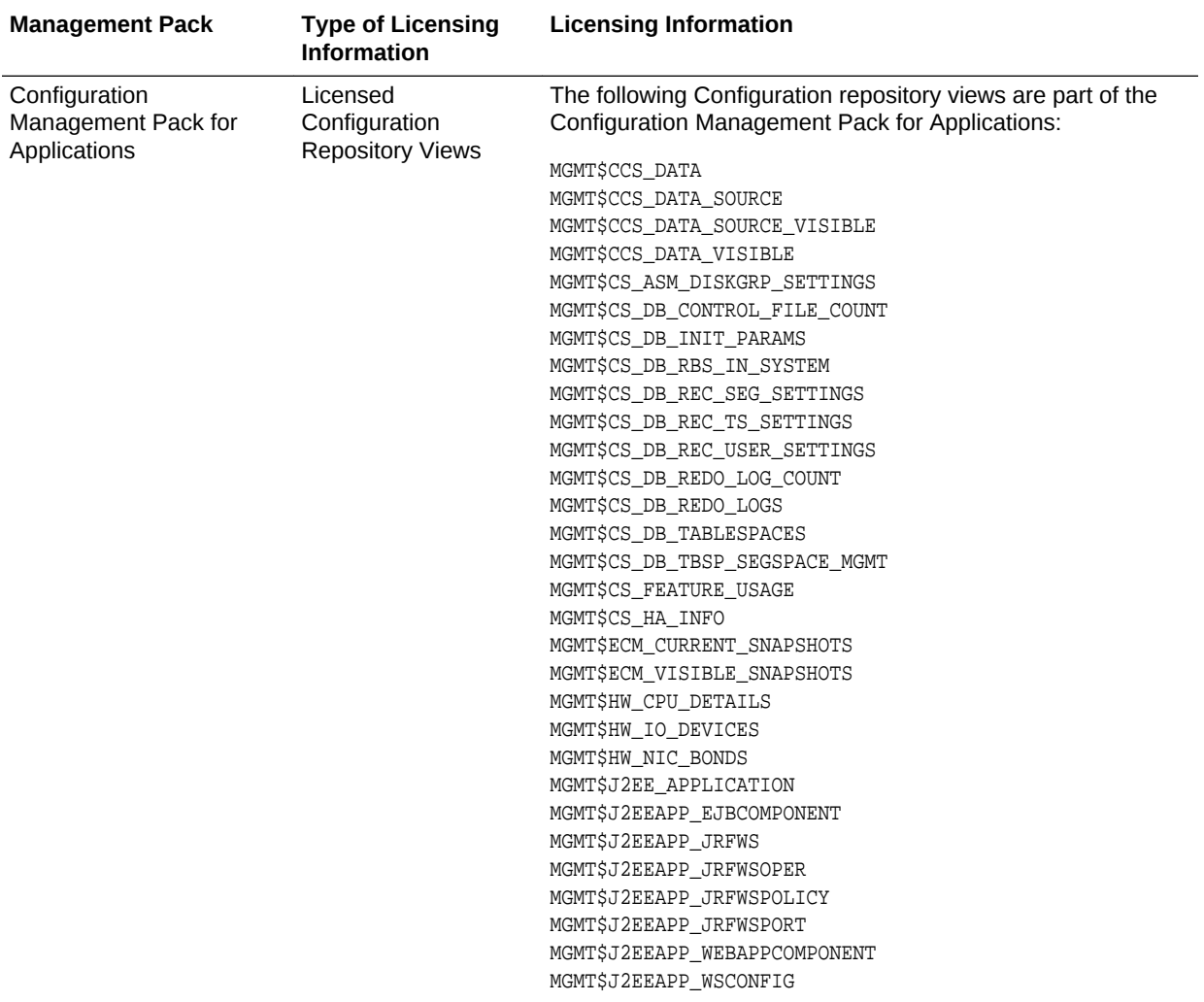

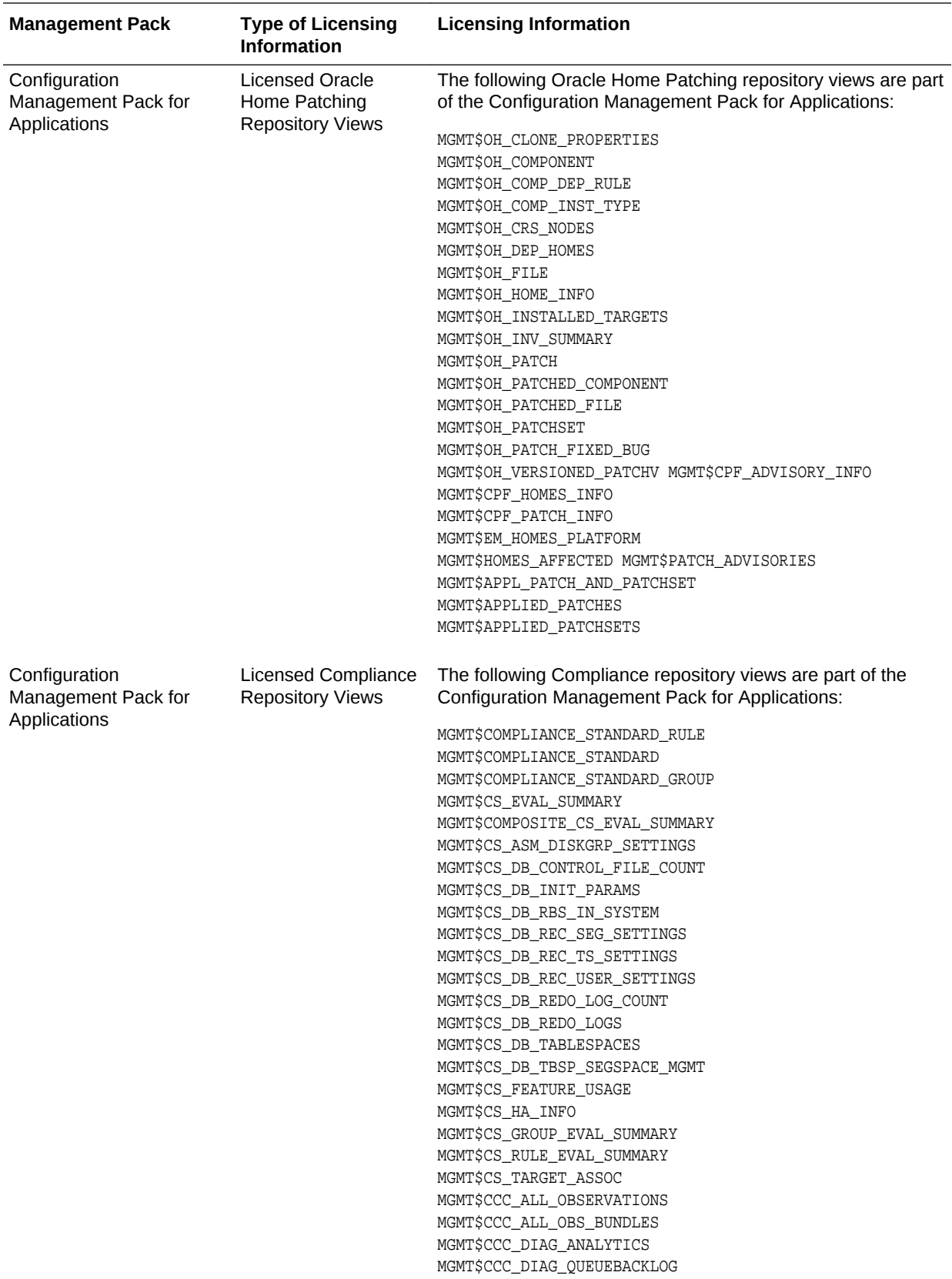

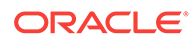

<span id="page-140-0"></span>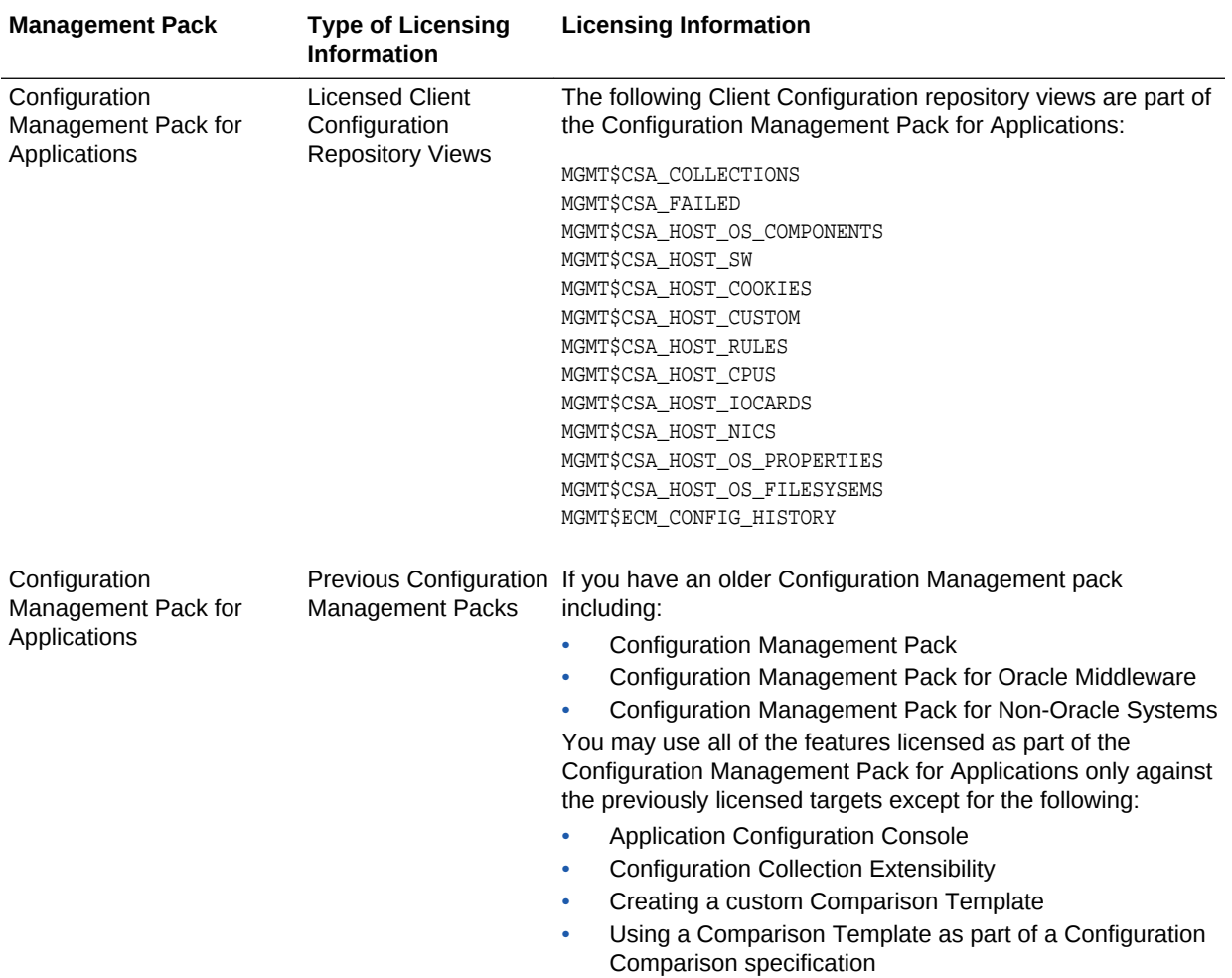

### Management Pack for Non-Oracle Middleware

This pack improves the availability and performance of Java applications with low overhead deployed on Non-Oracle Middleware (such as, IBM WebSphere Application Server, JBoss Application Server, Apache HTTP Server and Apache Tomcat), and provides in-depth diagnostics.

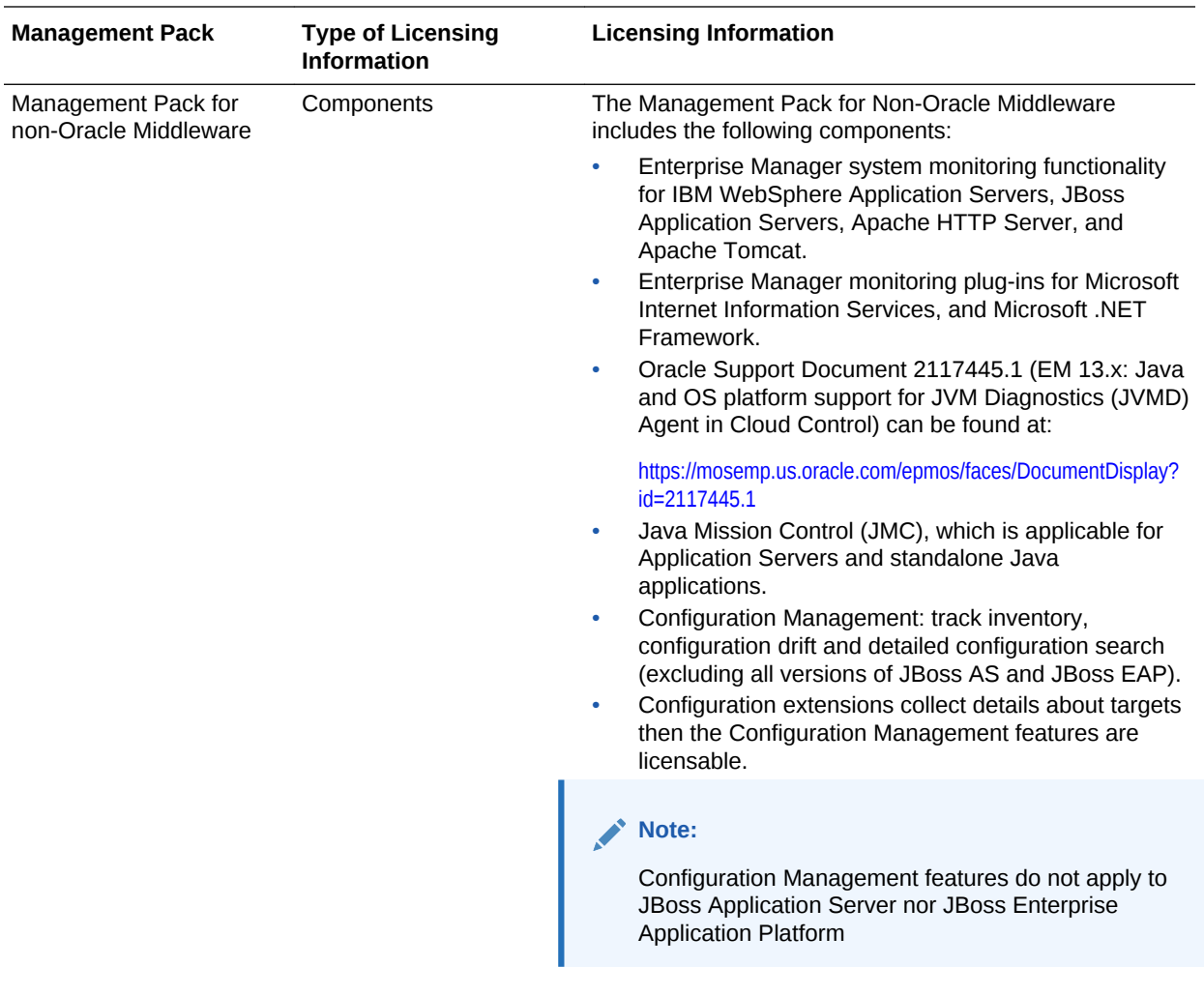

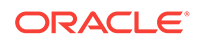

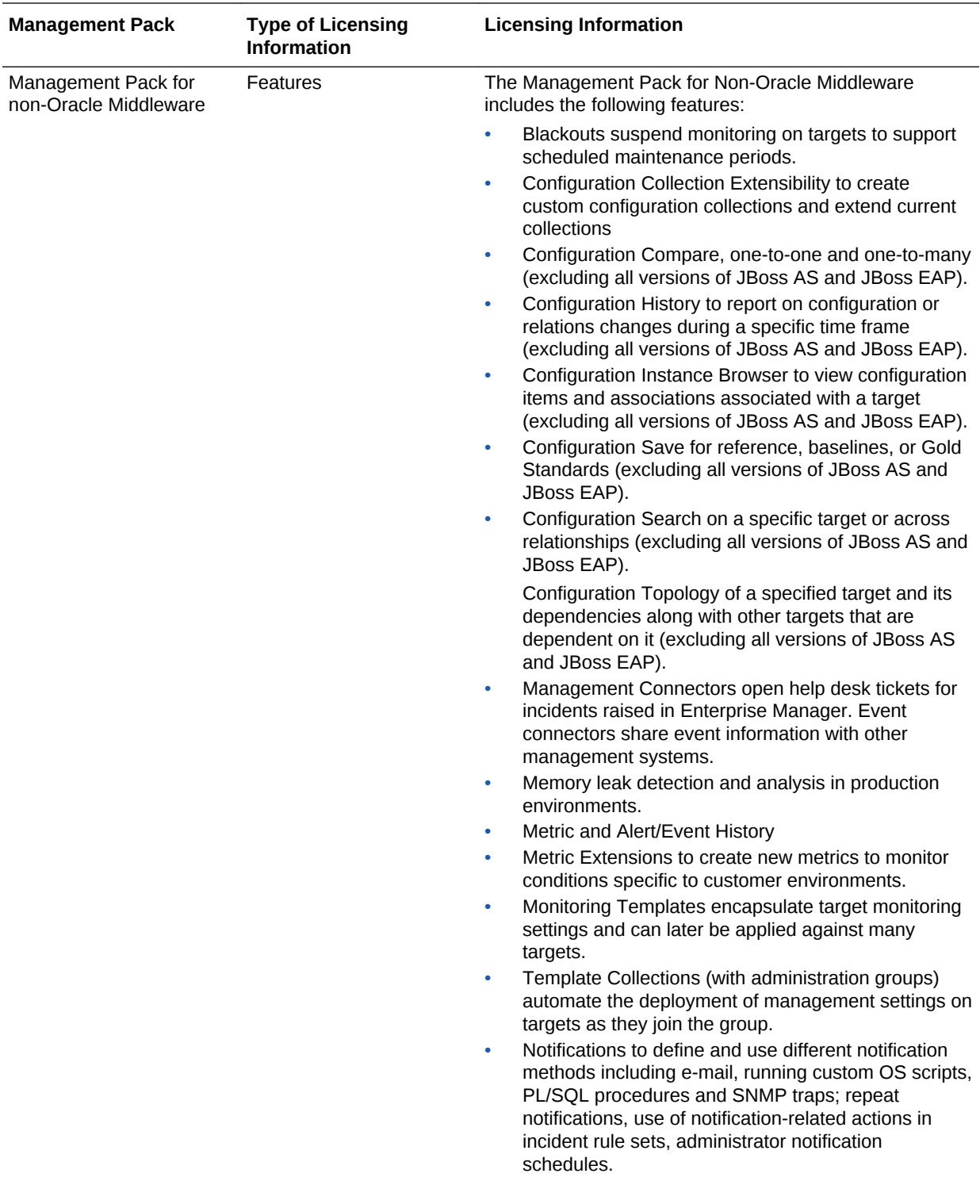

<span id="page-143-0"></span>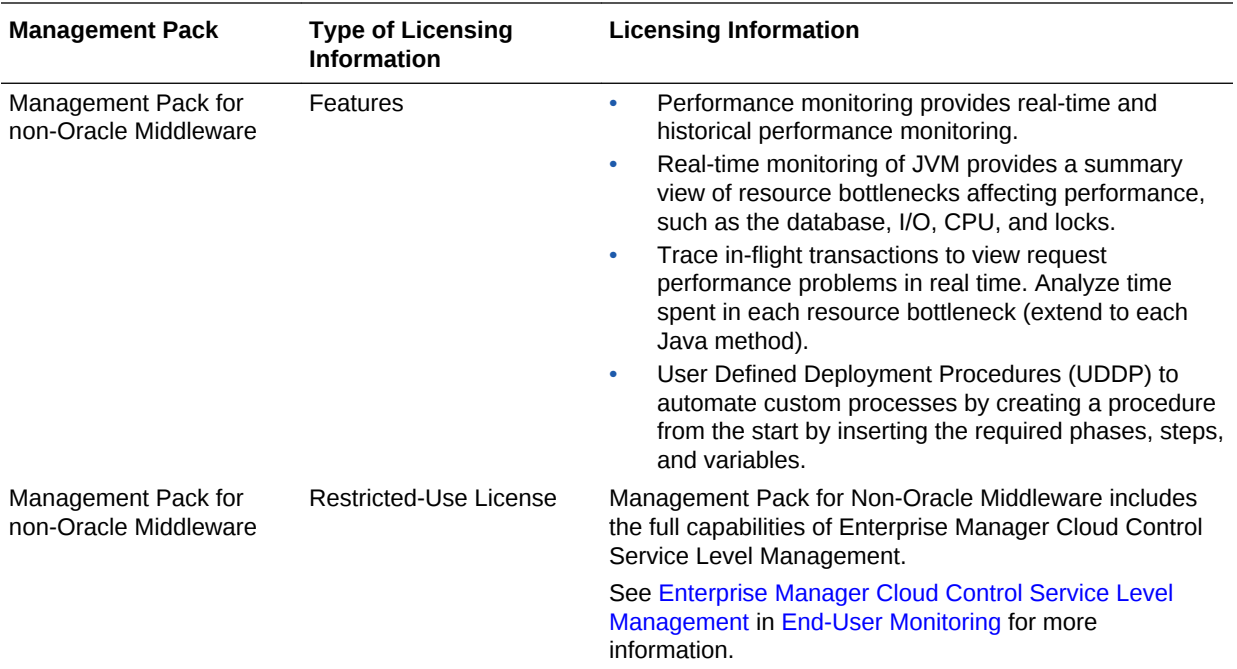

## System Monitoring Plug-ins for Non-Oracle Middleware

The Enterprise Manager System Monitoring Plug-ins for Non-Oracle Middleware provide performance and availability data collection, real-time and historical monitoring, event management/monitoring, notifications, and reporting for Non-Oracle Middleware.

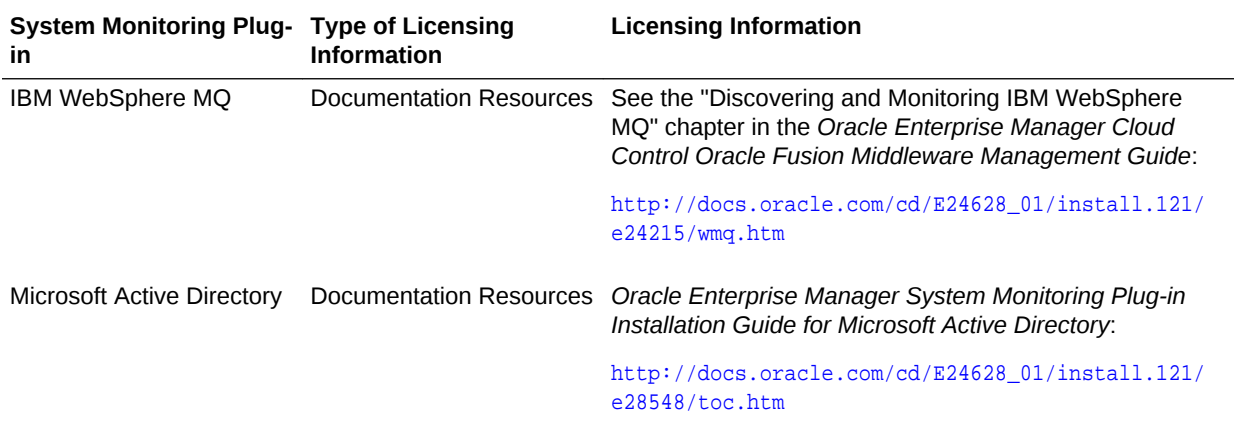

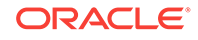
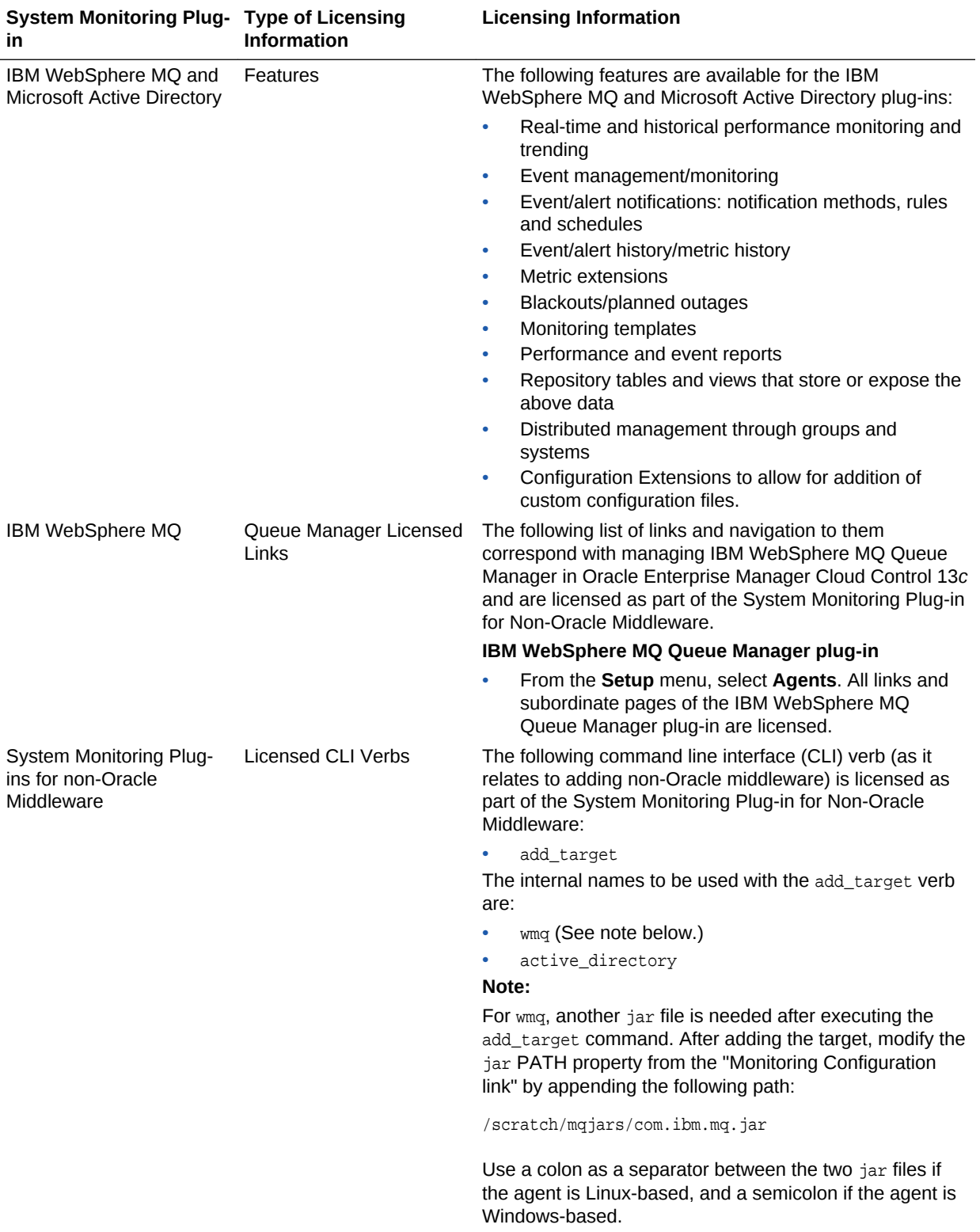

## System Monitoring Plug-ins for Non-Oracle Databases

The following plug-ins for non-Oracle databases are available:

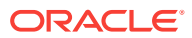

- Oracle System Monitoring Plug-in for Microsoft SQL Server
- Oracle System Monitoring Plug-in for IBM DB2
- Oracle System Monitoring Plug-in for Sybase Adaptive Server Enterprise (ASE)

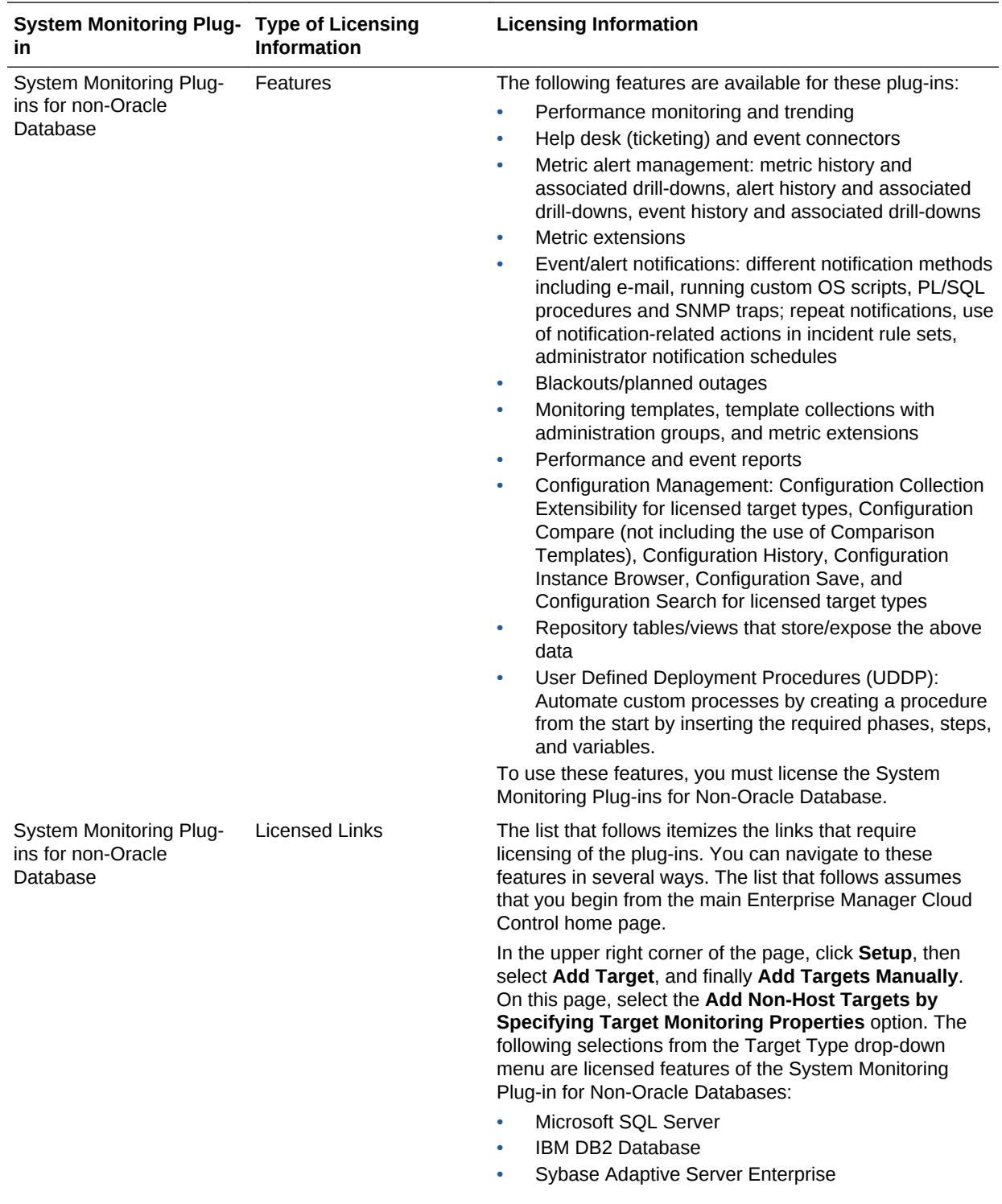

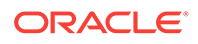

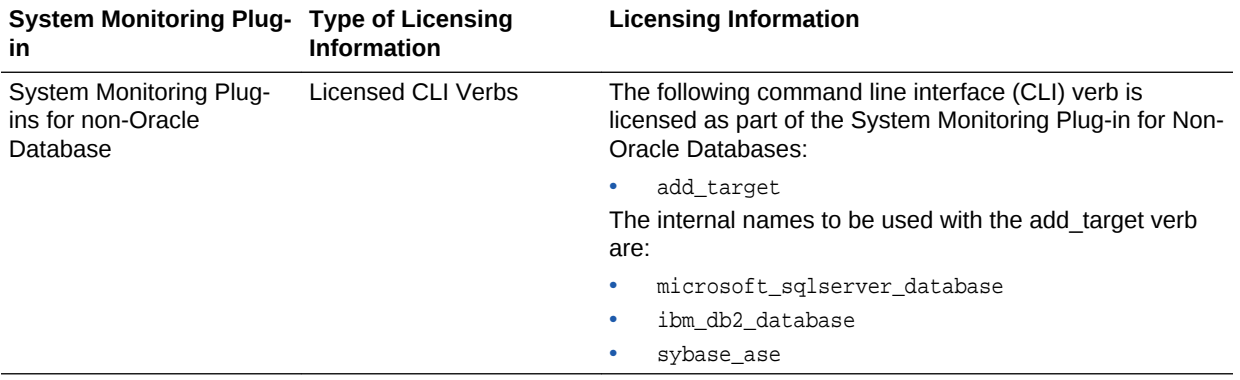

# 7 Packaged Application Management

This chapter describes the licensed features and access points of the Application products available for Oracle Enterprise Manager. The following management packs are included:

- Application Management Suite for Siebel
- [Application Management Pack for Fusion Applications](#page-158-0)
- [Application Management Suite for Fusion Applications](#page-168-0)
- [Application Management Suite for Oracle E-Business Suite](#page-169-0)
- [Application Management Suite for JD Edwards EnterpriseOne](#page-182-0)
- [Application Management Suite for PeopleSoft Enterprise](#page-191-0)

#### Application Management Suite for Siebel

This product offers comprehensive application management capabilities that help IT organizations simplify the administration and monitoring of their Siebel Enterprise environments. The Application Management Suite for Siebel is composed of the following physical components:

- Siebel Plug-in (built into Enterprise Manager Cloud Control 13*c*)
- Oracle Real User Experience Insight (RUEI)

Siebel Diagnostic Tool, a standalone utility released with the Siebel Media Pack since Siebel 8.0, is licensed as part of Oracle Application Management Suite for Siebel. All features and capabilities of this tool require the Oracle Application Management Suite for Siebel license.

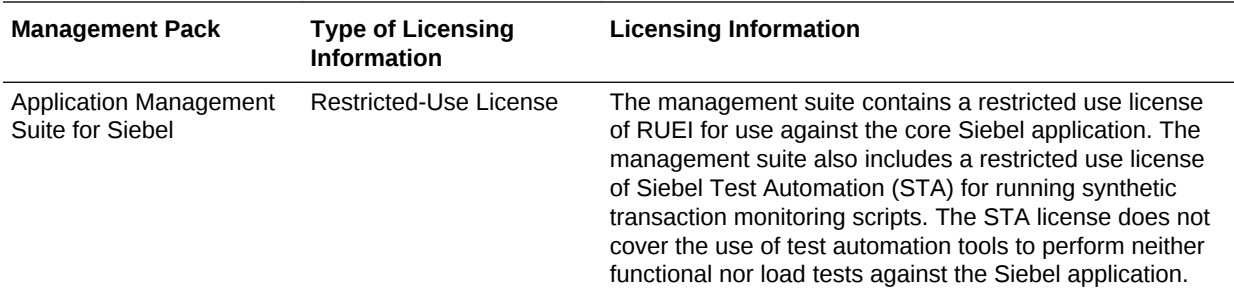

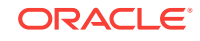

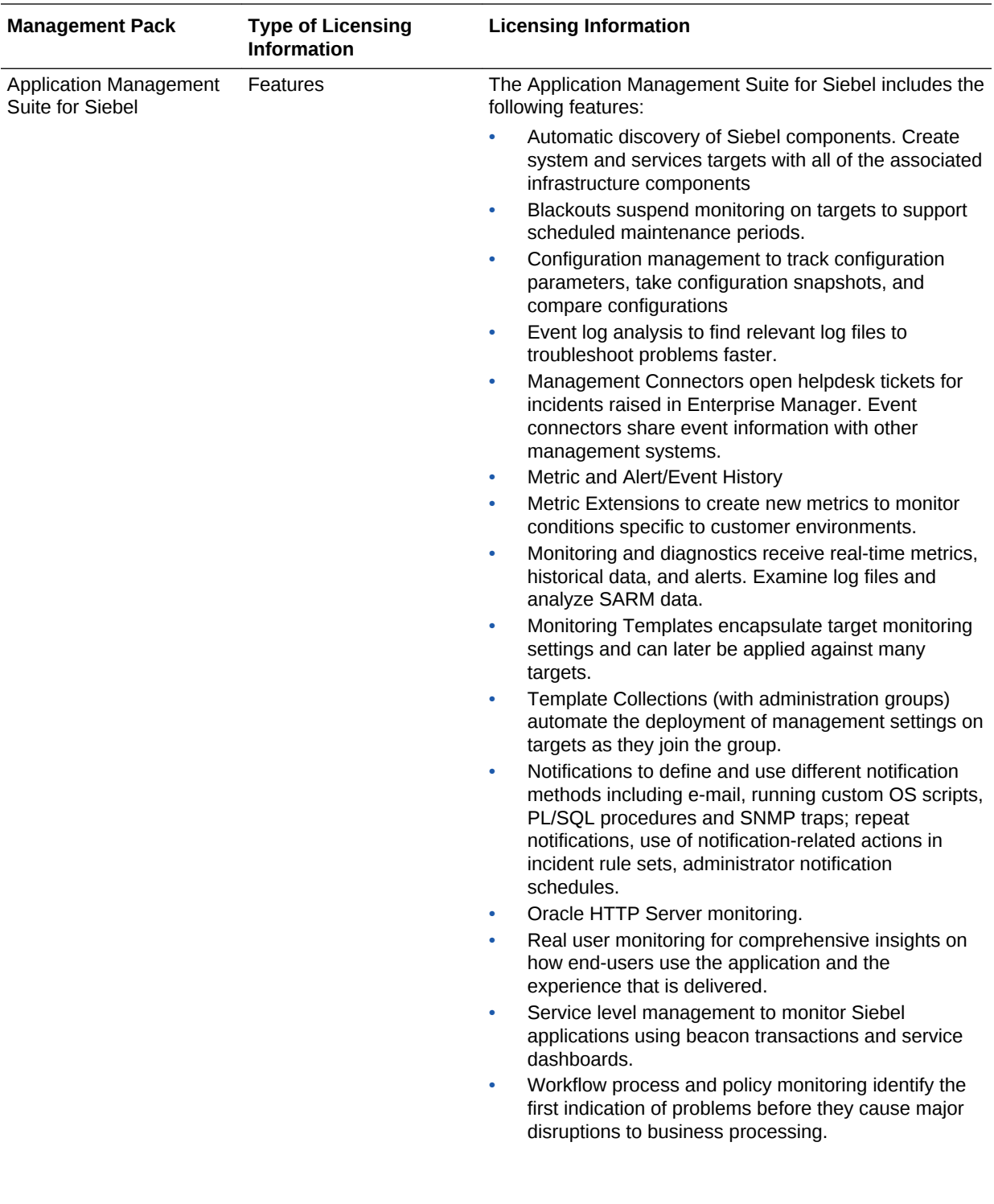

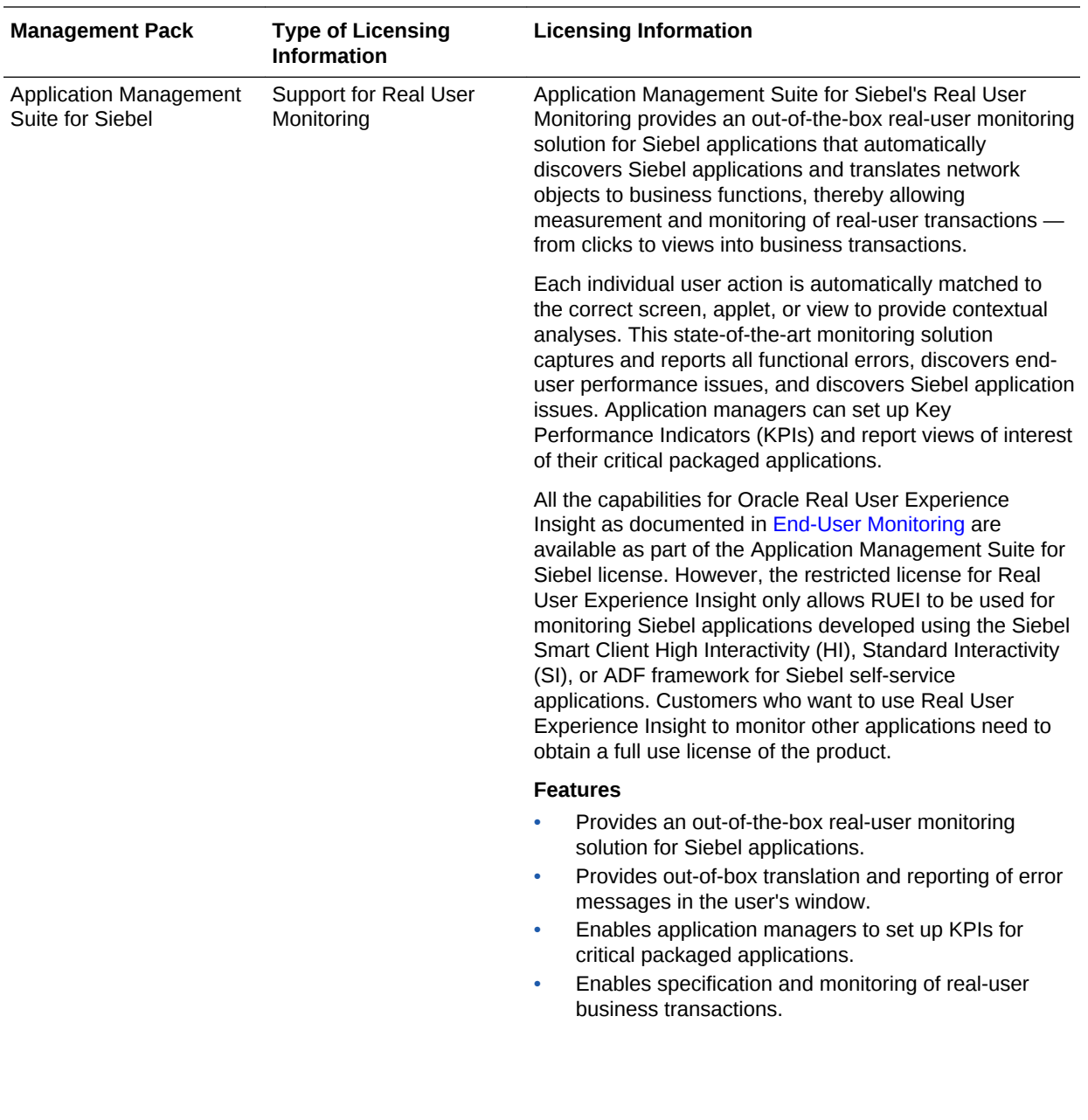

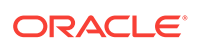

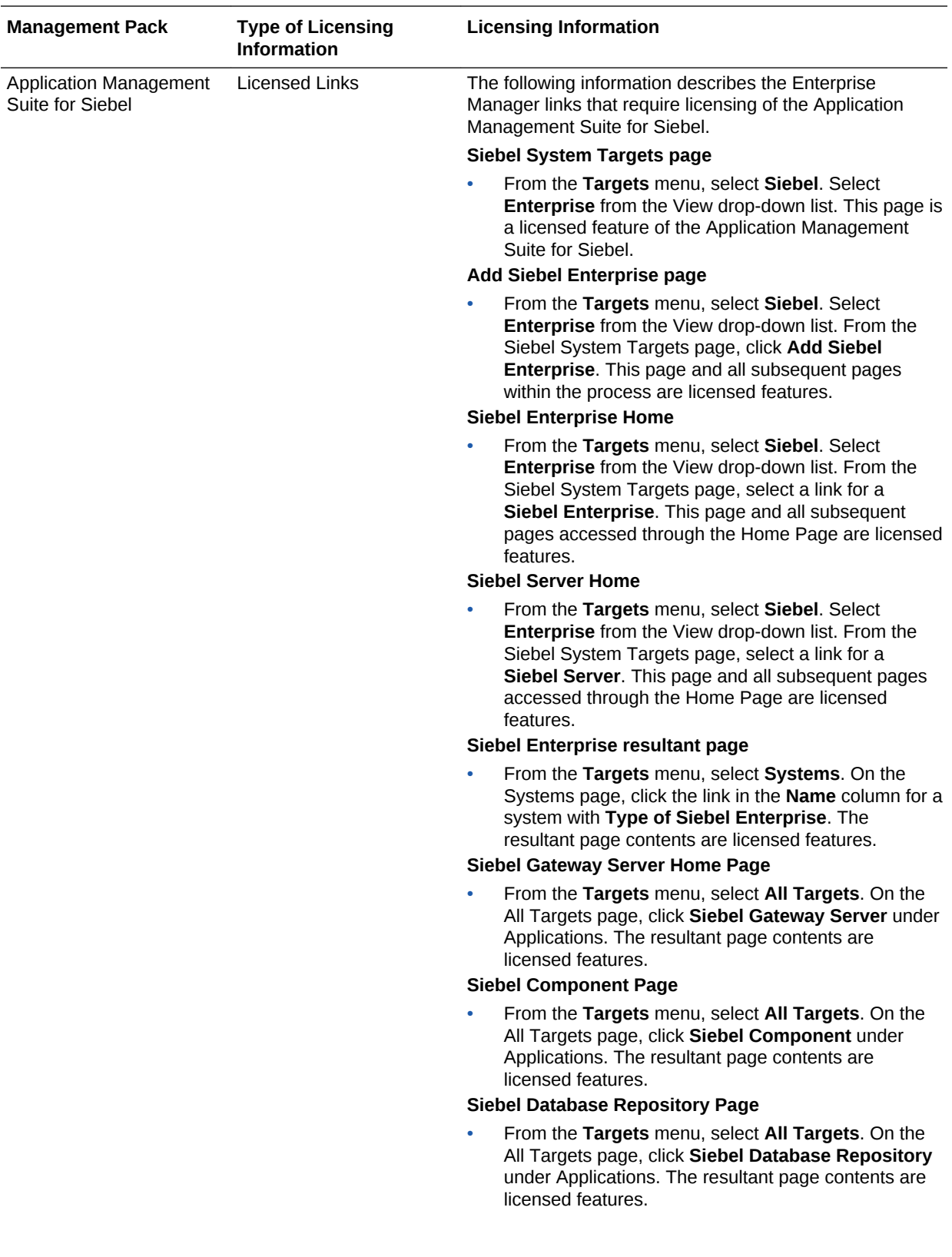

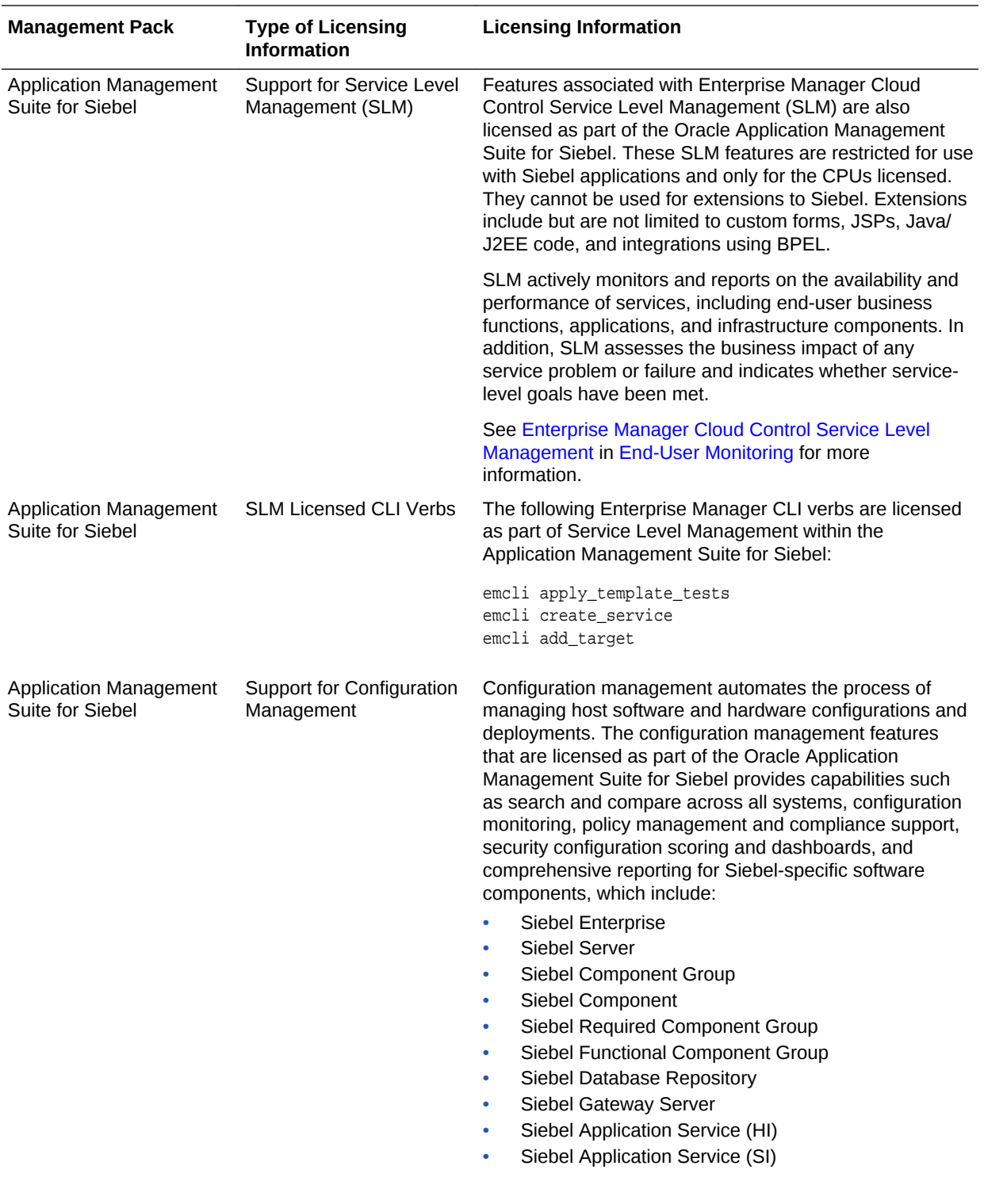

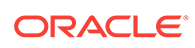

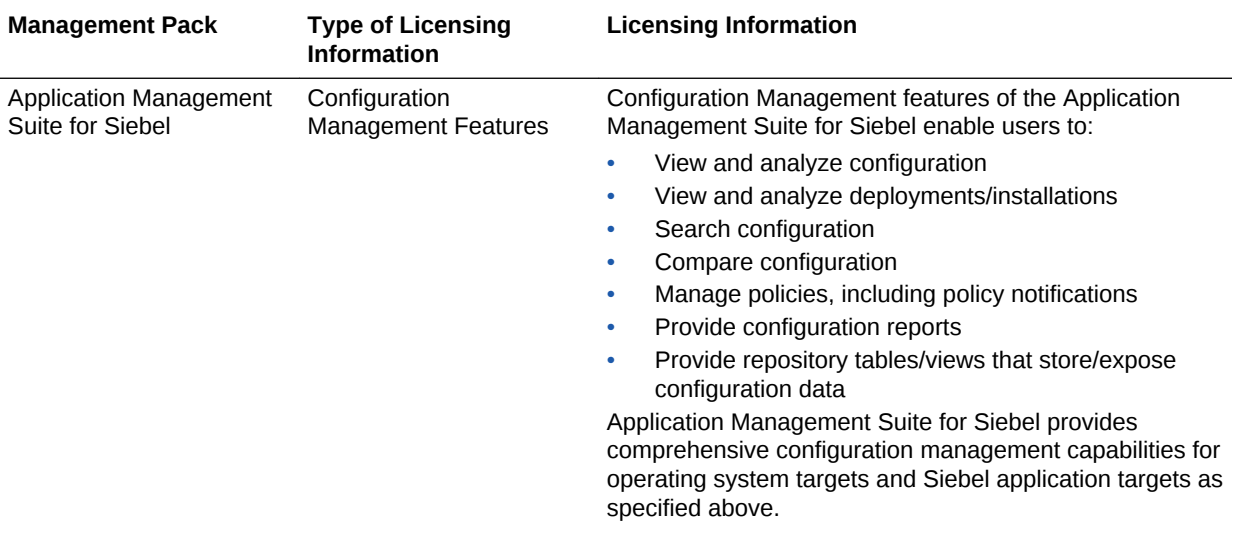

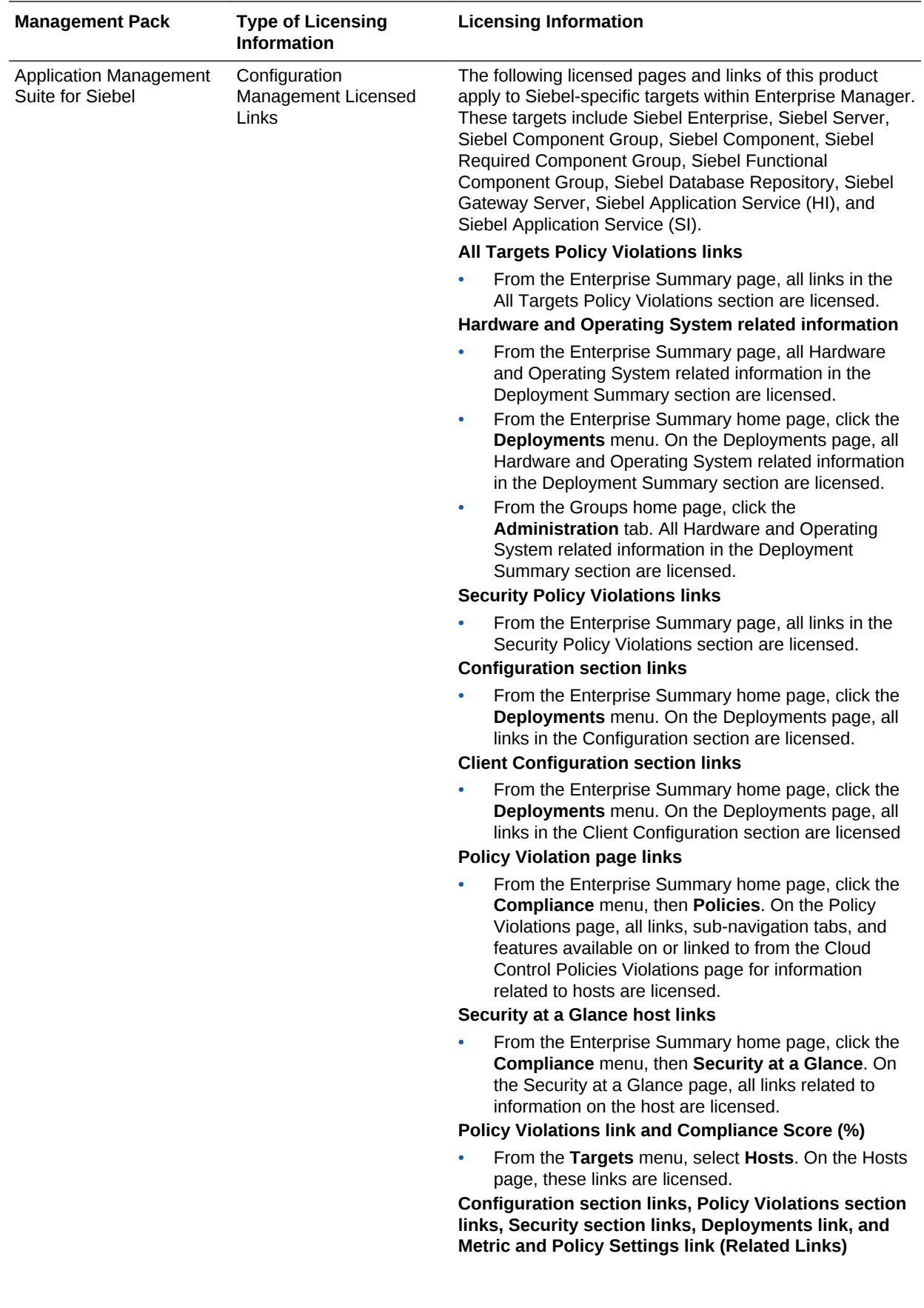

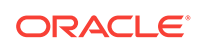

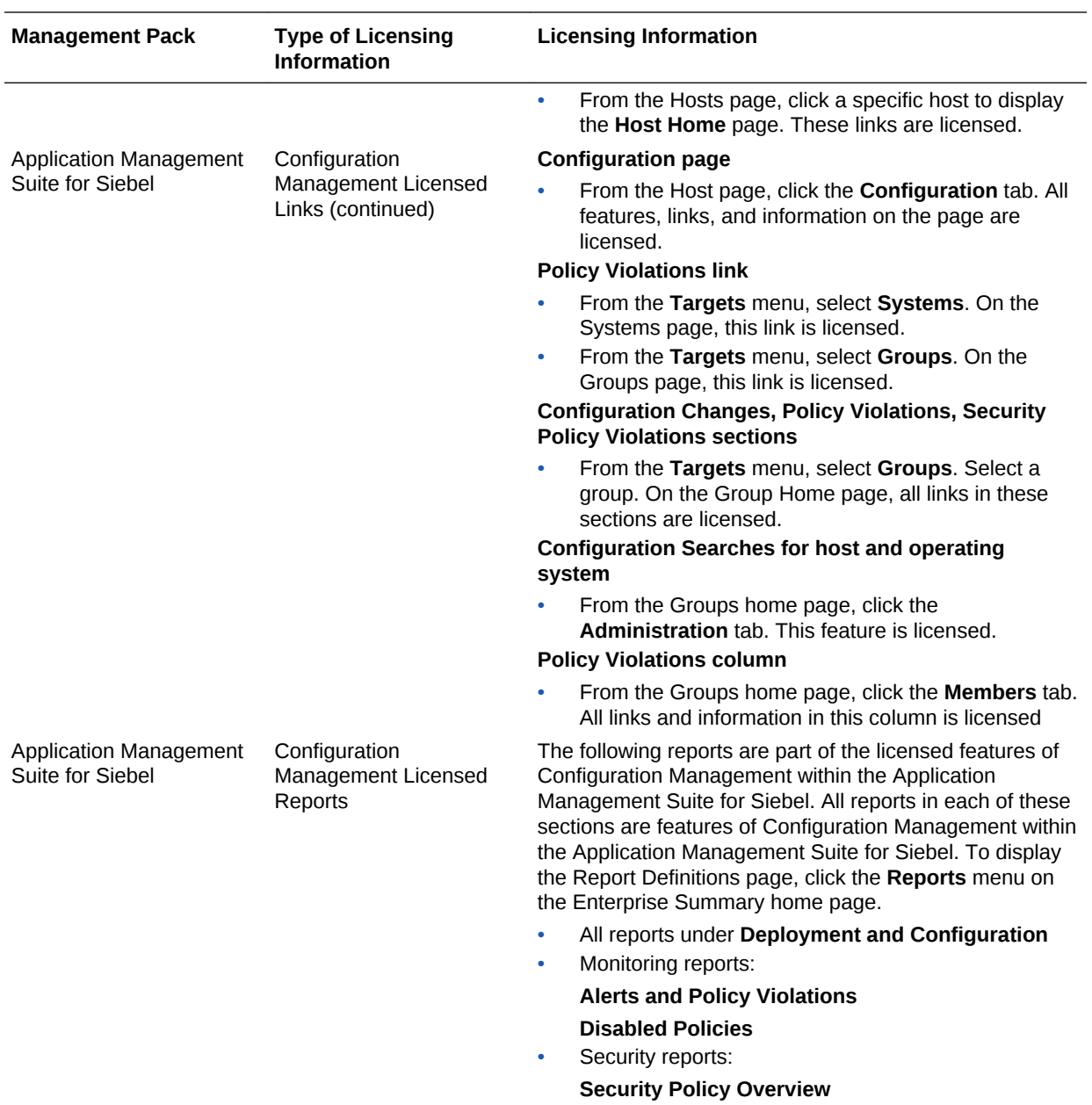

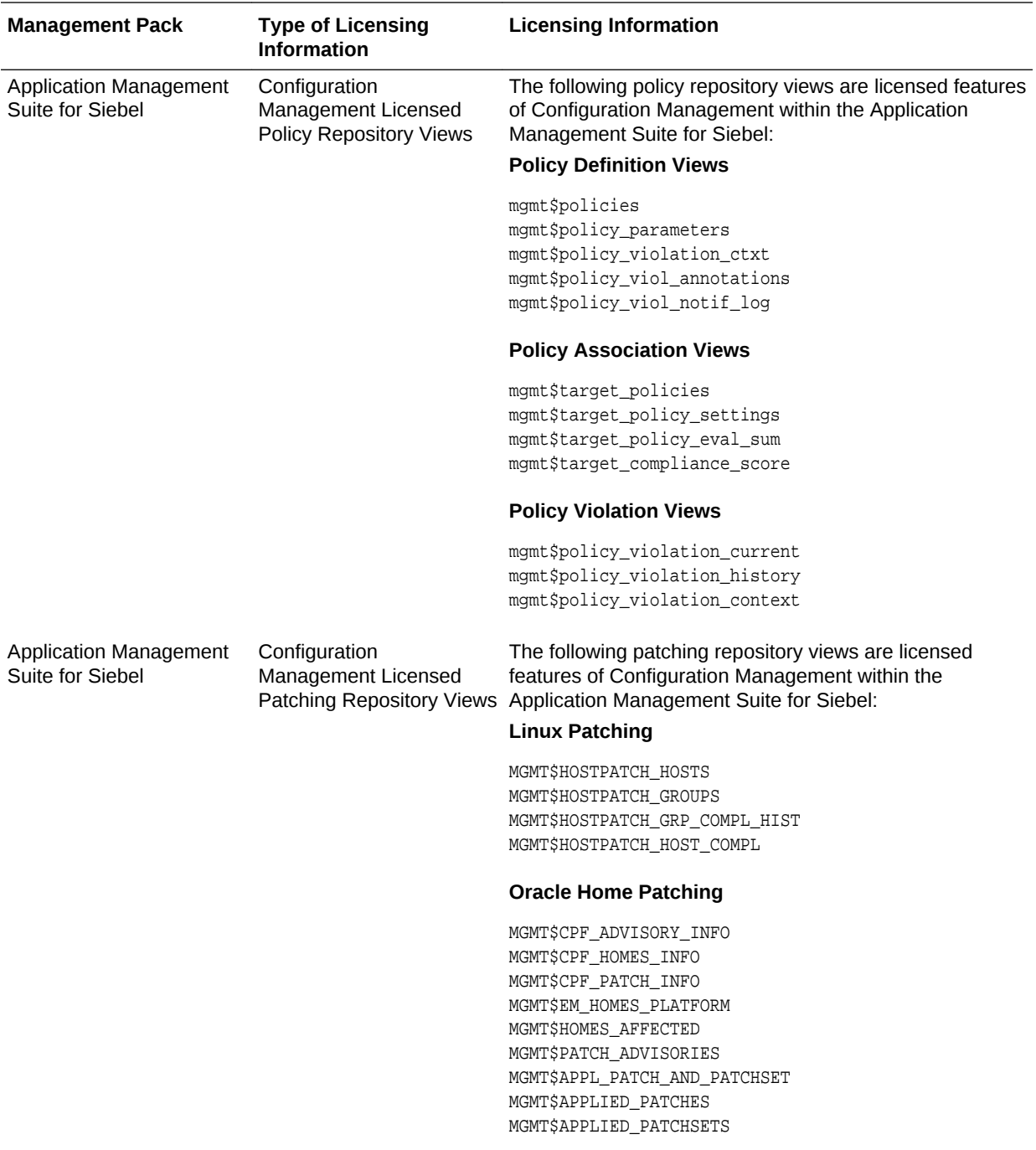

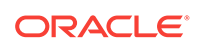

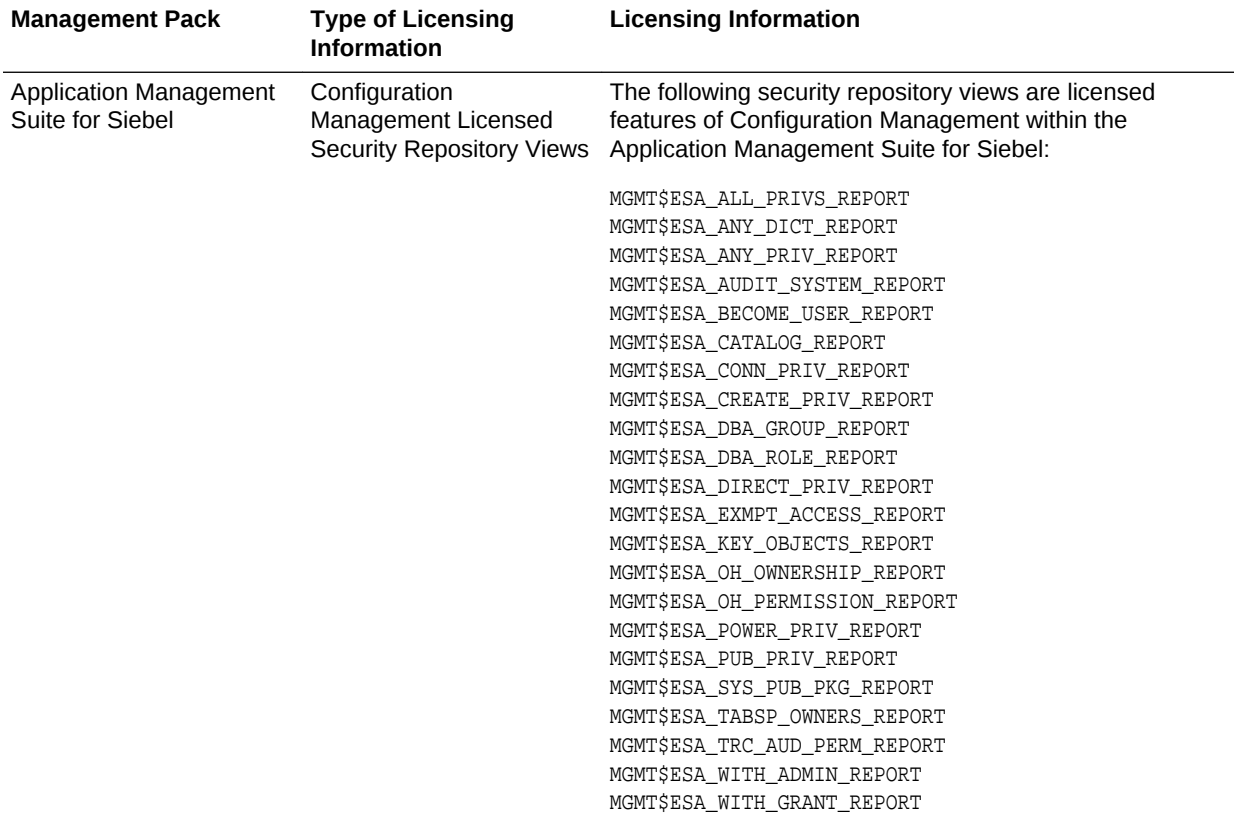

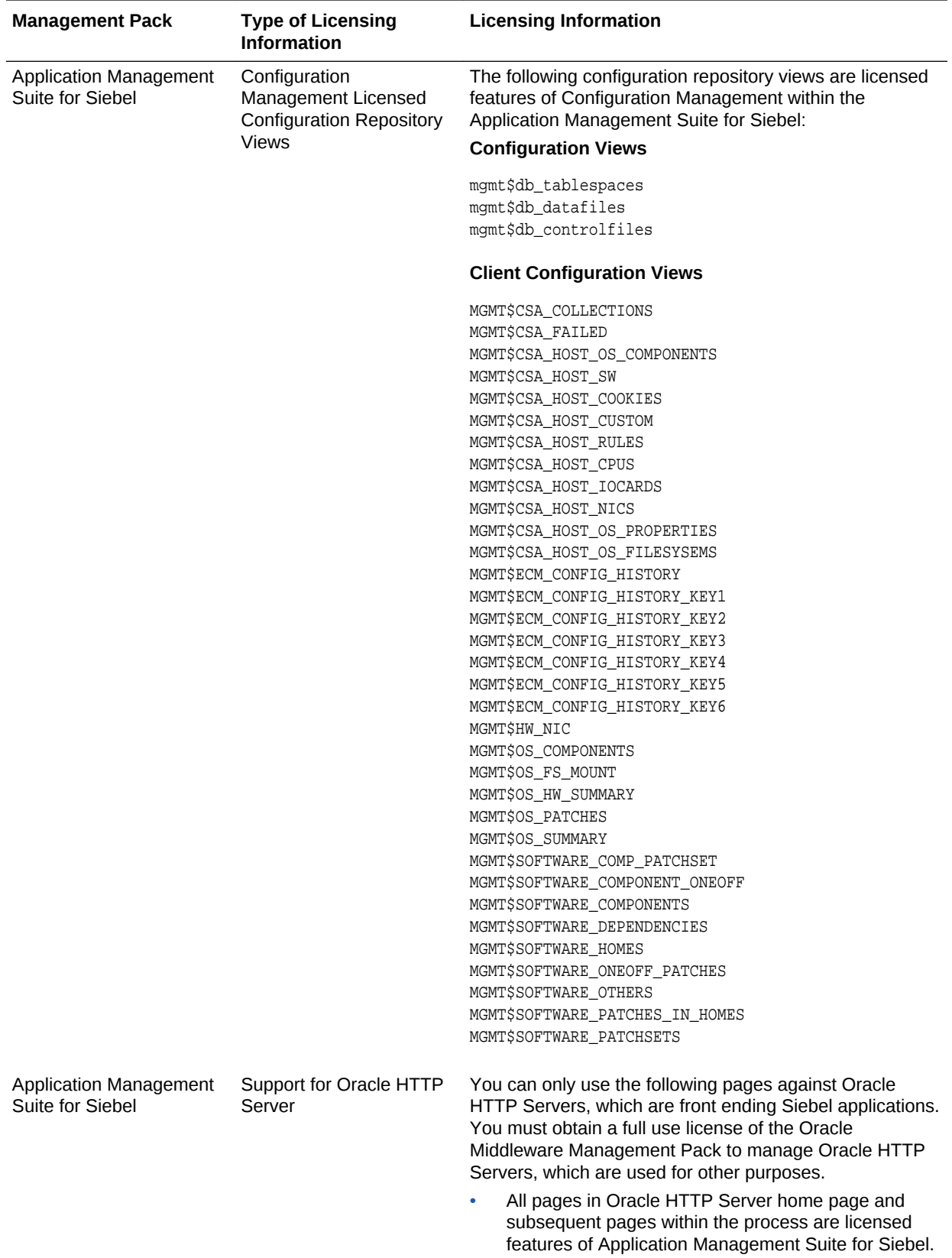

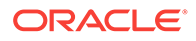

#### <span id="page-158-0"></span>Application Management Pack for Fusion Applications

This product offers comprehensive application management capabilities that help IT organizations simplify the administration and monitoring of their Fusion Application environments.

Fusion Applications Control, a standalone utility released with the Fusion Applications, is licensed as part of Oracle Application Management Pack for Fusion Applications. All features and capabilities of this tool require the Oracle Application Management Pack for Fusion Applications.

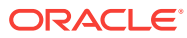

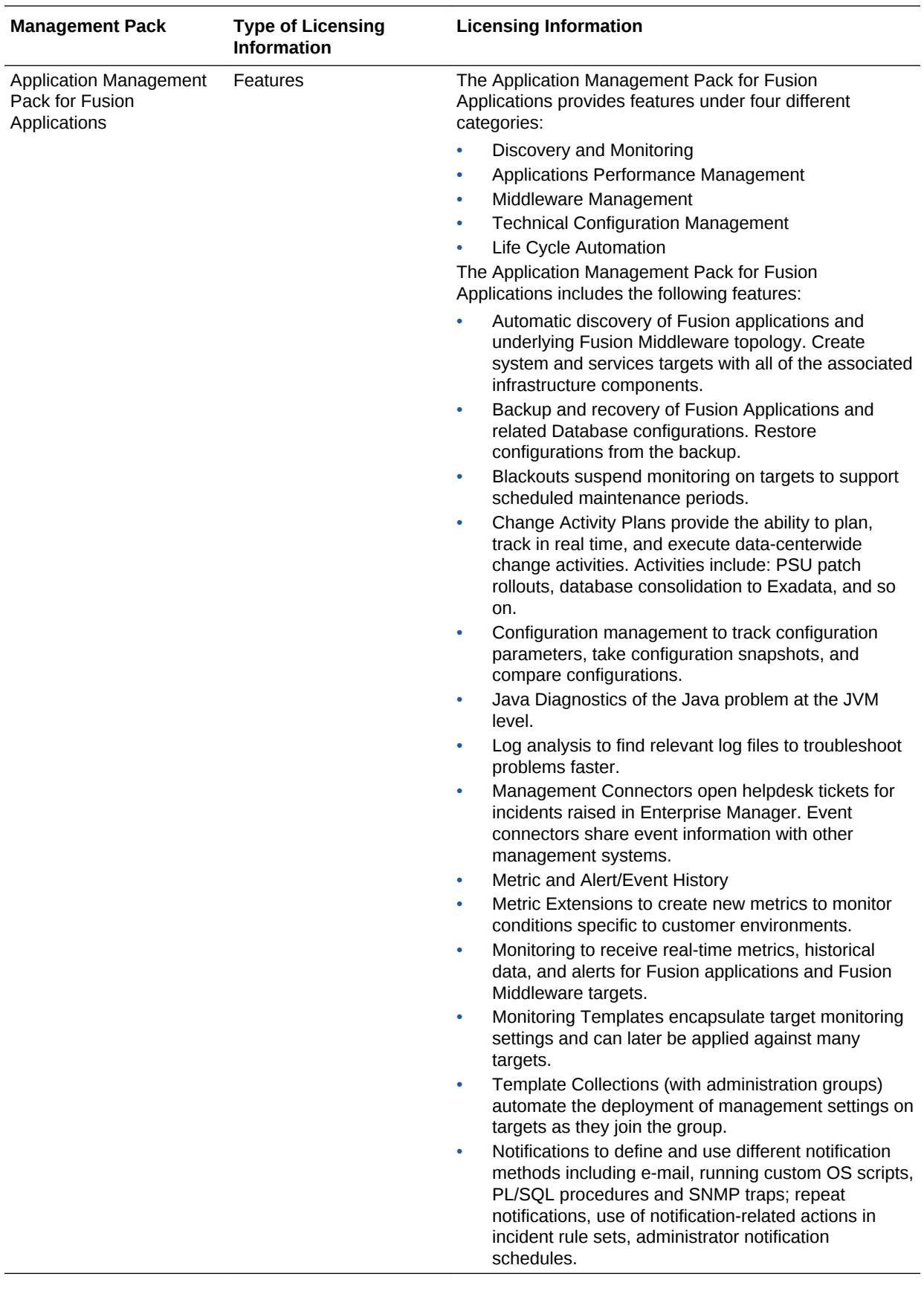

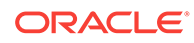

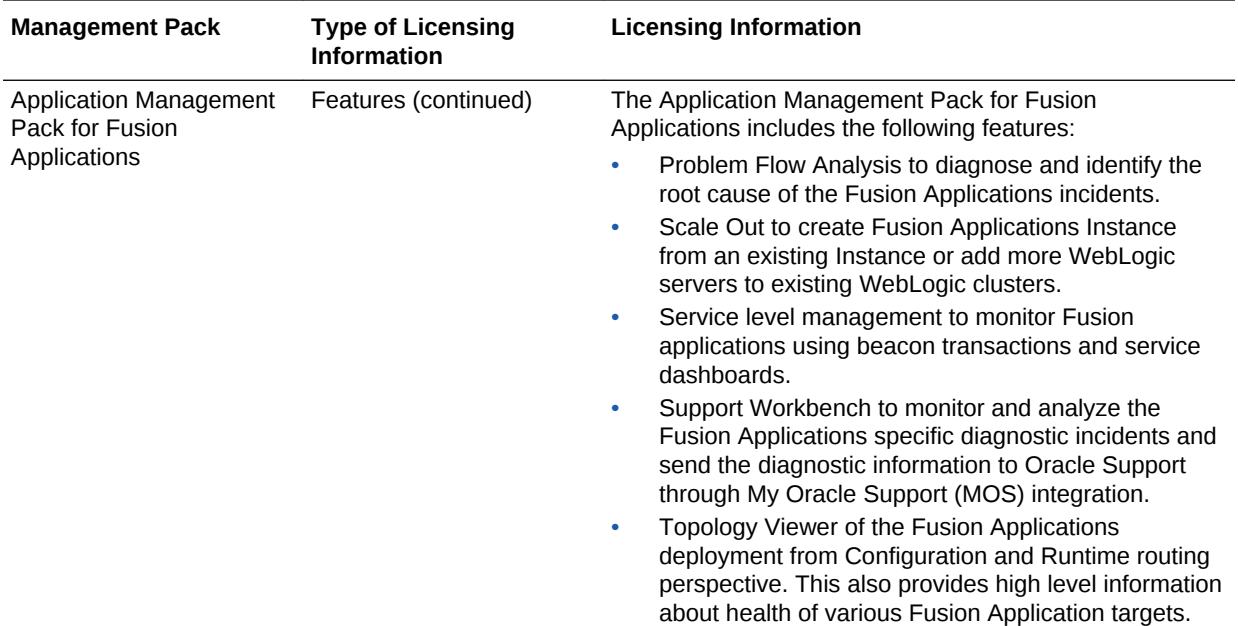

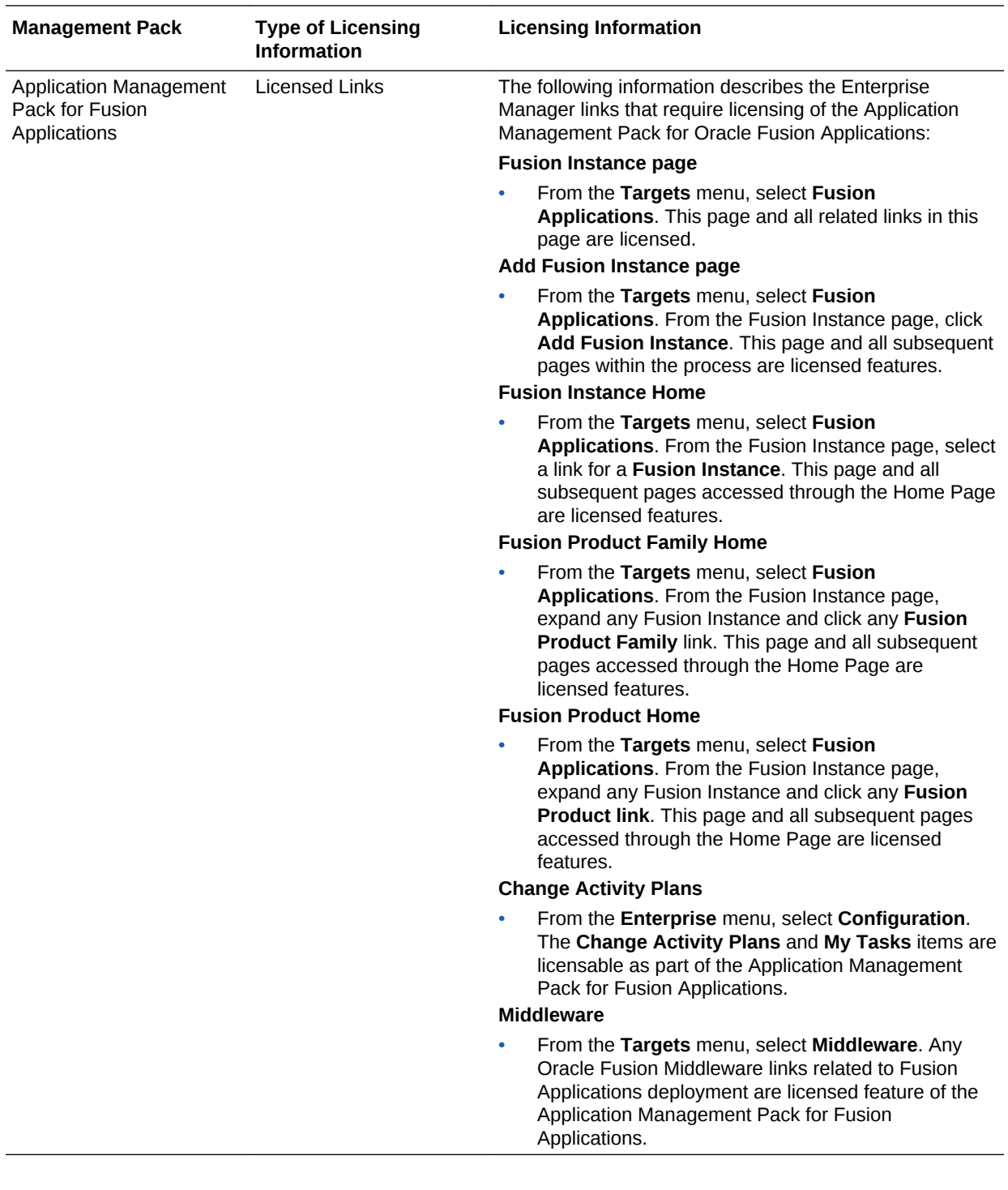

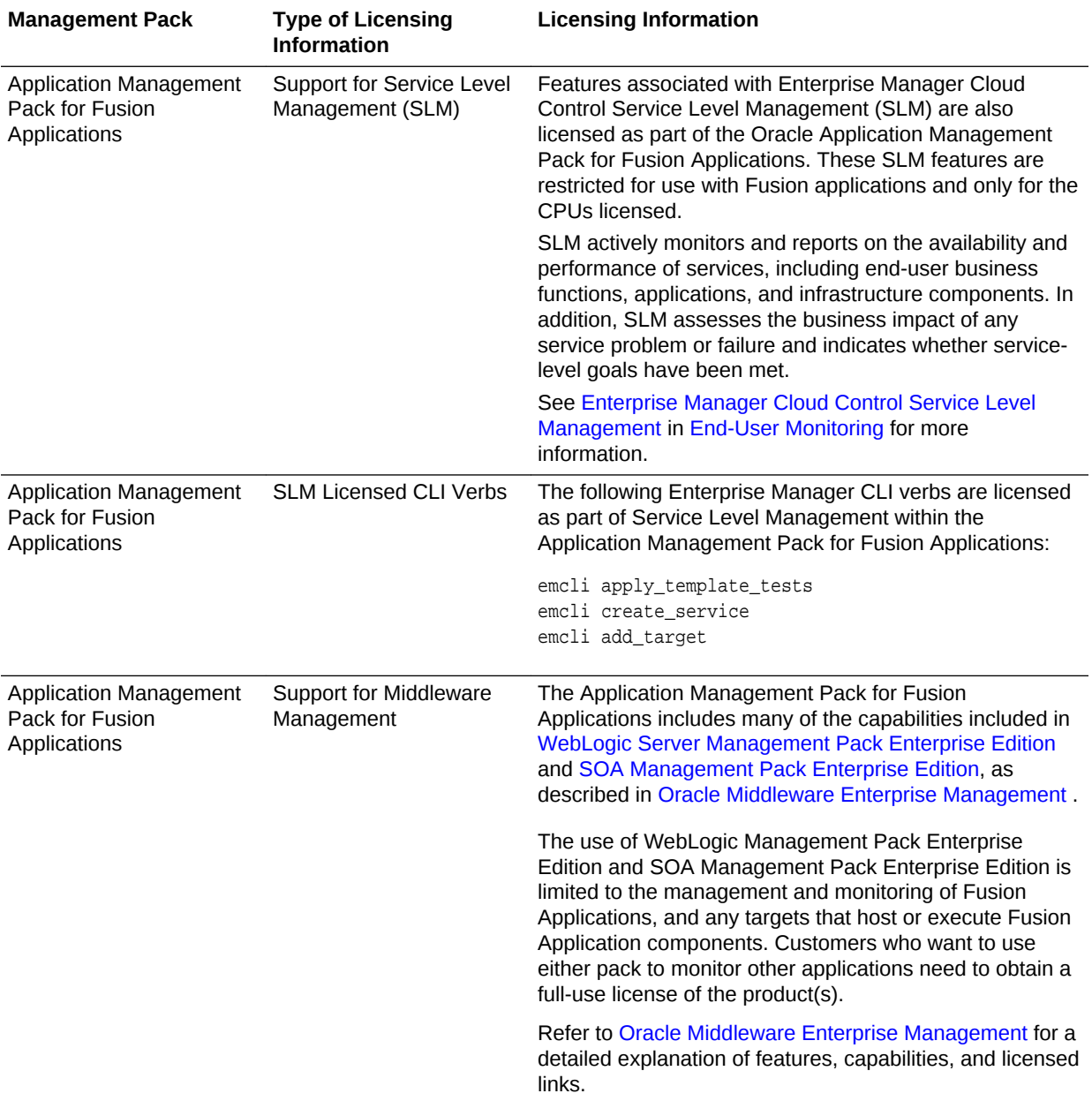

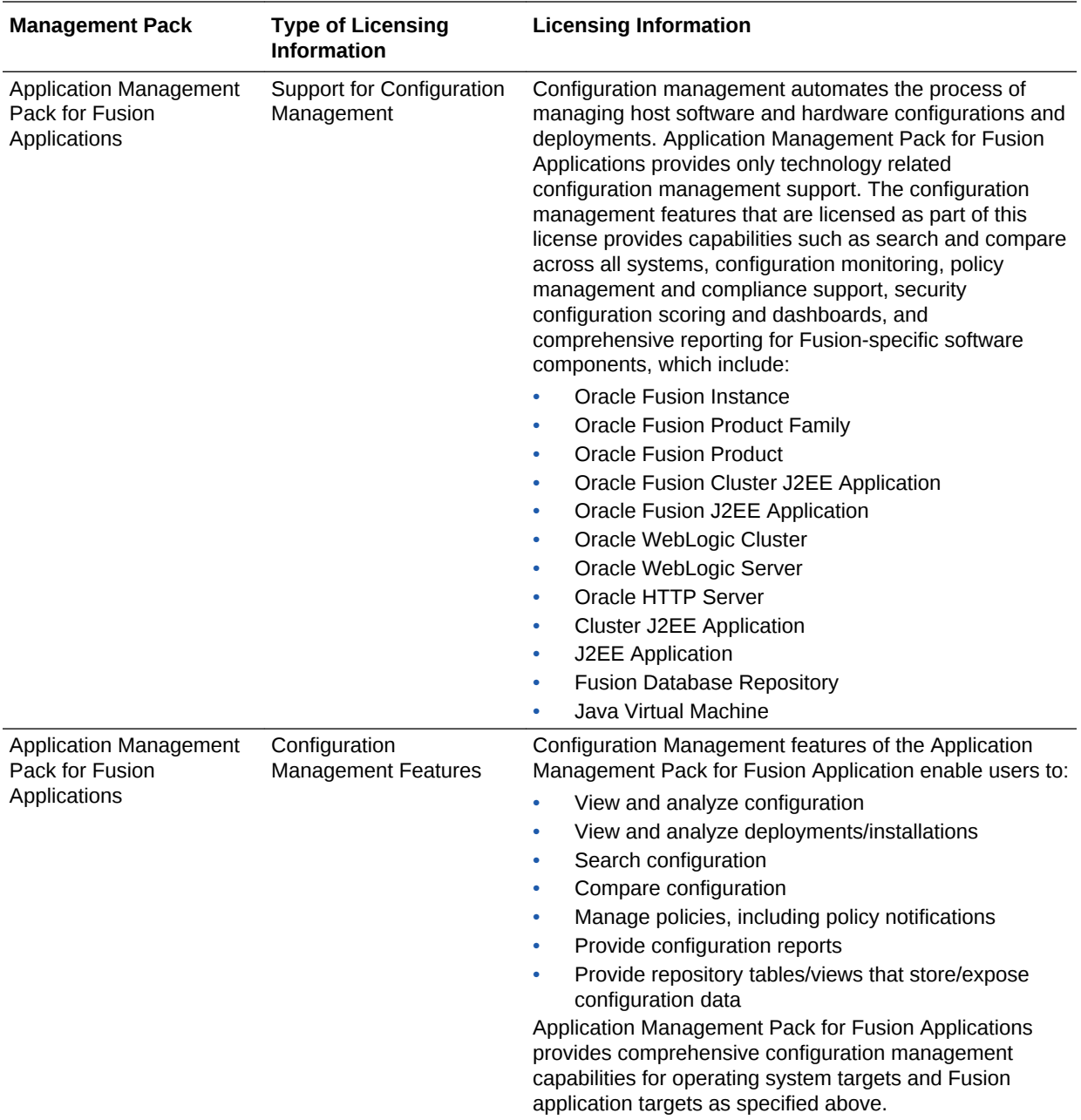

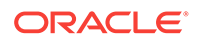

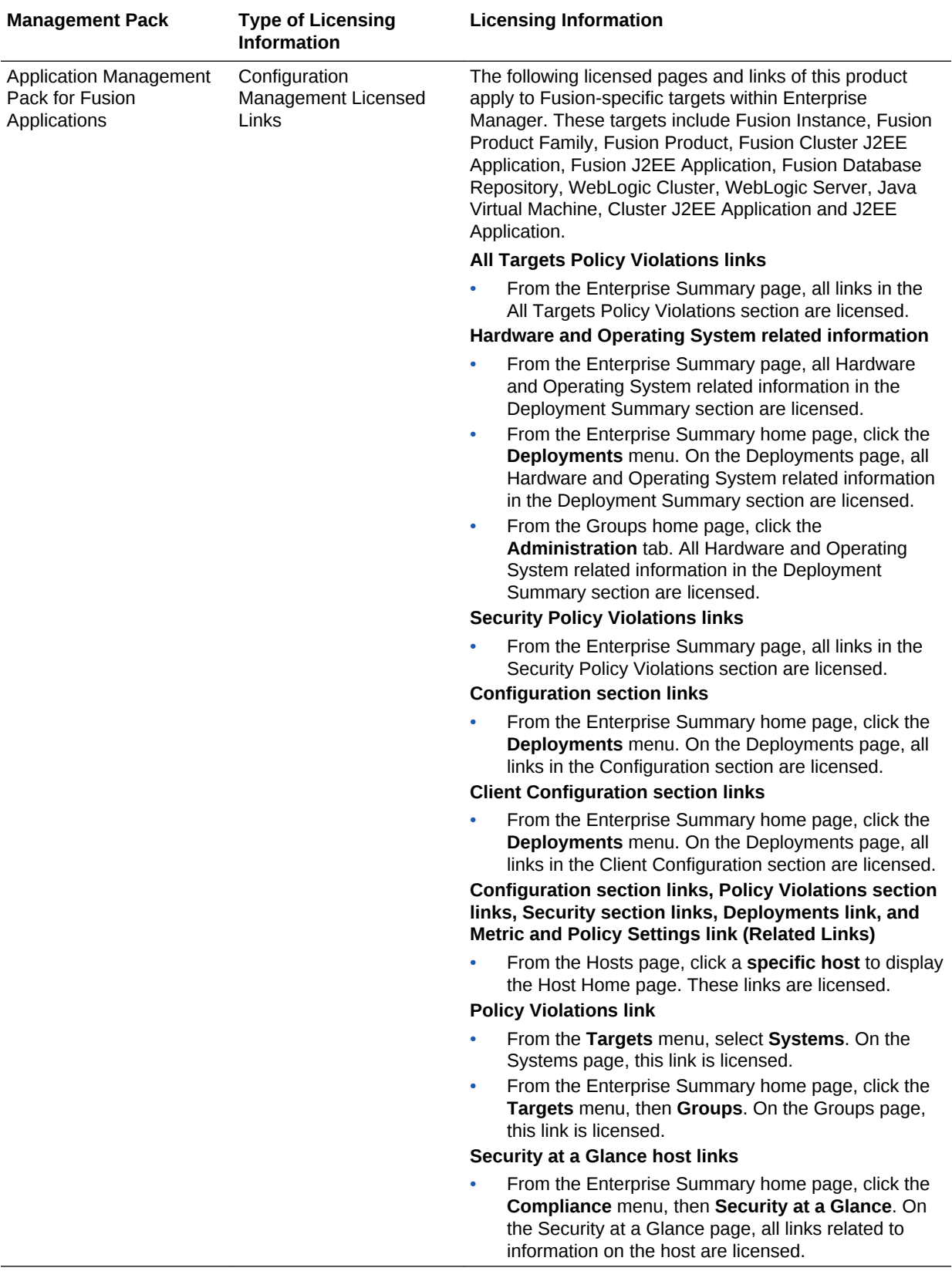

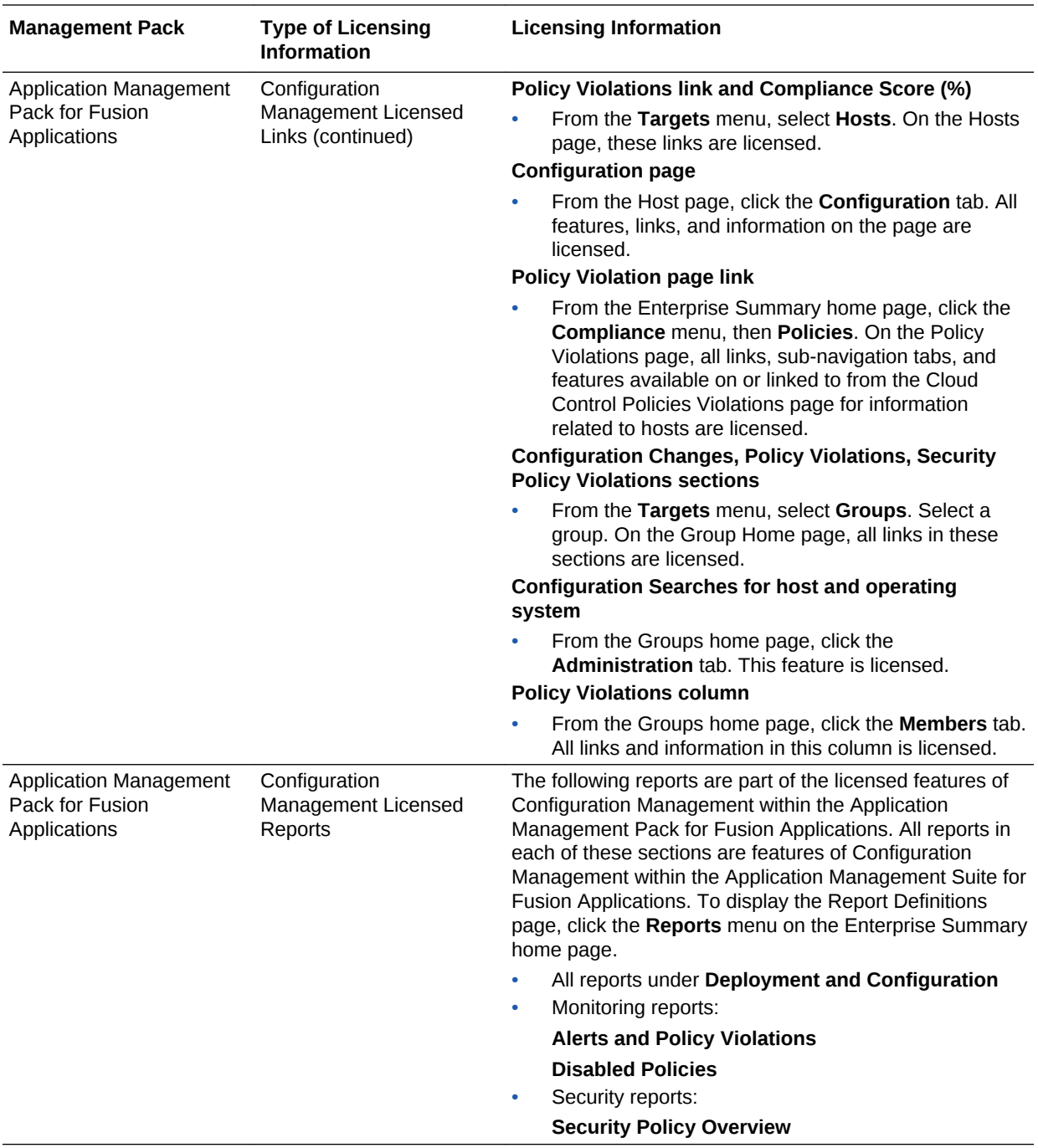

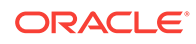

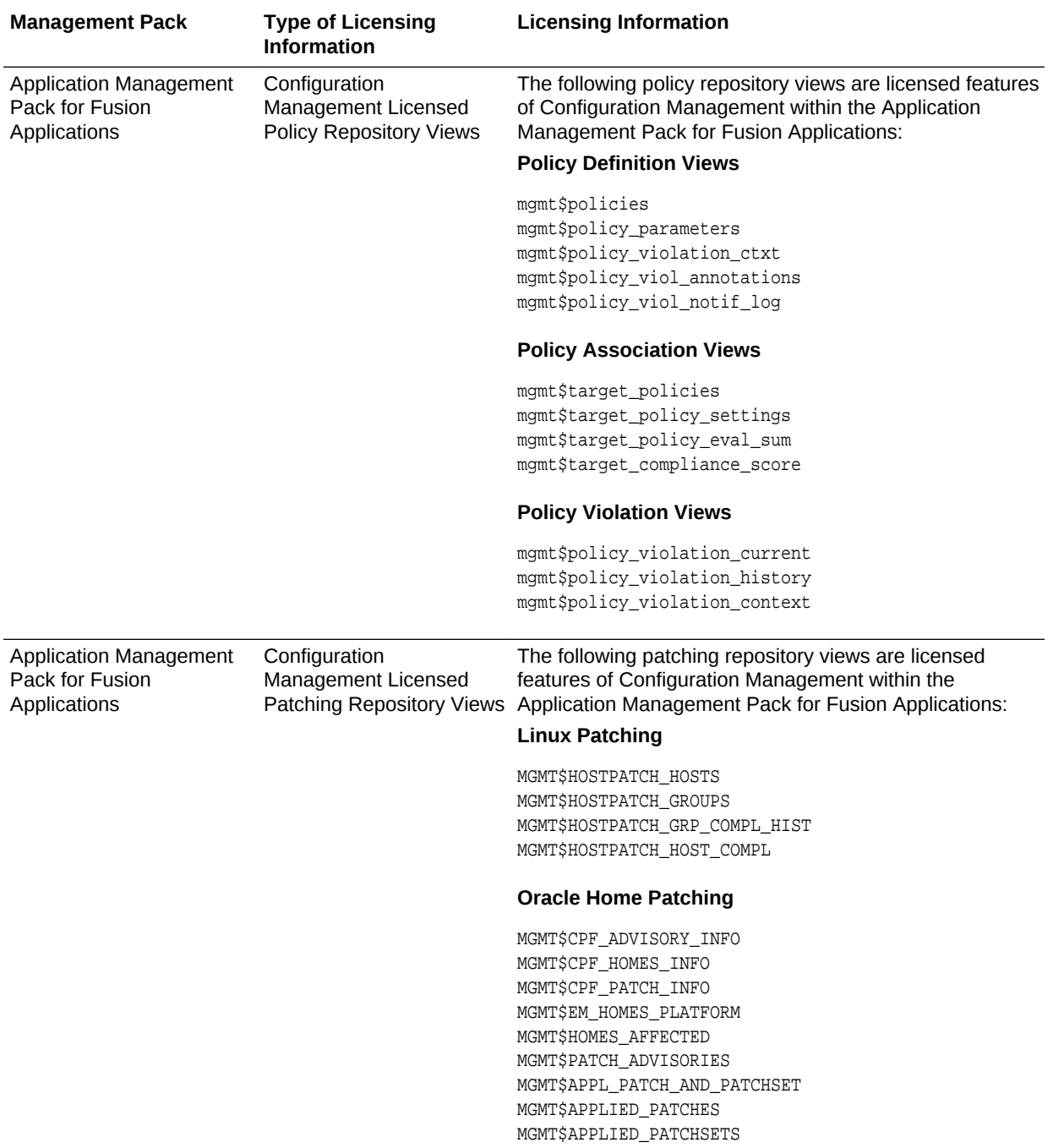

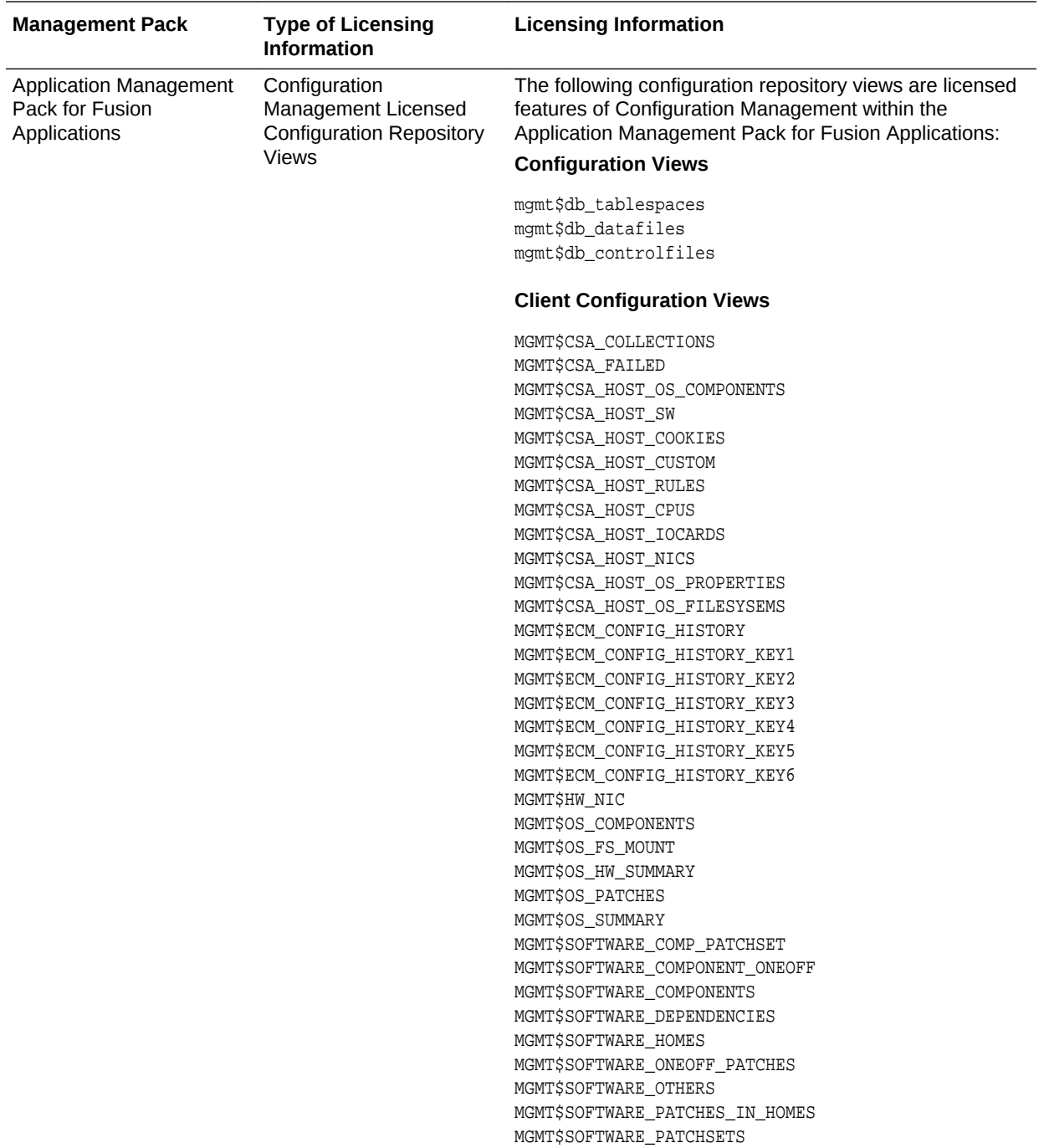

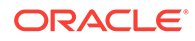

<span id="page-168-0"></span>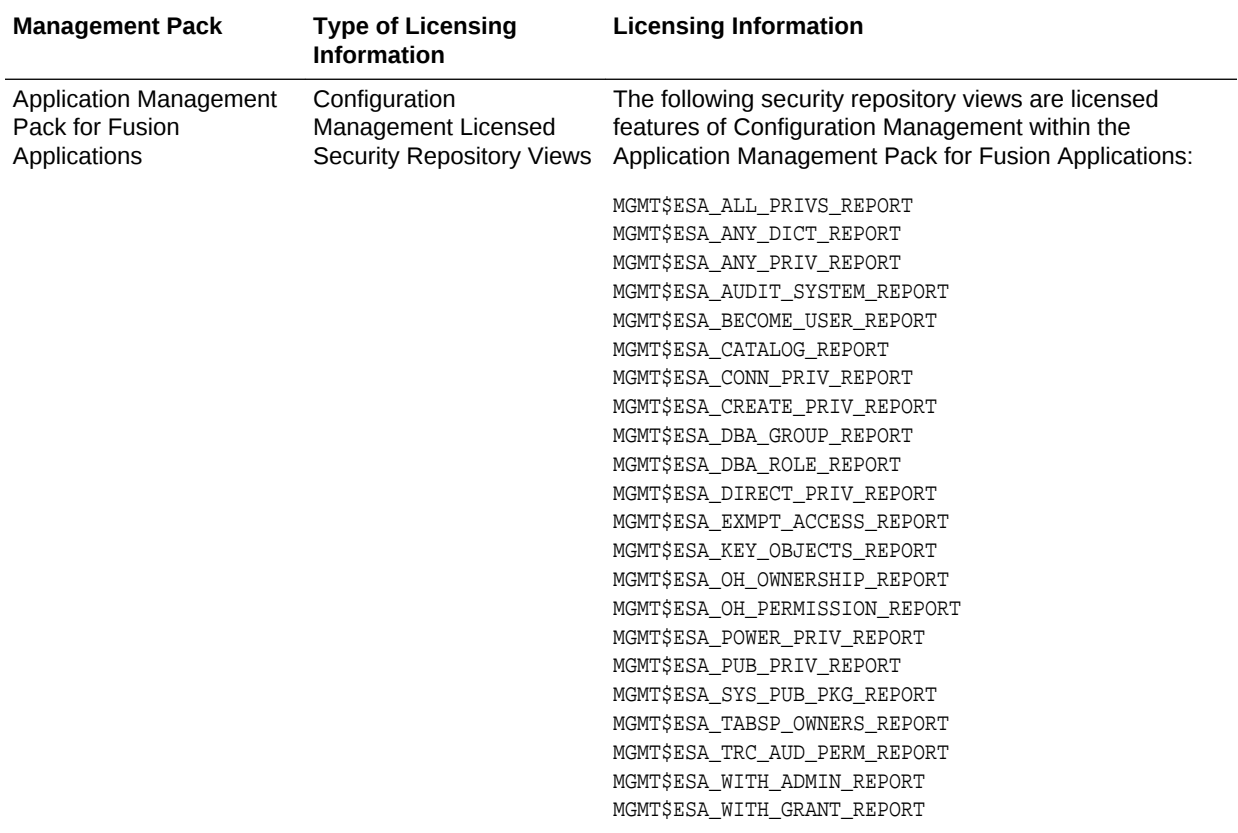

### Application Management Suite for Fusion Applications

The Application Management Suite for Fusion Applications (the "Suite") offers advanced application management capabilities that help IT organizations simplify the administration and monitoring of their Fusion Application environments.

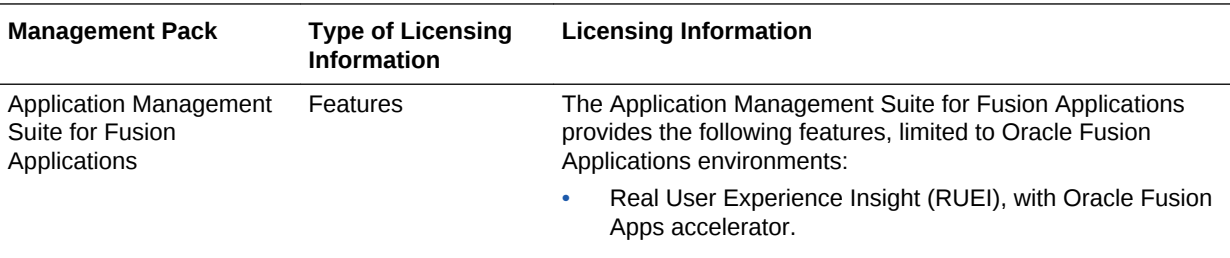

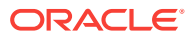

<span id="page-169-0"></span>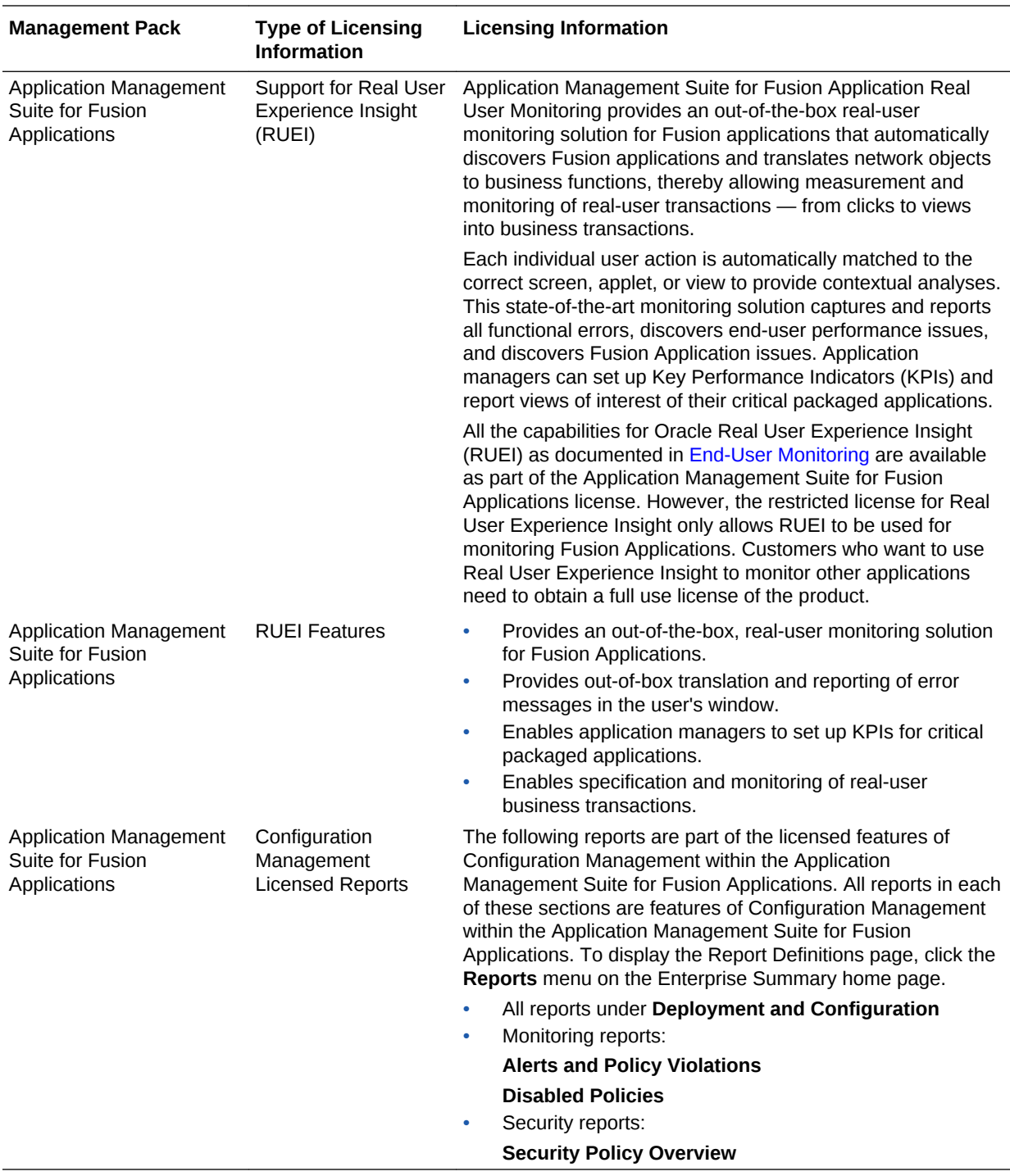

# Application Management Suite for Oracle E-Business Suite

This product offers capabilities to manage Oracle E-Business Suite environments on Oracle Cloud and/or on-premise including automation for provisioning new environments, lift & shift, backup, restore, and comprehensive change management functions.

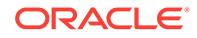

The following table lists some of the key features of Application Management suite for Oracle E-Business suite:

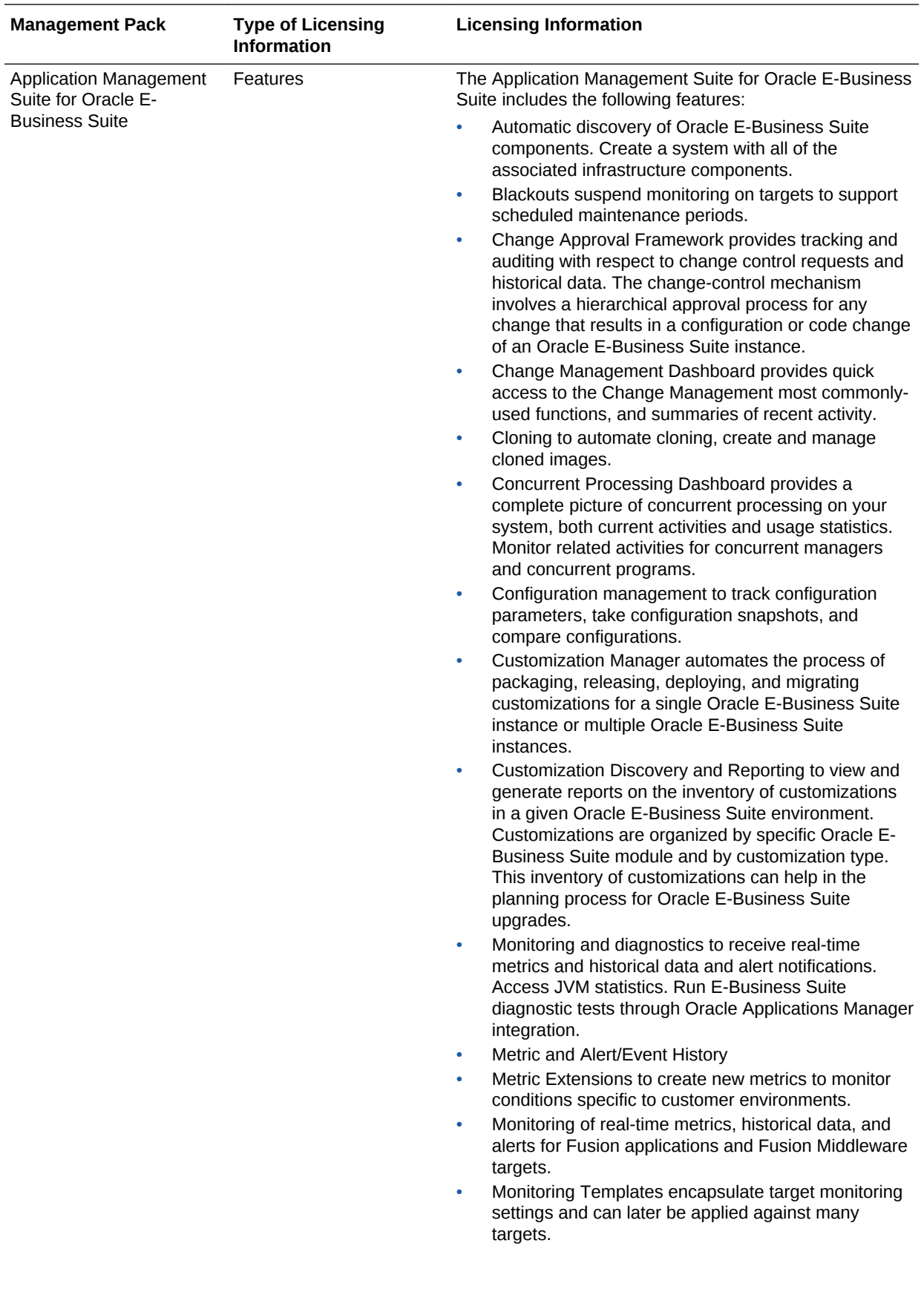

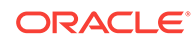

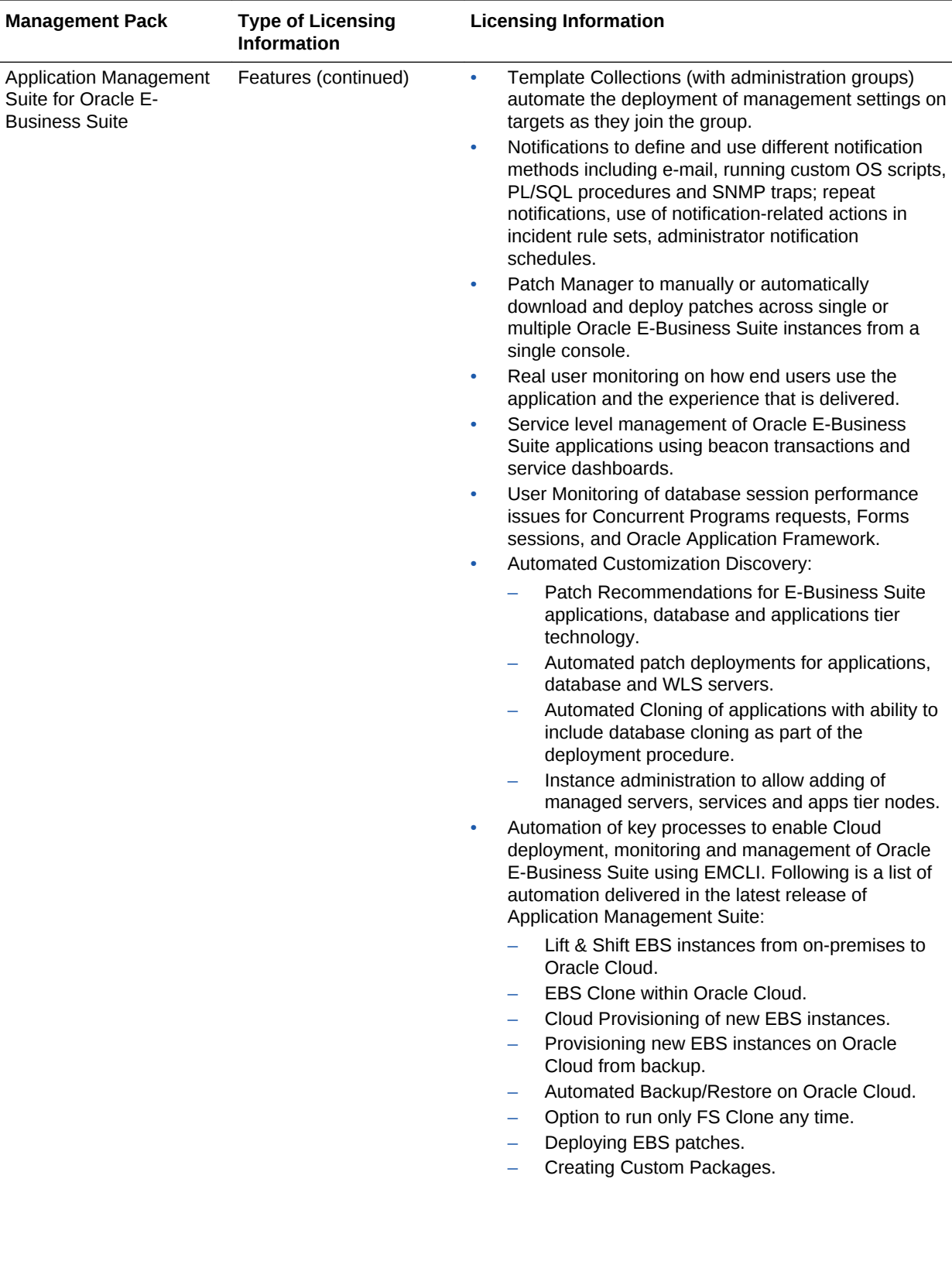

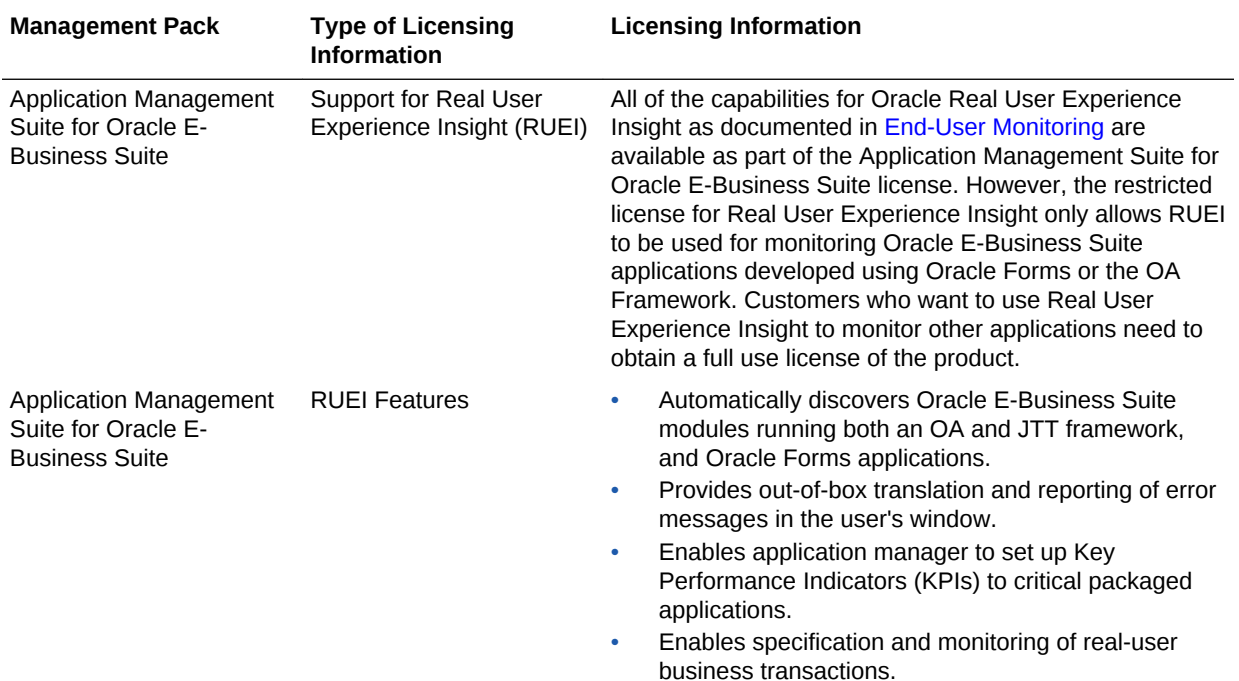

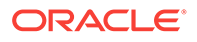

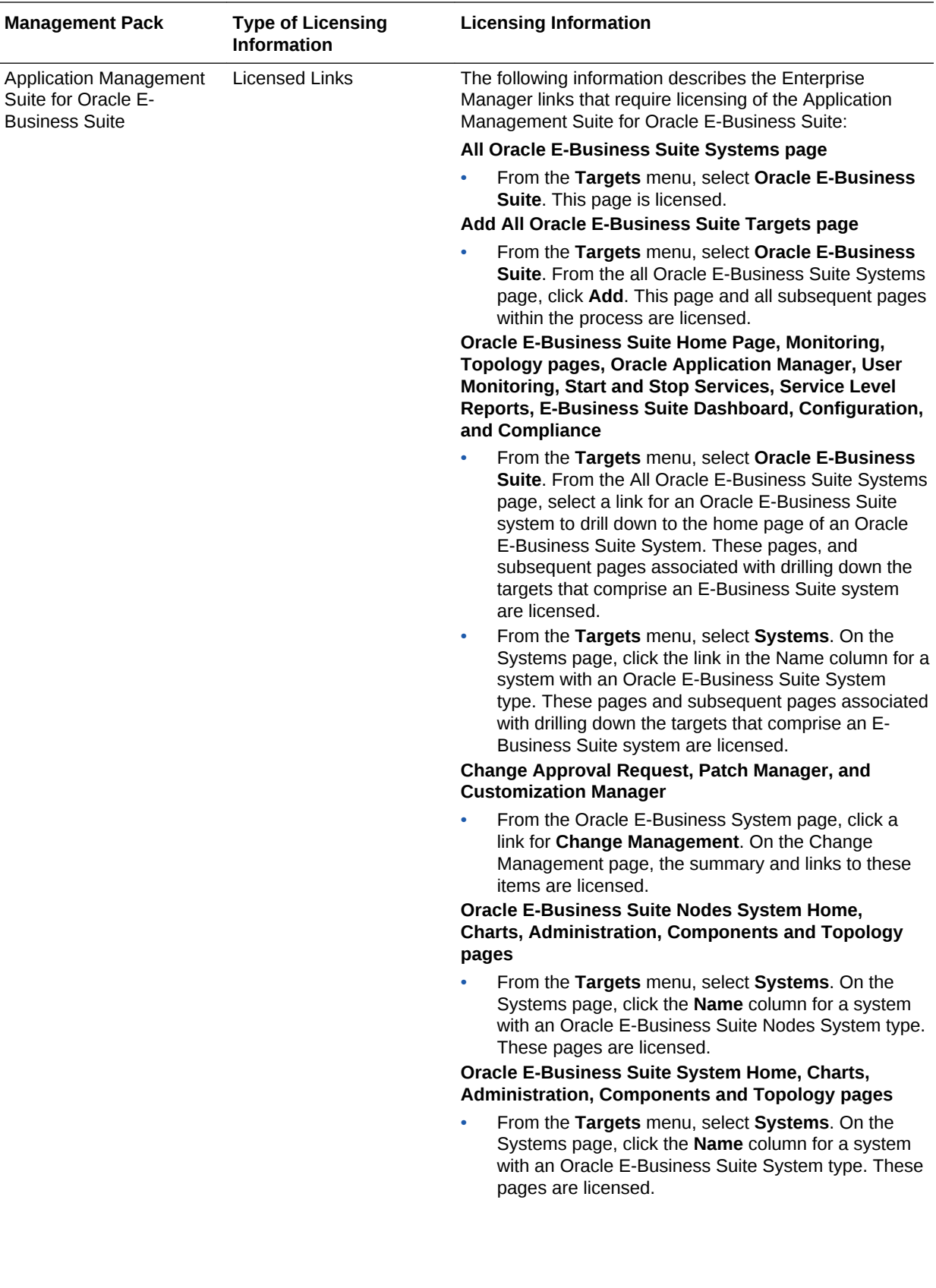

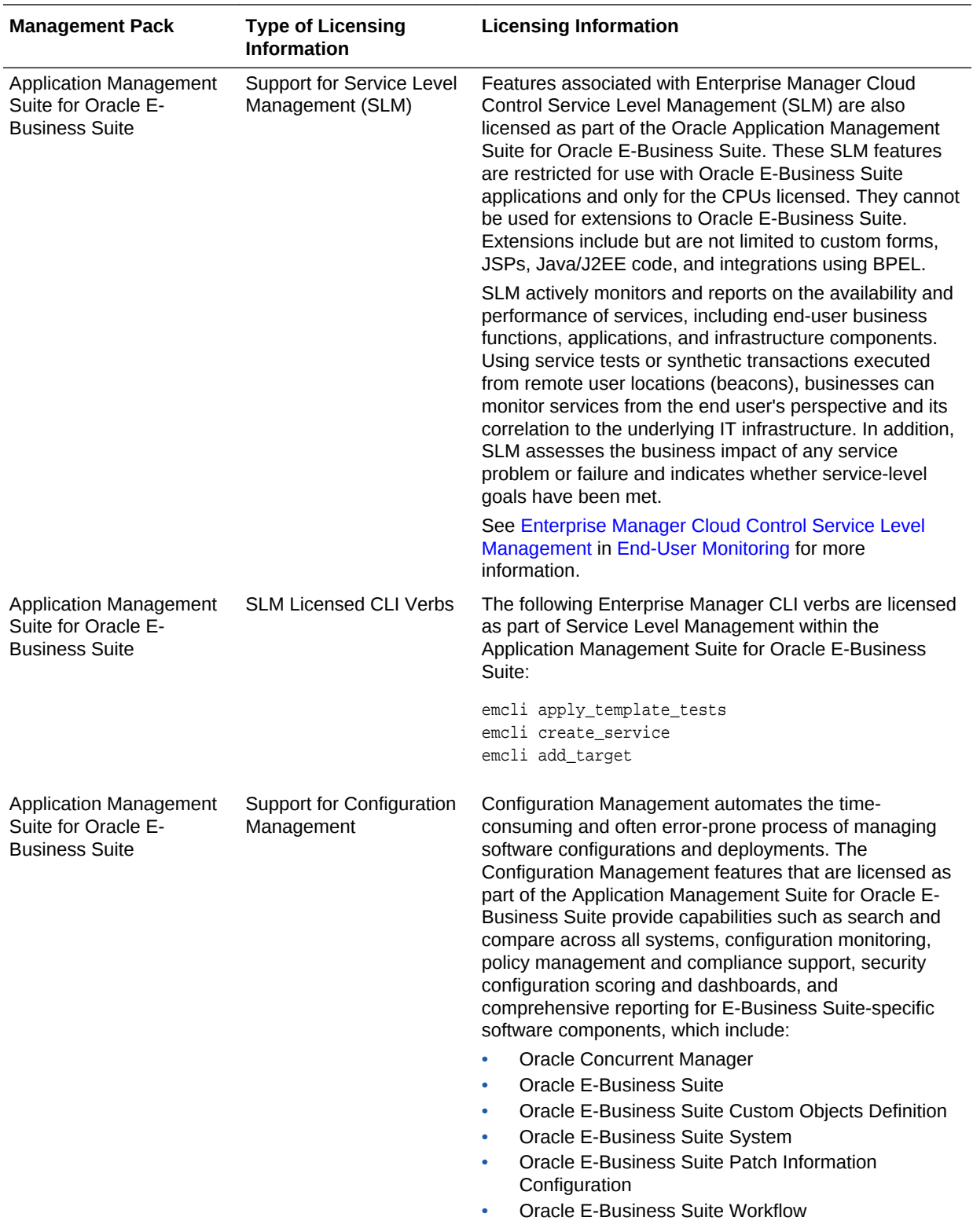

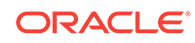

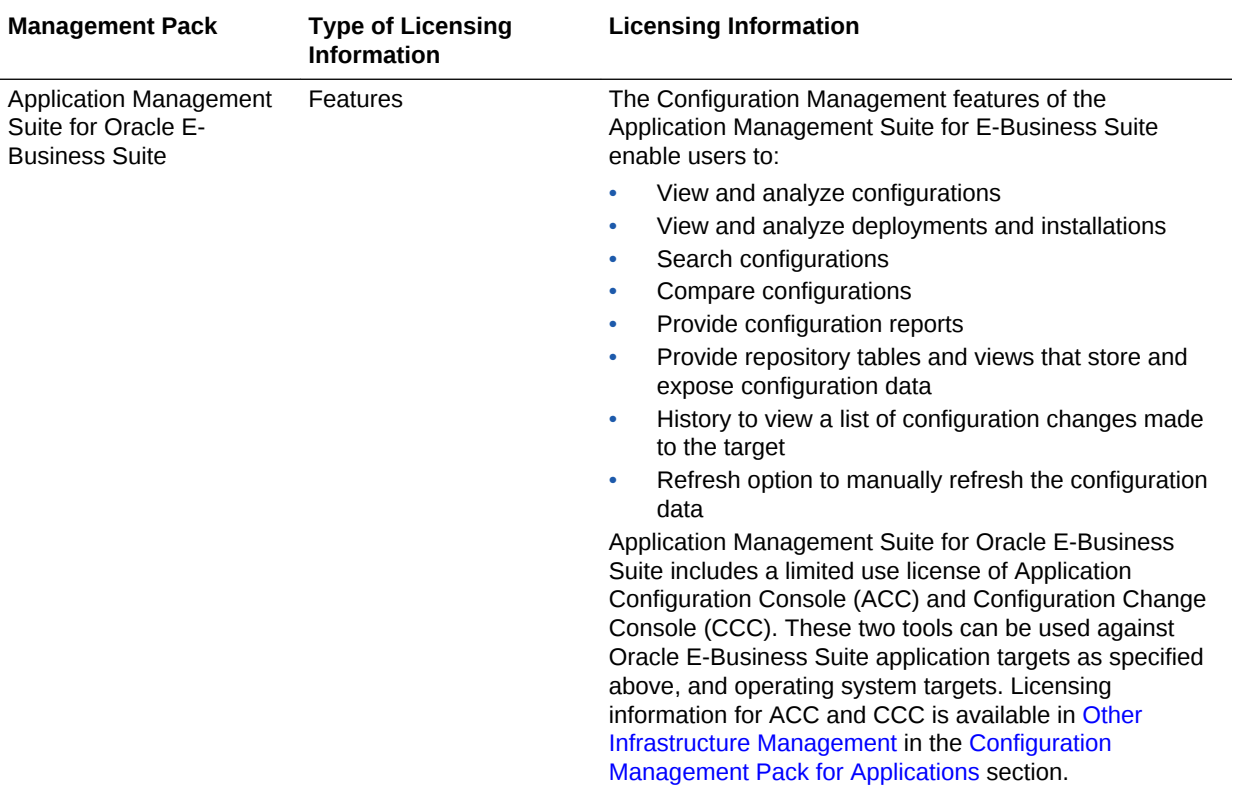

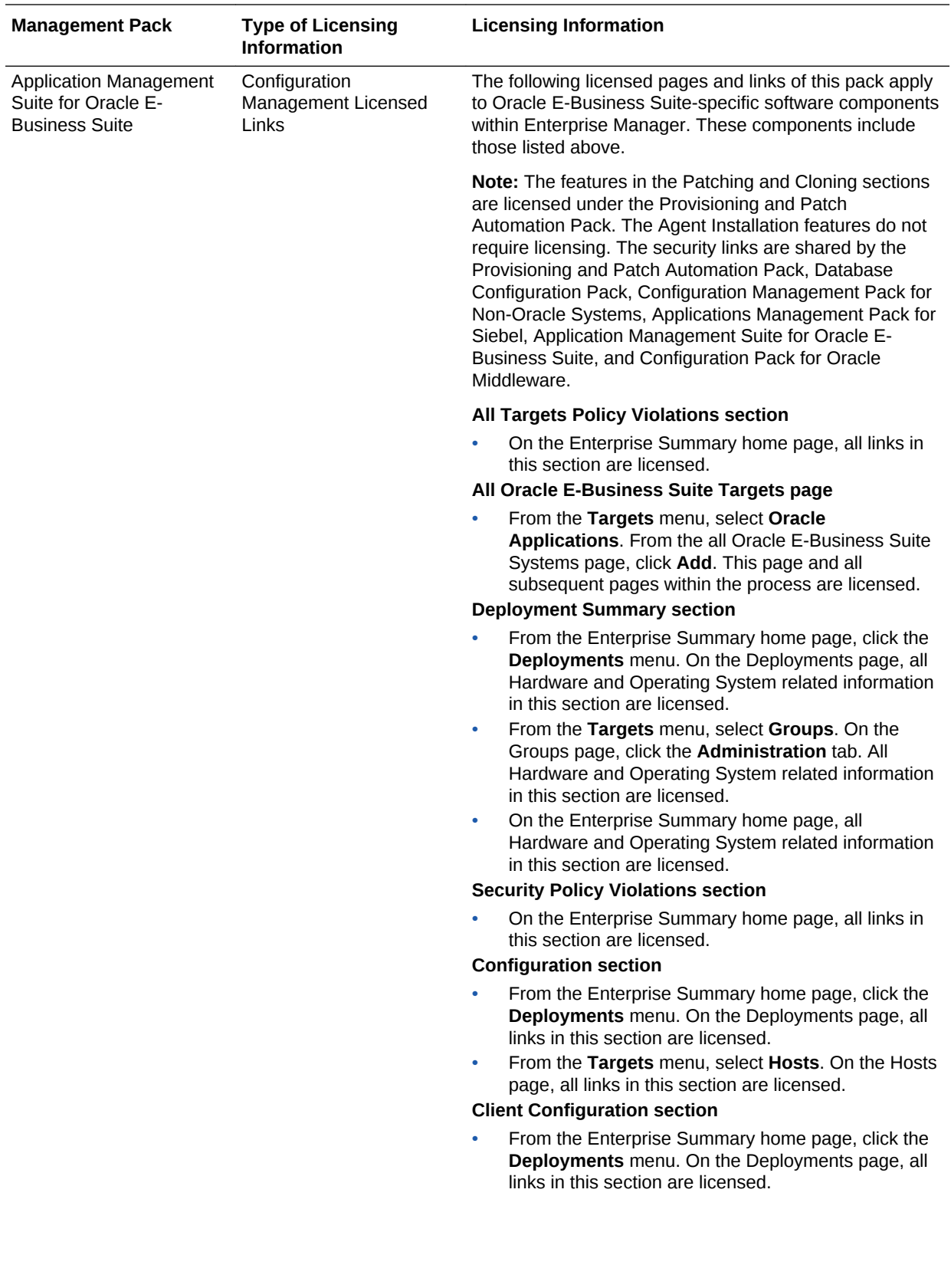

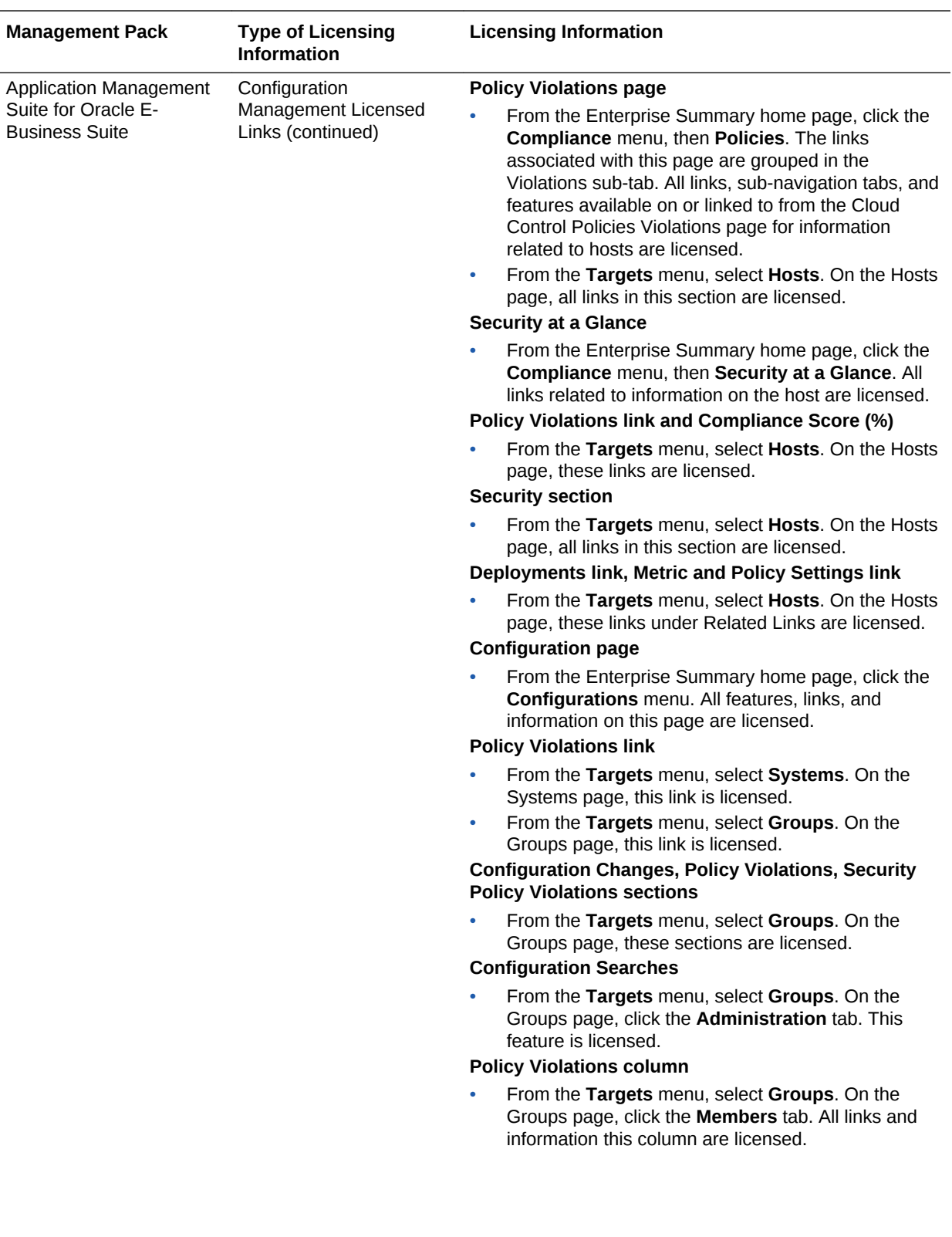

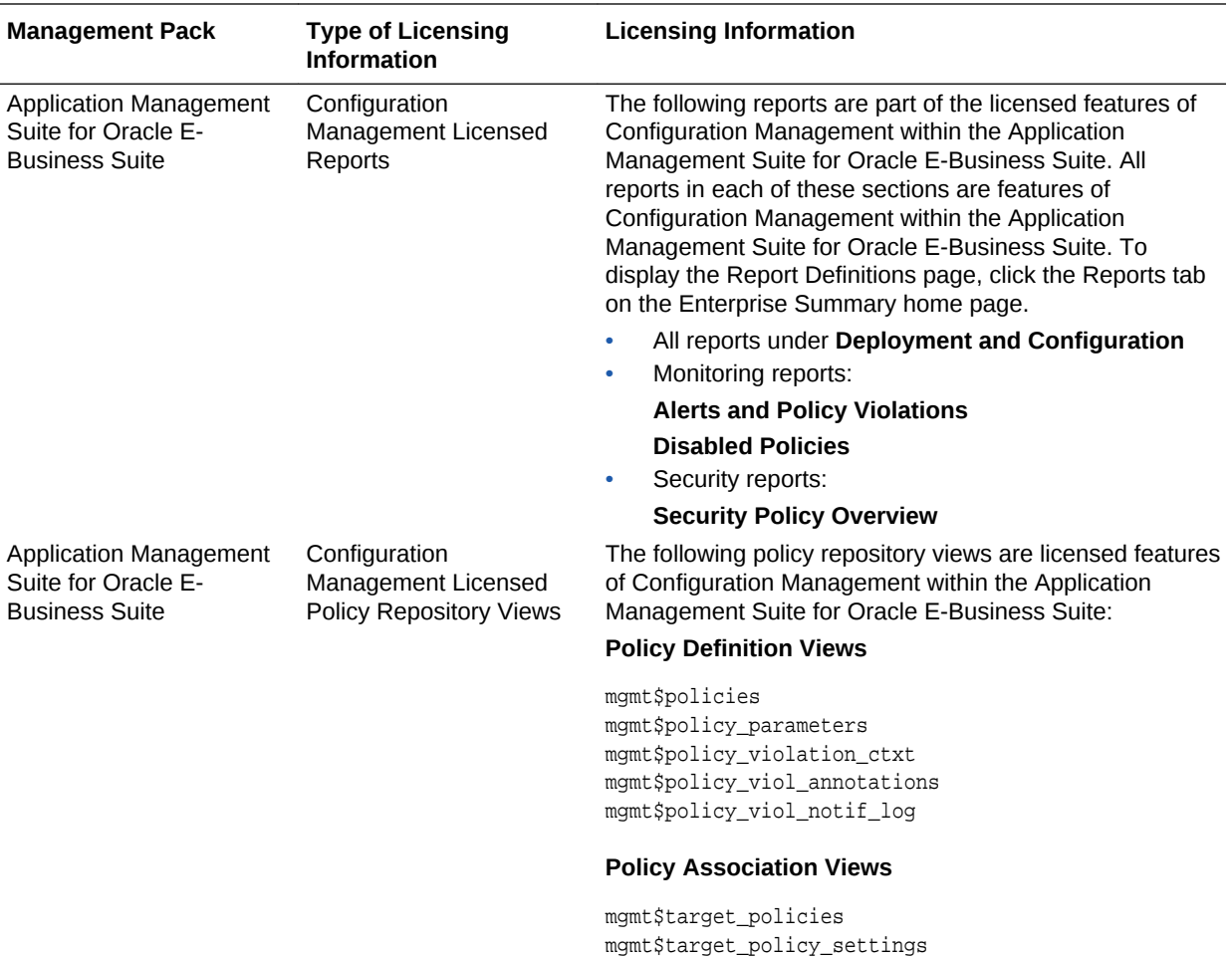

#### **Policy Violation Views**

mgmt\$policy\_violation\_current mgmt\$policy\_violation\_history mgmt\$policy\_violation\_context

mgmt\$target\_policy\_eval\_sum mgmt\$target\_compliance\_score

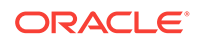
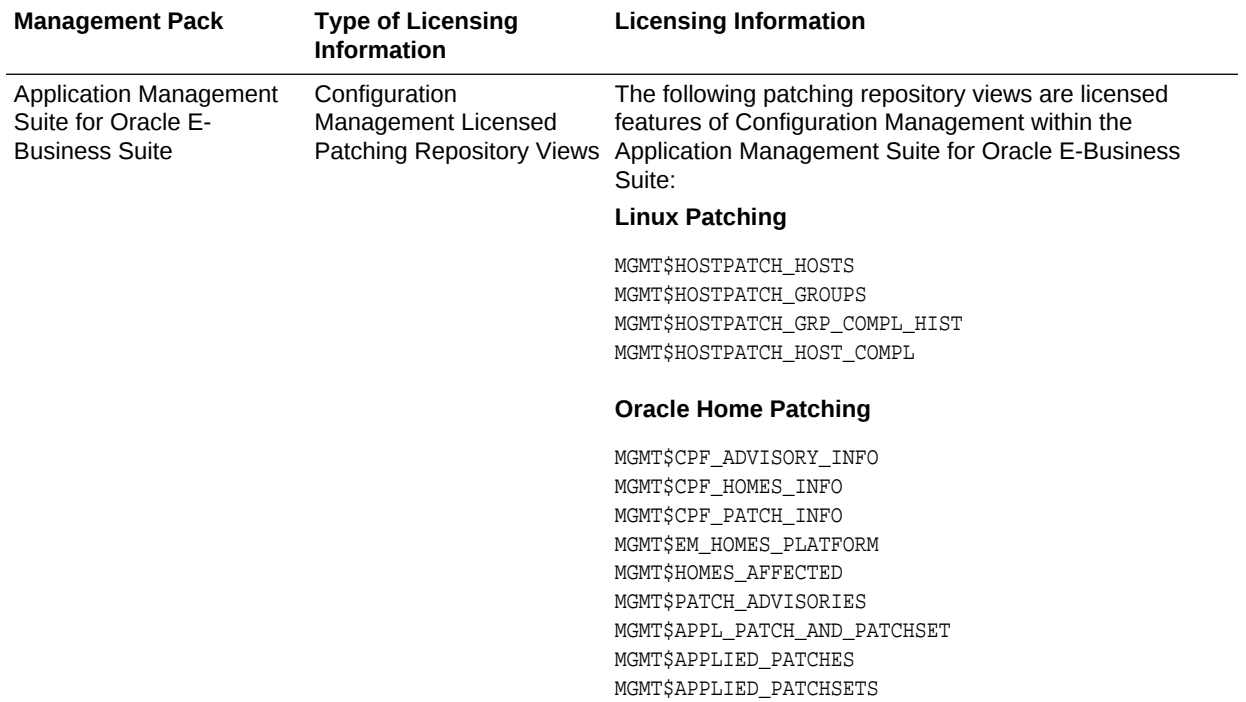

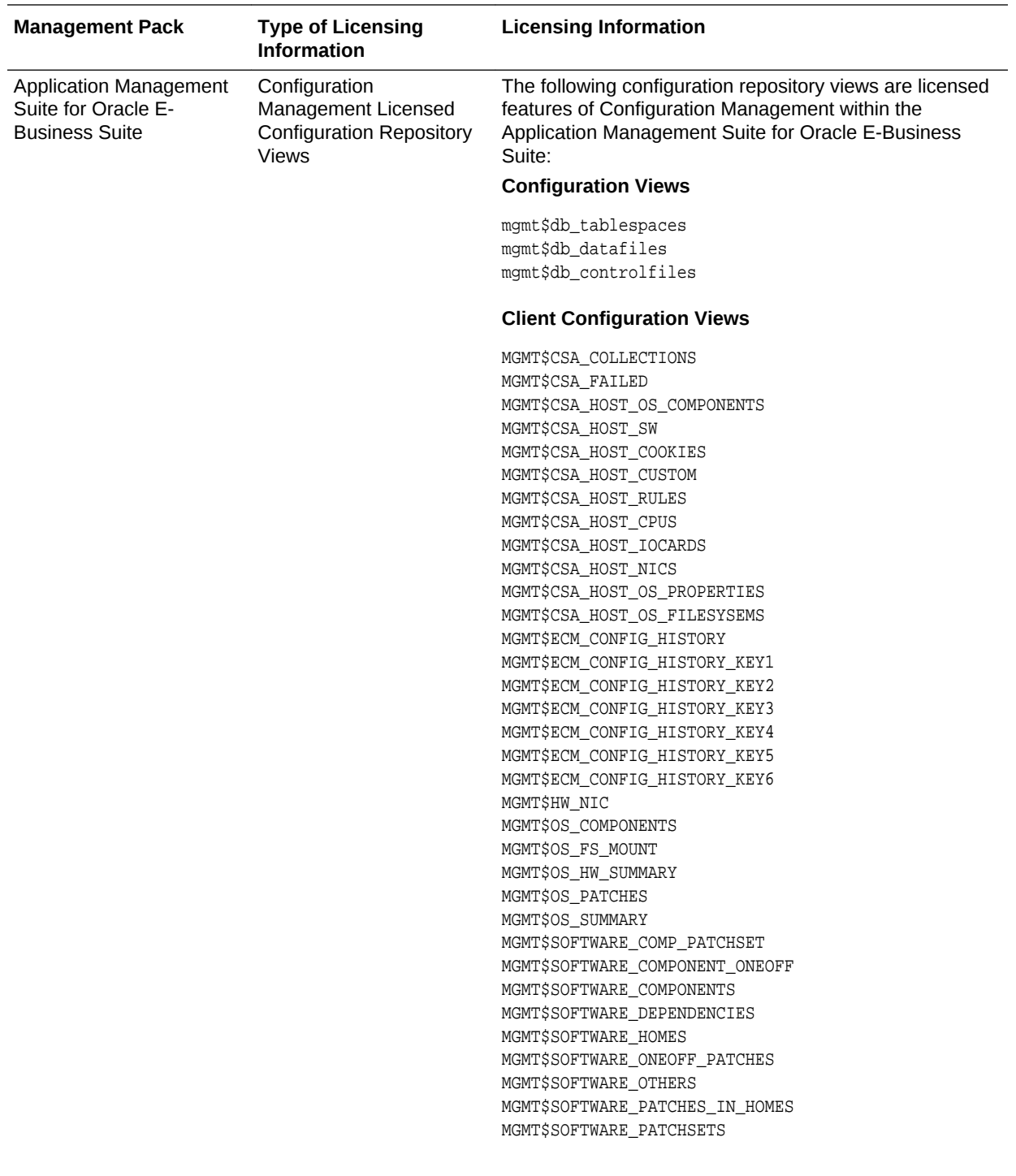

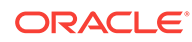

<span id="page-182-0"></span>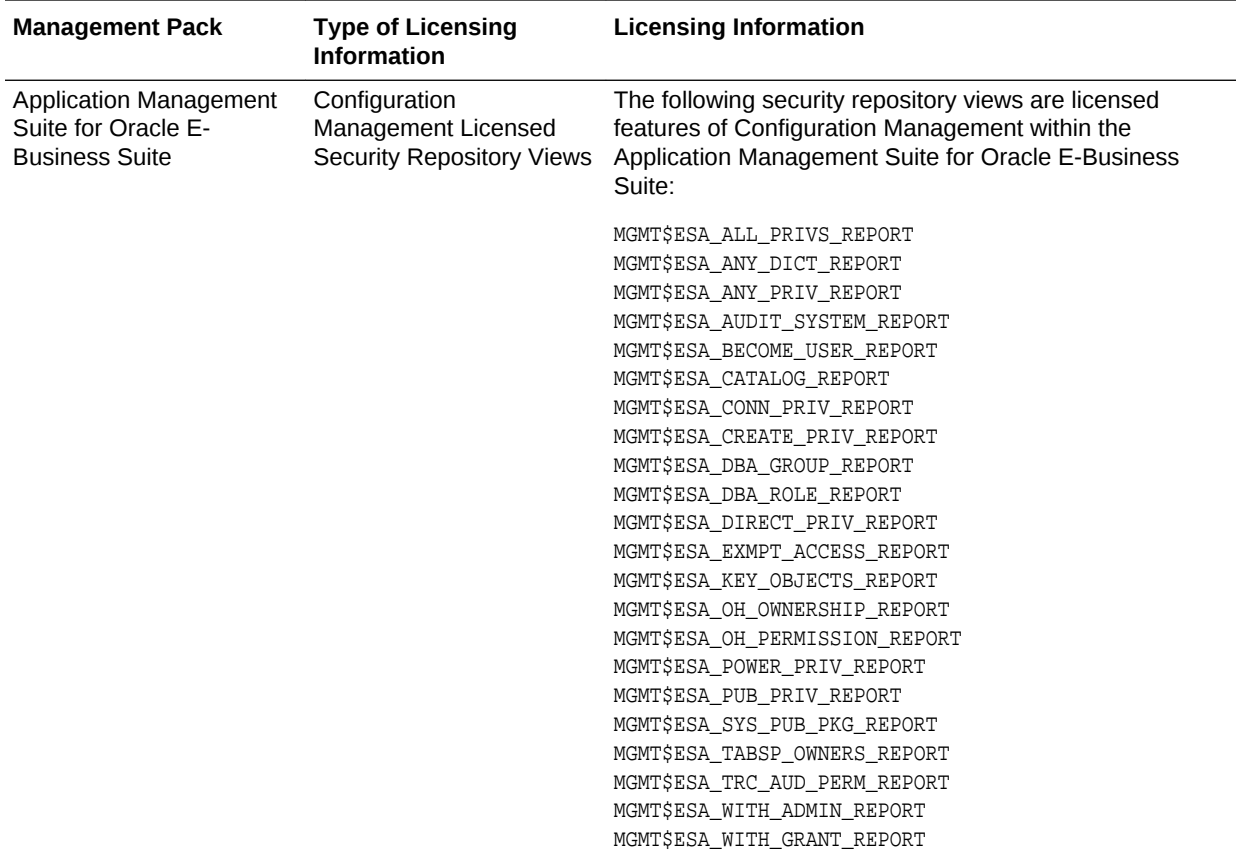

# Application Management Suite for JD Edwards **EnterpriseOne**

This product offers comprehensive application management capabilities that help IT organizations simplify the administration and monitoring of their JD Edwards EnterpriseOne environments. The Application Management Suite for JD Edwards EnterpriseOne is composed of the following physical components:

- JD Edwards EnterpriseOne Plug-in (built into Enterprise Manager Cloud Control 13*c*).
- Real User Experience Insight (RUEI).

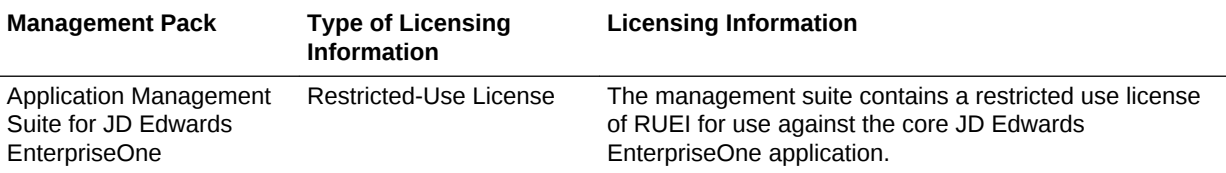

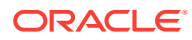

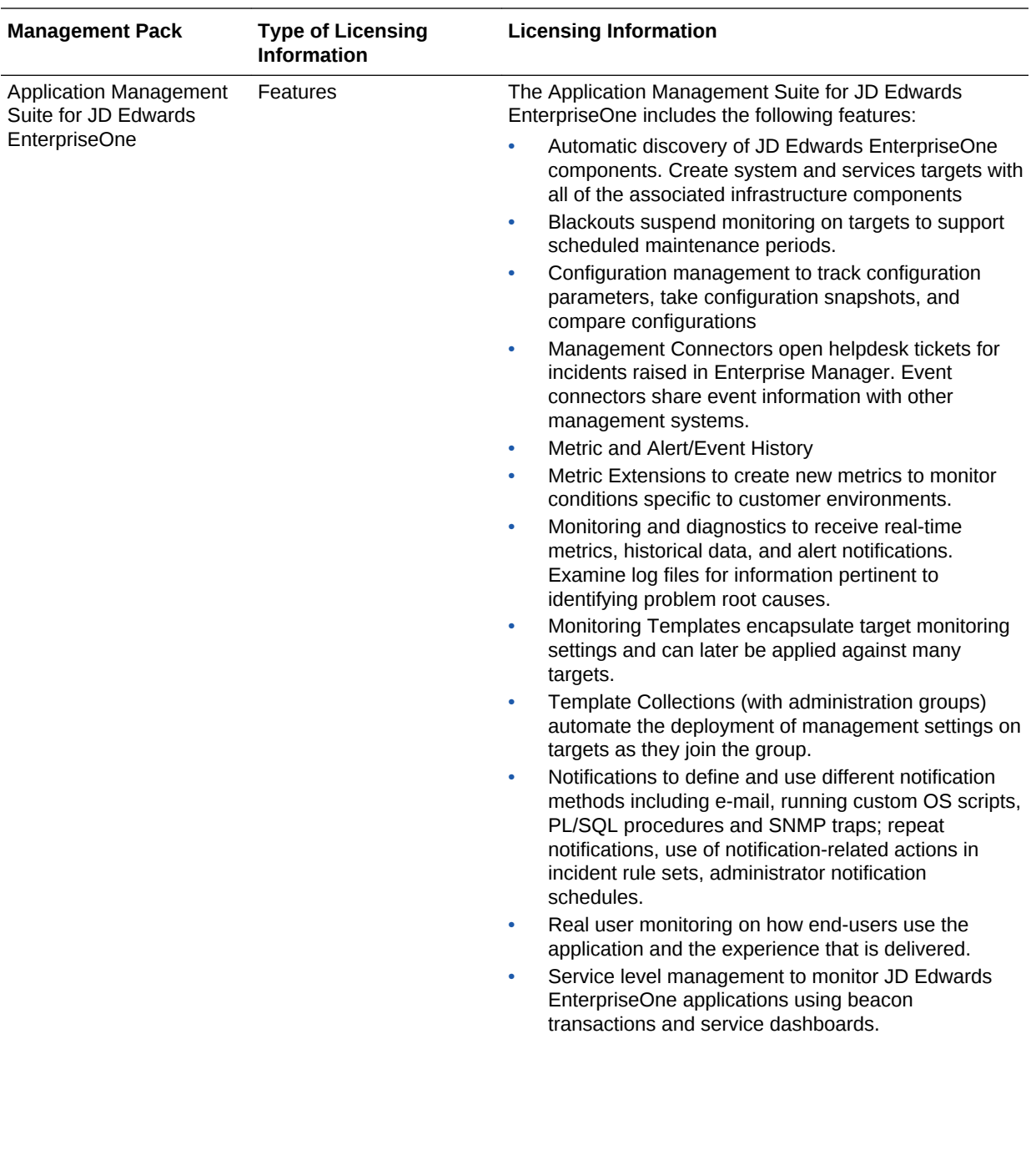

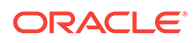

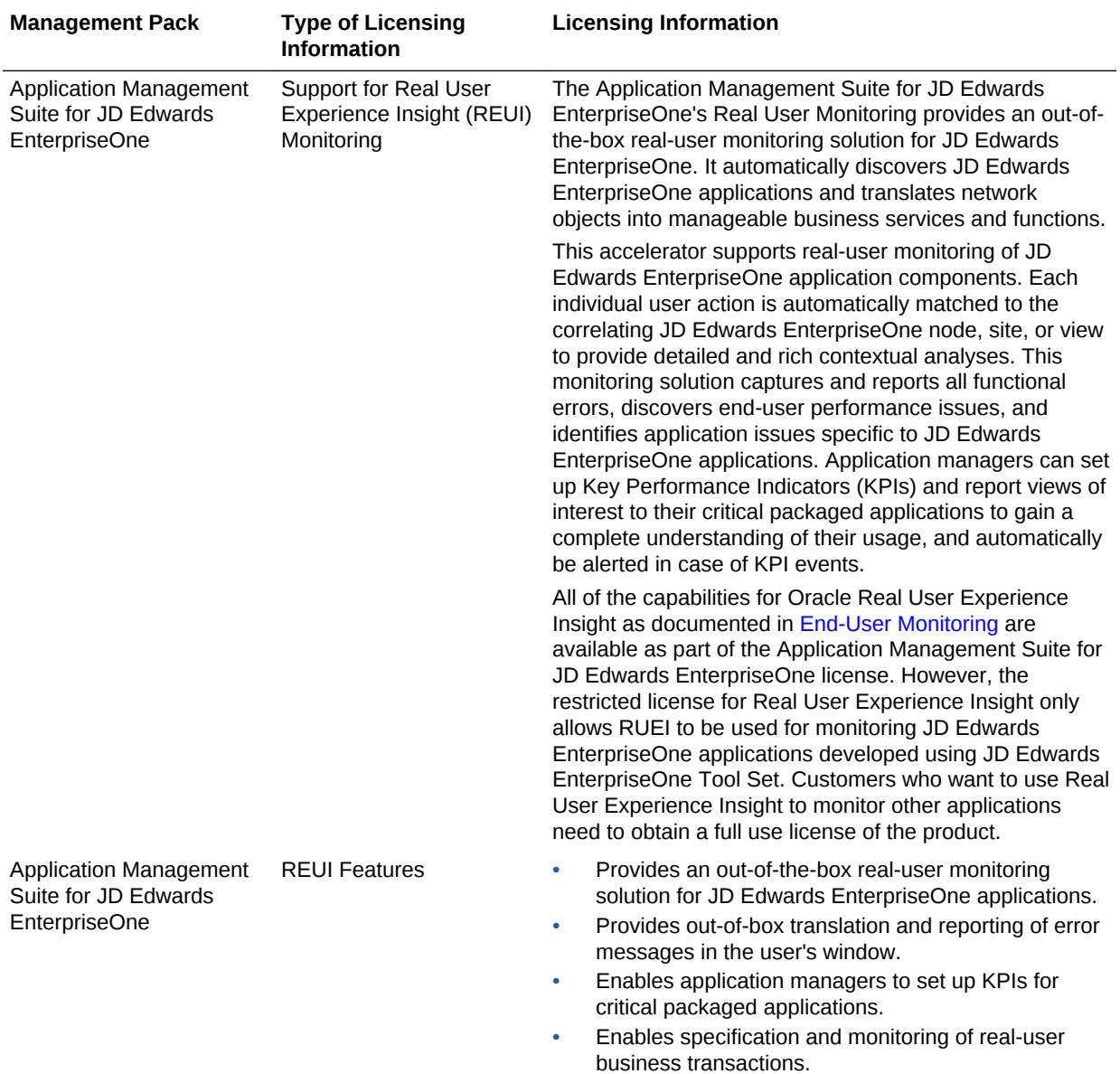

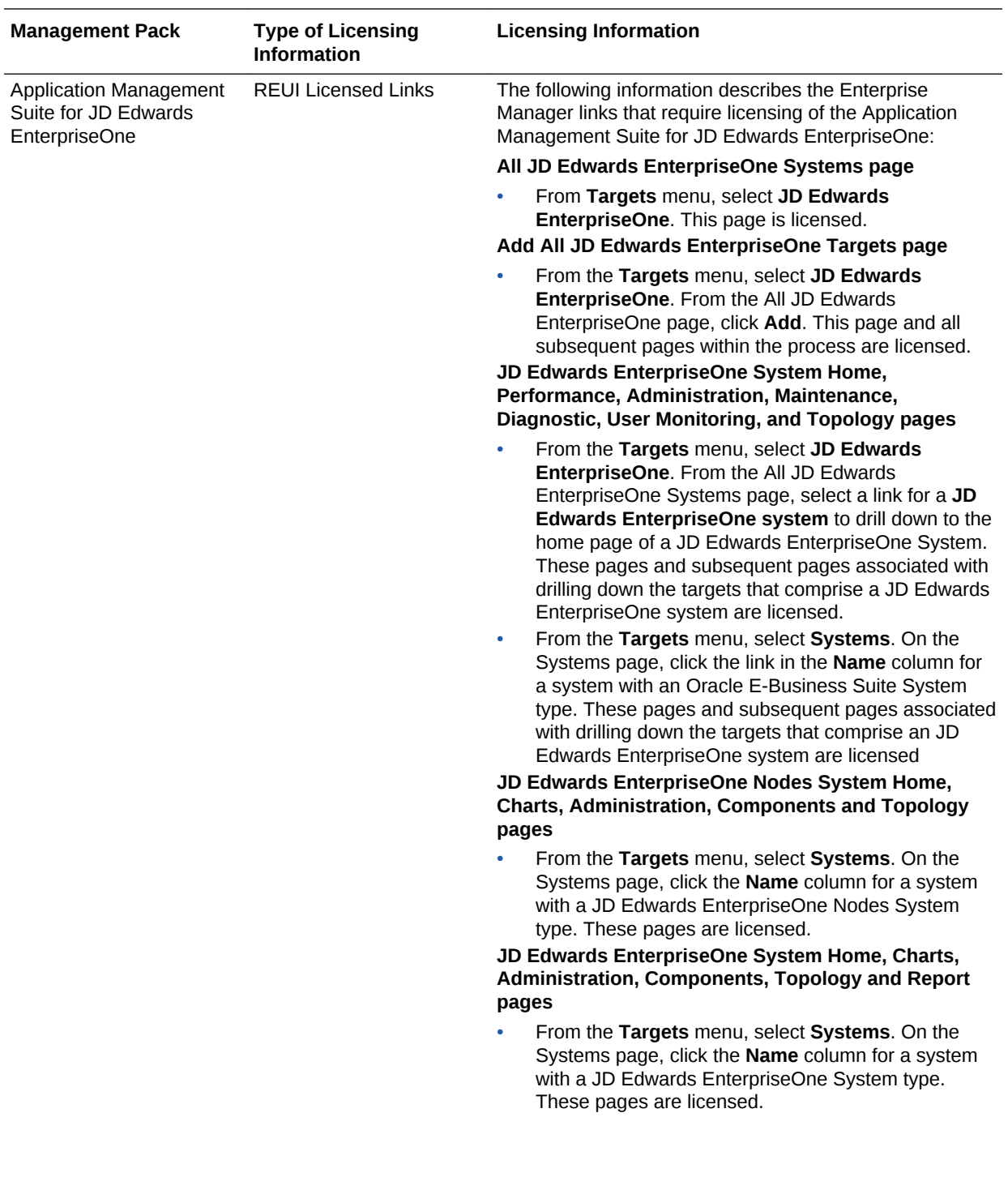

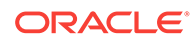

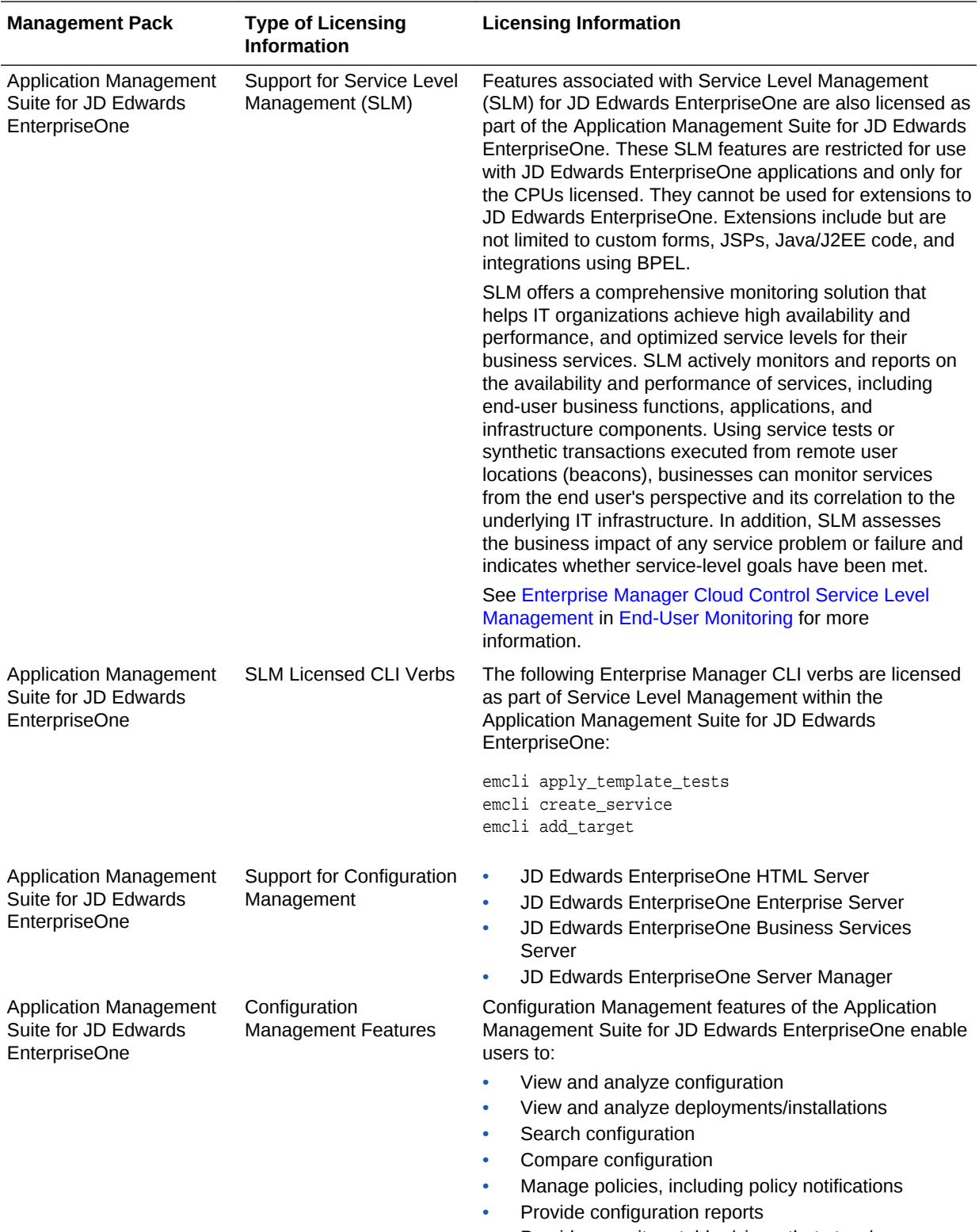

• Provide repository tables/views that store/expose configuration data

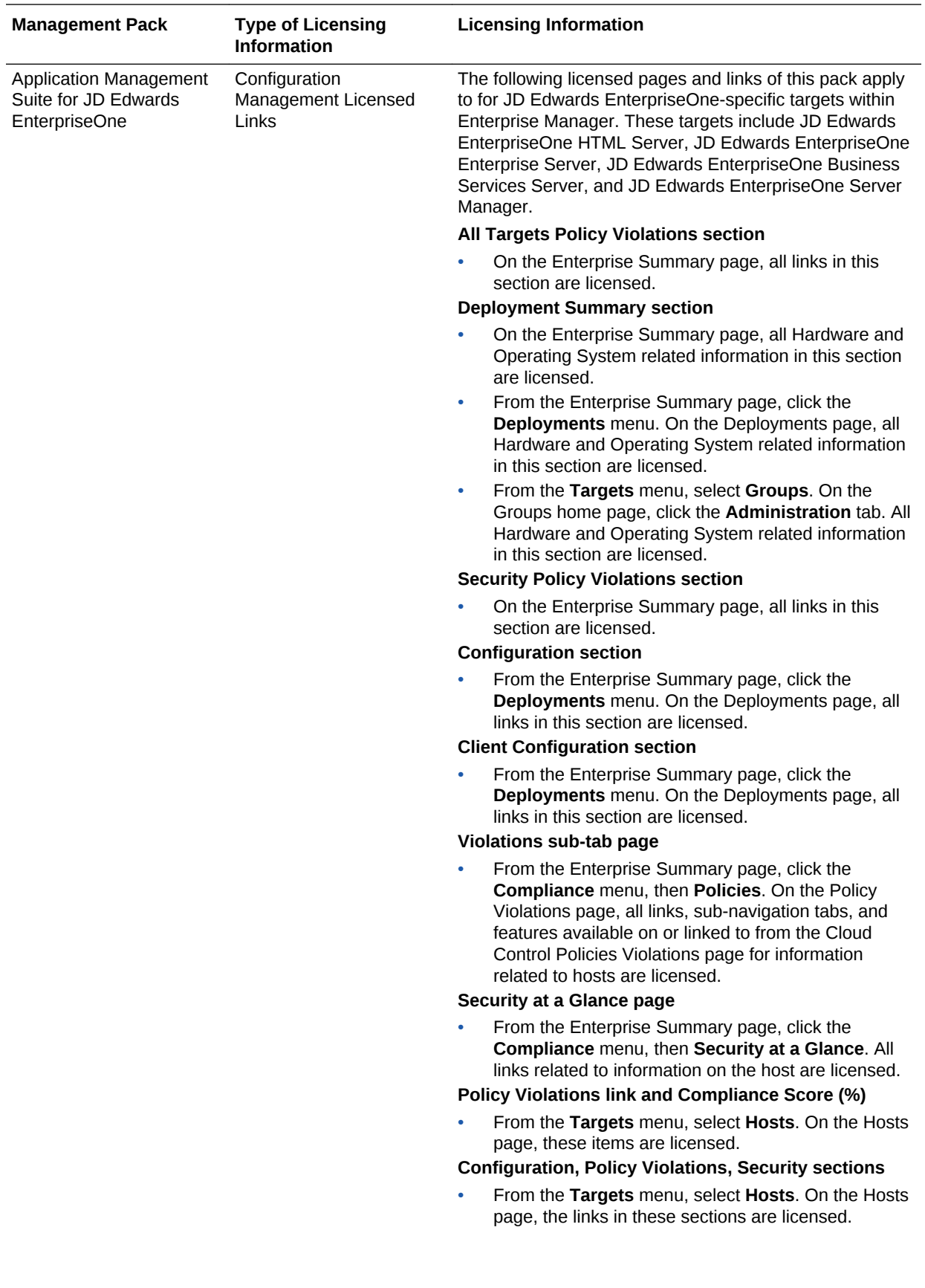

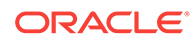

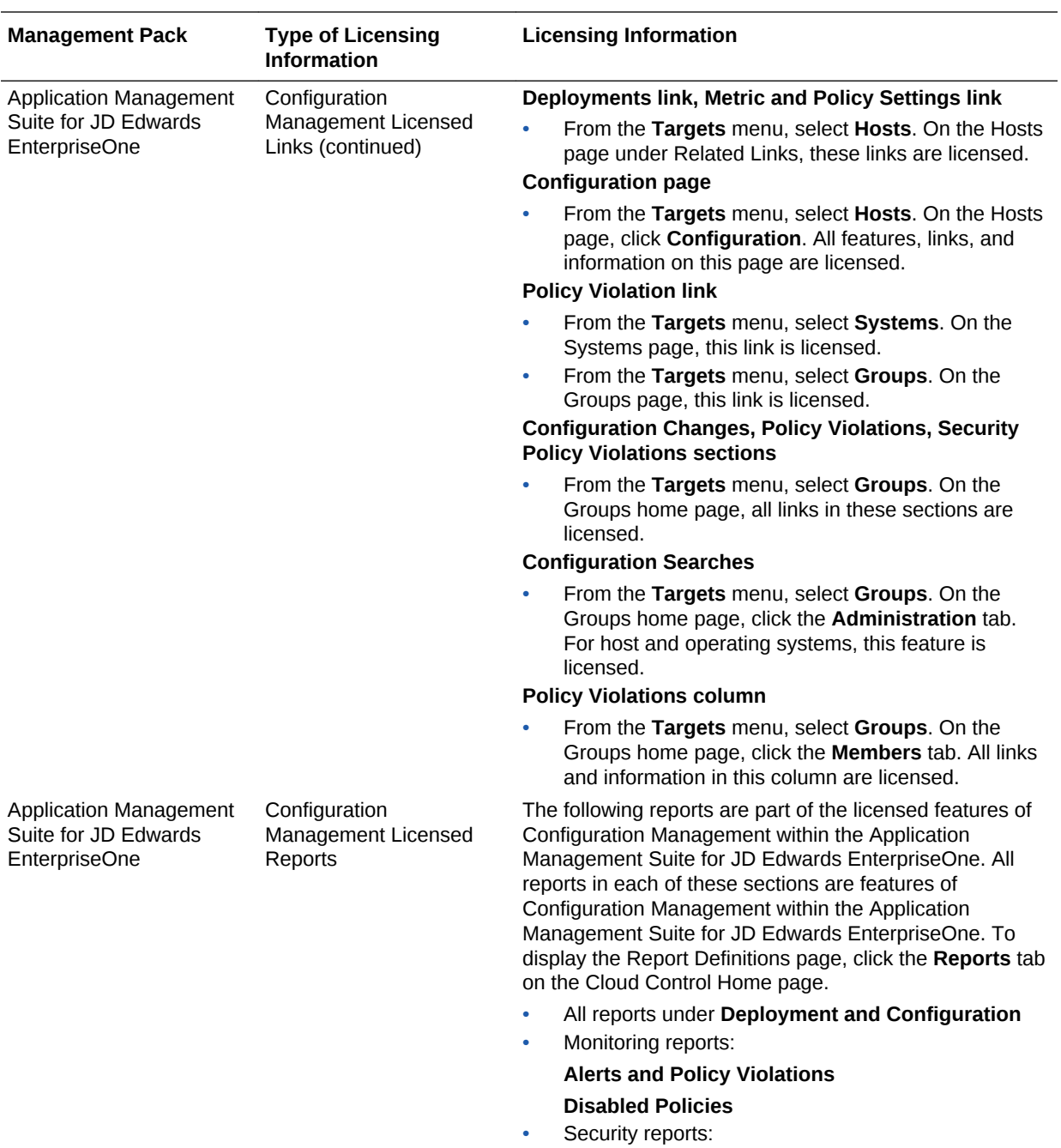

**Security Policy Overview**

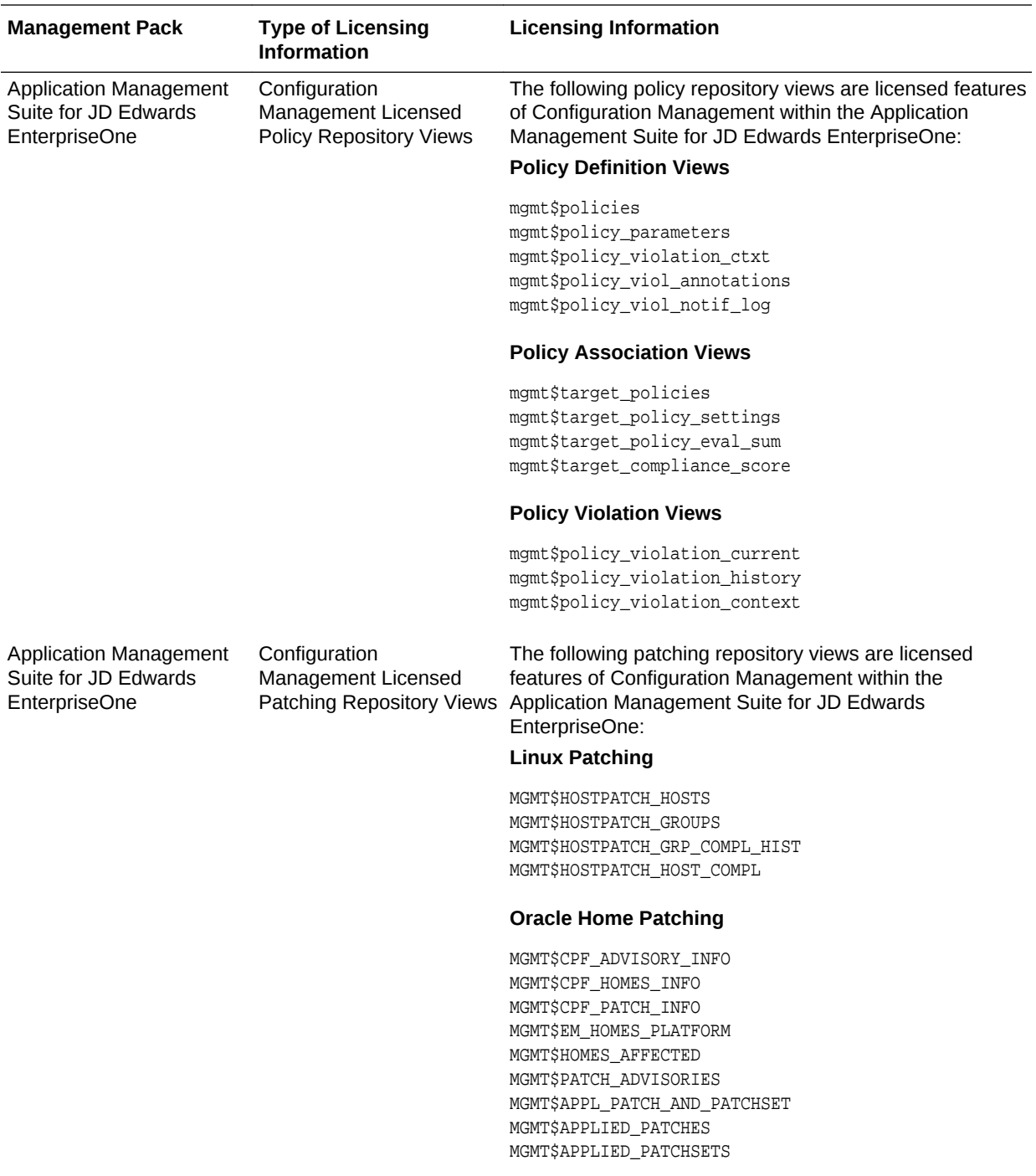

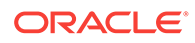

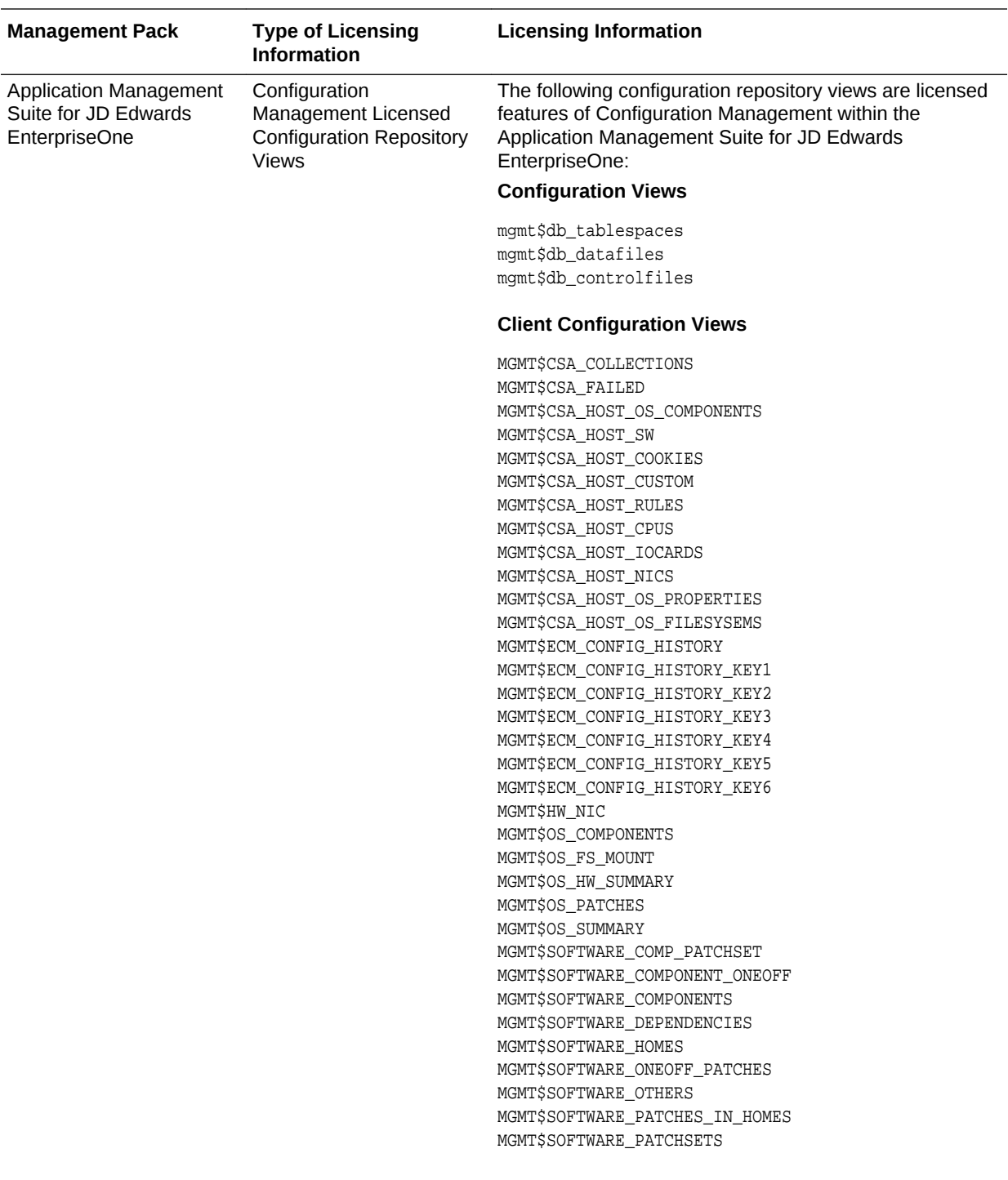

<span id="page-191-0"></span>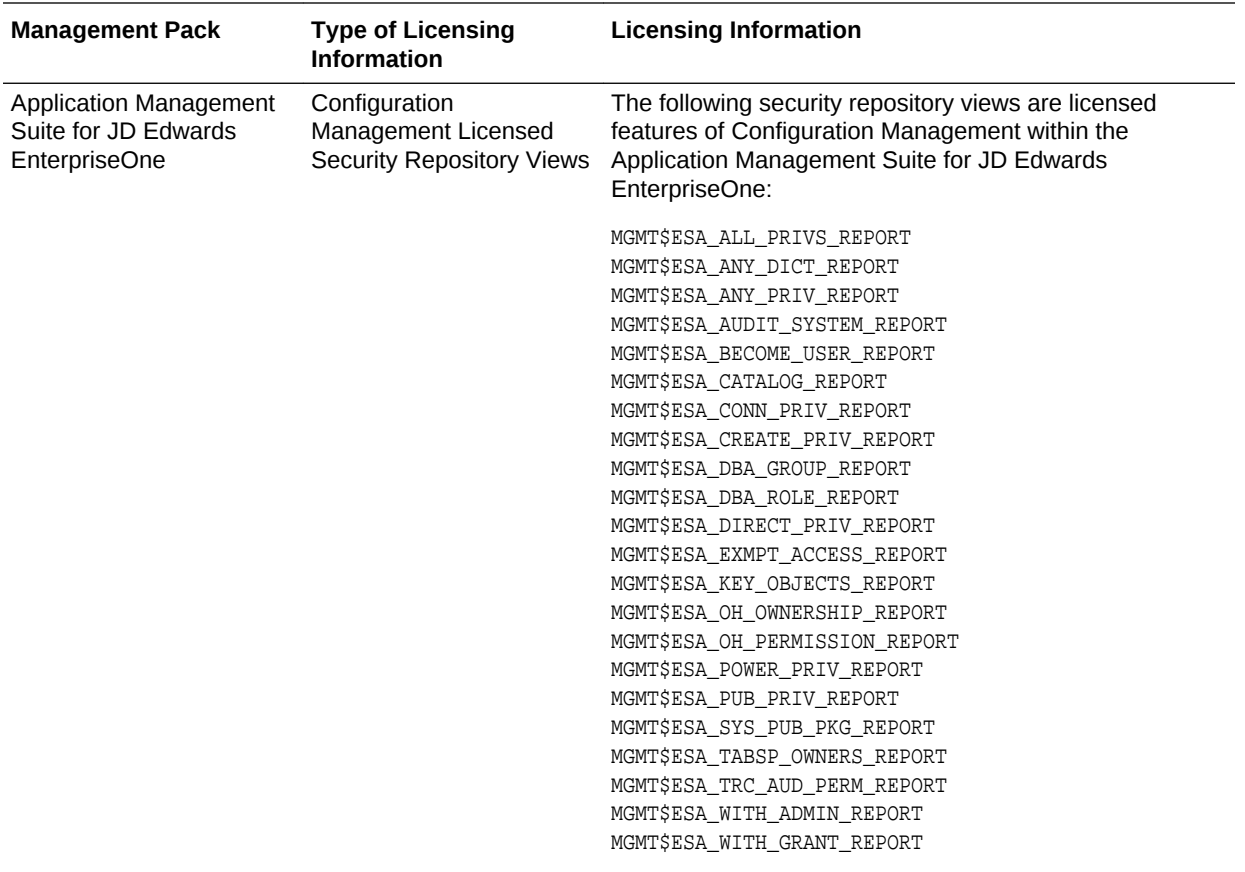

### Application Management Suite for PeopleSoft Enterprise

This product offers comprehensive applications management capabilities that help IT organizations simplify the administration and monitoring of their PeopleSoft Enterprise environments. By building PeopleSoft management and monitoring on top of Oracle's rich and comprehensive management solution, the Application Management Suite for PeopleSoft Enterprise significantly reduces the cost and complexity of managing PeopleSoft Enterprise environments.

The Application Management Suite for PeopleSoft Enterprise consists of the following physical components:

- PeopleSoft plug-in (built into Enterprise Manager Cloud Control)
- Real User Experience Insight (RUEI)

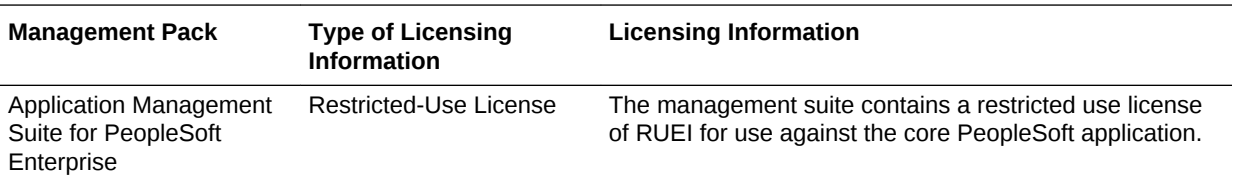

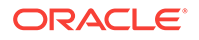

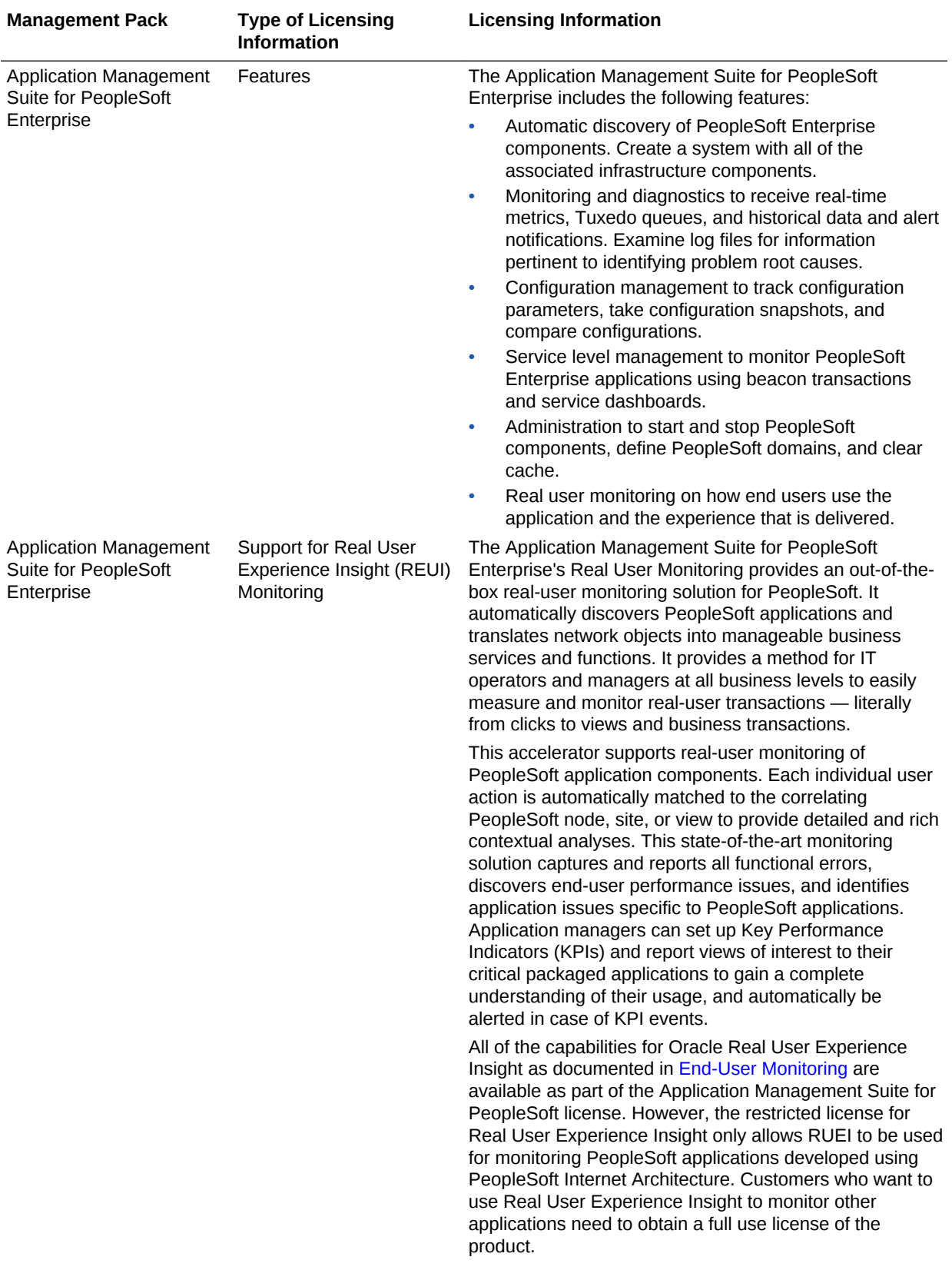

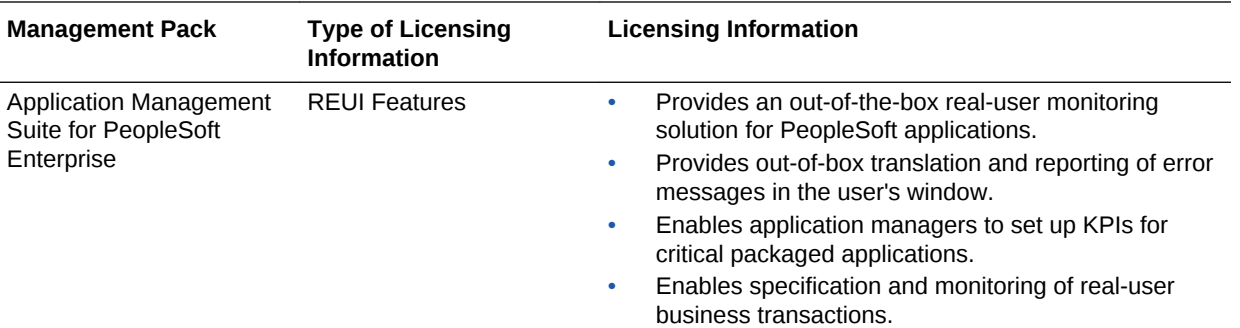

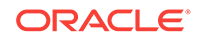

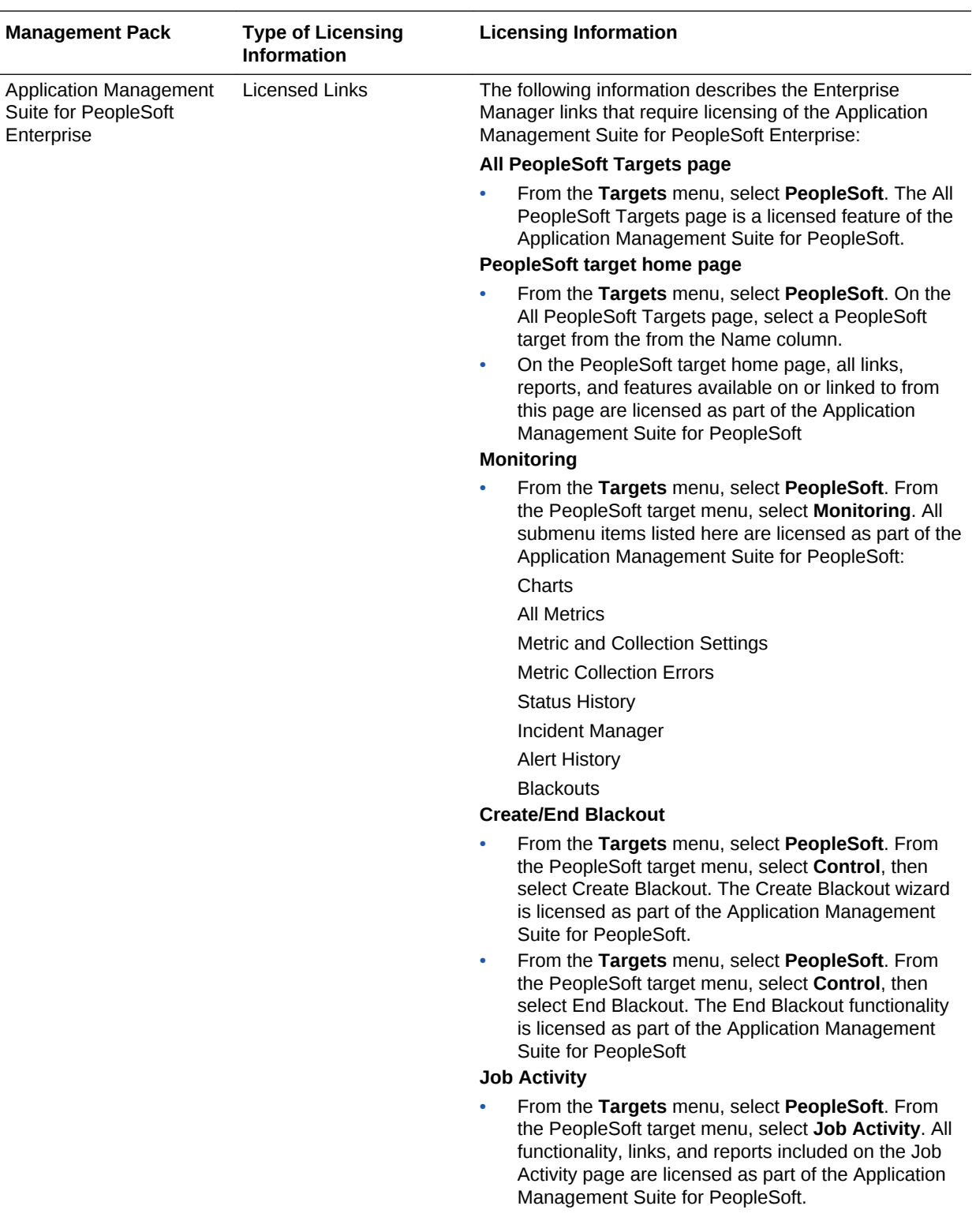

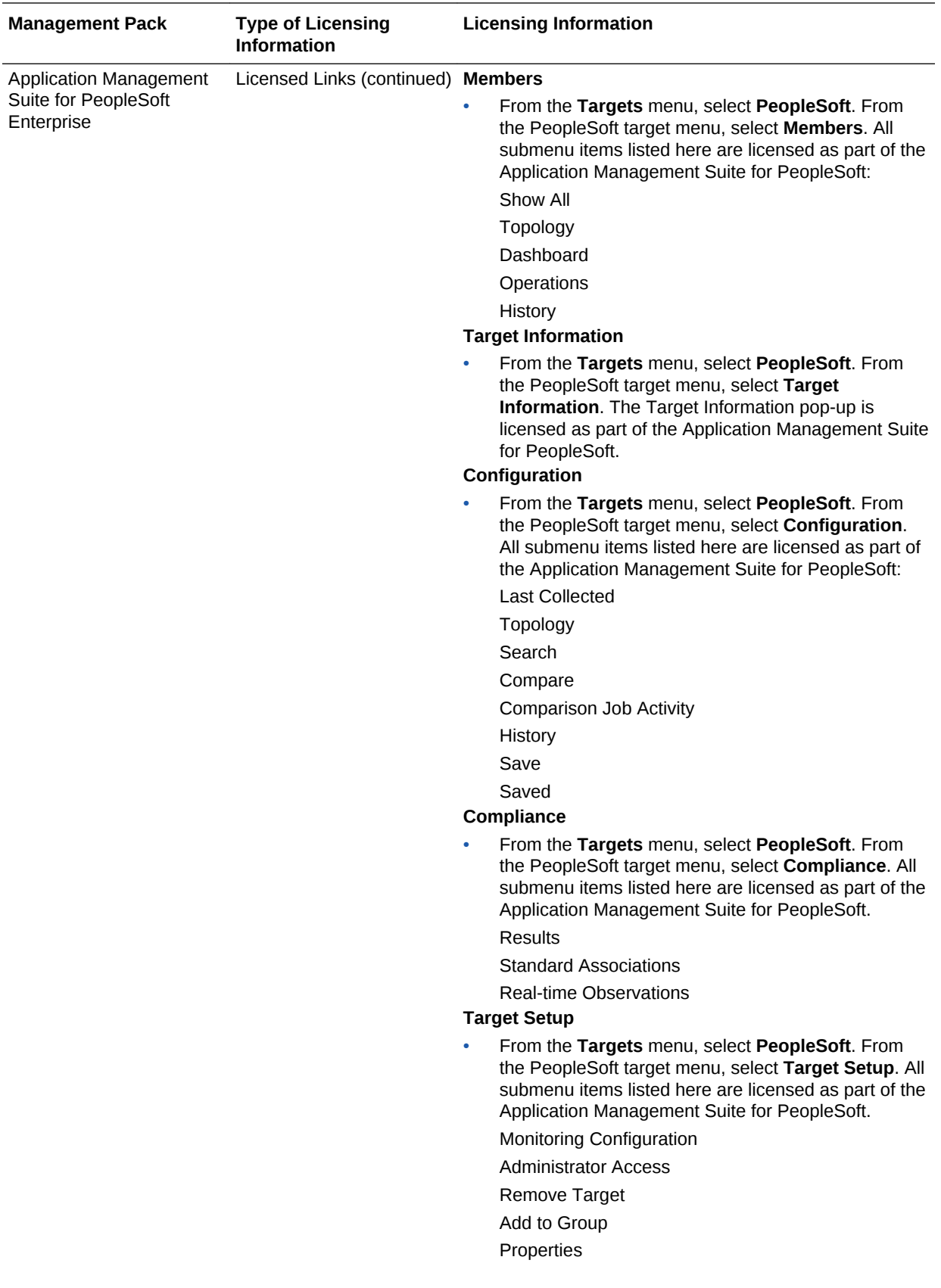

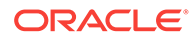

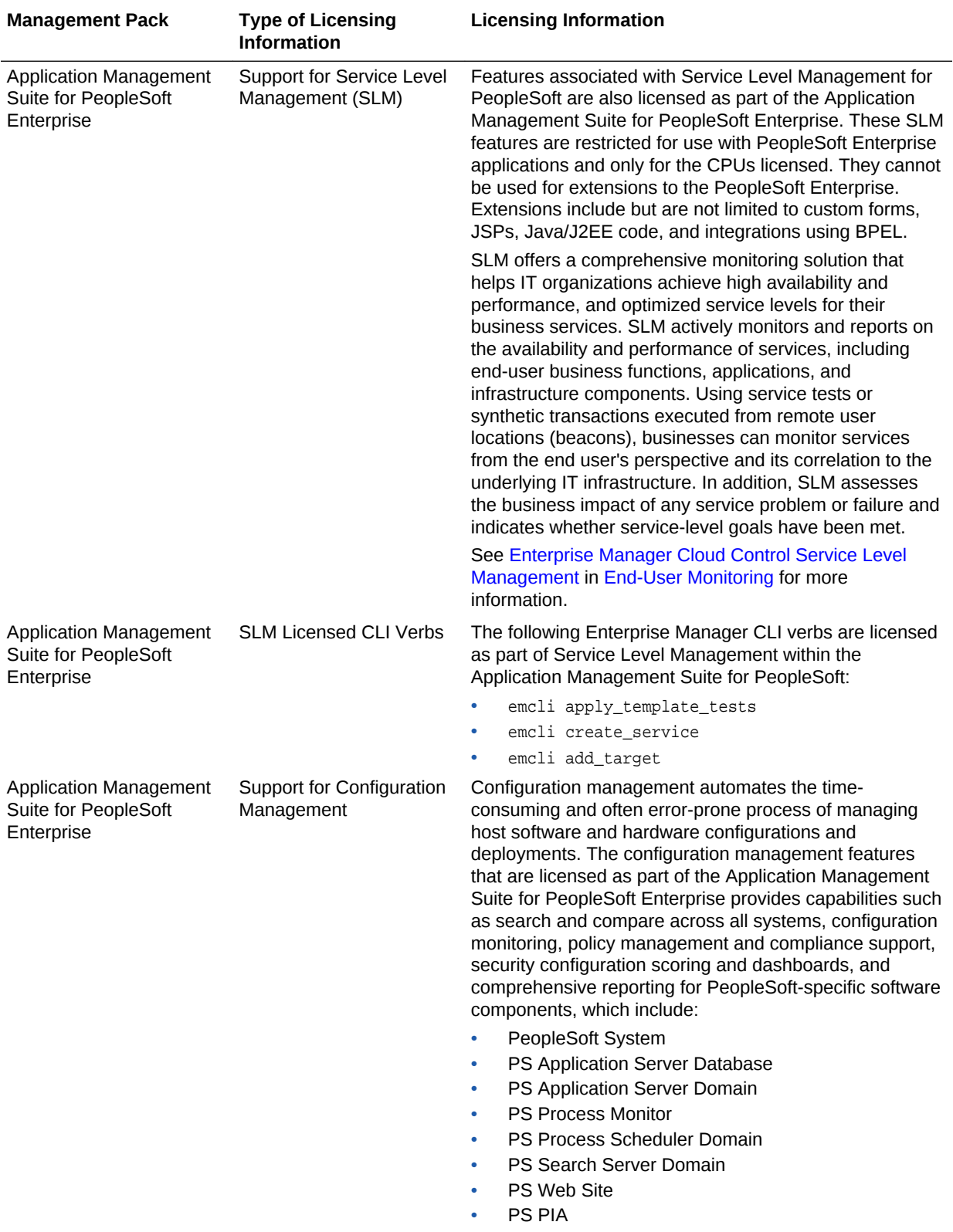

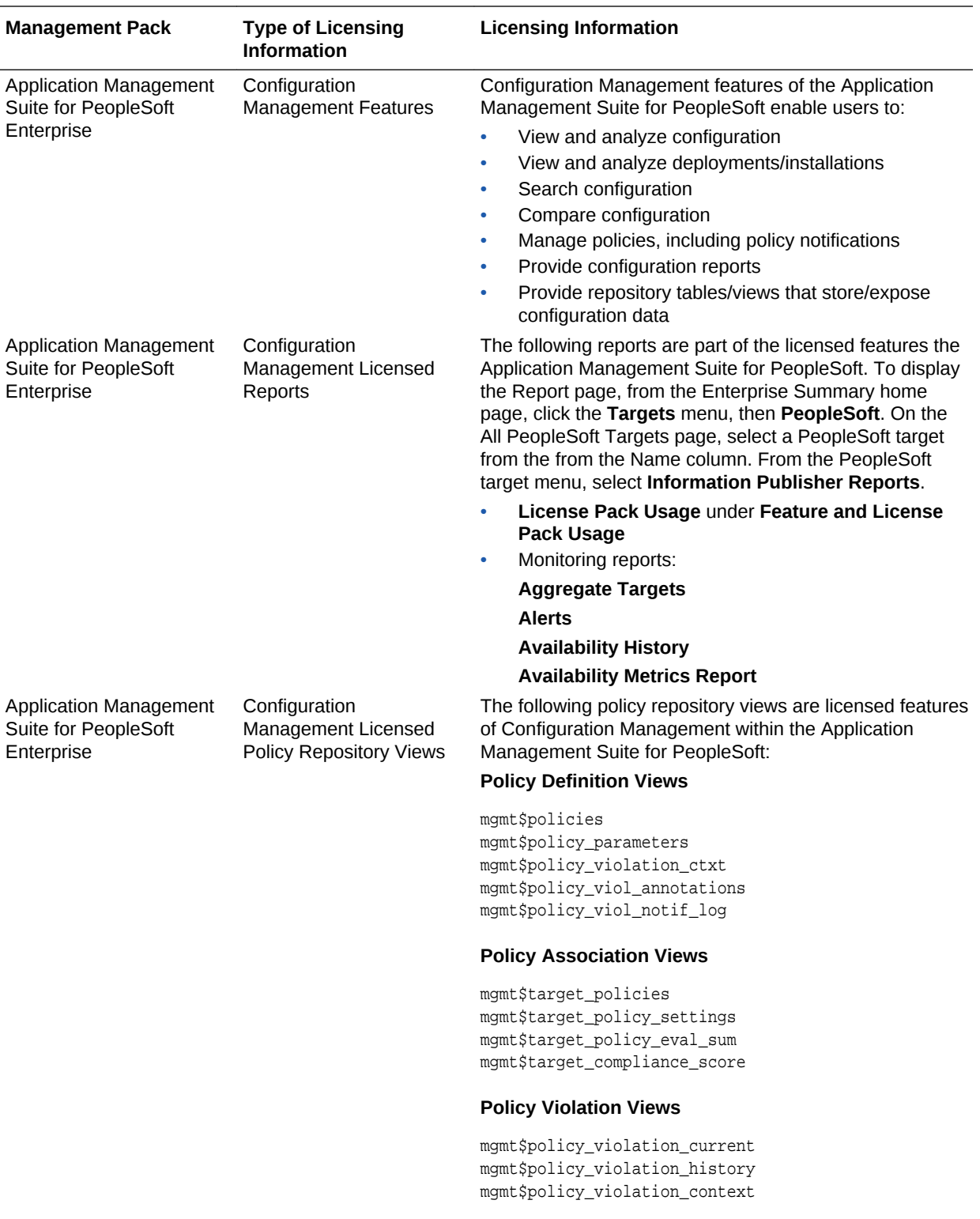

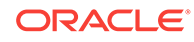

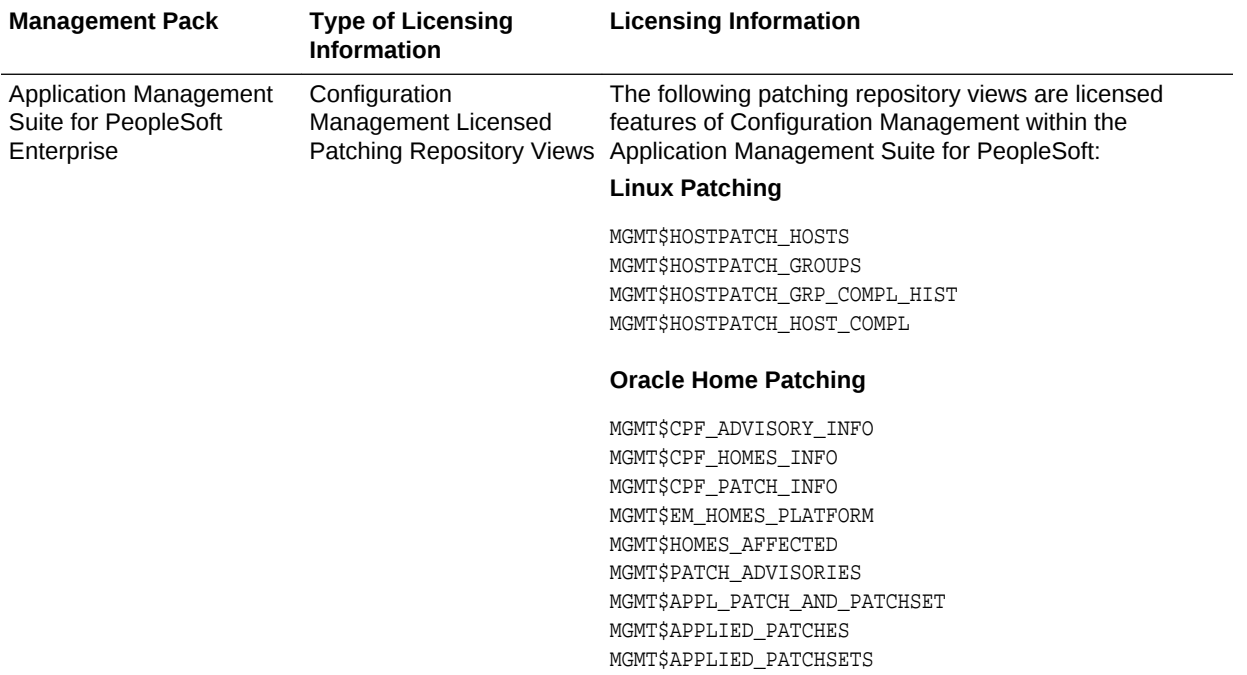

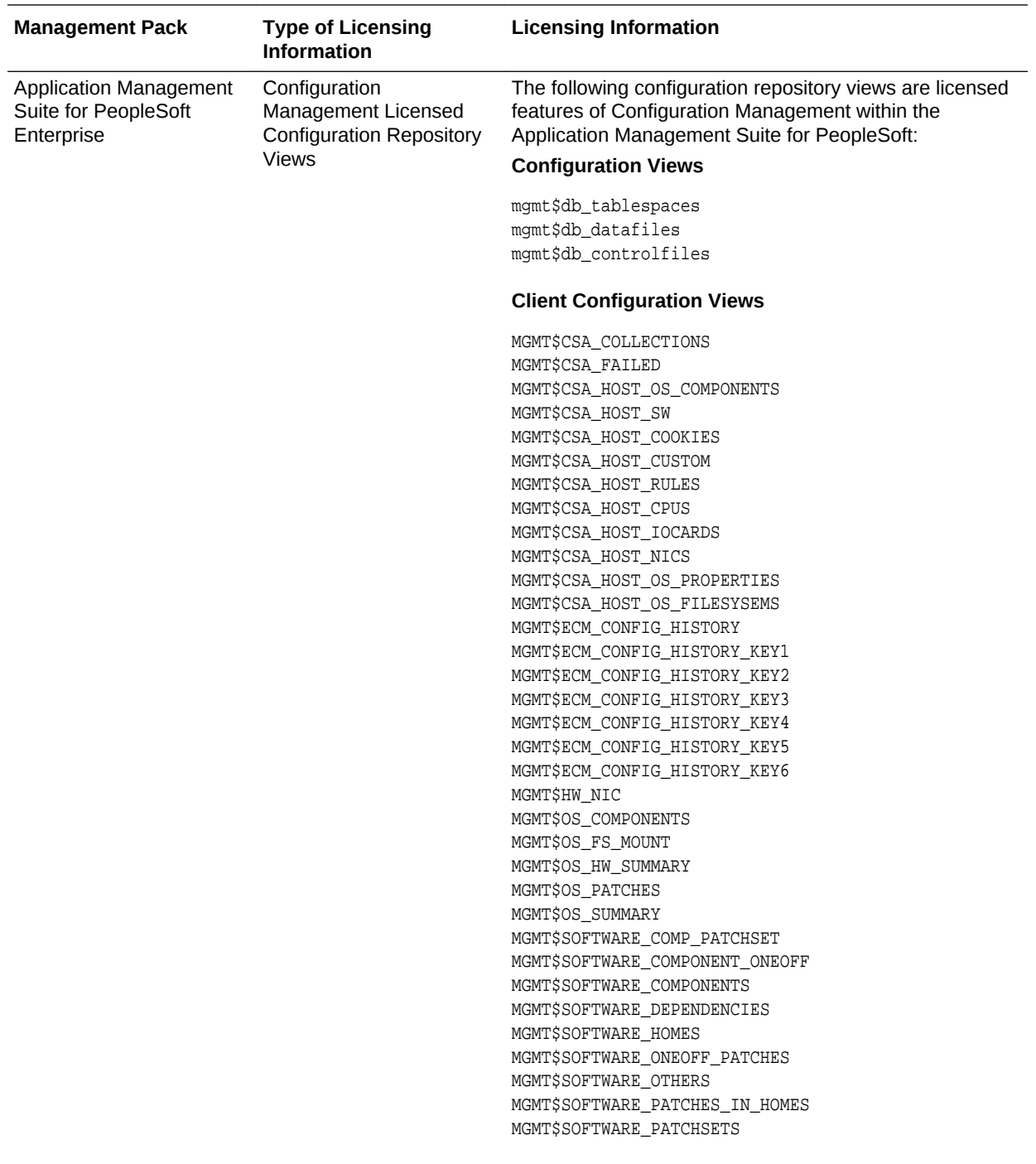

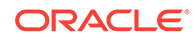

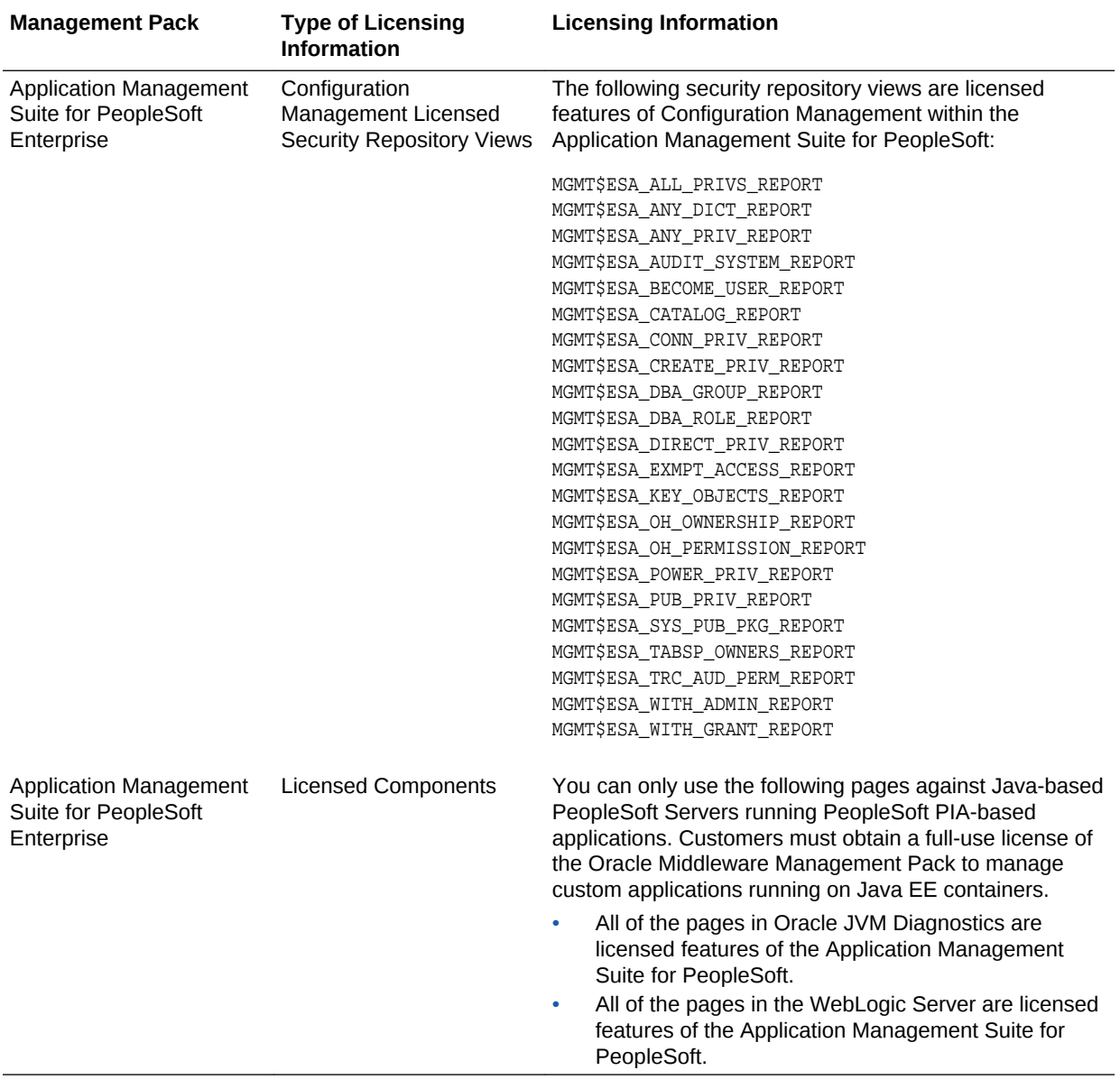

# <span id="page-201-0"></span>8 End-User Monitoring

This chapter describes the management packs offered by Enterprise Manager in support of end-user monitoring. The following management packs are included:

- **Oracle Real User Experience Insight**
- [Enterprise Manager Cloud Control Service Level Management](#page-205-0)

#### Oracle Real User Experience Insight

Oracle Real User Experience Insight (RUEI) enables enterprises to maximize the value of their business-critical applications by delivering insight into real end-user experiences. It can help identify lost revenue from frustrated users, reduce support costs by lowering call center volumes, accelerate problem resolution of poorly performing applications, and help businesses adapt to changing needs by providing insight into business trends and user preferences. It integrates performance analysis and usage analysis into a single offering, enabling business and IT stakeholders to develop a shared understanding of their application users' insight experience.

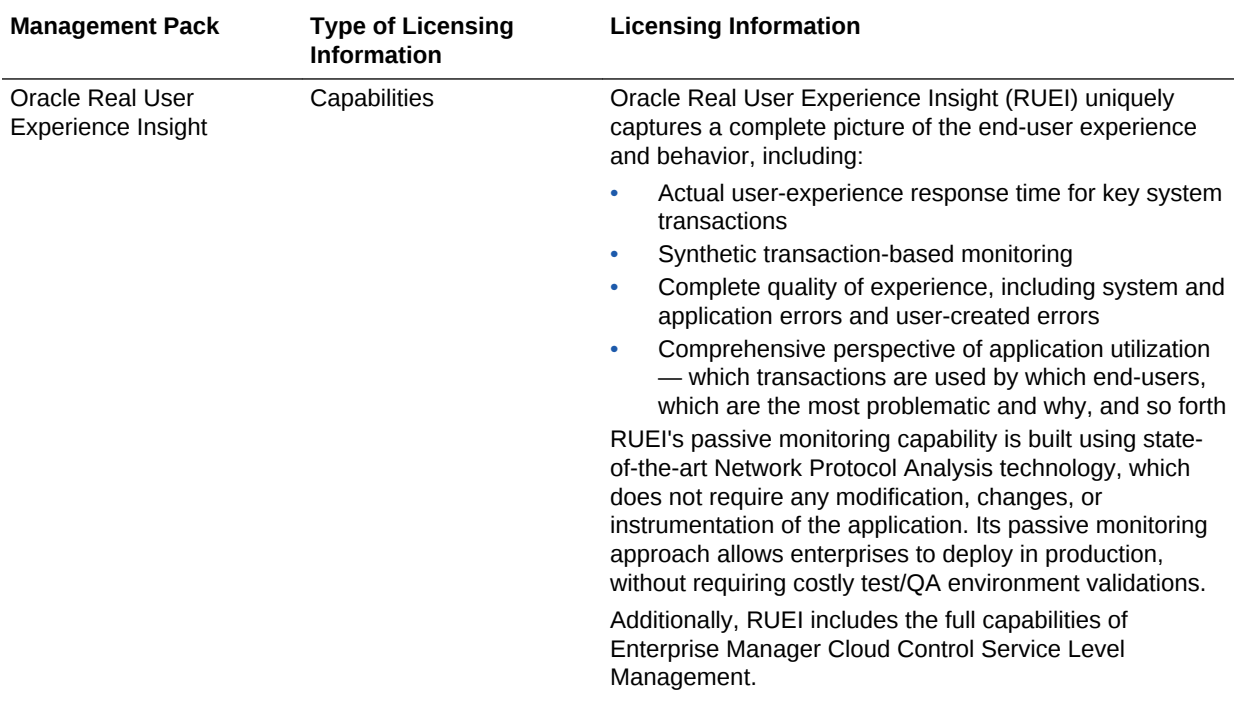

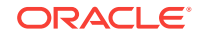

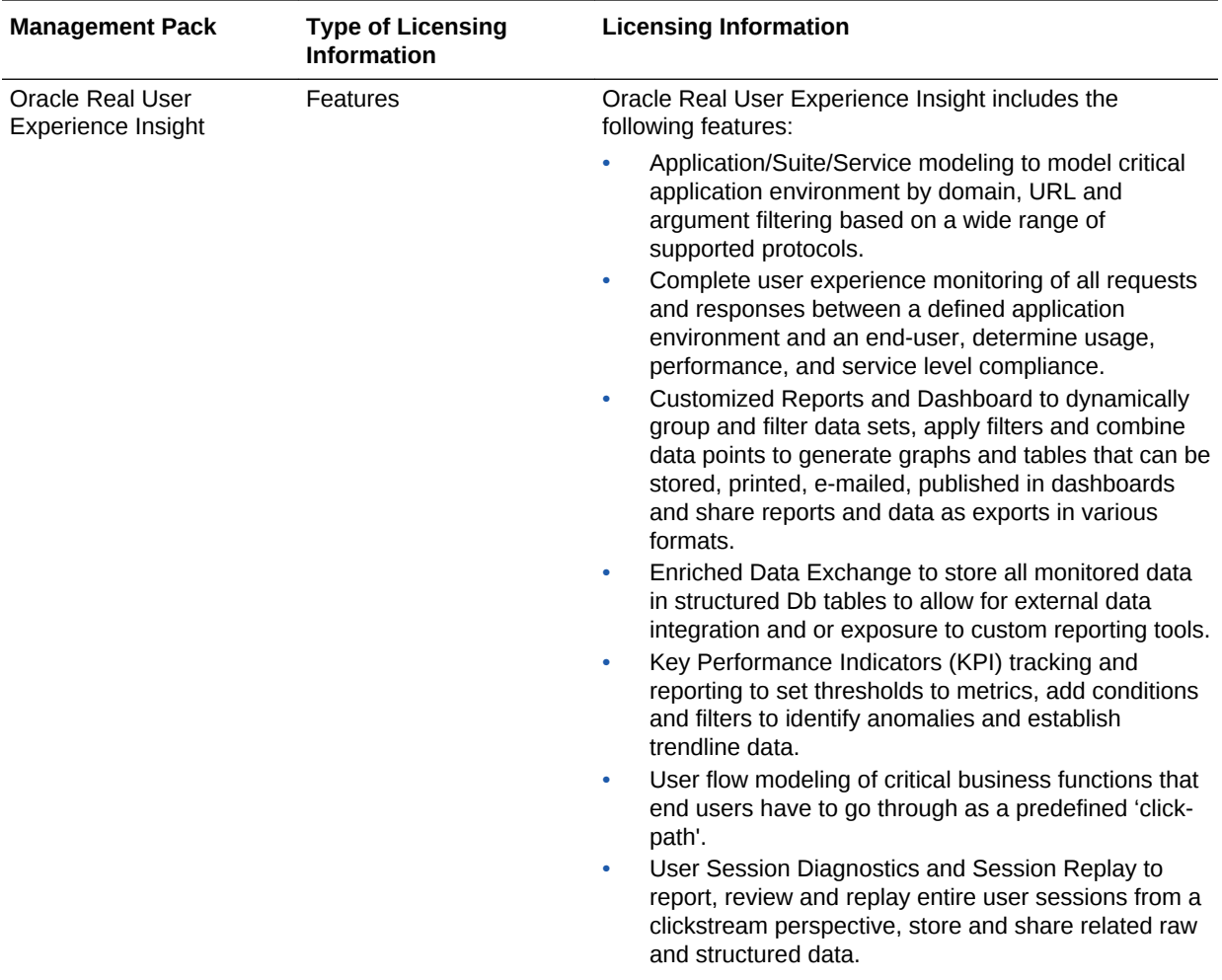

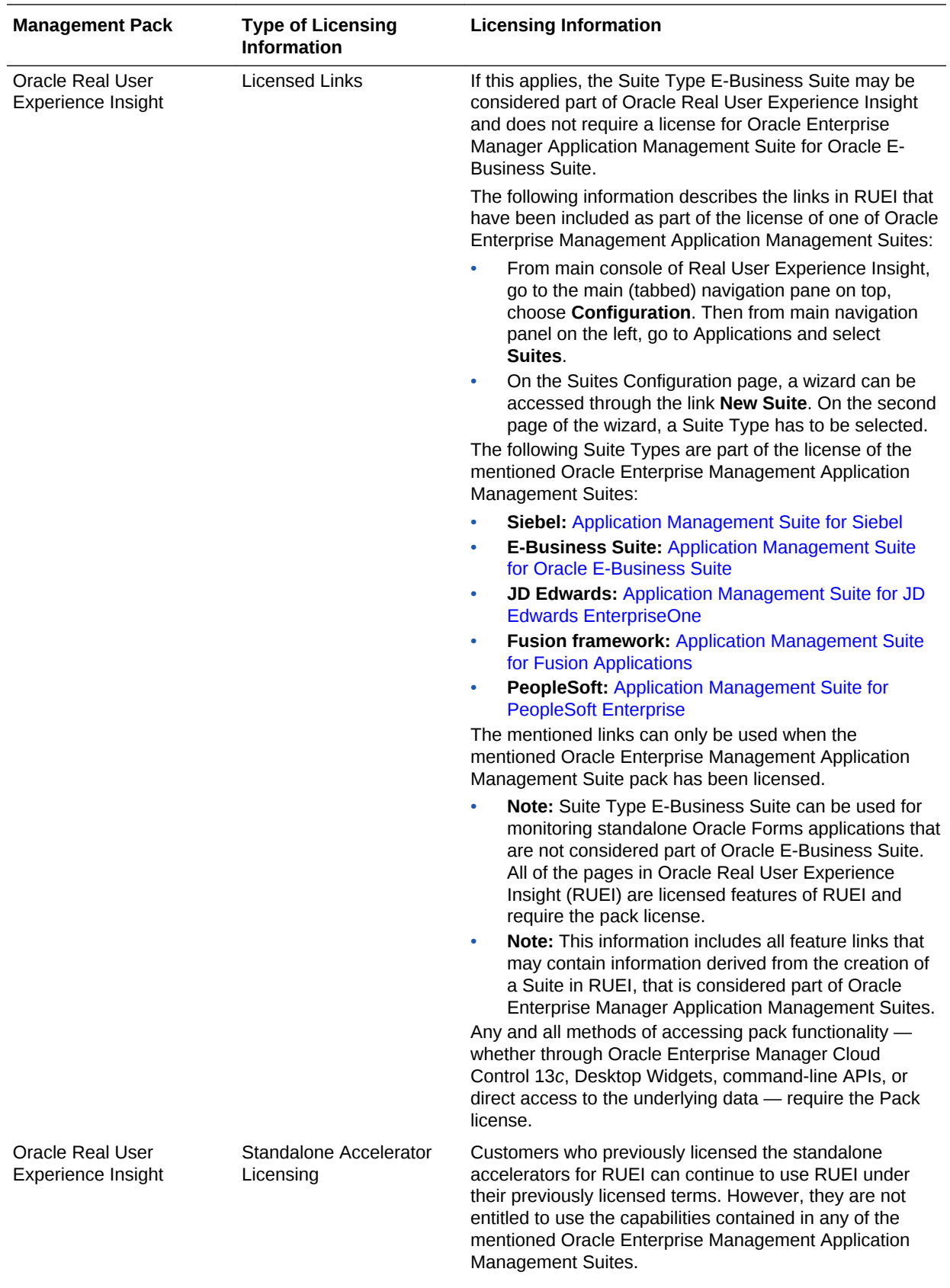

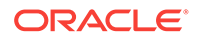

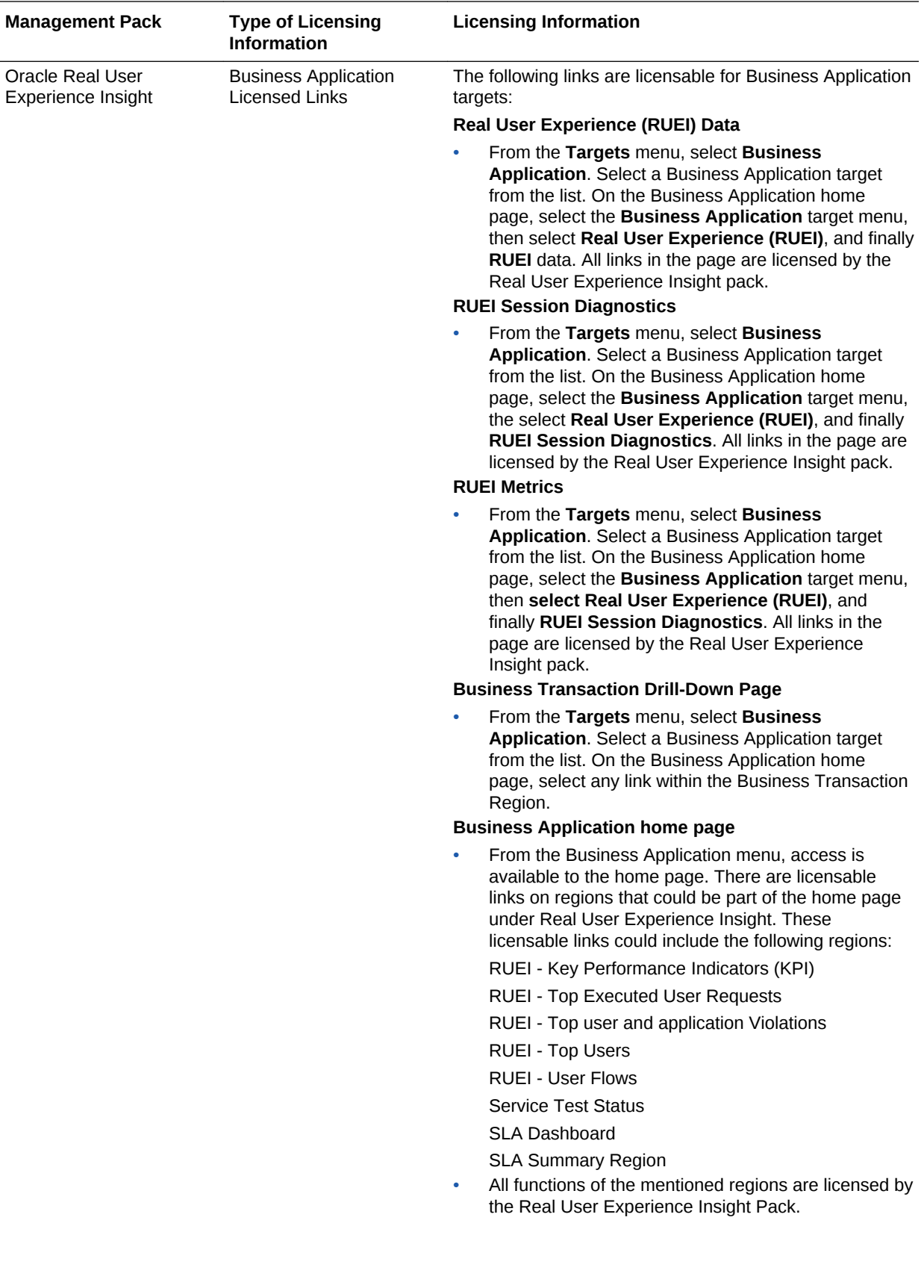

<span id="page-205-0"></span>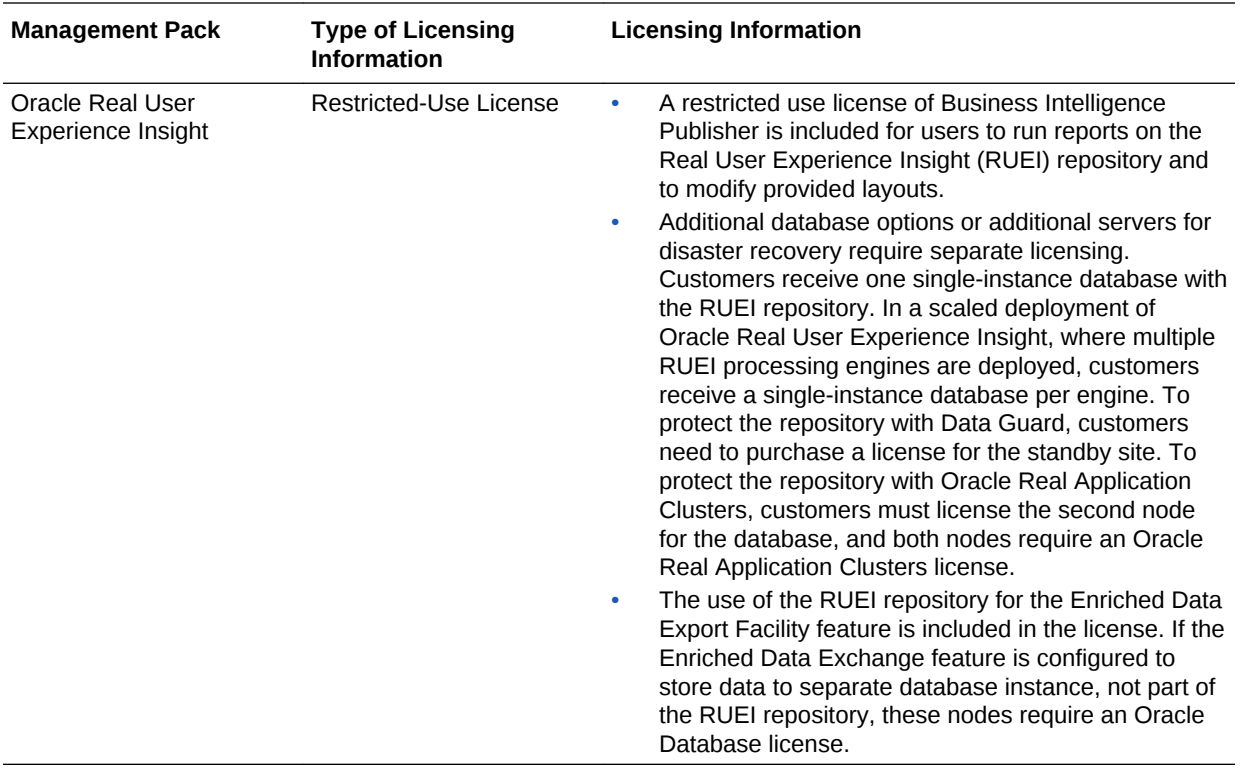

### Enterprise Manager Cloud Control Service Level Management

Enterprise Manager Cloud Control Service Level Management (SLM) offers a rich monitoring solution that helps IT organizations achieve high availability and performance, and optimized service levels for their business services. SLM actively monitors and reports on the availability and performance of services, including enduser business functions, Web applications, and infrastructure components. Using service tests or synthetic transactions executed from remote user locations (beacons), businesses can monitor services from the end-users' perspectives and the services' correlation to the underlying IT infrastructure. In addition, SLM assesses the business impact of any service problem or failure, and indicates whether service level goals have been met.

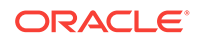

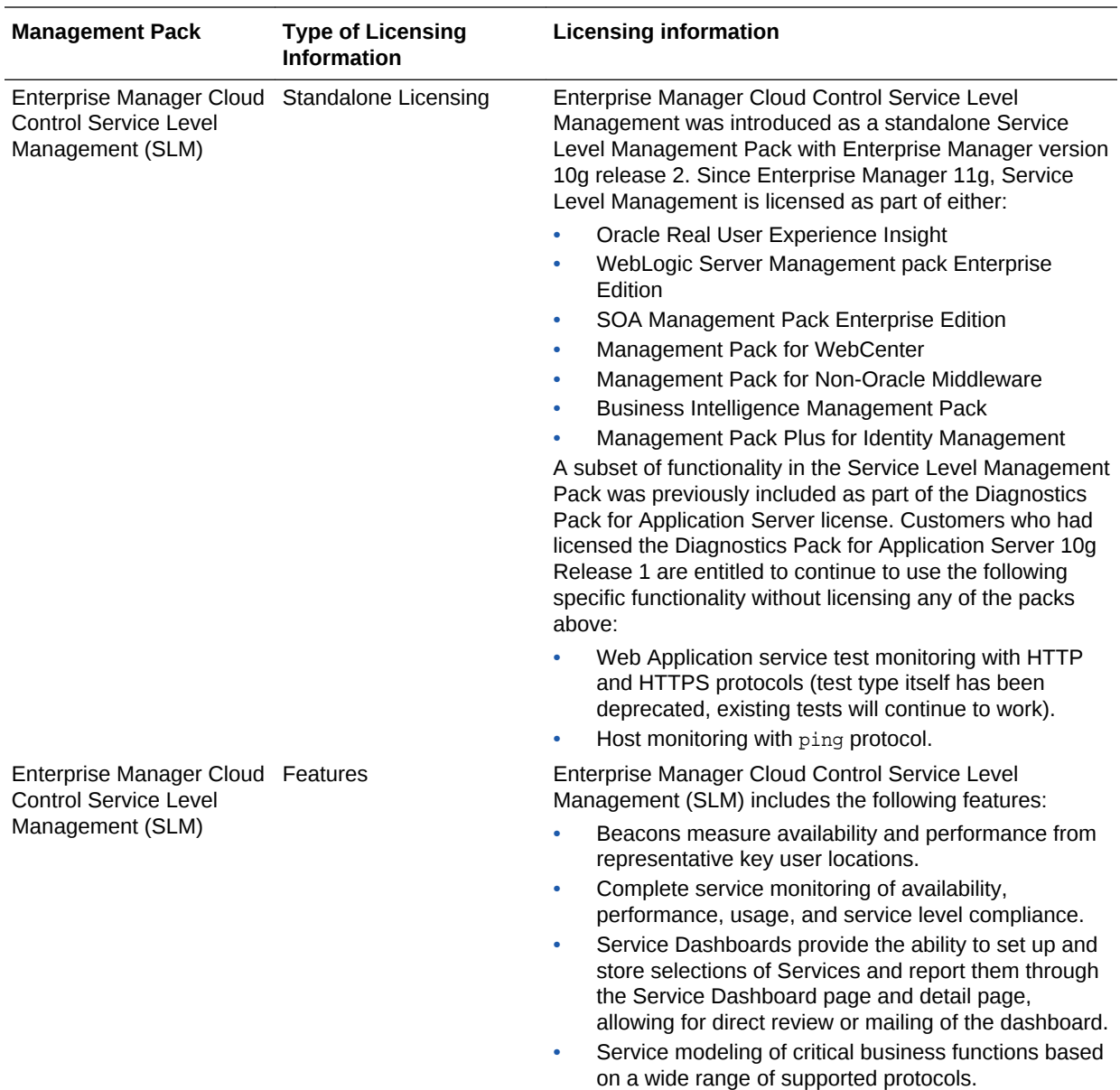

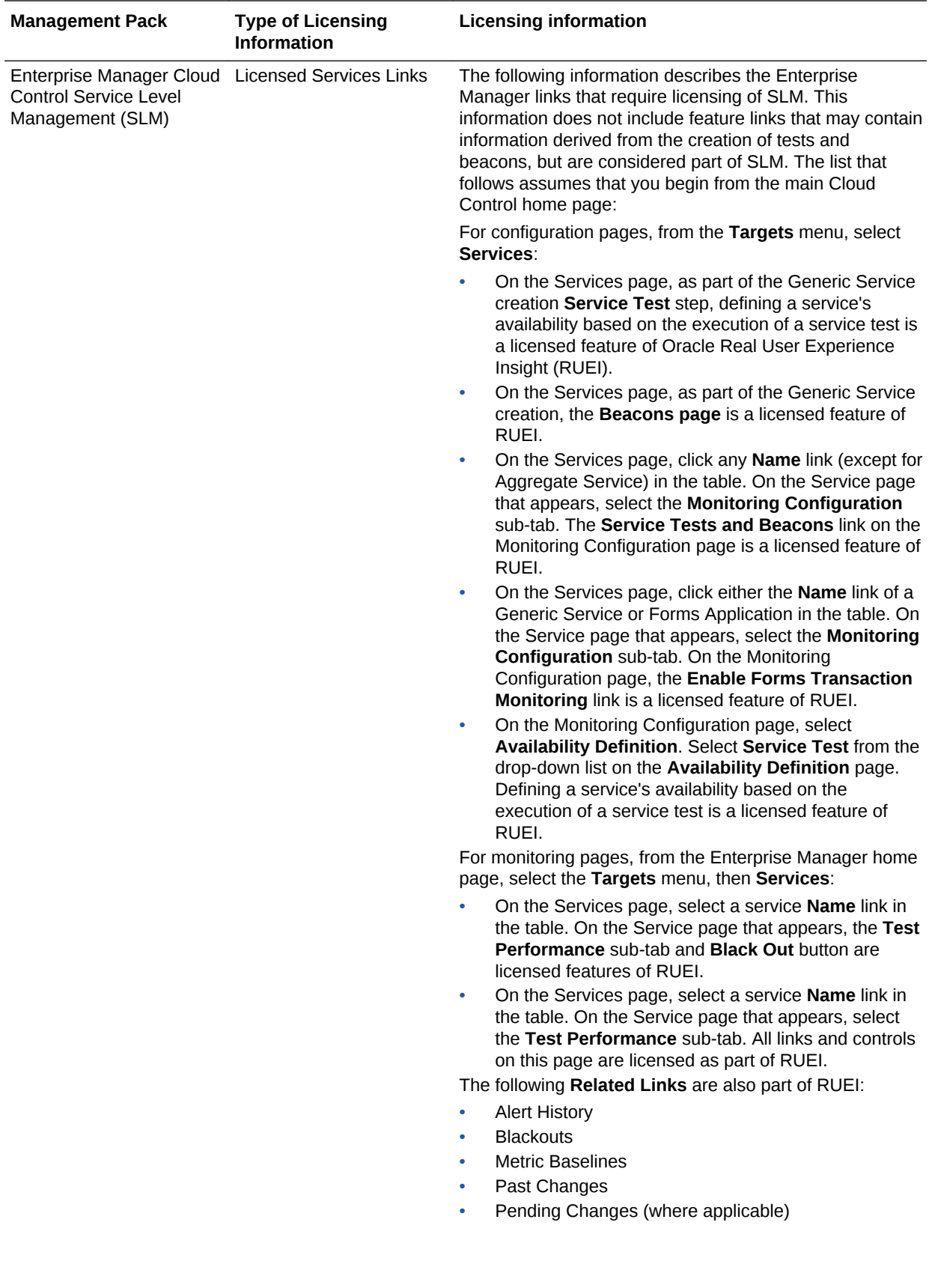

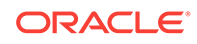

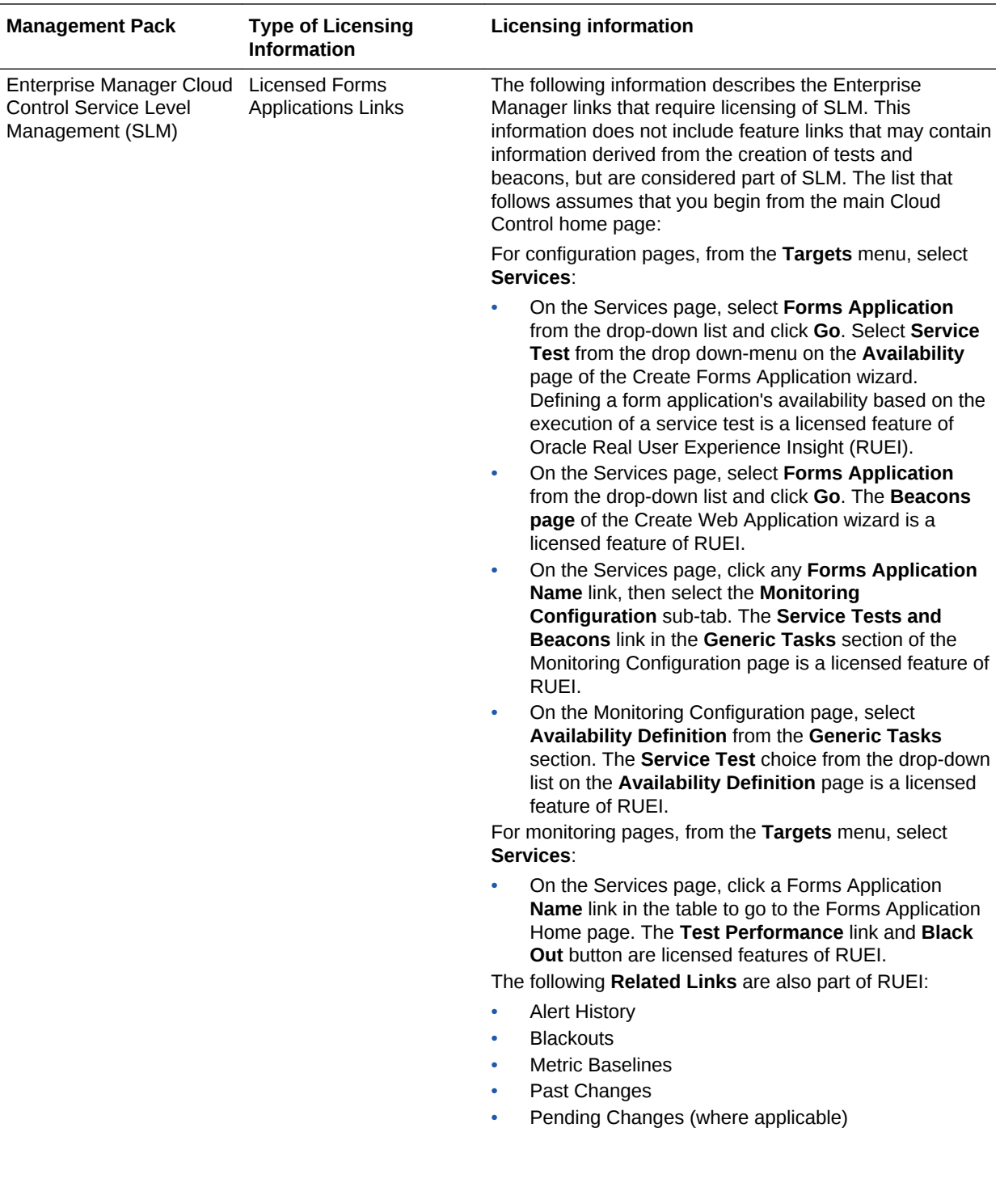

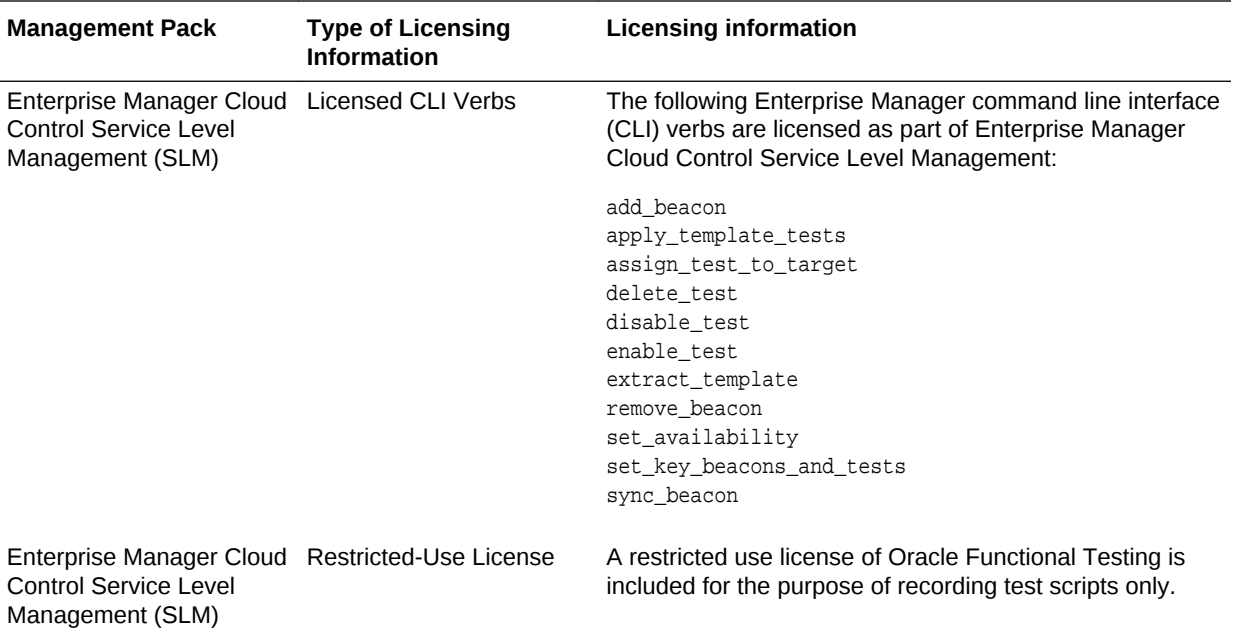

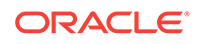

# 9 Enterprise Manager Base Functionality

This chapter outlines the list of features that are included with the base functionality of Oracle Enterprise Manager:

- Base Framework Feature Summary
- [Base Database Management Feature Summary](#page-211-0)
- [Base Middleware Management Feature Summary](#page-212-0)
- [Base Engineered Systems Management Feature Summary](#page-213-0)
- [Server, Storage, and Virtualization Management Feature Summary](#page-214-0)

The base installation of Enterprise Manager Cloud Control 13*c* includes several features free of charge with the purchase of any Oracle software license or Support contract.

#### Base Framework Feature Summary

The following items are included as part of framework features of Oracle Enterprise Manager Cloud Control 13*c*:

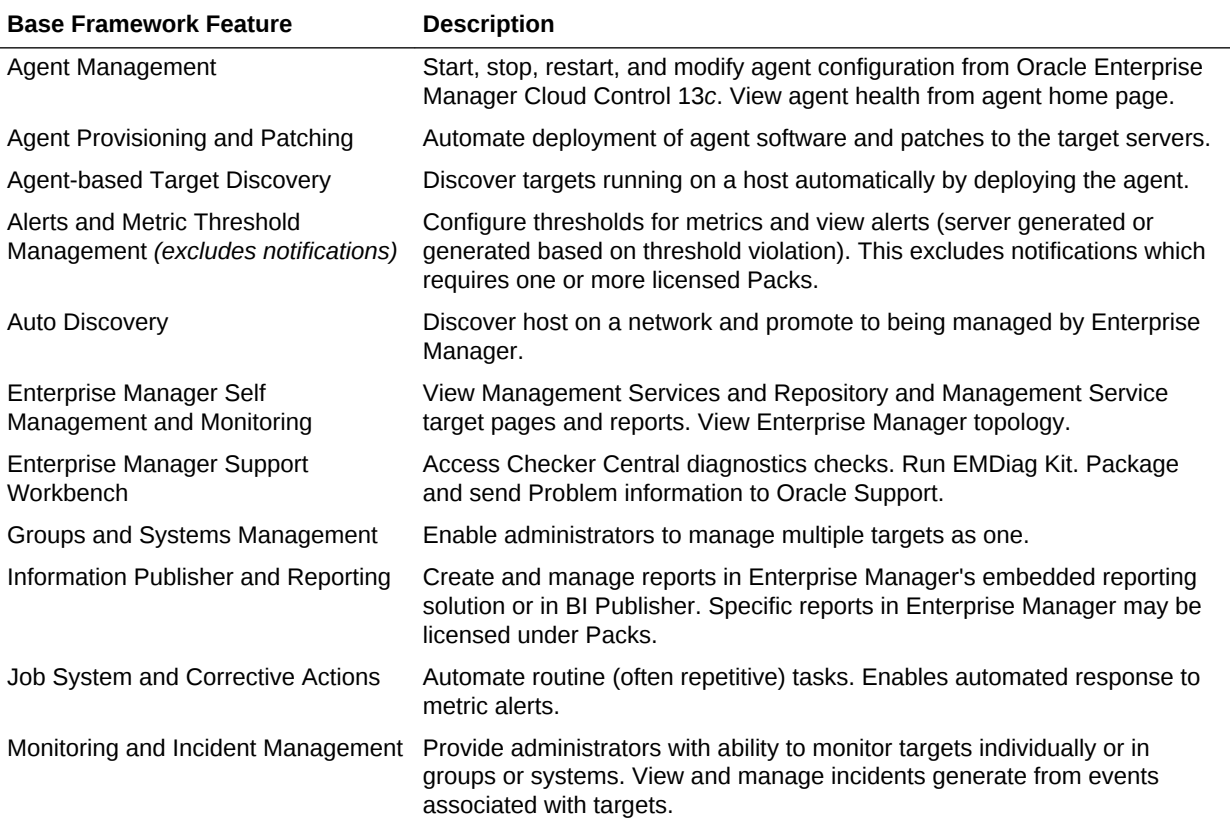

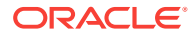

<span id="page-211-0"></span>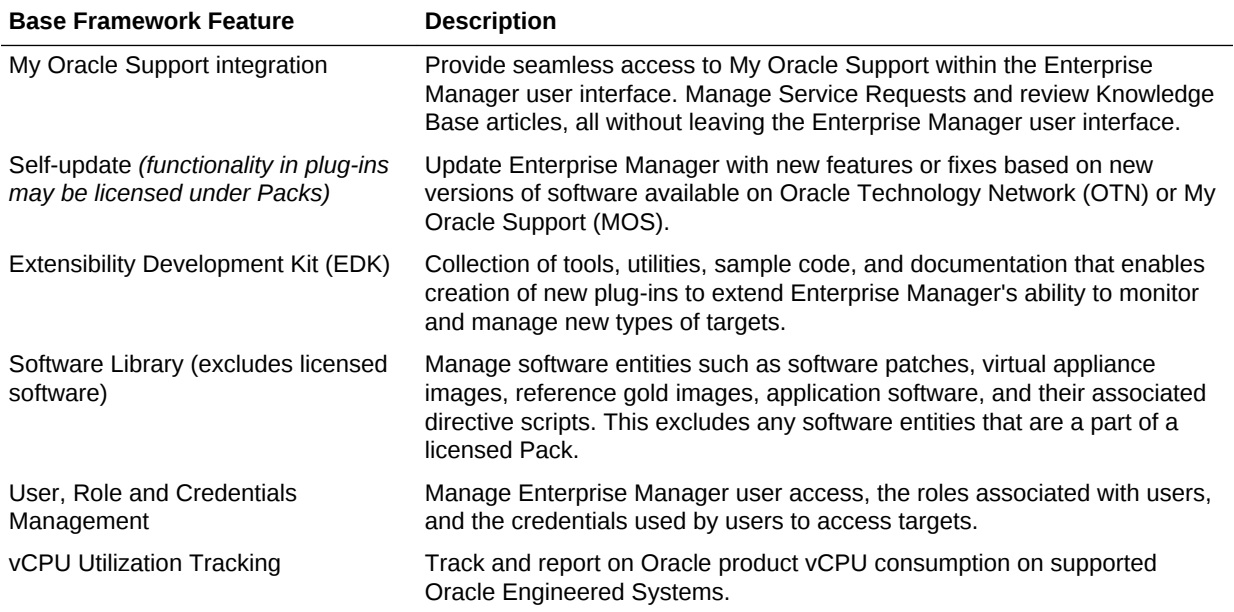

## Base Database Management Feature Summary

Users of Standard Edition and Enterprise Edition databases can use the Base Framework features and the Base Database Management Features. The following items are included as part of base database management features of Enterprise Manager Cloud Control 13*c*:

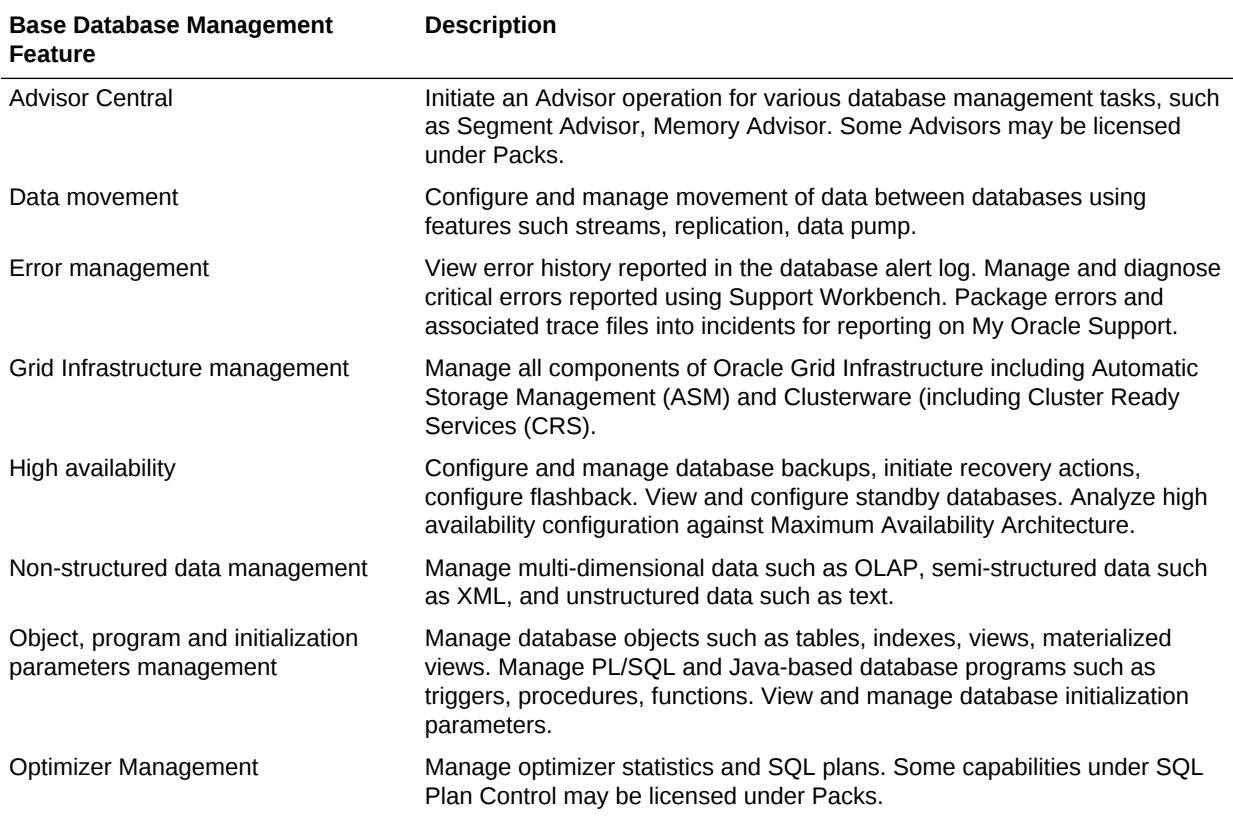

<span id="page-212-0"></span>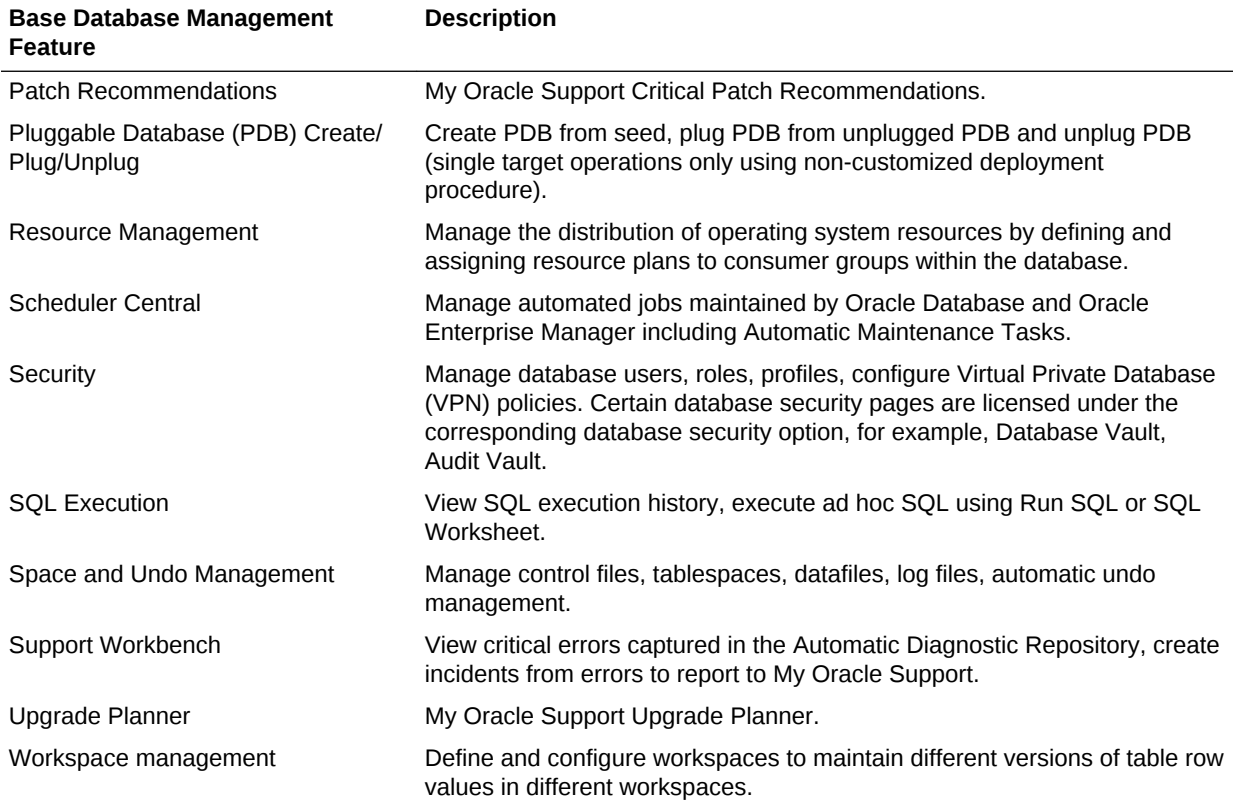

# Base Middleware Management Feature Summary

The following items are included as part of Enterprise Manager Cloud Control 13*c* Middleware management:

#### **Note: Strategic**

Only the target home page itself is unlicensed. All links including metric links to look at historical metrics are part of the appropriate middleware management pack and require a license.

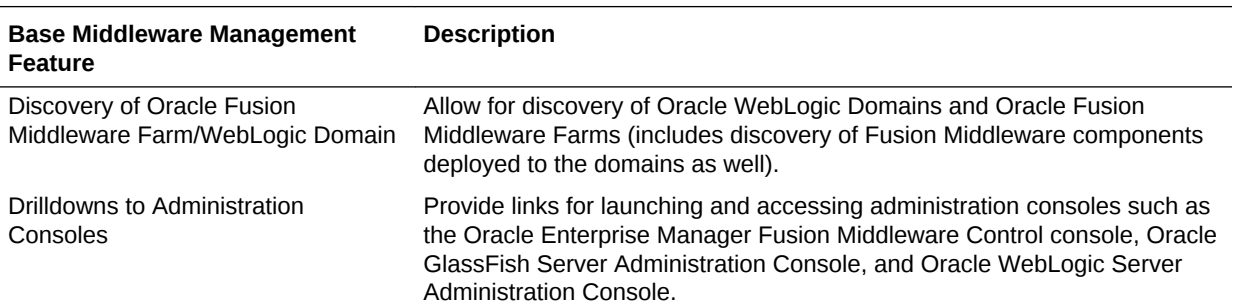

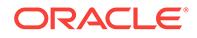

<span id="page-213-0"></span>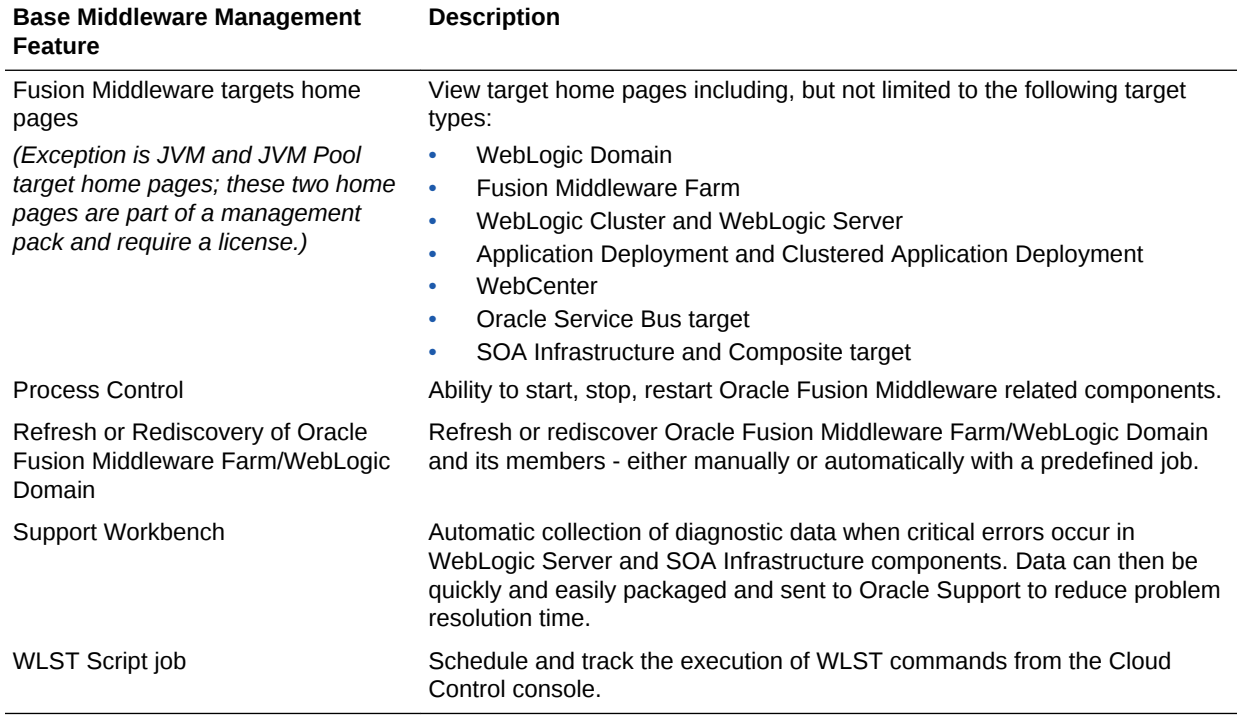

#### Base Engineered Systems Management Feature Summary

Engineered Systems includes Exadata and Exalogic systems:

- Exadata Management Features
- [Exalogic Management Features](#page-214-0)

#### Exadata Management Features

The following pages are included as part of Enterprise Manager Cloud Control 13*c* Exadata management:

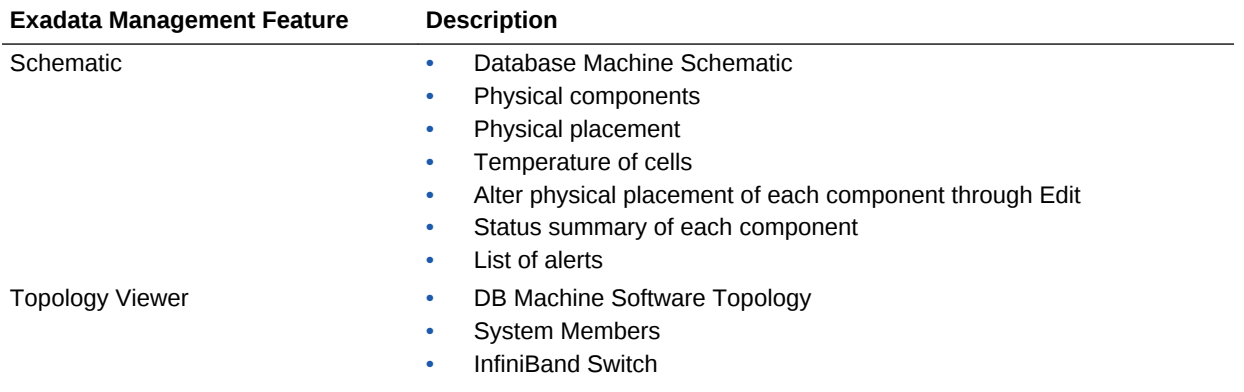

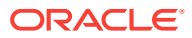

<span id="page-214-0"></span>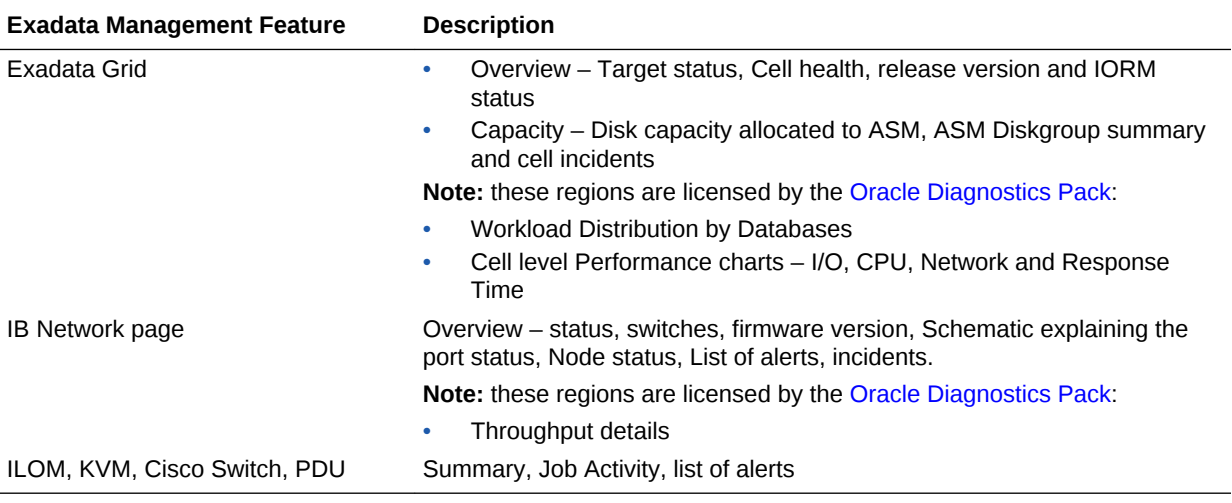

#### Exalogic Management Features

The following items are included as part of Enterprise Manager Cloud Control 13*c* Exalogic management:

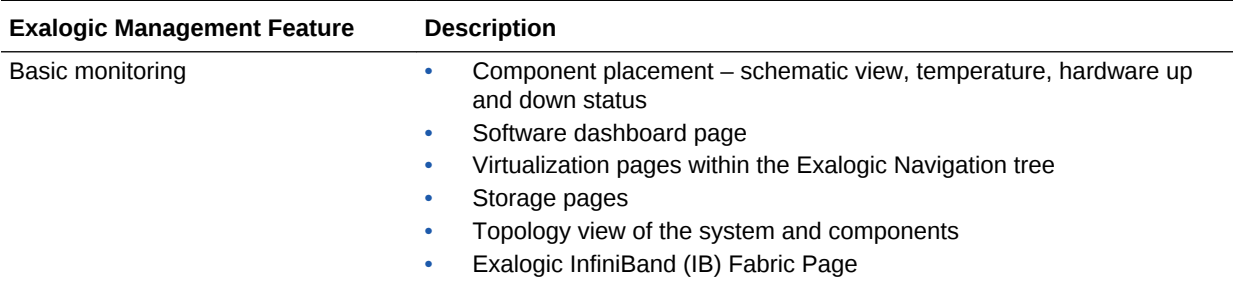

# Server, Storage, and Virtualization Management Feature **Summary**

The following items are included as part of Enterprise Manager Cloud Control 13*c* server and virtualization management:

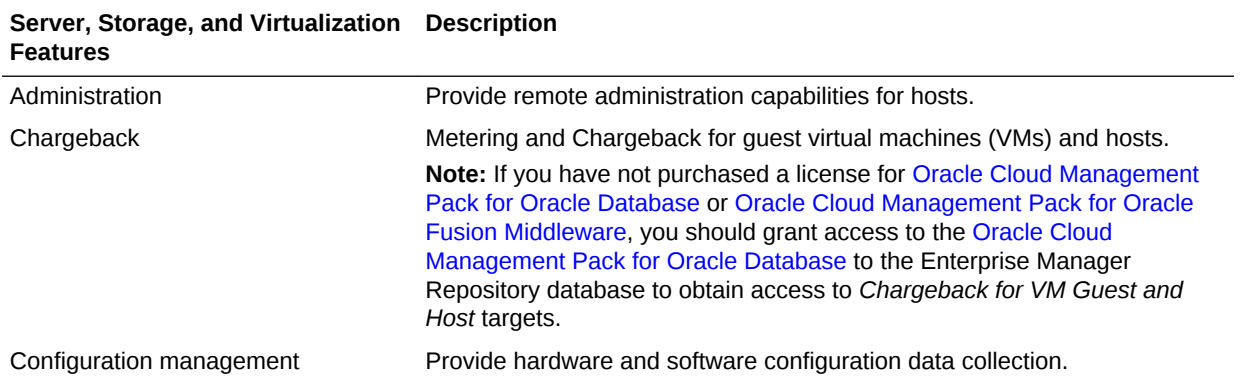

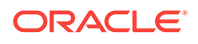

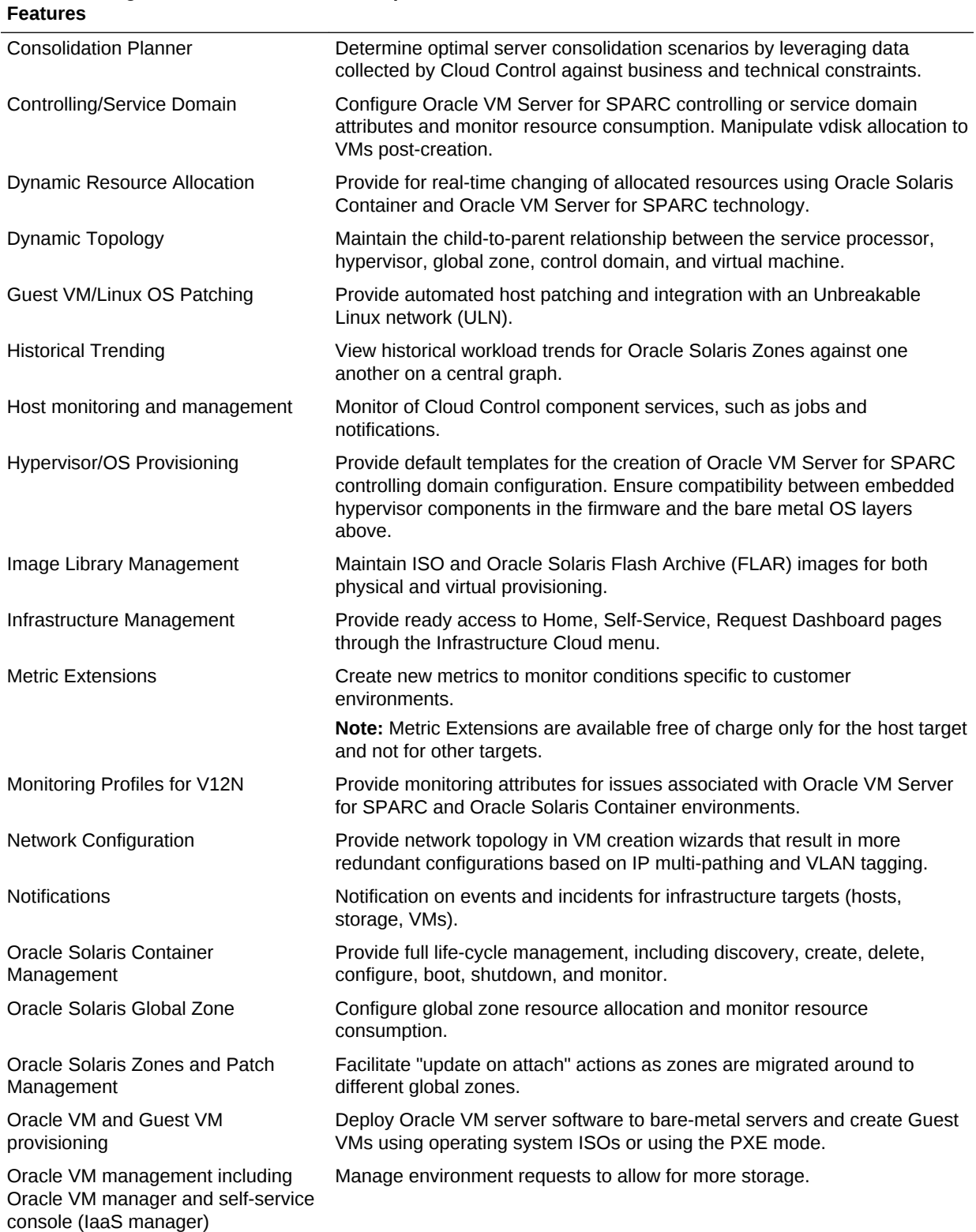

#### **Server, Storage, and Virtualization Description**

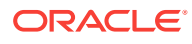
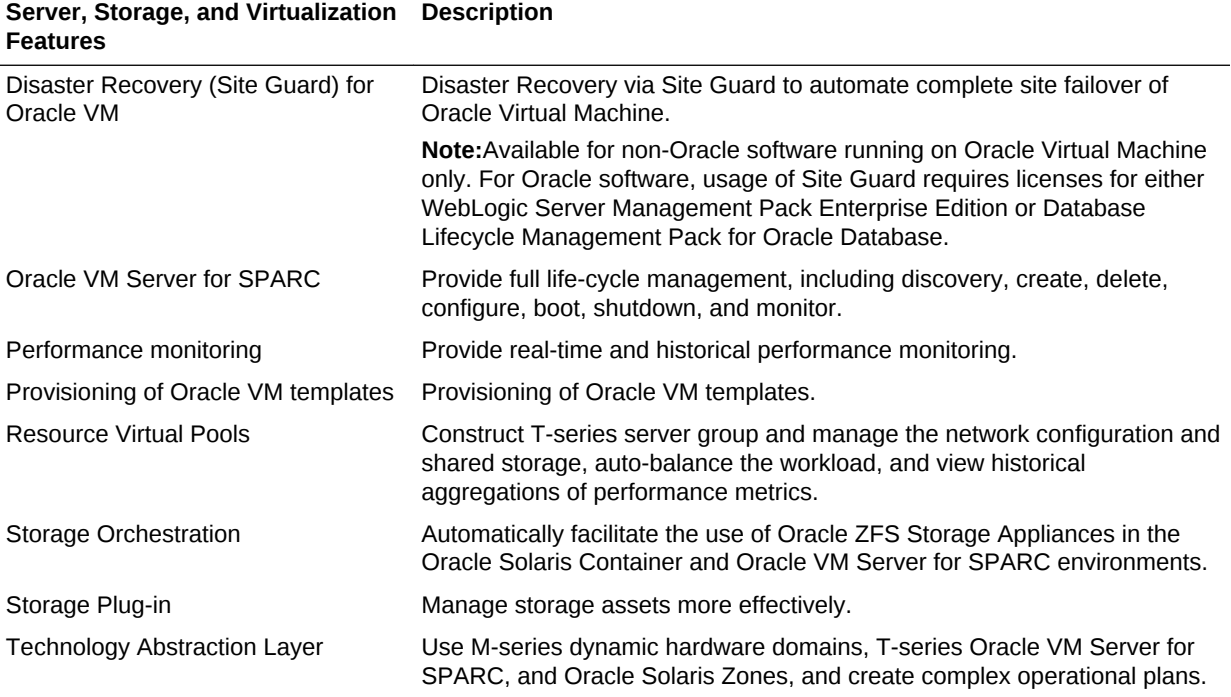

## Enterprise Manager Ops Center Features

Oracle Enterprise Manager Ops Center provides the most comprehensive management across Oracle servers, storage, network devices, operating systems, and Oracle Solaris virtualization technologies while dramatically improving the efficiency of IT operations with its integrated life-cycle management and built-in automation. Ops Center is the best solution on the market today for Oracle infrastructure management.

Ops Center provides full life-cycle management of virtual guests, including resource management and mobility orchestration. It helps customers streamline operations and reduce downtime. Ops Center provides an end-to-end management solution for both physical and virtual systems. From Oracle Solaris Zones to Oracle VM Server for SPARC, Ops Center offers the right combination of granular control and workload abstraction for a complete hardware and software solution.

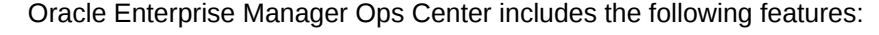

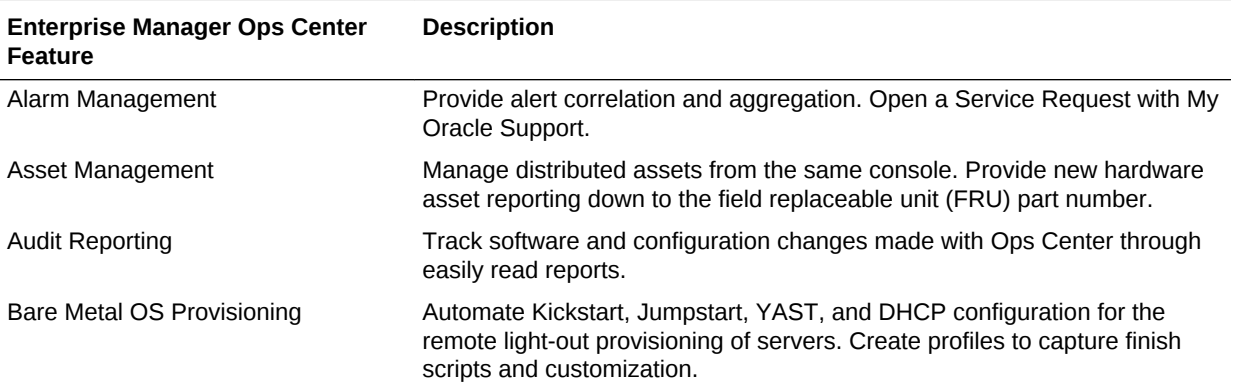

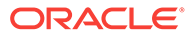

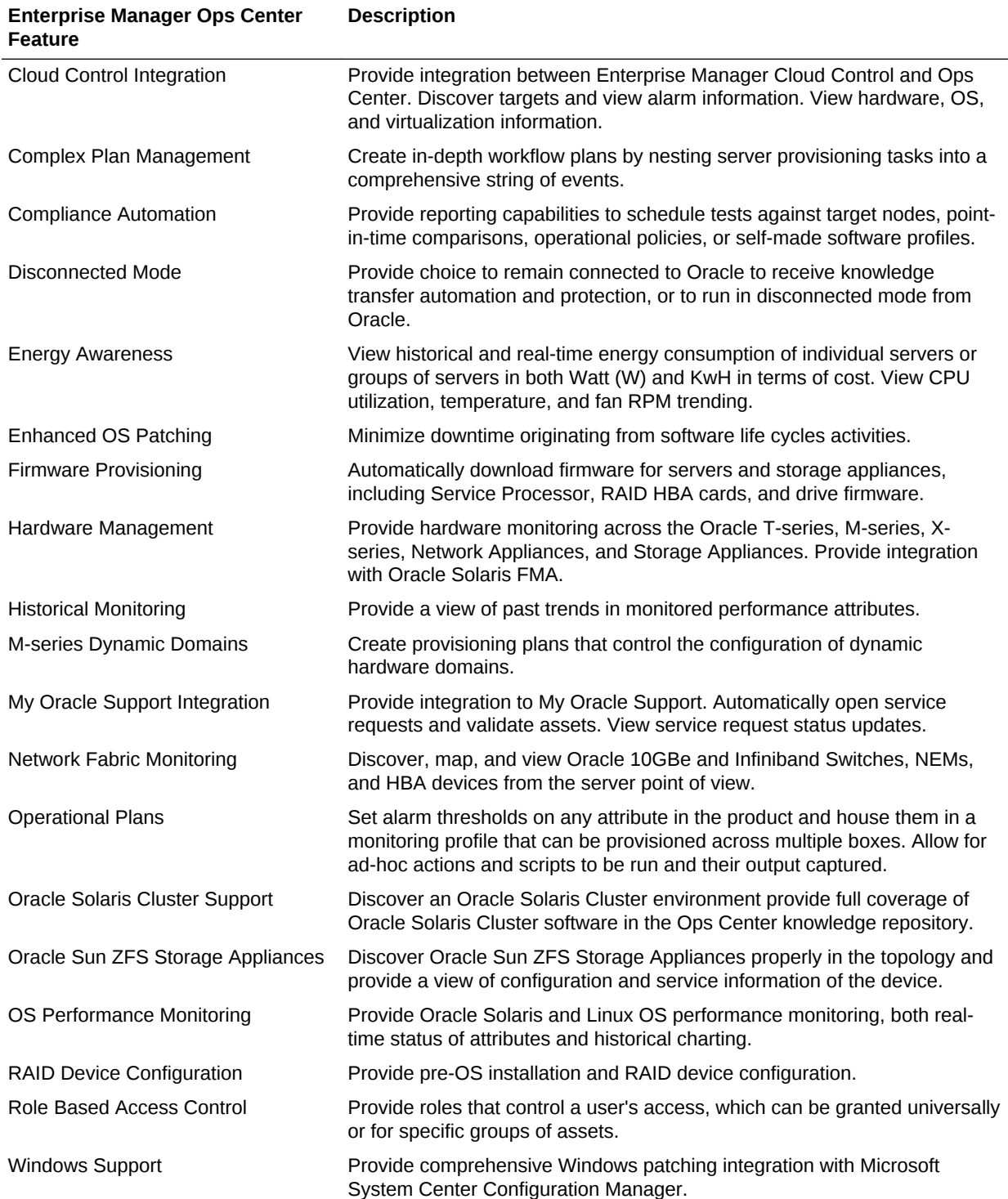

## A Third-Party Licenses for Enterprise Manager Cloud Control

This appendix contains licensing information about certain third-party products included with Enterprise Manager Cloud Control 13*c*. The following sections are provided:

- Commercial Software Distributed in Enterprise Manager Cloud Control
- [Open Source or Other Separately Licensed Software Distributed in Enterprise](#page-219-0) [Manager Cloud Control](#page-219-0)
- [Apache Software Foundation License, Version 1.1](#page-267-0)
- [Apache Software Foundation Licenses, Version 2.0](#page-268-0)
- [Eclipse Public License 1.0](#page-271-0)
- [Info-ZIP Licenses](#page-275-0)
- **[The Jython License](#page-276-0)**
- [The MIT License](#page-277-0)
- **[The Perl Artistic License](#page-277-0)**
- [Mozilla Foundation License](#page-279-0)
- **[OpenSSL License](#page-280-0)**
- **[PCRE License](#page-282-0)**
- [Additional Licensing Information](#page-283-0)

## Commercial Software Distributed in Enterprise Manager Cloud Control

Commercial software products or components distributed in Enterprise Manager Cloud Control 13*c* are identified in the following table along with the applicable licensing information:

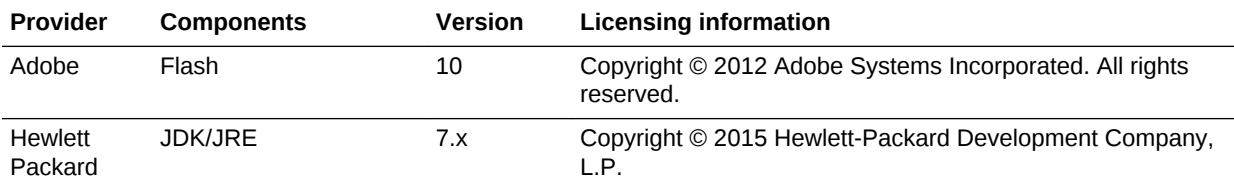

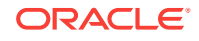

<span id="page-219-0"></span>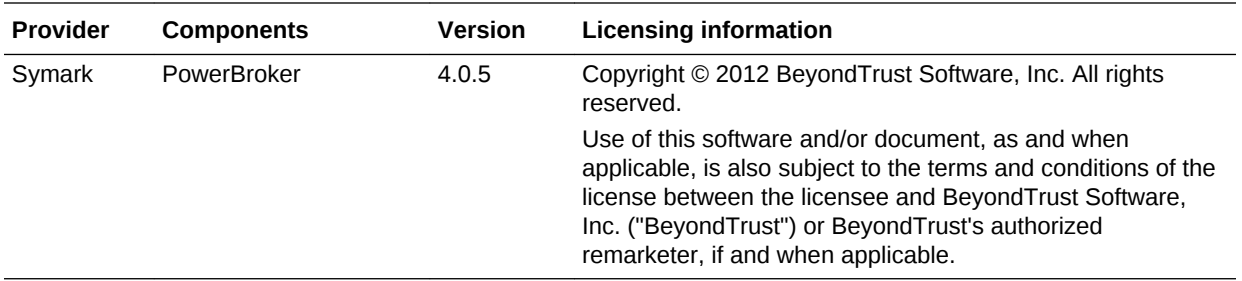

## Open Source or Other Separately Licensed Software Distributed in Enterprise Manager Cloud Control

Required notices for open source software products or components distributed in Enterprise Manager Cloud Control 13*c* are identified in the following table along with the applicable licensing information. Additional notices and/or licenses may be found in the included documentation or readme files of the individual third party open source software.

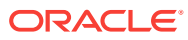

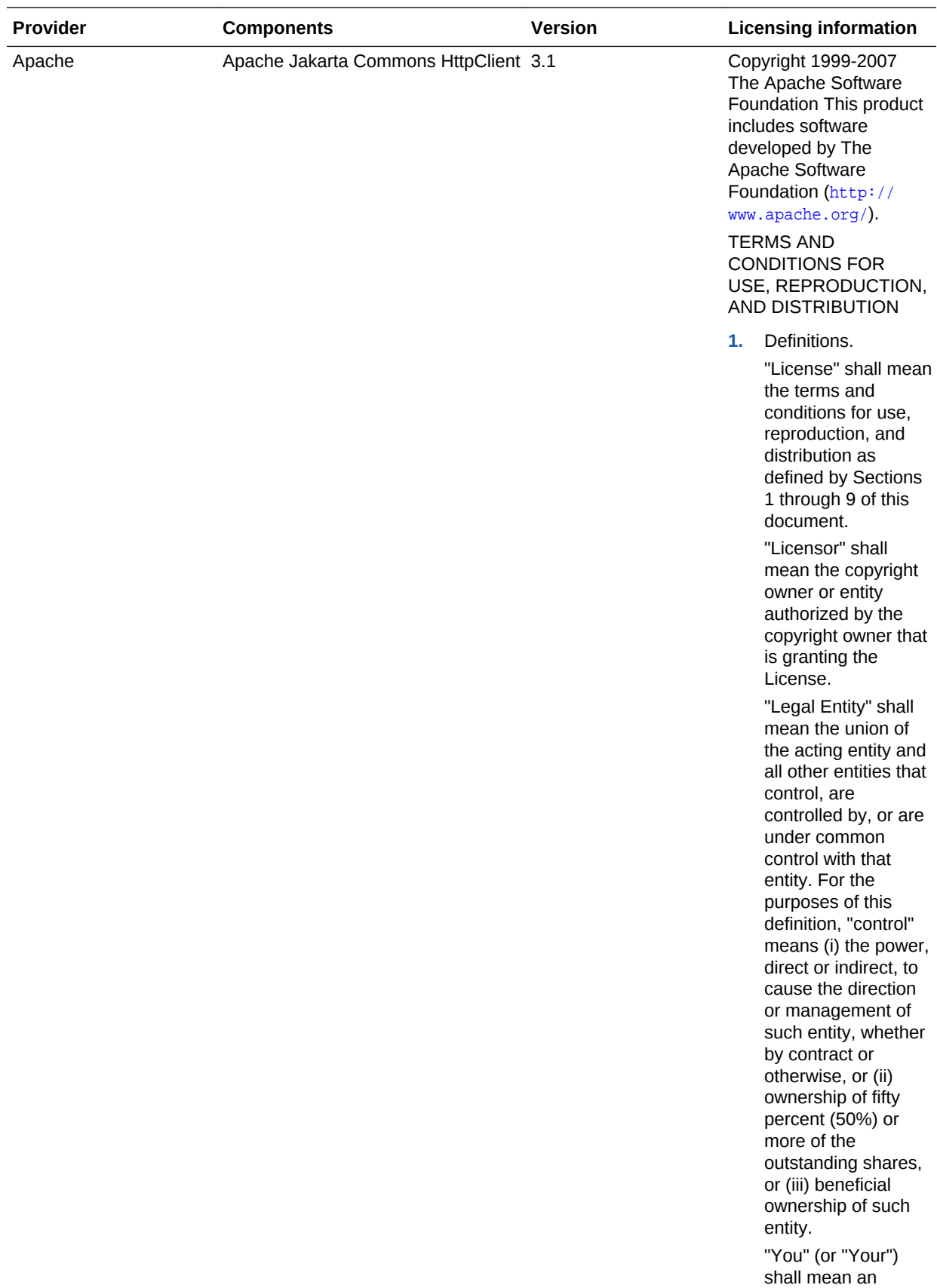

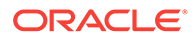

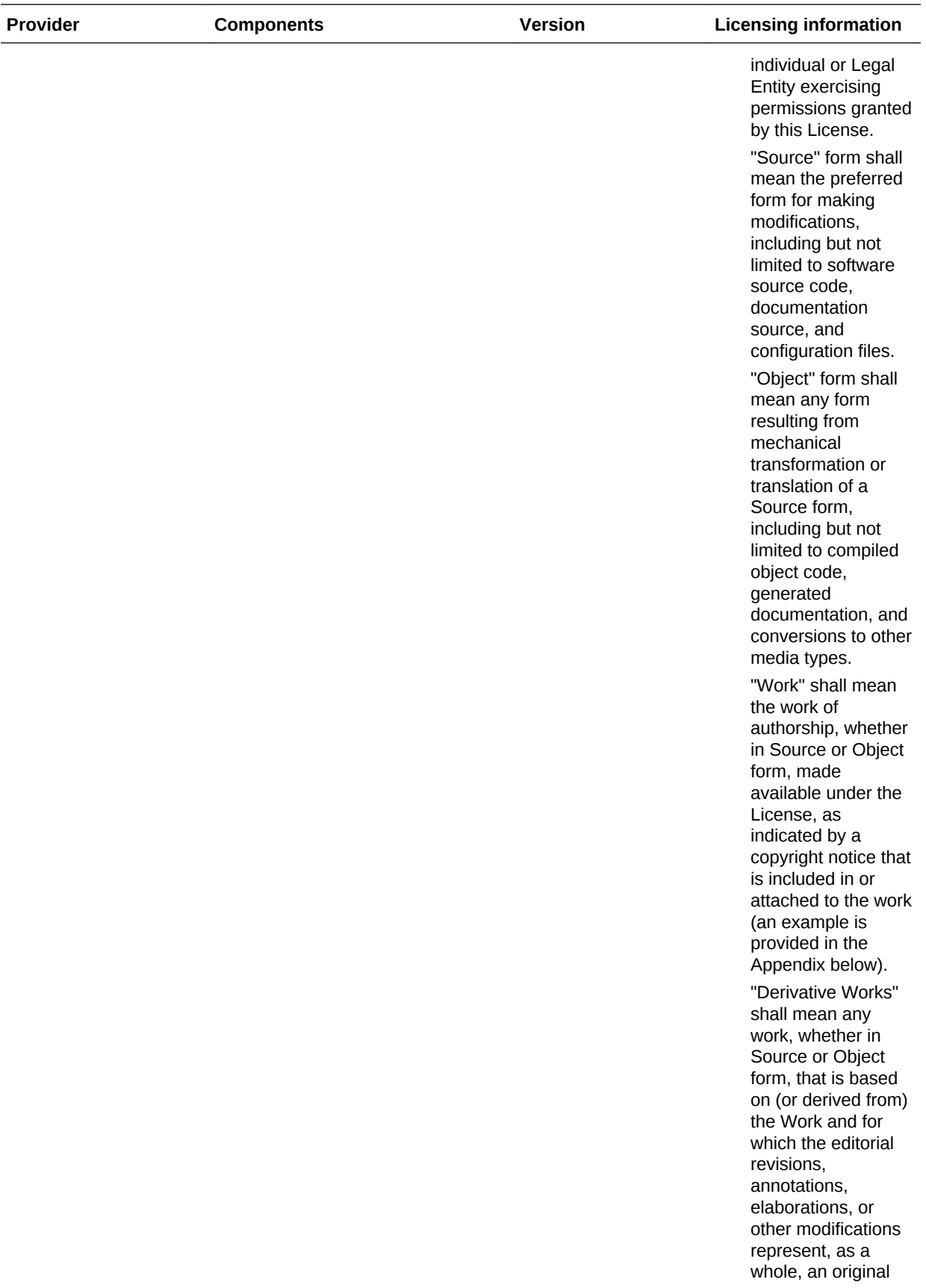

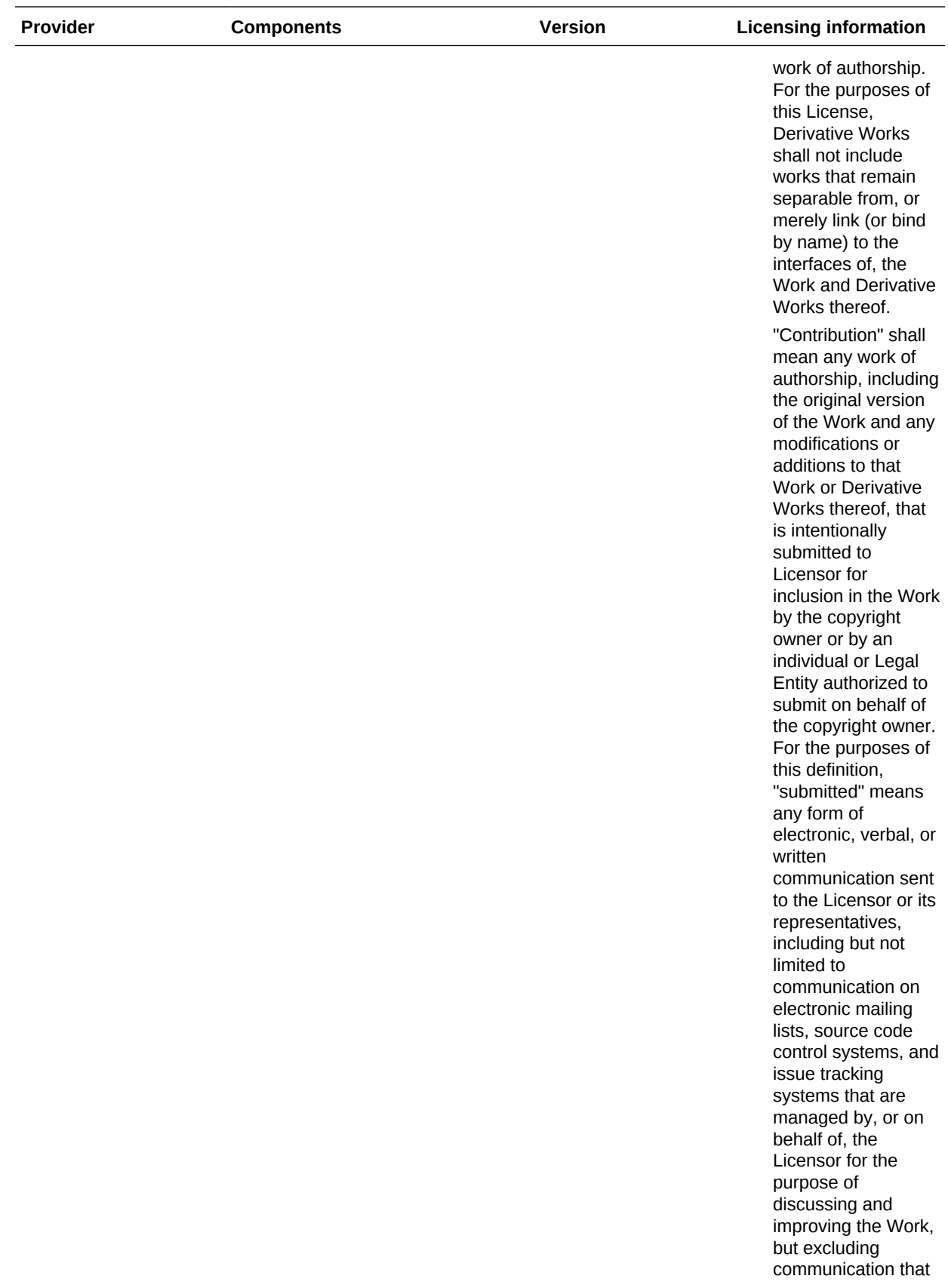

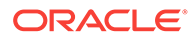

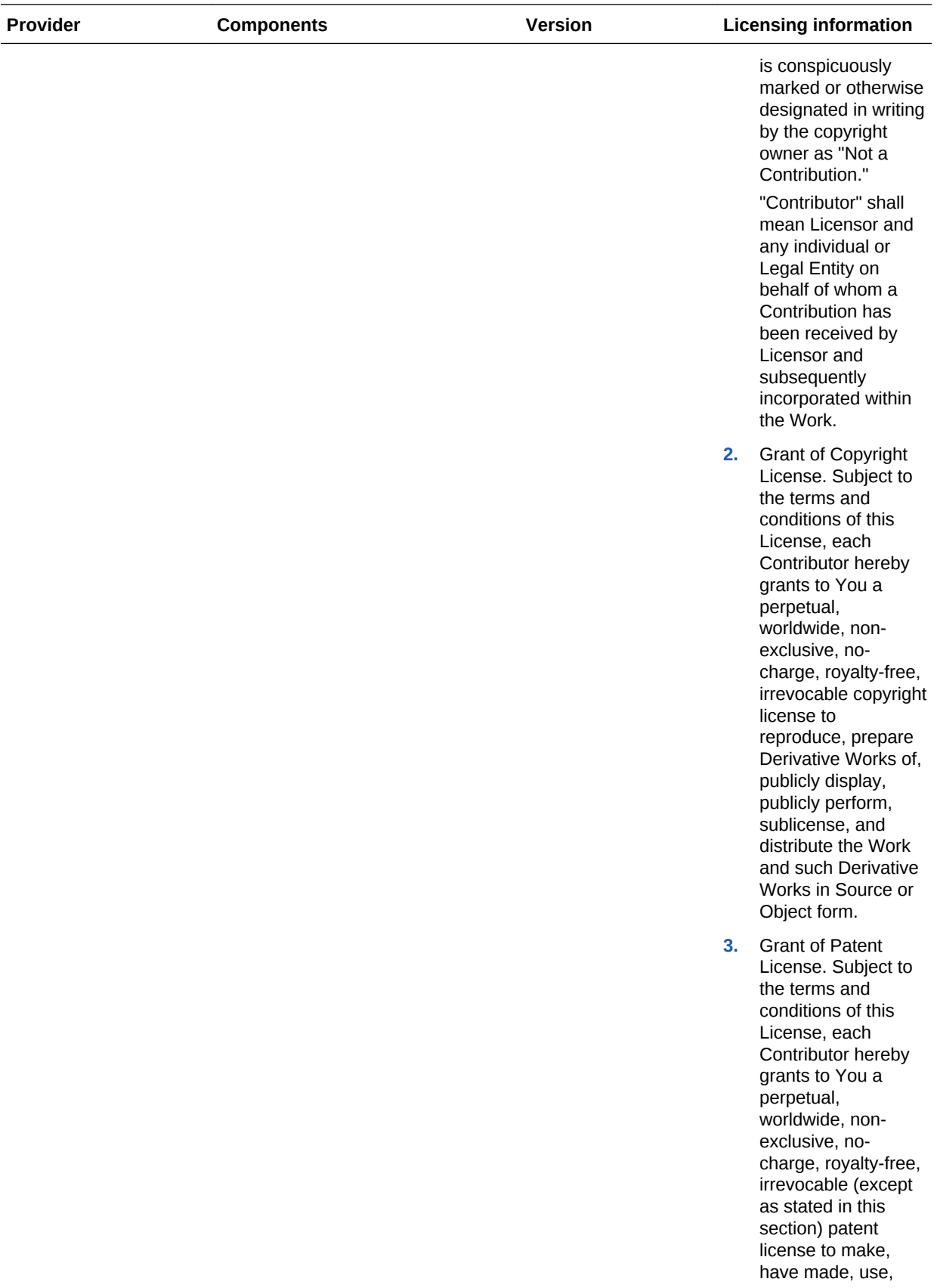

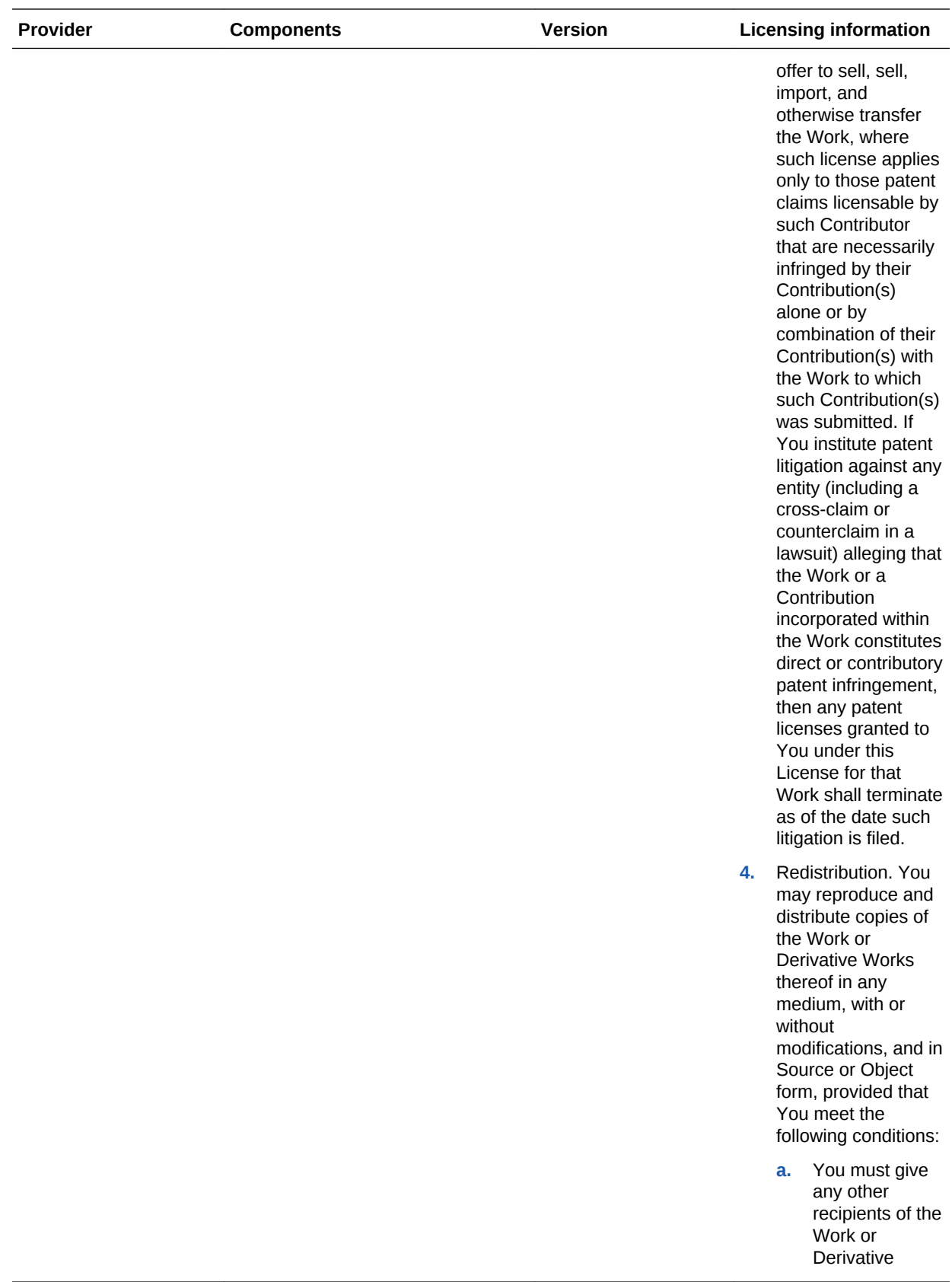

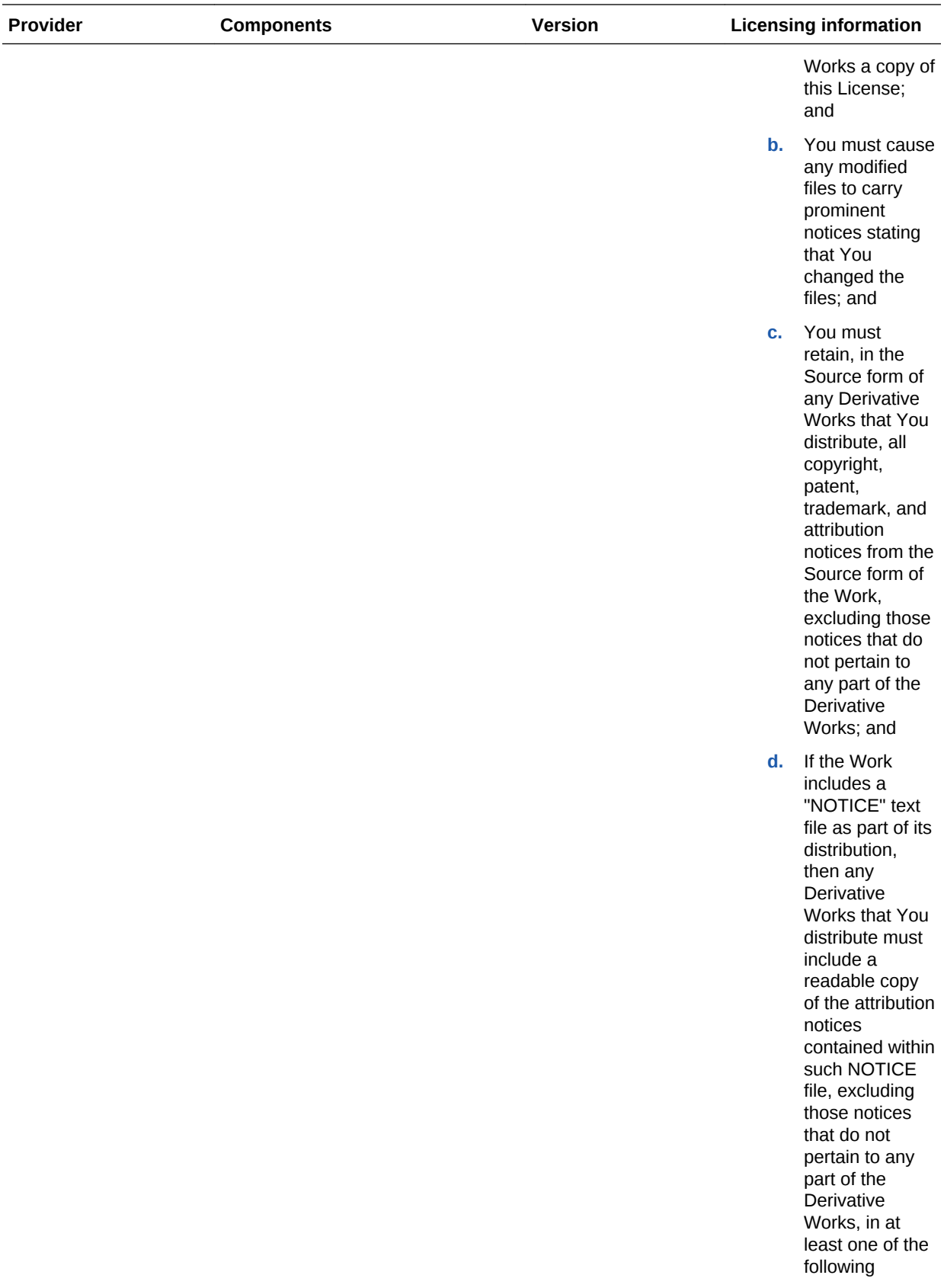

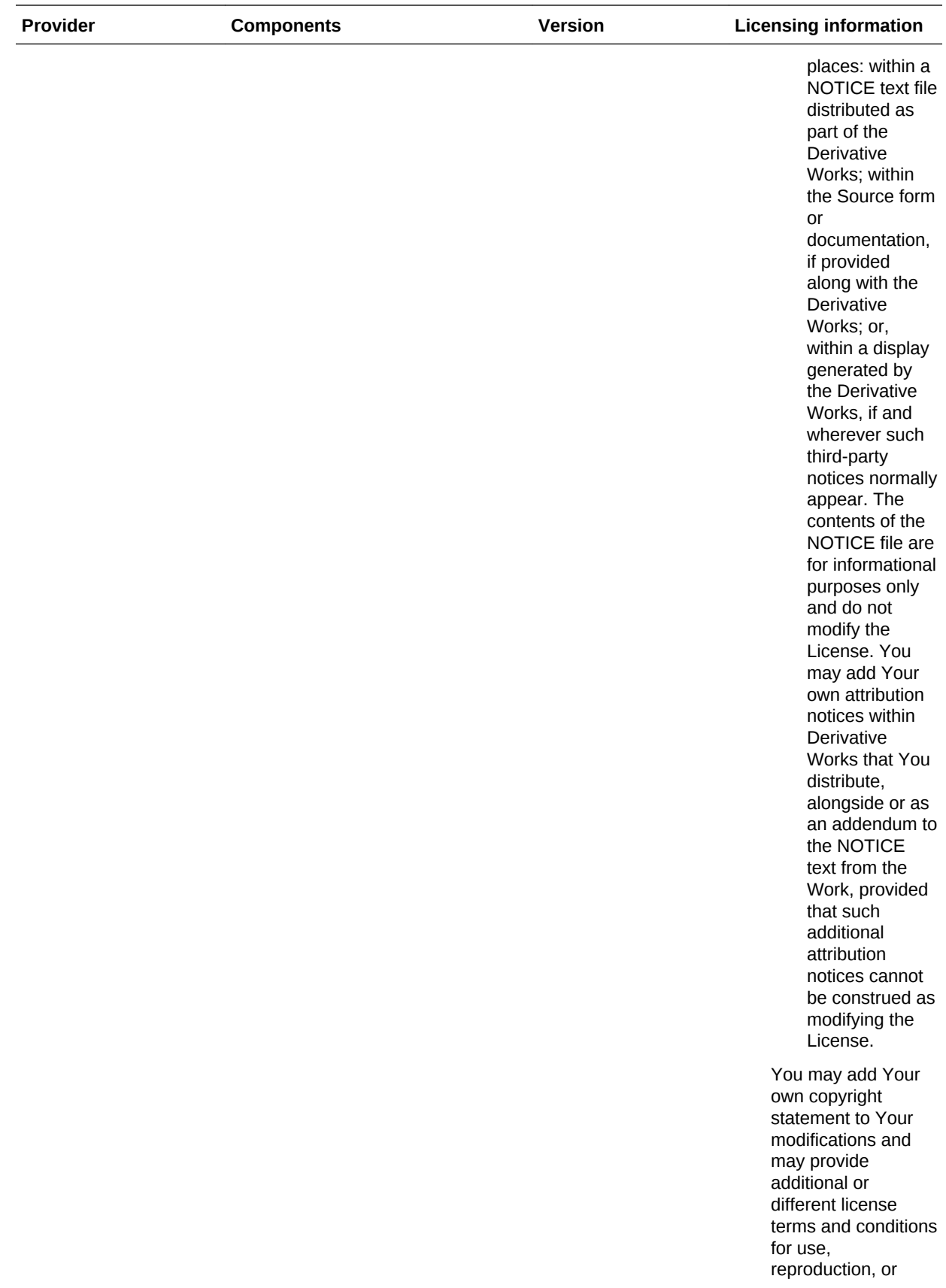

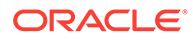

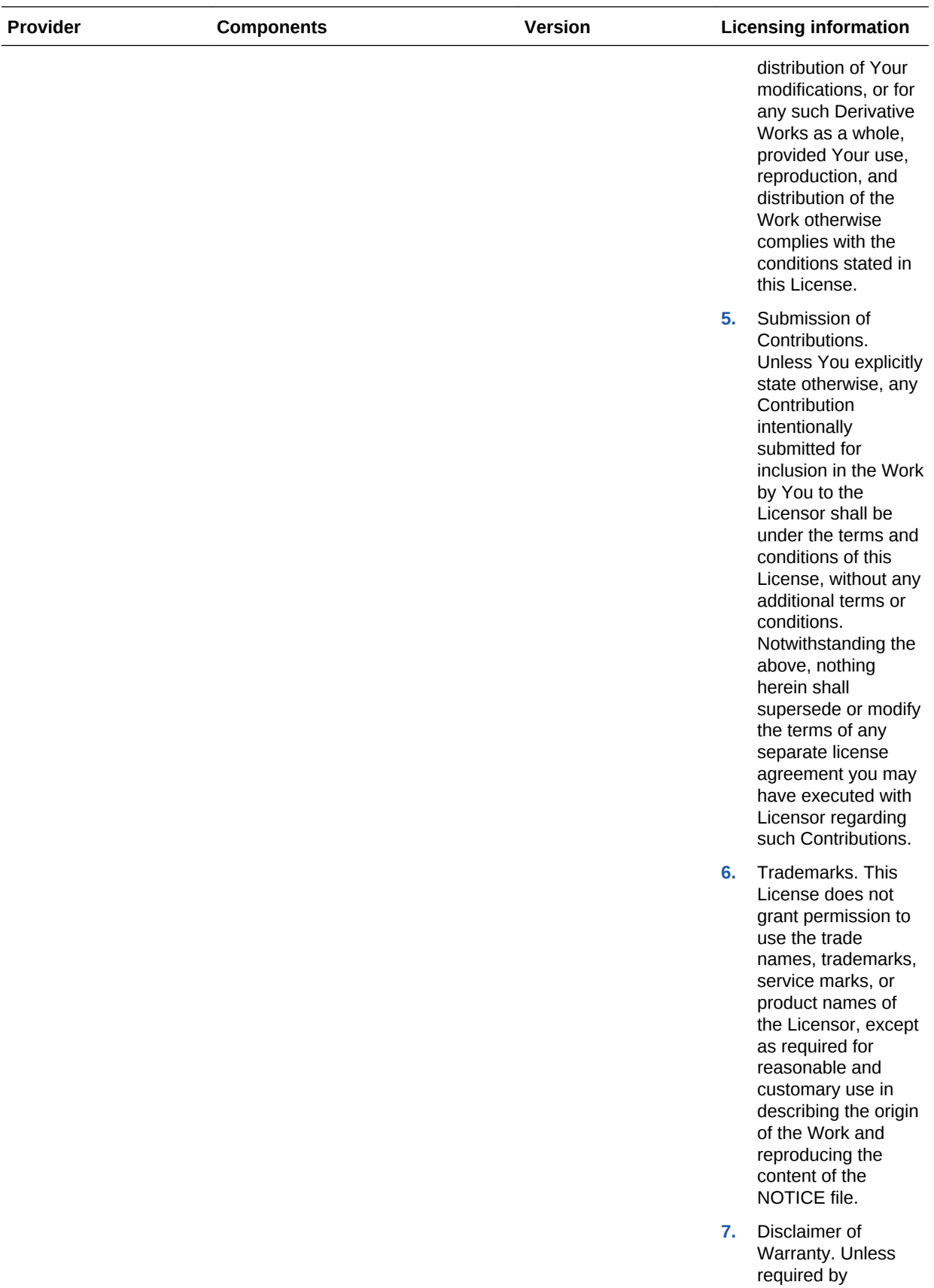

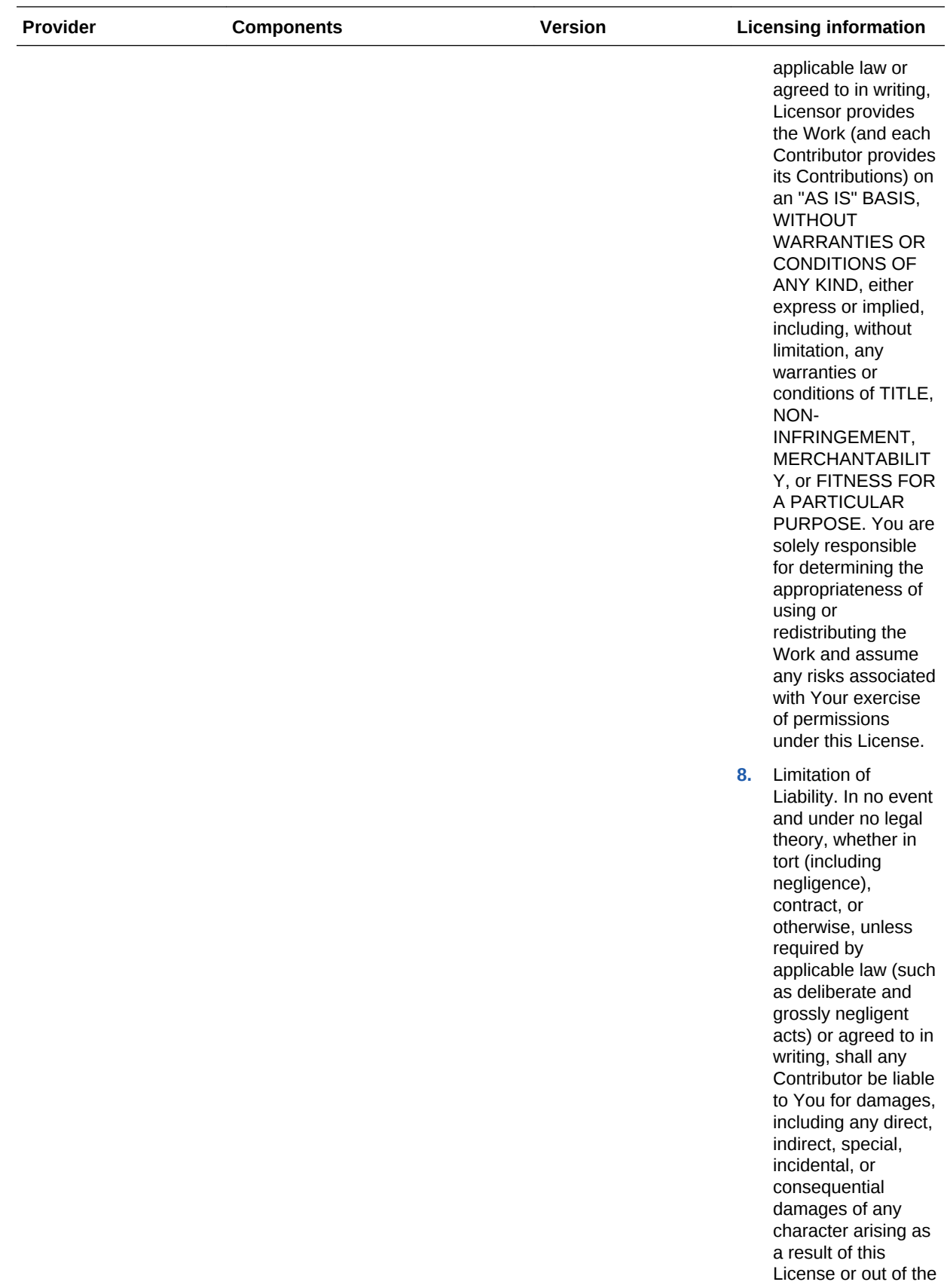

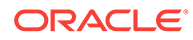

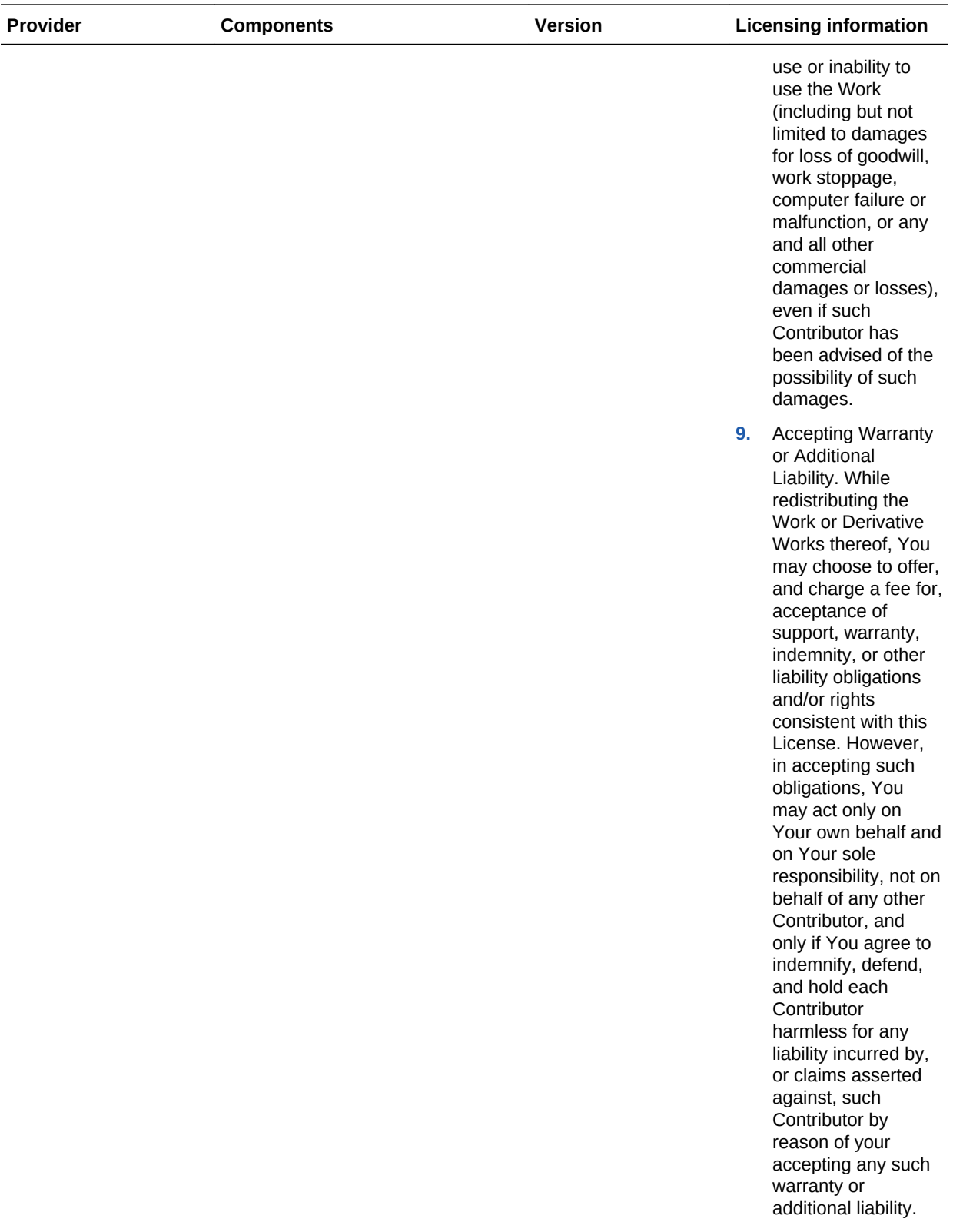

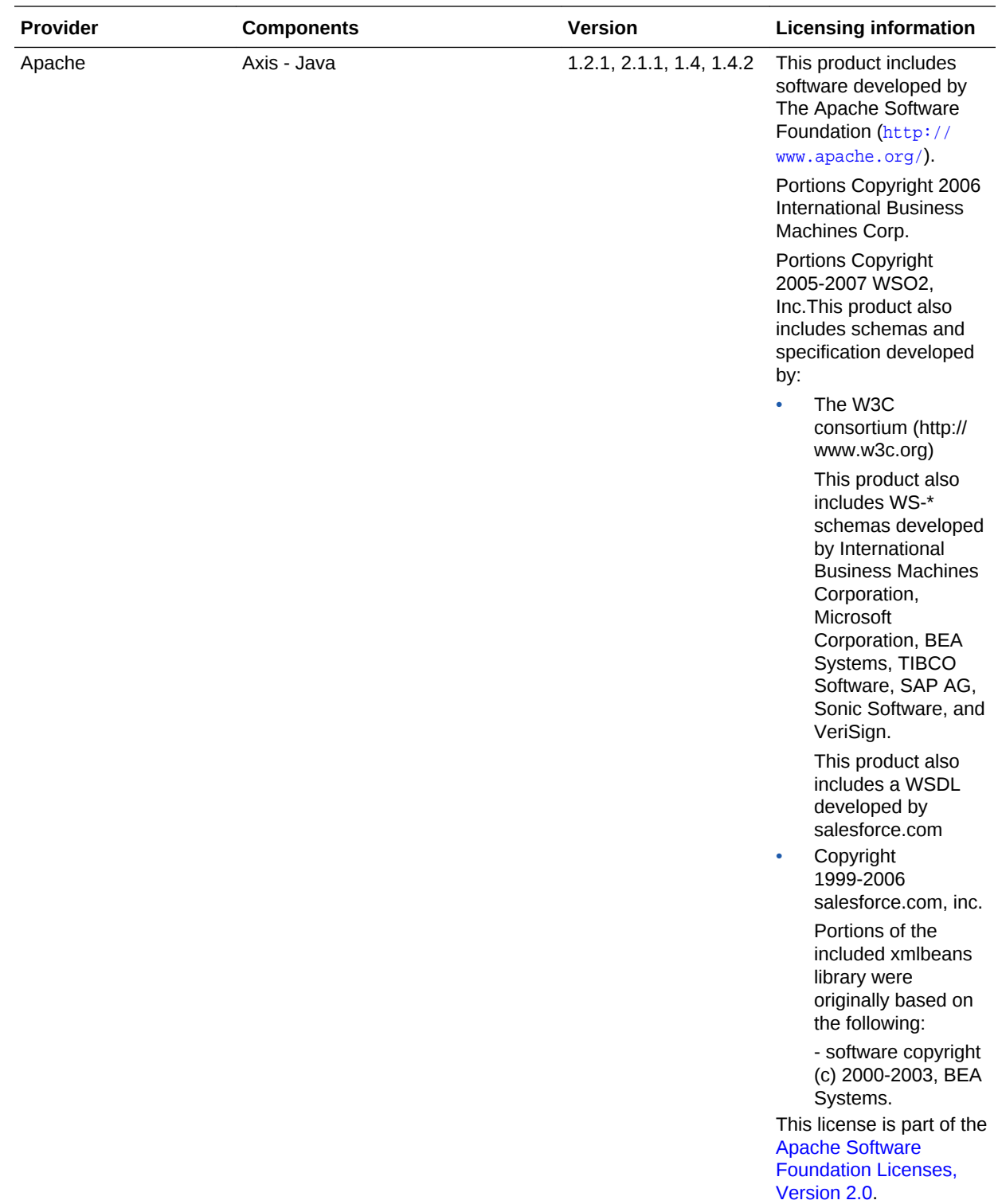

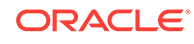

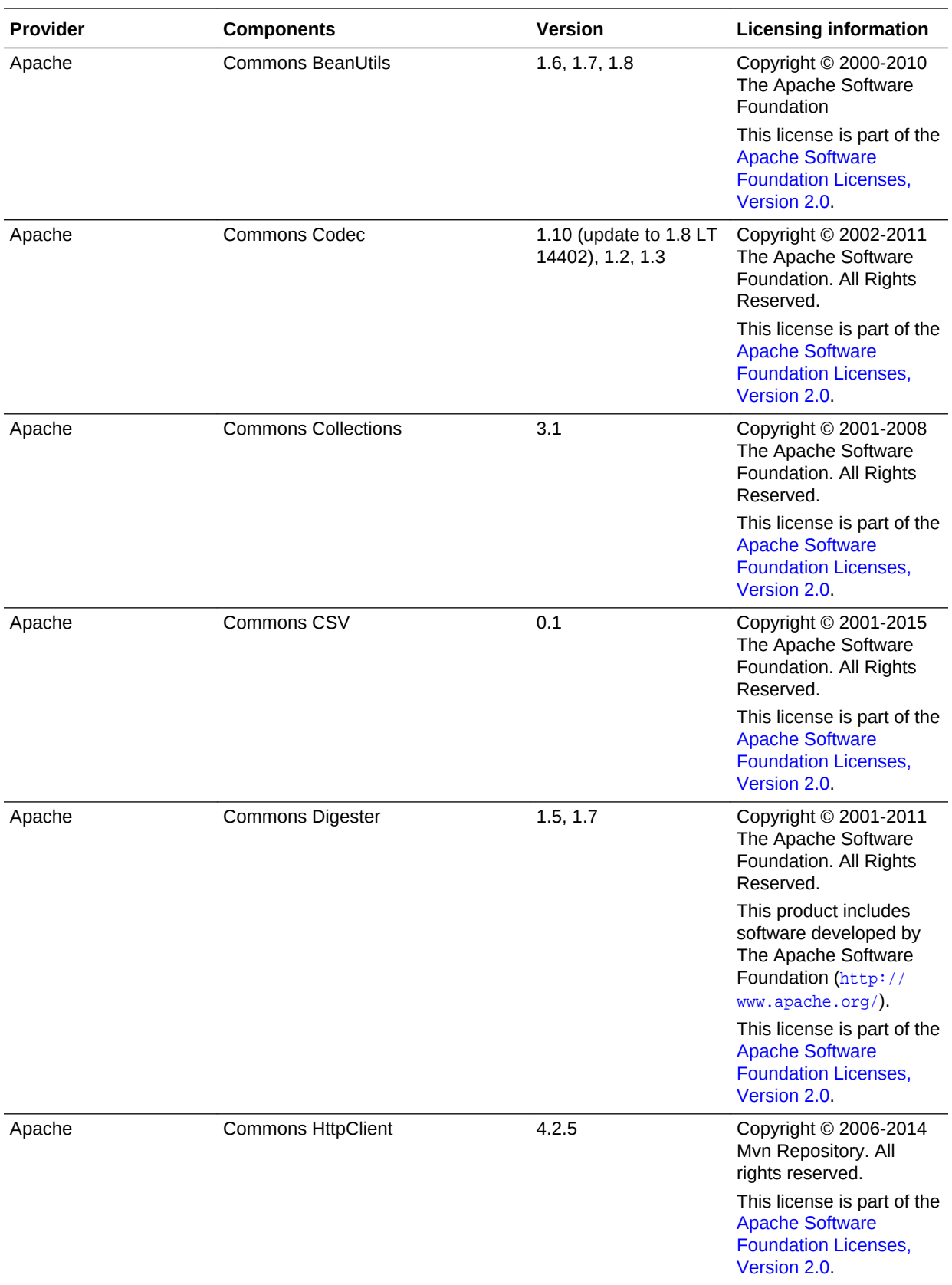

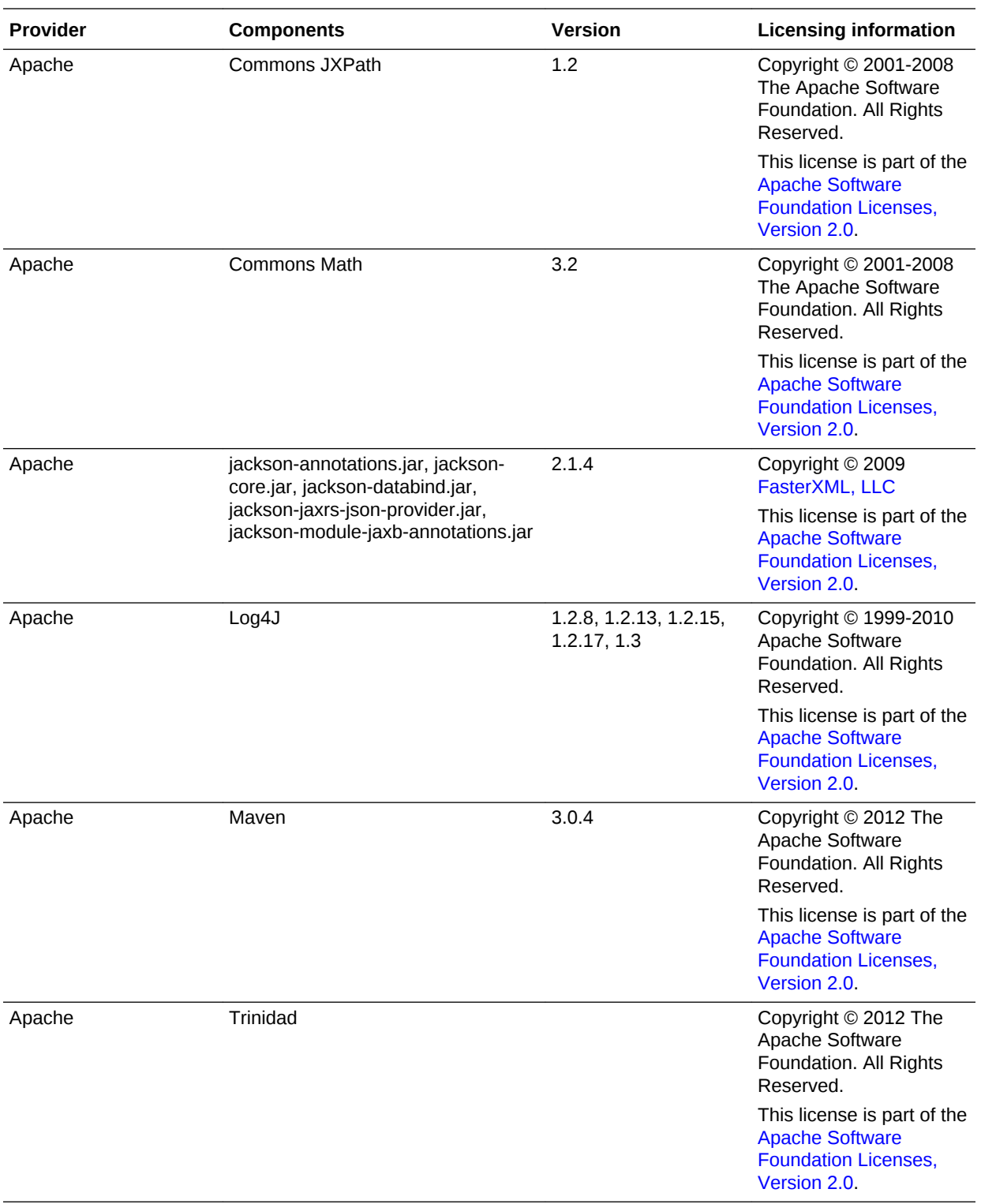

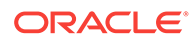

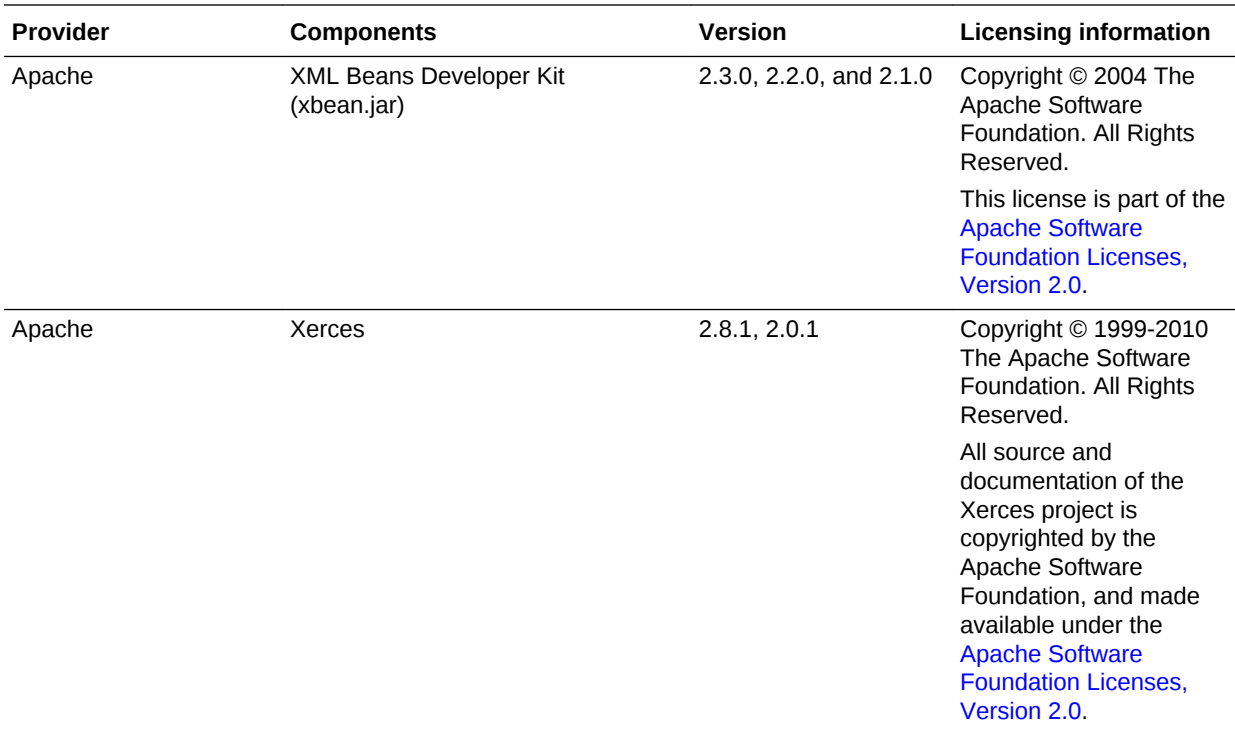

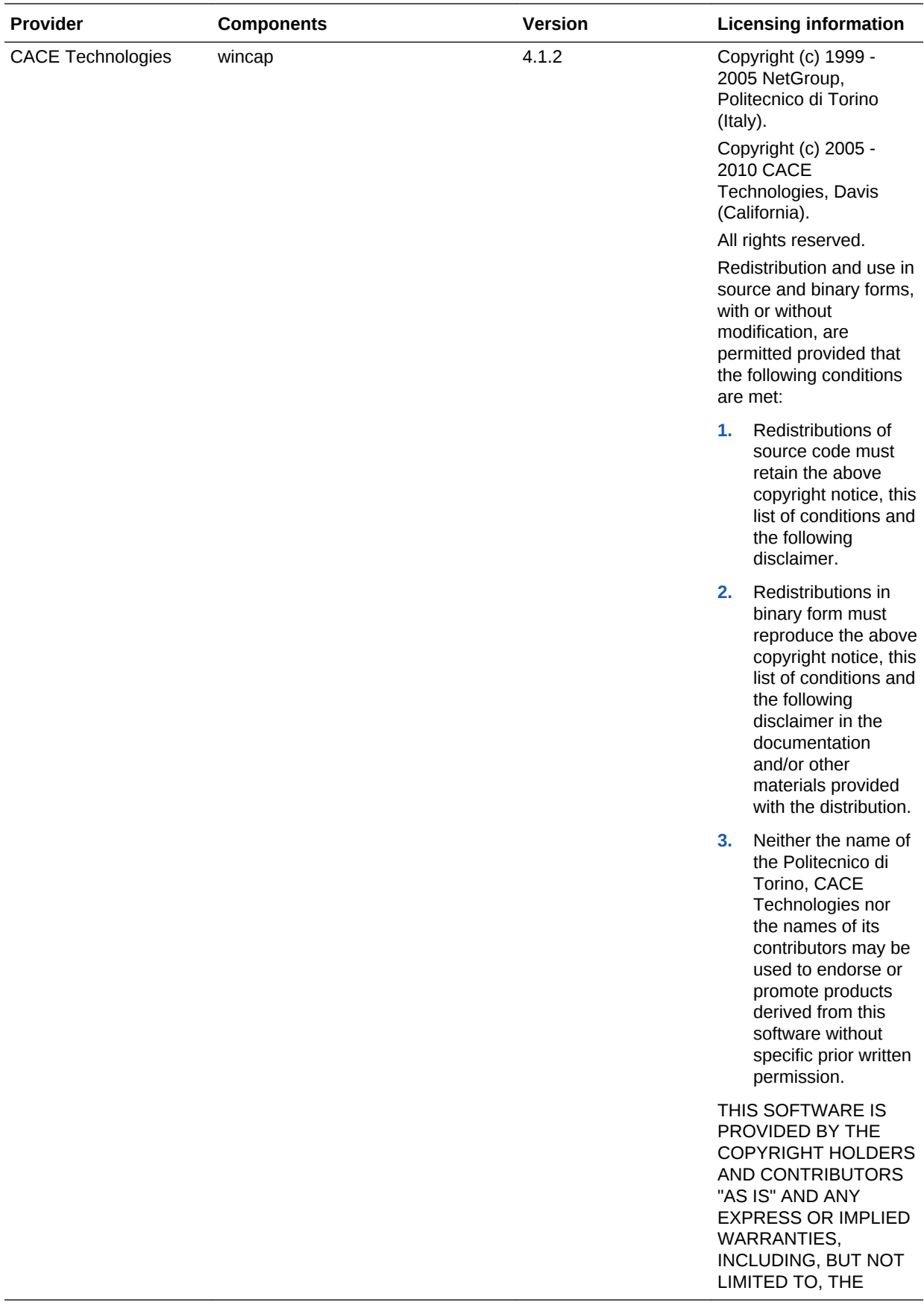

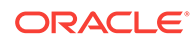

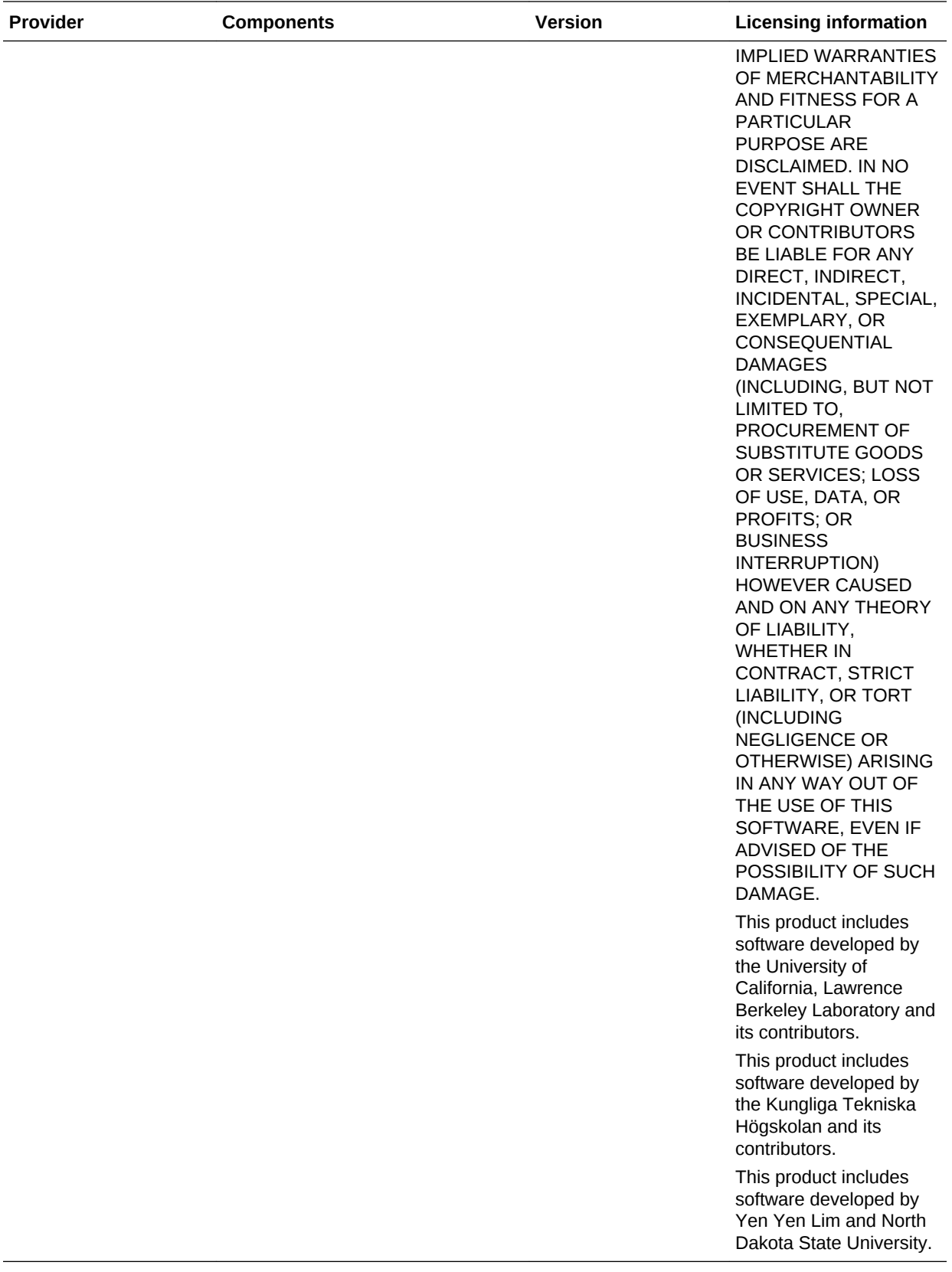

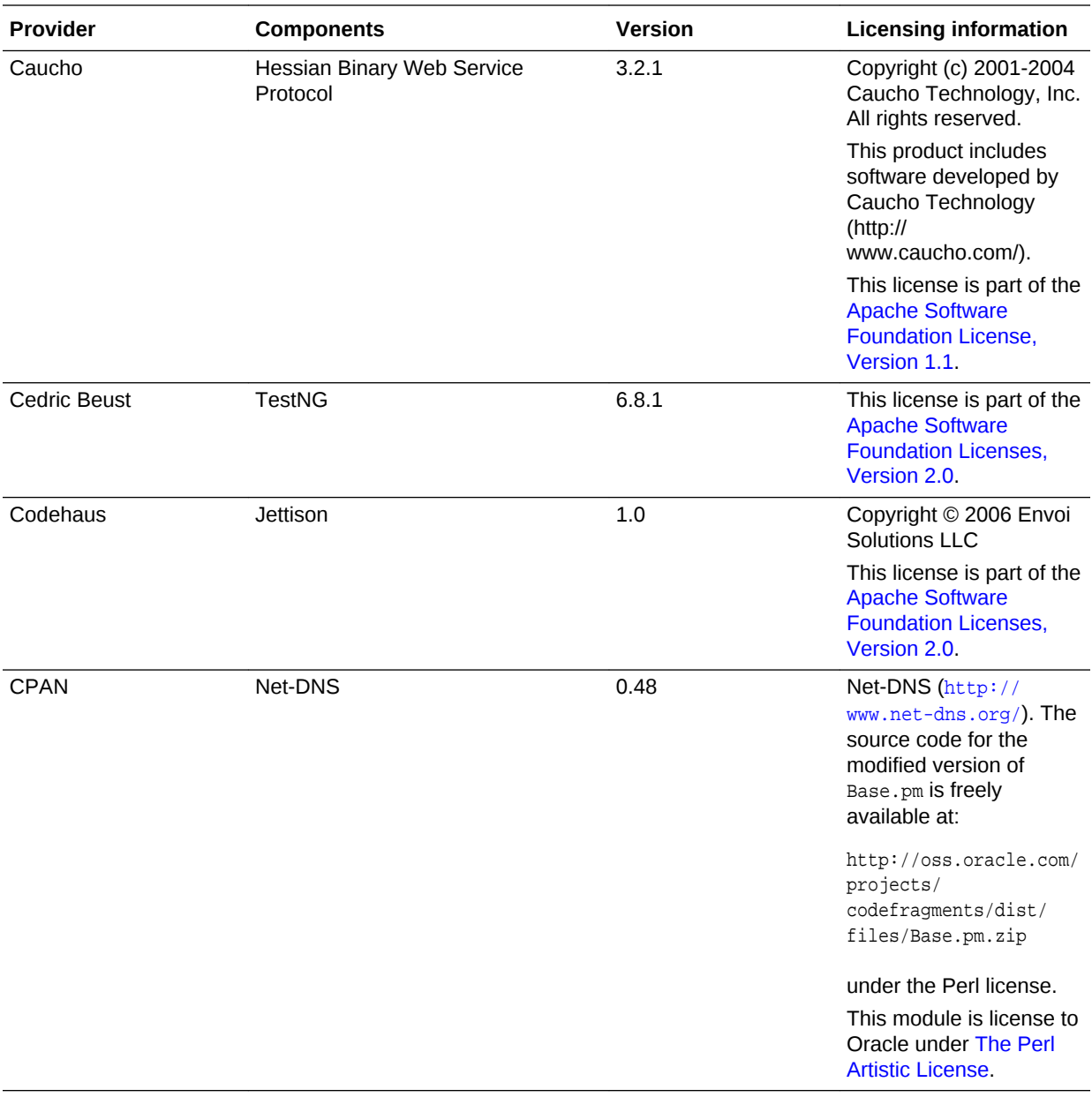

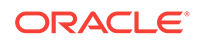

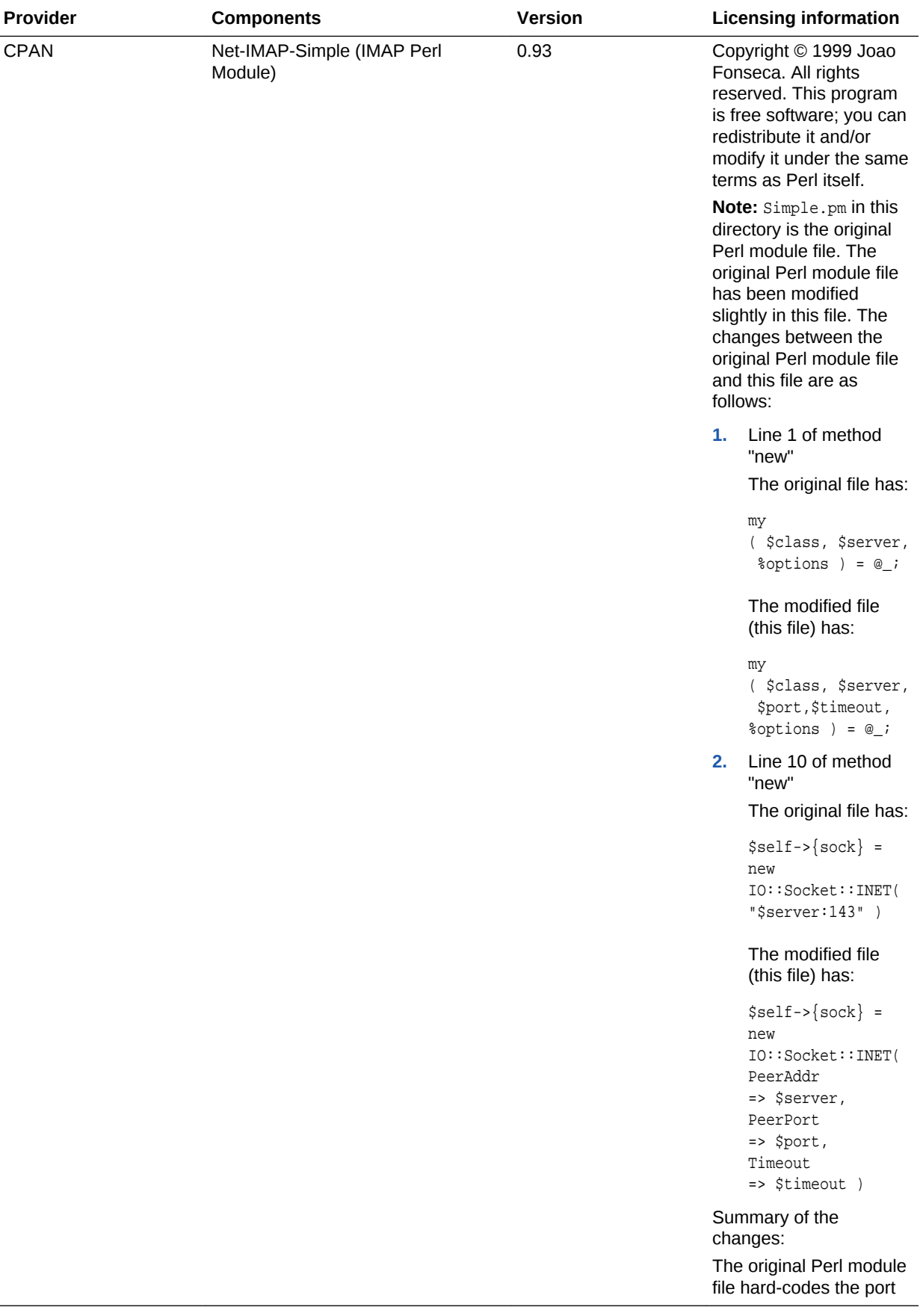

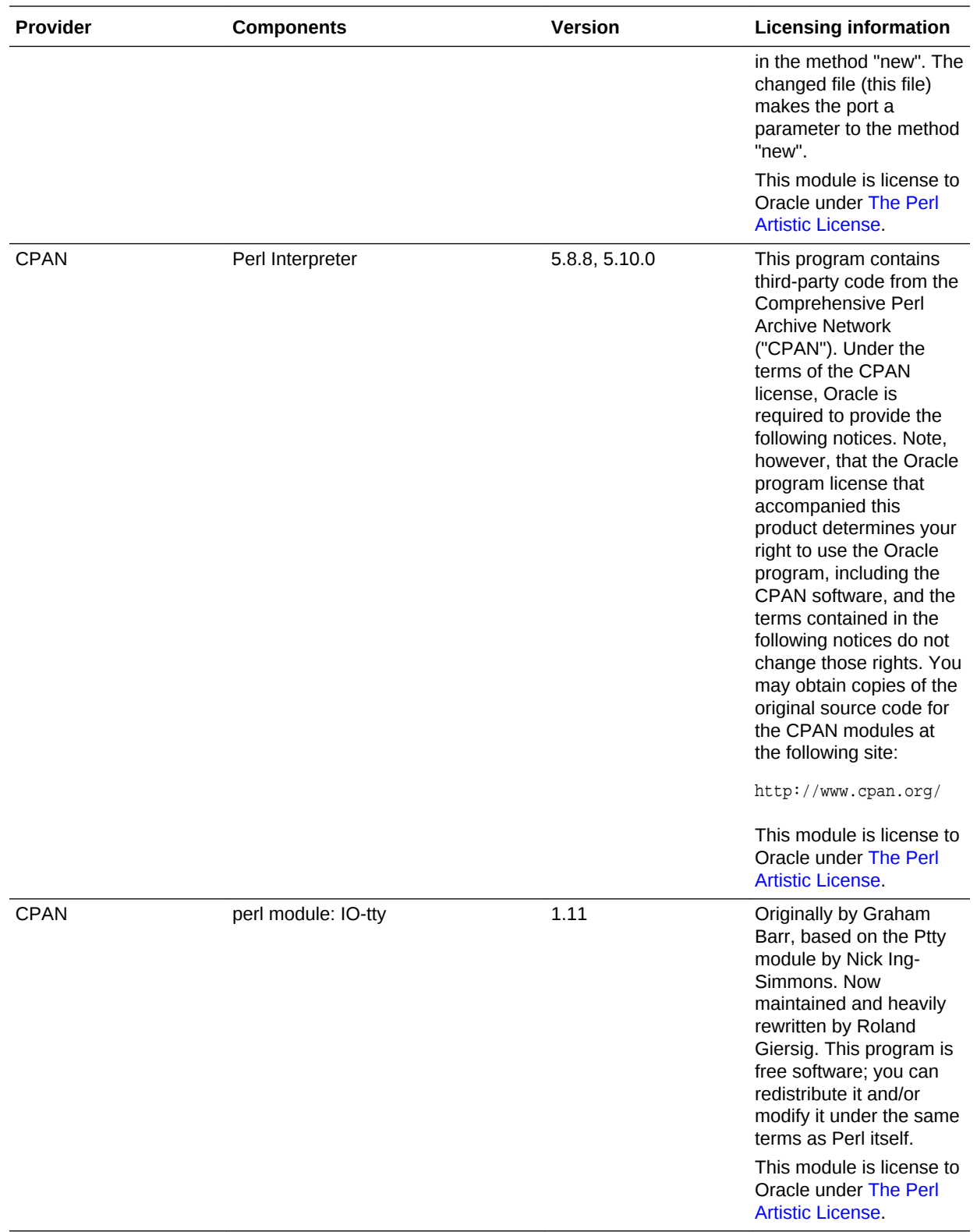

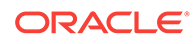

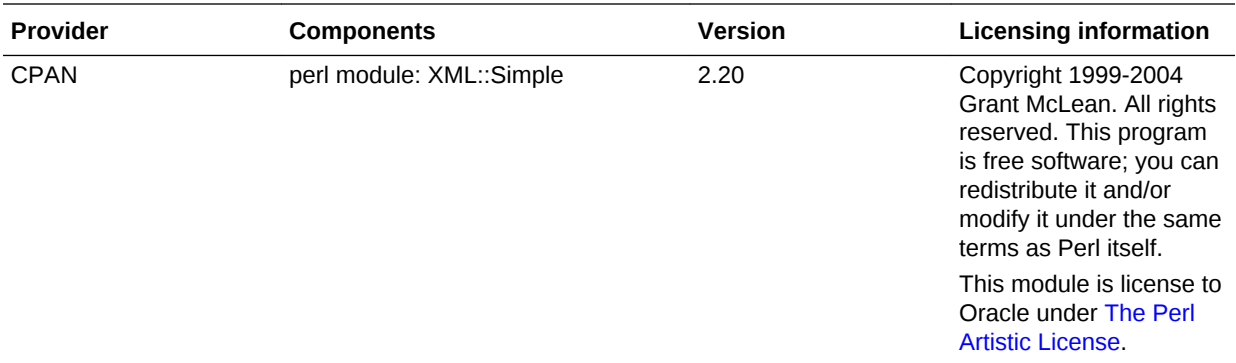

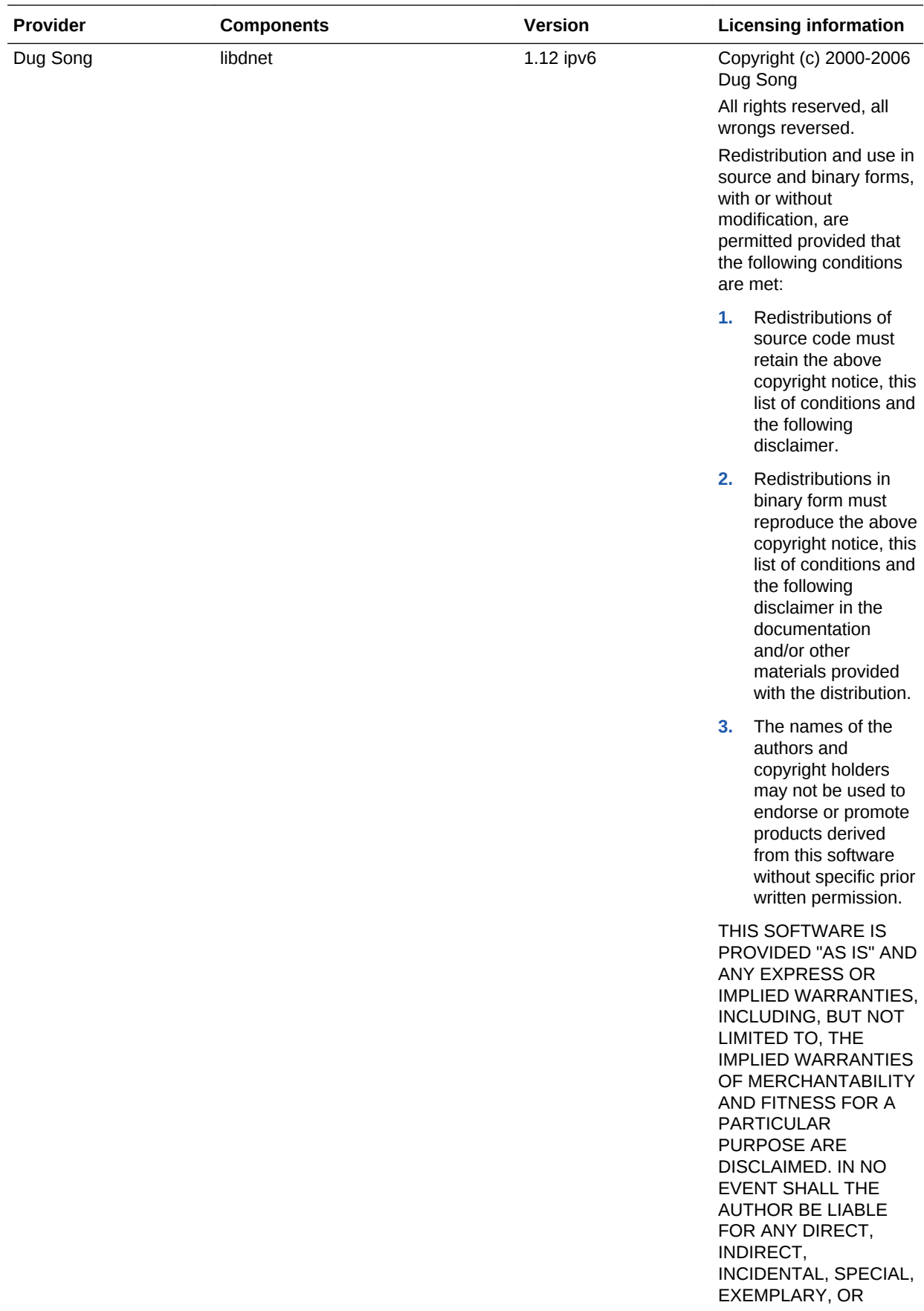

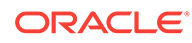

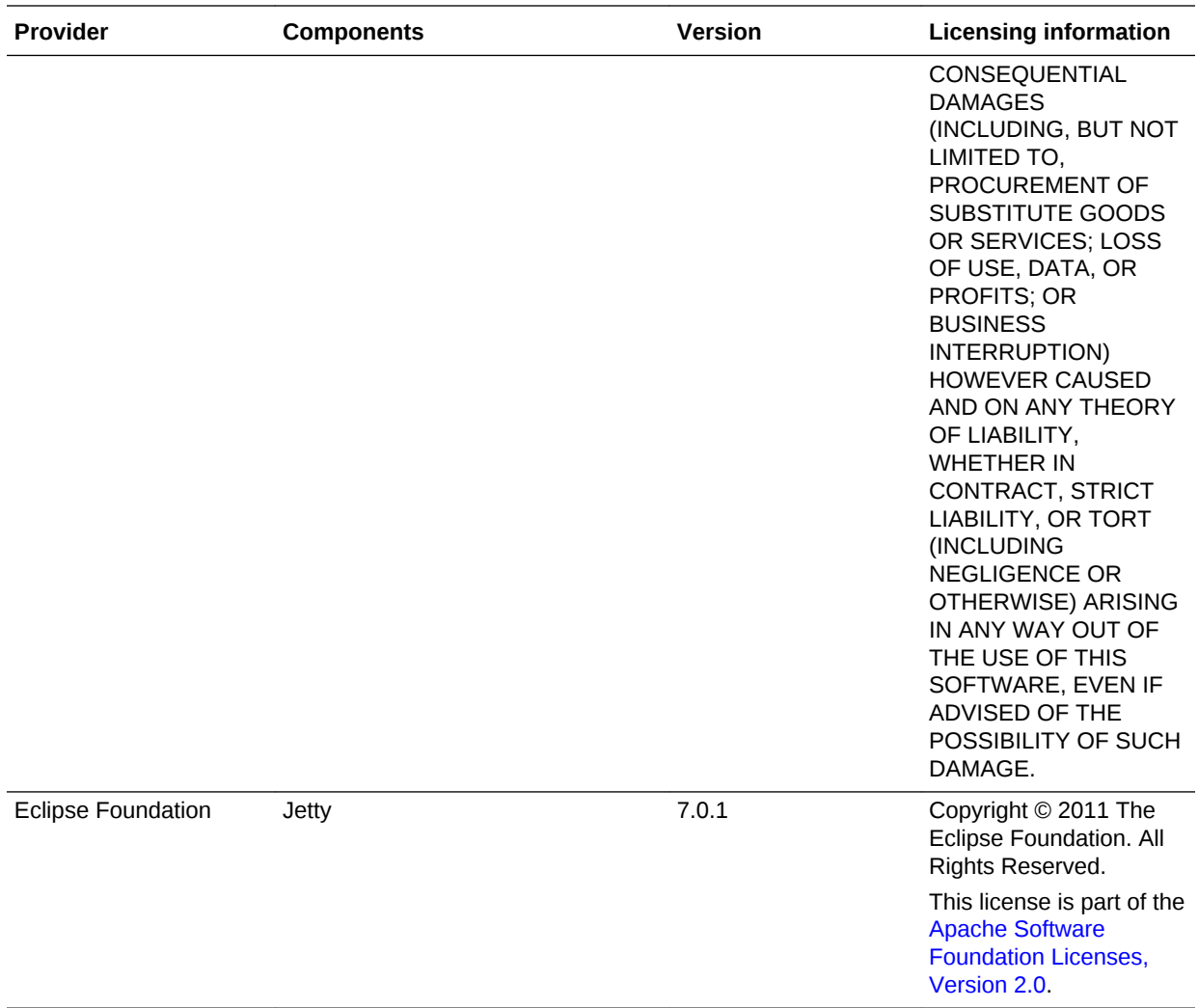

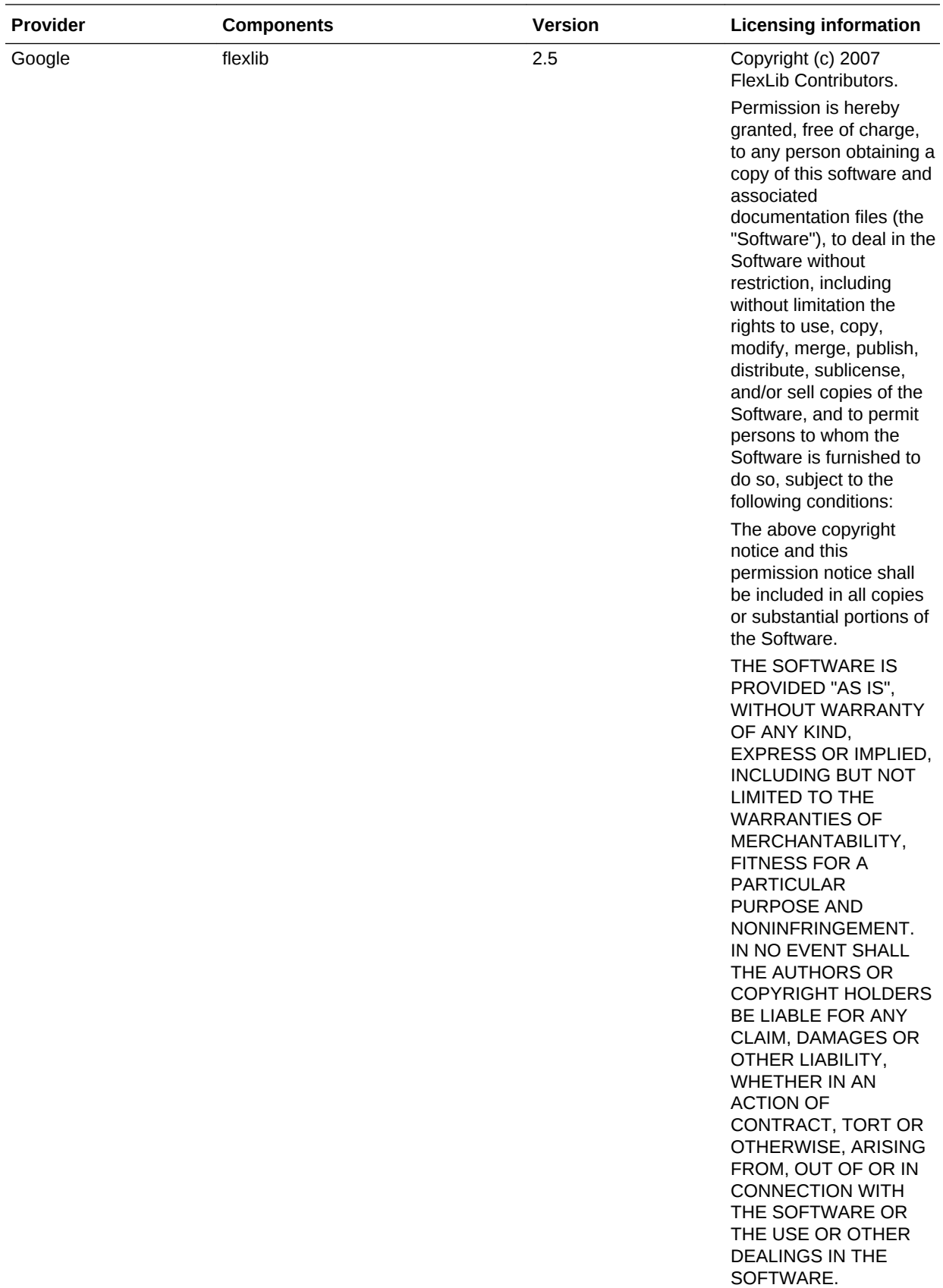

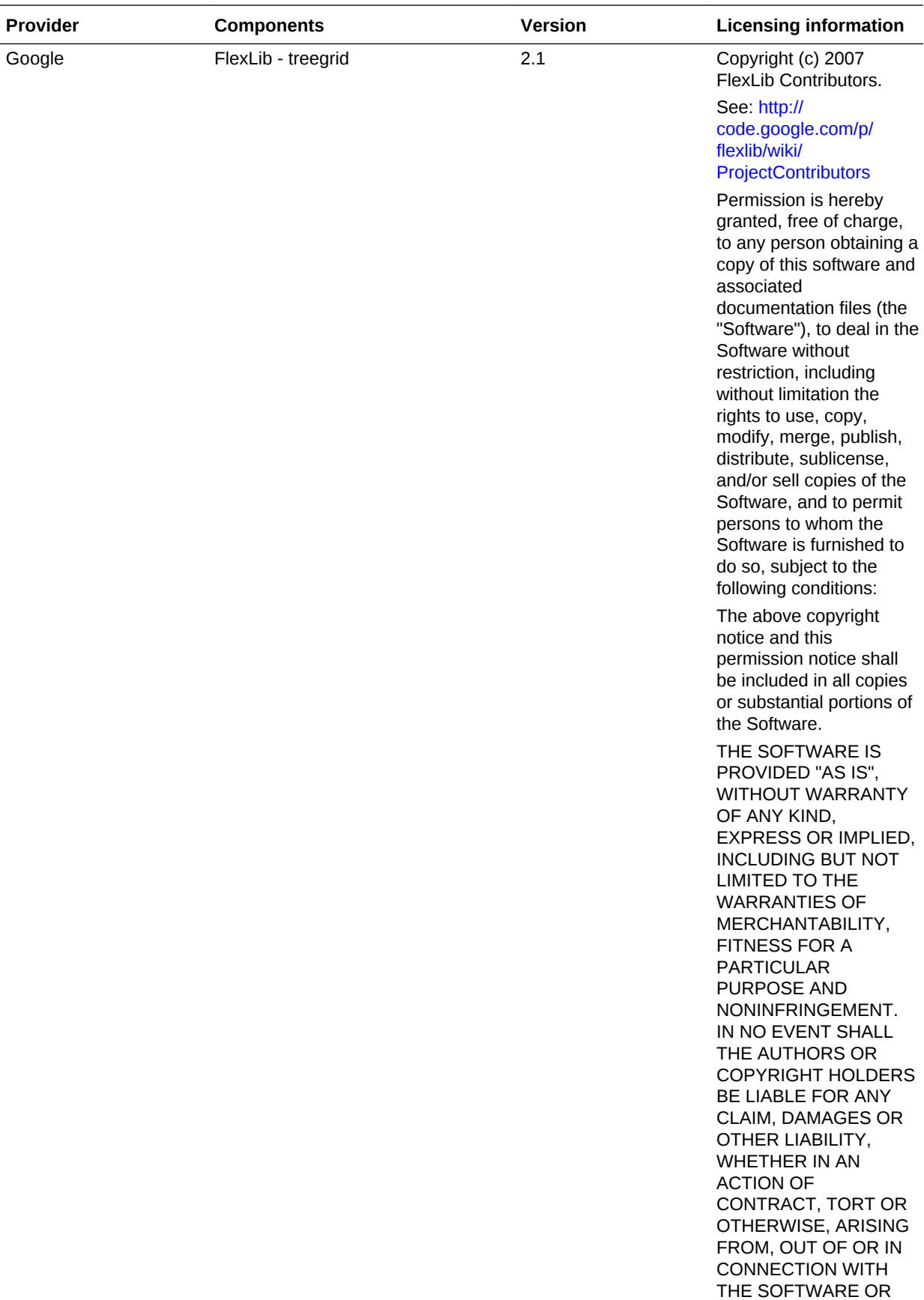

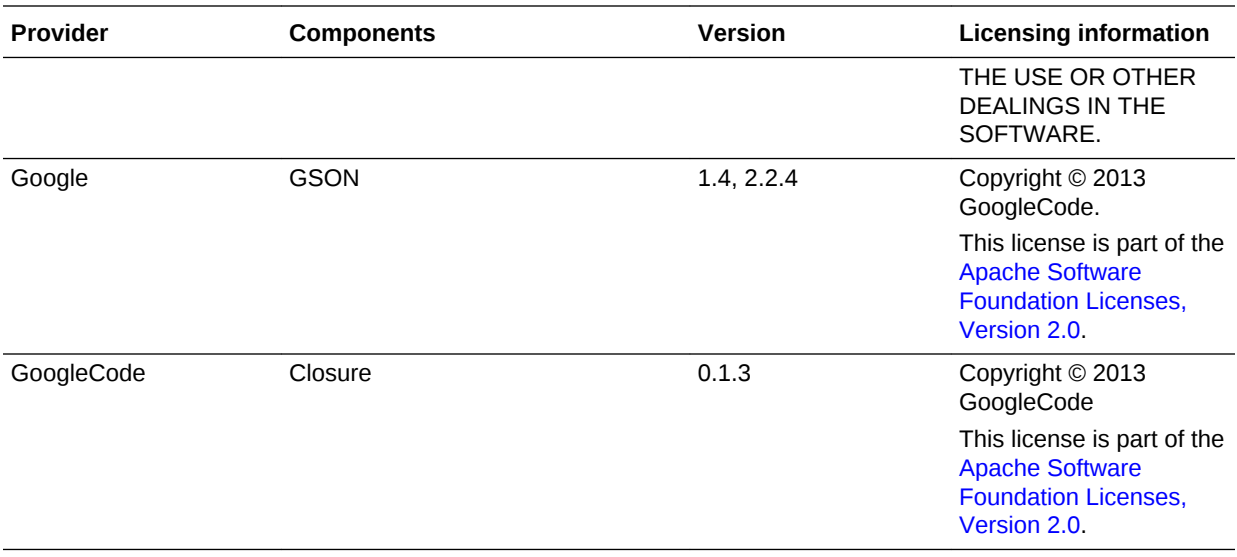

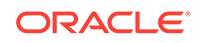

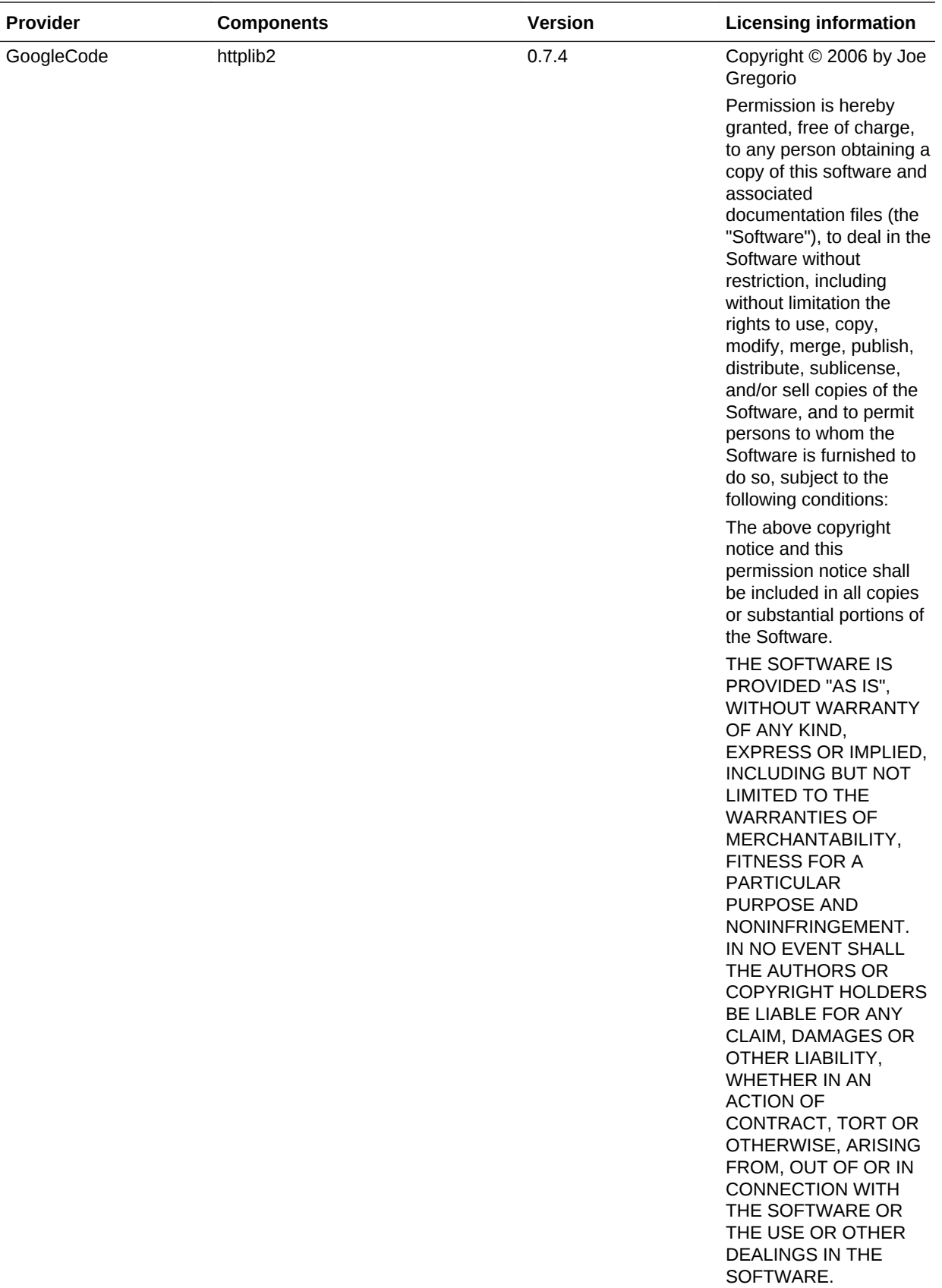

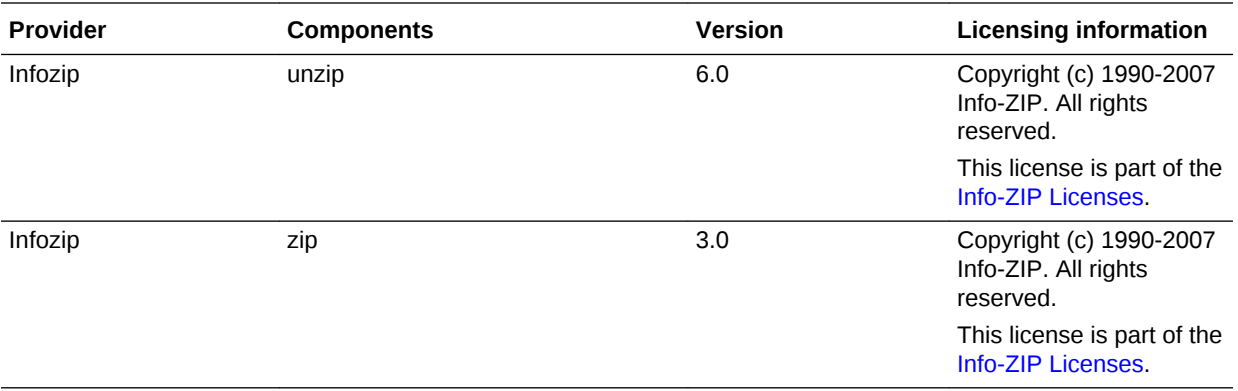

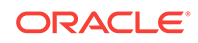

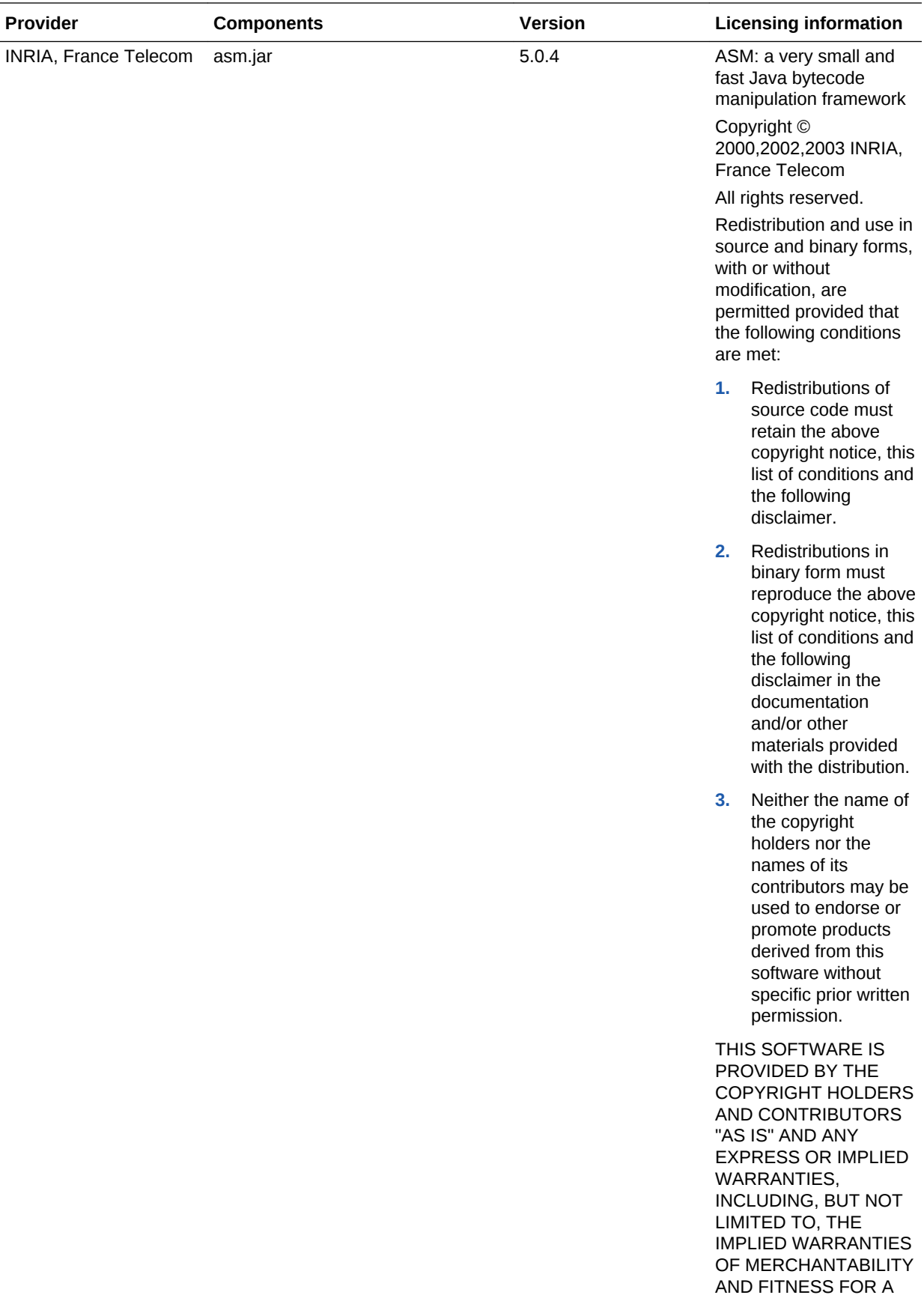

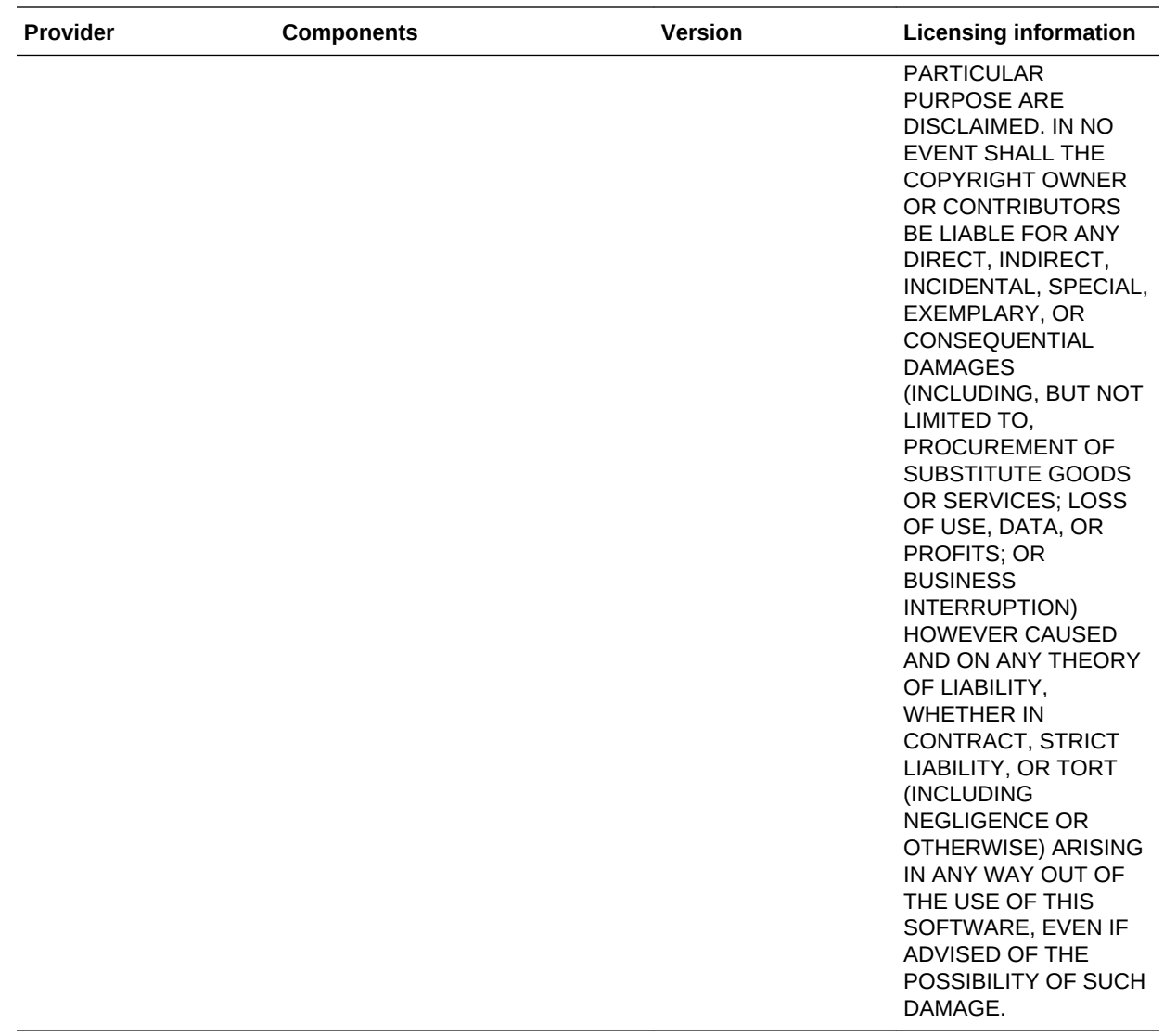

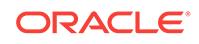

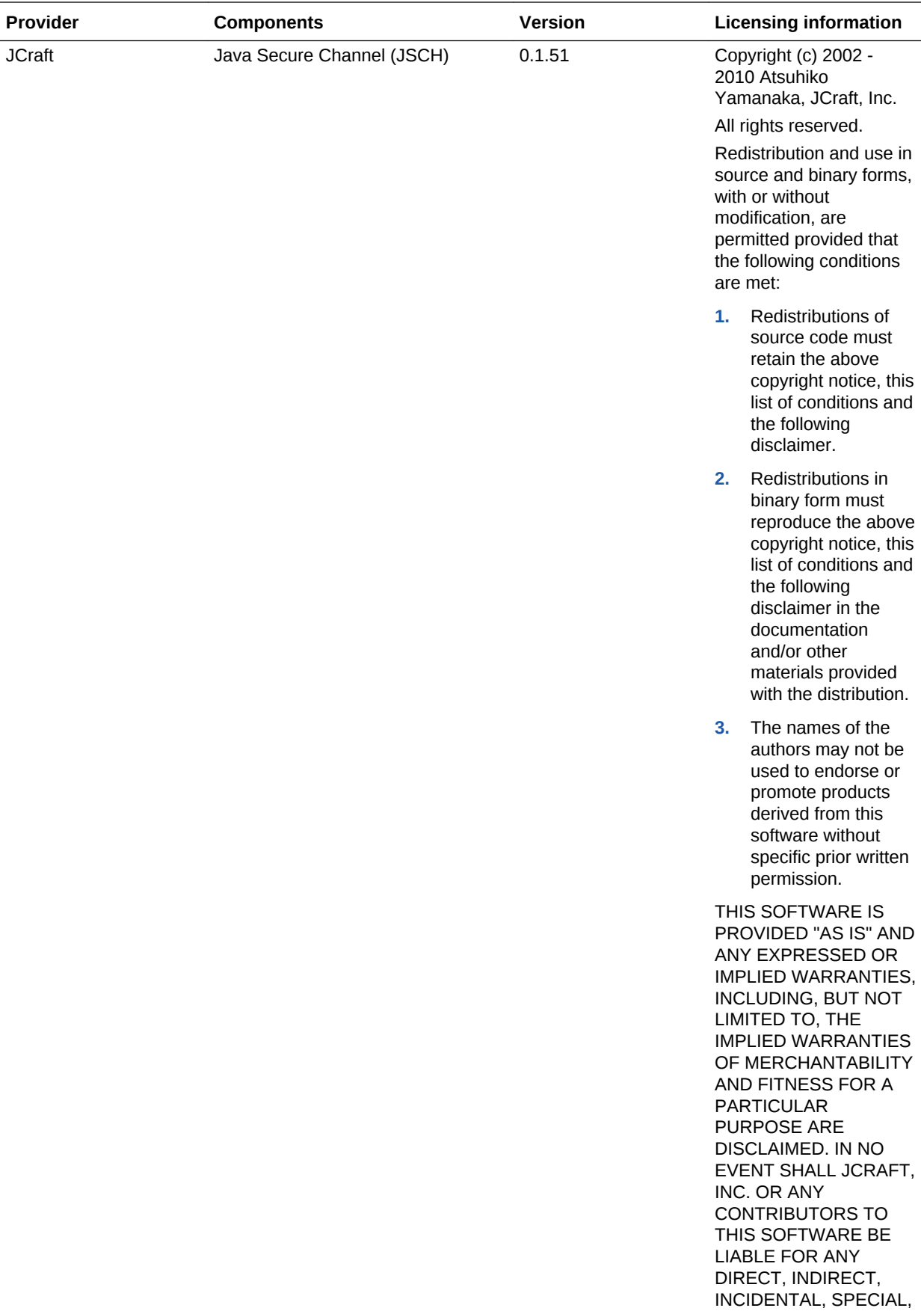

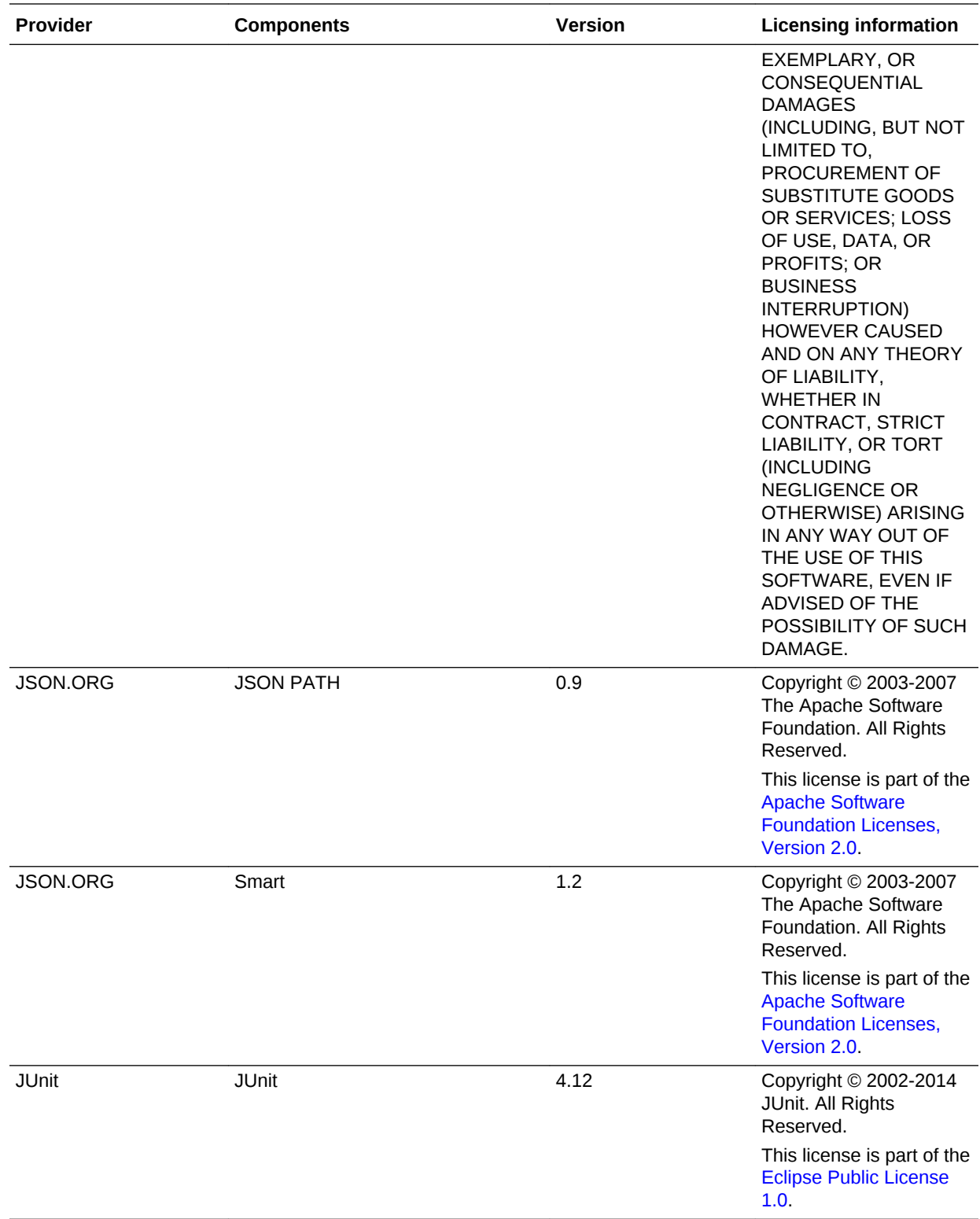

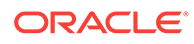

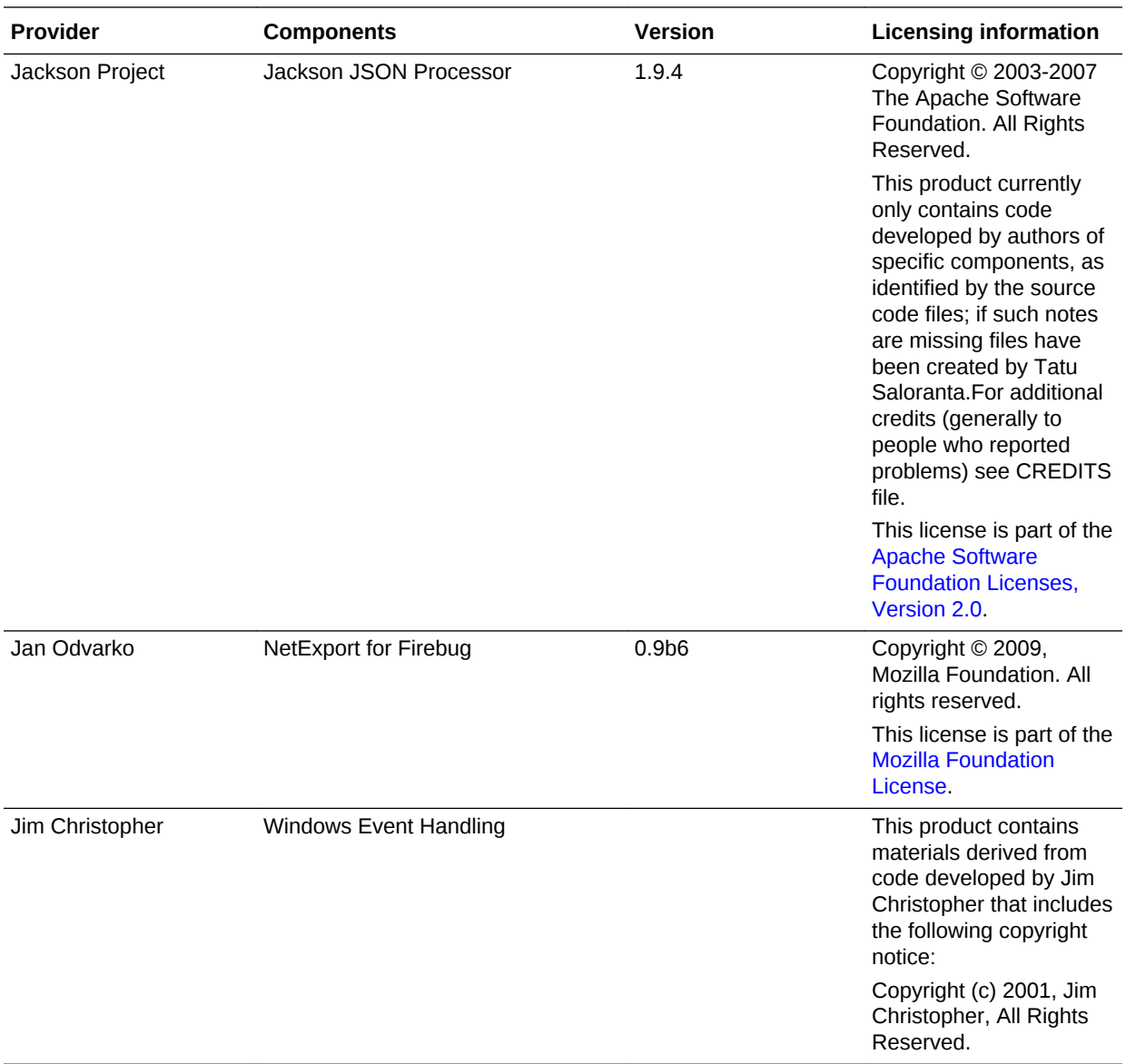
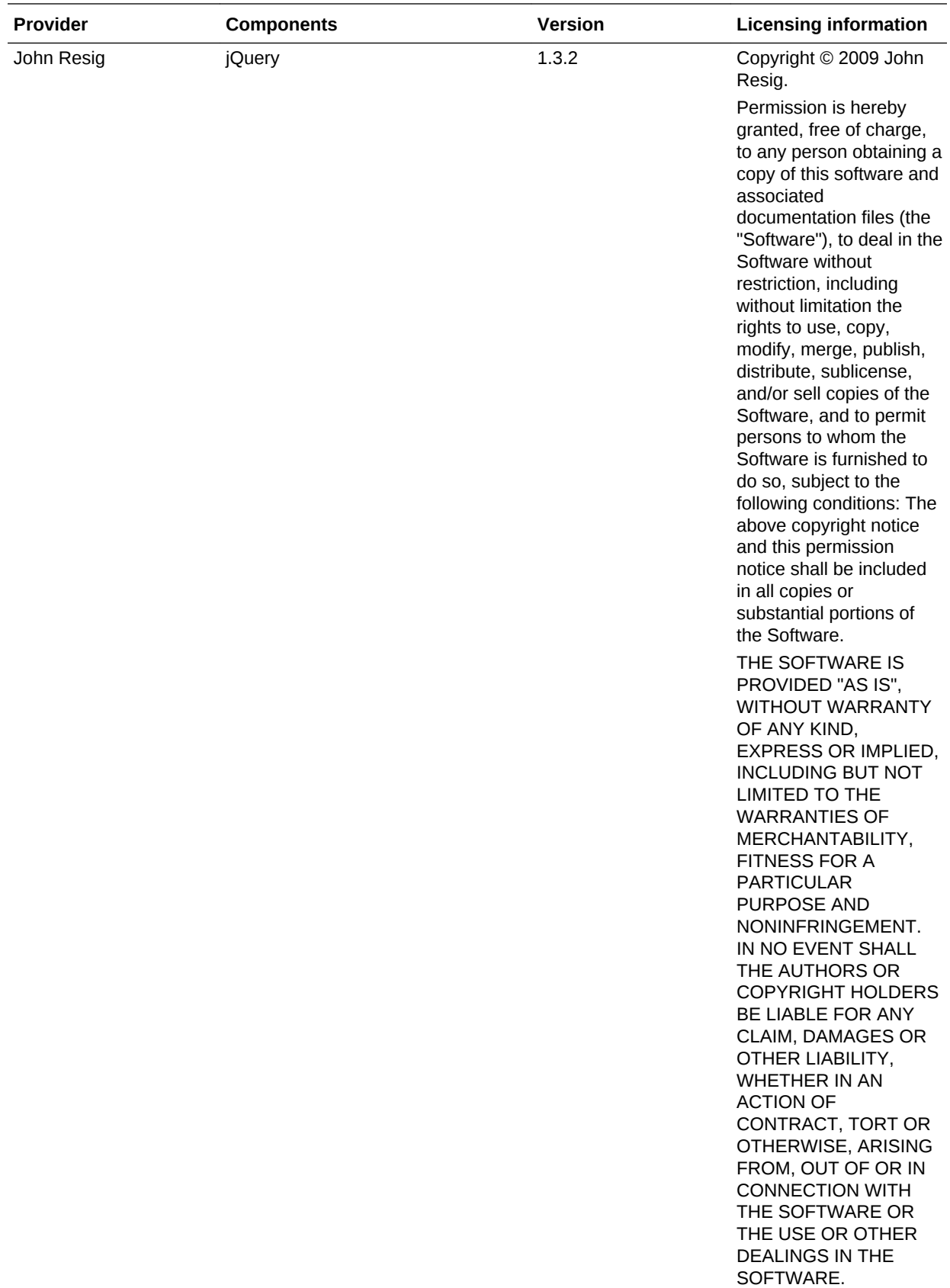

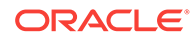

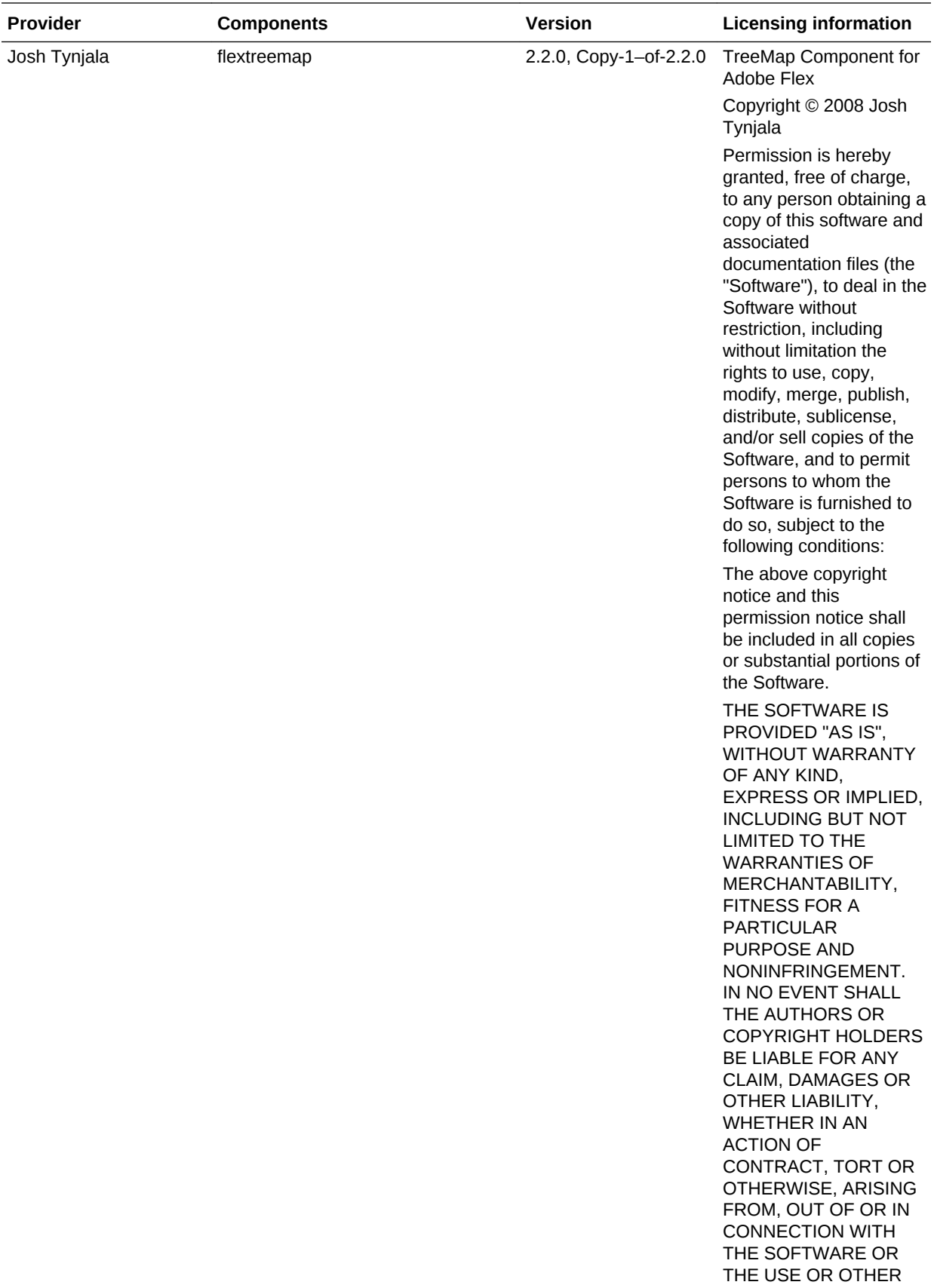

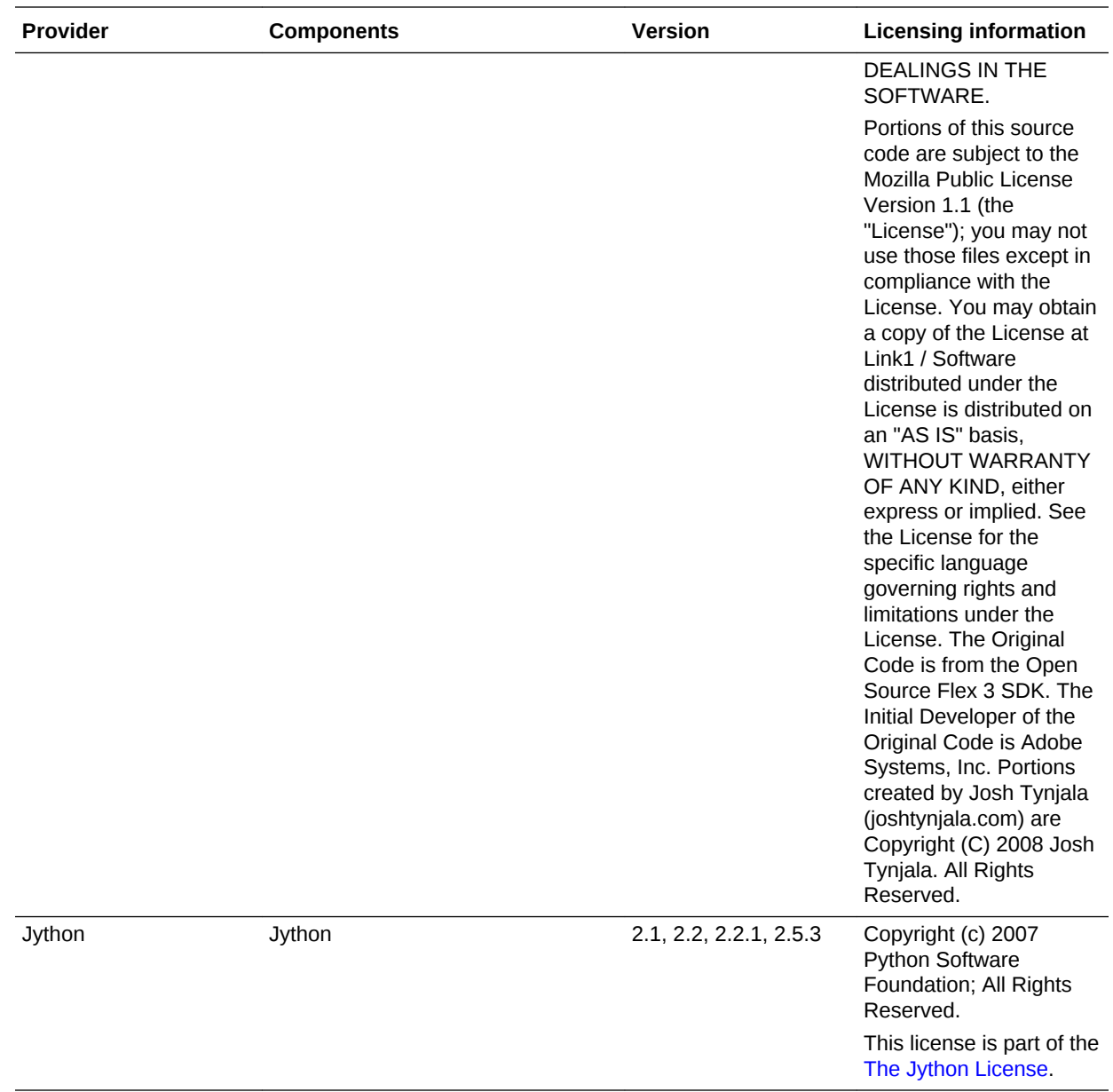

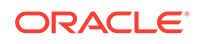

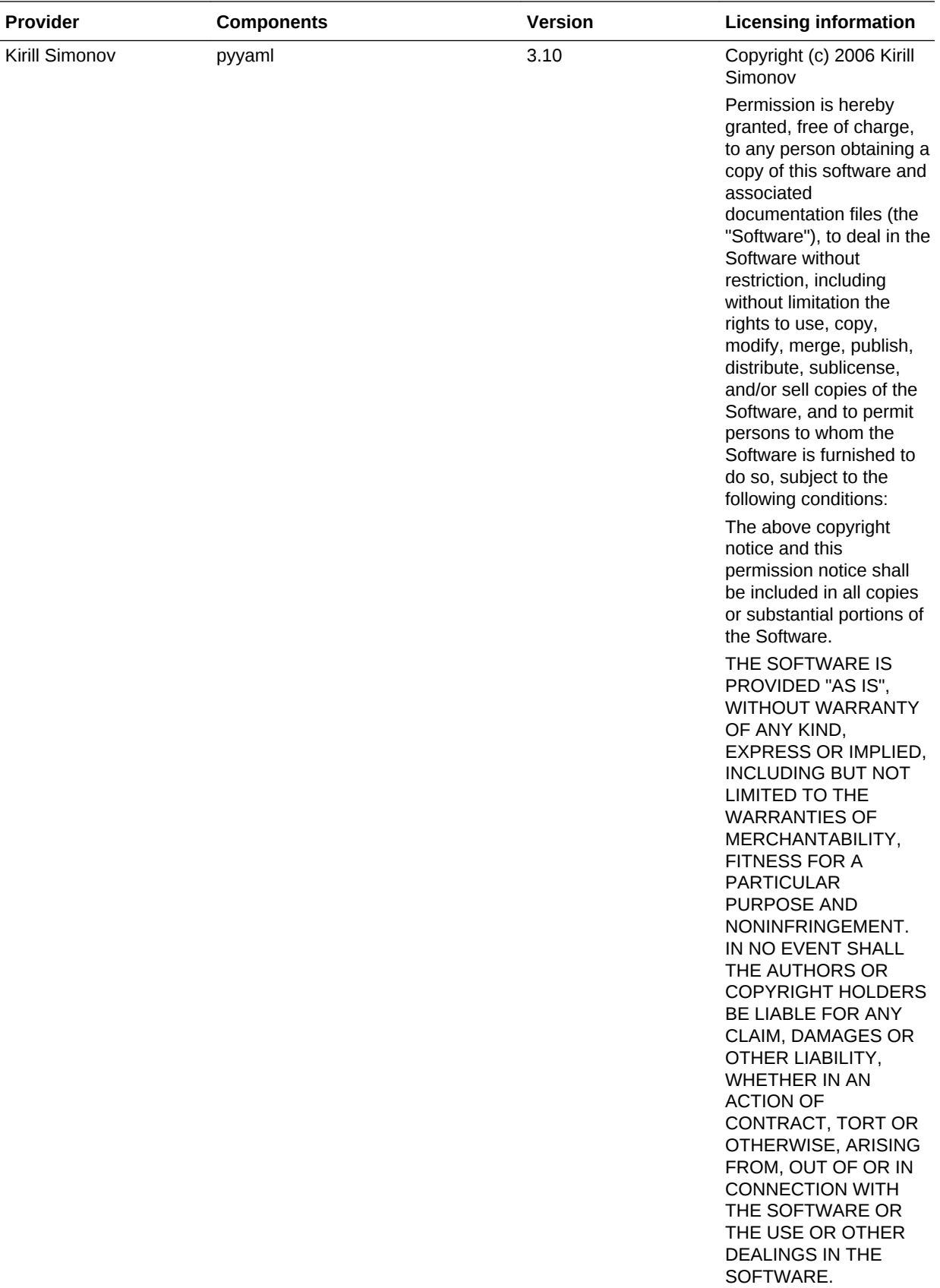

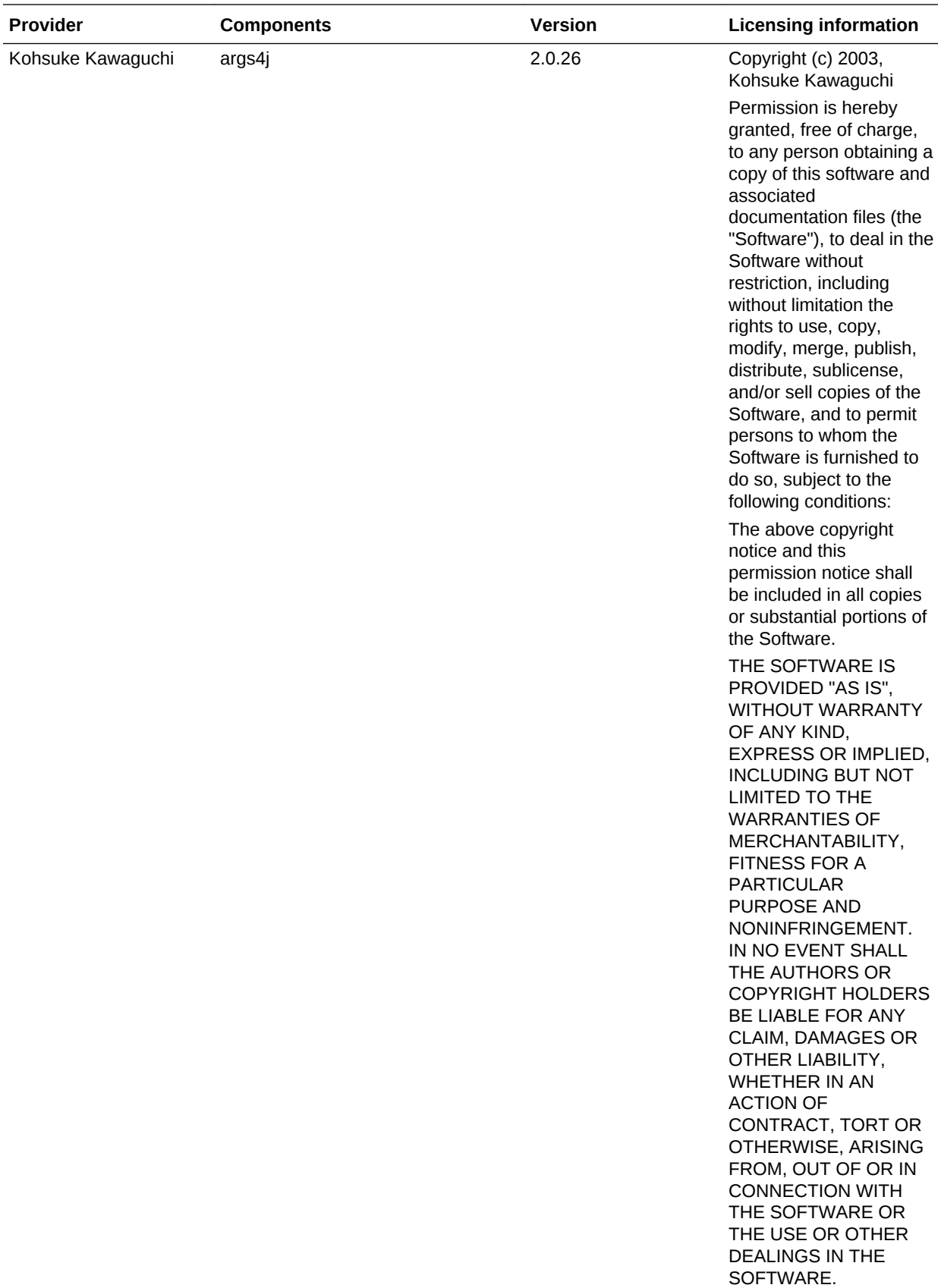

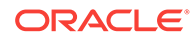

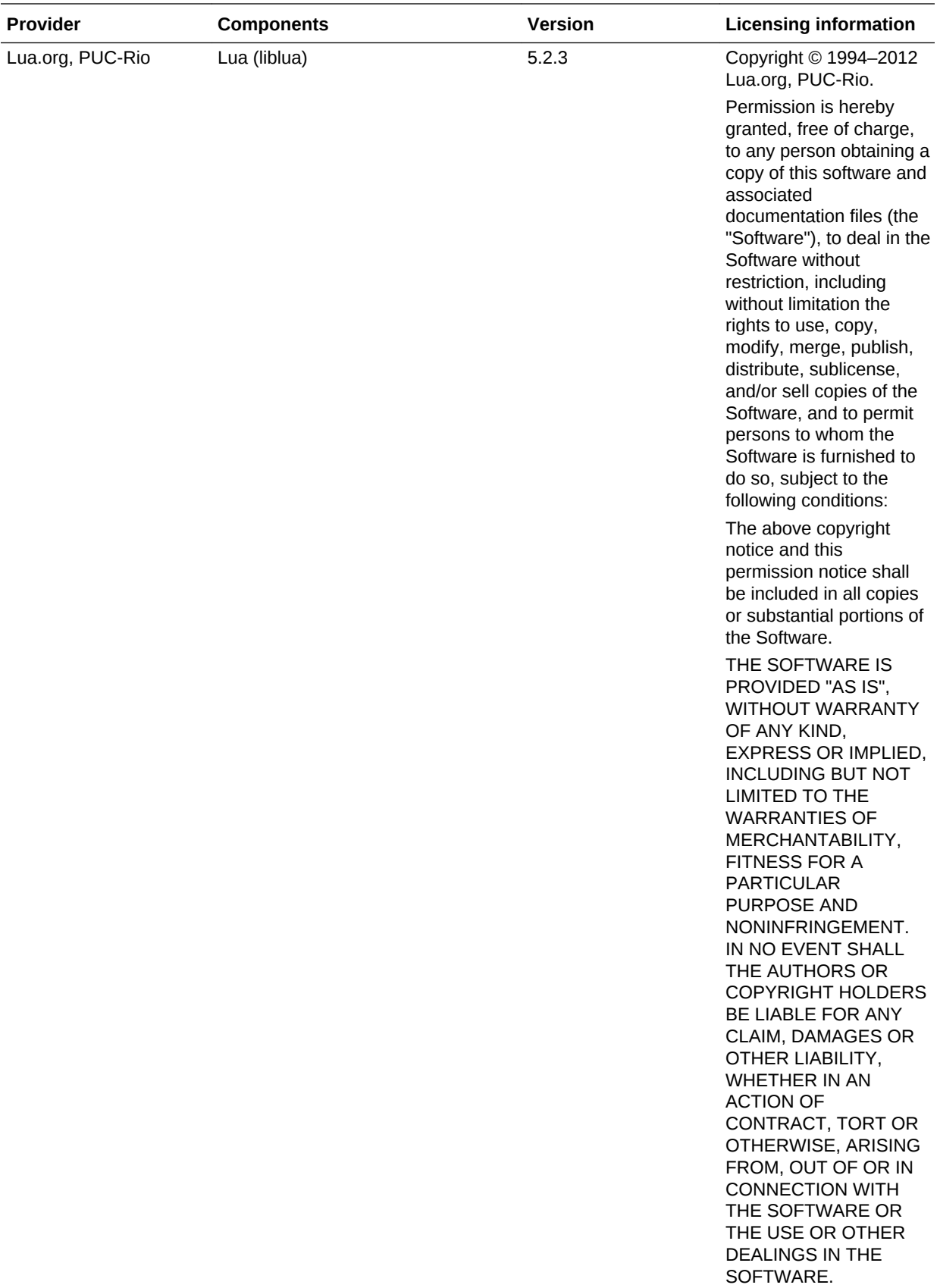

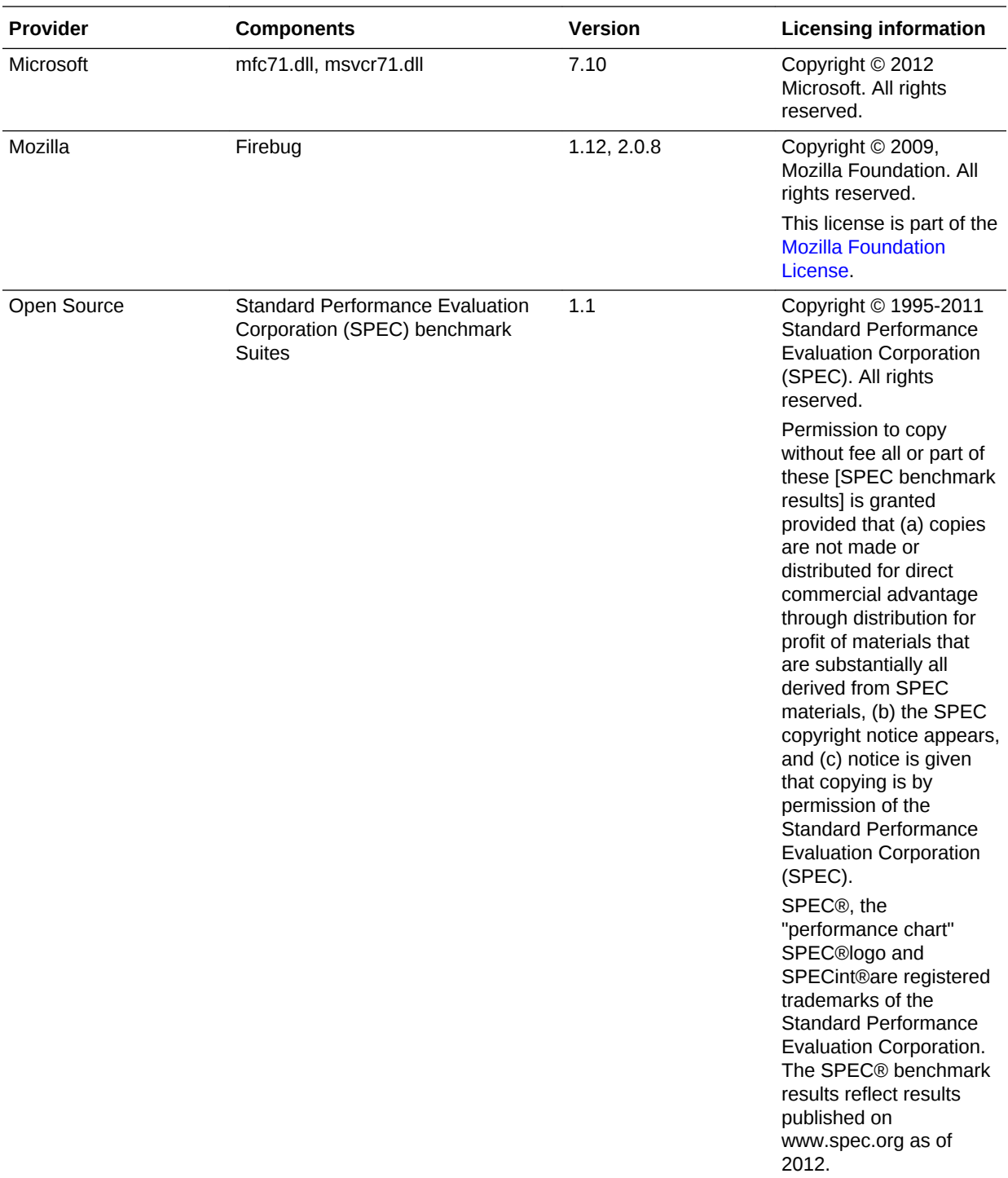

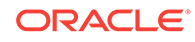

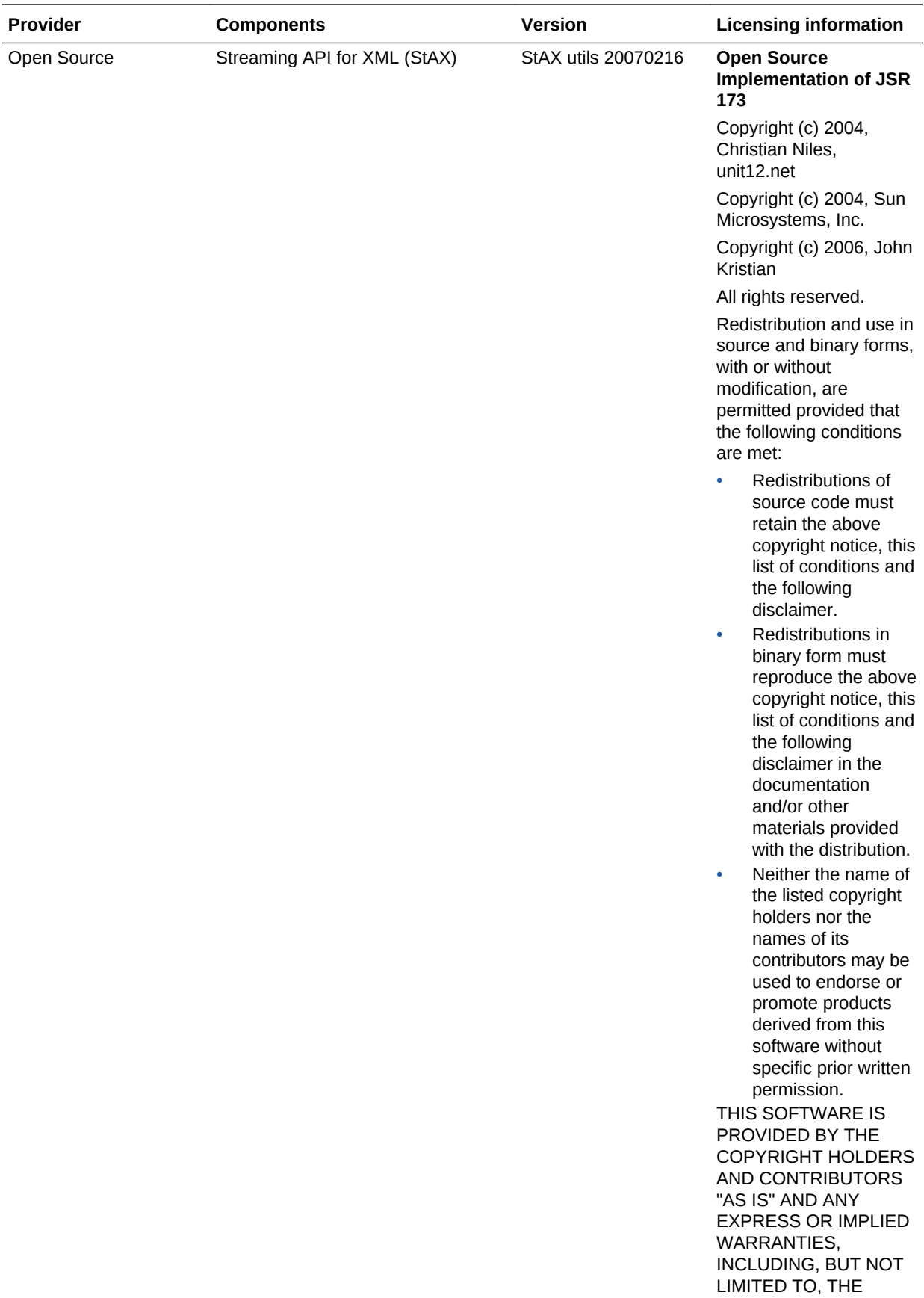

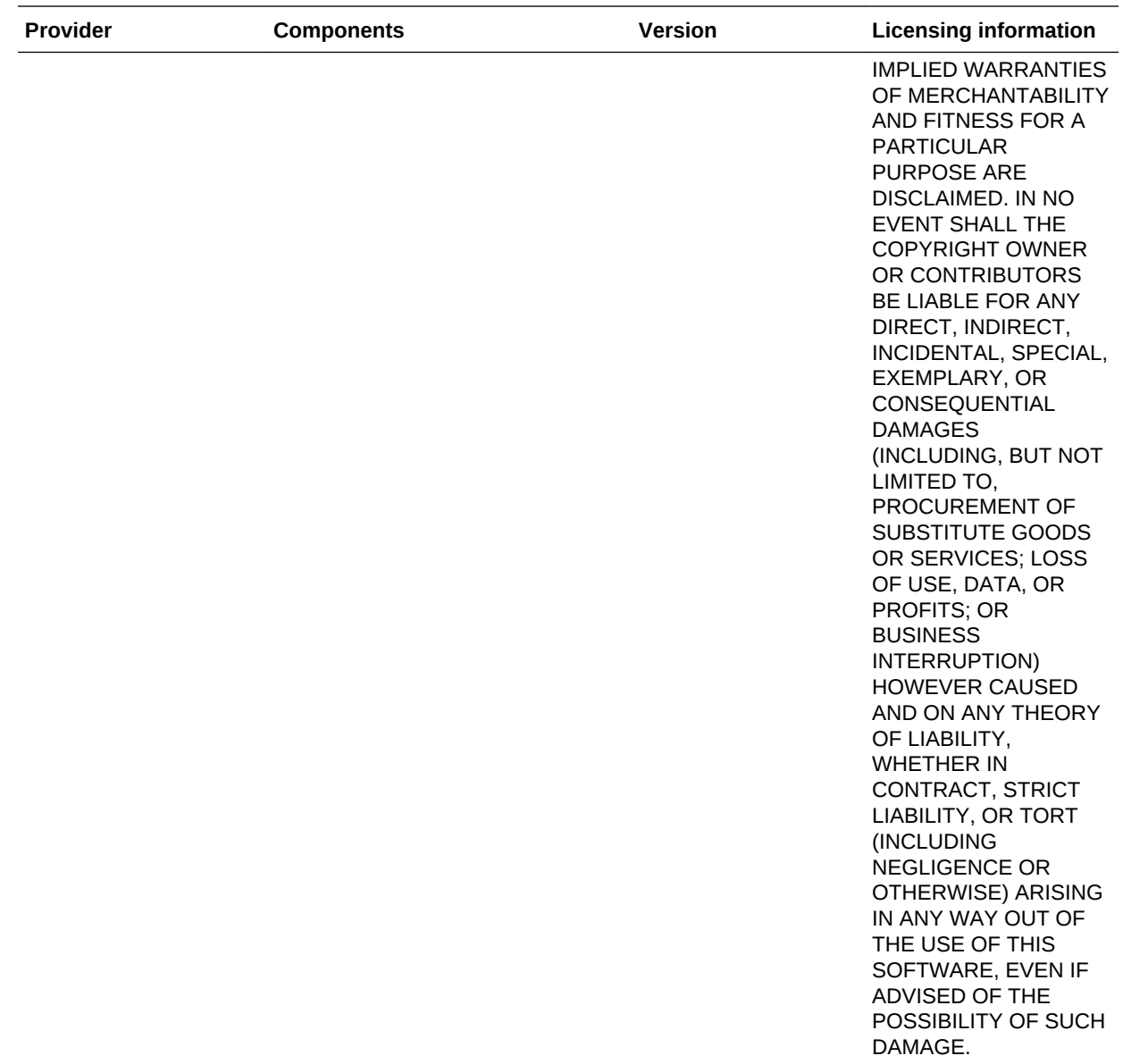

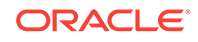

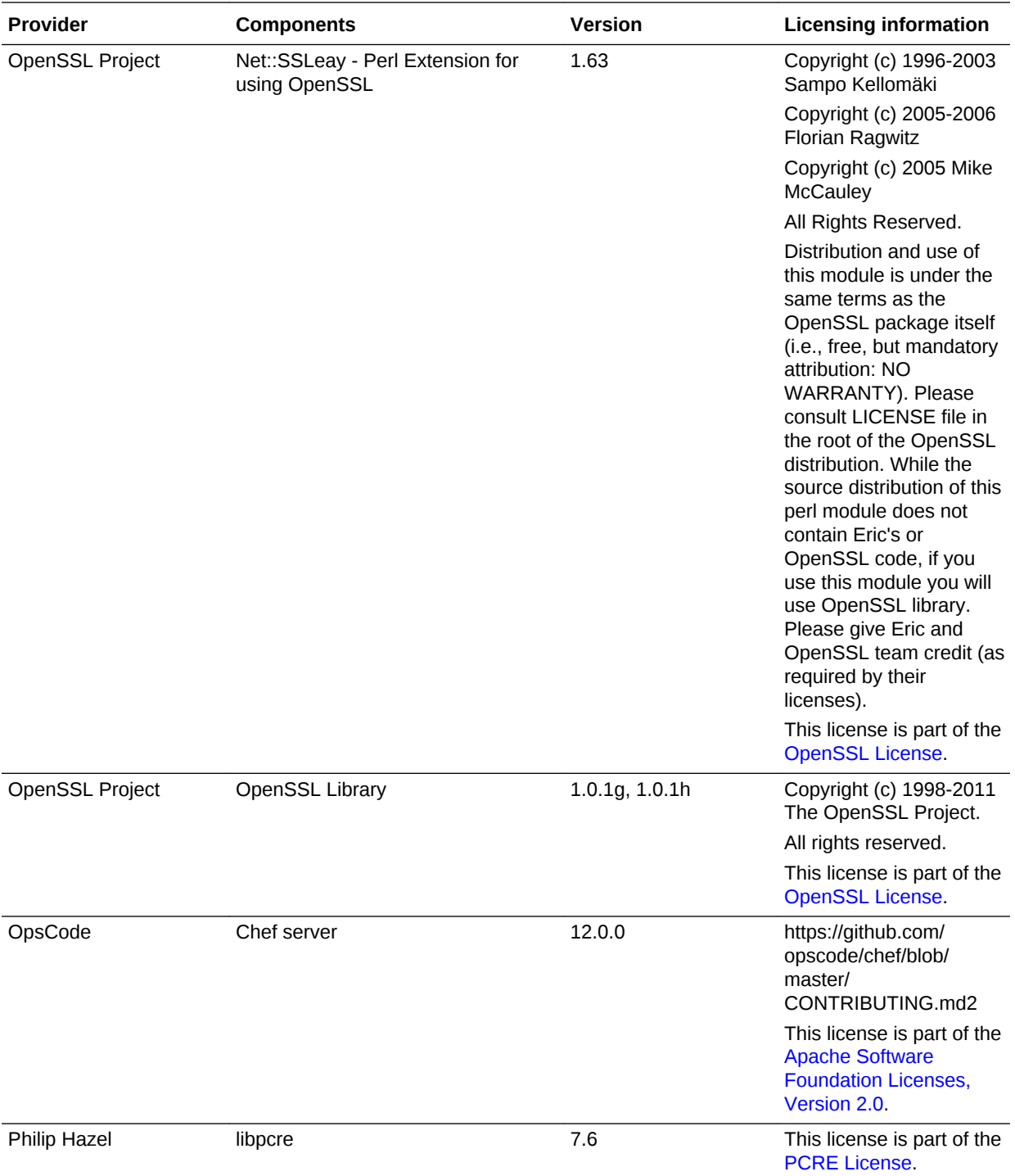

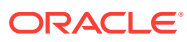

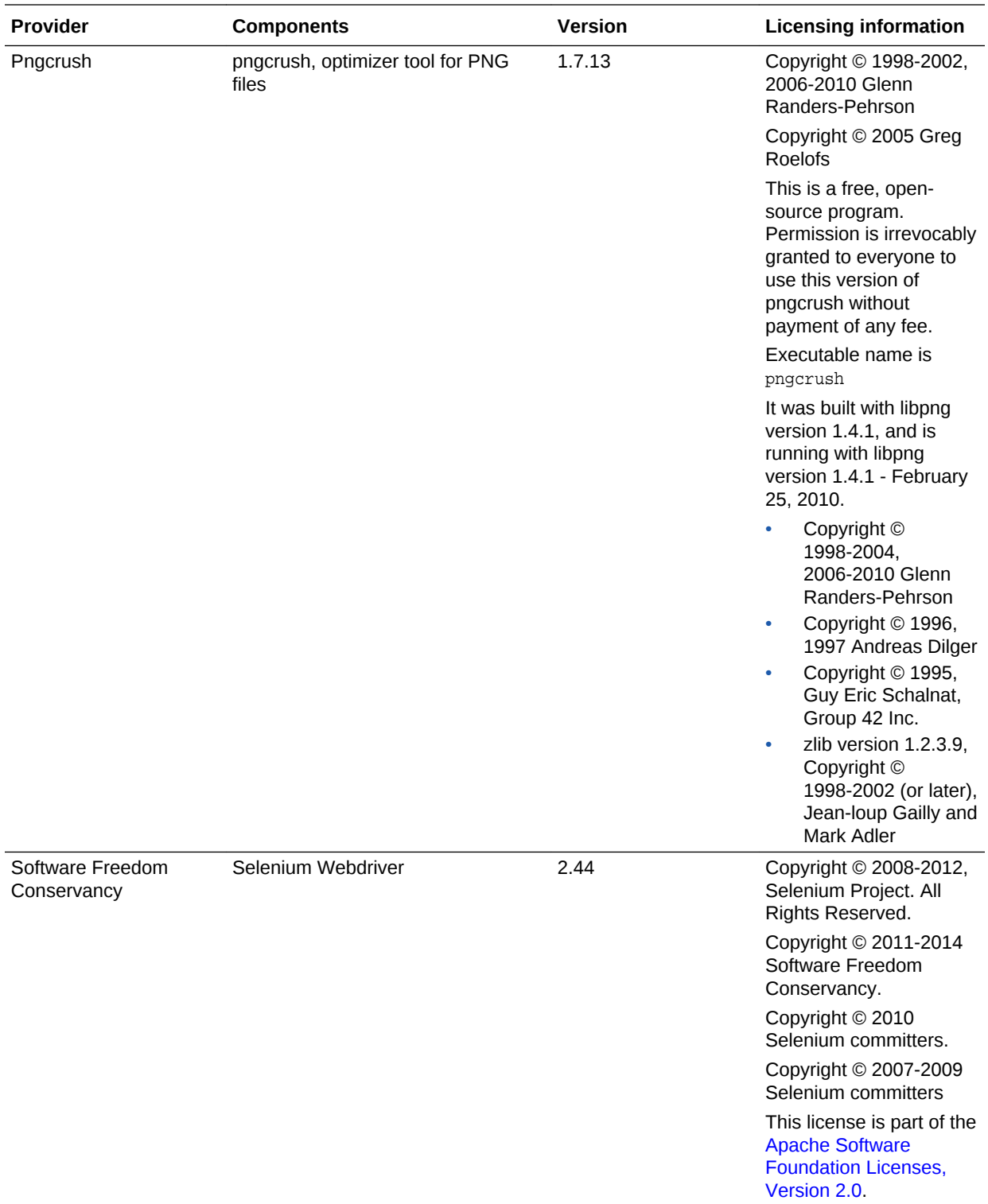

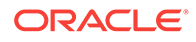

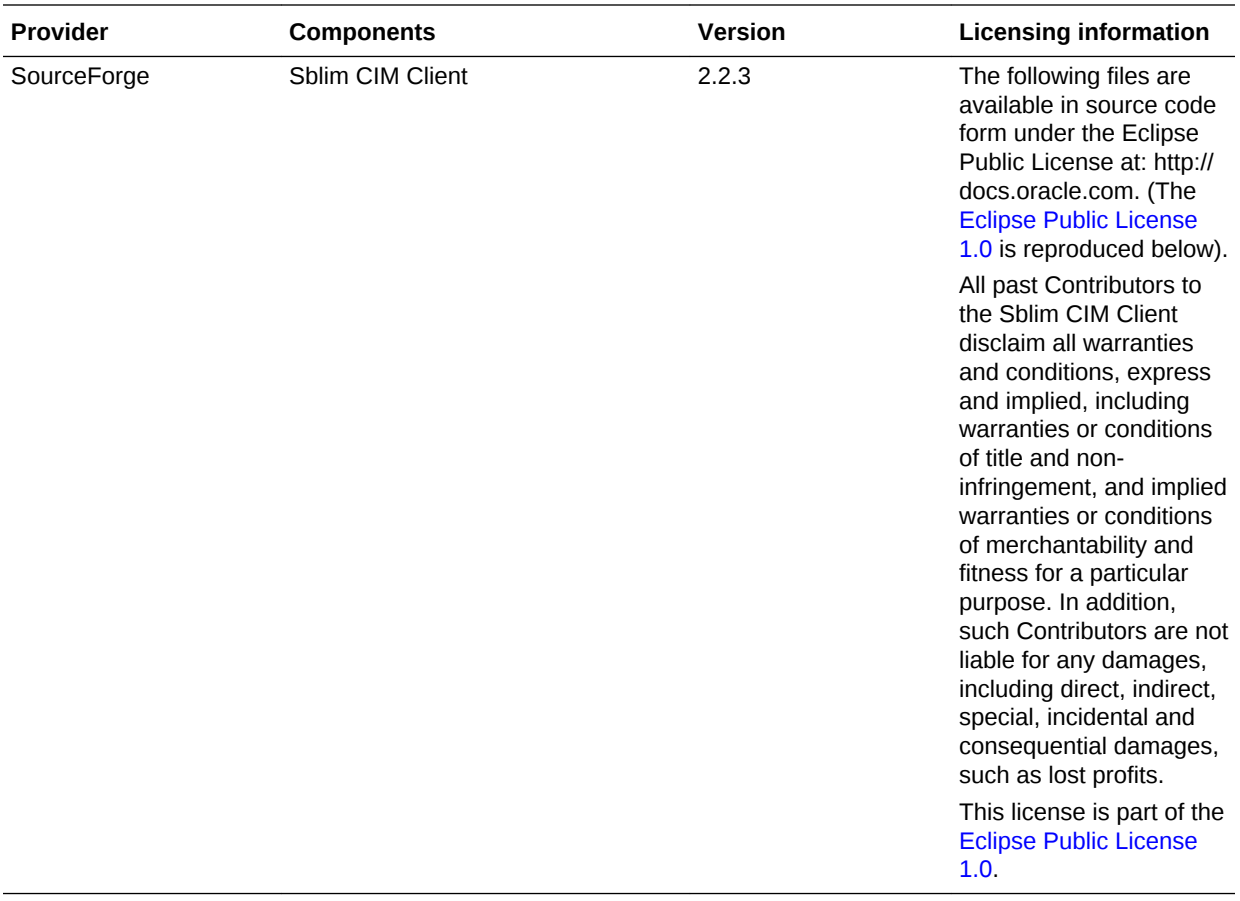

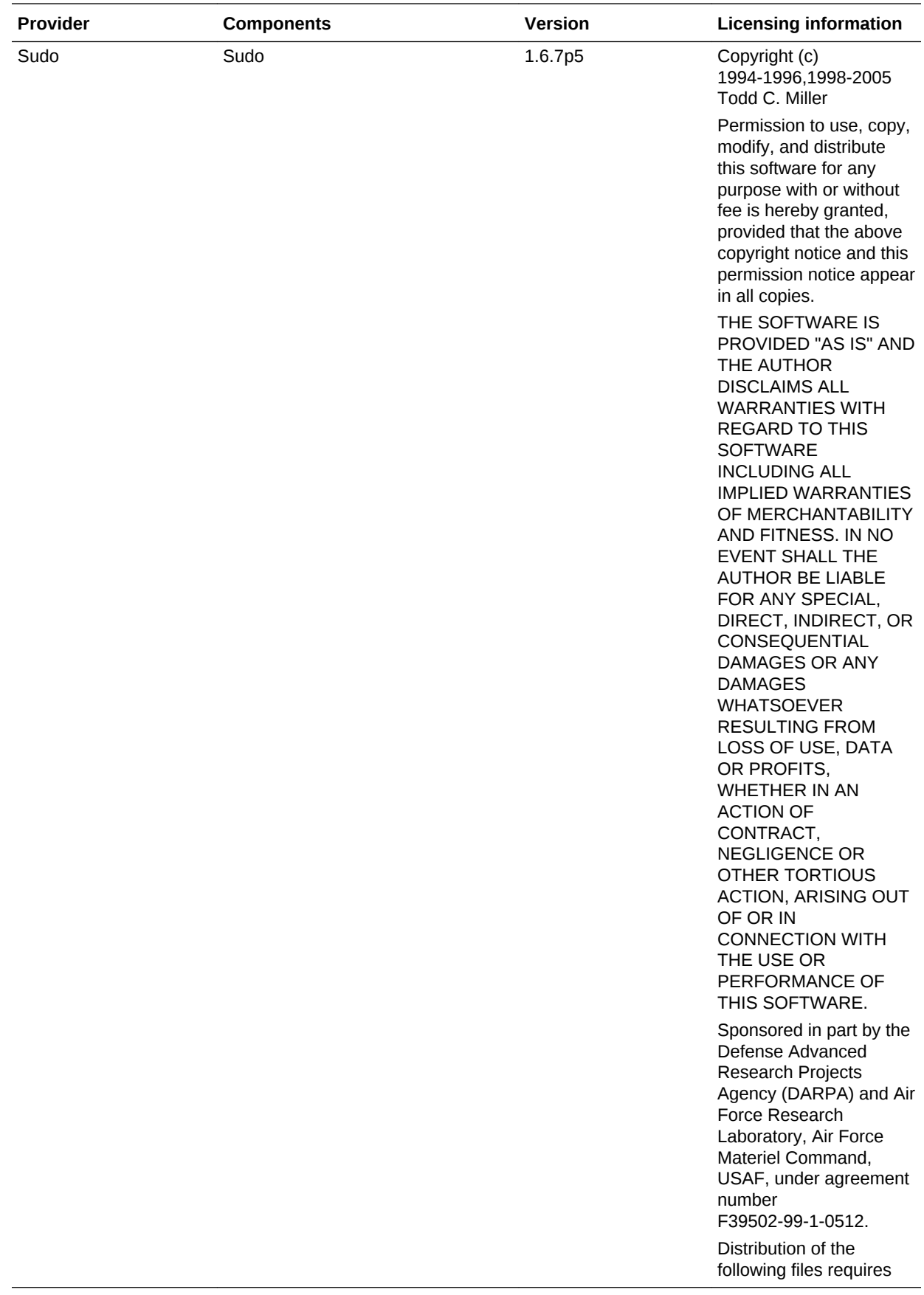

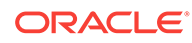

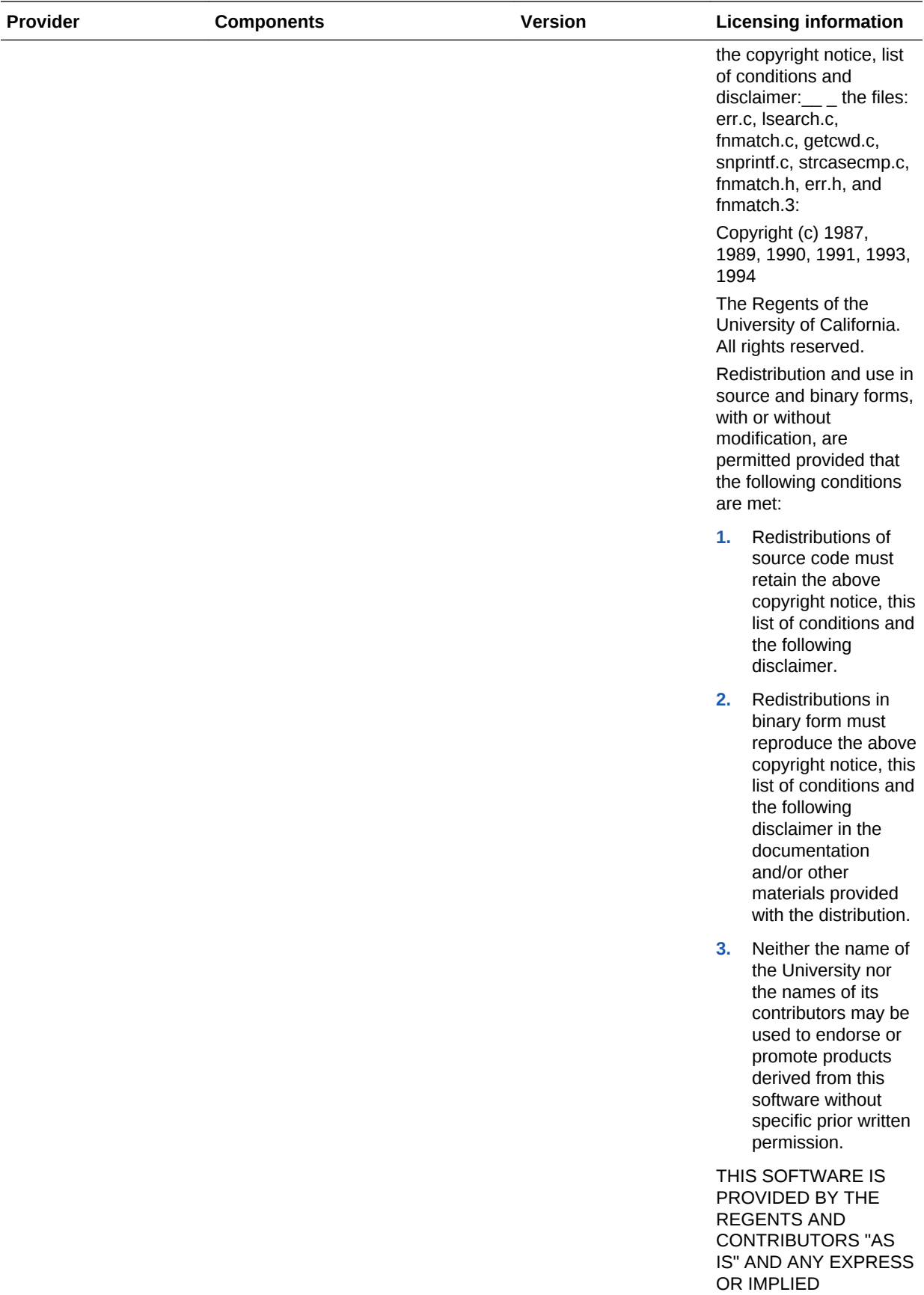

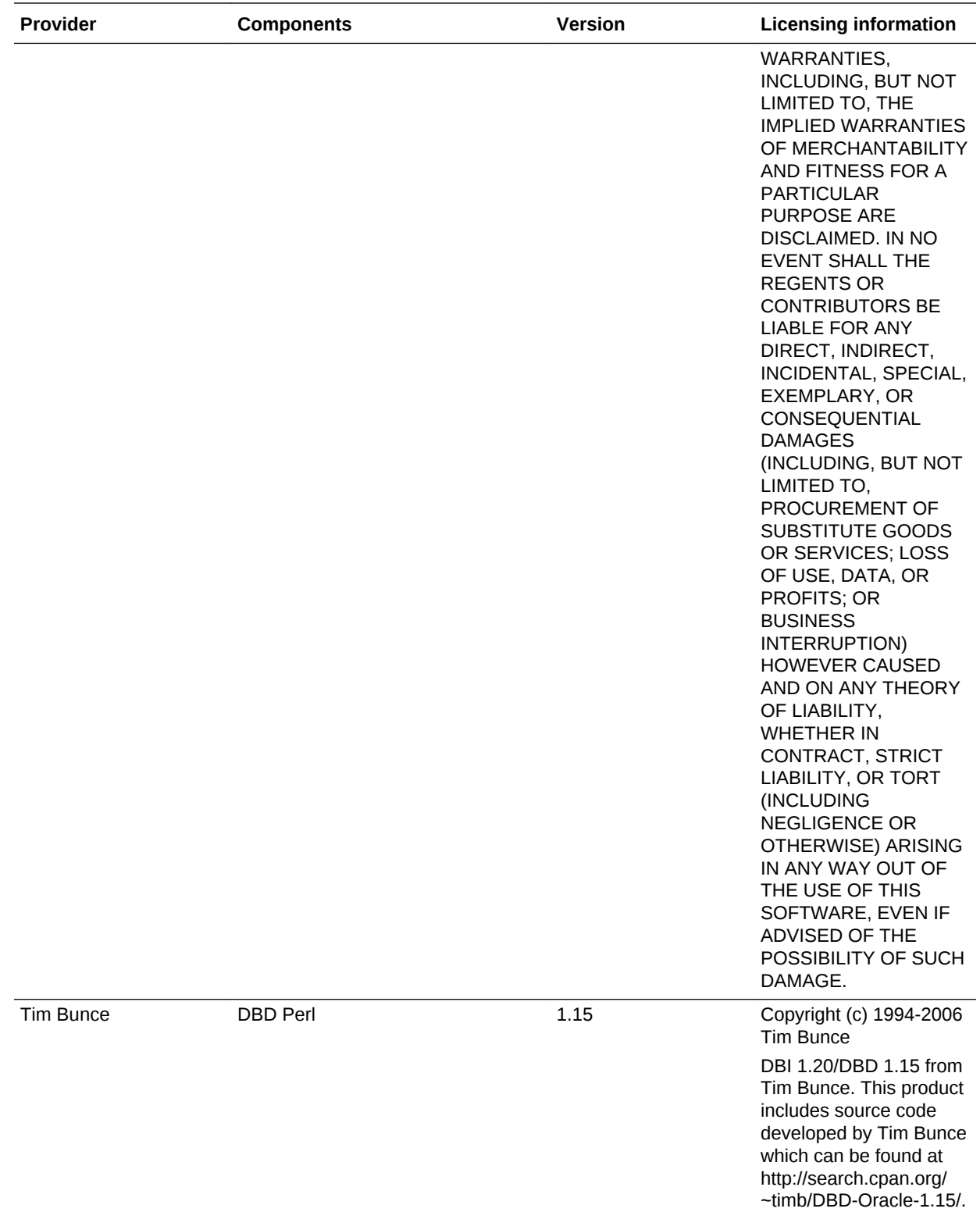

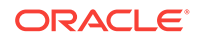

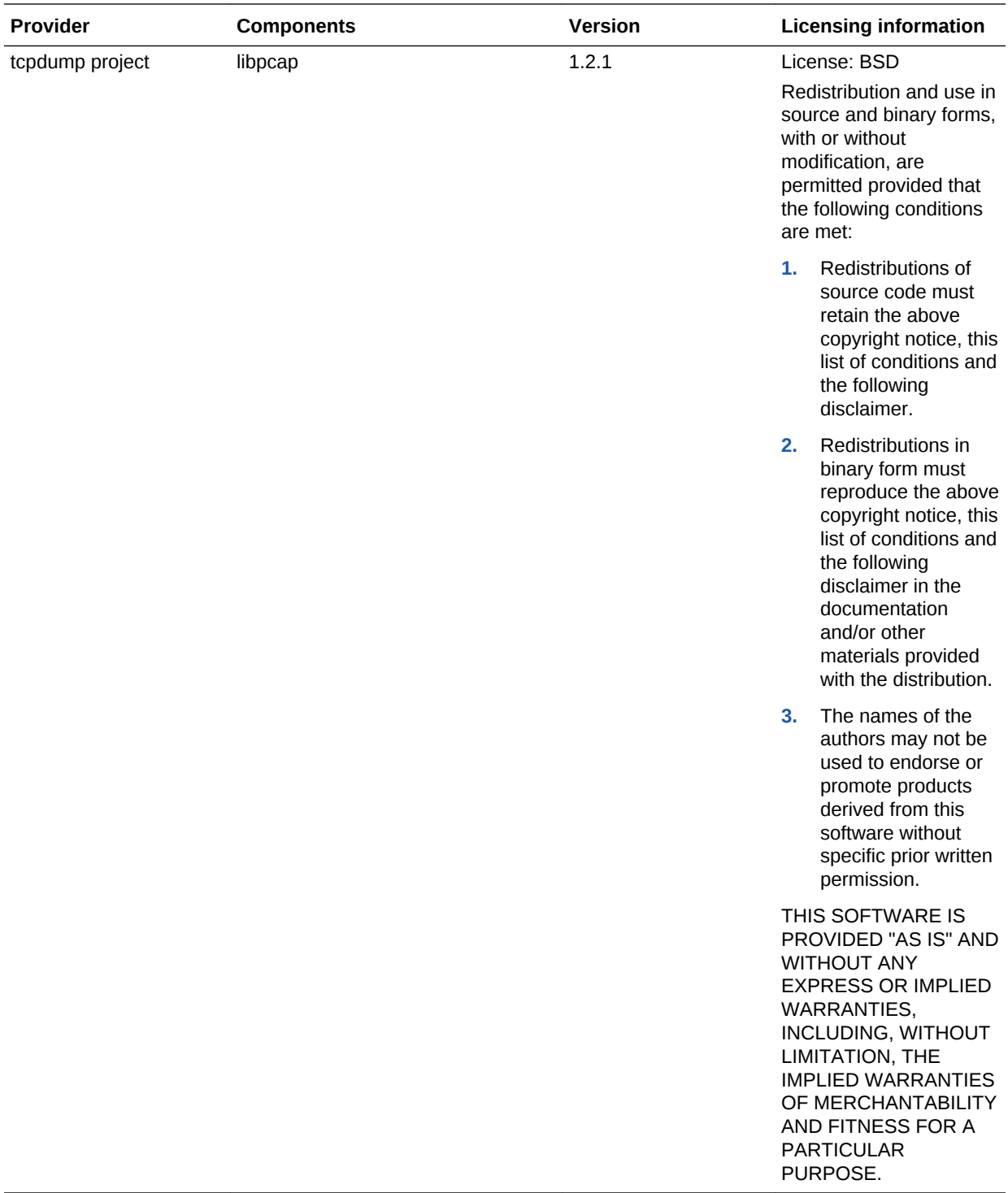

# Apache Software Foundation License, Version 1.1

Redistribution and use in source and binary forms, with or without modification, are permitted provided that the following conditions are met:

Redistributions of source code must retain the above copyright notice, this list of conditions and the following disclaimer.

<span id="page-268-0"></span>Redistributions in binary form must reproduce the above copyright notice, this list of conditions and the following disclaimer in the documentation and/or other materials provided with the distribution.

The end-user documentation included with the redistribution, if any, must include the following acknowledgment:

"This product includes software developed by the Apache Software Foundation (http:// www.apache.org/)."

Alternately, this acknowledgment may appear in the software itself, if and wherever such third-party acknowledgments normally appear.

The names "Apache" and "Apache Software Foundation" must not be used to endorse or promote products derived from this software without prior written permission. For written permission, please contact apache@apache.org.

Products derived from this software may not be called "Apache", nor may "Apache" appear in their name, without prior written permission of the Apache Software Foundation.

THIS SOFTWARE IS PROVIDED "AS IS'' AND ANY EXPRESSED OR IMPLIED WARRANTIES, INCLUDING, BUT NOT LIMITED TO, THE IMPLIED WARRANTIES OF MERCHANTABILITY AND FITNESS FOR A PARTICULAR PURPOSE ARE DISCLAIMED. IN NO EVENT SHALL THE APACHE SOFTWARE FOUNDATION OR ITS CONTRIBUTORS BE LIABLE FOR ANY DIRECT, INDIRECT, INCIDENTAL, SPECIAL, EXEMPLARY, OR CONSEQUENTIAL DAMAGES (INCLUDING, BUT NOT LIMITED TO, PROCUREMENT OF SUBSTITUTE GOODS OR SERVICES; LOSS OF USE, DATA, OR PROFITS; OR BUSINESS INTERRUPTION) HOWEVER CAUSED AND ON ANY THEORY OF LIABILITY, WHETHER IN CONTRACT, STRICT LIABILITY, OR TORT (INCLUDING NEGLIGENCE OR OTHERWISE) ARISING IN ANY WAY OUT OF THE USE OF THIS SOFTWARE, EVEN IF ADVISED OF THE POSSIBILITY OF SUCH DAMAGE.

This software consists of voluntary contributions made by many individuals on behalf of the Apache Software Foundation. For more information on the Apache Software Foundation, please see http://www.apache.org.

Portions of this software are based upon public domain software originally written at the National Center for Supercomputing Applications, University of Illinois, Urbana-Champaign.

This product includes the following software from the Apache Software Foundation (http://www.apache.org) licensed to Oracle under Apache License 1.1 and that include the following copyright notices:

### Apache Software Foundation Licenses, Version 2.0

#### Apache License

Version 2.0, January 2004

<http://www.apache.org/licenses/>

TERMS AND CONDITIONS FOR USE, REPRODUCTION, AND DISTRIBUTION

**1.** Definitions.

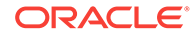

"License" shall mean the terms and conditions for use, reproduction, and distribution as defined by Sections 1 through 9 of this document.

"Licensor" shall mean the copyright owner or entity authorized by the copyright owner that is granting the License.

"Legal Entity" shall mean the union of the acting entity and all other entities that control, are controlled by, or are under common control with that entity. For the purposes of this definition, "control" means (i) the power, direct or indirect, to cause the direction or management of such entity, whether by contract or otherwise, or (ii) ownership of fifty percent (50%) or more of the outstanding shares, or (iii) beneficial ownership of such entity.

"You" (or "Your") shall mean an individual or Legal Entity exercising permissions granted by this License.

"Source" form shall mean the preferred form for making modifications, including but not limited to software source code, documentation source, and configuration files.

"Object" form shall mean any form resulting from mechanical transformation or translation of a Source form, including but not limited to compiled object code, generated documentation, and conversions to other media types.

"Work" shall mean the work of authorship, whether in Source or Object form, made available under the License, as indicated by a copyright notice that is included in or attached to the work (an example is provided in the Appendix below).

"Derivative Works" shall mean any work, whether in Source or Object form, that is based on (or derived from) the Work and for which the editorial revisions, annotations, elaborations, or other modifications represent, as a whole, an original work of authorship. For the purposes of this License, Derivative Works shall not include works that remain separable from, or merely link (or bind by name) to the interfaces of, the Work and Derivative Works thereof.

"Contribution" shall mean any work of authorship, including the original version of the Work and any modifications or additions to that Work or Derivative Works thereof, that is intentionally submitted to Licensor for inclusion in the Work by the copyright owner or by an individual or Legal Entity authorized to submit on behalf of the copyright owner. For the purposes of this definition, "submitted" means any form of electronic, verbal, or written communication sent to the Licensor or its representatives, including but not limited to communication on electronic mailing lists, source code control systems, and issue tracking systems that are managed by, or on behalf of, the Licensor for the purpose of discussing and improving the Work, but excluding communication that is conspicuously marked or otherwise designated in writing by the copyright owner as "Not a Contribution."

"Contributor" shall mean Licensor and any individual or Legal Entity on behalf of whom a Contribution has been received by Licensor and subsequently incorporated within the Work.

**2.** Grant of Copyright License.

Subject to the terms and conditions of this License, each Contributor hereby grants to You a perpetual, worldwide, non-exclusive, no-charge, royalty-free, irrevocable copyright license to reproduce, prepare Derivative Works of, publicly display, publicly perform, sublicense, and distribute the Work and such Derivative Works in Source or Object form.

**3.** Grant of Patent License.

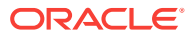

Subject to the terms and conditions of this License, each Contributor hereby grants to You a perpetual, worldwide, non-exclusive, no-charge, royalty-free, irrevocable (except as stated in this section) patent license to make, have made, use, offer to sell, sell, import, and otherwise transfer the Work, where such license applies only to those patent claims licensable by such Contributor that are necessarily infringed by their Contribution(s) alone or by combination of their Contribution(s) with the Work to which such Contribution(s) was submitted. If You institute patent litigation against any entity (including a cross-claim or counterclaim in a lawsuit) alleging that the Work or a Contribution incorporated within the Work constitutes direct or contributory patent infringement, then any patent licenses granted to You under this License for that Work shall terminate as of the date such litigation is filed.

**4.** Redistribution.

You may reproduce and distribute copies of the Work or Derivative Works thereof in any medium, with or without modifications, and in Source or Object form, provided that You meet the following conditions:

- **a.** You must give any other recipients of the Work or Derivative Works a copy of this License; and
- **b.** You must cause any modified files to carry prominent notices stating that You changed the files; and
- **c.** You must retain, in the Source form of any Derivative Works that You distribute, all copyright, patent, trademark, and attribution notices from the Source form of the Work, excluding those notices that do not pertain to any part of the Derivative Works; and
- **d.** If the Work includes a "NOTICE" text file as part of its distribution, then any Derivative Works that You distribute must include a readable copy of the attribution notices contained within such NOTICE file, excluding those notices that do not pertain to any part of the Derivative Works, in at least one of the following places: within a NOTICE text file distributed as part of the Derivative Works; within the Source form or documentation, if provided along with the Derivative Works; or, within a display generated by the Derivative Works, if and wherever such third-party notices normally appear. The contents of the NOTICE file are for informational purposes only and do not modify the License. You may add Your own attribution notices within Derivative Works that You distribute, alongside or as an addendum to the NOTICE text from the Work, provided that such additional attribution notices cannot be construed as modifying the License. You may add Your own copyright statement to Your modifications and may provide additional or different license terms and conditions for use, reproduction, or distribution of Your modifications, or for any such Derivative Works as a whole, provided Your use, reproduction, and distribution of the Work otherwise complies with the conditions stated in this License.
- **5.** Submission of Contributions.

Unless You explicitly state otherwise, any Contribution intentionally submitted for inclusion in the Work by You to the Licensor shall be under the terms and conditions of this License, without any additional terms or conditions. Notwithstanding the above, nothing herein shall supersede or modify the terms of any separate license agreement you may have executed with Licensor regarding such Contributions.

**6.** Trademarks.

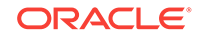

<span id="page-271-0"></span>This License does not grant permission to use the trade names, trademarks, service marks, or product names of the Licensor, except as required for reasonable and customary use in describing the origin of the Work and reproducing the content of the NOTICE file.

**7.** Disclaimer of Warranty.

Unless required by applicable law or agreed to in writing, Licensor provides the Work (and each Contributor provides its Contributions) on an "AS IS" BASIS, WITHOUT WARRANTIES OR CONDITIONS OF ANY KIND, either express or implied, including, without limitation, any warranties or conditions of TITLE, NON-INFRINGEMENT, MERCHANTABILITY, or FITNESS FOR A PARTICULAR PURPOSE. You are solely responsible for determining the appropriateness of using or redistributing the Work and assume any risks associated with Your exercise of permissions under this License.

**8.** Limitation of Liability.

In no event and under no legal theory, whether in tort (including negligence), contract, or otherwise, unless required by applicable law (such as deliberate and grossly negligent acts) or agreed to in writing, shall any Contributor be liable to You for damages, including any direct, indirect, special, incidental, or consequential damages of any character arising as a result of this License or out of the use or inability to use the Work (including but not limited to damages for loss of goodwill, work stoppage, computer failure or malfunction, or any and all other commercial damages or losses), even if such Contributor has been advised of the possibility of such damages.

**9.** Accepting Warranty or Additional Liability.

While redistributing the Work or Derivative Works thereof, You may choose to offer, and charge a fee for, acceptance of support, warranty, indemnity, or other liability obligations and/or rights consistent with this License. However, in accepting such obligations, You may act only on Your own behalf and on Your sole responsibility, not on behalf of any other Contributor, and only if You agree to indemnify, defend, and hold each Contributor harmless for any liability incurred by, or claims asserted against, such Contributor by reason of your accepting any such warranty or additional liability.

END OF TERMS AND CONDITIONS

# Eclipse Public License 1.0

Eclipse Public License - v 1.0

THE ACCOMPANYING PROGRAM IS PROVIDED UNDER THE TERMS OF THIS ECLIPSE PUBLIC LICENSE ("AGREEMENT"). ANY USE, REPRODUCTION OR DISTRIBUTION OF THE PROGRAM CONSTITUTES RECIPIENT'S ACCEPTANCE OF THIS AGREEMENT.

### **1. DEFINITIONS**

"Contribution" means:

- **1.** in the case of the initial Contributor, the initial code and documentation distributed under this Agreement, and
- **2.** in the case of each subsequent Contributor:

i) changes to the Program, and

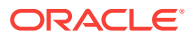

ii) additions to the Program;

where such changes and/or additions to the Program originate from and are distributed by that particular Contributor. A Contribution 'originates' from a Contributor if it was added to the Program by such Contributor itself or anyone acting on such Contributor's behalf. Contributions do not include additions to the Program which: (i) are separate modules of software distributed in conjunction with the Program under their own license agreement, and (ii) are not derivative works of the Program.

"Contributor" means any person or entity that distributes the Program.

"Licensed Patents" mean patent claims licensable by a Contributor which are necessarily infringed by the use or sale of its Contribution alone or when combined with the Program.

"Program" means the Contributions distributed in accordance with this Agreement.

"Recipient" means anyone who receives the Program under this Agreement, including all Contributors.

### **2. GRANT OF RIGHTS**

- **1.** Subject to the terms of this Agreement, each Contributor hereby grants Recipient a non-exclusive, worldwide, royalty-free copyright license to reproduce, prepare derivative works of, publicly display, publicly perform, distribute and sublicense the Contribution of such Contributor, if any, and such derivative works, in source code and object code form.
- **2.** Subject to the terms of this Agreement, each Contributor hereby grants Recipient a non-exclusive, worldwide, royalty-free patent license under Licensed Patents to make, use, sell, offer to sell, import and otherwise transfer the Contribution of such Contributor, if any, in source code and object code form. This patent license shall apply to the combination of the Contribution and the Program if, at the time the Contribution is added by the Contributor, such addition of the Contribution causes such combination to be covered by the Licensed Patents. The patent license shall not apply to any other combinations which include the Contribution. No hardware per se is licensed hereunder.
- **3.** Recipient understands that although each Contributor grants the licenses to its Contributions set forth herein, no assurances are provided by any Contributor that the Program does not infringe the patent or other intellectual property rights of any other entity. Each Contributor disclaims any liability to Recipient for claims brought by any other entity based on infringement of intellectual property rights or otherwise. As a condition to exercising the rights and licenses granted hereunder, each Recipient hereby assumes sole responsibility to secure any other intellectual property rights needed, if any. For example, if a third party patent license is required to allow Recipient to distribute the Program, it is Recipient's responsibility to acquire that license before distributing the Program.
- **4.** Each Contributor represents that to its knowledge it has sufficient copyright rights in its Contribution, if any, to grant the copyright license set forth in this Agreement.

### **3. REQUIREMENTS**

A Contributor may choose to distribute the Program in object code form under its own license agreement, provided that:

- a) it complies with the terms and conditions of this Agreement; and
- b) its license agreement:

ORACLE

i) effectively disclaims on behalf of all Contributors all warranties and conditions, express and implied, including warranties or conditions of title and non-infringement, and implied warranties or conditions of merchantability and fitness for a particular purpose;

ii) effectively excludes on behalf of all Contributors all liability for damages, including direct, indirect, special, incidental and consequential damages, such as lost profits;

iii) states that any provisions which differ from this Agreement are offered by that Contributor alone and not by any other party; and

iv) states that source code for the Program is available from such Contributor, and informs licensees how to obtain it in a reasonable manner on or through a medium customarily used for software exchange.

When the Program is made available in source code form:

a) it must be made available under this Agreement; and

b) a copy of this Agreement must be included with each copy of the Program.

Contributors may not remove or alter any copyright notices contained within the Program.

Each Contributor must identify itself as the originator of its Contribution, if any, in a manner that reasonably allows subsequent Recipients to identify the originator of the Contribution.

#### **4. COMMERCIAL DISTRIBUTION**

Commercial distributors of software may accept certain responsibilities with respect to end users, business partners and the like. While this license is intended to facilitate the commercial use of the Program, the Contributor who includes the Program in a commercial product offering should do so in a manner which does not create potential liability for other Contributors. Therefore, if a Contributor includes the Program in a commercial product offering, such Contributor ("Commercial Contributor") hereby agrees to defend and indemnify every other Contributor ("Indemnified Contributor") against any losses, damages and costs (collectively "Losses") arising from claims, lawsuits and other legal actions brought by a third party against the Indemnified Contributor to the extent caused by the acts or omissions of such Commercial Contributor in connection with its distribution of the Program in a commercial product offering. The obligations in this section do not apply to any claims or Losses relating to any actual or alleged intellectual property infringement. In order to qualify, an Indemnified Contributor must: a) promptly notify the Commercial Contributor in writing of such claim, and b) allow the Commercial Contributor to control, and cooperate with the Commercial Contributor in, the defense and any related settlement negotiations. The Indemnified Contributor may participate in any such claim at its own expense.

For example, a Contributor might include the Program in a commercial product offering, Product X. That Contributor is then a Commercial Contributor. If that Commercial Contributor then makes performance claims, or offers warranties related to Product X, those performance claims and warranties are such Commercial Contributor's responsibility alone. Under this section, the Commercial Contributor would have to defend claims against the other Contributors related to those performance claims and warranties, and if a court requires any other Contributor to pay any damages as a result, the Commercial Contributor must pay those damages.

#### **5. NO WARRANTY**

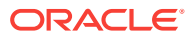

EXCEPT AS EXPRESSLY SET FORTH IN THIS AGREEMENT, THE PROGRAM IS PROVIDED ON AN "AS IS" BASIS, WITHOUT WARRANTIES OR CONDITIONS OF ANY KIND, EITHER EXPRESS OR IMPLIED INCLUDING, WITHOUT LIMITATION, ANY WARRANTIES OR CONDITIONS OF TITLE, NON-INFRINGEMENT, MERCHANTABILITY OR FITNESS FOR A PARTICULAR PURPOSE. Each Recipient is solely responsible for determining the appropriateness of using and distributing the Program and assumes all risks associated with its exercise of rights under this Agreement , including but not limited to the risks and costs of program errors, compliance with applicable laws, damage to or loss of data, programs or equipment, and unavailability or interruption of operations.

### **6. DISCLAIMER OF LIABILITY**

EXCEPT AS EXPRESSLY SET FORTH IN THIS AGREEMENT, NEITHER RECIPIENT NOR ANY CONTRIBUTORS SHALL HAVE ANY LIABILITY FOR ANY DIRECT, INDIRECT, INCIDENTAL, SPECIAL, EXEMPLARY, OR CONSEQUENTIAL DAMAGES (INCLUDING WITHOUT LIMITATION LOST PROFITS), HOWEVER CAUSED AND ON ANY THEORY OF LIABILITY, WHETHER IN CONTRACT, STRICT LIABILITY, OR TORT (INCLUDING NEGLIGENCE OR OTHERWISE) ARISING IN ANY WAY OUT OF THE USE OR DISTRIBUTION OF THE PROGRAM OR THE EXERCISE OF ANY RIGHTS GRANTED HEREUNDER, EVEN IF ADVISED OF THE POSSIBILITY OF SUCH DAMAGES.

#### **7. GENERAL**

If any provision of this Agreement is invalid or unenforceable under applicable law, it shall not affect the validity or enforceability of the remainder of the terms of this Agreement, and without further action by the parties hereto, such provision shall be reformed to the minimum extent necessary to make such provision valid and enforceable.

If Recipient institutes patent litigation against any entity (including a cross-claim or counterclaim in a lawsuit) alleging that the Program itself (excluding combinations of the Program with other software or hardware) infringes such Recipient's patent(s), then such Recipient's rights granted under Section 2(b) shall terminate as of the date such litigation is filed.

All Recipient's rights under this Agreement shall terminate if it fails to comply with any of the material terms or conditions of this Agreement and does not cure such failure in a reasonable period of time after becoming aware of such noncompliance. If all Recipient's rights under this Agreement terminate, Recipient agrees to cease use and distribution of the Program as soon as reasonably practicable. However, Recipient's obligations under this Agreement and any licenses granted by Recipient relating to the Program shall continue and survive.

Everyone is permitted to copy and distribute copies of this Agreement, but in order to avoid inconsistency the Agreement is copyrighted and may only be modified in the following manner. The Agreement Steward reserves the right to publish new versions (including revisions) of this Agreement from time to time. No one other than the Agreement Steward has the right to modify this Agreement. The Eclipse Foundation is the initial Agreement Steward. The Eclipse Foundation may assign the responsibility to serve as the Agreement Steward to a suitable separate entity. Each new version of the Agreement will be given a distinguishing version number. The Program (including Contributions) may always be distributed subject to the version of the Agreement under which it was received. In addition, after a new version of the Agreement is published, Contributor may elect to distribute the Program (including its Contributions) under the new version. Except as expressly stated in Sections 2(a) and 2(b) above,

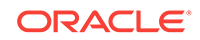

Recipient receives no rights or licenses to the intellectual property of any Contributor under this Agreement, whether expressly, by implication, estoppel or otherwise. All rights in the Program not expressly granted under this Agreement are reserved.

This Agreement is governed by the laws of the State of New York and the intellectual property laws of the United States of America. No party to this Agreement will bring a legal action under this Agreement more than one year after the cause of action arose. Each party waives its rights to a jury trial in any resulting litigation.

### Info-ZIP Licenses

Copyright (c) 1990-2007 Info-ZIP. All rights reserved.

For the purposes of this copyright and license, "Info-ZIP" is defined as the following set of individuals:

Mark Adler, John Bush, Karl Davis, Harald Denker, Jean-Michel Dubois, Jean-loup Gailly, Hunter Goatley, Ed Gordon, Ian Gorman, Chris Herborth, Dirk Haase, Greg Hartwig, Robert Heath, Jonathan Hudson, Paul Kienitz, David Kirschbaum, Johnny Lee, Onno van der Linden, Igor Mandrichenko, Steve P. Miller, Sergio Monesi, Keith Owens, George Petrov, Greg Roelofs, Kai Uwe Rommel, Steve Salisbury, Dave Smith, Steven M. Schweda, Christian Spieler, Cosmin Truta, Antoine Verheijen, Paul von Behren, Rich Wales, Mike White.

This software is provided "as is," without warranty of any kind, express or implied. In no event shall Info-ZIP or its contributors be held liable for any direct, indirect, incidental, special or consequential damages arising out of the use of or inability to use this software.

Permission is granted to anyone to use this software for any purpose, including commercial applications, and to alter it and redistribute it freely, subject to the above disclaimer and the following restrictions:

- **1.** Redistributions of source code (in whole or in part) must retain the above copyright notice, definition, disclaimer, and this list of conditions.
- **2.** Redistributions in binary form (compiled executables and libraries) must reproduce the above copyright notice, definition, disclaimer, and this list of conditions in documentation and/or other materials provided with the distribution. The sole exception to this condition is redistribution of a standard UnZipSFX binary (including SFXWiz) as part of a self-extracting archive; that is permitted without inclusion of this license, as long as the normal SFX banner has not been removed from the binary or disabled.
- **3.** Altered versions--including, but not limited to, ports to new operating systems, existing ports with new graphical interfaces, versions with modified or added functionality, and dynamic, shared, or static library versions not from Info-ZIP- must be plainly marked as such and must not be misrepresented as being the original source or, if binaries, compiled from the original source. Such altered versions also must not be misrepresented as being Info-ZIP releases--including, but not limited to, labeling of the altered versions with the names "Info-ZIP" (or any variation thereof, including, but not limited to, different capitalizations), "Pocket UnZip," "WiZ" or "MacZip" without the explicit permission of Info-ZIP. Such altered versions are further prohibited from misrepresentative use of the Zip-Bugs or Info-ZIP e-mail addresses or the Info-ZIP URL(s), such as to imply Info-ZIP will provide support for the altered versions.

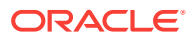

**4.** Info-ZIP retains the right to use the names "Info-ZIP," "Zip," "UnZip," "UnZipSFX," "WiZ," "Pocket UnZip," "Pocket Zip," and "MacZip" for its own source and binary releases.

# <span id="page-276-0"></span>The Jython License

A. TERMS AND CONDITIONS FOR ACCESSING OR OTHERWISE USING JYTHON PYTHON SOFTWARE FOUNDATION LICENSE VERSION 2

- **1.** This LICENSE AGREEMENT is between the Python Software Foundation ("PSF"), and the Individual or Organization ("Licensee") accessing and otherwise using this software ("Jython") in source or binary form and its associated documentation.
- **2.** Subject to the terms and conditions of this License Agreement, PSF hereby grants Licensee a nonexclusive, royalty-free, world-wide license to reproduce, analyze, test, perform and/or display publicly, prepare derivative works, distribute, and otherwise use Jython alone or in any derivative version, provided, however, that PSF's License Agreement and PSF's notice of copyright, i.e., "Copyright (c) 2007 Python Software Foundation; All Rights Reserved" are retained in Jython alone or in any derivative version prepared by Licensee.
- **3.** In the event Licensee prepares a derivative work that is based on or incorporates Jython or any part thereof, and wants to make the derivative work available to others as provided herein, then Licensee hereby agrees to include in any such work a brief summary of the changes made to Jython.
- **4.** PSF is making Jython available to Licensee on an "AS IS" basis. PSF MAKES NO REPRESENTATIONS OR WARRANTIES, EXPRESS OR IMPLIED. BY WAY OF EXAMPLE, BUT NOT LIMITATION, PSF MAKES NO AND DISCLAIMS ANY REPRESENTATION OR WARRANTY OF MERCHANTABILITY OR FITNESS FOR ANY PARTICULAR PURPOSE OR THAT THE USE OF JYTHON WILL NOT INFRINGE ANY THIRD PARTY RIGHTS.
- **5.** PSF SHALL NOT BE LIABLE TO LICENSEE OR ANY OTHER USERS OF JYTHON FOR ANY INCIDENTAL, SPECIAL, OR CONSEQUENTIAL DAMAGES OR LOSS AS A RESULT OF MODIFYING, DISTRIBUTING, OR OTHERWISE USING JYTHON, OR ANY DERIVATIVE THEREOF, EVEN IF ADVISED OF THE POSSIBILITY THEREOF.
- **6.** This License Agreement will automatically terminate upon a material breach of its terms and conditions.
- **7.** Nothing in this License Agreement shall be deemed to create any relationship of agency, partnership, or joint venture between PSF and Licensee. This License Agreement does not grant permission to use PSF trademarks or trade name in a trademark sense to endorse or promote products or services of Licensee, or any third party.
- **8.** By copying, installing or otherwise using Jython, Licensee agrees to be bound by the terms and conditions of this License Agreement.

### **Jython 2.0, 2.1 License**

Jython Copyright (c) 2000, 2001, 2002, 2003, 2004, 2005, 2006, 2007 Jython Developers. All rights reserved.

Redistribution and use in source and binary forms, with or without modification, are permitted provided that the following conditions are met:

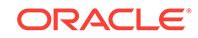

- Redistributions of source code must retain the above copyright notice, this list of conditions and the following disclaimer.
- Redistributions in binary form must reproduce the above copyright notice, this list of conditions and the following disclaimer in the documentation and/or other materials provided with the distribution.
- Neither the name of the Jython Developers nor the names of its contributors may be used to endorse or promote products derived from this software without specific prior written permission.

THIS SOFTWARE IS PROVIDED BY THE COPYRIGHT HOLDERS AND CONTRIBUTORS "AS IS'' AND ANY EXPRESS OR IMPLIED WARRANTIES, INCLUDING, BUT NOT LIMITED TO, THE IMPLIED WARRANTIES OF MERCHANTABILITY AND FITNESS FOR A PARTICULAR PURPOSE ARE DISCLAIMED. IN NO EVENT SHALL THE REGENTS OR CONTRIBUTORS BE LIABLE FOR ANY DIRECT, INDIRECT, INCIDENTAL, SPECIAL, EXEMPLARY, OR CONSEQUENTIAL DAMAGES (INCLUDING, BUT NOT LIMITED TO, PROCUREMENT OF SUBSTITUTE GOODS OR SERVICES; LOSS OF USE, DATA, OR PROFITS; OR BUSINESS INTERRUPTION) HOWEVER CAUSED AND ON ANY THEORY OF LIABILITY, WHETHER IN CONTRACT, STRICT LIABILITY, OR TORT (INCLUDING NEGLIGENCE OR OTHERWISE) ARISING IN ANY WAY OUT OF THE USE OF THIS SOFTWARE, EVEN IF ADVISED OF THE POSSIBILITY OF SUCH DAMAGE.

# The MIT License

### The MIT License

Permission is hereby granted, free of charge, to any person obtaining a copy of this software and associated documentation files (this "Software"), to deal in the Software without restriction, including without limitation, the rights to use, copy, modify, merge, publish, distribute, sublicense, and/or sell copies of the Software, and to permit persons to whom the Software is furnished to do so, subject to the following conditions: The above copyright and permission notice shall be included in all copies or substantial portions of the Software.

THE SOFTWARE IS PROVIDED "AS IS", WITHOUT WARRANTY OF ANY KIND, EXPRESS OR IMPLIED, INCLUDING BUT NOT LIMITED TO THE WARRANTIES OF MERCHANTABILITY, FITNESS FOR A PARTICULAR PURPOSE AND NONINFRINGEMENT, IN NO EVENT SHALL THE AUTHORS OR COPYRIGHT HOLDERS BE LIABLE FOR ANY CLAIM, DAMAGES OR OTHER LIABILITY, WHETHER IN AN ACTION OF CONTRACT, TORT OR OTHERWISE, ARISING FROM, OUT OF OR IN CONNECTION WITH THE SOFTWARE OR THE USE OR OTHER DEALINGS IN THE SOFTWARE.

# The Perl Artistic License

The "Artistic License"

### Preamble

The intent of this document is to state the conditions under which a Package may be copied, such that the Copyright Holder maintains some semblance of artistic control over the development of the package, while giving the users of the package the right

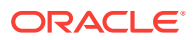

to use and distribute the Package in a more-or-less customary fashion, plus the right to make reasonable modifications.

#### Definitions:

"Package" refers to the collection of files distributed by the Copyright Holder, and derivatives of that collection of files created through textual modification.

"Standard Version" refers to such a Package if it has not been modified, or has been modified in accordance with the wishes of the Copyright Holder as specified below.

"Copyright Holder" is whoever is named in the copyright or copyrights for the package.

"You" is you, if you're thinking about copying or distributing this Package.

"Reasonable copying fee" is whatever you can justify on the basis of media cost, duplication charges, time of people involved, and so on. (You will not be required to justify it to the Copyright Holder, but only to the computing community at large as a market that must bear the fee.)

"Freely Available" means that no fee is charged for the item itself, though there may be fees involved in handling the item. It also means that recipients of the item may redistribute it under the same conditions they received it.

- **1.** You may make and give away verbatim copies of the source form of the Standard Version of this Package without restriction, provided that you duplicate all of the original copyright notices and associated disclaimers.
- **2.** You may apply bug fixes, portability fixes and other modifications derived from the Public Domain or from the Copyright Holder. A Package modified in such a way shall still be considered the Standard Version.
- **3.** You may otherwise modify your copy of this Package in any way, provided that you insert a prominent notice in each changed file stating how and when you changed that file, and provided that you do at least ONE of the following:
	- **a.** place your modifications in the Public Domain or otherwise make them Freely Available, such as by posting said modifications to Usenet or an equivalent medium, or placing the modifications on a major archive site such as uunet.uu.net, or by allowing the Copyright Holder to include your modifications in the Standard Version of the Package.
	- **b.** use the modified Package only within your corporation or organization.
	- **c.** rename any non-standard executables so the names do not conflict with standard executables, which must also be provided, and provide a separate manual page for each non-standard executable that clearly documents how it differs from the Standard Version.
	- **d.** make other distribution arrangements with the Copyright Holder.
- **4.** You may distribute the programs of this Package in object code or executable form, provided that you do at least ONE of the following:
	- **a.** distribute a Standard Version of the executables and library files, together with instructions (in the manual page or equivalent) on where to get the Standard Version.
	- **b.** accompany the distribution with the machine-readable source of the Package with your modifications.

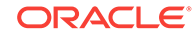

- <span id="page-279-0"></span>**c.** give non-standard executables non-standard names, and clearly document the differences in manual pages (or equivalent), together with instructions on where to get the Standard Version.
- **d.** make other distribution arrangements with the Copyright Holder.
- **5.** You may charge a reasonable copying fee for any distribution of this Package. You may charge any fee you choose for support of this Package. You may not charge a fee for this Package itself. However, you may distribute this Package in aggregate with other (possibly commercial) programs as part of a larger (possibly commercial) software distribution provided that you do not advertise this Package as a product of your own. You may embed this Package's interpreter within an executable of yours (by linking); this shall be construed as a mere form of aggregation, provided that the complete Standard Version of the interpreter is so embedded.
- **6.** The scripts and library files supplied as input to or produced as output from the programs of this Package do not automatically fall under the copyright of this Package, but belong to whoever generated them, and may be sold commercially, and may be aggregated with this Package. If such scripts or library files are aggregated with this Package via the so-called "undump" or "unexec" methods of producing a binary executable image, then distribution of such an image shall neither be construed as a distribution of this Package nor shall it fall under the restrictions of Paragraphs 3 and 4, provided that you do not represent such an executable image as a Standard Version of this Package.
- **7.** C subroutines (or comparably compiled subroutines in other languages) supplied by you and linked into this Package in order to emulate subroutines and variables of the language defined by this Package shall not be considered part of this Package, but are the equivalent of input as in Paragraph 6, provided these subroutines do not change the language in any way that would cause it to fail the regression tests for the language.
- **8.** Aggregation of this Package with a commercial distribution is always permitted provided that the use of this Package is embedded; that is, when no overt attempt is made to make this Package's interfaces visible to the end user of the commercial distribution. Such use shall not be construed as a distribution of this Package.
- **9.** The name of the Copyright Holder may not be used to endorse or promote products derived from this software without specific prior written permission.
- **10.** THIS PACKAGE IS PROVIDED "AS IS" AND WITHOUT ANY EXPRESS OR IMPLIED WARRANTIES, INCLUDING, WITHOUT LIMITATION, THE IMPLIED WARRANTIES OF MERCHANTIBILITY AND FITNESS FOR A PARTICULAR PURPOSE.

# Mozilla Foundation License

Redistribution and use of this software in source and binary forms, with or without modification, are permitted provided that the following conditions are met:

- **1.** Redistributions of source code must retain the above copyright notice, this list of conditions and the following disclaimer.
- **2.** Redistributions in binary form must reproduce the above copyright notice, this list of conditions and the following disclaimer in the documentation and/or other materials provided with the distribution.

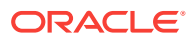

<span id="page-280-0"></span>**3.** Neither the name of the Mozilla Foundation nor the names of its contributors may be used to endorse or promote products derived from this software without specific prior written permission of Mozilla Foundation.

THIS SOFTWARE IS PROVIDED BY THE COPYRIGHT HOLDERS AND CONTRIBUTORS "AS IS" AND ANY EXPRESS OR IMPLIED WARRANTIES, INCLUDING, BUT NOT LIMITED TO, THE IMPLIED WARRANTIES OF MERCHANTABILITY AND FITNESS FOR A PARTICULAR PURPOSE ARE DISCLAIMED. IN NO EVENT SHALL THE COPYRIGHT OWNER OR CONTRIBUTORS BE LIABLE FOR ANY DIRECT, INDIRECT, INCIDENTAL, SPECIAL, EXEMPLARY, OR CONSEQUENTIAL DAMAGES (INCLUDING, BUT NOT LIMITED TO, PROCUREMENT OF SUBSTITUTE GOODS OR SERVICES; LOSS OF USE, DATA, OR PROFITS; OR BUSINESS INTERRUPTION) HOWEVER CAUSED AND ON ANY THEORY OF LIABILITY, WHETHER IN CONTRACT, STRICT LIABILITY, OR TORT (INCLUDING NEGLIGENCE OR OTHERWISE) ARISING IN ANY WAY OUT OF THE USE OF THIS SOFTWARE, EVEN IF ADVISED OF THE POSSIBILITY OF SUCH DAMAGE.

# OpenSSL License

Redistribution and use in source and binary forms, with or without modification, are permitted provided that the following conditions are met:

- **1.** Redistributions of source code must retain the above copyright notice, this list of conditions and the following disclaimer.
- **2.** Redistributions in binary form must reproduce the above copyright notice, this list of conditions and the following disclaimer in the documentation and/or other materials provided with the distribution.
- **3.** All advertising materials mentioning features or use of this software must display the following acknowledgment: "This product includes software developed by the OpenSSL Project for use in the OpenSSL Toolkit. (http://www.openssl.org/)"
- **4.** The names "OpenSSL Toolkit" and "OpenSSL Project" must not be used to endorse or promote products derived from this software without prior written permission. For written permission, please contact openssl-core@openssl.org.
- **5.** Products derived from this software may not be called "OpenSSL" nor may "OpenSSL" appear in their names without prior written permission of the OpenSSL Project.
- **6.** Redistributions of any form whatsoever must retain the following acknowledgment: "This product includes software developed by the OpenSSL Project for use in the OpenSSL Toolkit (http://www.openssl.org/)"

THIS SOFTWARE IS PROVIDED BY THE OpenSSL PROJECT "AS IS" AND ANY EXPRESSED OR IMPLIED WARRANTIES, INCLUDING, BUT NOT LIMITED TO, THE IMPLIED WARRANTIES OF MERCHANTABILITY AND FITNESS FOR A PARTICULAR PURPOSE ARE DISCLAIMED. IN NO EVENT SHALL THE OpenSSL PROJECT OR ITS CONTRIBUTORS BE LIABLE FOR ANY DIRECT, INDIRECT, INCIDENTAL, SPECIAL, EXEMPLARY, OR CONSEQUENTIAL DAMAGES (INCLUDING, BUT NOT LIMITED TO, PROCUREMENT OF SUBSTITUTE GOODS OR SERVICES; LOSS OF USE, DATA, OR PROFITS; OR BUSINESS INTERRUPTION) HOWEVER CAUSED AND ON ANY THEORY OF LIABILITY, WHETHER IN CONTRACT, STRICT LIABILITY, OR TORT (INCLUDING NEGLIGENCE OR OTHERWISE) ARISING IN ANY WAY OUT OF THE USE OF THIS SOFTWARE, EVEN IF ADVISED OF THE POSSIBILITY OF SUCH DAMAGE.

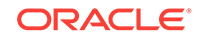

============================================================

This product includes cryptographic software written by Eric Young (eay@cryptsoft.com). This product includes software written by Tim Hudson (tjh@cryptsoft.com).

Original SSLeay License

Copyright (c) 1995-1998 Eric Young (eay@cryptsoft.com)

All rights reserved.

This package is an SSL implementation written by Eric Young (eay@cryptsoft.com). The implementation was written so as to conform with Netscapes SSL.

This library is free for commercial and non-commercial use as long as the following conditions are aheared to. The following conditions apply to all code found in this distribution, be it the RC4, RSA, lhash, DES, etc., code; not just the SSL code. The SSL documentation included with this distribution is covered by the same copyright terms except that the holder is Tim Hudson (tjh@cryptsoft.com).

Copyright remains Eric Young's, and as such any Copyright notices in the code are not to be removed.

If this package is used in a product, Eric Young should be given attribution as the author of the parts of the library used.

This can be in the form of a textual message at program startup or in documentation (online or textual) provided with the package.

Redistribution and use in source and binary forms, with or without modification, are permitted provided that the following conditions are met:

- **1.** Redistributions of source code must retain the copyright notice, this list of conditions and the following disclaimer.
- **2.** Redistributions in binary form must reproduce the above copyright notice, this list of conditions and the following disclaimer in the documentation and/or other materials provided with the distribution.
- **3.** All advertising materials mentioning features or use of this software must display the following acknowledgement:

"This product includes cryptographic software written by Eric Young (eay@cryptsoft.com)"

The word 'cryptographic' can be left out if the rouines from the library being used are not cryptographic related :-).

**4.** If you include any Windows specific code (or a derivative thereof) from the apps directory (application code) you must include an acknowledgement:

"This product includes software written by Tim Hudson (tjh@cryptsoft.com)"

THIS SOFTWARE IS PROVIDED BY ERIC YOUNG "AS IS" AND ANY EXPRESS OR IMPLIED WARRANTIES, INCLUDING, BUT NOT LIMITED TO, THE IMPLIED WARRANTIES OF MERCHANTABILITY AND FITNESS FOR A PARTICULAR PURPOSE ARE DISCLAIMED. IN NO EVENT SHALL THE AUTHOR OR CONTRIBUTORS BE LIABLE FOR ANY DIRECT, INDIRECT, INCIDENTAL, SPECIAL, EXEMPLARY, OR CONSEQUENTIAL DAMAGES (INCLUDING, BUT NOT LIMITED TO, PROCUREMENT OF SUBSTITUTE GOODS OR SERVICES; LOSS OF USE, DATA, OR PROFITS; OR BUSINESS INTERRUPTION) HOWEVER CAUSED

<span id="page-282-0"></span>AND ON ANY THEORY OF LIABILITY, WHETHER IN CONTRACT, STRICT LIABILITY, OR TORT (INCLUDING NEGLIGENCE OR OTHERWISE) ARISING IN ANY WAY OUT OF THE USE OF THIS SOFTWARE, EVEN IF ADVISED OF THE POSSIBILITY OF SUCH DAMAGE.

The licence and distribution terms for any publically available version or derivative of this code cannot be changed. i.e. this code cannot simply be copied and put under another distribution licence [including the GNU Public Licence.]

### PCRE License

PCRE is a library of functions to support regular expressions whose syntax and semantics are as close as possible to those of the Perl 5 language.

Release 8 of PCRE is distributed under the terms of the "BSD" licence, as specified below. The documentation for PCRE, supplied in the "doc" directory, is distributed under the same terms as the software itself.

The basic library functions are written in C and are freestanding. Also included in the distribution is a set of C++ wrapper functions, and a just-in-time compiler that can be used to optimize pattern matching. These are both optional features that can be omitted when the library is built.

THE BASIC LIBRARY FUNCTIONS

Written by: Philip Hazel

Email local part: ph10

Email domain: cam.ac.uk

University of Cambridge Computing Service, Cambridge, England.

Copyright (c) 1997-2012 University of Cambridge

All rights reserved.

PCRE JUST-IN-TIME COMPILATION SUPPORT

Written by: Zoltan Herczeg

Email local part: hzmester

Email domain: freemail.hu

Copyright (c) 2010-2012 Zoltan Herczeg

All rights reserved.

STACK-LESS JUST-IN-TIME COMPILER

Written by: Zoltan Herczeg

Email local part: hzmester

Email domain: freemail.hu

Copyright (c) 2009-2012 Zoltan Herczeg

All rights reserved.

THE C++ WRAPPER FUNCTIONS

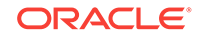

Contributed by: Google Inc.

Copyright (c) 2007-2012, Google Inc.

All rights reserved.

THE "BSD" LICENSE

Redistribution and use in source and binary forms, with or without modification, are permitted provided that the following conditions are met:

- **1.** Redistributions of source code must retain the above copyright notice, this list of conditions and the following disclaimer.
- **2.** Redistributions in binary form must reproduce the above copyright notice, this list of conditions and the following disclaimer in the documentation and/or other materials provided with the distribution.
- **3.** Neither the name of the University of Cambridge nor the name of Google Inc. nor the names of their contributors may be used to endorse or promote products derived from this software without specific prior written permission.

THIS SOFTWARE IS PROVIDED BY THE COPYRIGHT HOLDERS AND CONTRIBUTORS "AS IS" AND ANY EXPRESS OR IMPLIED WARRANTIES, INCLUDING, BUT NOT LIMITED TO, THE IMPLIED WARRANTIES OF MERCHANTABILITY AND FITNESS FOR A PARTICULAR PURPOSE ARE DISCLAIMED. IN NO EVENT SHALL THE COPYRIGHT OWNER OR CONTRIBUTORS BE LIABLE FOR ANY DIRECT, INDIRECT, INCIDENTAL, SPECIAL, EXEMPLARY, OR CONSEQUENTIAL DAMAGES (INCLUDING, BUT NOT LIMITED TO, PROCUREMENT OF SUBSTITUTE GOODS OR SERVICES; LOSS OF USE, DATA, OR PROFITS; OR BUSINESS INTERRUPTION) HOWEVER CAUSED AND ON ANY THEORY OF LIABILITY, WHETHER IN CONTRACT, STRICT LIABILITY, OR TORT (INCLUDING NEGLIGENCE OR OTHERWISE) ARISING IN ANY WAY OUT OF THE USE OF THIS SOFTWARE, EVEN IF ADVISED OF THE POSSIBILITY OF SUCH DAMAGE.

# Additional Licensing Information

Additional licensing information about other third party products included with Oracle Database 11g R1, which is distributed with Enterprise Manager can be found at:

[http://download.oracle.com/docs/cd/B28359\\_01/license.111/b28287/apxa.htm#sthref85](http://download.oracle.com/docs/cd/B28359_01/license.111/b28287/apxa.htm#sthref85)

Additional licensing information about other third party products included with Oracle Database 11g R2, which is distributed with Enterprise Manager can be found at:

[http://download.oracle.com/docs/cd/E11882\\_01/license.112/e10594/apxa.htm#sthref82](http://download.oracle.com/docs/cd/E11882_01/license.112/e10594/apxa.htm#sthref82)

Additional licensing information about other third party products included with Oracle Application Server, which is distributed with Enterprise Manager, can be found at:

[http://download.oracle.com/docs/cd/B32110\\_01/index.htm](http://download.oracle.com/docs/cd/B32110_01/index.htm)

Additional licensing information about other third party products included with JDK 6, which is distributed with Enterprise Manager, can be found at:

<http://www.oracle.com/technetwork/java/javase/terms/thirdpartyreadme/index.html>

This documentation is in prerelease status and is intended for demonstration and preliminary use only. It may not be specific to the hardware on which you are using the

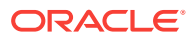

software. Oracle Corporation and its affiliates are not responsible for and expressly disclaim all warranties of any kind with respect to this documentation and will not be responsible for any loss, costs, or damages incurred due to the use of this documentation.

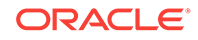

# B

# Third-Party Licenses for Enterprise Manager Ops Center

This appendix contains licensing information about certain third-party products included with Oracle Enterprise Manager Ops Center 13*c*. Unless otherwise specifically noted, all licenses herein are provided for notice purposes only. The following sections are provided:

- Commercial Software
- Open Source or Other Separately Licensed Software
- [Apache Software Foundation Licenses, Version 2.0](#page-296-0)
- [GNU Lesser General Public License](#page-298-0)
- **[The Jython License](#page-305-0)**
- **[OpenSSL License](#page-307-0)**

### Commercial Software

Commercial software products or components distributed in Oracle Enterprise Manager Ops Center 13*c* are identified in the following table along with the applicable licensing information:

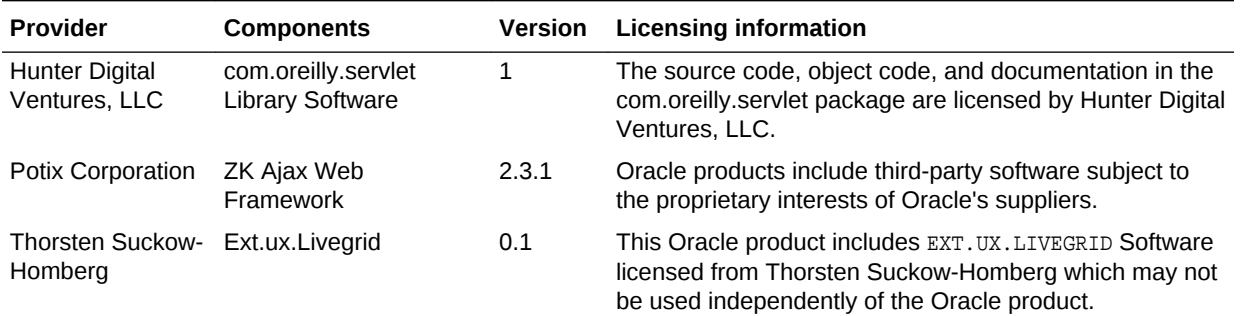

# Open Source or Other Separately Licensed Software

Required notices for open source software products or components distributed in Oracle Enterprise Manager Ops Center 13*c* are identified in the following table along with the applicable licensing information. Additional notices and/or licenses may be found in the included documentation or readme files of the individual third party open source software.

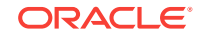

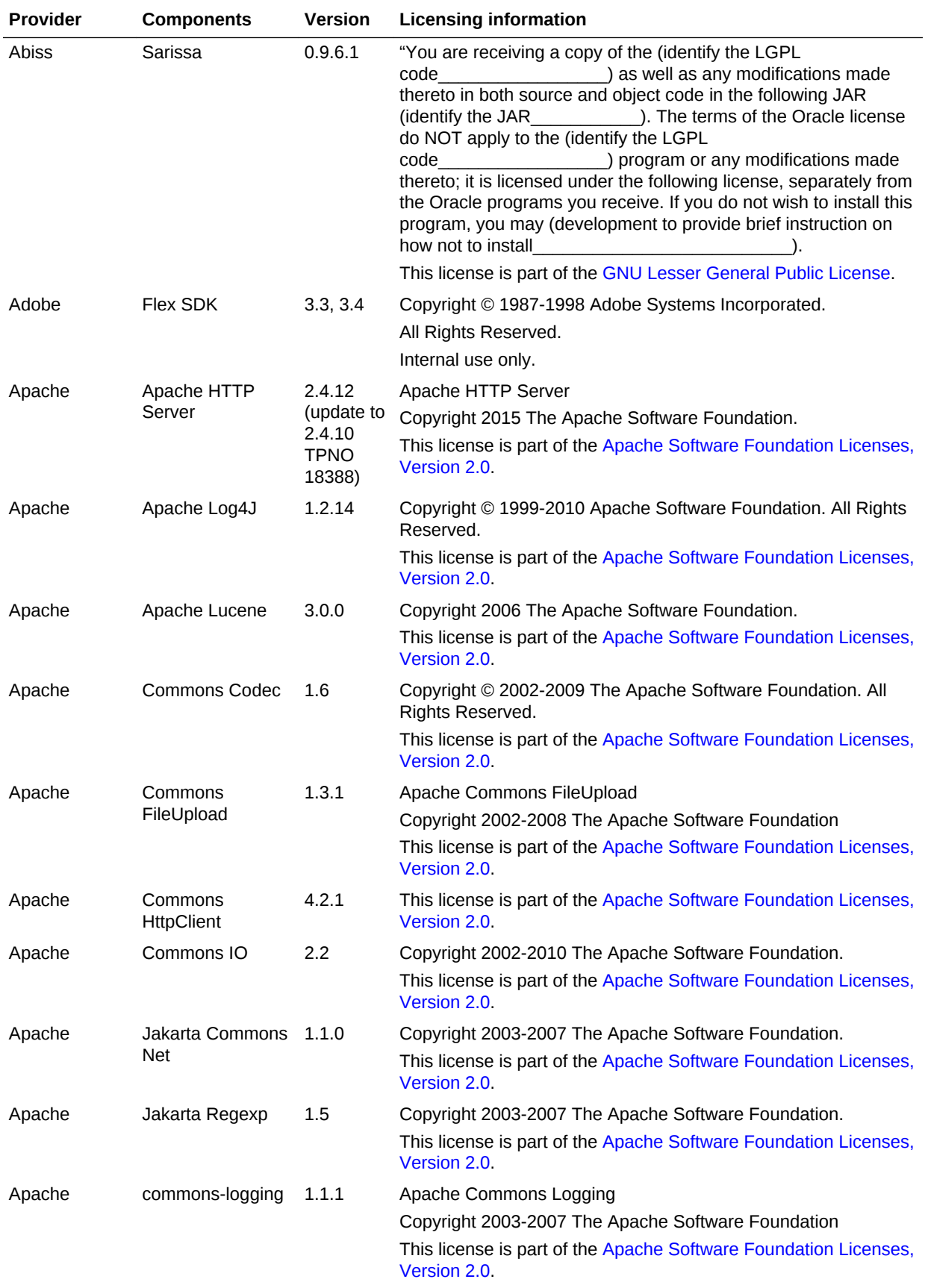

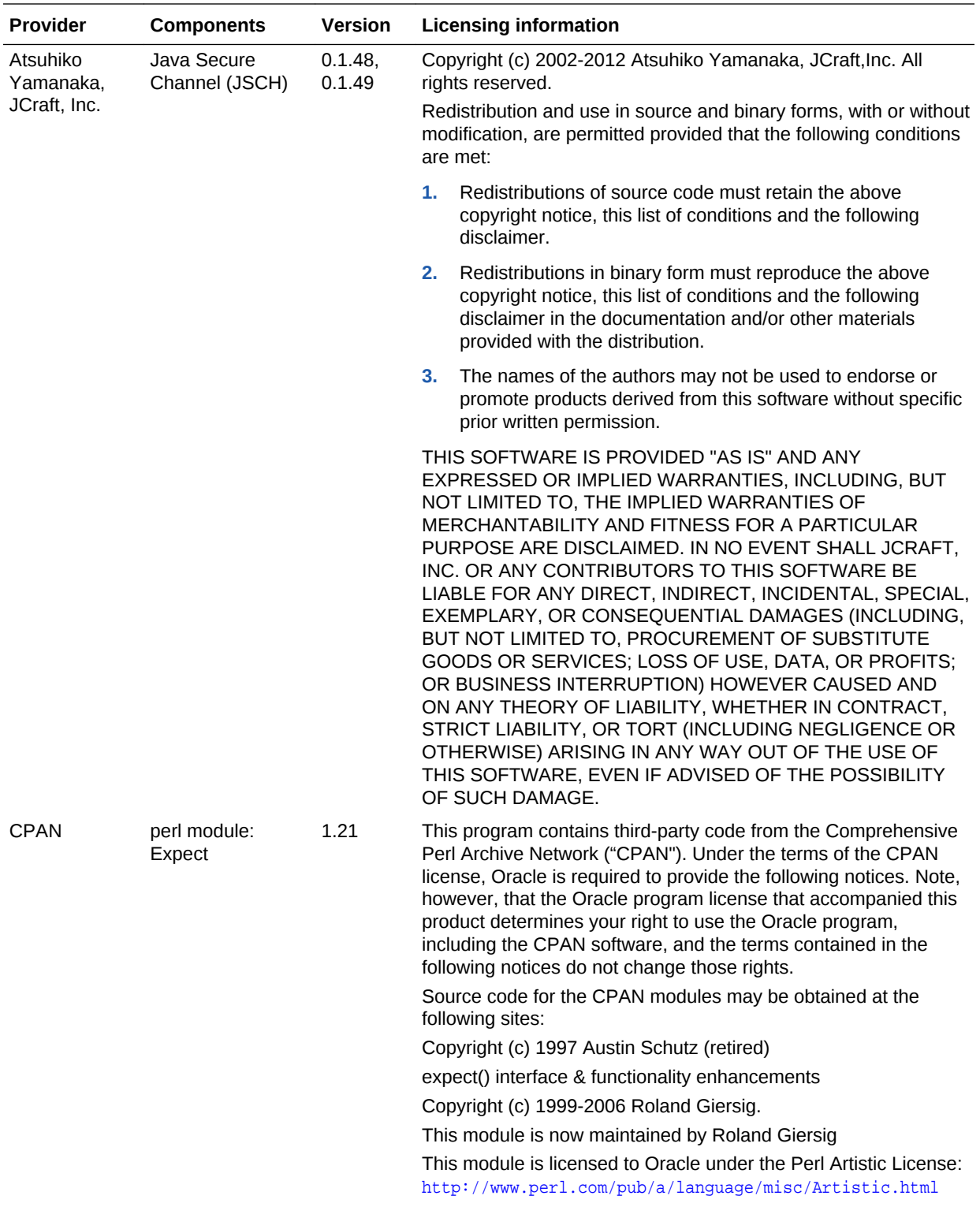

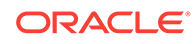
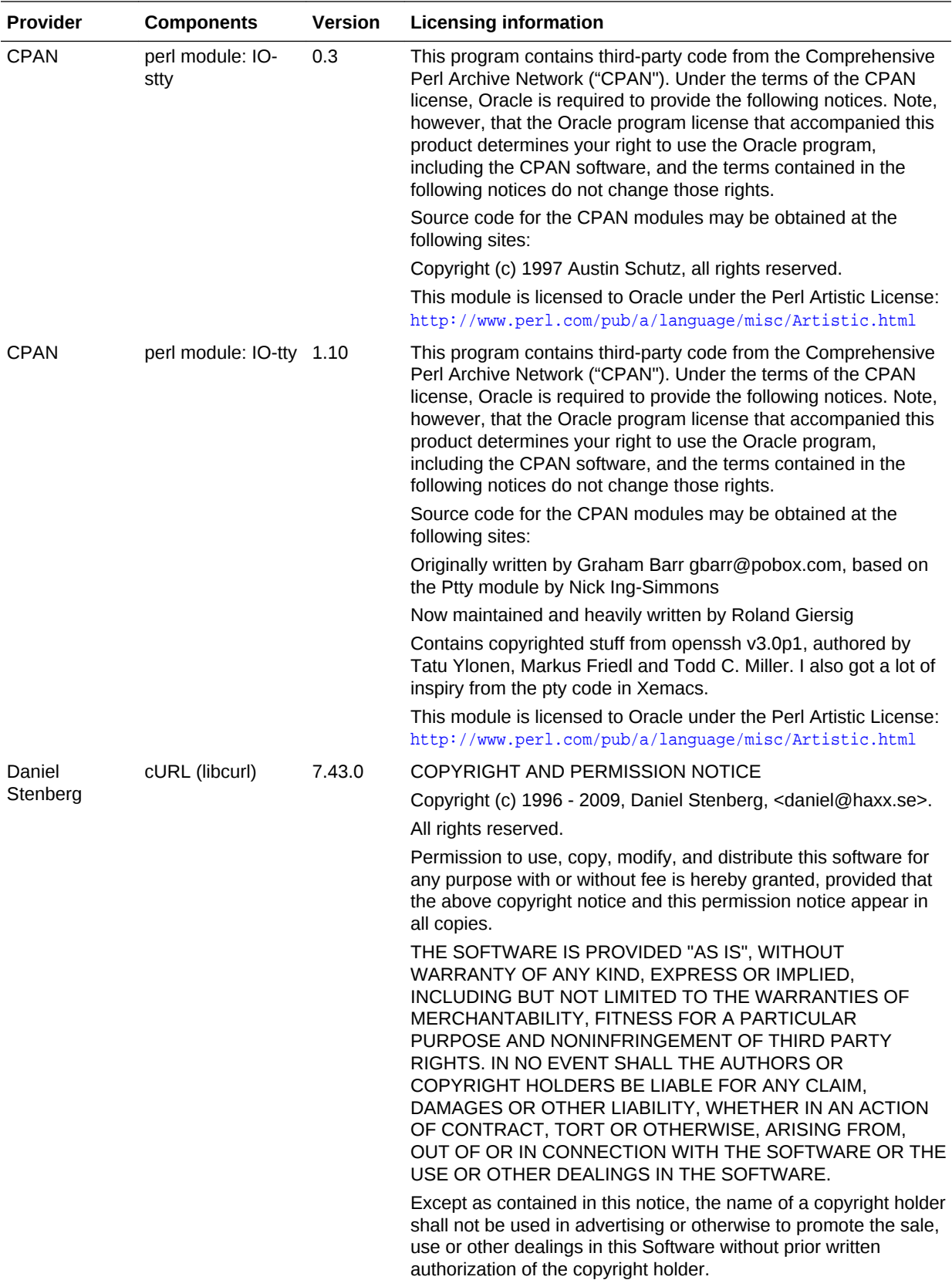

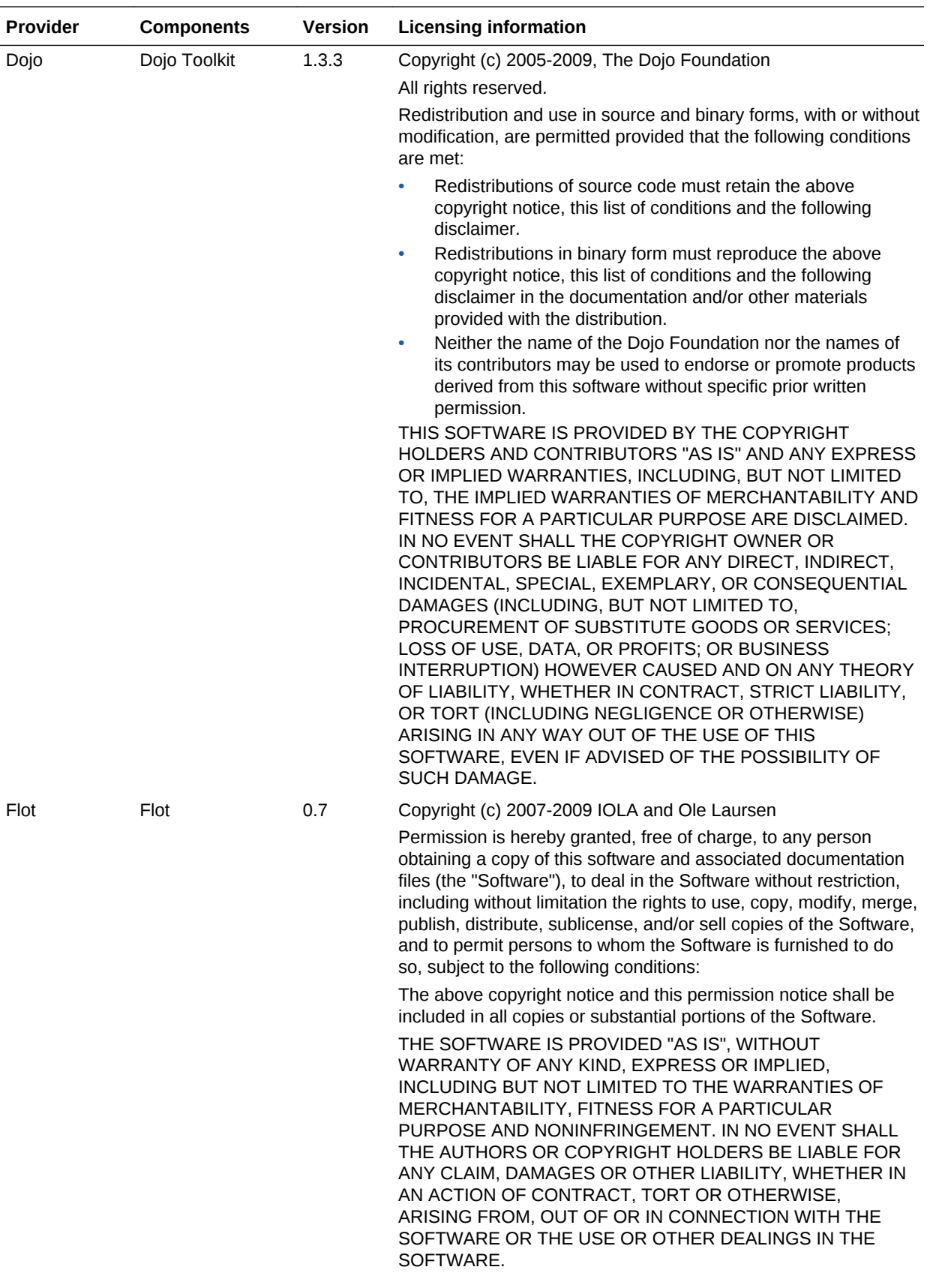

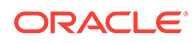

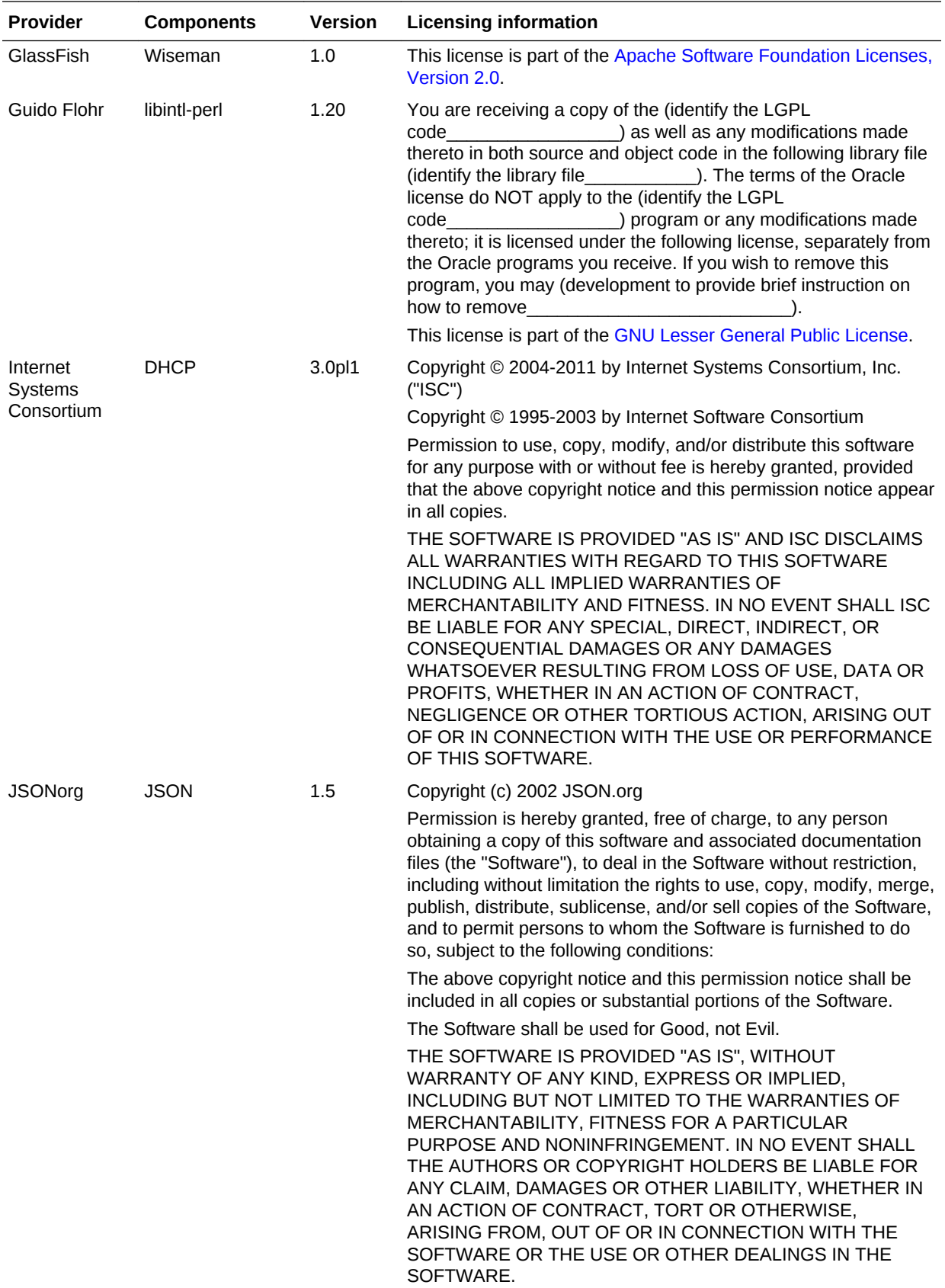

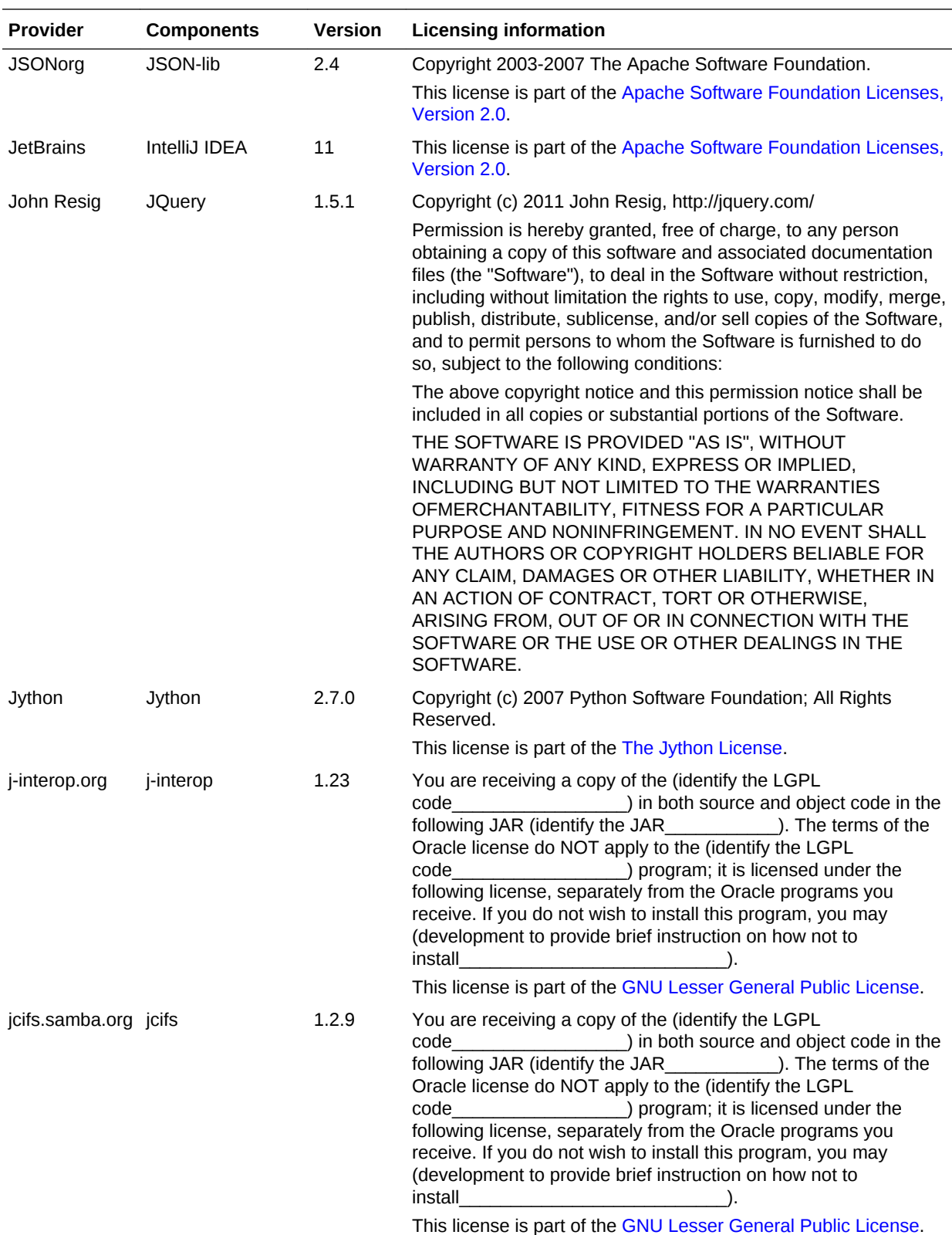

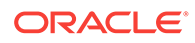

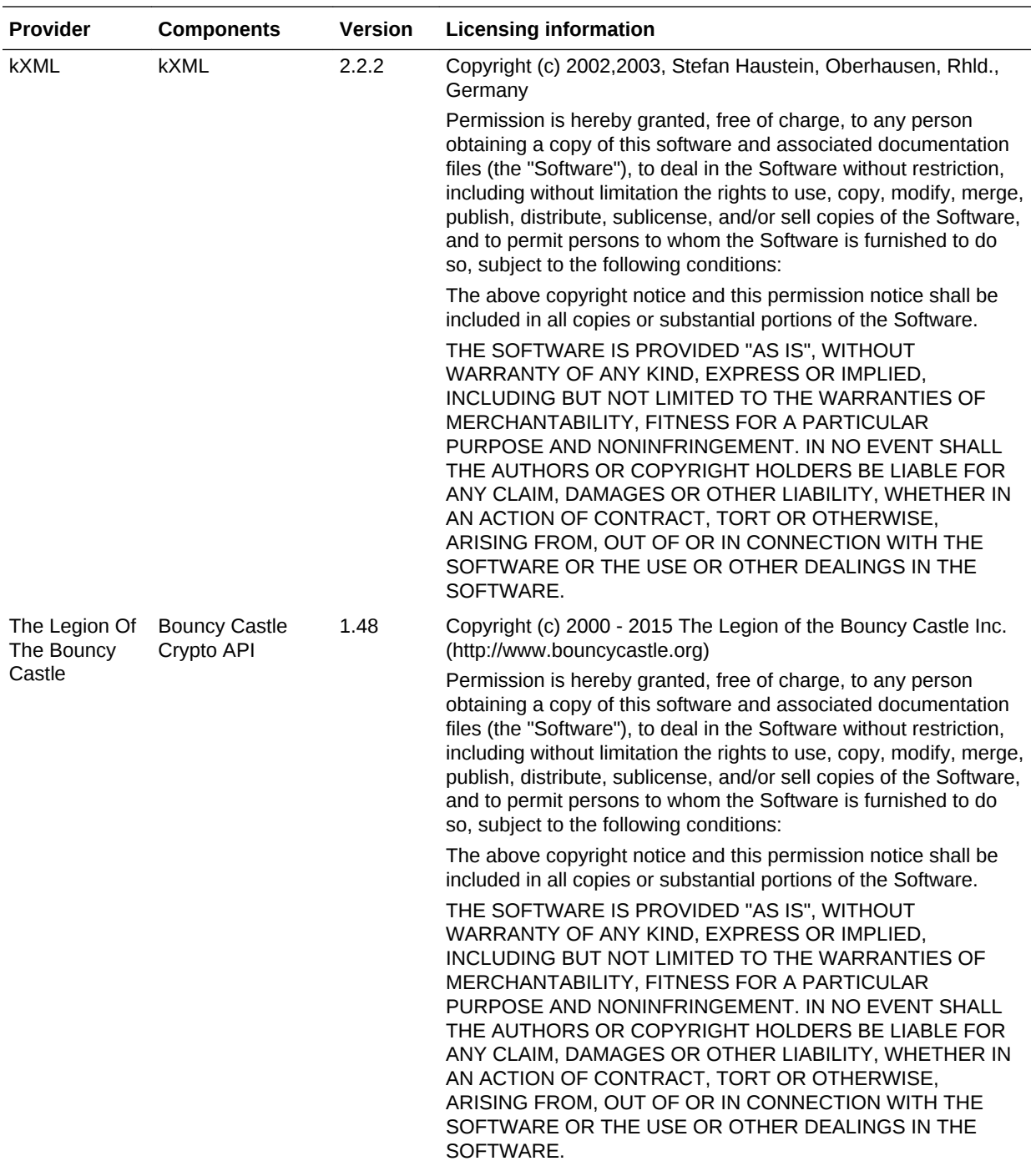

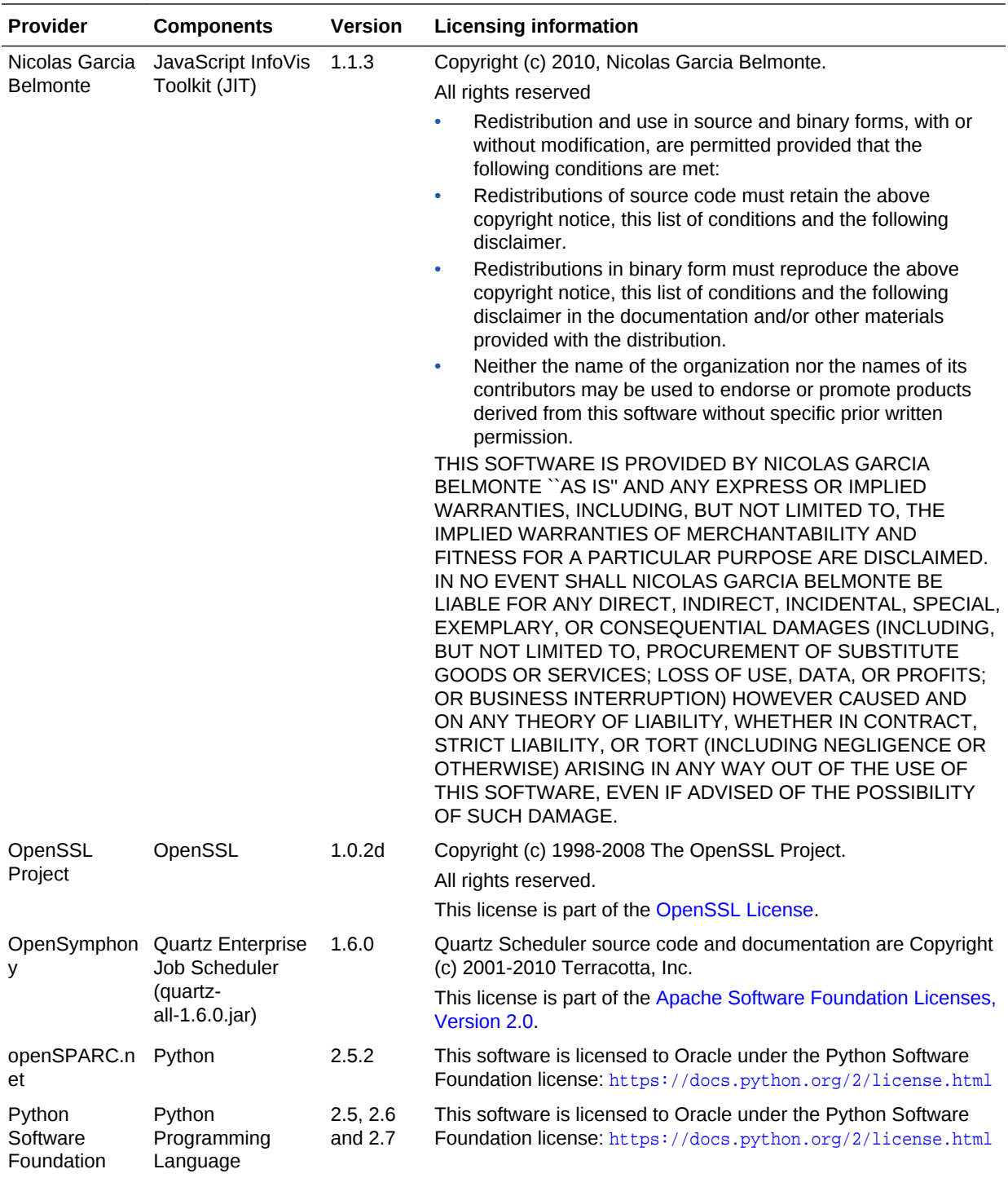

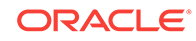

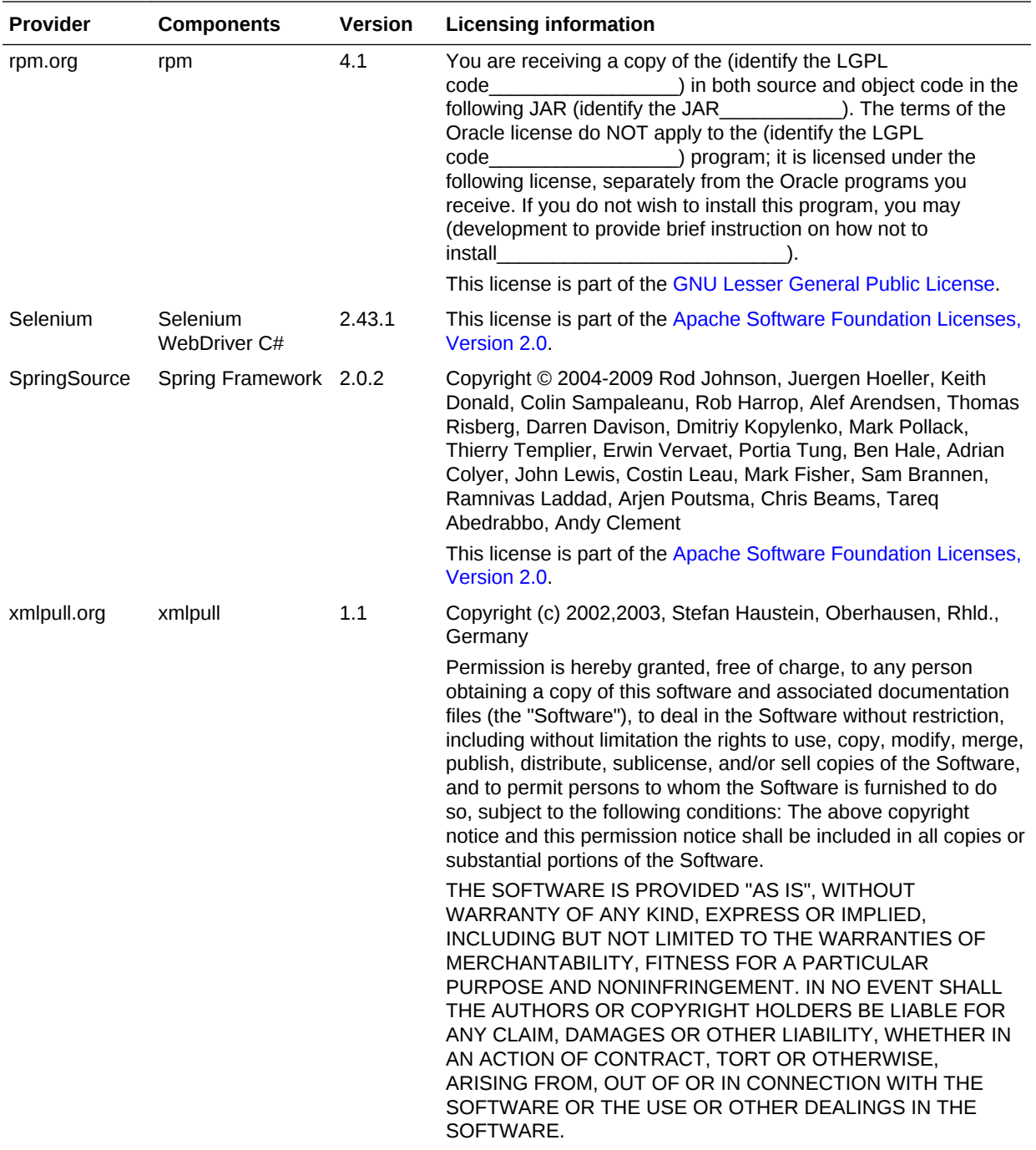

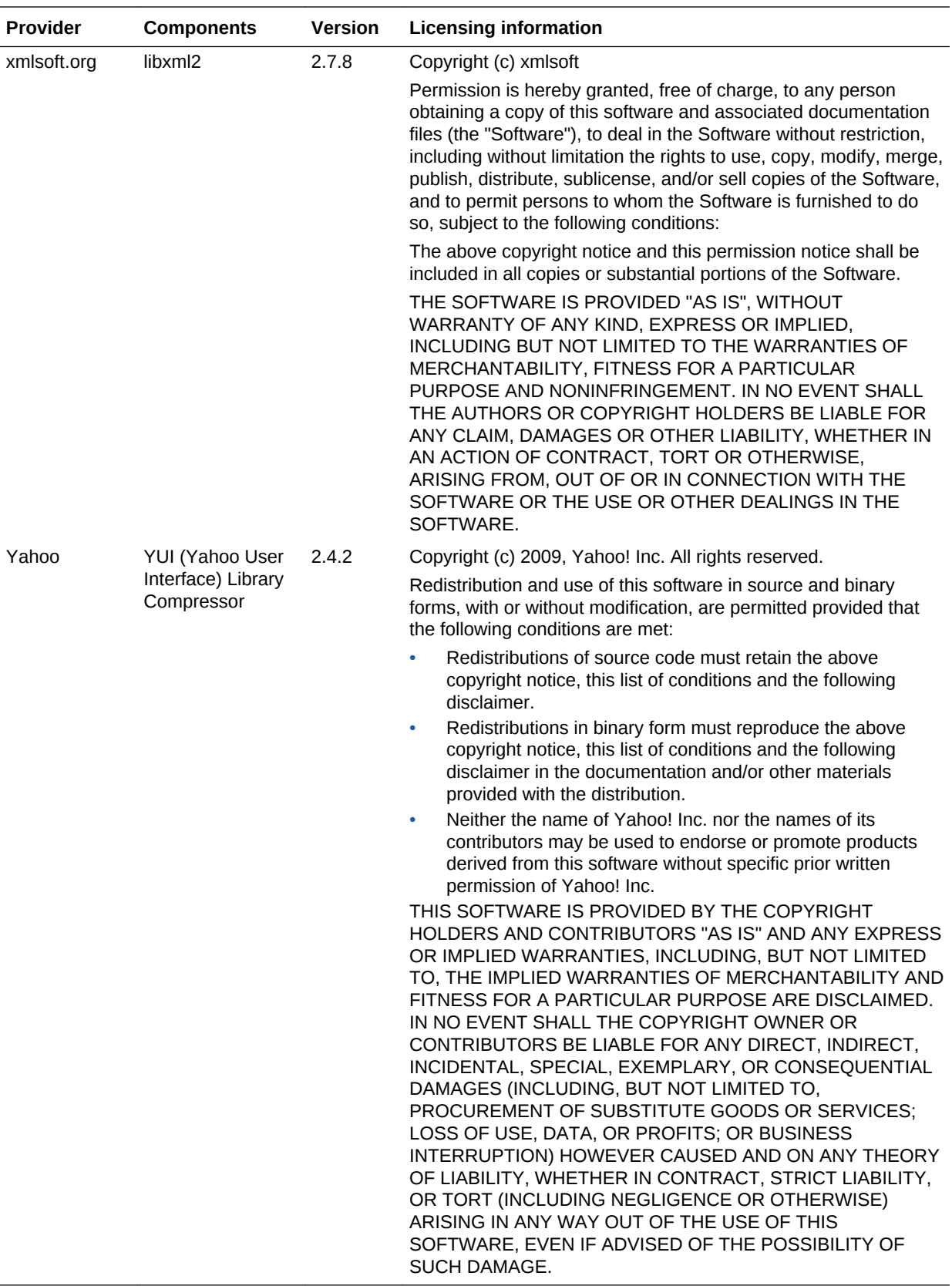

# <span id="page-296-0"></span>Apache Software Foundation Licenses, Version 2.0

#### Apache License

Version 2.0, January 2004

<http://www.apache.org/licenses/>

#### TERMS AND CONDITIONS FOR USE, REPRODUCTION, AND DISTRIBUTION

**1.** Definitions.

"License" shall mean the terms and conditions for use, reproduction, and distribution as defined by Sections 1 through 9 of this document.

"Licensor" shall mean the copyright owner or entity authorized by the copyright owner that is granting the License.

"Legal Entity" shall mean the union of the acting entity and all other entities that control, are controlled by, or are under common control with that entity. For the purposes of this definition, "control" means (i) the power, direct or indirect, to cause the direction or management of such entity, whether by contract or otherwise, or (ii) ownership of fifty percent (50%) or more of the outstanding shares, or (iii) beneficial ownership of such entity.

"You" (or "Your") shall mean an individual or Legal Entity exercising permissions granted by this License.

"Source" form shall mean the preferred form for making modifications, including but not limited to software source code, documentation source, and configuration files.

"Object" form shall mean any form resulting from mechanical transformation or translation of a Source form, including but not limited to compiled object code, generated documentation, and conversions to other media types.

"Work" shall mean the work of authorship, whether in Source or Object form, made available under the License, as indicated by a copyright notice that is included in or attached to the work (an example is provided in the Appendix below).

"Derivative Works" shall mean any work, whether in Source or Object form, that is based on (or derived from) the Work and for which the editorial revisions, annotations, elaborations, or other modifications represent, as a whole, an original work of authorship. For the purposes of this License, Derivative Works shall not include works that remain separable from, or merely link (or bind by name) to the interfaces of, the Work and Derivative Works thereof.

"Contribution" shall mean any work of authorship, including the original version of the Work and any modifications or additions to that Work or Derivative Works thereof, that is intentionally submitted to Licensor for inclusion in the Work by the copyright owner or by an individual or Legal Entity authorized to submit on behalf of the copyright owner. For the purposes of this definition, "submitted" means any form of electronic, verbal, or written communication sent to the Licensor or its representatives, including but not limited to communication on electronic mailing lists, source code control systems, and issue tracking systems that are managed by, or on behalf of, the Licensor for the purpose of discussing and improving the Work, but excluding communication that is conspicuously marked or otherwise designated in writing by the copyright owner as "Not a Contribution."

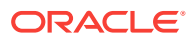

"Contributor" shall mean Licensor and any individual or Legal Entity on behalf of whom a Contribution has been received by Licensor and subsequently incorporated within the Work.

**2.** Grant of Copyright License.

Subject to the terms and conditions of this License, each Contributor hereby grants to You a perpetual, worldwide, non-exclusive, no-charge, royalty-free, irrevocable copyright license to reproduce, prepare Derivative Works of, publicly display, publicly perform, sublicense, and distribute the Work and such Derivative Works in Source or Object form.

**3.** Grant of Patent License.

Subject to the terms and conditions of this License, each Contributor hereby grants to You a perpetual, worldwide, non-exclusive, no-charge, royalty-free, irrevocable (except as stated in this section) patent license to make, have made, use, offer to sell, sell, import, and otherwise transfer the Work, where such license applies only to those patent claims licensable by such Contributor that are necessarily infringed by their Contribution(s) alone or by combination of their Contribution(s) with the Work to which such Contribution(s) was submitted. If You institute patent litigation against any entity (including a cross-claim or counterclaim in a lawsuit) alleging that the Work or a Contribution incorporated within the Work constitutes direct or contributory patent infringement, then any patent licenses granted to You under this License for that Work shall terminate as of the date such litigation is filed.

**4.** Redistribution.

You may reproduce and distribute copies of the Work or Derivative Works thereof in any medium, with or without modifications, and in Source or Object form, provided that You meet the following conditions:

- **a.** You must give any other recipients of the Work or Derivative Works a copy of this License; and
- **b.** You must cause any modified files to carry prominent notices stating that You changed the files; and
- **c.** You must retain, in the Source form of any Derivative Works that You distribute, all copyright, patent, trademark, and attribution notices from the Source form of the Work, excluding those notices that do not pertain to any part of the Derivative Works; and
- **d.** If the Work includes a "NOTICE" text file as part of its distribution, then any Derivative Works that You distribute must include a readable copy of the attribution notices contained within such NOTICE file, excluding those notices that do not pertain to any part of the Derivative Works, in at least one of the following places: within a NOTICE text file distributed as part of the Derivative Works; within the Source form or documentation, if provided along with the Derivative Works; or, within a display generated by the Derivative Works, if and wherever such third-party notices normally appear. The contents of the NOTICE file are for informational purposes only and do not modify the License. You may add Your own attribution notices within Derivative Works that You distribute, alongside or as an addendum to the NOTICE text from the Work, provided that such additional attribution notices cannot be construed as modifying the License. You may add Your own copyright statement to Your modifications and may provide additional or different license terms and conditions for use, reproduction, or distribution of Your modifications, or for any such Derivative Works as a whole, provided Your use, reproduction, and

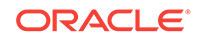

distribution of the Work otherwise complies with the conditions stated in this License.

<span id="page-298-0"></span>**5.** Submission of Contributions.

Unless You explicitly state otherwise, any Contribution intentionally submitted for inclusion in the Work by You to the Licensor shall be under the terms and conditions of this License, without any additional terms or conditions. Notwithstanding the above, nothing herein shall supersede or modify the terms of any separate license agreement you may have executed with Licensor regarding such Contributions.

**6.** Trademarks.

This License does not grant permission to use the trade names, trademarks, service marks, or product names of the Licensor, except as required for reasonable and customary use in describing the origin of the Work and reproducing the content of the NOTICE file.

**7.** Disclaimer of Warranty.

Unless required by applicable law or agreed to in writing, Licensor provides the Work (and each Contributor provides its Contributions) on an "AS IS" BASIS, WITHOUT WARRANTIES OR CONDITIONS OF ANY KIND, either express or implied, including, without limitation, any warranties or conditions of TITLE, NON-INFRINGEMENT, MERCHANTABILITY, or FITNESS FOR A PARTICULAR PURPOSE. You are solely responsible for determining the appropriateness of using or redistributing the Work and assume any risks associated with Your exercise of permissions under this License.

**8.** Limitation of Liability.

In no event and under no legal theory, whether in tort (including negligence), contract, or otherwise, unless required by applicable law (such as deliberate and grossly negligent acts) or agreed to in writing, shall any Contributor be liable to You for damages, including any direct, indirect, special, incidental, or consequential damages of any character arising as a result of this License or out of the use or inability to use the Work (including but not limited to damages for loss of goodwill, work stoppage, computer failure or malfunction, or any and all other commercial damages or losses), even if such Contributor has been advised of the possibility of such damages.

**9.** Accepting Warranty or Additional Liability.

While redistributing the Work or Derivative Works thereof, You may choose to offer, and charge a fee for, acceptance of support, warranty, indemnity, or other liability obligations and/or rights consistent with this License. However, in accepting such obligations, You may act only on Your own behalf and on Your sole responsibility, not on behalf of any other Contributor, and only if You agree to indemnify, defend, and hold each Contributor harmless for any liability incurred by, or claims asserted against, such Contributor by reason of your accepting any such warranty or additional liability.

END OF TERMS AND CONDITIONS

# GNU Lesser General Public License

Version 2.1, February 1999

Copyright © 1991, 1999 Free Software Foundation, Inc.

ORACLE®

59 Temple Place, Suite 330, Boston, MA 02111-1307 USA

Everyone is permitted to copy and distribute verbatim copies of this license document, but changing it is not allowed.

[This is the first released version of the Lesser GPL. It also counts as the successor of the GNU Library Public License, version 2, hence the version number 2.1.]

#### **Preamble**

The licenses for most software are designed to take away your freedom to share and change it. By contrast, the GNU General Public Licenses are intended to guarantee your freedom to share and change free software--to make sure the software is free for all its users.

This license, the Lesser General Public License, applies to some specially designated software packages - typically libraries - of the Free Software Foundation and other authors who decide to use it. You can use it too, but we suggest you first think carefully about whether this license or the ordinary General Public License is the better strategy to use in any particular case, based on the explanations below.

When we speak of free software, we are referring to freedom of use, not price. Our General Public Licenses are designed to make sure that you have the freedom to distribute copies of free software (and charge for this service if you wish); that you receive source code or can get it if you want it; that you can change the software and use pieces of it in new free programs; and that you are informed that you can do these things.

To protect your rights, we need to make restrictions that forbid distributors to deny you these rights or to ask you to surrender these rights. These restrictions translate to certain responsibilities for you if you distribute copies of the library or if you modify it.

For example, if you distribute copies of the library, whether gratis or for a fee, you must give the recipients all the rights that we gave you. You must make sure that they, too, receive or can get the source code. If you link other code with the library, you must provide complete object files to the recipients, so that they can relink them with the library after making changes to the library and recompiling it. And you must show them these terms so they know their rights.

We protect your rights with a two-step method: (1) we copyright the library, and (2) we offer you this license, which gives you legal permission to copy, distribute and/or modify the library.

To protect each distributor, we want to make it very clear that there is no warranty for the free library. Also, if the library is modified by someone else and passed on, the recipients should know that what they have is not the original version, so that the original author's reputation will not be affected by problems that might be introduced by others.

Finally, software patents pose a constant threat to the existence of any free program. We wish to make sure that a company cannot effectively restrict the users of a free program by obtaining a restrictive license from a patent holder. Therefore, we insist that any patent license obtained for a version of the library must be consistent with the full freedom of use specified in this license.

Most GNU software, including some libraries, is covered by the ordinary GNU General Public License. This license, the GNU Lesser General Public License, applies to certain designated libraries, and is quite different from the ordinary General Public

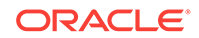

License. We use this license for certain libraries in order to permit linking those libraries into non-free programs.

When a program is linked with a library, whether statically or using a shared library, the combination of the two is legally speaking a combined work, a derivative of the original library. The ordinary General Public License therefore permits such linking only if the entire combination fits its criteria of freedom. The Lesser General Public License permits more lax criteria for linking other code with the library.

We call this license the "Lesser" General Public License because it does Less to protect the user's freedom than the ordinary General Public License. It also provides other free software developers Less of an advantage over competing non-free programs. These disadvantages are the reason we use the ordinary General Public License for many libraries. However, the Lesser license provides advantages in certain special circumstances.

For example, on rare occasions, there may be a special need to encourage the widest possible use of a certain library, so that it becomes a de-facto standard. To achieve this, non-free programs must be allowed to use the library. A more frequent case is that a free library does the same job as widely used non-free libraries. In this case, there is little to gain by limiting the free library to free software only, so we use the Lesser General Public License.

In other cases, permission to use a particular library in non-free programs enables a greater number of people to use a large body of free software. For example, permission to use the GNU C Library in non-free programs enables many more people to use the whole GNU operating system, as well as its variant, the GNU/Linux operating system.

Although the Lesser General Public License is Less protective of the users' freedom, it does ensure that the user of a program that is linked with the Library has the freedom and the wherewithal to run that program using a modified version of the Library.

The precise terms and conditions for copying, distribution and modification follow. Pay close attention to the difference between a "work based on the library" and a "work that uses the library". The former contains code derived from the library, whereas the latter must be combined with the library in order to run.

GNU LESSER GENERAL PUBLIC LICENSE

TERMS AND CONDITIONS FOR COPYING, DISTRIBUTION AND MODIFICATION

0. This License Agreement applies to any software library or other program which contains a notice placed by the copyright holder or other authorized party saying it may be distributed under the terms of this Lesser General Public License (also called "this License"). Each licensee is addressed as "you".

A "library" means a collection of software functions and/or data prepared so as to be conveniently linked with application programs (which use some of those functions and data) to form executables.

The "Library", below, refers to any such software library or work which has been distributed under these terms. A "work based on the Library" means either the Library or any derivative work under copyright law: that is to say, a work containing the Library or a portion of it, either verbatim or with modifications and/or translated straightforwardly into another language. (Hereinafter, translation is included without limitation in the term "modification".)

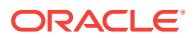

"Source code" for a work means the preferred form of the work for making modifications to it. For a library, complete source code means all the source code for all modules it contains, plus any associated interface definition files, plus the scripts used to control compilation and installation of the library.

Activities other than copying, distribution and modification are not covered by this License; they are outside its scope. The act of running a program using the Library is not restricted, and output from such a program is covered only if its contents constitute a work based on the Library (independent of the use of the Library in a tool for writing it). Whether that is true depends on what the Library does and what the program that uses the Library does.

**1.** You may copy and distribute verbatim copies of the Library's complete source code as you receive it, in any medium, provided that you conspicuously and appropriately publish on each copy an appropriate copyright notice and disclaimer of warranty; keep intact all the notices that refer to this License and to the absence of any warranty; and distribute a copy of this License along with the Library.

You may charge a fee for the physical act of transferring a copy, and you may at your option offer warranty protection in exchange for a fee.

- **2.** You may modify your copy or copies of the Library or any portion of it, thus forming a work based on the Library, and copy and distribute such modifications or work under the terms of Section 1 above, provided that you also meet all of these conditions:
	- **a.** The modified work must itself be a software library.
	- **b.** You must cause the files modified to carry prominent notices stating that you changed the files and the date of any change.
	- **c.** You must cause the whole of the work to be licensed at no charge to all third parties under the terms of this License.
	- **d.** If a facility in the modified Library refers to a function or a table of data to be supplied by an application program that uses the facility, other than as an argument passed when the facility is invoked, then you must make a good faith effort to ensure that, in the event an application does not supply such function or table, the facility still operates, and performs whatever part of its purpose remains meaningful.

(For example, a function in a library to compute square roots has a purpose that is entirely well-defined independent of the application. Therefore, Subsection 2d requires that any application-supplied function or table used by this function must be optional: if the application does not supply it, the square root function must still compute square roots.)

These requirements apply to the modified work as a whole. If identifiable sections of that work are not derived from the Library, and can be reasonably considered independent and separate works in themselves, then this License, and its terms, do not apply to those sections when you distribute them as separate works. But when you distribute the same sections as part of a whole which is a work based on the Library, the distribution of the whole must be on the terms of this License, whose permissions for other licensees extend to the entire whole, and thus to each and every part regardless of who wrote it.

Thus, it is not the intent of this section to claim rights or contest your rights to work written entirely by you; rather, the intent is to exercise the right to control the distribution of derivative or collective works based on the Library.

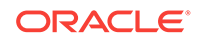

In addition, mere aggregation of another work not based on the Library with the Library (or with a work based on the Library) on a volume of a storage or distribution medium does not bring the other work under the scope of this License.

**3.** You may opt to apply the terms of the ordinary GNU General Public License instead of this License to a given copy of the Library. To do this, you must alter all the notices that refer to this License, so that they refer to the ordinary GNU General Public License, version 2, instead of to this License. (If a newer version than version 2 of the ordinary GNU General Public License has appeared, then you can specify that version instead if you wish.) Do not make any other change in these notices.

Once this change is made in a given copy, it is irreversible for that copy, so the ordinary GNU General Public License applies to all subsequent copies and derivative works made from that copy.

This option is useful when you wish to copy part of the code of the Library into a program that is not a library.

**4.** You may copy and distribute the Library (or a portion or derivative of it, under Section 2) in object code or executable form under the terms of Sections 1 and 2 above provided that you accompany it with the complete corresponding machinereadable source code, which must be distributed under the terms of Sections 1 and 2 above on a medium customarily used for software interchange.

If distribution of object code is made by offering access to copy from a designated place, then offering equivalent access to copy the source code from the same place satisfies the requirement to distribute the source code, even though third parties are not compelled to copy the source along with the object code.

**5.** A program that contains no derivative of any portion of the Library, but is designed to work with the Library by being compiled or linked with it, is called a "work that uses the Library". Such a work, in isolation, is not a derivative work of the Library, and therefore falls outside the scope of this License.

However, linking a "work that uses the Library" with the Library creates an executable that is a derivative of the Library (because it contains portions of the Library), rather than a "work that uses the library". The executable is therefore covered by this License. Section 6 states terms for distribution of such executables.

When a "work that uses the Library" uses material from a header file that is part of the Library, the object code for the work may be a derivative work of the Library even though the source code is not. Whether this is true is especially significant if the work can be linked without the Library, or if the work is itself a library. The threshold for this to be true is not precisely defined by law.

If such an object file uses only numerical parameters, data structure layouts and accessors, and small macros and small inline functions (ten lines or less in length), then the use of the object file is unrestricted, regardless of whether it is legally a derivative work. (Executables containing this object code plus portions of the Library will still fall under Section 6.)

Otherwise, if the work is a derivative of the Library, you may distribute the object code for the work under the terms of Section 6. Any executables containing that work also fall under Section 6, whether or not they are linked directly with the Library itself.

**6.** As an exception to the Sections above, you may also combine or link a "work that uses the Library" with the Library to produce a work containing portions of the Library, and distribute that work under terms of your choice, provided that the

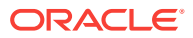

terms permit modification of the work for the customer's own use and reverse engineering for debugging such modifications.

You must give prominent notice with each copy of the work that the Library is used in it and that the Library and its use are covered by this License. You must supply a copy of this License. If the work during execution displays copyright notices, you must include the copyright notice for the Library among them, as well as a reference directing the user to the copy of this License. Also, you must do one of these things:

- **a.** Accompany the work with the complete corresponding machine-readable source code for the Library including whatever changes were used in the work (which must be distributed under Sections 1 and 2 above); and, if the work is an executable linked with the Library, with the complete machine-readable "work that uses the Library", as object code and/or source code, so that the user can modify the Library and then relink to produce a modified executable containing the modified Library. (It is understood that the user who changes the contents of definitions files in the Library will not necessarily be able to recompile the application to use the modified definitions.)
- **b.** Use a suitable shared library mechanism for linking with the Library. A suitable mechanism is one that (1) uses at run time a copy of the library already present on the user's computer system, rather than copying library functions into the executable, and (2) will operate properly with a modified version of the library, if the user installs one, as long as the modified version is interfacecompatible with the version that the work was made with.
- **c.** Accompany the work with a written offer, valid for at least three years, to give the same user the materials specified in Subsection 6a, above, for a charge no more than the cost of performing this distribution.
- **d.** If distribution of the work is made by offering access to copy from a designated place, offer equivalent access to copy the above specified materials from the same place.
- **e.** Verify that the user has already received a copy of these materials or that you have already sent this user a copy.

For an executable, the required form of the "work that uses the Library" must include any data and utility programs needed for reproducing the executable from it. However, as a special exception, the materials to be distributed need not include anything that is normally distributed (in either source or binary form) with the major components (compiler, kernel, and so on) of the operating system on which the executable runs, unless that component itself accompanies the executable.

It may happen that this requirement contradicts the license restrictions of other proprietary libraries that do not normally accompany the operating system. Such a contradiction means you cannot use both them and the Library together in an executable that you distribute.

- **7.** You may place library facilities that are a work based on the Library side-by-side in a single library together with other library facilities not covered by this License, and distribute such a combined library, provided that the separate distribution of the work based on the Library and of the other library facilities is otherwise permitted, and provided that you do these two things:
	- **a.** Accompany the combined library with a copy of the same work based on the Library, uncombined with any other library facilities. This must be distributed under the terms of the Sections above.

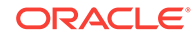

- **b.** Give prominent notice with the combined library of the fact that part of it is a work based on the Library, and explaining where to find the accompanying uncombined form of the same work.
- **8.** You may not copy, modify, sublicense, link with, or distribute the Library except as expressly provided under this License. Any attempt otherwise to copy, modify, sublicense, link with, or distribute the Library is void, and will automatically terminate your rights under this License. However, parties who have received copies, or rights, from you under this License will not have their licenses terminated so long as such parties remain in full compliance.
- **9.** You are not required to accept this License, since you have not signed it. However, nothing else grants you permission to modify or distribute the Library or its derivative works. These actions are prohibited by law if you do not accept this License. Therefore, by modifying or distributing the Library (or any work based on the Library), you indicate your acceptance of this License to do so, and all its terms and conditions for copying, distributing or modifying the Library or works based on it.
- **10.** Each time you redistribute the Library (or any work based on the Library), the recipient automatically receives a license from the original licensor to copy, distribute, link with or modify the Library subject to these terms and conditions. You may not impose any further restrictions on the recipients' exercise of the rights granted herein. You are not responsible for enforcing compliance by third parties with this License.
- **11.** If, as a consequence of a court judgment or allegation of patent infringement or for any other reason (not limited to patent issues), conditions are imposed on you (whether by court order, agreement or otherwise) that contradict the conditions of this License, they do not excuse you from the conditions of this License. If you cannot distribute so as to satisfy simultaneously your obligations under this License and any other pertinent obligations, then as a consequence you may not distribute the Library at all. For example, if a patent license would not permit royalty-free redistribution of the Library by all those who receive copies directly or indirectly through you, then the only way you could satisfy both it and this License would be to refrain entirely from distribution of the Library.

If any portion of this section is held invalid or unenforceable under any particular circumstance, the balance of the section is intended to apply, and the section as a whole is intended to apply in other circumstances.

It is not the purpose of this section to induce you to infringe any patents or other property right claims or to contest validity of any such claims; this section has the sole purpose of protecting the integrity of the free software distribution system which is implemented by public license practices. Many people have made generous contributions to the wide range of software distributed through that system in reliance on consistent application of that system; it is up to the author/ donor to decide if he or she is willing to distribute software through any other system and a licensee cannot impose that choice.

This section is intended to make thoroughly clear what is believed to be a consequence of the rest of this License.

**12.** If the distribution and/or use of the Library is restricted in certain countries either by patents or by copyrighted interfaces, the original copyright holder who places the Library under this License may add an explicit geographical distribution limitation excluding those countries, so that distribution is permitted only in or among countries not thus excluded. In such case, this License incorporates the limitation as if written in the body of this License.

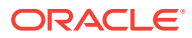

<span id="page-305-0"></span>**13.** The Free Software Foundation may publish revised and/or new versions of the Lesser General Public License from time to time. Such new versions will be similar in spirit to the present version, but may differ in detail to address new problems or concerns.

Each version is given a distinguishing version number. If the Library specifies a version number of this License which applies to it and "any later version", you have the option of following the terms and conditions either of that version or of any later version published by the Free Software Foundation. If the Library does not specify a license version number, you may choose any version ever published by the Free Software Foundation.

**14.** If you wish to incorporate parts of the Library into other free programs whose distribution conditions are incompatible with these, write to the author to ask for permission. For software which is copyrighted by the Free Software Foundation, write to the Free Software Foundation; we sometimes make exceptions for this. Our decision will be guided by the two goals of preserving the free status of all derivatives of our free software and of promoting the sharing and reuse of software generally.

NO WARRANTY

- **15.** BECAUSE THE LIBRARY IS LICENSED FREE OF CHARGE, THERE IS NO WARRANTY FOR THE LIBRARY, TO THE EXTENT PERMITTED BY APPLICABLE LAW. EXCEPT WHEN OTHERWISE STATED IN WRITING THE COPYRIGHT HOLDERS AND/OR OTHER PARTIES PROVIDE THE LIBRARY "AS IS" WITHOUT WARRANTY OF ANY KIND, EITHER EXPRESSED OR IMPLIED, INCLUDING, BUT NOT LIMITED TO, THE IMPLIED WARRANTIES OF MERCHANTABILITY AND FITNESS FOR A PARTICULAR PURPOSE. THE ENTIRE RISK AS TO THE QUALITY AND PERFORMANCE OF THE LIBRARY IS WITH YOU. SHOULD THE LIBRARY PROVE DEFECTIVE, YOU ASSUME THE COST OF ALL NECESSARY SERVICING, REPAIR OR CORRECTION.
- **16.** IN NO EVENT UNLESS REQUIRED BY APPLICABLE LAW OR AGREED TO IN WRITING WILL ANY COPYRIGHT HOLDER, OR ANY OTHER PARTY WHO MAY MODIFY AND/OR REDISTRIBUTE THE LIBRARY AS PERMITTED ABOVE, BE LIABLE TO YOU FOR DAMAGES, INCLUDING ANY GENERAL, SPECIAL, INCIDENTAL OR CONSEQUENTIAL DAMAGES ARISING OUT OF THE USE OR INABILITY TO USE THE LIBRARY (INCLUDING BUT NOT LIMITED TO LOSS OF DATA OR DATA BEING RENDERED INACCURATE OR LOSSES SUSTAINED BY YOU OR THIRD PARTIES OR A FAILURE OF THE LIBRARY TO OPERATE WITH ANY OTHER SOFTWARE), EVEN IF SUCH HOLDER OR OTHER PARTY HAS BEEN ADVISED OF THE POSSIBILITY OF SUCH DAMAGES.

END OF TERMS AND CONDITIONS

# The Jython License

A. TERMS AND CONDITIONS FOR ACCESSING OR OTHERWISE USING JYTHON PYTHON SOFTWARE FOUNDATION LICENSE VERSION 2

- **1.** This LICENSE AGREEMENT is between the Python Software Foundation ("PSF"), and the Individual or Organization ("Licensee") accessing and otherwise using this software ("Jython") in source or binary form and its associated documentation.
- **2.** Subject to the terms and conditions of this License Agreement, PSF hereby grants Licensee a nonexclusive, royalty-free, world-wide license to reproduce, analyze,

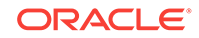

test, perform and/or display publicly, prepare derivative works, distribute, and otherwise use Jython alone or in any derivative version, provided, however, that PSF's License Agreement and PSF's notice of copyright, i.e., "Copyright (c) 2007 Python Software Foundation; All Rights Reserved" are retained in Jython alone or in any derivative version prepared by Licensee.

- **3.** In the event Licensee prepares a derivative work that is based on or incorporates Jython or any part thereof, and wants to make the derivative work available to others as provided herein, then Licensee hereby agrees to include in any such work a brief summary of the changes made to Jython.
- **4.** PSF is making Jython available to Licensee on an "AS IS" basis. PSF MAKES NO REPRESENTATIONS OR WARRANTIES, EXPRESS OR IMPLIED. BY WAY OF EXAMPLE, BUT NOT LIMITATION, PSF MAKES NO AND DISCLAIMS ANY REPRESENTATION OR WARRANTY OF MERCHANTABILITY OR FITNESS FOR ANY PARTICULAR PURPOSE OR THAT THE USE OF JYTHON WILL NOT INFRINGE ANY THIRD PARTY RIGHTS.
- **5.** PSF SHALL NOT BE LIABLE TO LICENSEE OR ANY OTHER USERS OF JYTHON FOR ANY INCIDENTAL, SPECIAL, OR CONSEQUENTIAL DAMAGES OR LOSS AS A RESULT OF MODIFYING, DISTRIBUTING, OR OTHERWISE USING JYTHON, OR ANY DERIVATIVE THEREOF, EVEN IF ADVISED OF THE POSSIBILITY THEREOF.
- **6.** This License Agreement will automatically terminate upon a material breach of its terms and conditions.
- **7.** Nothing in this License Agreement shall be deemed to create any relationship of agency, partnership, or joint venture between PSF and Licensee. This License Agreement does not grant permission to use PSF trademarks or trade name in a trademark sense to endorse or promote products or services of Licensee, or any third party.
- **8.** By copying, installing or otherwise using Jython, Licensee agrees to be bound by the terms and conditions of this License Agreement.

#### **Jython 2.0, 2.1 License**

Jython Copyright (c) 2000, 2001, 2002, 2003, 2004, 2005, 2006, 2007 Jython Developers. All rights reserved.

Redistribution and use in source and binary forms, with or without modification, are permitted provided that the following conditions are met:

- Redistributions of source code must retain the above copyright notice, this list of conditions and the following disclaimer.
- Redistributions in binary form must reproduce the above copyright notice, this list of conditions and the following disclaimer in the documentation and/or other materials provided with the distribution.
- Neither the name of the Jython Developers nor the names of its contributors may be used to endorse or promote products derived from this software without specific prior written permission.

THIS SOFTWARE IS PROVIDED BY THE COPYRIGHT HOLDERS AND CONTRIBUTORS "AS IS'' AND ANY EXPRESS OR IMPLIED WARRANTIES, INCLUDING, BUT NOT LIMITED TO, THE IMPLIED WARRANTIES OF MERCHANTABILITY AND FITNESS FOR A PARTICULAR PURPOSE ARE DISCLAIMED. IN NO EVENT SHALL THE REGENTS OR CONTRIBUTORS BE LIABLE FOR ANY DIRECT, INDIRECT, INCIDENTAL, SPECIAL, EXEMPLARY, OR

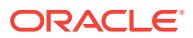

<span id="page-307-0"></span>CONSEQUENTIAL DAMAGES (INCLUDING, BUT NOT LIMITED TO, PROCUREMENT OF SUBSTITUTE GOODS OR SERVICES; LOSS OF USE, DATA, OR PROFITS; OR BUSINESS INTERRUPTION) HOWEVER CAUSED AND ON ANY THEORY OF LIABILITY, WHETHER IN CONTRACT, STRICT LIABILITY, OR TORT (INCLUDING NEGLIGENCE OR OTHERWISE) ARISING IN ANY WAY OUT OF THE USE OF THIS SOFTWARE, EVEN IF ADVISED OF THE POSSIBILITY OF SUCH DAMAGE.

# OpenSSL License

Redistribution and use in source and binary forms, with or without modification, are permitted provided that the following conditions are met:

- **1.** Redistributions of source code must retain the above copyright notice, this list of conditions and the following disclaimer.
- **2.** Redistributions in binary form must reproduce the above copyright notice, this list of conditions and the following disclaimer in the documentation and/or other materials provided with the distribution.
- **3.** All advertising materials mentioning features or use of this software must display the following acknowledgment: "This product includes software developed by the OpenSSL Project for use in the OpenSSL Toolkit. (http://www.openssl.org/)"
- **4.** The names "OpenSSL Toolkit" and "OpenSSL Project" must not be used to endorse or promote products derived from this software without prior written permission. For written permission, please contact openssl-core@openssl.org.
- **5.** Products derived from this software may not be called "OpenSSL" nor may "OpenSSL" appear in their names without prior written permission of the OpenSSL Project.
- **6.** Redistributions of any form whatsoever must retain the following acknowledgment: "This product includes software developed by the OpenSSL Project for use in the OpenSSL Toolkit (http://www.openssl.org/)"

THIS SOFTWARE IS PROVIDED BY THE OpenSSL PROJECT "AS IS" AND ANY EXPRESSED OR IMPLIED WARRANTIES, INCLUDING, BUT NOT LIMITED TO, THE IMPLIED WARRANTIES OF MERCHANTABILITY AND FITNESS FOR A PARTICULAR PURPOSE ARE DISCLAIMED. IN NO EVENT SHALL THE OpenSSL PROJECT OR ITS CONTRIBUTORS BE LIABLE FOR ANY DIRECT, INDIRECT, INCIDENTAL, SPECIAL, EXEMPLARY, OR CONSEQUENTIAL DAMAGES (INCLUDING, BUT NOT LIMITED TO, PROCUREMENT OF SUBSTITUTE GOODS OR SERVICES; LOSS OF USE, DATA, OR PROFITS; OR BUSINESS INTERRUPTION) HOWEVER CAUSED AND ON ANY THEORY OF LIABILITY, WHETHER IN CONTRACT, STRICT LIABILITY, OR TORT (INCLUDING NEGLIGENCE OR OTHERWISE) ARISING IN ANY WAY OUT OF THE USE OF THIS SOFTWARE, EVEN IF ADVISED OF THE POSSIBILITY OF SUCH DAMAGE.

============================================================

This product includes cryptographic software written by Eric Young (eay@cryptsoft.com). This product includes software written by Tim Hudson (tjh@cryptsoft.com).

Original SSLeay License

Copyright (c) 1995-1998 Eric Young (eay@cryptsoft.com)

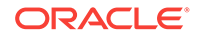

All rights reserved.

This package is an SSL implementation written by Eric Young (eay@cryptsoft.com). The implementation was written so as to conform with Netscapes SSL.

This library is free for commercial and non-commercial use as long as the following conditions are aheared to. The following conditions apply to all code found in this distribution, be it the RC4, RSA, lhash, DES, etc., code; not just the SSL code. The SSL documentation included with this distribution is covered by the same copyright terms except that the holder is Tim Hudson (tjh@cryptsoft.com).

Copyright remains Eric Young's, and as such any Copyright notices in the code are not to be removed.

If this package is used in a product, Eric Young should be given attribution as the author of the parts of the library used.

This can be in the form of a textual message at program startup or in documentation (online or textual) provided with the package.

Redistribution and use in source and binary forms, with or without modification, are permitted provided that the following conditions are met:

- **1.** Redistributions of source code must retain the copyright notice, this list of conditions and the following disclaimer.
- **2.** Redistributions in binary form must reproduce the above copyright notice, this list of conditions and the following disclaimer in the documentation and/or other materials provided with the distribution.
- **3.** All advertising materials mentioning features or use of this software must display the following acknowledgement:

"This product includes cryptographic software written by Eric Young (eay@cryptsoft.com)"

The word 'cryptographic' can be left out if the rouines from the library being used are not cryptographic related :-).

**4.** If you include any Windows specific code (or a derivative thereof) from the apps directory (application code) you must include an acknowledgement:

"This product includes software written by Tim Hudson (tjh@cryptsoft.com)"

THIS SOFTWARE IS PROVIDED BY ERIC YOUNG "AS IS" AND ANY EXPRESS OR IMPLIED WARRANTIES, INCLUDING, BUT NOT LIMITED TO, THE IMPLIED WARRANTIES OF MERCHANTABILITY AND FITNESS FOR A PARTICULAR PURPOSE ARE DISCLAIMED. IN NO EVENT SHALL THE AUTHOR OR CONTRIBUTORS BE LIABLE FOR ANY DIRECT, INDIRECT, INCIDENTAL, SPECIAL, EXEMPLARY, OR CONSEQUENTIAL DAMAGES (INCLUDING, BUT NOT LIMITED TO, PROCUREMENT OF SUBSTITUTE GOODS OR SERVICES; LOSS OF USE, DATA, OR PROFITS; OR BUSINESS INTERRUPTION) HOWEVER CAUSED AND ON ANY THEORY OF LIABILITY, WHETHER IN CONTRACT, STRICT LIABILITY, OR TORT (INCLUDING NEGLIGENCE OR OTHERWISE) ARISING IN ANY WAY OUT OF THE USE OF THIS SOFTWARE, EVEN IF ADVISED OF THE POSSIBILITY OF SUCH DAMAGE.

The licence and distribution terms for any publicly available version or derivative of this code cannot be changed, i.e. this code cannot simply be copied and put under another distribution licence [including the GNU Public Licence.]

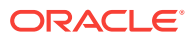

# C Oracle Licenses for Oracle Enterprise Manager Ops Center

This appendix contains licensing information about certain Oracle technologies included with Oracle Enterprise Manager Ops Center version 13*c*. Unless otherwise specifically noted, all licenses herein are provided for notice purposes only.

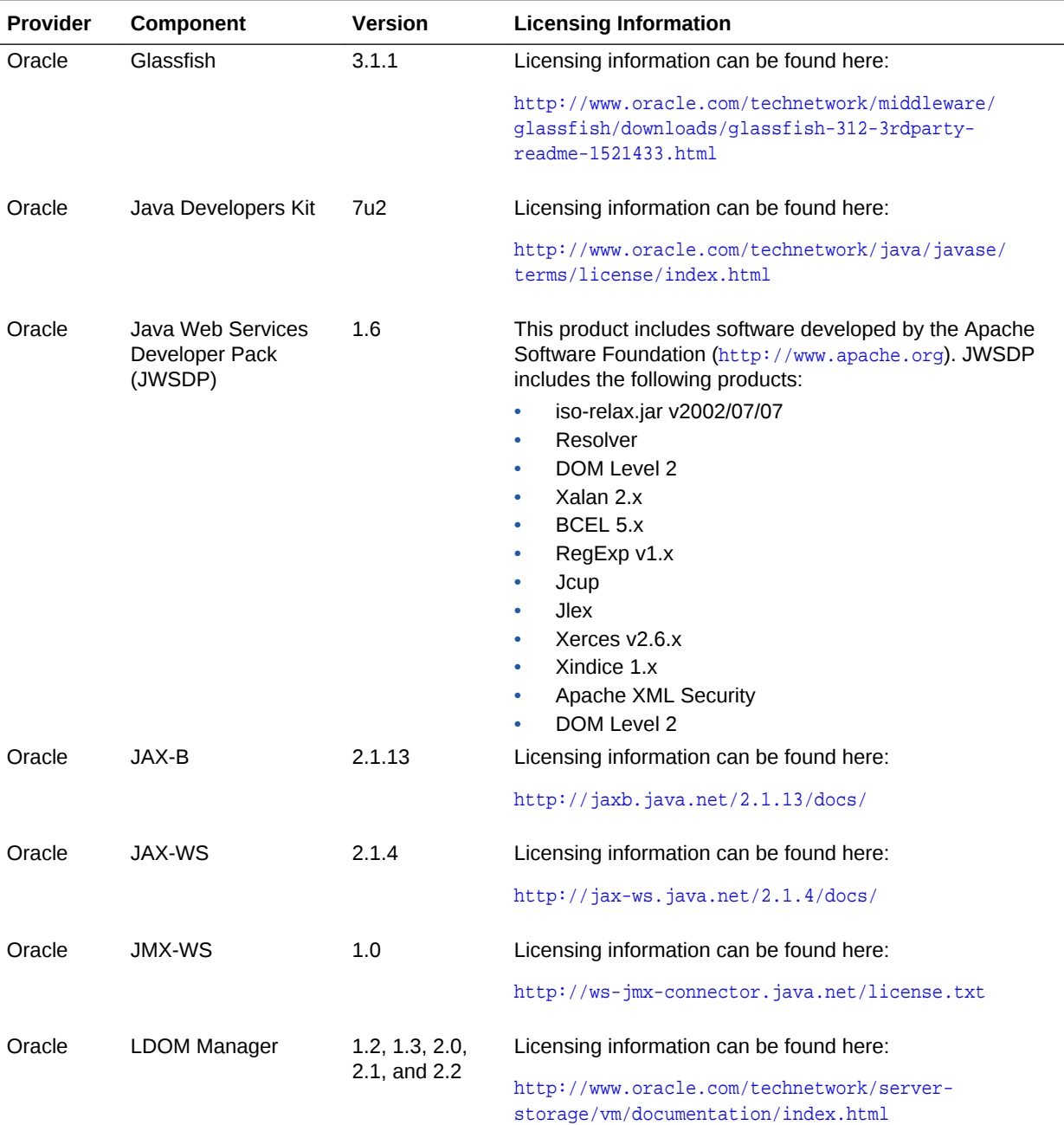

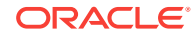

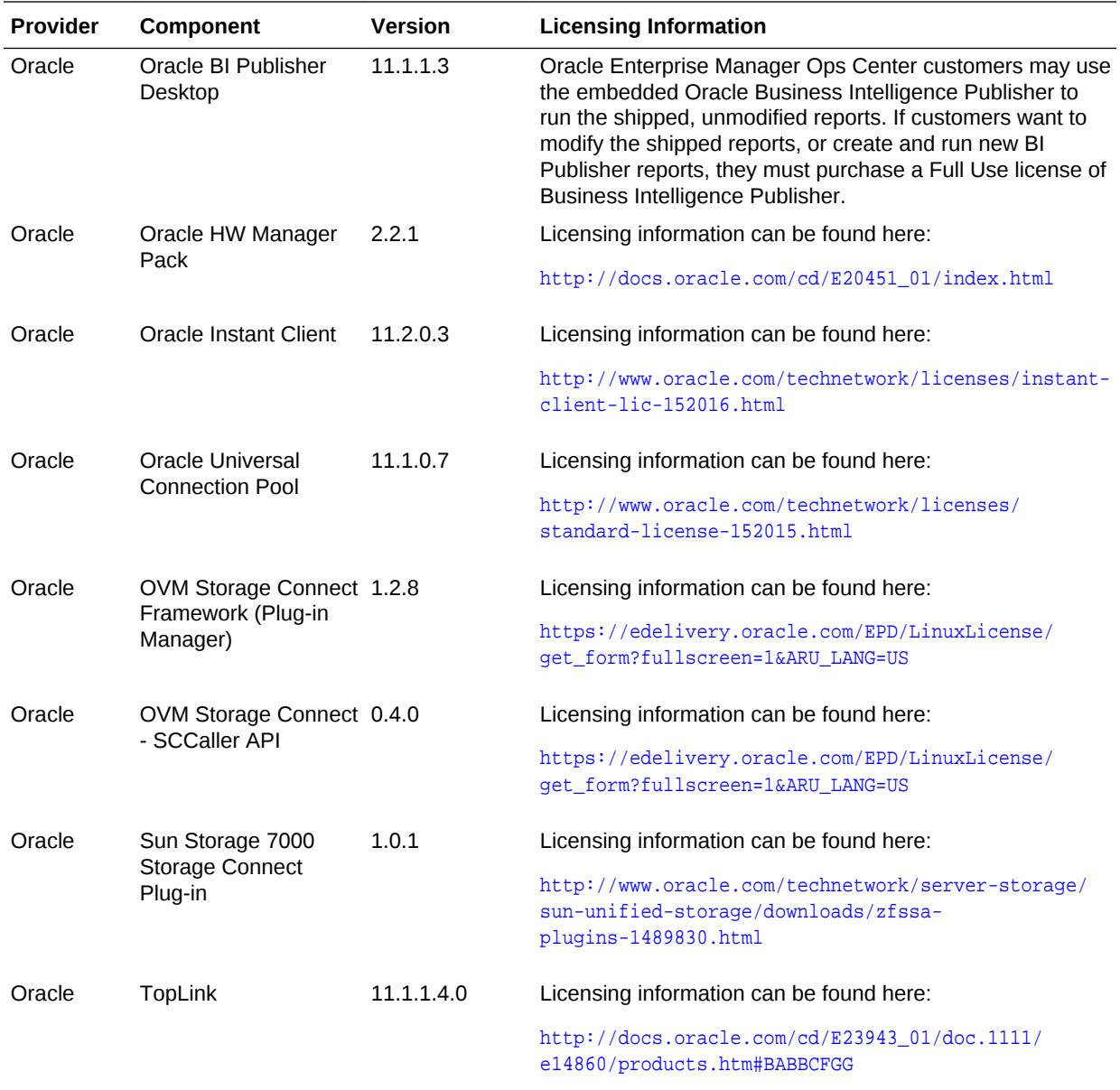

# Index

## A

Active Session History (ASH), *[2-2](#page-12-0)* Adapter metrics, *[3-31](#page-84-0)* Administration, *[7-46](#page-192-0)* Administrative flows, *[4-2](#page-107-0)* Advanced alert management, *[3-36](#page-89-0)*, *[3-42](#page-95-0)* Advisor Central, *[9-2](#page-211-0)* Agent Management, *[9-1](#page-210-0)* Agent Provisioning and Patching, *[9-1](#page-210-0)* Agent-based Target Discovery, *[9-1](#page-210-0)* Alarm Management, *[9-7](#page-216-0)* Alerts and Metric Threshold Management, *[9-1](#page-210-0)* Application Management Suite for JD Edwards EnterpriseOne, *[7-36](#page-182-0)* Application Management Suite for PeopleSoft Enterprise, *[7-45](#page-191-0)* Application Management Suite for Siebel, *[7-1](#page-147-0)* Application/Suite/Service modeling, *[8-2](#page-202-0)* ASH analytics, *[2-2](#page-12-0)* Asset Management, *[9-7](#page-216-0)* Audit Reporting, *[9-7](#page-216-0)* Auto Discovery, *[9-1](#page-210-0)* Auto Licensing, *[1-3](#page-9-0)* Automate deployment, *[3-5](#page-58-0)*, *[3-40](#page-93-0)*, *[5-6](#page-122-0)* Automatic Database Diagnostic Monitor (ADDM), *[2-2](#page-12-0)* Automatic discovery, *[3-45](#page-98-0)*, *[7-2](#page-148-0)*, *[7-13](#page-159-0)*, *[7-25](#page-171-0)*, *[7-37](#page-183-0)*, *[7-46](#page-192-0)* Automatic modeling and discovery, *[3-36](#page-89-0)*, *[3-42](#page-95-0)* Automatic SQL Tuning, *[2-7](#page-17-0)* Automatic Workload Repository (AWR), *[2-2](#page-12-0)* AWR Warehouse, *[2-2](#page-12-0)*

### B

Backup and recovery, *[7-13](#page-159-0)* Bare Metal OS Provisioning, *[9-7](#page-216-0)* Beacons, *[5-2](#page-118-0)*, *[8-6](#page-206-0)* Blackouts, *[2-2](#page-12-0)*, *[3-3](#page-56-0)*, *[3-31](#page-84-0)*, *[3-37](#page-90-0)*, *[3-40](#page-93-0)*, *[3-45](#page-98-0)*, *[5-2](#page-118-0)*, *[5-4](#page-120-0)*, *[5-6](#page-122-0)*, *[6-10](#page-142-0)*, *[6-12](#page-144-0)*, *[6-13](#page-145-0)*, *[7-2](#page-148-0)*, *[7-13](#page-159-0)*, *[7-25](#page-171-0)*, *[7-37](#page-183-0)* Blueprints, *[4-7](#page-112-0)* Bottleneck detection, *[2-2](#page-12-0)*

Business Application Management, *[3-3](#page-56-0)*, *[3-36](#page-89-0)*, *[5-3](#page-119-0)*, *[5-4](#page-120-0)* Business Intelligence Management Pack, *[3-44](#page-97-0)*

# $\mathsf{C}$

Cache data management, *[3-40](#page-93-0)*, *[5-6](#page-122-0)* Centralized management console, *[3-31](#page-84-0)*, *[3-42](#page-95-0)* Change Activity Plans, *[2-10](#page-20-0)*, *[3-7](#page-60-0)*, *[3-31](#page-84-0)*, *[7-13](#page-159-0)* Change Approval Framework, *[7-25](#page-171-0)* Change Center, *[3-9](#page-62-0)* Change history, *[3-45](#page-98-0)* Change Management Dashboard, *[7-25](#page-171-0)* Chargeback, *[9-5](#page-214-0)* Cloning, *[7-25](#page-171-0)* Cloud Control Integration, *[9-8](#page-217-0)* cluster visibility, *[3-5](#page-58-0)* Coherence Management, *[3-5](#page-58-0)* Complete cluster visibility, *[3-10](#page-63-0)*, *[3-40](#page-93-0)* Complete service monitoring, *[8-6](#page-206-0)* Complete user experience monitoring, *[8-2](#page-202-0)* Complex Plan Management, *[9-8](#page-217-0)* Compliance, *[2-11](#page-21-0)*, *[2-27](#page-37-0)*, *[3-7](#page-60-0)*, *[6-2](#page-134-0)* automation, *[9-8](#page-217-0)* Component top wait event analysis, *[2-2](#page-12-0)* Composite Application Management, *[3-3](#page-56-0)*, *[5-4](#page-120-0)* Concurrent Processing Dashboard, *[7-25](#page-171-0)* Configuration, *[5-2](#page-118-0)* Configuration Collection Extensibility, *[2-11](#page-21-0)*, *[2-27](#page-37-0)*, *[3-7](#page-60-0)*, *[6-2](#page-134-0)*, *[6-10](#page-142-0)* Configuration Compare, *[2-11](#page-21-0)*, *[2-27](#page-37-0)*, *[3-7](#page-60-0)*, *[6-2](#page-134-0)*, *[6-10](#page-142-0)* Configuration comparison, *[3-45](#page-98-0)* Configuration drift management, *[2-11](#page-21-0)* Configuration Extensions, *[6-12](#page-144-0)* Configuration History, *[2-11](#page-21-0)*, *[2-27](#page-37-0)*, *[3-7](#page-60-0)*, *[6-2](#page-134-0)*, *[6-10](#page-142-0)* Configuration Instance Browser, *[2-11](#page-21-0)*, *[2-27](#page-37-0)*, *[3-7](#page-60-0)*, *[6-2](#page-134-0)*, *[6-10](#page-142-0)* Configuration management, *[3-5](#page-58-0)*, *[3-10](#page-63-0)*, *[3-31](#page-84-0)*, *[3-36](#page-89-0)*, *[3-40](#page-93-0)*, *[3-42](#page-95-0)*, *[6-13](#page-145-0)*, *[7-2](#page-148-0)*, *[7-13](#page-159-0)*, *[7-25](#page-171-0)*, *[7-37](#page-183-0)*, *[7-46](#page-192-0)*, *[9-5](#page-214-0)* Configuration Management Pack for Applications, *[6-1](#page-133-0)* Configuration Save, *[2-11](#page-21-0)*, *[2-27](#page-37-0)*, *[3-7](#page-60-0)*, *[6-2](#page-134-0)*, *[6-10](#page-142-0)* Configuration Search, *[2-11](#page-21-0)*, *[2-27](#page-37-0)*, *[3-7](#page-60-0)*, *[6-2](#page-134-0)*, *[6-10](#page-142-0)*

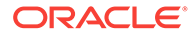

Configuration snapshot, *[3-45](#page-98-0)* Configuration Topology, *[2-11](#page-21-0)*, *[2-27](#page-37-0)*, *[3-7](#page-60-0)*, *[6-2](#page-134-0)*, *[6-10](#page-142-0)* Consolidation Planner, *[9-6](#page-215-0)* CONTROL\_MANAGEMENT\_PACK\_ACCESS initialization parameter, *[2-3](#page-13-0)* Controlling/Service Domain, *[9-6](#page-215-0)* Copy Objects, *[2-10](#page-20-0)*, *[2-35](#page-45-0)* Customization Discovery and Reporting, *[7-25](#page-171-0)* Customization Manager, *[7-25](#page-171-0)* Customized Reports and Dashboard, *[8-2](#page-202-0)*

### D

Dashboard reports, *[3-45](#page-98-0)* Dashboards, *[3-10](#page-63-0)* Data movement, *[9-2](#page-211-0)* Database Lifecycle Management Pack for Oracle Database, *[2-8](#page-18-0)* database management, *[2-1](#page-11-0)* patching, *[2-10](#page-20-0)*, *[2-38](#page-48-0)* provisioning, *[2-10](#page-20-0)*, *[2-38](#page-48-0)* upgrade, *[2-38](#page-48-0)* Deployment automation, *[3-31](#page-84-0)* deployment models, *[4-2](#page-107-0)* Diagnostic Snapshot, *[3-4](#page-57-0)*, *[5-5](#page-121-0)* Differential heap analysis, *[3-3](#page-56-0)*, *[5-5](#page-121-0)* Disaster Recovery via Site Guard, *[2-10](#page-20-0)*, *[3-7](#page-60-0)*, *[9-7](#page-216-0)* Disconnected Mode, *[9-8](#page-217-0)* Discovery and service modeling, *[3-31](#page-84-0)* document update summary, *[vii](#page-6-0)* Dynamic metric baselines and Adaptive metric thresholds, *[2-2](#page-12-0)* Dynamic Resource Allocation, *[9-6](#page-215-0)* Dynamic Topology, *[9-6](#page-215-0)*

### E

Elasticity, *[4-7](#page-112-0)* End-to-end transaction tracing, *[3-31](#page-84-0)* Energy Awareness, *[9-8](#page-217-0)* Enhanced OS Patching, *[9-8](#page-217-0)* Enriched Data Exchange, *[8-2](#page-202-0)* Enterprise Data Governance, *[2-10](#page-20-0)* Enterprise Manager restricted-use license, *[1-3](#page-9-0)* Enterprise Manager Cloud Control Service Level Management, *[8-5](#page-205-0)* Enterprise Manager Self Management and Monitoring, *[9-1](#page-210-0)* Enterprise Manager Support Workbench, *[9-1](#page-210-0)* Enterprise Messaging, *[3-2](#page-55-0)* Error management, *[9-2](#page-211-0)* Event log analysis, *[7-2](#page-148-0)* Event management/monitoring, *[6-12](#page-144-0)*

Exadata Cell Grid Administration, *[2-2](#page-12-0)* Cell Grid Performance, *[2-2](#page-12-0)* Cell Group Health, *[2-2](#page-12-0)* Database Machine Configuration, *[2-27](#page-37-0)* Grid, *[9-5](#page-214-0)* Exadata Resource Utilization, *[2-2](#page-12-0)* Exalogic Elastic Cloud Management, *[3-3](#page-56-0)* Extensibility Development Kit (EDK), *[9-2](#page-211-0)*

#### F

File Synchronization, *[2-10](#page-20-0)*, *[2-27](#page-37-0)*, *[6-2](#page-134-0)* Firmware Provisioning, *[9-8](#page-217-0)* Fleet Maintenance, *[2-10](#page-20-0)*

### G

Governance, *[4-2](#page-107-0)*, *[4-7](#page-112-0)* Grid Infrastructure management, *[9-2](#page-211-0)* Groups and Systems Management, *[9-1](#page-210-0)* Guest VM/Linux OS Patching, *[9-6](#page-215-0)*

### H

Hardware Management, *[9-8](#page-217-0)* High availability, *[9-2](#page-211-0)* Historical analysis and reporting, *[3-31](#page-84-0)*, *[3-36](#page-89-0)*, *[3-42](#page-95-0)* Historical metrics, *[3-45](#page-98-0)* Historical Monitoring, *[9-8](#page-217-0)* Historical performance monitoring, *[3-3](#page-56-0)* Historical Trending, *[9-6](#page-215-0)* Host monitoring and management, *[9-6](#page-215-0)* Hypervisor/OS Provisioning, *[9-6](#page-215-0)*

### I

IB Network, *[9-5](#page-214-0)* ILOM, KVM, Cisco Switch, PDU, *[9-5](#page-214-0)* Image Library Management, *[9-6](#page-215-0)* In-Memory Advisor, *[2-7](#page-17-0)* Information Publisher and Reporting, *[9-1](#page-210-0)* Infrastructure management, *[3-31](#page-84-0)*, *[3-36](#page-89-0)*, *[3-42](#page-95-0)* Infrastructure Management, *[9-6](#page-215-0)* Interactive JVM transaction trace, *[3-3](#page-56-0)*, *[5-5](#page-121-0)*

### J

Java Diagnostics, *[7-13](#page-159-0)* Java Flight Recorder, *[3-2](#page-55-0)* Java Mission Control, *[3-2](#page-55-0)* Job System and Corrective Actions, *[9-1](#page-210-0)* JVM Diagnostics Agent hot deployment, *[3-3](#page-56-0)*, *[5-3](#page-119-0)* JVM pool monitoring, *[3-4](#page-57-0)*, *[5-3](#page-119-0)*

# K

KPI tracking and reporting, *[8-2](#page-202-0)*

#### L

Legacy Management Packs Change Management Pack for Oracle Database, *[2-34](#page-44-0)* Configuration Management Pack for Oracle Database, *[2-26](#page-36-0)* Provisioning and Patch Automation Pack for Oracle Database, *[2-37](#page-47-0)* license authorization requirement, *[1-1](#page-7-0)* Licensing Information Guide change summary, *[vii](#page-6-0)* load balancer support, *[4-7](#page-112-0)* Load Plan and Session Monitoring, *[3-42](#page-95-0)* Log analysis, *[7-13](#page-159-0)* Log Configuration, *[3-9](#page-62-0)* Log file monitoring, *[3-40](#page-93-0)*, *[5-6](#page-122-0)* Log Viewer, *[3-4](#page-57-0)*, *[5-5](#page-121-0)*

#### M

M-series Dynamic Domains, *[9-8](#page-217-0)* Machine Administration, *[3-9](#page-62-0)* Manage JDBC Data Sources, *[3-9](#page-62-0)* Management Connectors, *[2-2](#page-12-0)*, *[3-3](#page-56-0)*, *[3-31](#page-84-0)*, *[3-40](#page-93-0)*, *[3-45](#page-98-0)*, *[5-2](#page-118-0)*, *[5-4](#page-120-0)*, *[5-6](#page-122-0)*, *[6-10](#page-142-0)*, *[7-2](#page-148-0)*, *[7-13](#page-159-0)*, *[7-37](#page-183-0)* Management Pack for Non-Oracle Middleware, *[6-8](#page-140-0)* Management Pack for Oracle Coherence, *[3-39](#page-92-0)* Management Pack for Oracle Data Integrator, *[3-41](#page-94-0)* Management Pack for WebCenter, *[3-34](#page-87-0)* management pack information showing in Enterprise Manager, *[1-2](#page-8-0)* Management Pack Plus for Identity Management, *[5-1](#page-117-0)* management packs enable and disable, *[1-2](#page-8-0)* Memory access mode, *[2-2](#page-12-0)* Memory leak detection and analysis, *[6-10](#page-142-0)* Metering and chargeback, *[4-2](#page-107-0)*, *[4-7](#page-112-0)* Metric alert management, *[6-13](#page-145-0)* Metric and Alert/Event History, *[2-2](#page-12-0)*, *[3-3](#page-56-0)*, *[3-31](#page-84-0)*, *[3-36](#page-89-0)*, *[3-40](#page-93-0)*, *[3-42](#page-95-0)*, *[3-45](#page-98-0)*, *[5-2](#page-118-0)*, *[5-4](#page-120-0)*, *[5-6](#page-122-0)*, *[6-10](#page-142-0)*, *[7-2](#page-148-0)*, *[7-13](#page-159-0)*, *[7-25](#page-171-0)*, *[7-37](#page-183-0)* Metric extensions, *[6-12](#page-144-0)*, *[6-13](#page-145-0)* Metric Extensions, *[3-3](#page-56-0)*, *[3-31](#page-84-0)*, *[3-37](#page-90-0)*, *[3-40](#page-93-0)*, *[3-42](#page-95-0)*, *[3-45](#page-98-0)*, *[5-2](#page-118-0)*, *[5-4](#page-120-0)*, *[5-6](#page-122-0)*, *[6-10](#page-142-0)*, *[7-2](#page-148-0)*, *[7-13](#page-159-0)*, *[7-25](#page-171-0)*, *[7-37](#page-183-0)*, *[9-6](#page-215-0)* Middleware Diagnostics Advisor, *[3-4](#page-57-0)*, *[5-5](#page-121-0)* Monitor multiple clusters, *[3-5](#page-58-0)*, *[3-40](#page-93-0)*

Monitoring, *[7-13](#page-159-0)*, *[7-25](#page-171-0)* Monitoring and diagnostics, *[5-2](#page-118-0)*, *[7-2](#page-148-0)*, *[7-25](#page-171-0)*, *[7-37](#page-183-0)*, *[7-46](#page-192-0)* Monitoring and Incident Management, *[9-1](#page-210-0)* Monitoring Profiles for V12N, *[9-6](#page-215-0)* Monitoring templates, *[6-12](#page-144-0)*, *[6-13](#page-145-0)* Monitoring Templates, *[2-2](#page-12-0)*, *[3-3](#page-56-0)*, *[3-31](#page-84-0)*, *[3-36](#page-89-0)*, *[3-40](#page-93-0)*, *[3-42](#page-95-0)*, *[3-45](#page-98-0)*, *[5-2](#page-118-0)*, *[5-4](#page-120-0)*, *[5-6](#page-122-0)*, *[6-10](#page-142-0)*, *[7-2](#page-148-0)*, *[7-13](#page-159-0)*, *[7-25](#page-171-0)*, *[7-37](#page-183-0)* My Oracle Support integration, *[9-2](#page-211-0)* My Oracle Support Integration, *[9-8](#page-217-0)*

## N

Network Configuration, *[9-6](#page-215-0)* Network Fabric Monitoring, *[9-8](#page-217-0)* Non-structured data management, *[9-2](#page-211-0)* notifications, *[6-12](#page-144-0)*, *[6-13](#page-145-0)* Notifications, *[2-2](#page-12-0)*, *[2-10](#page-20-0)*, *[3-4](#page-57-0)*, *[3-7](#page-60-0)*, *[3-32](#page-85-0)*, *[3-36](#page-89-0)*, *[3-40](#page-93-0)*, *[3-42](#page-95-0)*, *[3-45](#page-98-0)*, *[5-2](#page-118-0)*, *[5-4](#page-120-0)*, *[5-6](#page-122-0)*, *[6-10](#page-142-0)*, *[7-2](#page-148-0)*, *[7-13](#page-159-0)*, *[7-26](#page-172-0)*, *[7-37](#page-183-0)*, *[9-6](#page-215-0)*

## $\Omega$

Object, program and initialization parameters management, *[9-2](#page-211-0)* Operational Plans, *[9-8](#page-217-0)* Optimizer Management, *[9-2](#page-211-0)* Oracle Application Replay Pack, *[3-43](#page-96-0)* Oracle Cloud Management Pack for Oracle Database, *[4-1](#page-106-0)* Oracle Cloud Management Pack for Oracle Fusion Middleware, *[4-6](#page-111-0)* Oracle Cloud Management Pack for Testing, *[4-10](#page-115-0)* Oracle Data Masking and Subsetting Pack, *[2-24](#page-34-0)* Oracle HTTP Server, *[7-2](#page-148-0)* Oracle Real User Experience Insight, *[8-1](#page-201-0)* Oracle Solaris Cluster Support, *[9-8](#page-217-0)* Oracle Solaris Container Management, *[9-6](#page-215-0)* Oracle Solaris Global Zone, *[9-6](#page-215-0)* Oracle Solaris Zones and Patch Management, *[9-6](#page-215-0)* Oracle Sun ZFS Storage Appliances, *[9-8](#page-217-0)* Oracle Traffic Director, *[3-10](#page-63-0)* Oracle Tuning Pack, *[2-6](#page-16-0)* Oracle VM and Guest VM provisioning, *[9-6](#page-215-0)* Oracle VM management, *[9-6](#page-215-0)* Oracle VM Server for SPARC, *[9-7](#page-216-0)*

#### OS Performance Monitoring, *[9-8](#page-217-0)*

#### P

Patch Manager, *[7-26](#page-172-0)* Patch Recommendations, *[2-38](#page-48-0)*, *[3-8](#page-61-0)*, *[9-3](#page-212-0)* Patching, *[3-7](#page-60-0)* Patching Planning, *[2-38](#page-48-0)* PDB Clone, *[2-12](#page-22-0)* PDB Migrate, *[2-12](#page-22-0)* Performance and event reports, *[6-12](#page-144-0)*, *[6-13](#page-145-0)* Performance charts, *[3-45](#page-98-0)* Performance Hub, *[2-2](#page-12-0)* performance monitoring, *[6-11](#page-143-0)*, *[9-7](#page-216-0)* and trending, *[6-12](#page-144-0)*, *[6-13](#page-145-0)* Performance monitoring, *[3-42](#page-95-0)* and diagnostics, *[2-2](#page-12-0)* PL/SQL Monitoring, *[2-7](#page-17-0)* Pluggable Database (PDB) Create/Plug/Unplug, *[2-12](#page-22-0)*, *[9-3](#page-212-0)* Problem Flow Analysis, *[7-14](#page-160-0)* Process Control, *[9-4](#page-213-0)* Provisioning Deployment Procedures, *[3-7](#page-60-0)* Provisioning of Oracle VM templates, *[9-7](#page-216-0)* Provisioning Procedures, *[2-38](#page-48-0)*

#### R

RAC Scale Back, *[2-10](#page-20-0)* Scale Out, *[2-10](#page-20-0)* RAC Scale Out and Scale Back, *[2-38](#page-48-0)* RAID Device Configuration, *[9-8](#page-217-0)* Rapid Home Provisioning, *[2-12](#page-22-0)* Real Time ADDM, *[2-2](#page-12-0)* Real user monitoring, *[7-2](#page-148-0)*, *[7-26](#page-172-0)*, *[7-37](#page-183-0)*, *[7-46](#page-192-0)* Real-time configuration change detection, *[2-11](#page-21-0)*, *[2-27](#page-37-0)*, *[3-8](#page-61-0)*, *[6-2](#page-134-0)* Real-time Database Operations Monitoring, *[2-7](#page-17-0)* Real-time monitoring of JVM, *[6-11](#page-143-0)* Real-time schema change detection, *[2-12](#page-22-0)*, *[2-35](#page-45-0)* Real-time SQL Monitoring, *[2-7](#page-17-0)* Record configuration actions, *[3-9](#page-62-0)* Reorganize objects, *[2-7](#page-17-0)* Replay Compare Period Report, *[2-2](#page-12-0)* Reporting and analysis, *[3-43](#page-96-0)* Request performance, *[3-4](#page-57-0)* Resource Management, *[9-3](#page-212-0)* Resource Virtual Pools, *[9-7](#page-216-0)* Restricted-use License, *[1-3](#page-9-0)* Role Based Access Control, *[9-8](#page-217-0)* Routing Topology, *[3-8](#page-61-0)*, *[5-4](#page-120-0)*, *[5-6](#page-122-0)* RUEI, *[8-1](#page-201-0)* Run-time governance, *[3-32](#page-85-0)*, *[3-37](#page-90-0)*

#### S

Scale Out, *[7-14](#page-160-0)* Scheduler Central, *[9-3](#page-212-0)* Schema and Data Comparisons, *[2-12](#page-22-0)*, *[2-35](#page-45-0)* Schema and Data Synchronization, *[2-12](#page-22-0)*, *[2-35](#page-45-0)* Schema Change Plans, *[2-12](#page-22-0)* Schema Comparisons, *[2-12](#page-22-0)*, *[2-35](#page-45-0)* Schematic, *[9-4](#page-213-0)* Security, *[9-3](#page-212-0)* Selective Tracing, *[3-9](#page-62-0)* Self Update, *[2-35](#page-45-0)*, *[3-8](#page-61-0)* Self-service database provisioning, *[4-2](#page-107-0)* Self-service provisioning, *[4-7](#page-112-0)* Self-update, *[9-2](#page-211-0)* Server Template Administration, *[3-9](#page-62-0)* Service Dashboards, *[8-6](#page-206-0)* Service level management, *[3-32](#page-85-0)*, *[3-37](#page-90-0)*, *[3-42](#page-95-0)*, *[7-2](#page-148-0)*, *[7-14](#page-160-0)*, *[7-26](#page-172-0)*, *[7-37](#page-183-0)*, *[7-46](#page-192-0)* Service modeling, *[5-2](#page-118-0)*, *[8-6](#page-206-0)* Service tests and beacons, *[3-45](#page-98-0)* Service-level objectives, *[3-4](#page-57-0)* Session Replay, *[8-2](#page-202-0)* Single-step discovery, *[5-3](#page-119-0)* Site Guard, *[2-10](#page-20-0)*, *[3-7](#page-60-0)* Snap Clone, *[4-2](#page-107-0)* SOA as a Service, *[4-7](#page-112-0)* SOA Cloning with artifacts, *[4-7](#page-112-0)* SOA Management Pack EE, *[3-30](#page-83-0)* SOA Management Pack Enterprise Edition SOA targets, *[3-30](#page-83-0)* Software Library, *[9-2](#page-211-0)* Space and Undo Management, *[9-3](#page-212-0)* SQL Access Advisor, *[2-7](#page-17-0)* SQL Execution, *[9-3](#page-212-0)* SQL Profiles, *[2-7](#page-17-0)* SQL Tuning Advisor, *[2-7](#page-17-0)* Storage Orchestration, *[9-7](#page-216-0)* Storage Plug-in, *[9-7](#page-216-0)* Support Workbench, *[7-14](#page-160-0)*, *[9-3](#page-212-0)*, *[9-4](#page-213-0)* Synchronization of WebLogic Server Configuration Files, *[3-8](#page-61-0)* System MBean Browser, *[3-9](#page-62-0)* System Monitoring Plug-ins for Non-Oracle Databases, *[6-12](#page-144-0)* System Monitoring Plug-ins for Non-Oracle Middleware, *[6-11](#page-143-0)*

#### T

Technology Abstraction Layer, *[9-7](#page-216-0)* Template Collections, *[2-2](#page-12-0)*, *[3-3](#page-56-0)*, *[3-32](#page-85-0)*, *[3-36](#page-89-0)*, *[3-40](#page-93-0)*, *[3-42](#page-95-0)*, *[3-45](#page-98-0)*, *[5-2](#page-118-0)*, *[5-4](#page-120-0)*, *[5-6](#page-122-0)*, *[6-10](#page-142-0)*, *[7-2](#page-148-0)*, *[7-13](#page-159-0)*, *[7-26](#page-172-0)*, *[7-37](#page-183-0)* Test script execution, *[4-11](#page-116-0)* TestMaster Snapshots, *[4-2](#page-107-0)* third-party licesning, *[A-1](#page-218-0)* Topology view, *[3-40](#page-93-0)*, *[5-6](#page-122-0)* Topology Viewer, *[7-14](#page-160-0)*, *[9-4](#page-213-0)* Trace in-flight transactions, *[3-4](#page-57-0)*, *[6-11](#page-143-0)*

#### U

Upgrade existing Oracle Grid Infrastructure, *[2-10](#page-20-0)* Upgrade Planner, *[9-3](#page-212-0)* User Defined Deployment Procedures (UDDP), *[2-11](#page-21-0)*, *[3-8](#page-61-0)*, *[6-2](#page-134-0)*, *[6-11](#page-143-0)*, *[6-13](#page-145-0)* User flow modeling, *[8-2](#page-202-0)* User Monitoring, *[7-26](#page-172-0)* User Session Diagnostics, *[8-2](#page-202-0)* User-Defined Metrics and Metric Extensions, *[2-2](#page-12-0)* User, Role and Credentials Management, *[9-2](#page-211-0)*

#### V

vCPU Utilization Tracking, *[9-2](#page-211-0)* Virtual assembly provisioning, *[4-2](#page-107-0)*, *[4-7](#page-112-0)*

#### W

WebLogic Cluster Administration, *[3-9](#page-62-0)* WebLogic Domain Administration, *[3-9](#page-62-0)* WebLogic Server Administration, *[3-9](#page-62-0)* WebLogic Server Management Pack EE, *[3-1](#page-54-0)* WebLogic Server Management Pack Enterprise Edition provisioning, *[3-6](#page-59-0)* what's changed, *[vii](#page-6-0)* Windows Support, *[9-8](#page-217-0)* WLST Script job, *[9-4](#page-213-0)* Workflow process and policy monitoring, *[7-2](#page-148-0)* Workload capture, *[3-43](#page-96-0)* Workload replay, *[3-43](#page-96-0)* Workspace management, *[9-3](#page-212-0)*